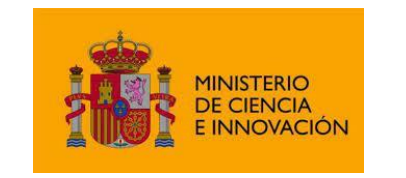

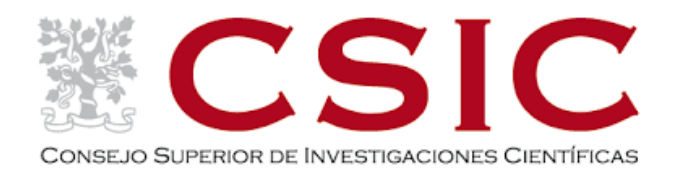

## **Materiales audiovisuales para la ciencia: cómo crearlos y utilizarlos en la comunicación científica**

*CCHS/CSIC, 18-20 mayo 2021*

Secretaría General Secretaría General Adjunta de Recursos Humanos Gabinete de Formación

Materiales audiovisuales para la ciencia

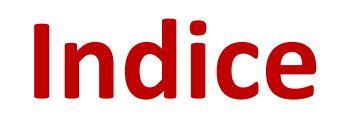

**Archivos y repositorios de imágenes.** *Raquel Ibáñez y Rosa Mª Villalón. CCHS/CSIC* **p.1**

**[Edición de imágenes.](#page-86-0)** *Jorge Morales***.** *CCHS/CSIC* **p.85**

**[Derechos de autor en el uso de imágenes.](#page-149-0)** *Angeles Maldonado. CCHS/CSIC* **p.148**

**Instagram.** *Angeles [Maldonado. CCHS/CSIC](#page-177-0)* **p.176**

 **[Creación de archivos sonoros | Archivos y repositorios de audio](#page-229-0)**   *Isabel Fernández Morales. CCHS/CSIC* **p.228**

 **[Creación de archivos audiovisuales | Archivos y repositorios de vídeos](#page-286-0)**  *Isabel Fernández Morales. CCHS/CSIC* **p.285**

**CURSO Materiales audiovisuales para la ciencia: cómo crearlos y utilizarlos en la comunicación científica (18-20 mayo 2021)**

# **Archivos y repositorios de imágenes para la investigación**  Res audiovisuales para la ciencia: cómo crearlos y utilizarlos en la comunicación científica (18-20<br> **Curso Material de Saudion de Saudion de Saudion de Saudion de Saudion de Saudion de Saudion y Rayo 2021 1993 1994 1994 1**

Bancos , repositorios y colecciones de imágenes científicas e históricas

Rosa Mª Villalón Herrera [rosa.villalon@cchs.csic.es](mailto:rosa.villalon@cchs.csic.es)

Raquel Ibáñez González [raquel.ibanez@cchs.csic.es](mailto:raquel.ibanez@cchs.csic.es)

Departamento de Archivo

## **Índice**

- Introducción
- Bancos y repositorios de imágenes Generales:
	- Wikimedia Commons
	- Google
	- CCSearch
	- Pixabay
	- Freeimages
	- Pexels

#### Específicos:

- ScienceSourceImages
- Wellcome Collection
- The Public Domain Review
- Repositorios institucionales
	- INTEF . Banco de imágenes
	- Mediateca. Canal del Área de Tecnología Educativa del Gobierno de Canarias
	- Mediateca de EducaMadrid
	- CIENCIATK
	- Biblioteca Digital Hispánica
	- CSIC
	- Hispana
	- Europeana
	- Fototeca del IPCE
	- PARES
- Dara Documentos y Archivos de Aragón.
- Fototeca-Laboratorio de Arte Universidad de Sevilla.
- Colecciones y Museos: Museo del Prado; Metropolitan Museum of Art de Nueva York. The Met Collection; Museo de Arte Moderno de Nueva York (MoMA); Museo Británico; The State Hermitage Museum; National Gallery of Art. Curso Materiales Automobiles Auditorius de imágenes<br>
Curso de Audiovisuales Audiovisuales Audiovisuales Audiovisuales Audiovisuales Audiovisuales Audiovisuales Audiovisuales Audiovisuales Audiovisuales and Computer Cursos
	- Universidad de Málaga
	- Library of Congress
	- WorldImages. Universidad de California.
	- Biblioteca Pública de Nueva York
	- National Library of Medicine
	- National Cancer Institute
	- Open Access Biomedical Image Search Engine
	- Cell Image Library
	- NASA Image and Video Library
	- Otros
		- Whatwasthere
		- Daguerreobase
		- Centro Aragonés para la Comunicación Aumentativa y Alternativa
		- Diagrams.net
		- Diagram Editor
		- Inkscape
	- Bibliografía

Curso Materiales Audiovisuales para la Ciencia: cómo crearlos y utilizarlos en la comunícacion científica Rosa Man Villalón y Raquel Ibáñez. Madrid, CCHS/CSIC, mayo 2021

### **Introducción**

- Los bancos o repositorios de imágenes son sitios web donde se encuentran almacenadas y clasificadas una gran cantidad de imágenes listas para ser usadas en la elaboración de artículos, revistas, carteles, páginas web, etc. Estás imágenes pueden ser de pago o libres de uso, normalmente sujetas a licencias Creative Commons o similares.
- Las imágenes de dominio público son aquellas que no tienen ningún tipo de restricción para su reutilización o explotación. Una imagen pasa a ser de dominio público cuando han trascurrido un número de años desde la muerte del autor/a, momento en el que la protección de la propiedad intelectual expira. Este número de años varía dependiendo de la legislación de cada país y puede ir desde los 50 hasta los 100 años. En España el límite está en 70 años, y para los fallecidos antes del 7 de diciembre de 1987, es de 80 años. No hay que olvidar que expiran los derechos patrimoniales pero no los morales, la autoría permanece. Una imagen también puede pasar a dominio público cuando se utiliza una licencia CC0 Universal. **CURSO MATTOOU SUCCION**<br> **CURSO CURSO AUDIOVISUAL CONSECUTES** AUDIOS, revistas, carteles, páginas web, etc. Estás inagenes pueden se<br>
de dominio público son aquellas que no tience mingin tipo de restricción para su reutili
- En los repositorios los autores/as administran las imágenes de forma voluntaria sujetas a una licencia de uso que establecen ellos mismos o el propio repositorio, mientras que en los bancos de imágenes los autores/as las suben dentro de un acuerdo con el banco que las administra. El banco puede establecer compensaciones a los autores/as por el uso de las mismas y limitar o rechazar las imágenes que se suben.
- Algunos bancos o repositorios requieren, en algunos casos, un registro por parte del usuario.
- Existen multitud de bancos y repositorios de imágenes: generales o especializados por áreas del conocimiento; gratuitos o de pago (normalmente todos establecen una licencia de uso), institucionales o privados, etc. Normalmente, permiten aplicar una serie de filtros para recuperar la información de manera precisa y suelen estar clasificados por categorías o etiquetas para facilitar la búsqueda.
- Los repositorios institucionales son más fáciles de referenciar y ofrecen garantías pero no hay que olvidar que hay gran cantidad de recursos disponibles que nos pueden ser de utilidad.
- Las bibliotecas nacionales, los museos y las universidades también ofrecen imágenes a través de sus colecciones digitales.
- Como recomenda diénegeneral siempre e hay que reixair da superme potente de autoría de la archiva autoría de la

¿Cómo citamos las imágenes?

- Para citar imágenes obtenidas de un repositorio, banco de imágenes o sitio web en un trabajo, independientemente del estilo de cita que se elija, es fundamental hacer referencia al autor y a la fuente.  $\epsilon$ Cómo citamos las imágenes?<br>
citar imágenes obtenidas de un repositorio, banco de imágenes<br>
ja, es fundamental hacer referencia al autor y a la fuente.<br>
ormas APA, por ejemplo, establecen una serie de elementos:<br>
nher:
- Las normas APA, por ejemplo, establecen una serie de elementos:
	- Nombre: Primer apellido seguido de la inicial del nombre.
	- Año: Año de creación de la imagen.
	- Titulo: El título original de la imagen.
	- Tipo: El tipo de imagen, por ejemplo: Figura, mapa, ilustración, etc.
	- Recuperado: Fuente de donde se obtuvo la imagen (nombre y URL). También hay recursos como Scribbr que te ayudan a generar la cita: <https://www.scribbr.es/detector-de-plagio/generador-apa/>

#### **Generales**

- ‐ Wikimedia Commons. Permite filtrar por licencia, formato y tamaño. <https://commons.wikimedia.org/wiki/Portada?uselang=es>
- ‐ Google. Permite filtrar por licencia, tipo de imagen, formato, tamaño, etc. Búsqueda simple

<https://www.google.es/imghp?hl=es&ogbl>

Búsqueda avanzada

[https://www.google.es/advanced\\_image\\_search](https://www.google.es/advanced_image_search)

‐ CCSearch. Es el buscador de Creative Commons.

<https://search.creativecommons.org/z>

‐ Pixabay. Tiene su propia licencia, todos los materiales pueden usarse libremente sin reconocimiento (aunque siempre que se pueda es recomendable y no cuesta nada hacerlo). Permite descargar en jpg a diferentes calidades. **Commons.** Permite filtrar por licencia, formato y tamaño.<br>
monte filtrar por licencia, tipo de imagen, formato, tamaño, etc.<br>
simple<br>
simple<br>
avangogle s/imphp?hl=se&oghl<br>
avangogle s/advanced image search<br>
avangogle s/ad

<https://pixabay.com/es/>

‐Pexels. Ofrece fotos de stock completamente gratuitas y de alta calidad, sujetas a la licencia de Pexels.

[https://www.pexels.com/es-es/](http://www.freeimages.co.uk/)

‐Freeimages. Archivo de fotografía de stock para su uso en sitios web, materiales impresos y productos. <http://www.freeimages.co.uk/>

#### Cc)search <https://search.creativecommons.org/>

**CCSearch**. Este recurso es muy interesante, te permite filtrar por uso, tipo de licencia, fuentes donde quieres que busque, tipo de imagen, formato y tamaño. Puedo buscar también en español, pero los resultados van a ser diferentes.

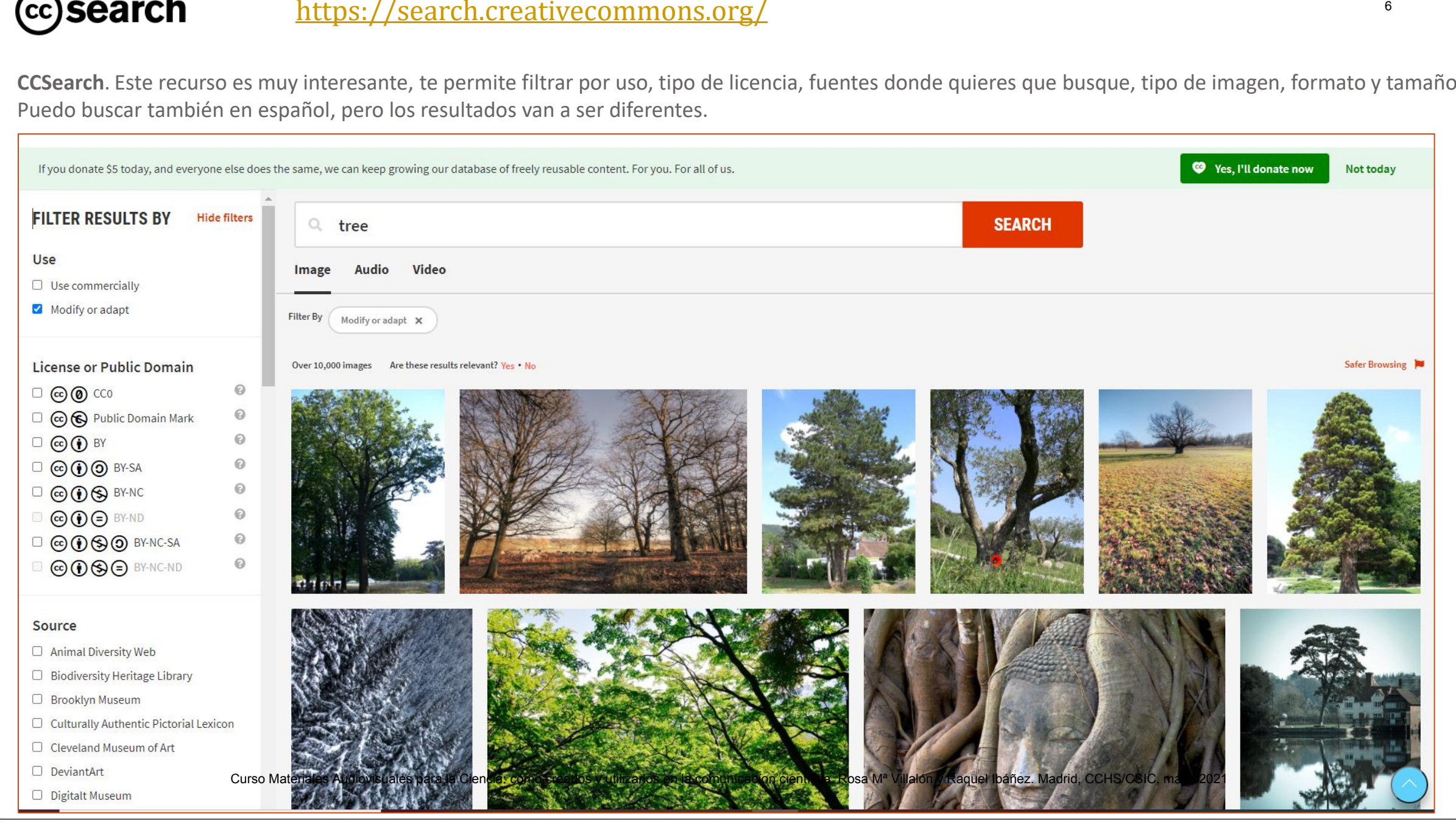

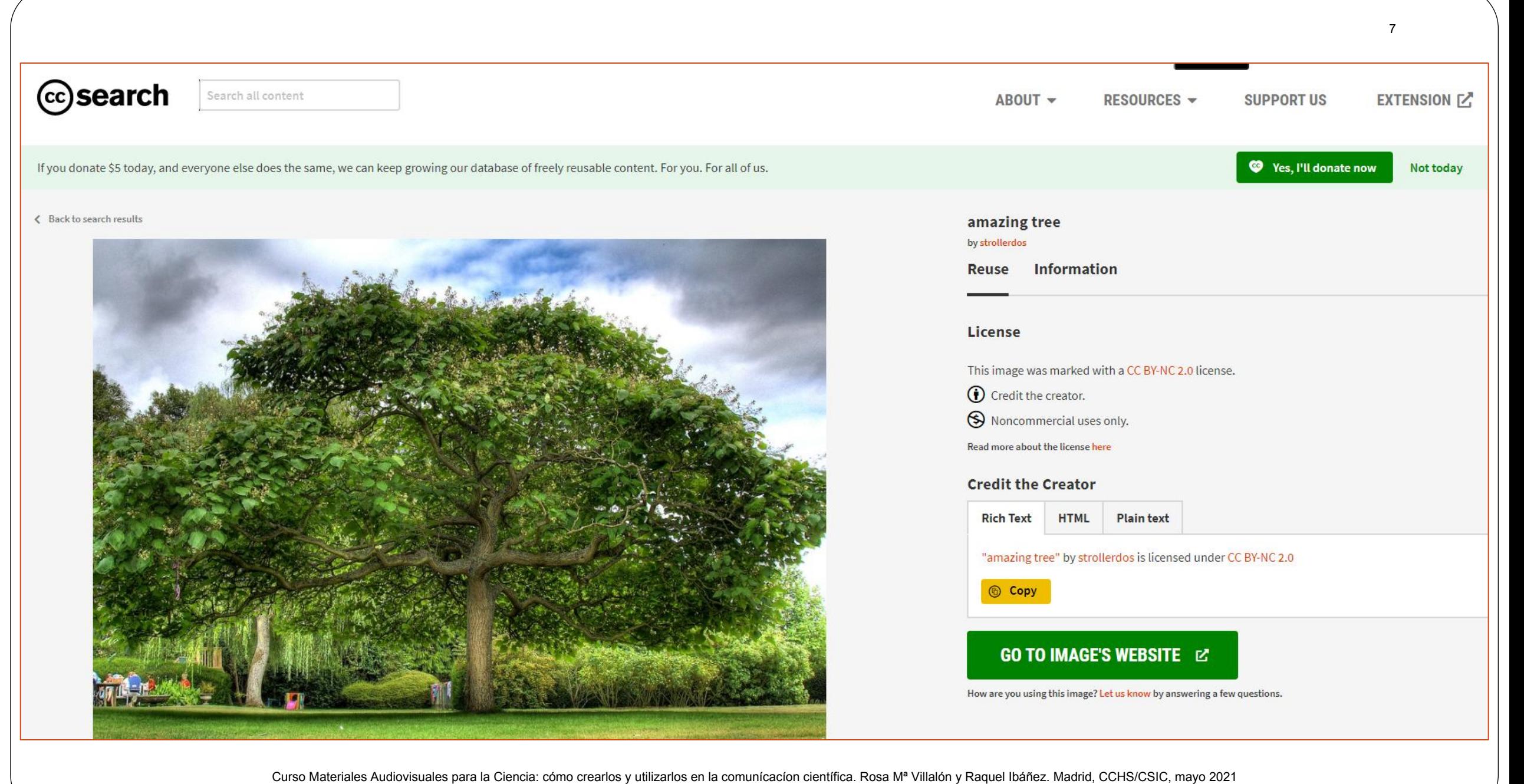

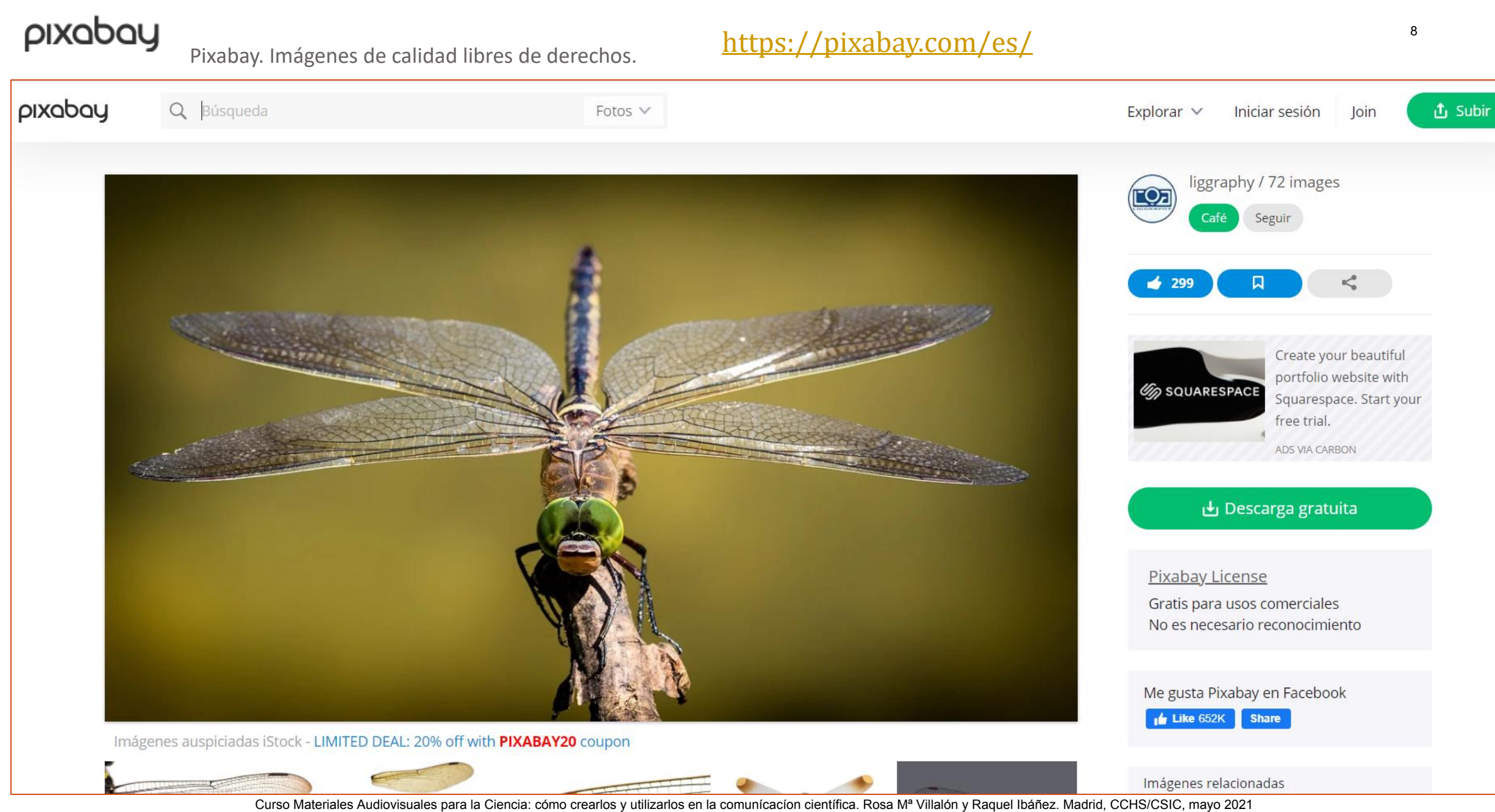

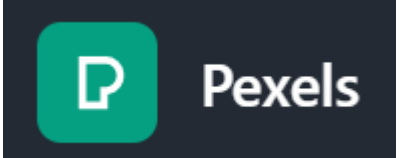

#### <https://www.pexels.com/es-es/>

 Pexels ofrece fotos de stock completamente gratuitas y de alta calidad, sujetas a la licencia de Pexels. Todas las fotos están etiquetadas, son fáciles de encontrar en las búsquedas y aparecen en nuestras páginas para descubrir imágenes. Nuestra misión es ayudar a que millones de diseñadores, escritores, artistas, programadores y otros creadores tengan acceso a fotos atractivas que puedan utilizar gratis para crear increíbles productos, diseños, historias, webs, aplicaciones, obras de arte y mucho más. En otras palabras, "la libertad de crear".

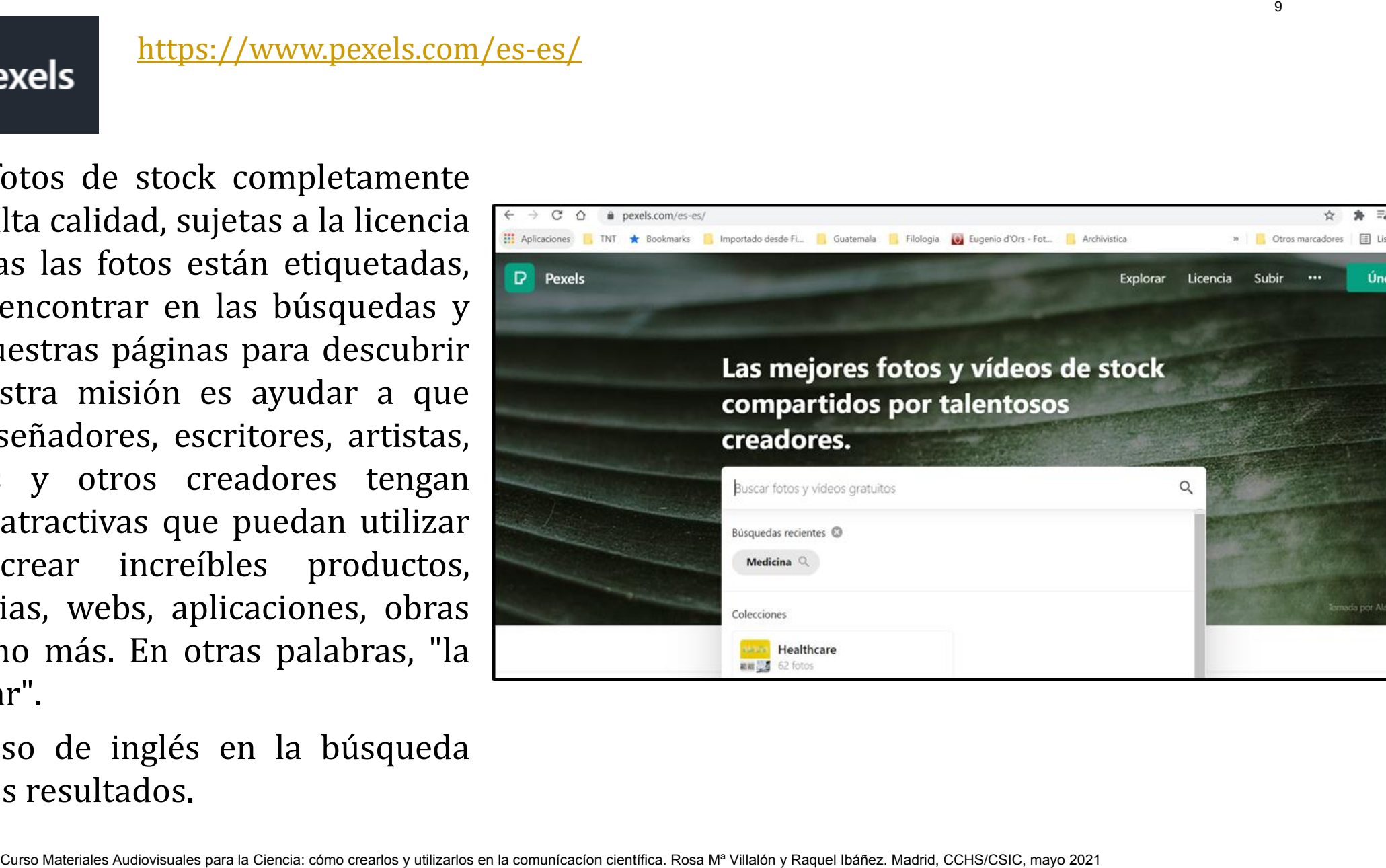

 Combinar el uso de inglés en la búsqueda para mejorar los resultados.

☆ ★

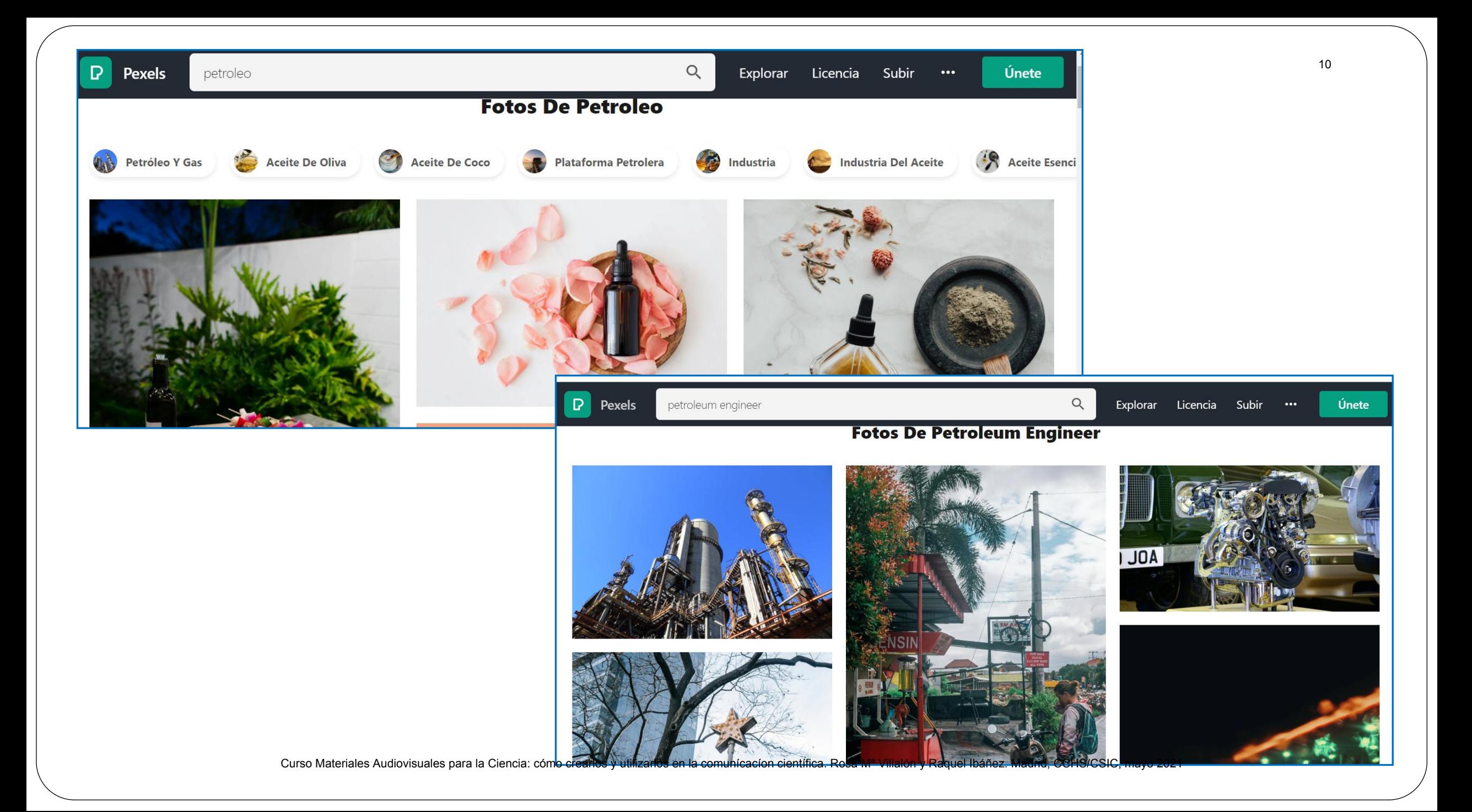

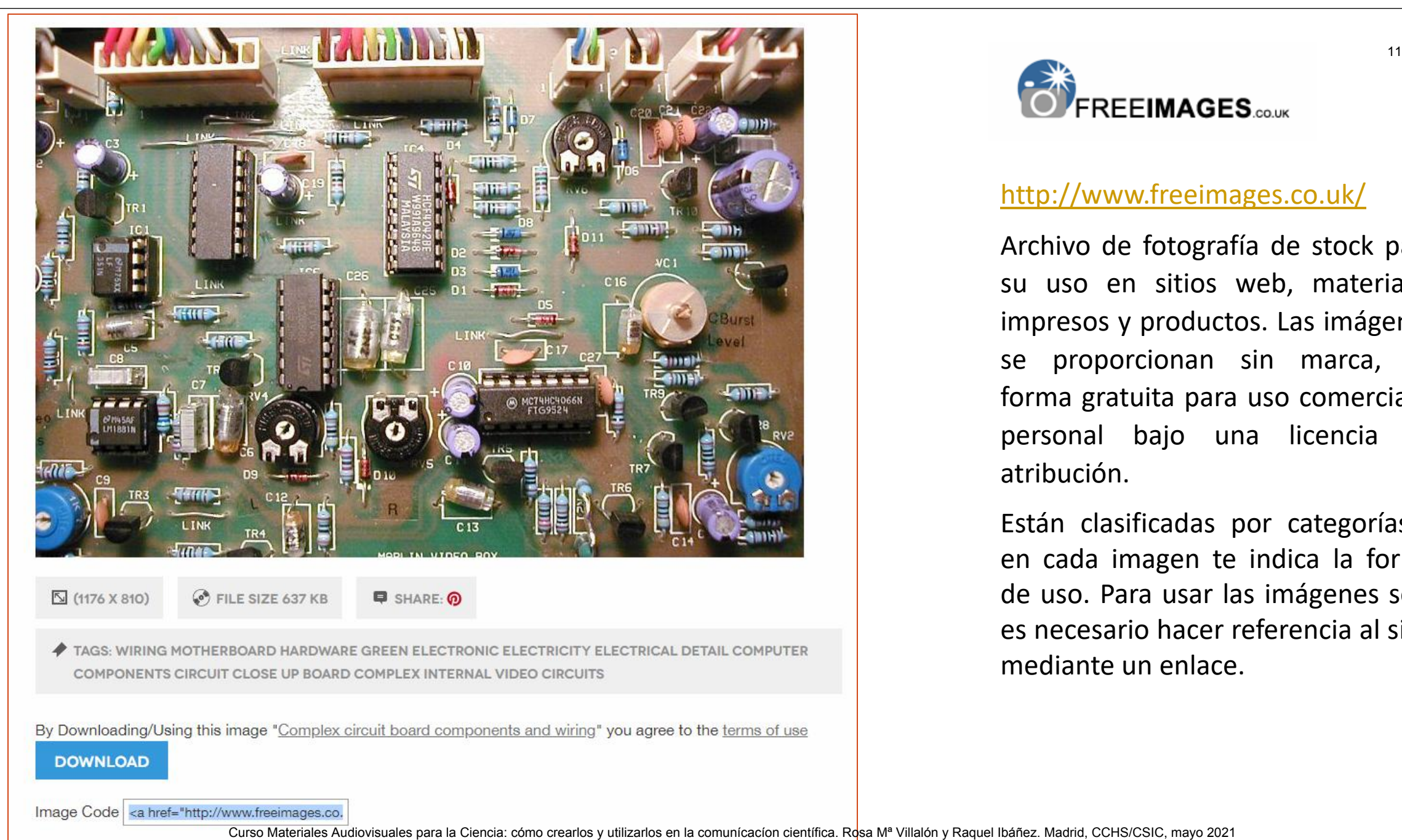

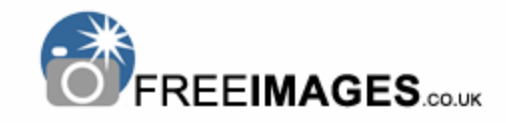

#### <http://www.freeimages.co.uk/>

Archivo de fotografía de stock para su uso en sitios web, materiales impresos y productos. Las imágenes se proporcionan sin marca, de forma gratuita para uso comercial y personal bajo una licencia de atribución.

Están clasificadas por categorías y en cada imagen te indica la forma de uso. Para usar las imágenes solo es necesario hacer referencia al sitio mediante un enlace.

#### **Específicos**

#### **ScienceSourceImages <https://www.sciencesource.com/>**

Pertenece a Photo Researchers, Inc. Está especializado en imágenes de todos los campos de las ciencias naturales, físicas y de la vida, para publicaciones de libros, revistas y electrónicos, así como en publicidad, comunicaciones corporativas y multimedia.

#### **Wellcome Collection<https://wellcomecollection.org/collections>**

Museo y biblioteca que tiene como objetivo ofrecer recursos gratuitos para que las personas reflexionen sobre las conexiones entre ciencia, medicina, vida y arte, a través de exposiciones, colecciones, programación en vivo, digital, difusión y publicaciones. Específicos<br>
SourceImages https://www.sciencesource.com/<br>
cce a Photo Researchers, Inc. Está especializado en imágenes de todos los campos de<br>
nicos, así como en publicidad, comunicaciones corporativas y multimedia.<br> **ne C** 

#### **The Public Domain Review**

#### **<https://publicdomainreview.org/collections>**

Fundada en 2011, es una revista en línea y un proyecto sin fines de lucro dedicado a la exploración de obras curiosas y relevantes de la historia del arte, la literatura y las ideas.

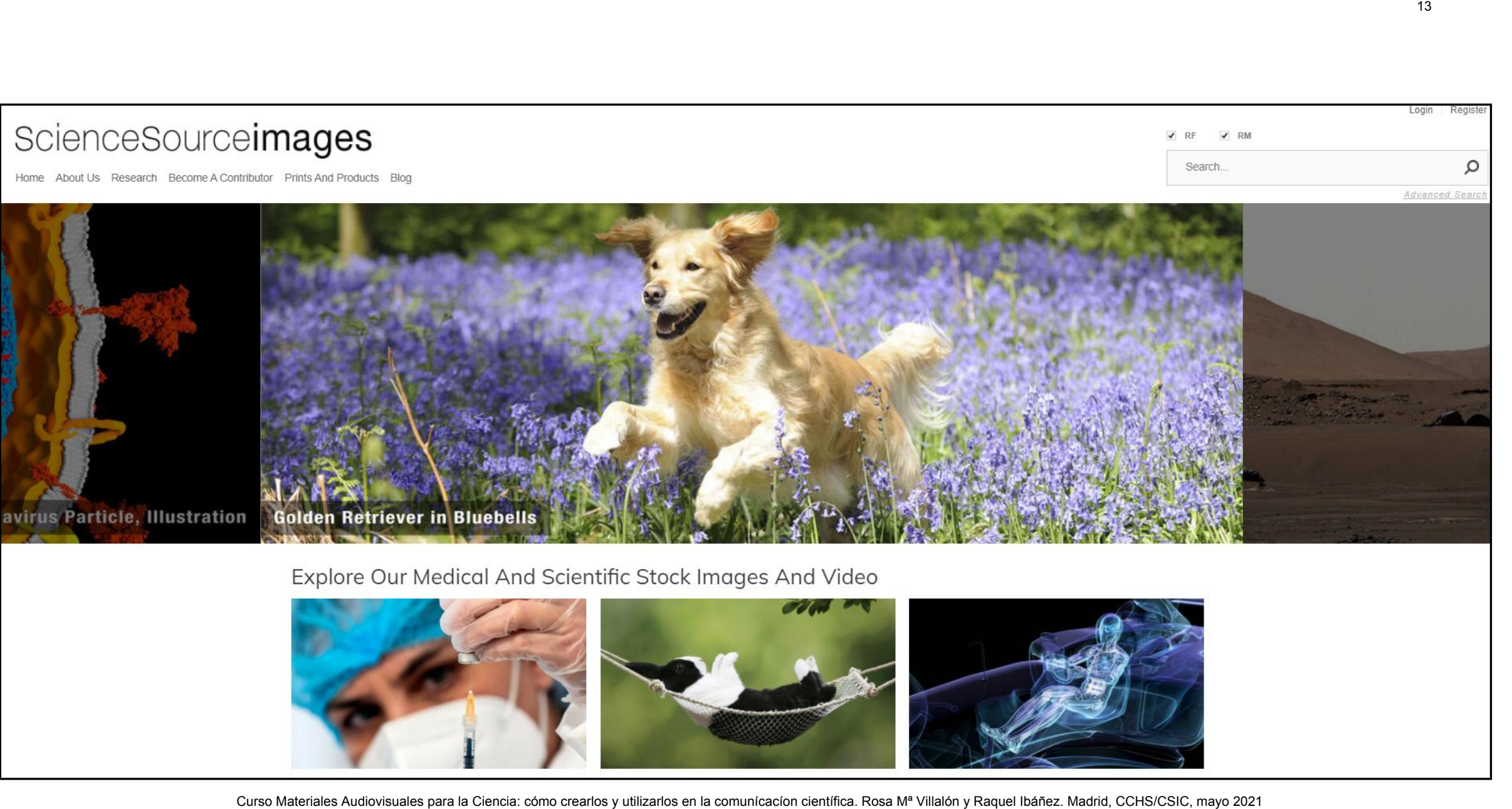

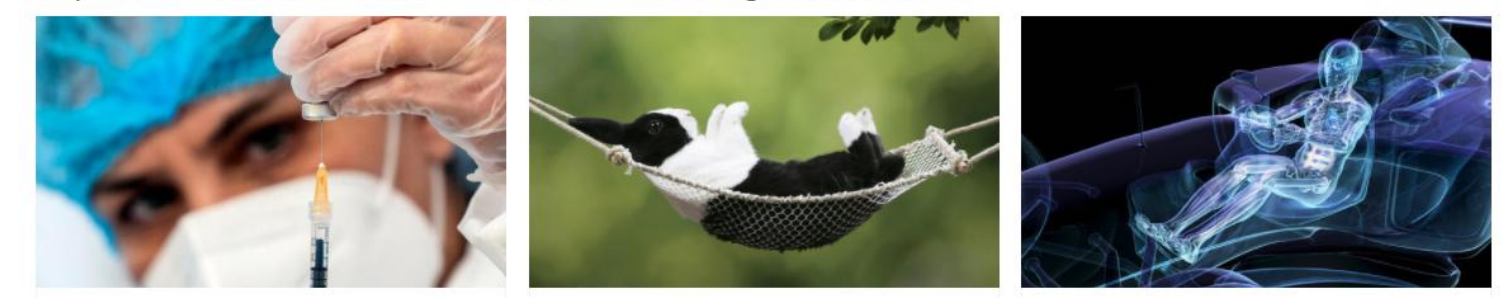

#### Búsqueda avanzada y búsqueda en las colecciones temáticas con herramientas para delimitar los resultados.

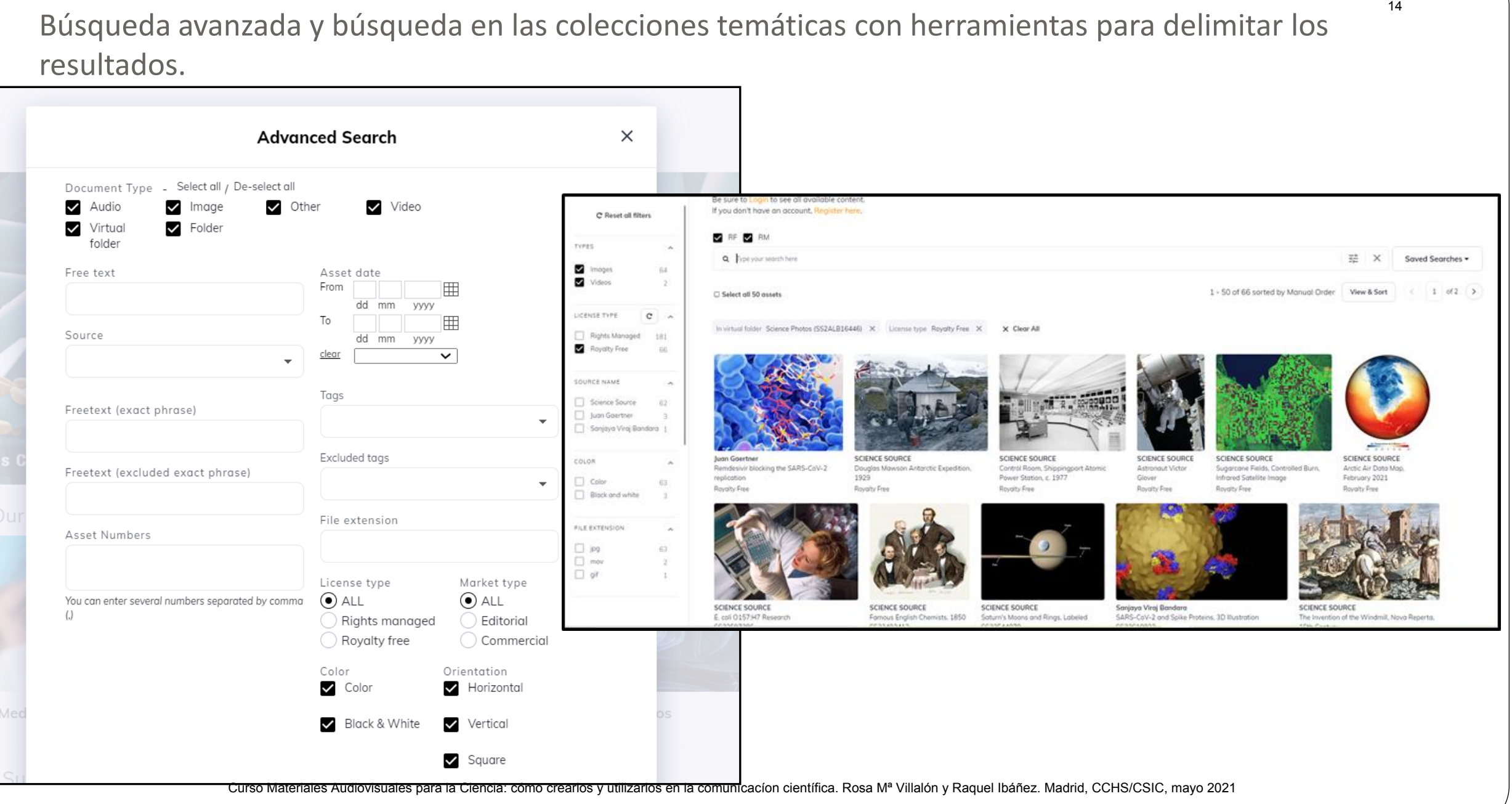

**Wellcome**<br>**Collection**<br>*Vellcome Collection:* <https://wellcomecollection.org/collections>

 Reúne colecciones relacionadas con la salud, la medicina y las humanidades que incluyen libros publicados recientemente hasta manuscritos y objetos históricos.

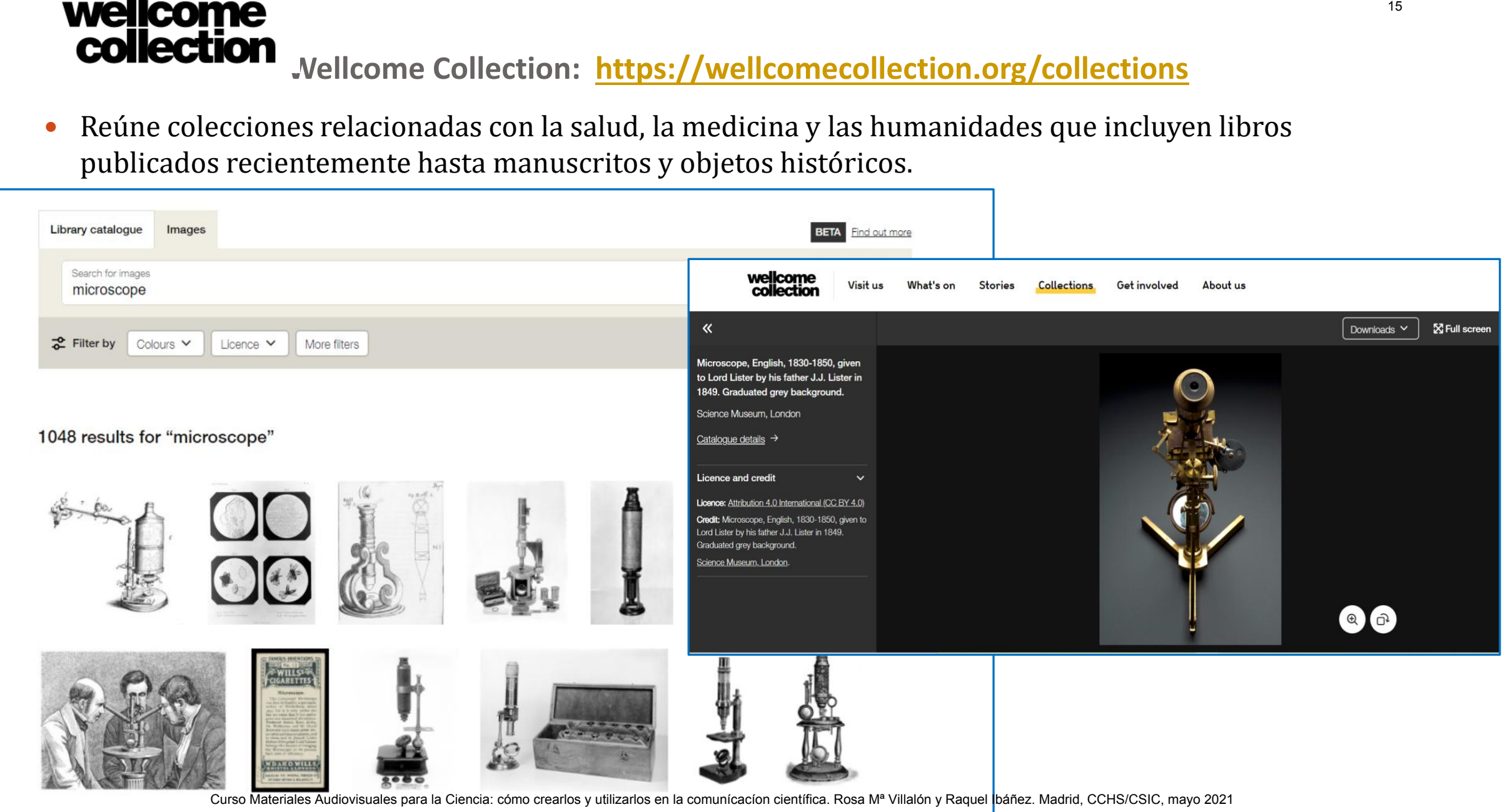

## **The Public Domain Review** <https://publicdomainreview.org/collections>

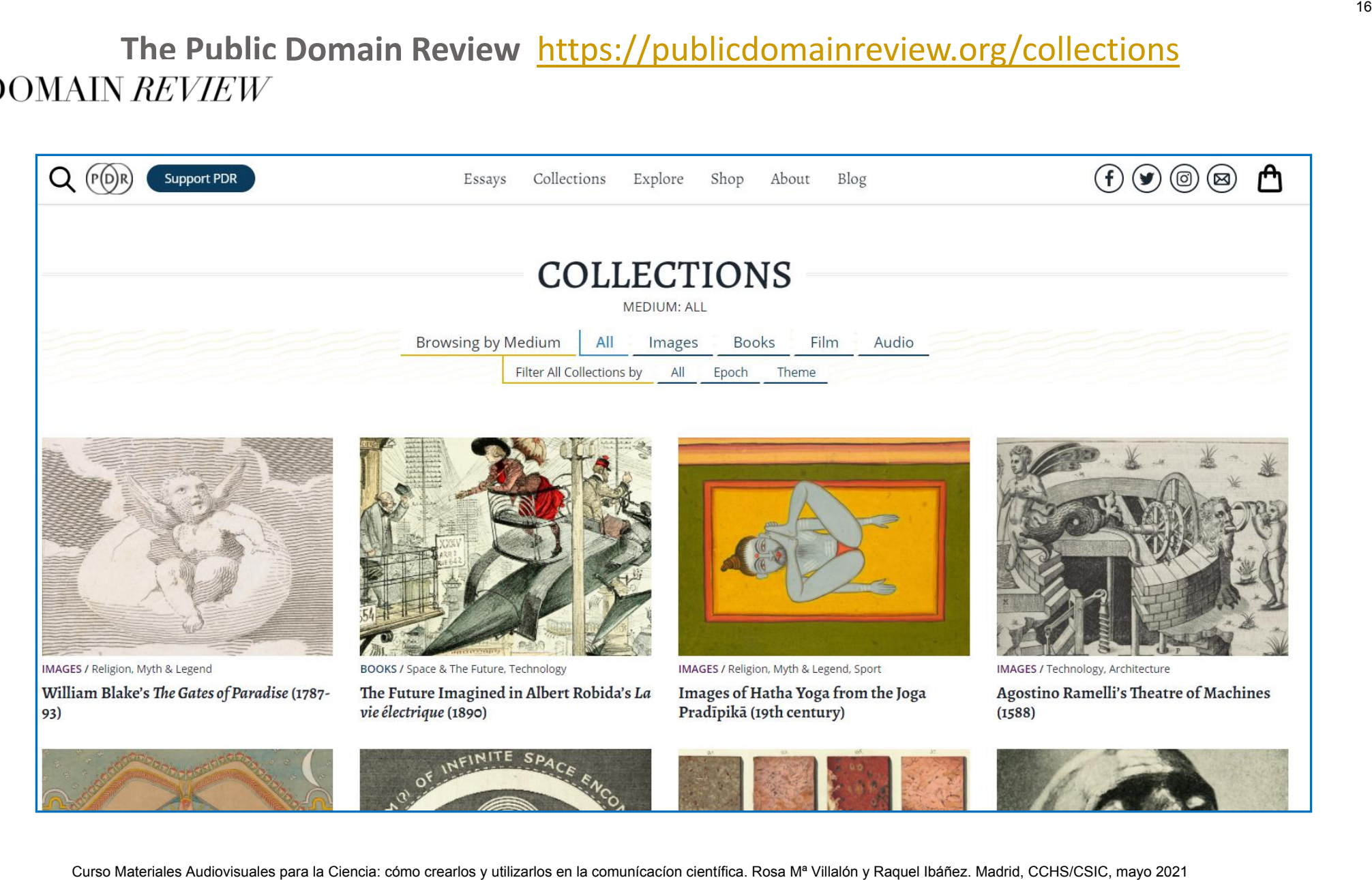

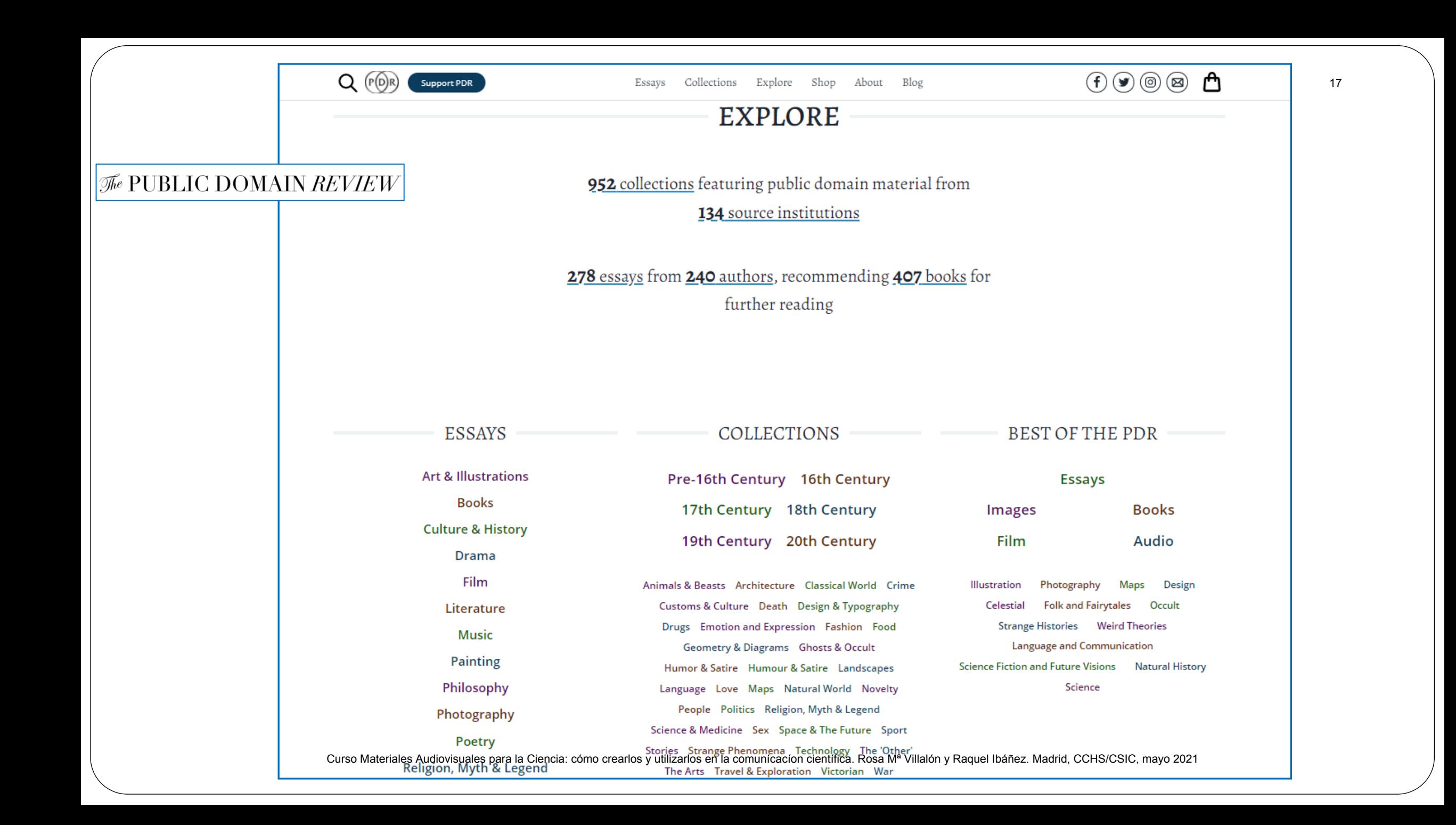

#### **Repositorios y colecciones de imágenes institucionales**

**CR** inter INTEF . Banco de imágenes. Orientado sobre para Educación, en todas las etapas hasta bachillerato. Permite buscar por las diferentes áreas de conocimento.

<http://recursostic.educacion.es/bancoimagenes/web/>

 Mediateca de EducaMadrid. Repositorio de la Comunidad de Madrid en el que participan todos los centros educativos. Las imágenes adjuntan una licencia de uso.

<https://mediateca.educa.madrid.org/>

 $media$ Oteca

**WED** Mediateca<br> **EducaMadrid** 

 Mediateca. Canal del Área de Tecnología Educativa del Gobierno de Canarias. Este portal del reúne enlaces para el profesorado, los centros educativos, el alumnado y las familias de la Comunidad Autónoma de Canarias en un entorno de trabajo cooperativo y colaborativo . epositorios y colecciones de imágenes institucionales<br>
EF. Banco de imágenes. Orientado sobre para Educación, en todas las etap<br>
a bachillerato. Permite buscar por las diferentes áreas de conocimento.<br>
<u>/recursostic.educa:</u>

<https://www3.gobiernodecanarias.org/medusa/mediateca/ecoescuela/>

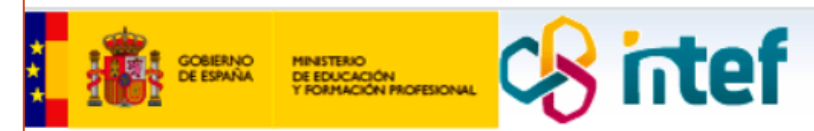

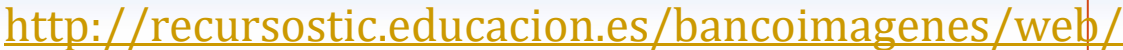

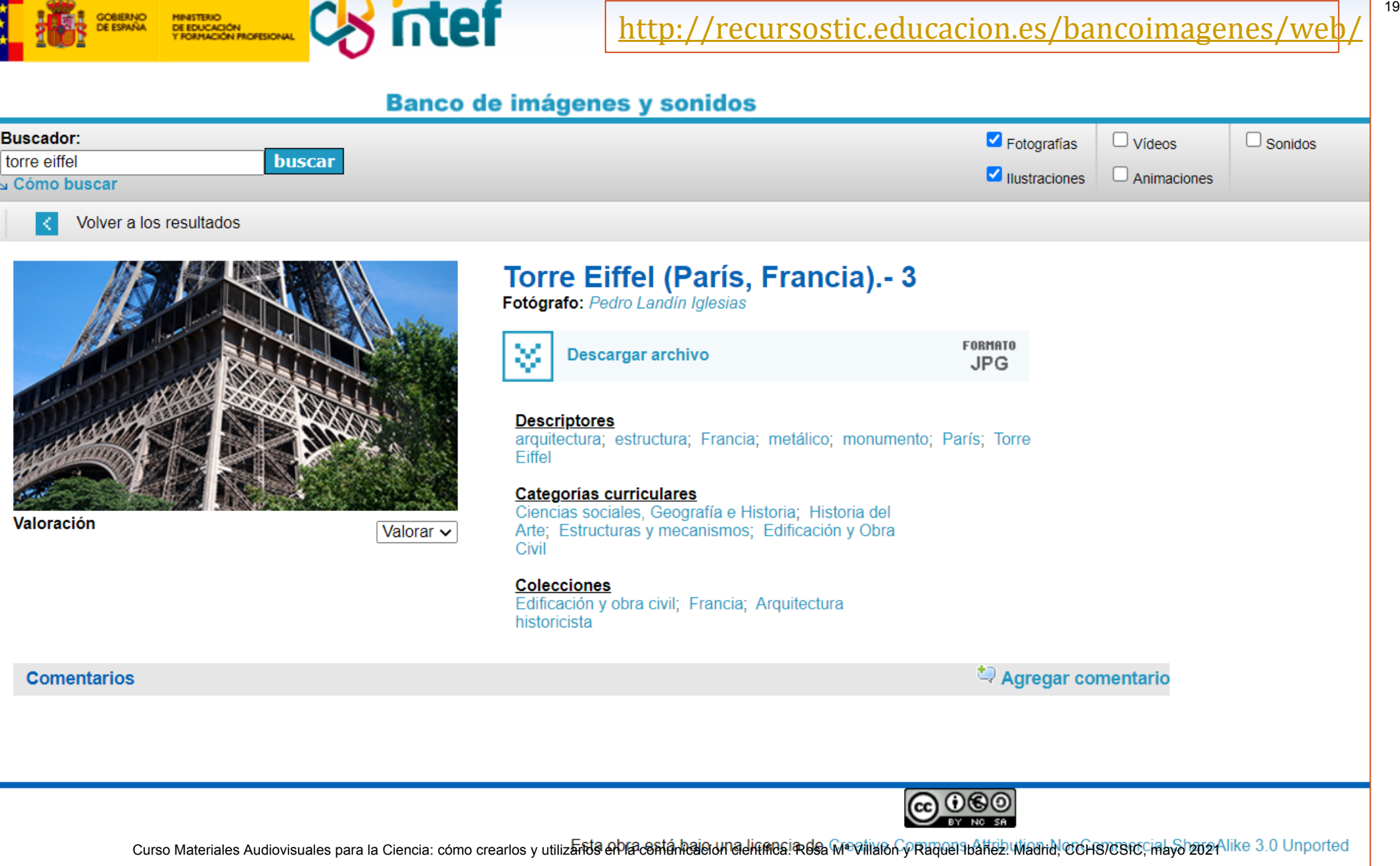

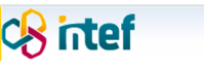

#### <http://recursostic.educacion.es/bancoimagenes/web/>

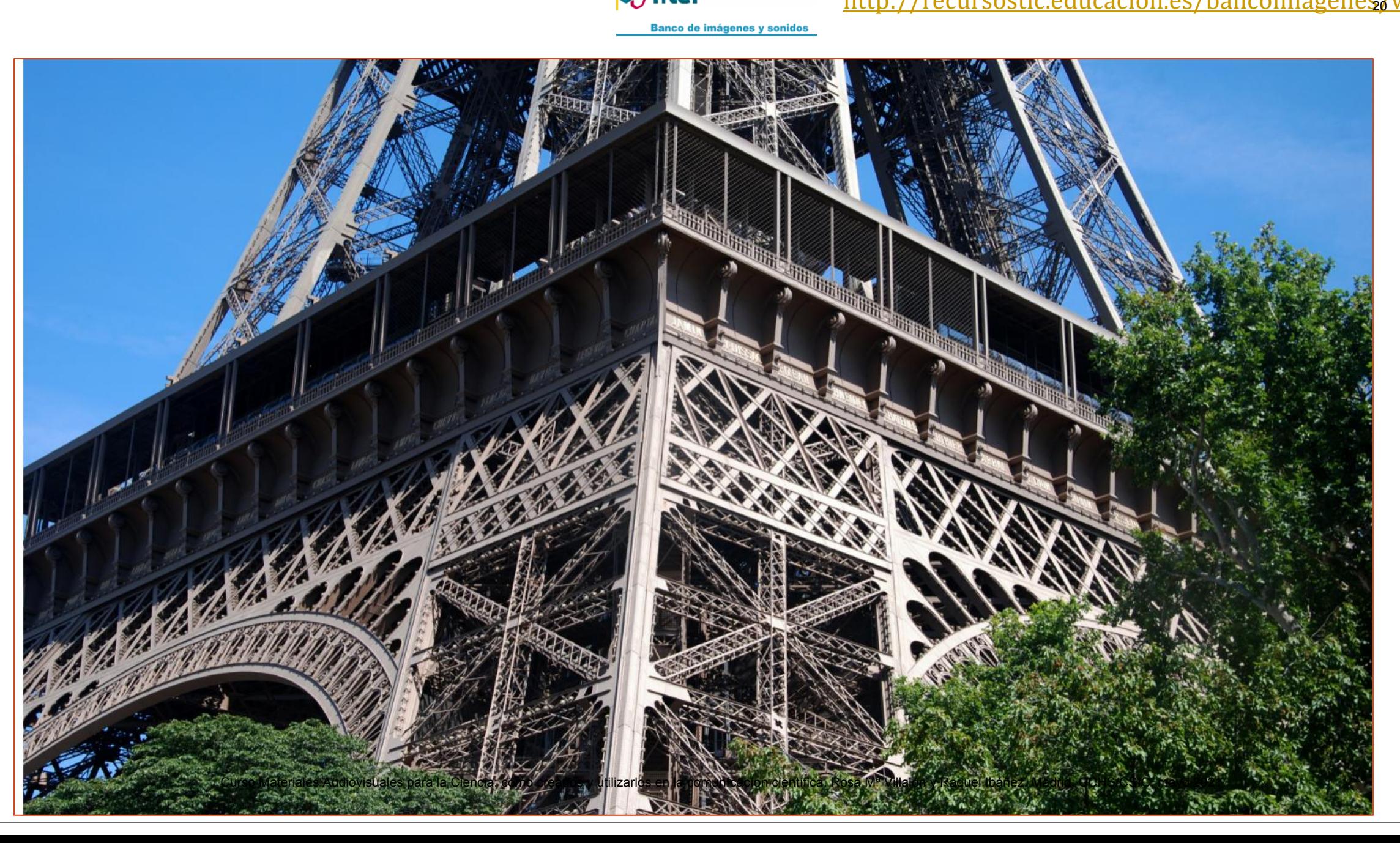

#### Mediateca. Canal del Área de Tecnología Educativa del Gobierno de Canarias. [https://www3.gobiernodecanarias.org/medusa/mediateca/ecoescuela/?page\\_id=9](https://www3.gobiernodecanarias.org/medusa/mediateca/ecoescuela/?page_id=9)

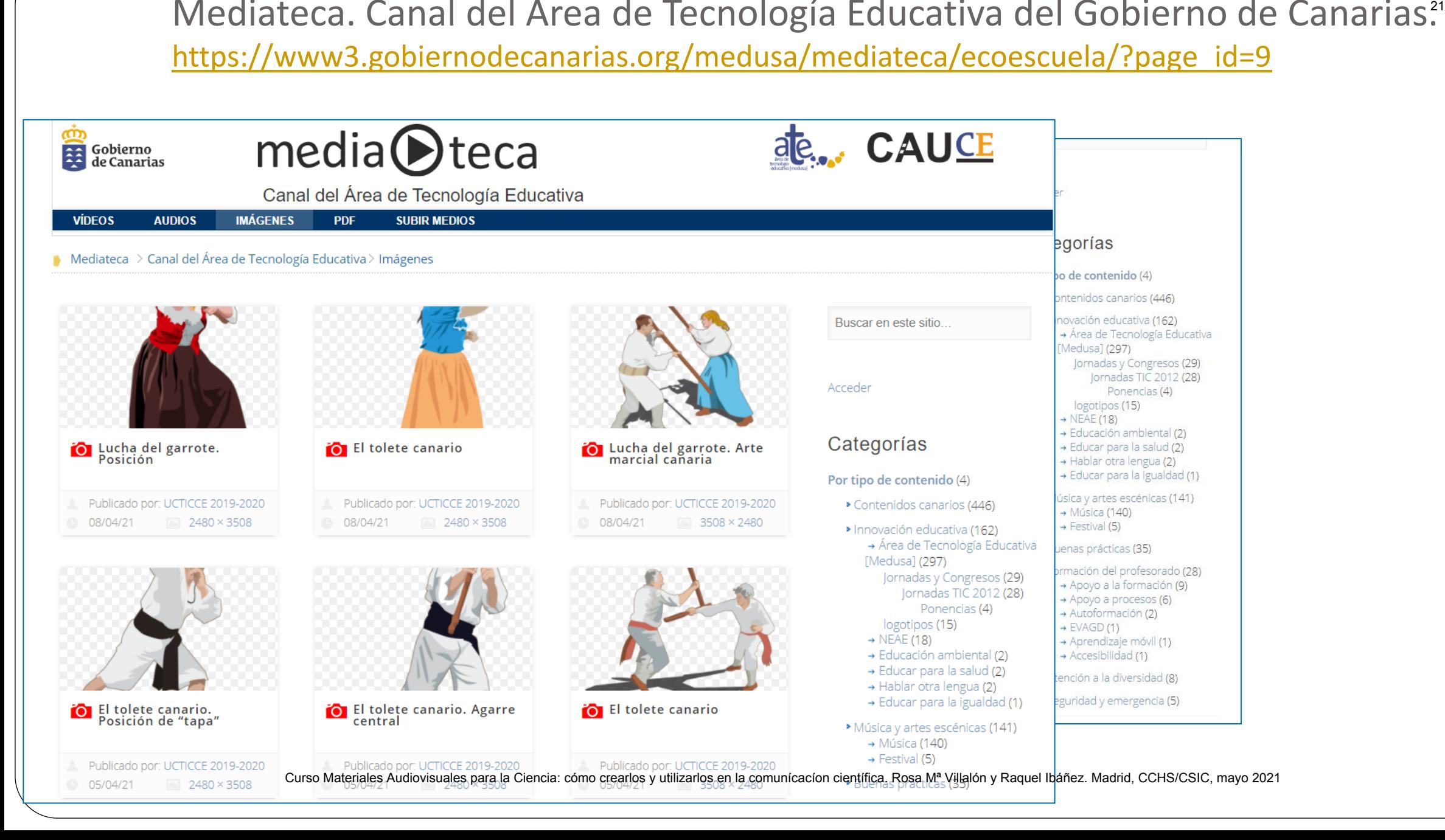

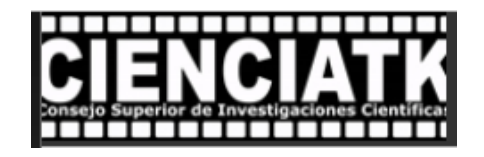

- **CIENCIATK** es una plataforma del Consejo Superior de Investigaciones Científicas (CSIC) que pretende divulgar y acercar a los ciudadanos la actividad científica y técnica. CIENCIATK ofrece la posibilidad de visionar y compartir a través de Internet, vídeos documentales, fotografías y sonidos de carácter científico-técnico. CURSO MATERIALES AUDITY CURSO MATERIALES AUDITY AUDITY AUDITY AUDITY AUDITY AUDITY ACCESS ARE CONSIDENT A través de Internet, vídeos documentales, fías y sonidos de carácter científico-técnico.<br>
Través de Internet, vídeos
- Su uso es público pero con fines estrictamente educativos y de investigación y siguiendo un propósito multidisciplinar, la temática de sus fondos incluye todos los campos de la ciencia.
- Limitaciones: no permite descargas, los recursos están sujetos a los derechos de autor. Recomendación: ponerse en contacto con los propietarios/as de las imágenes para solicitar en uso en caso de interés.
- <https://www.cienciatk.csic.es/>

#### **Búsqueda**:

- Permite buscar documentos por categorías, por colección y novedades.
- La búsqueda avanzada permite buscar videos, audios, fotos o todos.

## Por disciplinas

*Historia*

[https://www.cienciatk.csic.es/Fotografias/ESCUELA+ESPANOLA+DE+HI](https://www.cienciatk.csic.es/Fotografias/ESCUELA+ESPANOLA+DE+HISTORIA+Y+ARQUEOLOGIA+EN+ROMA+:+PATIO_24988.html) [STORIA+Y+ARQUEOLOGIA+EN+ROMA+%3A+PATIO\\_24988.html](https://www.cienciatk.csic.es/Fotografias/ESCUELA+ESPANOLA+DE+HISTORIA+Y+ARQUEOLOGIA+EN+ROMA+:+PATIO_24988.html) Curso Materiales Audiovisuales Audiovisuales audios Audiovisuales Audiovisuales audios audios fotos o todos.<br>
plinas<br>
WWW.cienciatk.csic.es/Fotografias/ESCUELA+ESPANOLA+DE+HI<br>
Y+ARQUEOLOGIA+EN+ROMA+%3A+PATIO 24988.html<br>
ww

*Química*

[https://www.cienciatk.csic.es/Fotografias/BURBUJAS+-+2\\_25592.html](https://www.cienciatk.csic.es/Fotografias/BURBUJAS+-+2_25592.html)

Por temas: ejemplo "Campos magnéticos"

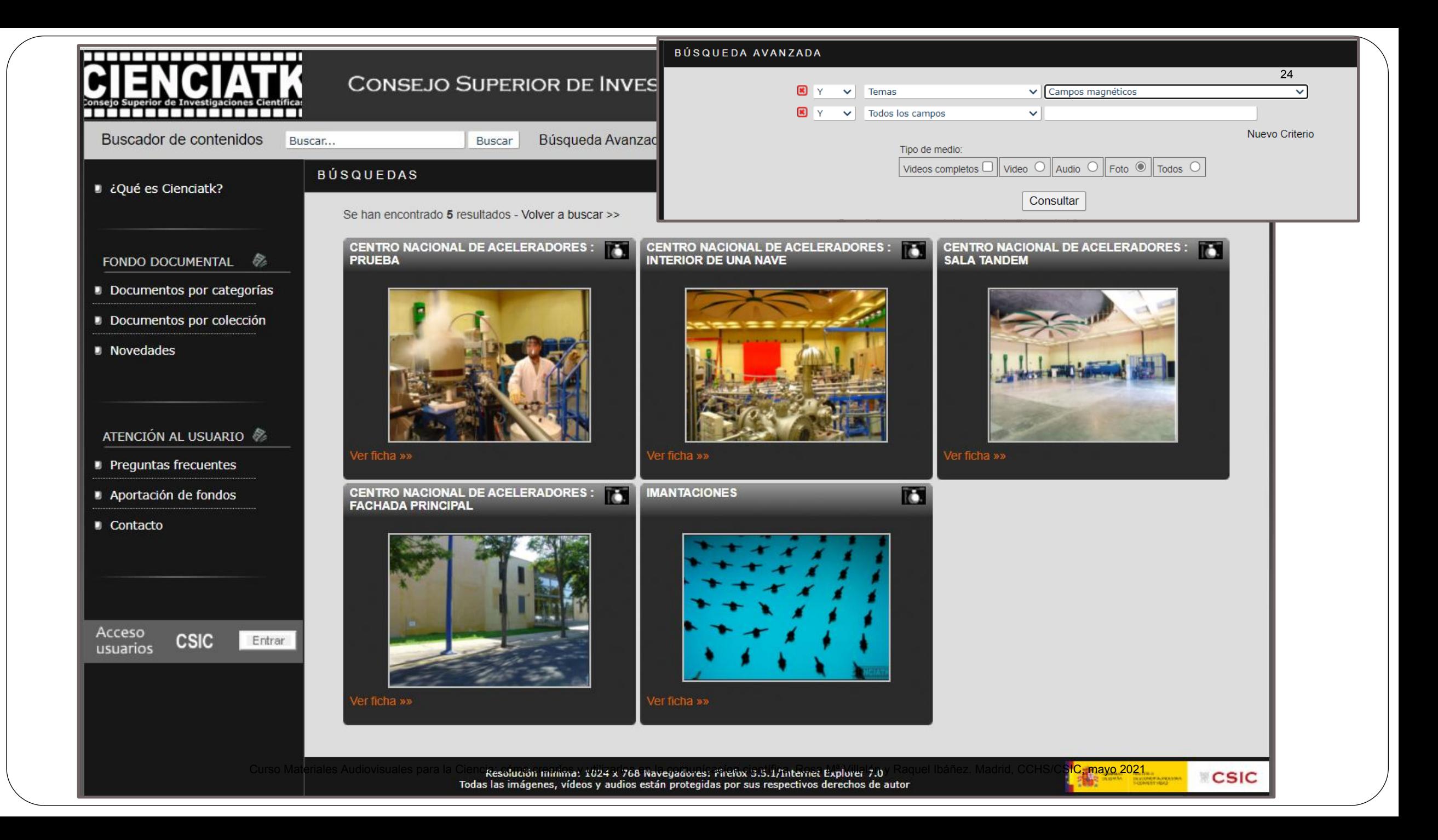

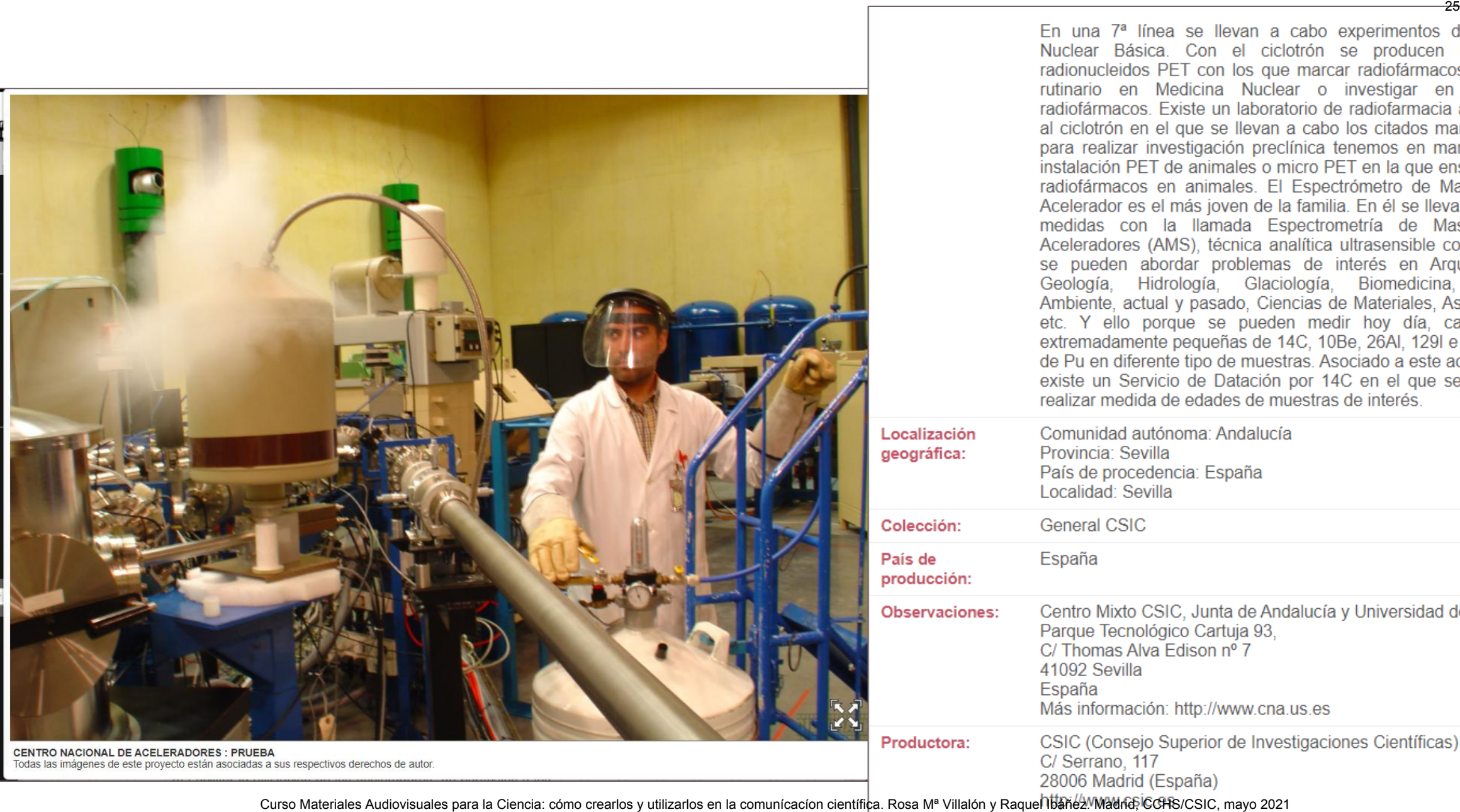

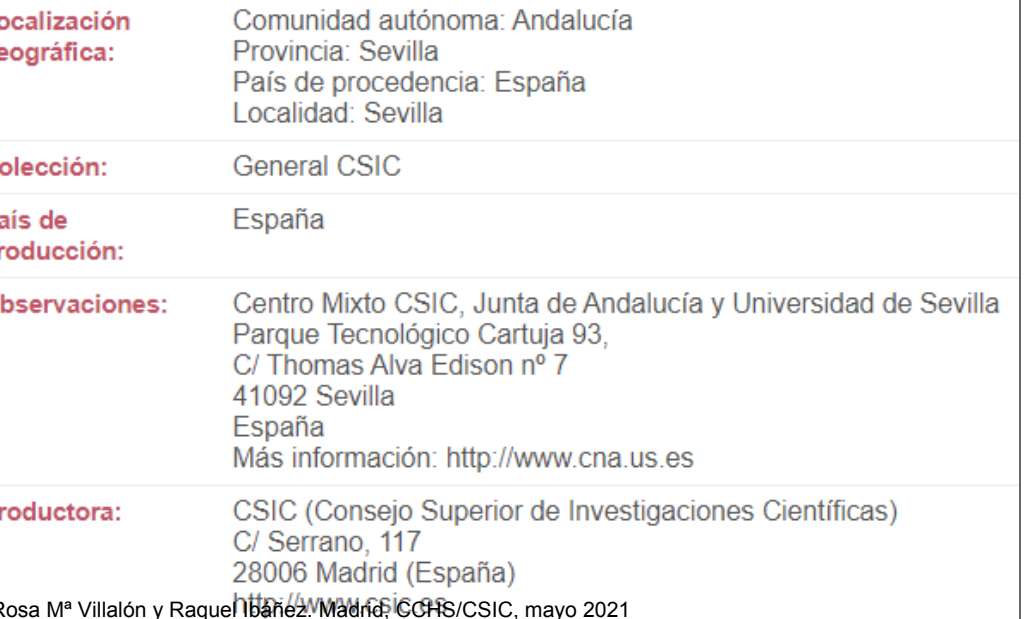

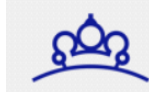

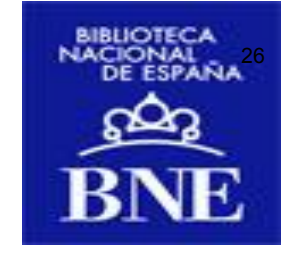

- La Biblioteca Digital Hispánica es la biblioteca digital de la Biblioteca Nacional de España. Proporciona acceso libre y gratuito a miles de documentos digitalizados, entre los que se cuentan libros impresos entre los siglos XV y XX, manuscritos, dibujos, grabados, folletos, carteles, fotografías, mapas, atlas, partituras, prensa histórica y grabaciones sonoras. EURE AUDIOVISTAN MENTRANCA MENTRANCA CURSO MENTRANCA CONTRE RECORDO MATERIAL CONTRE UNITS (libros impresos chere los siglos XV y XX, manuscritos, dibujos, grabados, folicios, fotografías, mapas, atlas, partituras, prensa h
- Tiene más de 222.000 títulos (enero de 2020) de todas las temáticas y tipos documentales disponibles.
- El usuario queda autorizado utilizar las imágenes accesibles en cualquiera de las páginas pertenecientes al **dominio bne.es**, siempre y cuando dicha utilización no tenga fines comerciales o lucrativos. Se debe citar como procedencia a la Biblioteca Nacional de España.
	- No es aplicable a obras que no estén en dominio público, y cuyos derechos de explotación sigan bajo protección de la ley sobre propiedad intelectual.
	- · Las imág[e](http://creativecommons.org/licenses/by-nc-sa/4.0/)nes en dominio público están b[aj](http://creativecommons.org/licenses/by-nc-sa/4.0/)o una [licencia de Reconocimiento-NoComercial-](http://creativecommons.org/licenses/by-nc-sa/4.0/)[CompartirIgual 4.0 Internacional de](http://creativecommons.org/licenses/by-nc-sa/4.0/) [Creative](http://creativecommons.org/licenses/by-nc-sa/4.0/) [Commons](http://creativecommons.org/licenses/by-nc-sa/4.0/).
- En caso de que se necesiten imágenes de mayor resolución (para cualquier uso) hay unos precios públicos estipulados, puede consultar con el Servicio de Reproducción de [Documentos](http://www.bne.es/es/Servicios/ReproduccionDocumentos/index.html).

<http://www.bne.es/es/Catalogos/BibliotecaDigitalHispanica/Colecciones/>

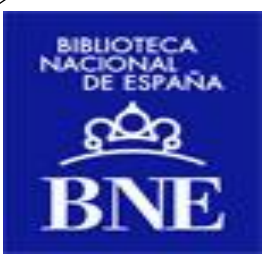

#### **Biblioteca Nacional:** <http://www.bne.es/es/Colecciones/>

#### Las Colecciones

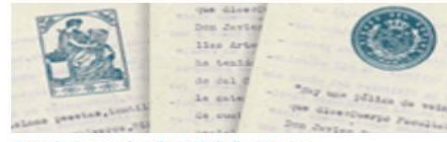

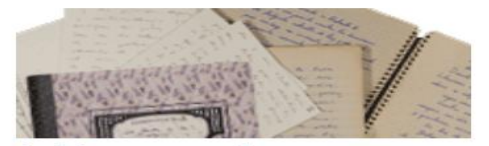

Archivos personales »

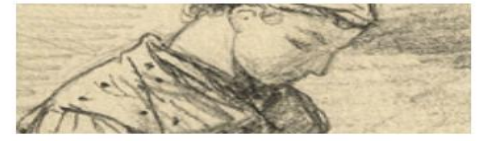

Dibujos »

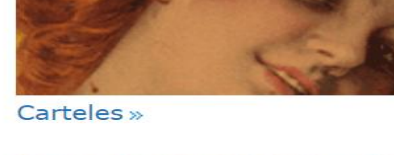

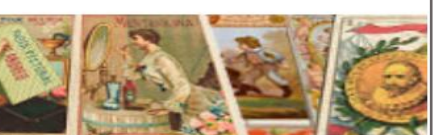

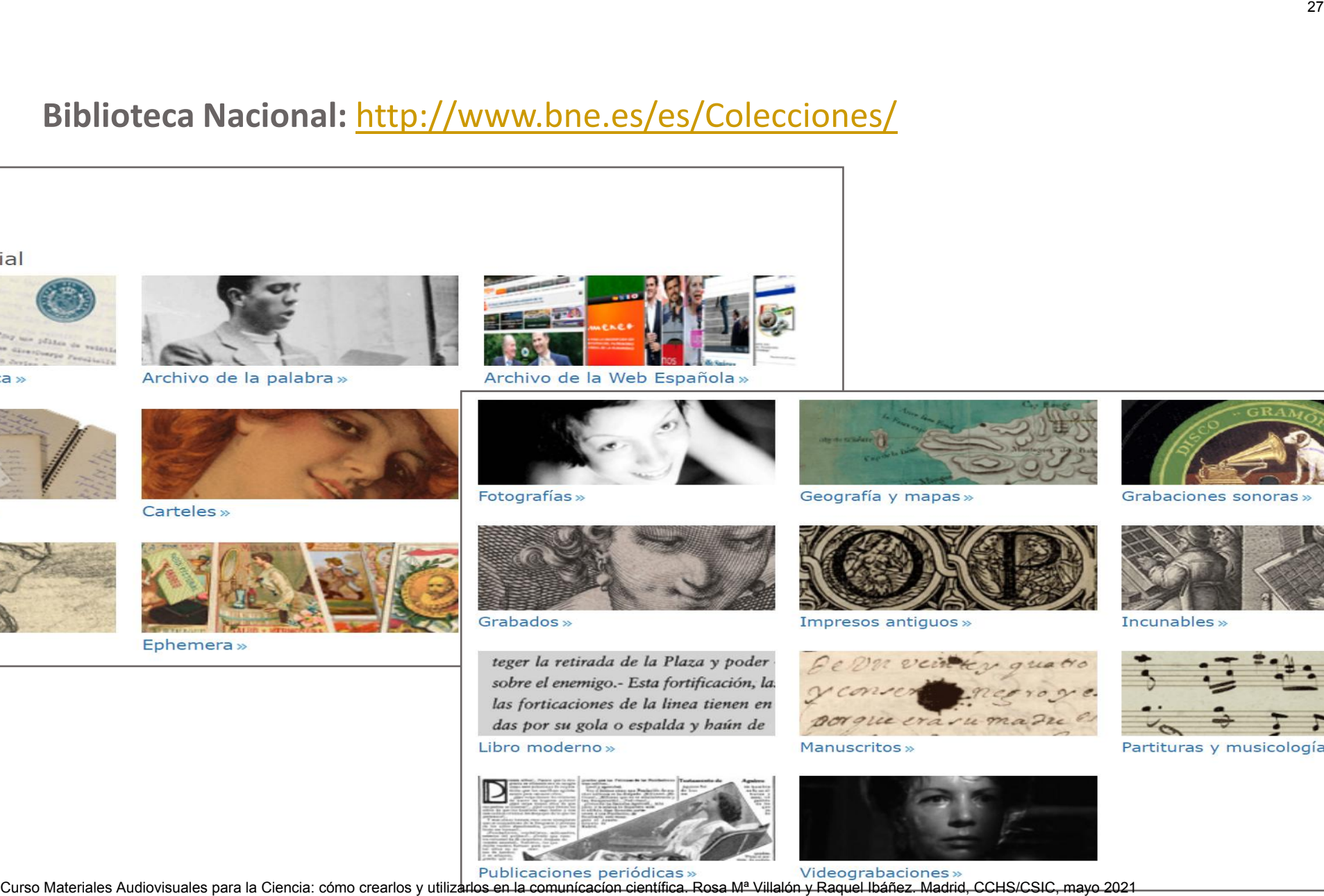

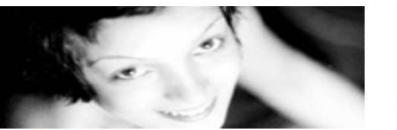

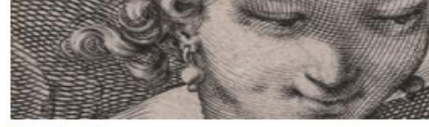

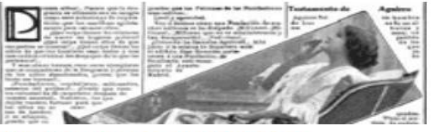

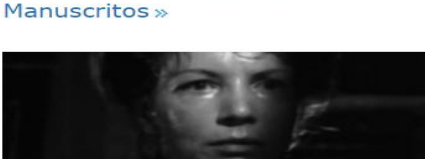

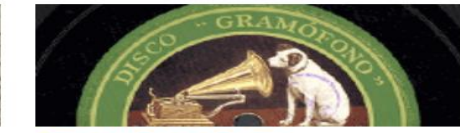

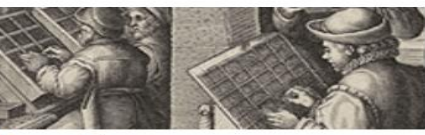

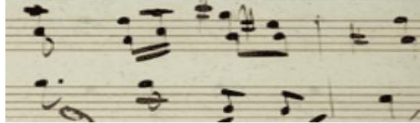

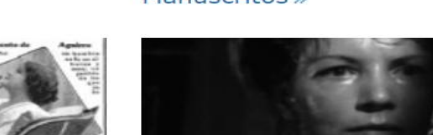

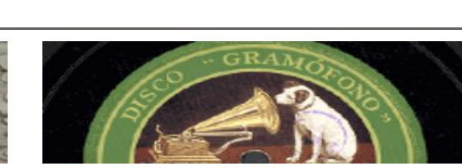

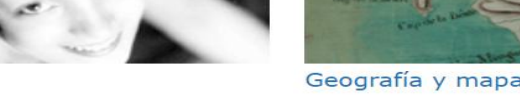

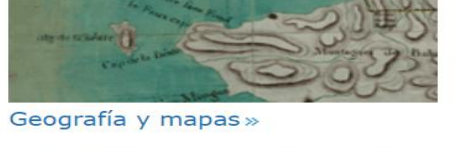

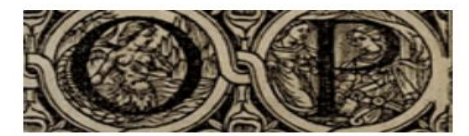

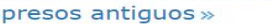

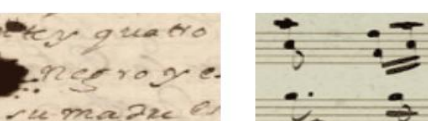

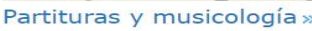

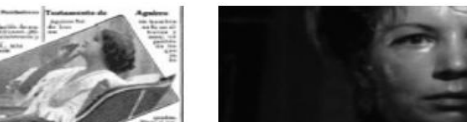

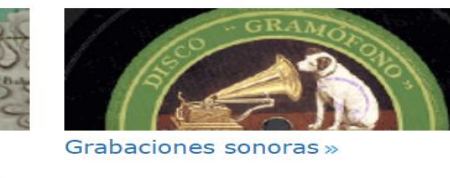

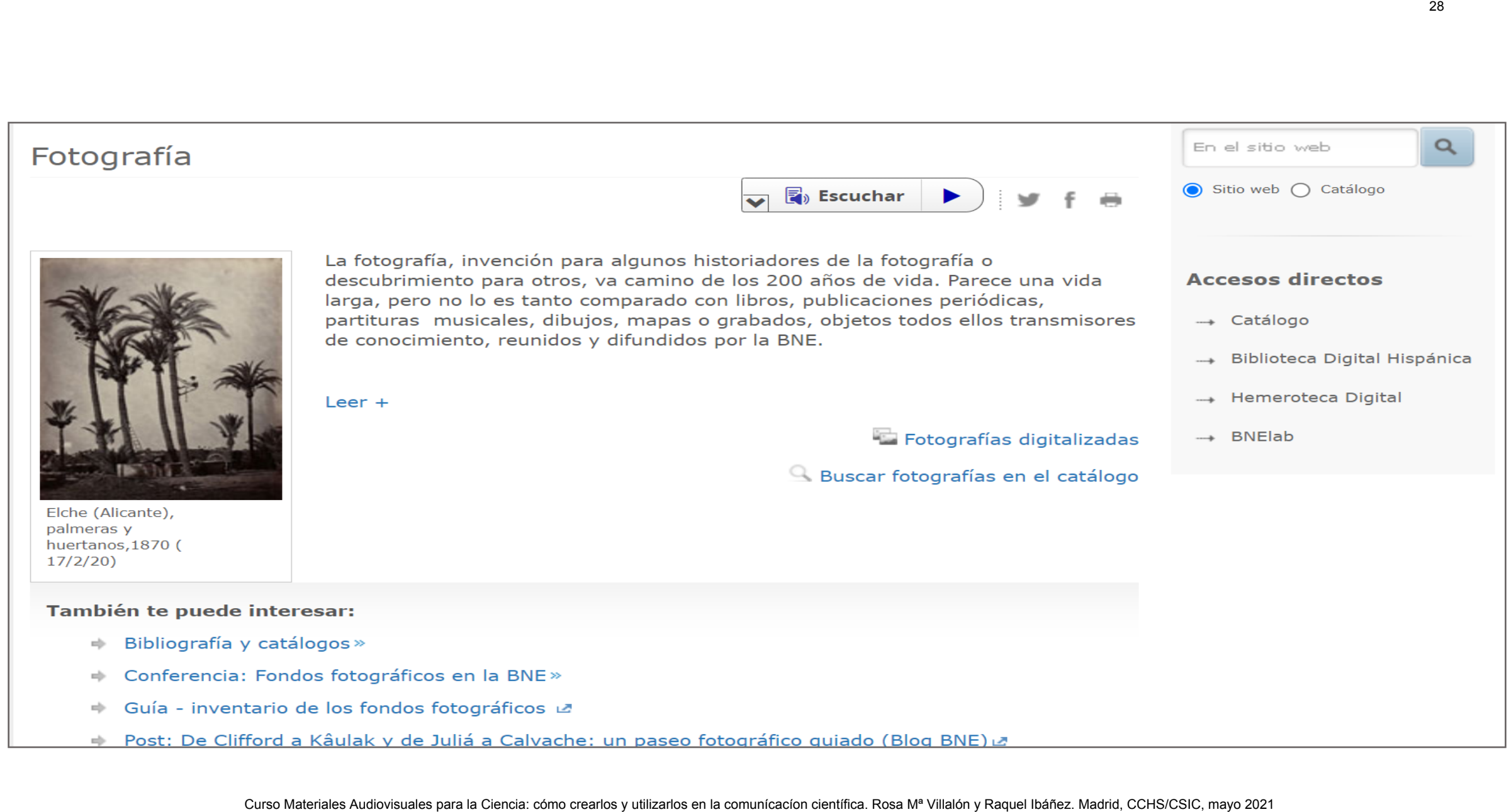

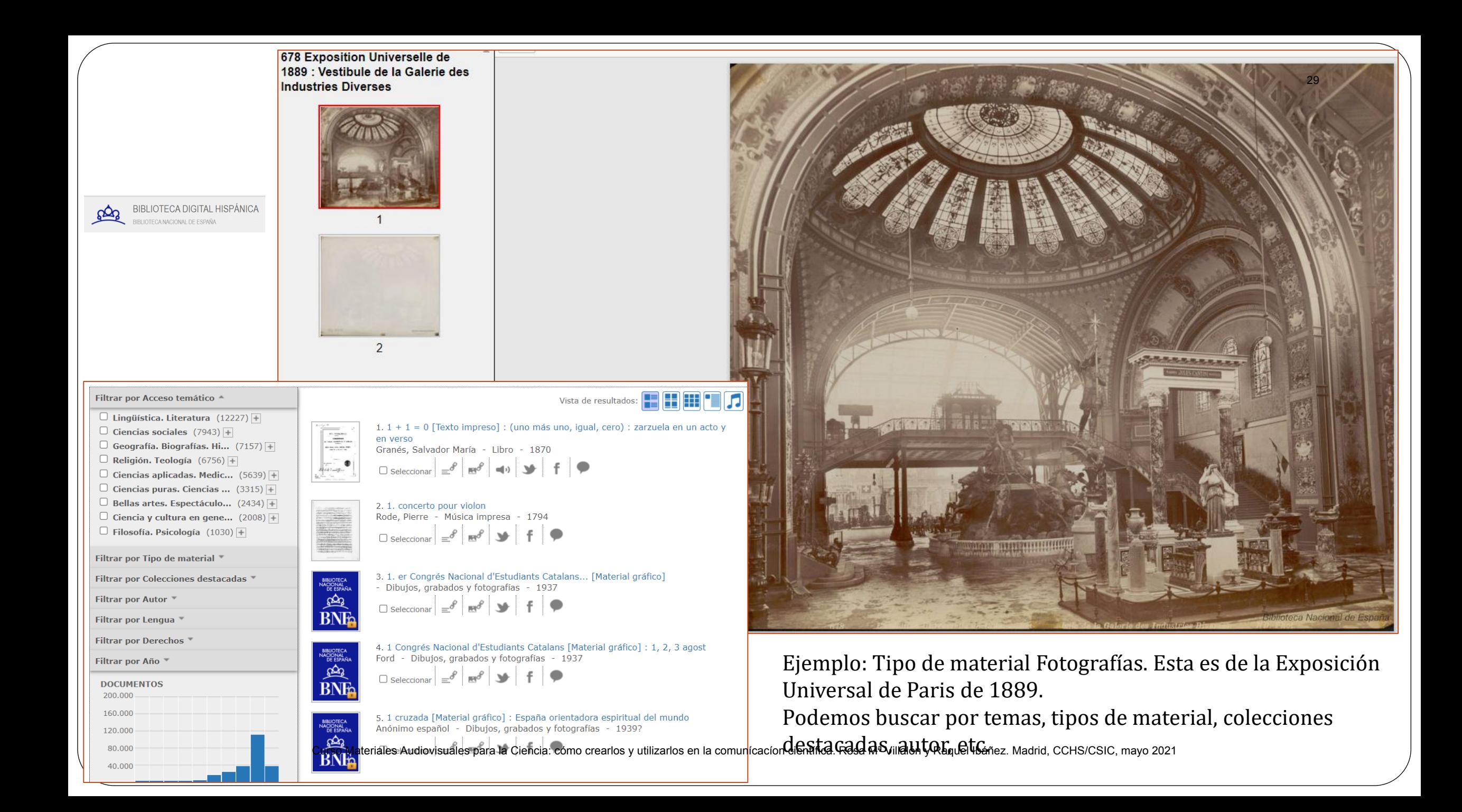

## **Uso de las imágenes**  [http://www.bne.es/es/Catalogos/BibliotecaDigitalHispanica/Pie/AvisoLega](http://www.bne.es/es/Catalogos/BibliotecaDigitalHispanica/Pie/AvisoLegal/index.html) [l/index.html](http://www.bne.es/es/Catalogos/BibliotecaDigitalHispanica/Pie/AvisoLegal/index.html) **mágenes**<br>
<u>W.bne.es/es/Catalogos/BibliotecaDigitalHispanica/Pie/AvisoLegol<br>
electual<br>
web está protesido por la Ley de Propiedad Intelectual y por las normas que protegen la Propiedad Industrial por lo que, salvo las<br>
las</u>

esos derechos.

Commons.

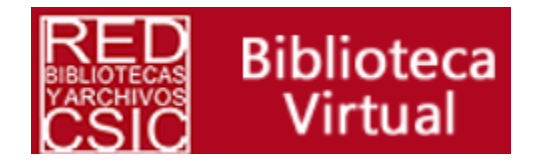

## **CSIC**

- Podemos acceder a toda la documentación descrita por las bibliotecas y archivos que componen la **Red de Bibliotecas y Archivos del CSIC**. Además de las colecciones bibliográficas, las revistas, la colección digital, están las colecciones de archivo, manuscritos, fotografías, ilustraciones, calcos, dibujos, etc. Nos vamos a centrar en las imágenes. Muchas de ellas están disponibles a través del catálogo y últimamente se está dando más relevancia a que puedan estar disponibles en Simurg, que aloja aquellos fondos patrimoniales digitalizados que tienen que estar previamente descritos en el catálogo. **CSIC**<br> **CSIC**<br> **COURCE AUDIOVIS AUDIOVIS AUDIOVIST (ADMAGE AUDIOVIST)** and a solection centrar en las imagenes. Muchas de ellas costeciones bibliográficas, las revistas, la colección<br>
centrar en las imagenes. Muchas de el
- Red de Bibliotecas y Archivos del CSIC.
	- Catálogo [CSIC Biblioteca Virtual y Catálogos \(exlibrisgroup.com\)](https://csic-primo.hosted.exlibrisgroup.com/primo-explore/search?vid=34CSIC_VU1)
	- En la web hay un apartado dedicado a los archivos del CSIC con un listado de ellos por áreas científicas. <http://bibliotecas.csic.es/es/archivos-csic>
		- Archivos científicos <https://app.csic.es/GesBIB/public/directorioBibliotecas.html?bibtipo=2>
- En la web de la Biblioteca Tomás Navarro Tomás, hay un apartado para la Colección de archivo. Al igual que otras bibliotecas y archivos ofrece interesante información sobre sus colecciones iconográficas [http://biblioteca.cchs.csic.es/coleccion\\_archivo.php](http://biblioteca.cchs.csic.es/coleccion_archivo.php)
- Simurg: Colección de fondos patrimoniales del CSIC digitalizados según el Plan Director de Digitalización del CSIC.

<http://simurg.bibliotecas.csic.es/viewer/browse/>

#### Uso de las imágenes

- Existe una normativa para la reproducción de documentos y unas tarifas, dependiendo del uso que se vaya a dar a las imágenes (privado o público) [http://bibliotecas.csic.es/es/reproduccion-de](http://bibliotecas.csic.es/es/reproduccion-de-documentos) [documentos](http://bibliotecas.csic.es/es/reproduccion-de-documentos)
- Algunas bibliotecas y archivos de la red cuentan con sus propios formularios de solicitud ( ejemplo: [http://biblioteca.cchs.csic.es/formulario\\_reproduccion.php](http://biblioteca.cchs.csic.es/formulario_reproduccion.php) )
- Las imágenes del catálogo se pueden descargar para uso privado. Para hacer una solicitud hay que dirigirse al archivo que custodia la imagen. Ejemplo A: <https://www.mncn.csic.es/es/colecciones/archivo/servicios>

 En Simurg solo se visualizan las imágenes, para obtener copias hay que contactar con la Red o descargarlas desde Europeana Collections. Están bajo una licencia CC.

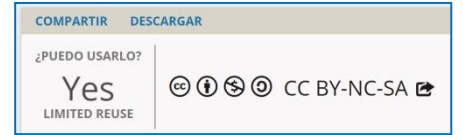

 Digital CSIC, es el repositorio institucional del Consejo Superior de Investigaciones Científicas. DIGITAL.CSIC organiza, preserva y difunde en acceso abierto los resultados de investigación del CSIC.

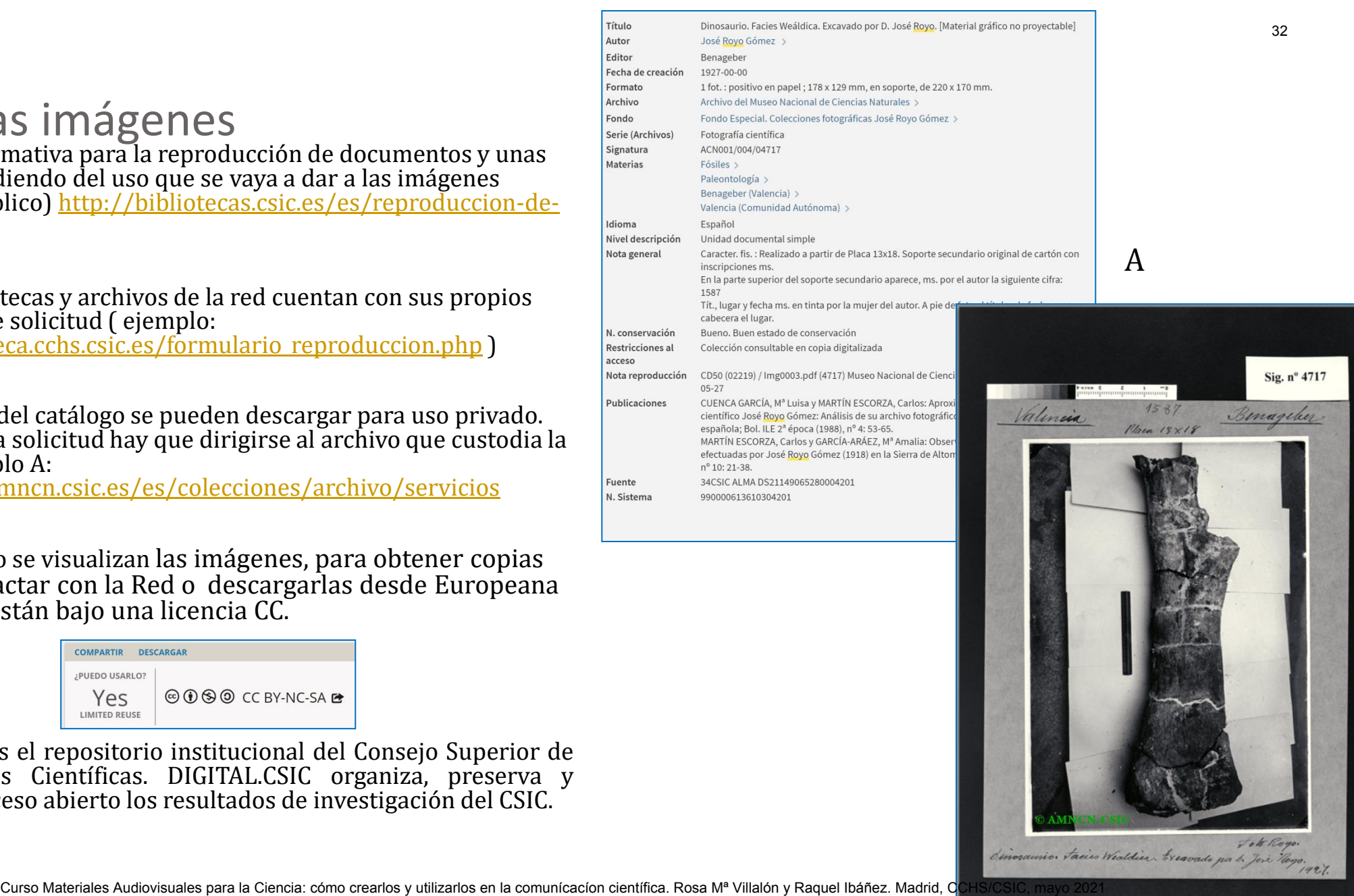

#### **Catálogo de Archivos**

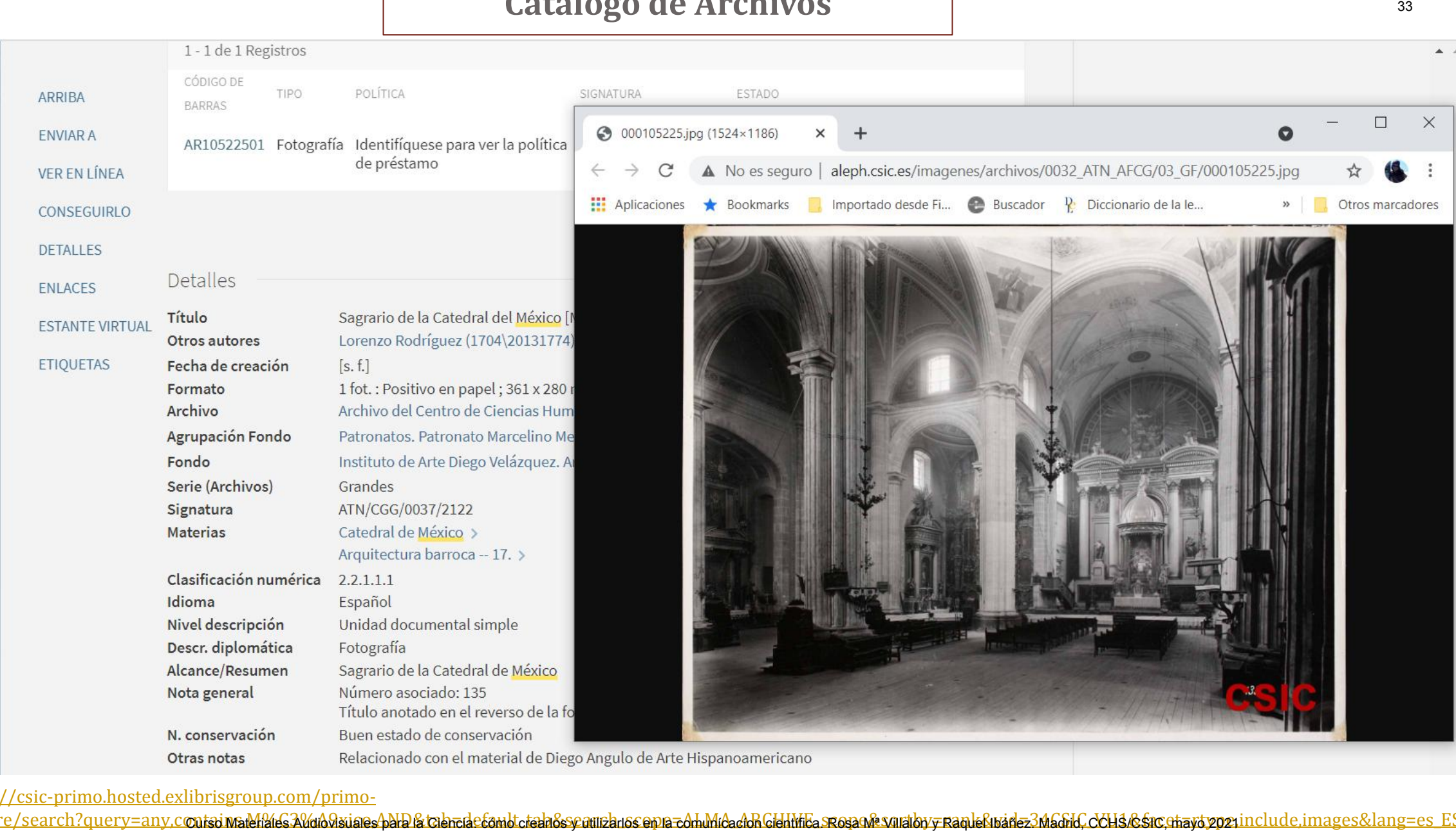

[https://csic-primo.hosted.exlibrisgroup.com/primo-](https://csic-primo.hosted.exlibrisgroup.com/primo-explore/search?query=any,contains,M%C3%A9xico,AND&tab=default_tab&search_scope=ALMA_ARCHIVE_scope&sortby=rank&vid=34CSIC_VU1&facet=rtype,include,images&lang=es_ES&mode=advanced&offset=0)

explore/search?query=any,contsi Marchaes,AVano9xiaes-pahela tabredetamble tabadesse anual assema romal mand adon Grank al se sagade sortan by y ranke sade sada bile, could se sacetra yo y gan include, images&lang=es\_ES&m [ode=advanced&offset=0](https://csic-primo.hosted.exlibrisgroup.com/primo-explore/search?query=any,contains,M%C3%A9xico,AND&tab=default_tab&search_scope=ALMA_ARCHIVE_scope&sortby=rank&vid=34CSIC_VU1&facet=rtype,include,images&lang=es_ES&mode=advanced&offset=0)

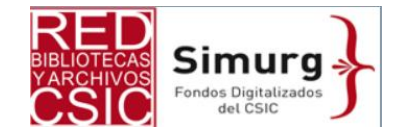

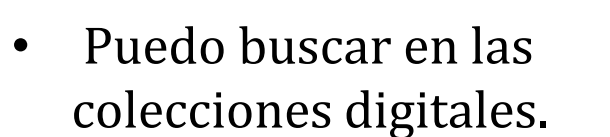

- Hay diferentes opciones de búsqueda.
- Se puede navegar por índices y por tipo documental.

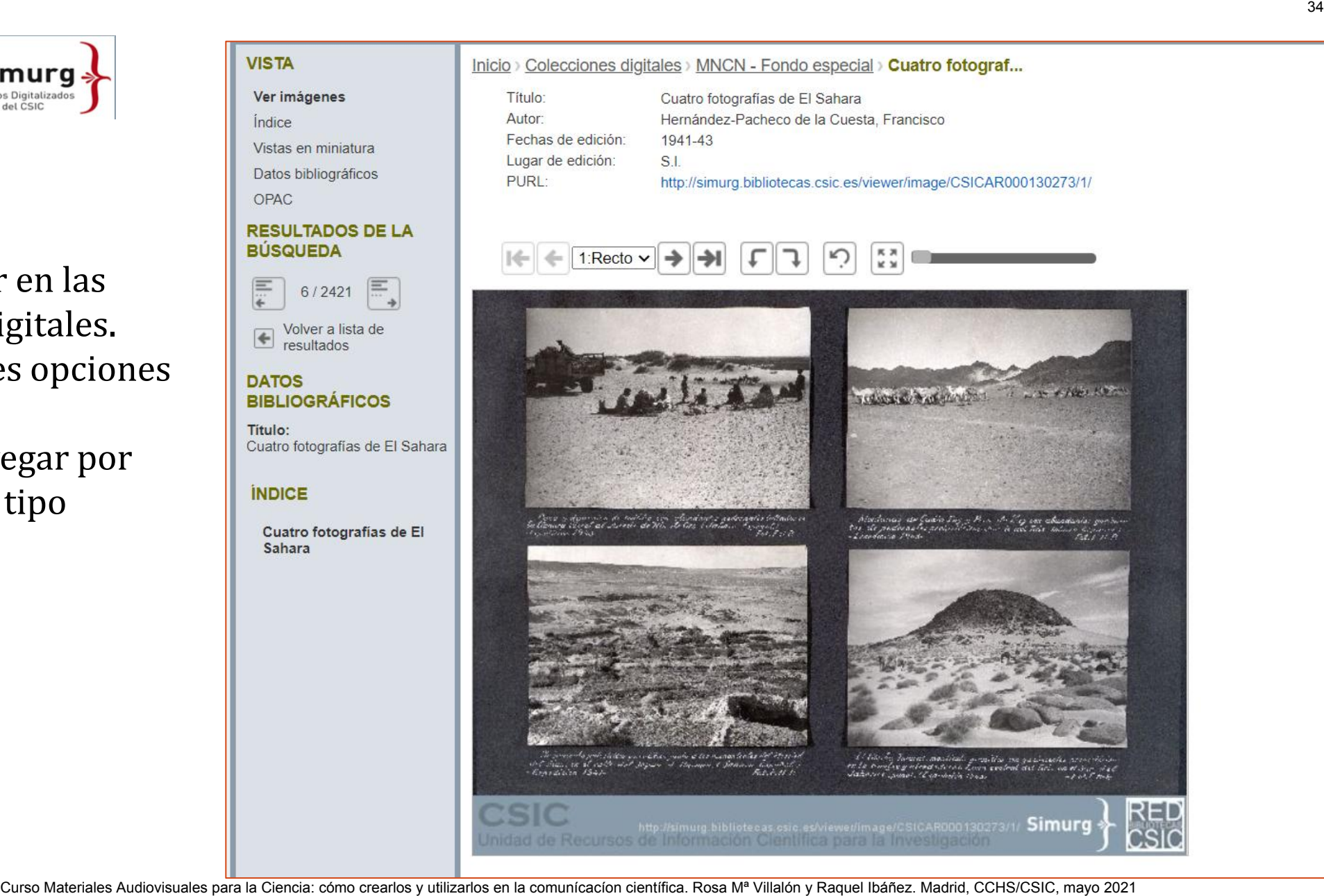
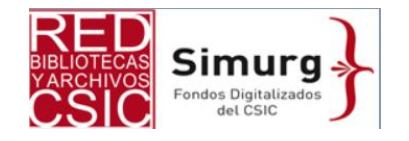

- En este caso en la Biblioteca del Instituto Botánico de Barcelona / Gabinete Salvador / Remberti Dodonaei ... De frvgvm historia, liber vnus
- Me interesa la portada de este libro de 1552.

\*ponemos este ejemplo porque también nos puede interesar las portadas o ilustraciones que tienen las monografías.

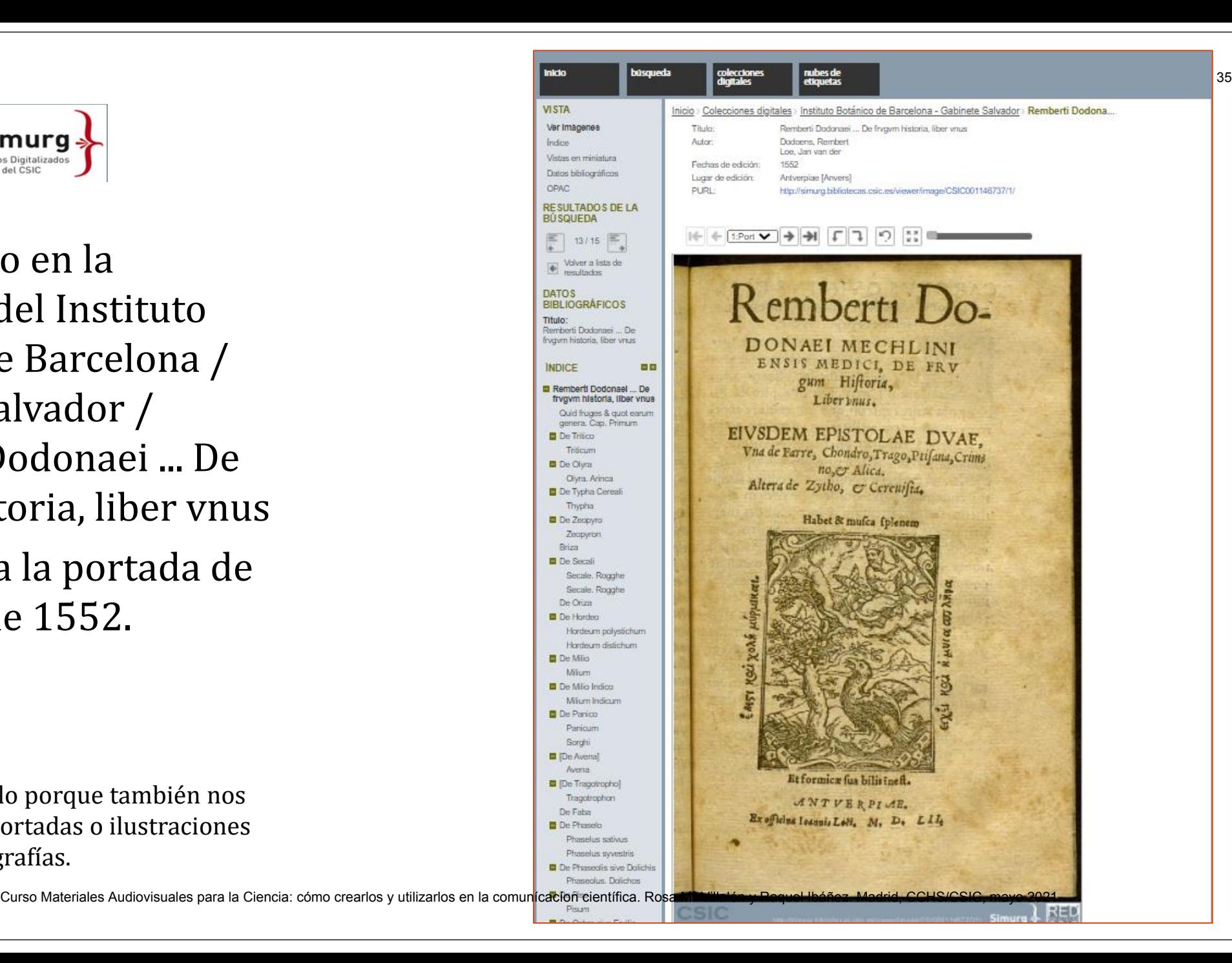

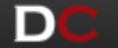

### English español

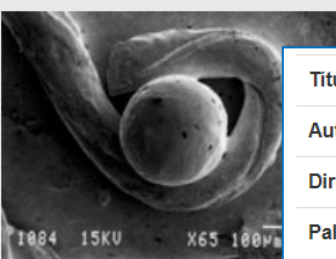

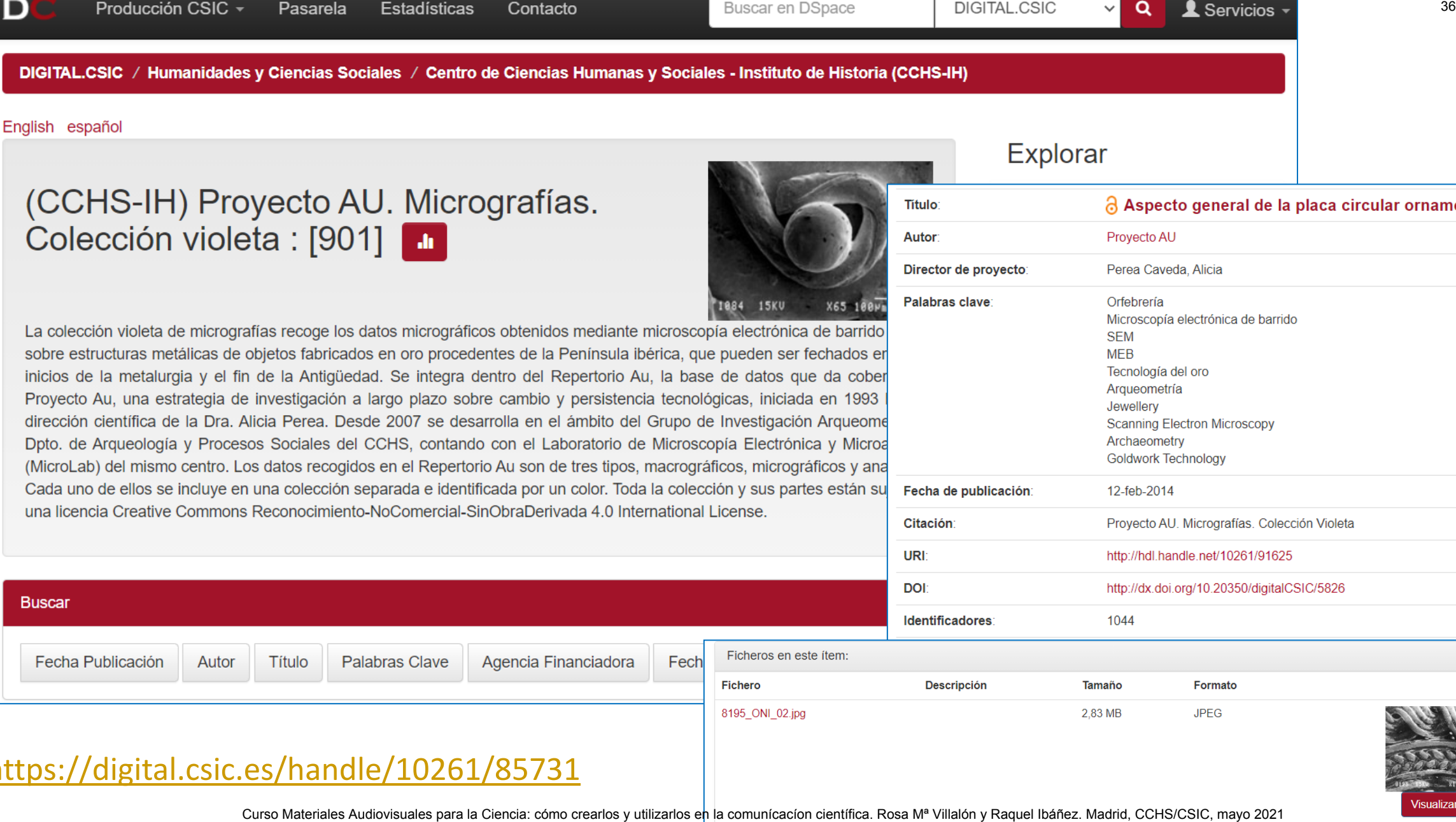

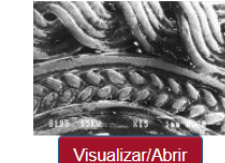

### <https://digital.csic.es/handle/10261/85731>

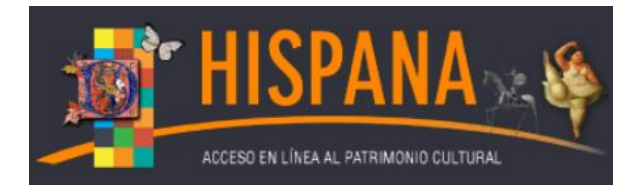

# **Hispana**

- <https://hispana.mcu.es/es/contenido/presentacion.do>
- Hispana es el portal de acceso al patrimonio digital y el agregador nacional de contenidos a Europeana.
- Hispana reúne las colecciones digitales de archivos, bibliotecas y museos españoles. Recolecta los repositorios institucionales de las universidades españolas y las bibliotecas digitales de las Comunidades Autónomas, que ofrecen a acceso manuscritos, libros impresos, fotografías, mapas, etc. **CURSO MATERIALES AUDIOVISION MATERIALES AUDIT AUDIT AUDIT AUDIT CONTROLLER AUDIT AUTOR CONTROLLER AUDIT AUTOR CONTROLLER AUTOR CONTROLLER AUTOR CONTROLLER AUTOR CONTROLLER AUTOR CONTROLLER AUTOR CONTROLLER AUTOR CONTROLL**

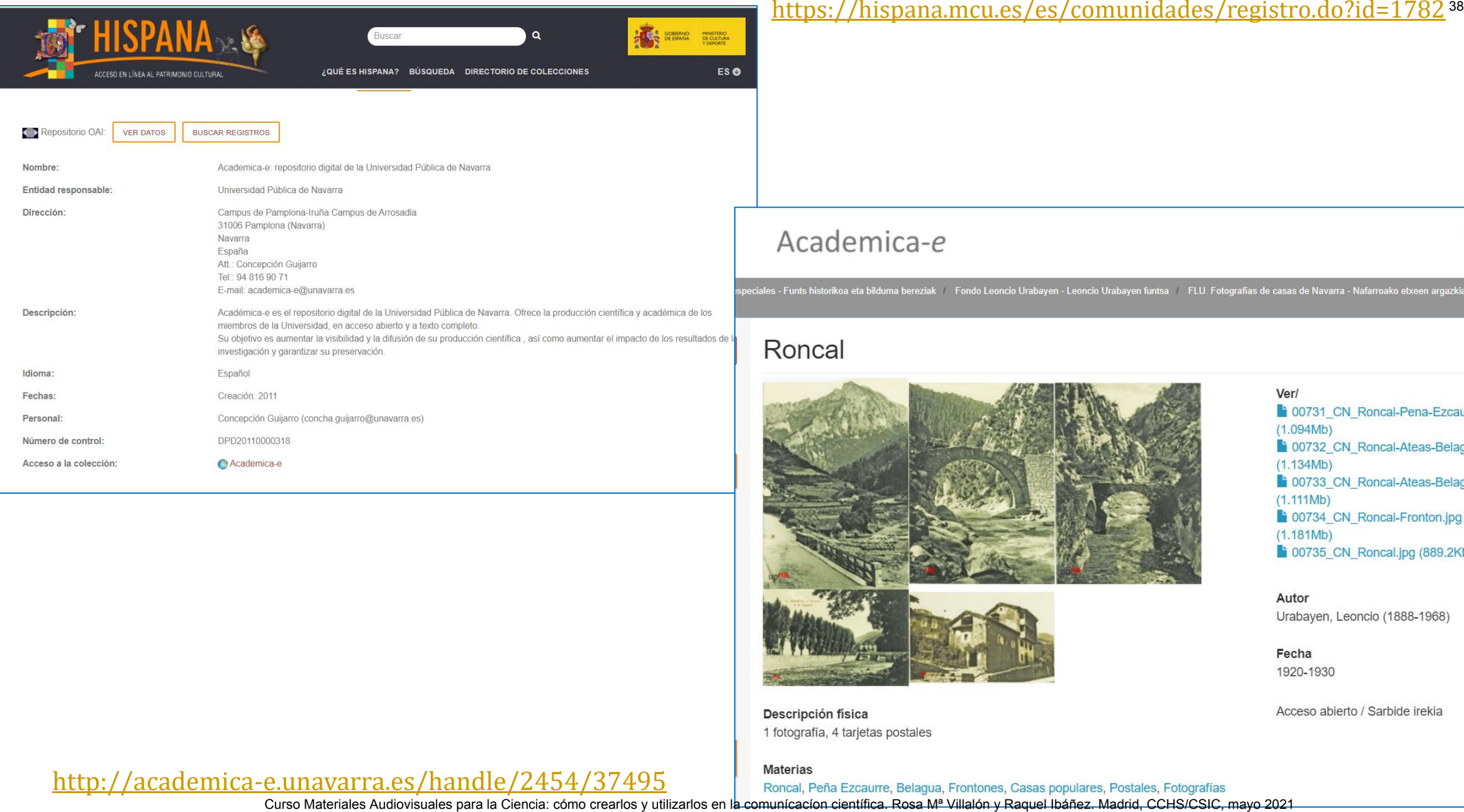

### <https://hispana.mcu.es/es/comunidades/registro.do?id=1782><sup>38</sup>

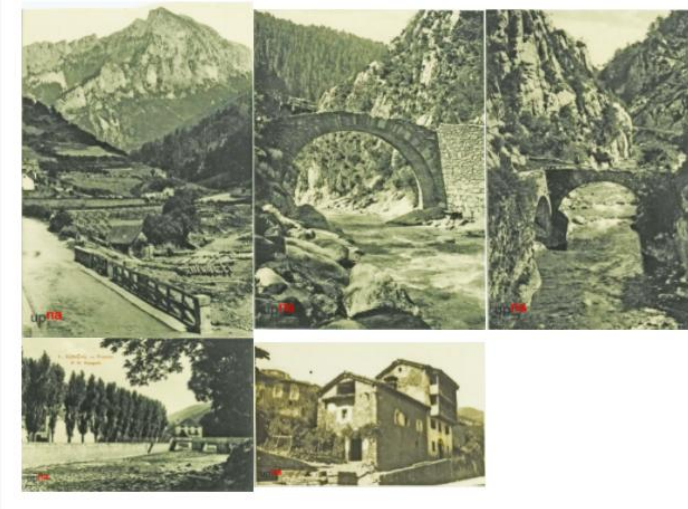

<http://academica-e.unavarra.es/handle/2454/37495><br>Curso Materiales Audiovisuales para la Ciencia: cómo crearlos y utilizarlos en la comunicación científica. Rosa Mª Villalón y Raquel Ibáñez. Madrid, CCHS/CSIC, mayo 2021

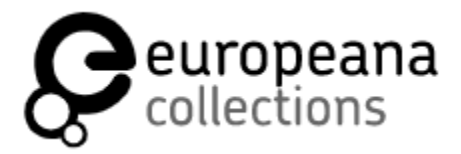

## **Europeana**

- Es una biblioteca digital que reúne recursos digitalizados de instituciones culturales de toda Europa (45 idiomas).
- Colecciones y fondos patrimoniales digitalizados (más de 50 millones de documentos) de archivos, bibliotecas, galerías y museos: incluye libros, películas, pinturas, periódicos, archivos sonoros, mapas, manuscritos y otros archivos. eana<br>
una biblioteca digital que reúne recursos digitalizados c<br>
tuciones culturales de toda Europa (45 idiomas).<br>
cciones y fondos patrimoniales digitalizados (más de 50 millone<br>
locumentos) de archivos, bibliotecas, gale
- Son de acceso libre, con fines de educación, investigación o disfrute.
- <https://classic.europeana.eu/portal/es>

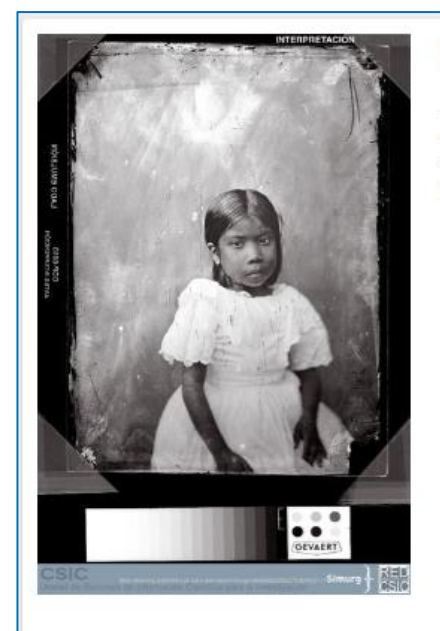

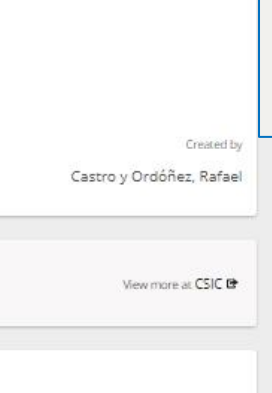

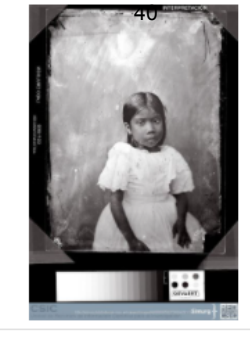

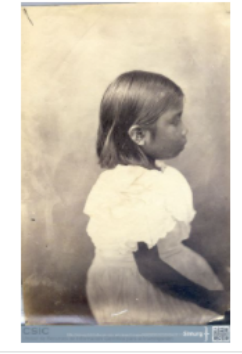

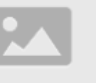

[http://simurg.bibliotecas.csic.es/viewer/search/archivos.mncn.comisinc](http://simurg.bibliotecas.csic.es/viewer/search/archivos.mncn.comisincientficadelpacfico.fotografas/Dionisia Patajos/1/-/) [ientficadelpacfico.fotografas/Dionisia%20Patajos/1/-/](http://simurg.bibliotecas.csic.es/viewer/search/archivos.mncn.comisincientficadelpacfico.fotografas/Dionisia Patajos/1/-/) <https://classic.europeana.eu/portal/es/search?q=Dionisia+Patajos> [https://hispana.mcu.es/es/consulta/resultados\\_busqueda.do](https://hispana.mcu.es/es/consulta/resultados_busqueda.do) Curso Materiales Audiovisuales para la computer al como crear de como crear de como crear de como crear de como crear de comunicacion como comunicacion comunicacion como comunicacion comunicacion comunicacion comunicacion

**COMPARTIR** 

Personas

Clasificaciones Tipo: GraphicMaterial

**DESCARGAR** 

# **Fototeca del IPCE**

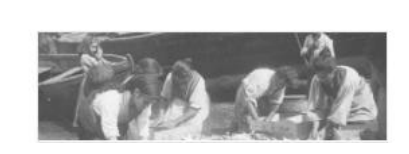

 Está integrada por medio millón de documentos fotográficos cuya cronología abarca desde la década de 1860 hasta la actualidad y cuya temática refleja las transformaciones de nuestro Patrimonio Cultural desde los inicios de la fotografía. **Curso Materiales Audiovisuales Audiovisuales Audiovisuales Audiovisuales Audiovisuales Audiovisuales and Ciencia:** Corearly and desired a la foregrafía.<br>
The continuous dels inicios de la foregrafía.<br>
<u>The continuous dep</u>

<https://ipce.culturaydeporte.gob.es/documentacion/fototeca.html>

 Más de 275.000 imágenes (la mitad de los fondos) se encuentran a disposición de los ciudadanos a través del catálogo web.

[http://catalogos.mecd.es/IPCE/cgi-](http://catalogos.mecd.es/IPCE/cgi-ipce/ipcefototeca/O13400/ID115b1f43?ACC=101)

[ipce/ipcefototeca/O13400/ID115b1f43?ACC=101](http://catalogos.mecd.es/IPCE/cgi-ipce/ipcefototeca/O13400/ID115b1f43?ACC=101)

MINISTERIO<br>DE CULTUR<br>Y DEPORTE

Curso Materiales Audiovisuales para la comunicación de la Fotologia: como crear de propias a menoricales a menoricales a menoricales en la comunicación comunicación comunicación en la comunicación comunicación en la comuni

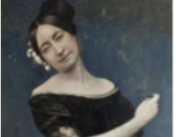

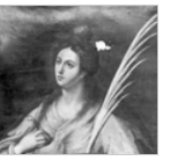

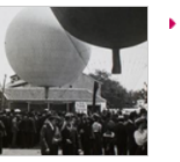

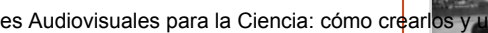

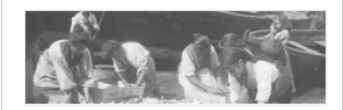

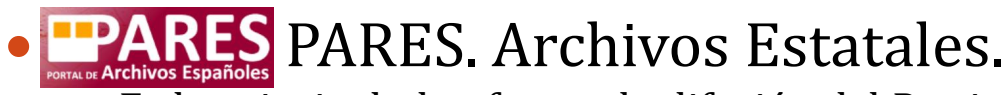

- Es la principal plataforma de difusión del Patrimonio Histórico Documental Español, creada y gestionada por la Subdirección General de los Archivos Estatales, del Ministerio de Cultura y Deporte. Contiene fichas descriptivas e imágenes digitalizadas de los fondos documentales conservados en los Archivos Estatales. Los contenidos de PARES van aumentando a medida que se desarrollan los trabajos archivísticos de identificación, descripción y digitalización de los documentos. **TES** PARES. Archivos Estatales.<br>
a principal plataforma de difusión del Parimonio llistórico Documental Español, creada y gestionada pubdirección General de los Archivos Estatales, del Ministerio de Cultura y Deporte. Con
- Para hacer uso y difusión pública o para la reutilización de las imágenes contenidas en PARES se deberá contactar previamente con el archivo custodio de la documentación original y hacer la correspondiente solicitud.

### <http://pares.culturaydeporte.gob.es/inicio.html>

### **• DARA** Documentos y Archivos de Aragón Dara - Documentos y Archivos de Aragón.

Es el sistema de información de archivos de Aragón.

### <http://www.sipca.es/dara/>

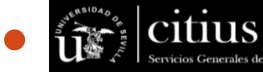

### Fototeca-Laboratorio de Arte Universidad de Sevilla.

 Custodia un fondo documental constituido por más de 200.000 imágenes en diferentes soportes Tiene su origen en 1907 con D. Francisco Murillo Herrera en la Universidad de Sevilla. La Fototeca fue pionera en su género en España y estuvo orientada a recopilar la más amplia documentación gráfica sobre el patrimonio cultural de Andalucía y del resto del país.

### <https://citius.us.es/fototeca/>

 Las bibliotecas nacionales, los museos y las universidades también ofrecen imágenes a través de sus colecciones digitales.

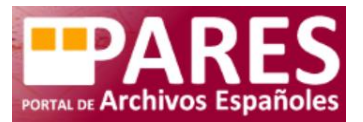

### **Portal de Archivos Españoles: <http://pares.culturaydeporte.gob.es/inicio.html>**

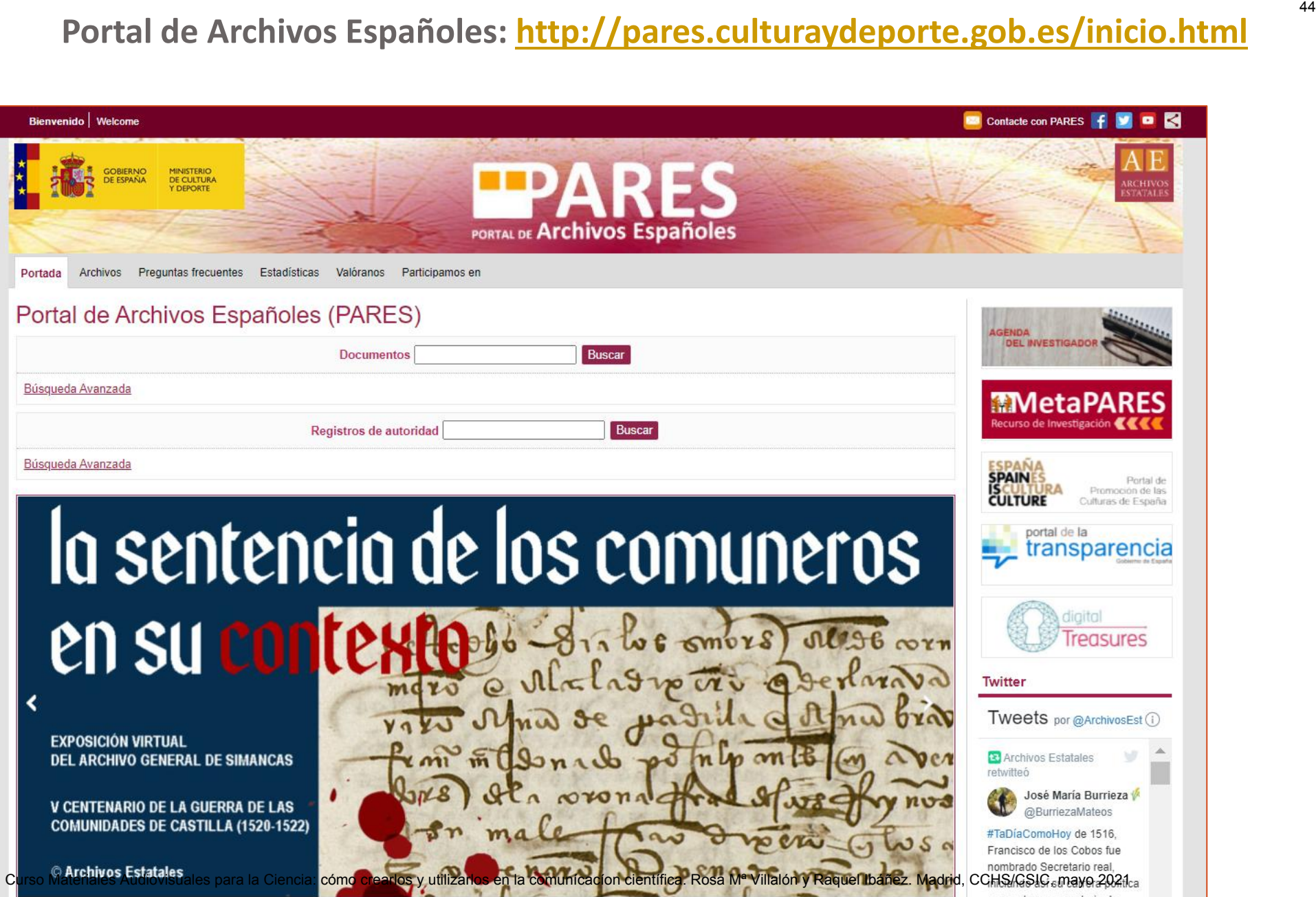

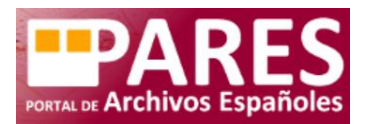

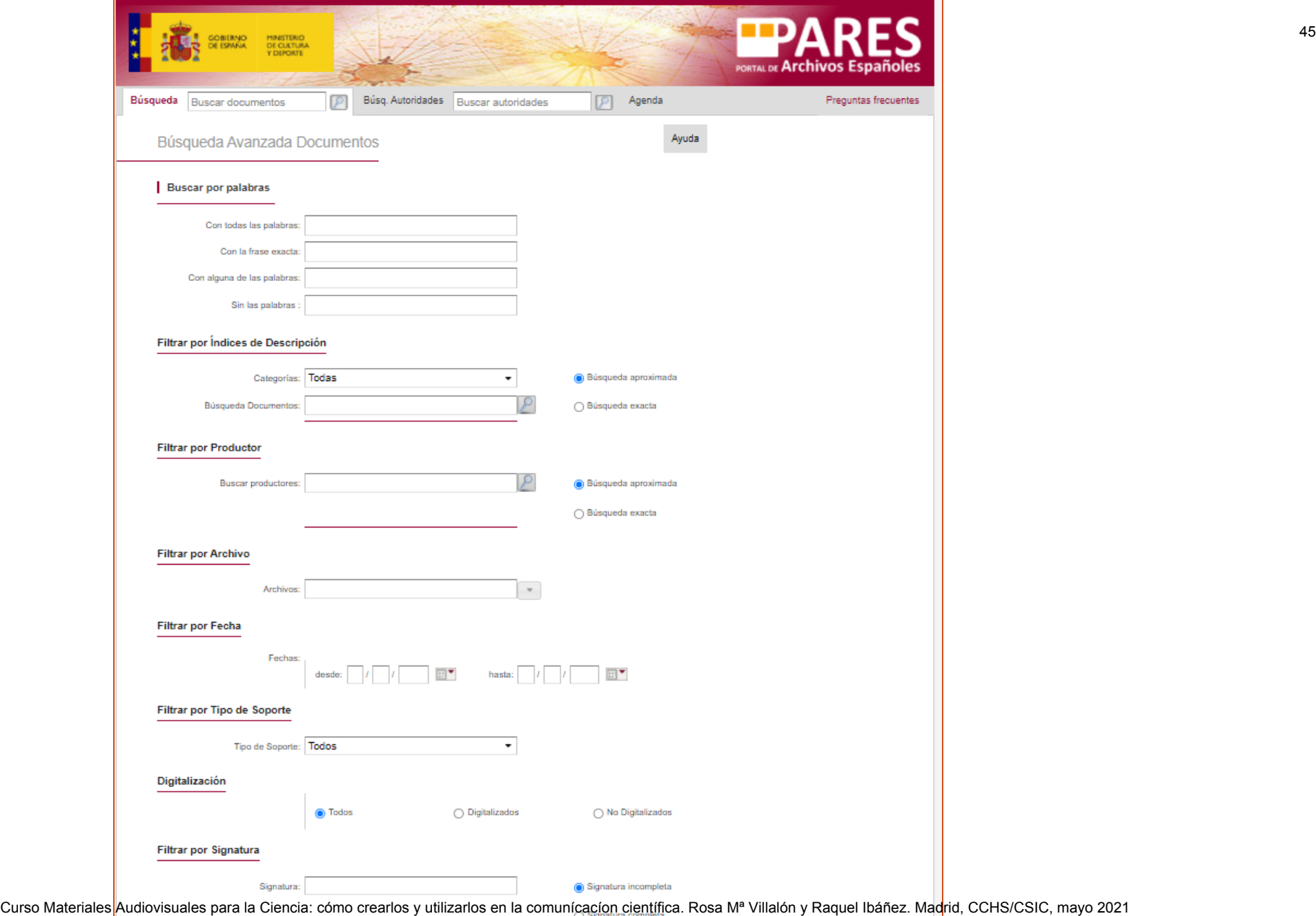

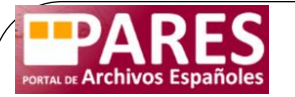

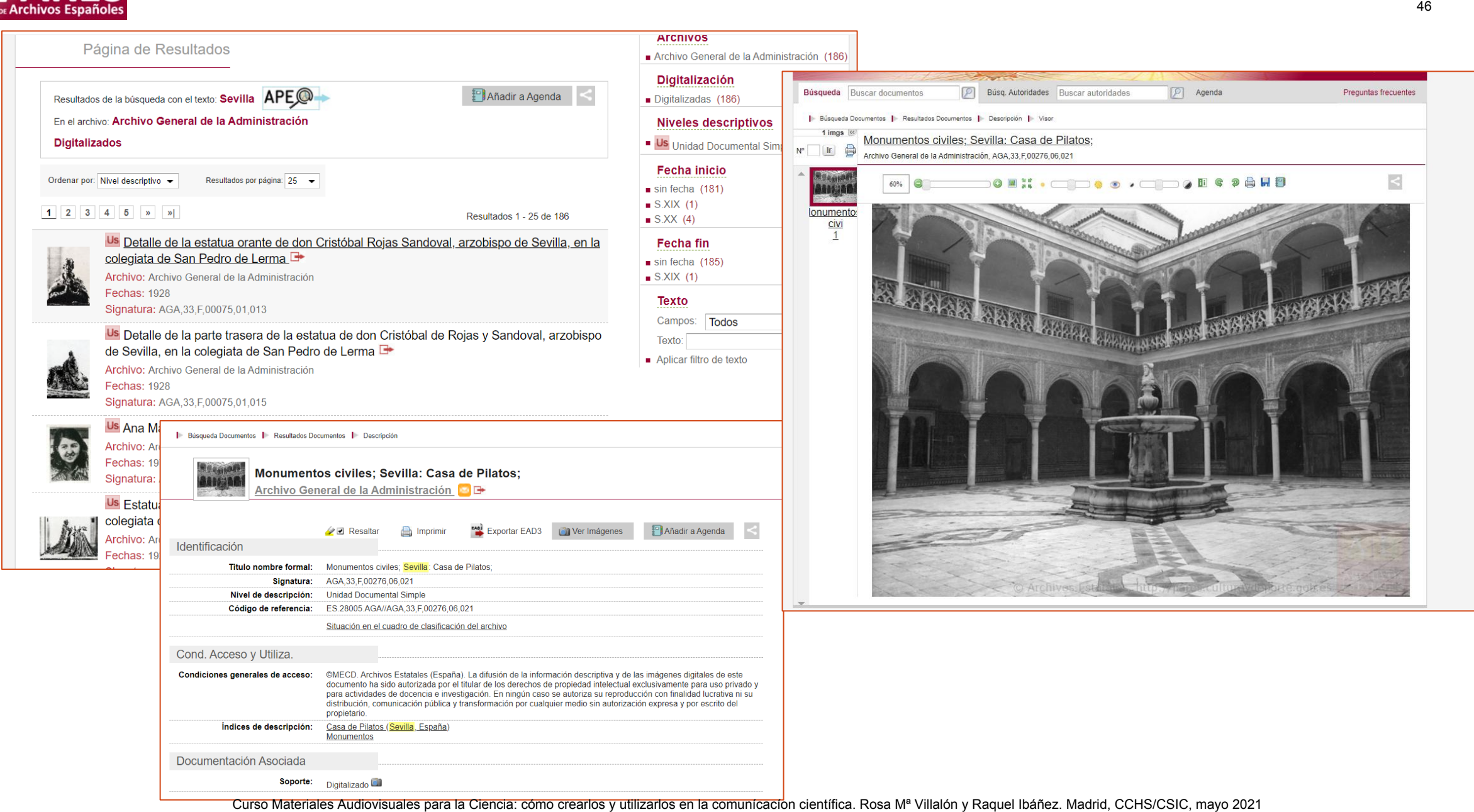

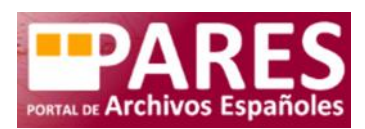

Curso Materiales Autorization Curso Materiales and the computer and the computer and the comunication comunication comunication comunication comunication comunication comunication comunication comunication comunication com

tarifas. Las

- 
- 
- 
- 

# **Colecciones y Museos**

La digitalización de obras, piezas y objetos de los museos están acercando sus colecciones a todo el mundo gracias a su difusión a través de Internet. COLOCIONES Y Museos están acercando sus colecciones<br>
utilización de obras, piezas y objetos de los museos están acercando sus colecciones<br>
tel Prado<br>
tel Madrid, a Kiencia: comunicación comunicación comunicación de Nueva Y

**Museo del Prado** 

<https://www.museodelprado.es/coleccion/obras-de-arte>

- **Metropolitan Museum of Art de Nueva York. The Met Collection**  <https://www.metmuseum.org/art/collection>
- **Museo de Arte Moderno de Nueva York (MoMA)**

<https://www.moma.org/collection/>

**Museo Británico** 

<https://www.britishmuseum.org/collection>

**The State Hermitage Museum:** 

<https://www.hermitagemuseum.org/wps/portal/hermitage/explore/artworks/?lng=es>

**National Gallery of Art** 

<https://www.nga.gov/open-access-images.html>

# **Museo del Prado** <https://www.museodelprado.es/coleccion/obras-de-arte> MUSEO DEL PRADO CURS Curso Curso Materiales Audiovisuales Audiovisuales Audiovisuales Audiovisuales Audiovisuales Audiovisuales Audiovisuales Audiovisuales Computer Computer Computer Computer Computer Computer Computer Computer Computer MUSEO DEL PRADO  $\circ$  $16.25$

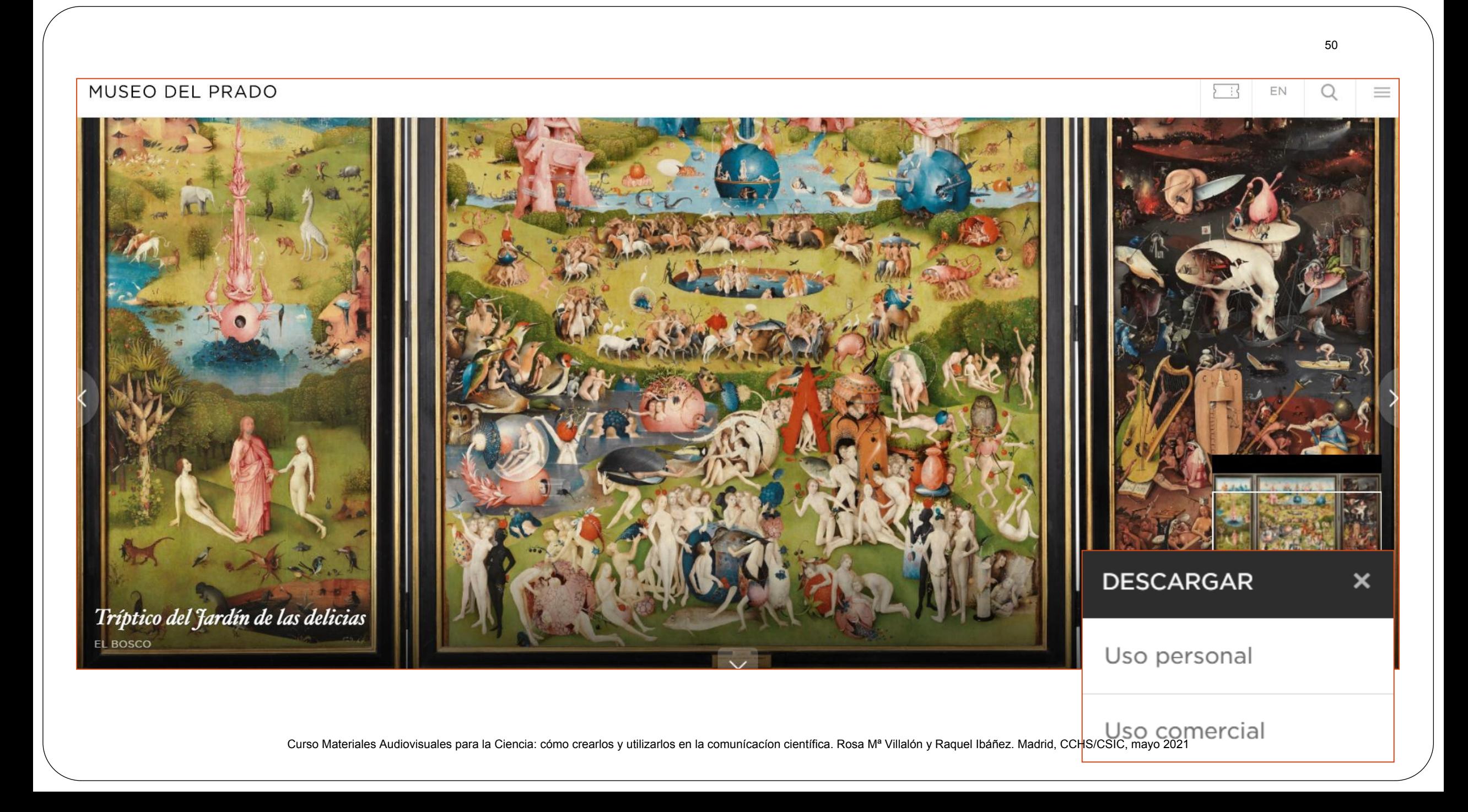

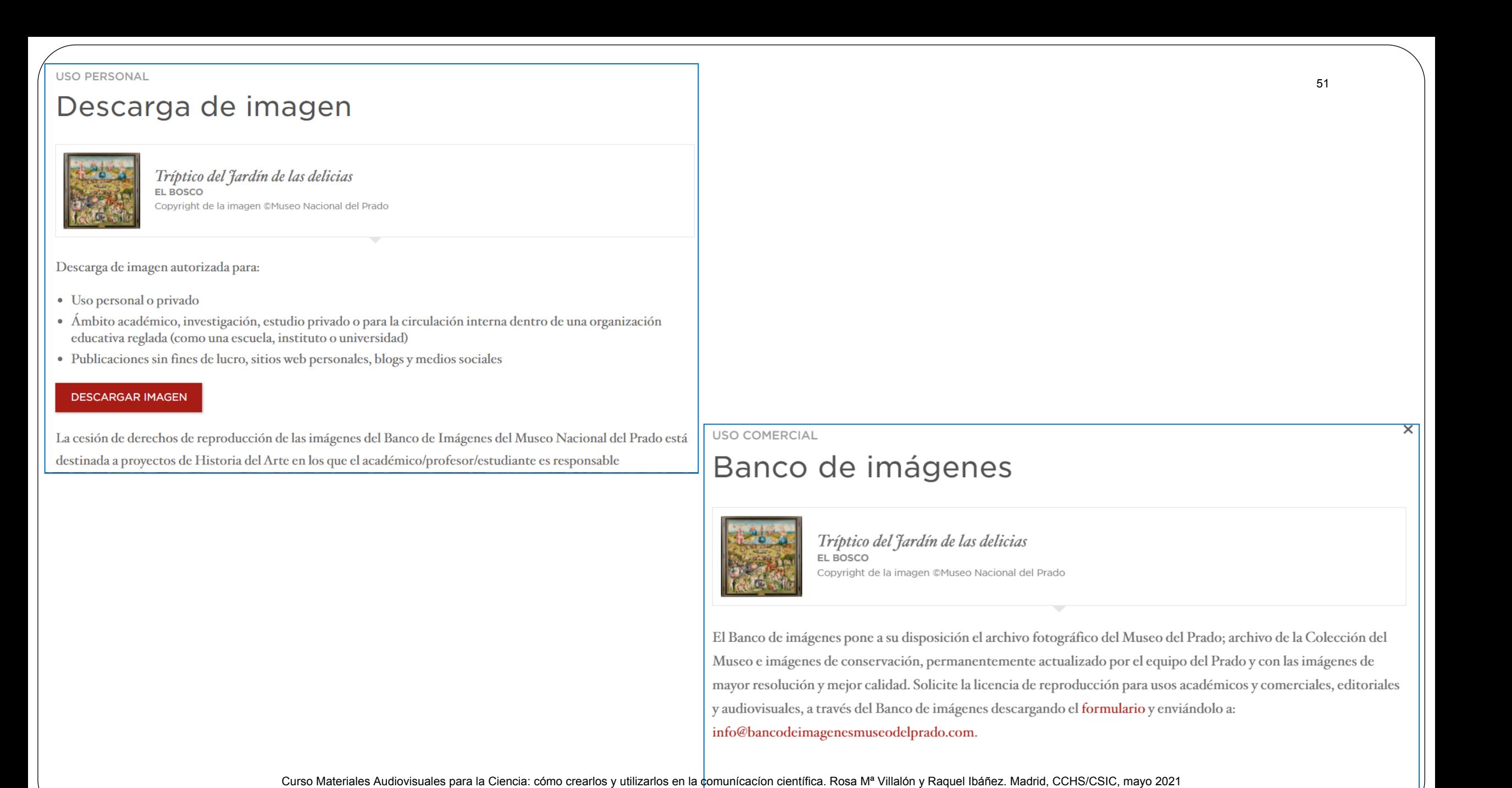

# Metropolitan Museum of Art de Nueva York. The Met Collection

<https://www.metmuseum.org/art/collection>

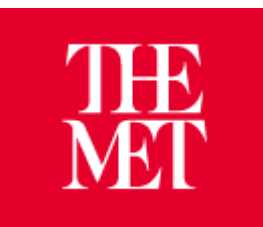

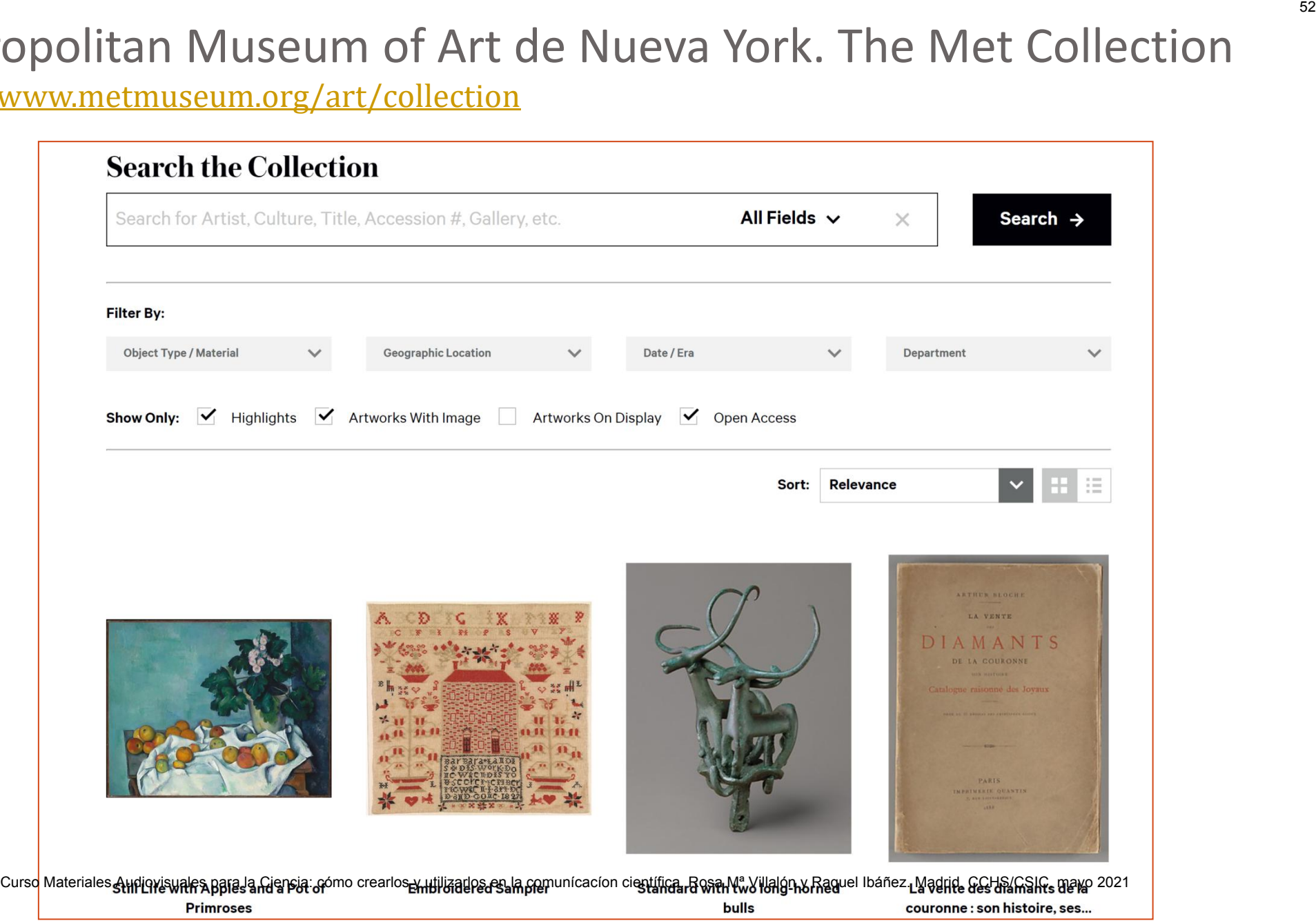

### <https://www.metmuseum.org/information/terms-and-conditions>

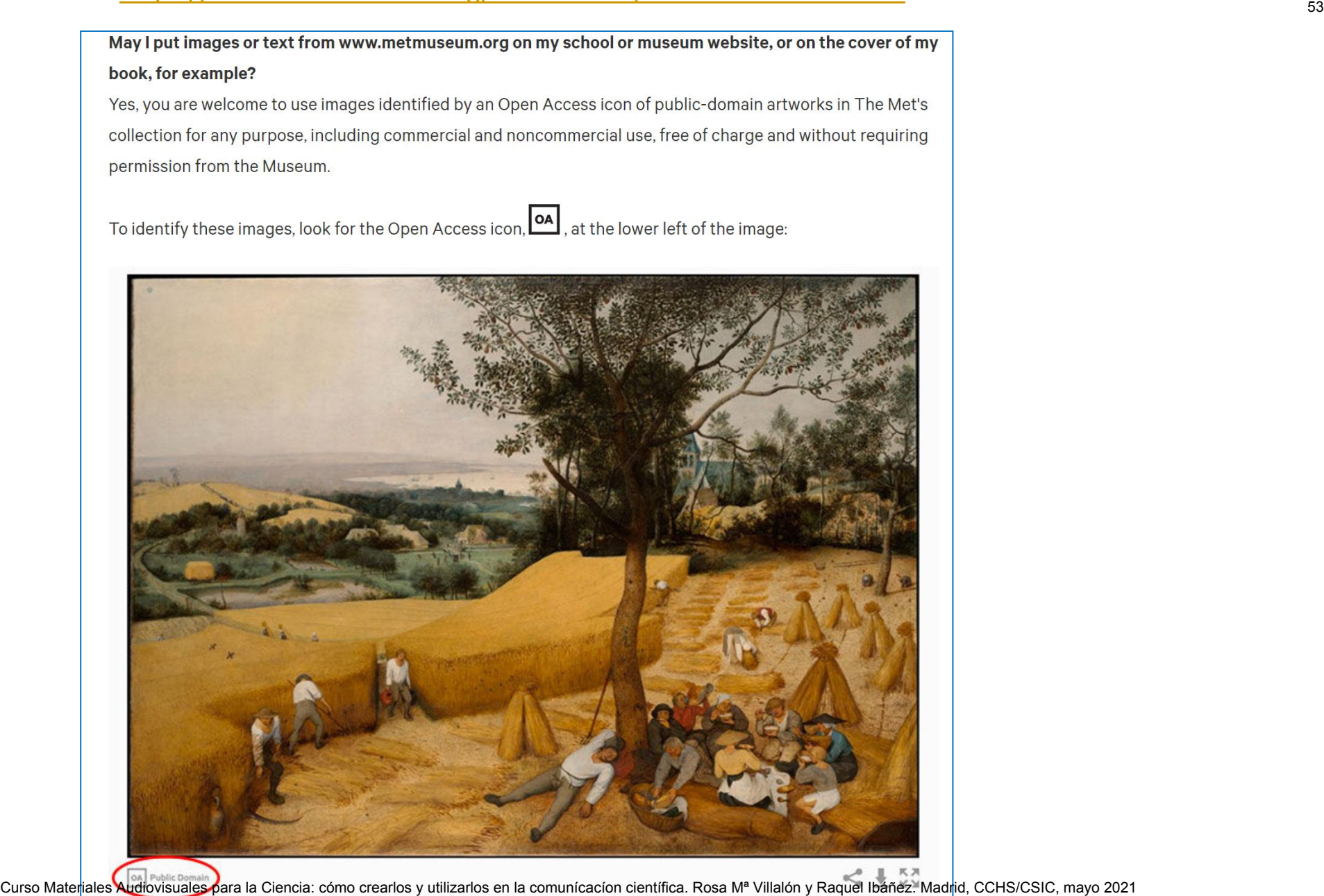

Universidad de Málaga [https://www.uciencia.uma.es/Banco](https://www.uciencia.uma.es/Banco-de-Imagenes)[de-Imagenes](https://www.uciencia.uma.es/Banco-de-Imagenes)

 El banco de imágenes Uciencia pretende ser una herramienta que facilite la obtención de recursos gráficos necesarios para la divulgación científica, y cuyas imágenes son seleccionadas y clasificadas para su libre consulta dentro de este ámbito. Curso Materiales Autoristan Materiales Autoristan Cursos Materiales Autoristan Cursos Auditorisms and Científica, y cuyas imágenes son seleccionadas y metalas para su libre consulta dentro de este ámbito.<br>
Condiciones de u

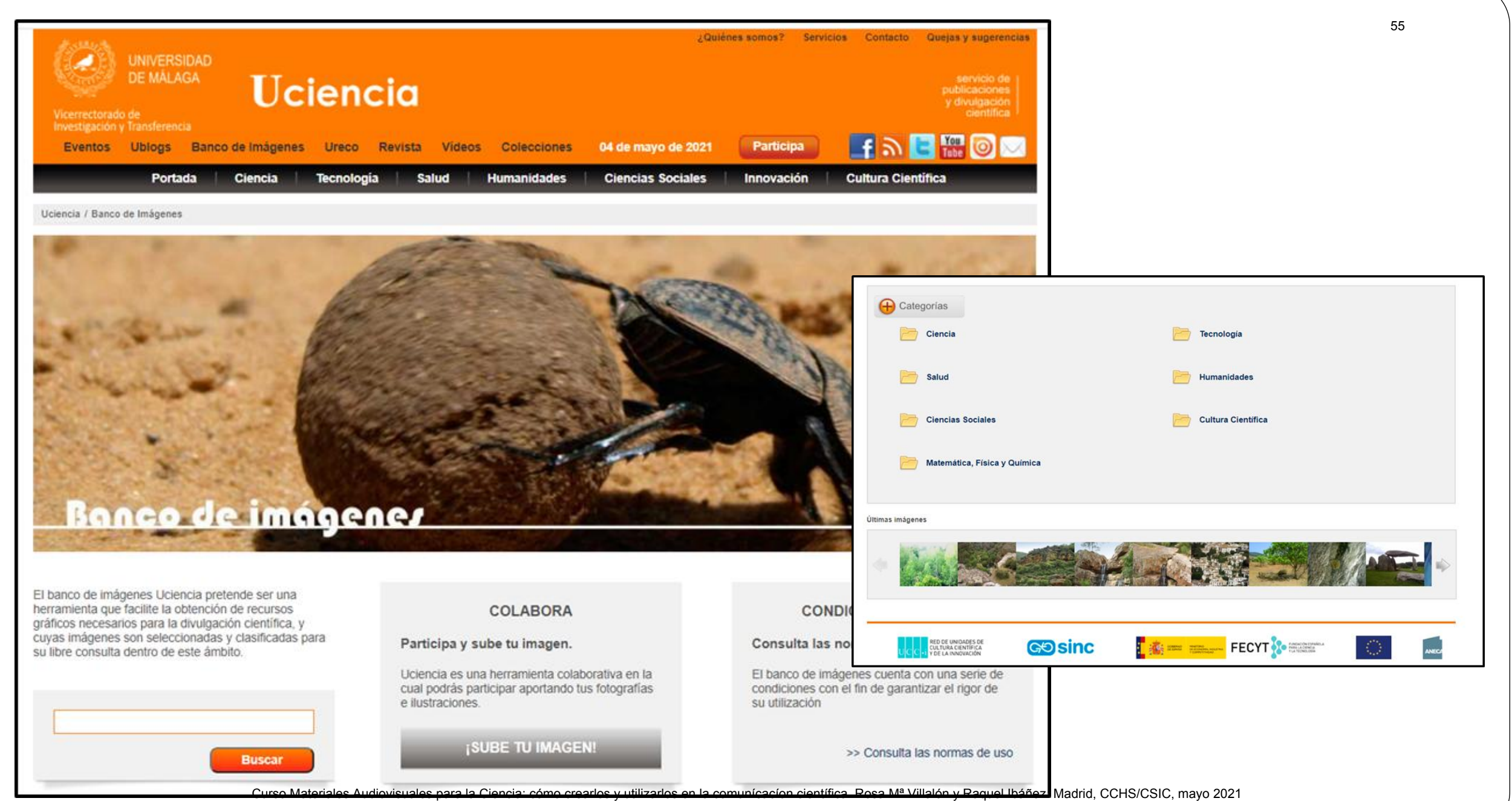

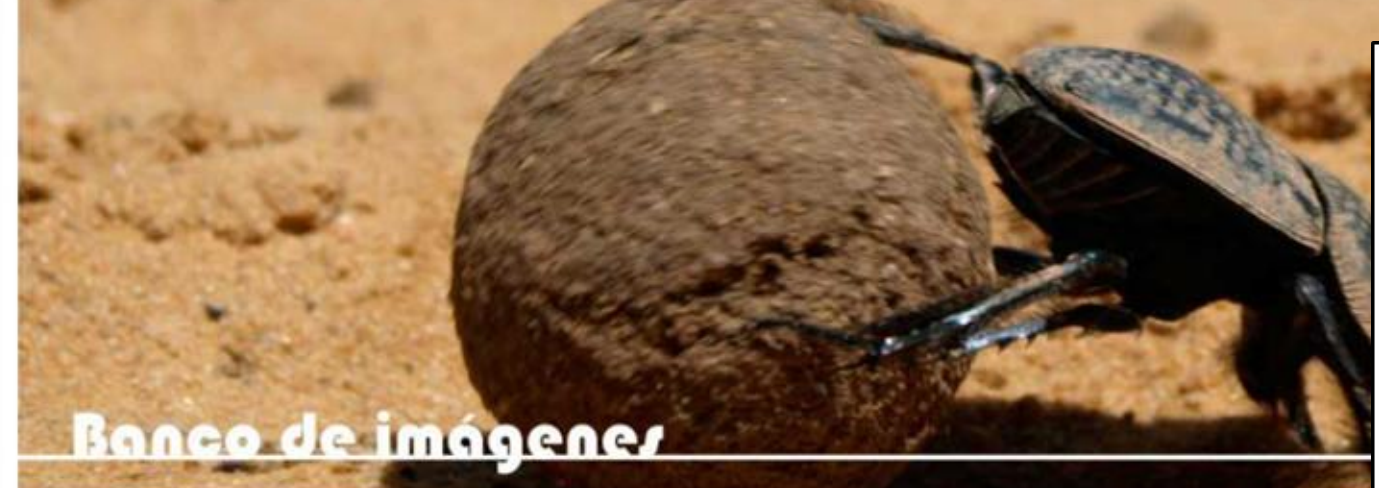

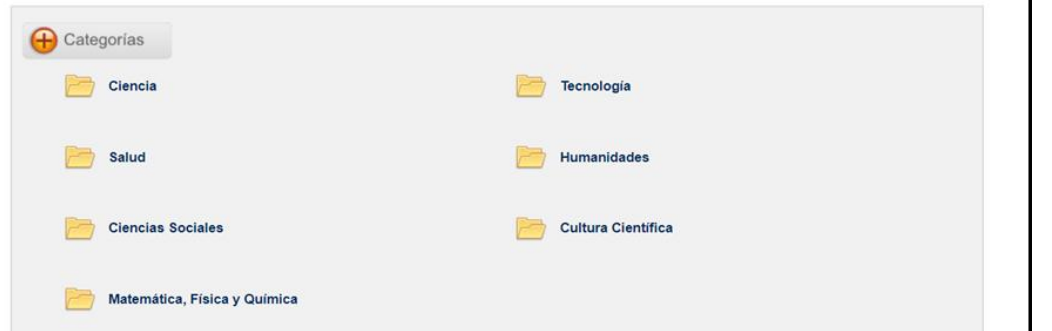

ANECO

su libre consulta dentro de este ámbito.

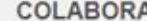

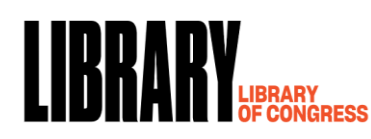

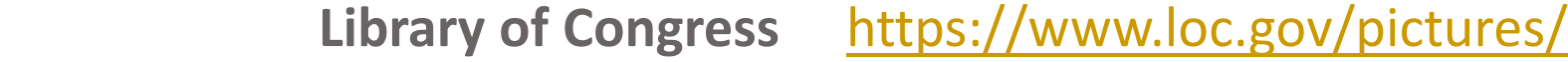

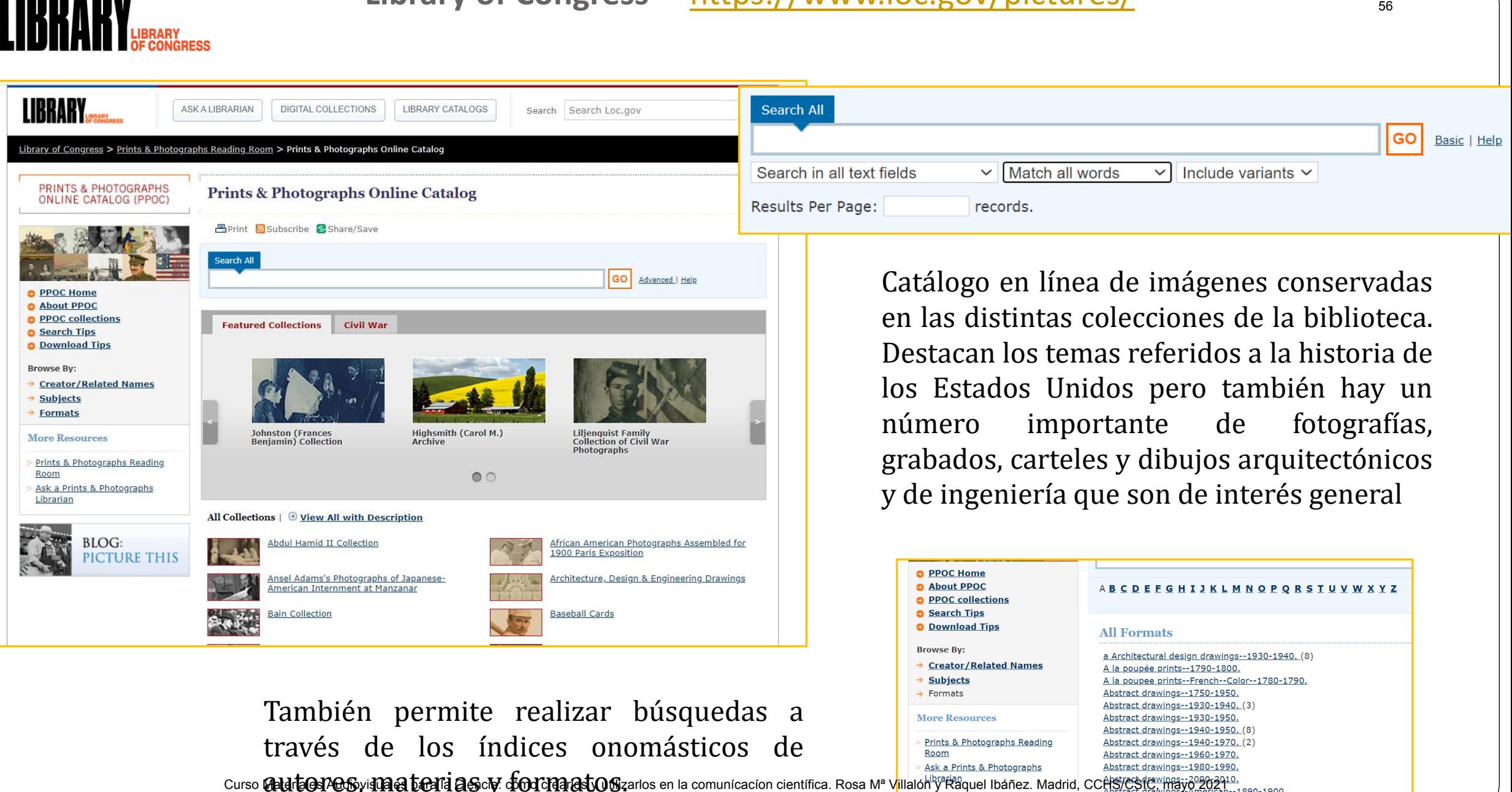

También permite realizar búsquedas a través de los índices onomásticos de

curso **Add teo POS y Materiales as cy: cfoot Material Cost a** 

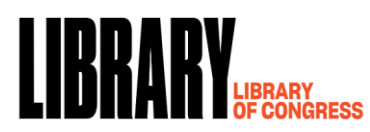

**Item 1** of 26 ← Back to Search Results

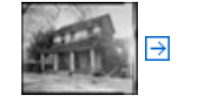

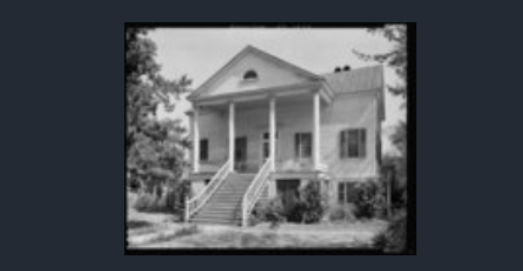

+ \_View Larger  $(154.1mb)$ 

### **Related**

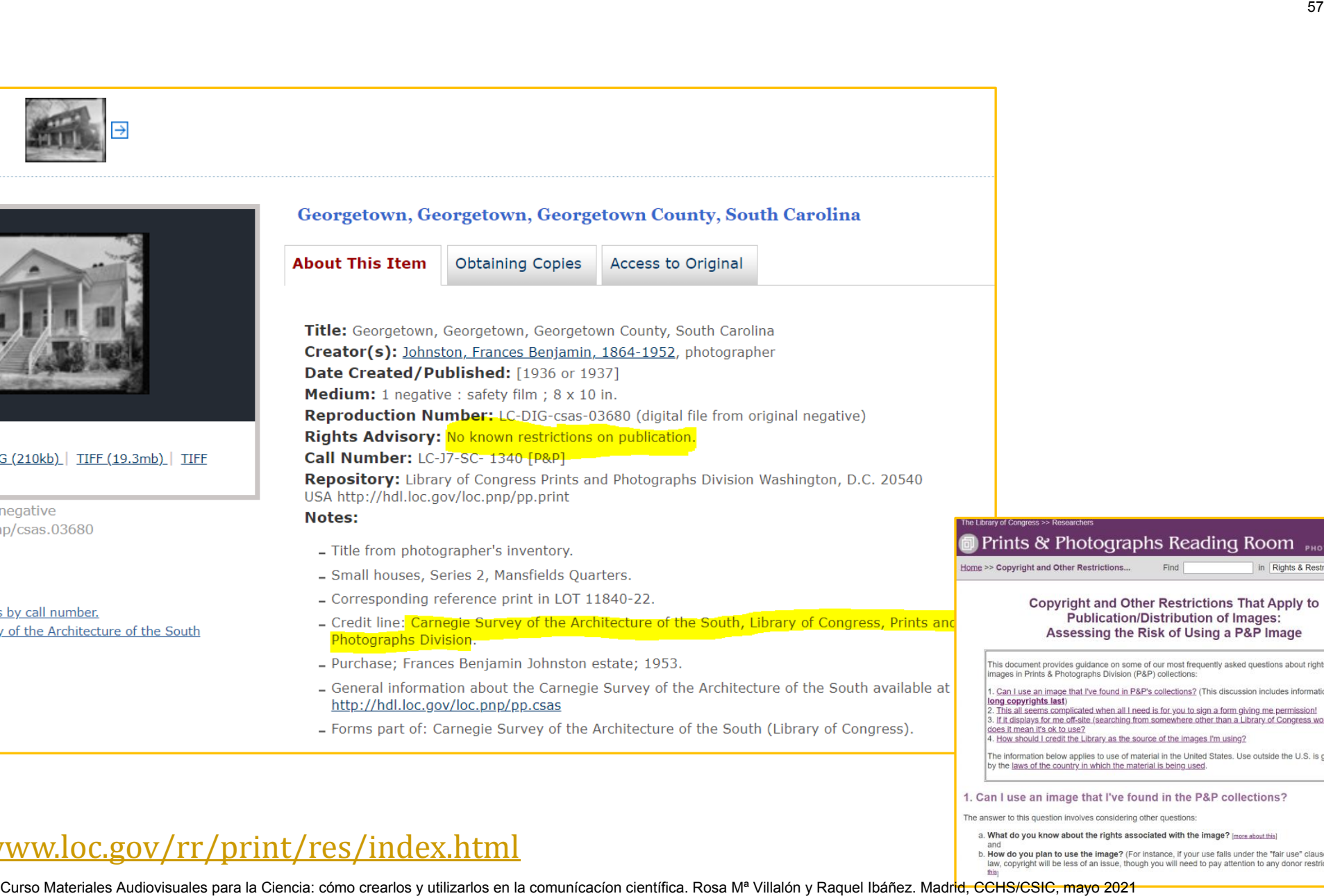

- 
- 
- 
- 

### <https://www.loc.gov/rr/print/res/index.html>

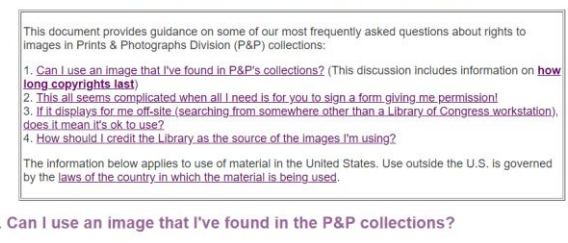

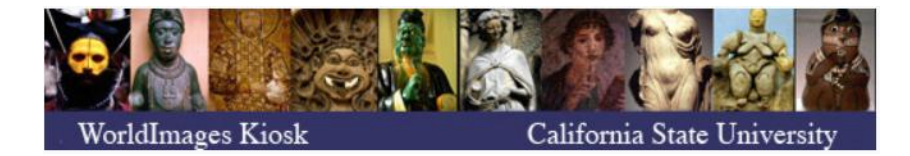

### **Universidad de California: Historia-Arte**

<https://worldimages.sjsu.edu/index-tree/tree/-1>

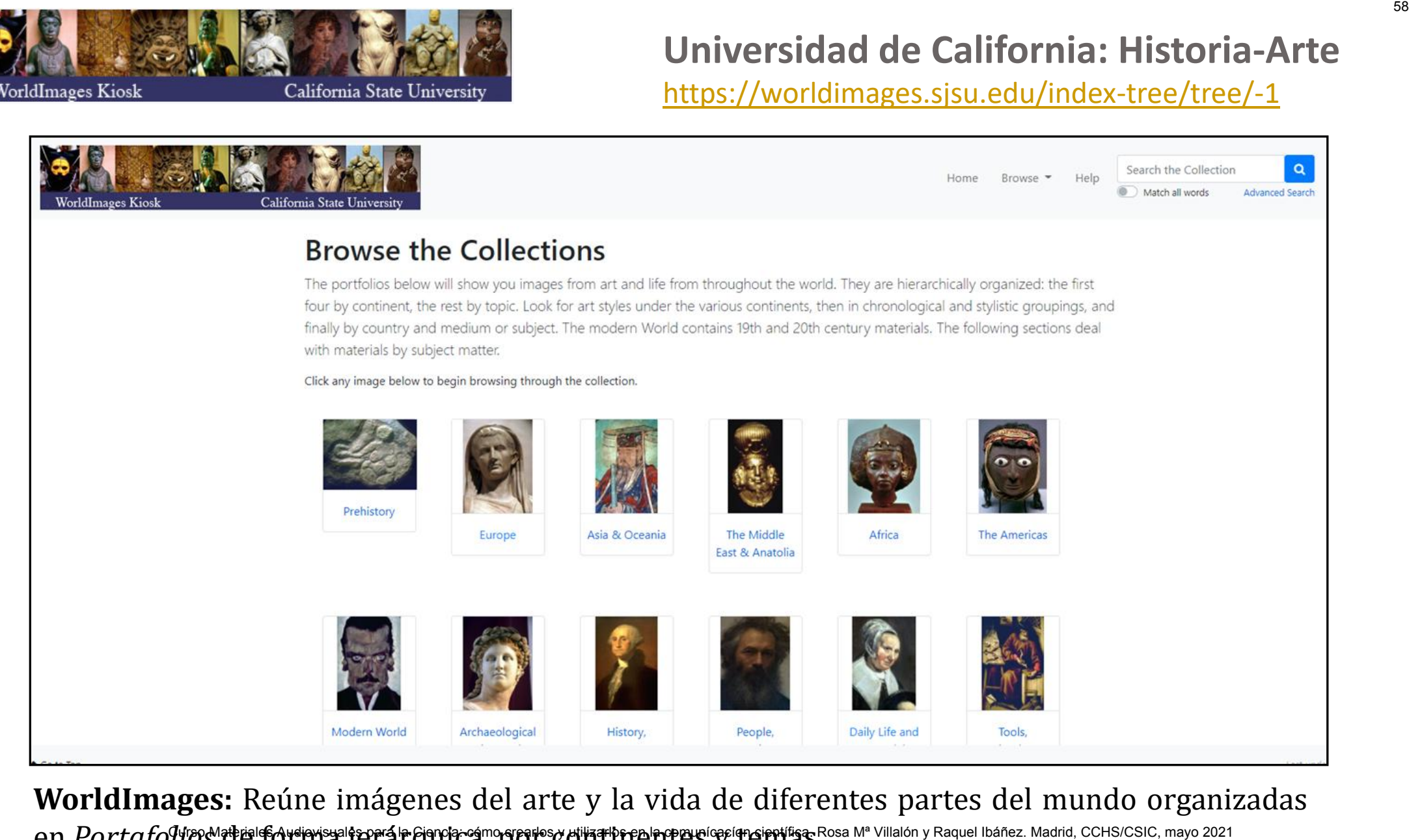

**WorldImages:** Reúne imágenes del arte y la vida de diferentes partes del mundo organizadas en *Portafolios* de forma jerárquica por composito de free angular e quanto se a Ma Villalón y Raquel Ibáñez. Madrid, CCHS/CSIC, mayo 2021

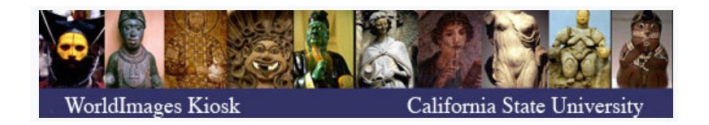

- Búsqueda en colecciones temáticas organizadas por continentes, cronológicamente y por materias.
- Las imágenes son libres de derechos.
- Permite navegar por los índices de artistas, geográficos y palabras clave.
- Dispone de búsqueda sencilla y búsqueda avanzada.
- Permite limitar los resultados.

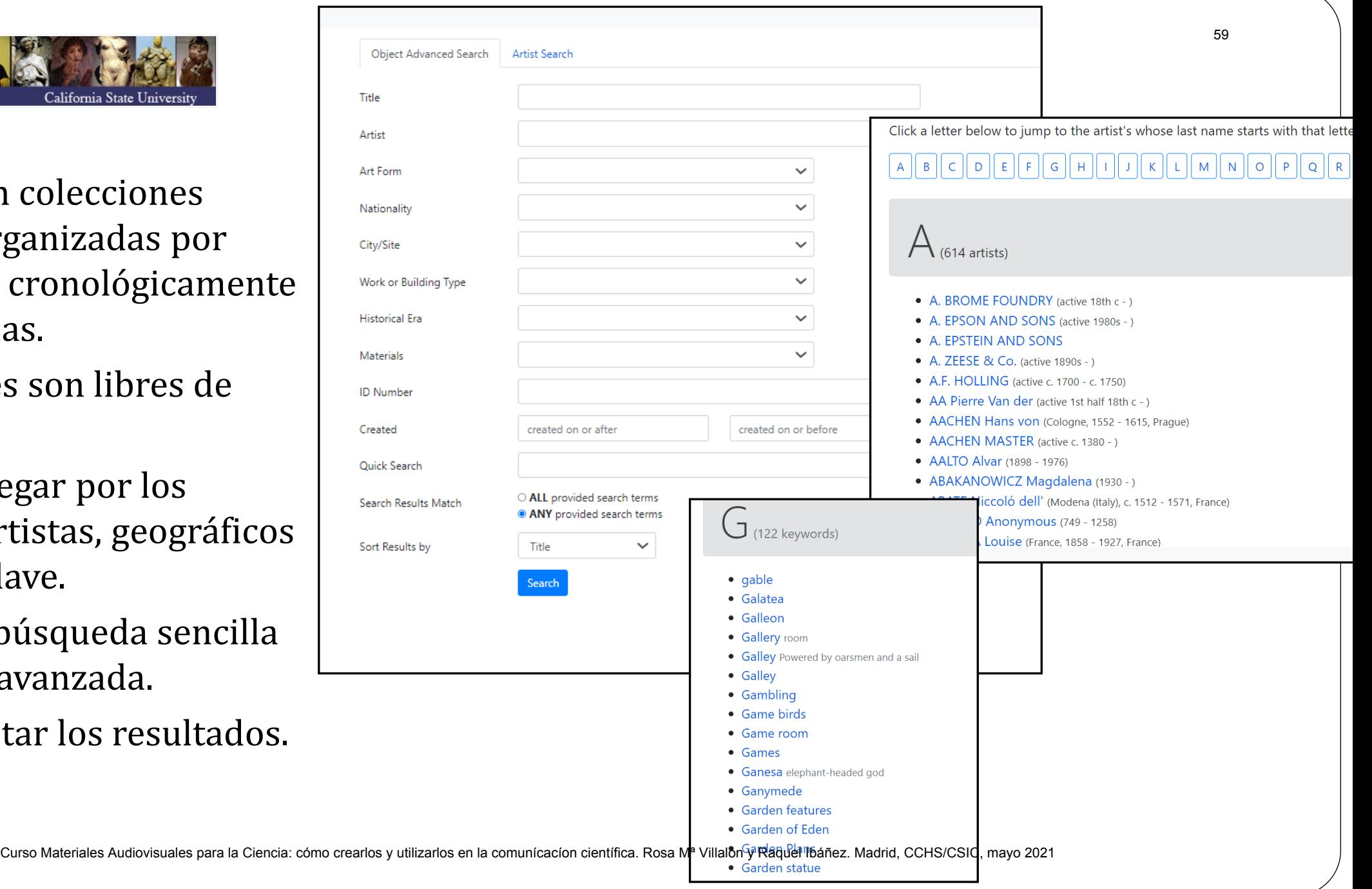

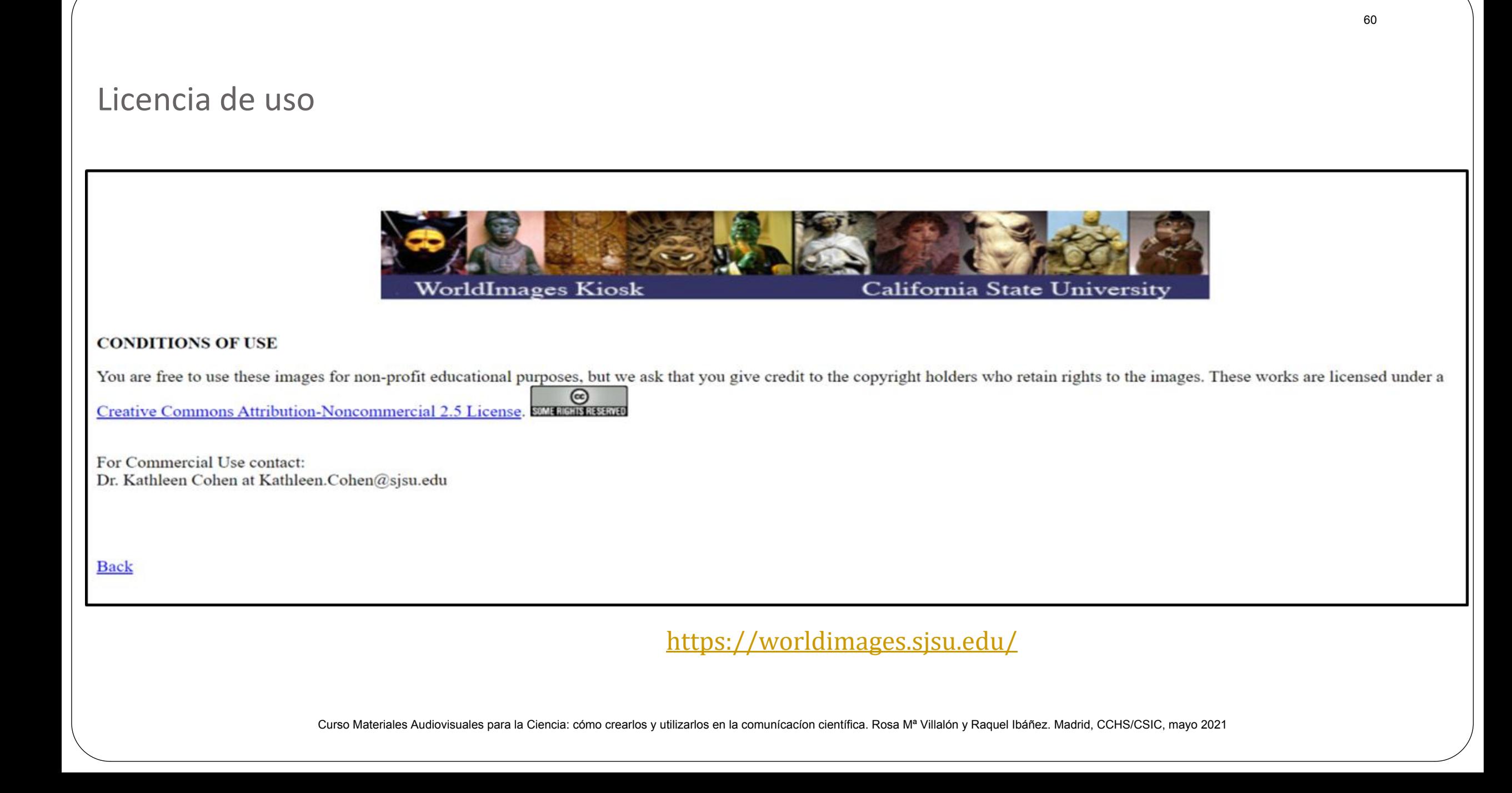

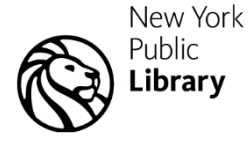

### **Biblioteca Pública de Nueva York** <https://digitalcollections.nypl.org/>

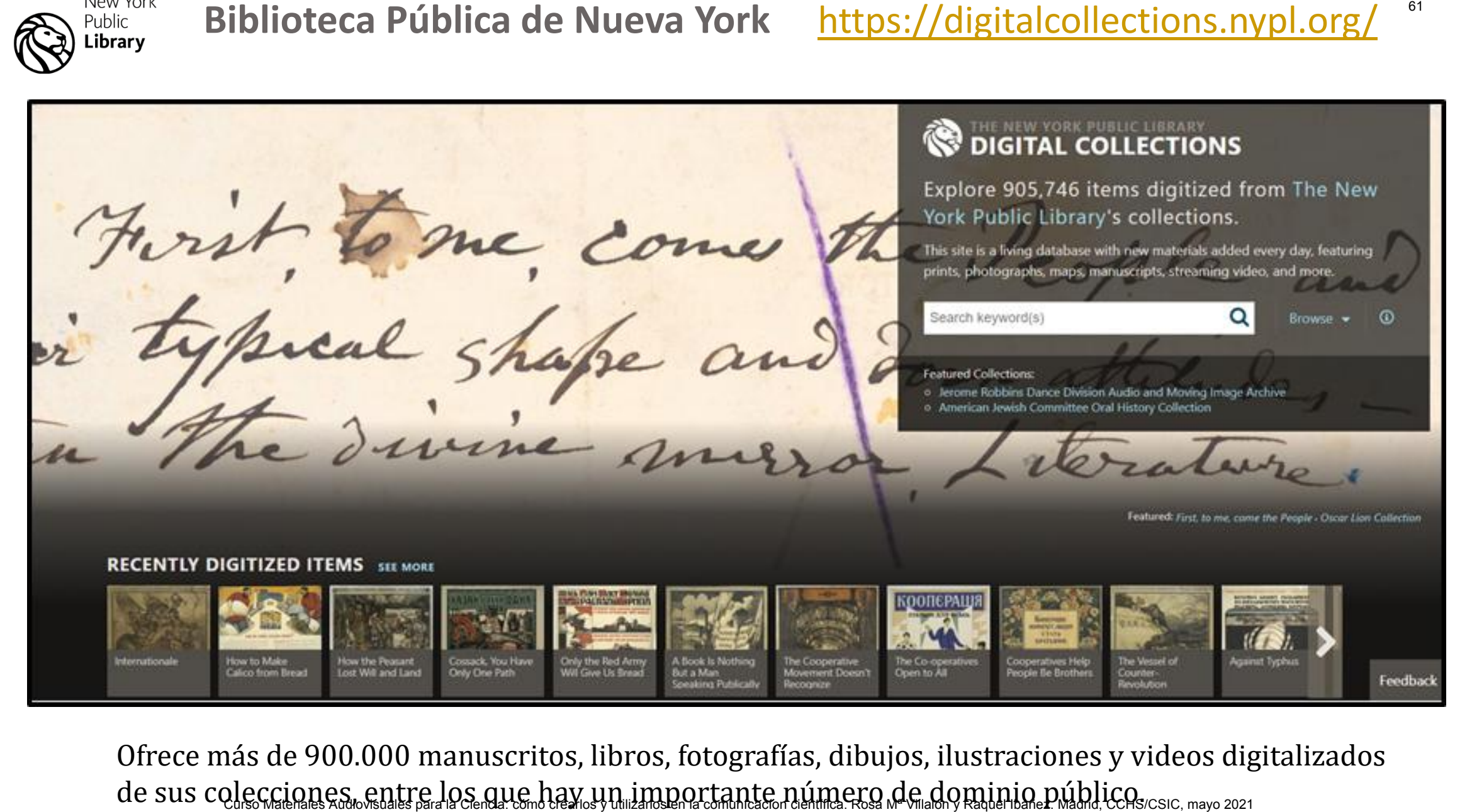

Ofrece más de 900.000 manuscritos, libros, fotografías, dibujos, ilustraciones y videos digitalizados de sus colecciones, entre los que hay un importante número de dominio público.................................

### **Q**

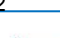

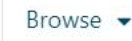

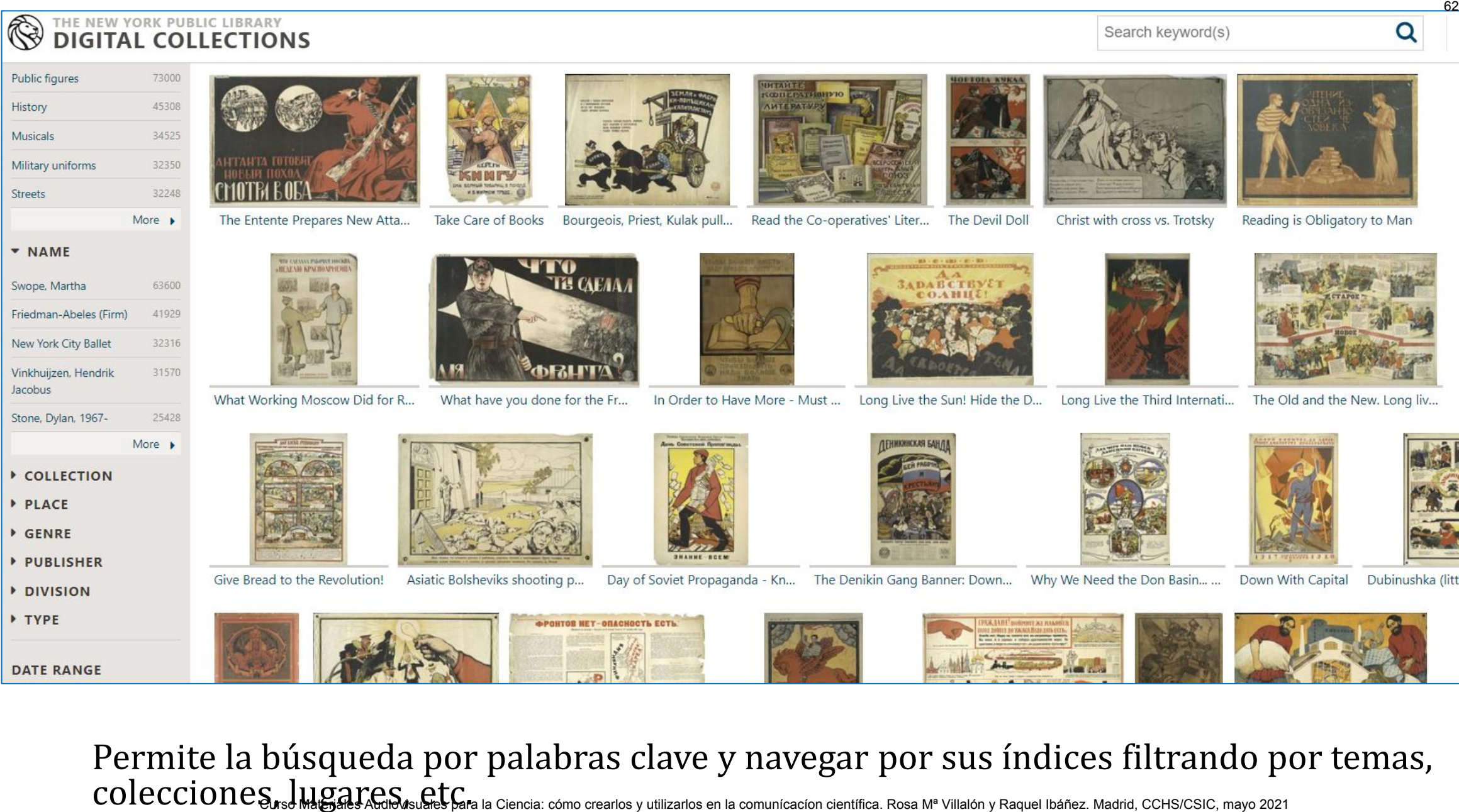

Permite la búsqueda por palabras clave y navegar por sus índices filtrando por temas, COLECCIONES, ILICA CON ESTE E CIONES ANDESS SUR ESPARA LA Ciencia: cómo crearlos y utilizarlos en la comunícación científica. Rosa Mª Villalón y Raquel Ibáñez. Madrid, CCHS/CSIC, mayo 2021

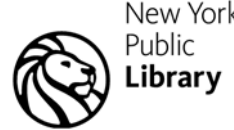

Colecciones de dominio público: [https://www.nypl.org/research/collections/digital-](https://www.nypl.org/research/collections/digital-collections/public-domain)New York [collections/public-domain](https://www.nypl.org/research/collections/digital-collections/public-domain)

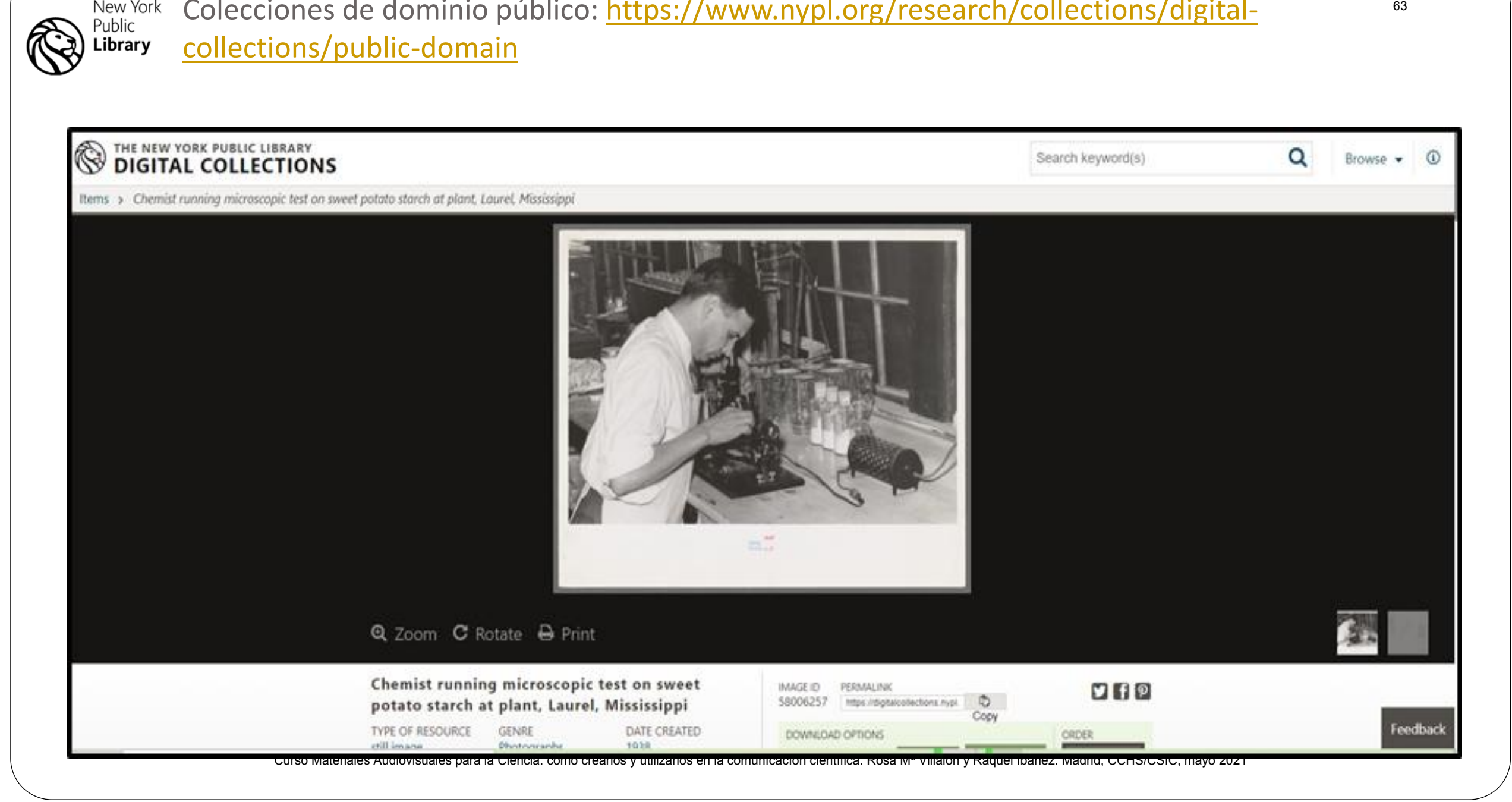

### **National Library of Medicine <https://www.nlm.nih.gov/hmd/collections/index.html>**

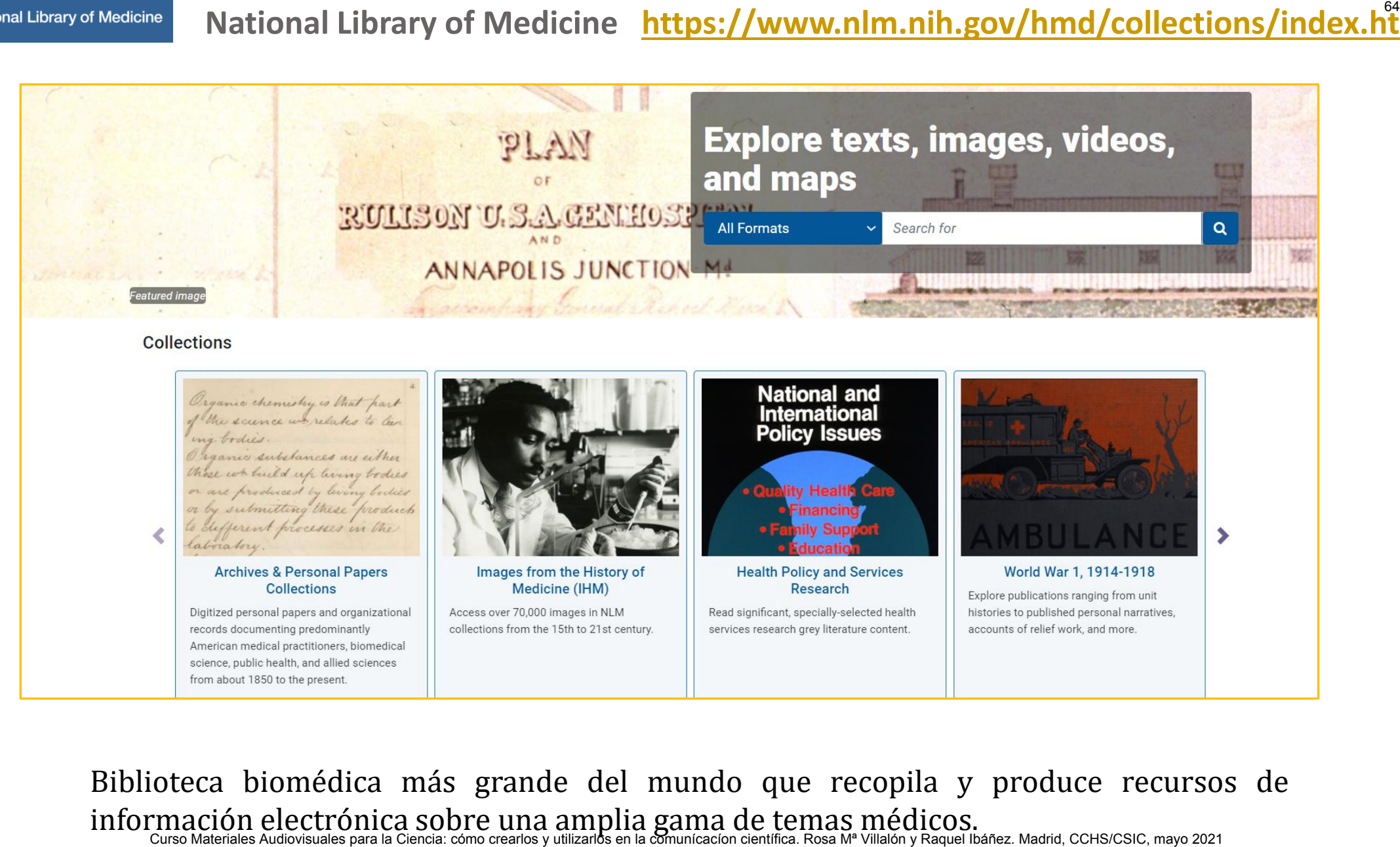

Biblioteca biomédica más grande del mundo que recopila y produce recursos de información electrónica sobre una amplia gama de temas médicos.<br>Curso Materiales Audiovisuales para la Ciencia: cómo crearlos y utilizarlos en la comunícación científica. Rosa Mª Villalón y Raquel Ibáñez. Madrid, CCHS/CSIC

**Start Over** 

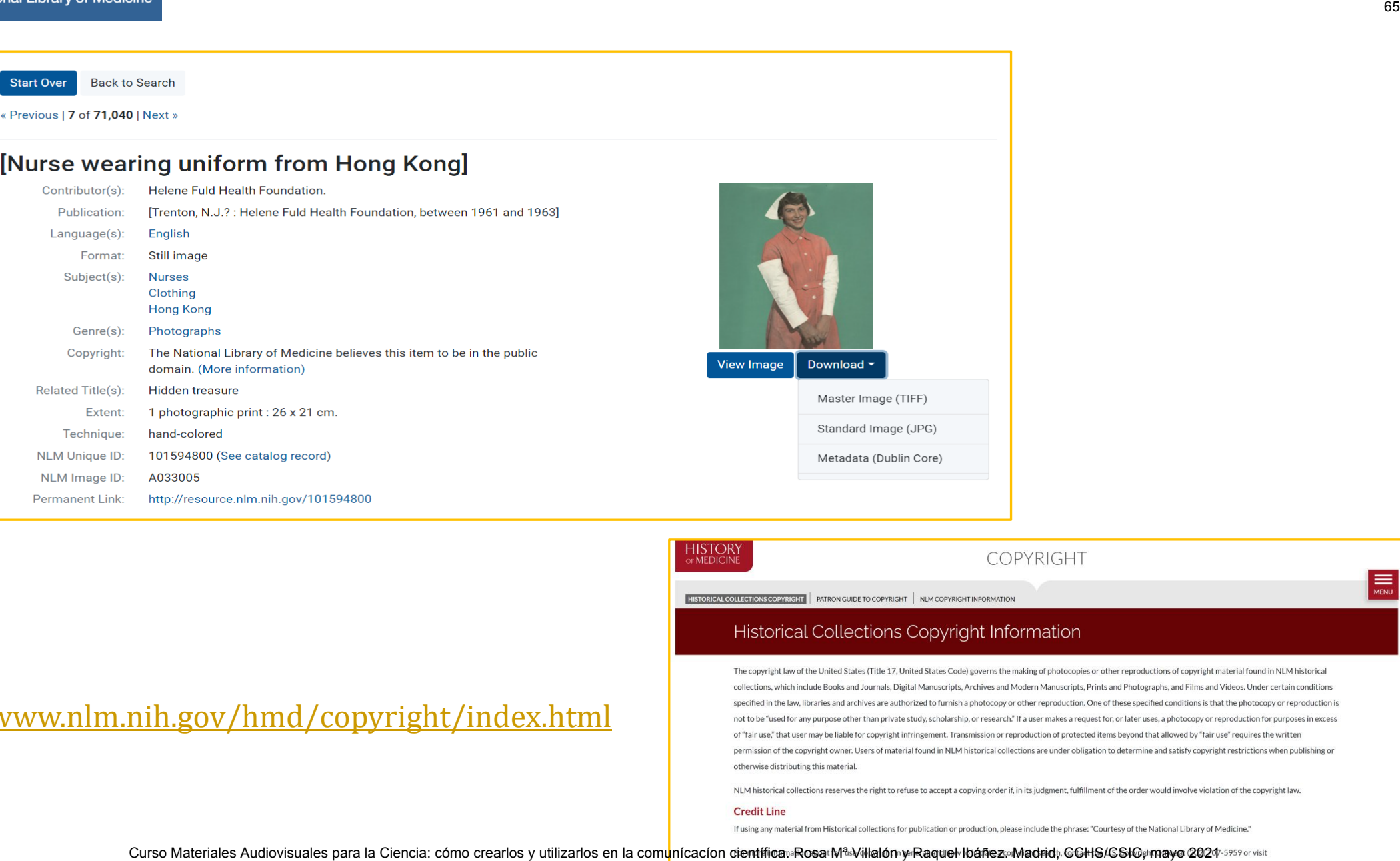

<https://www.nlm.nih.gov/hmd/copyright/index.html>

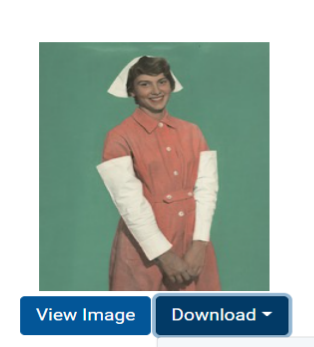

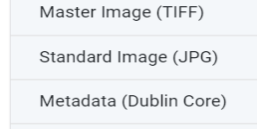

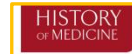

http://www.copyright.gov/

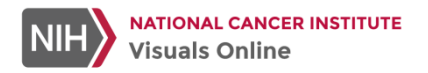

### **National Cancer Institute:** <https://visualsonline.cancer.gov/>

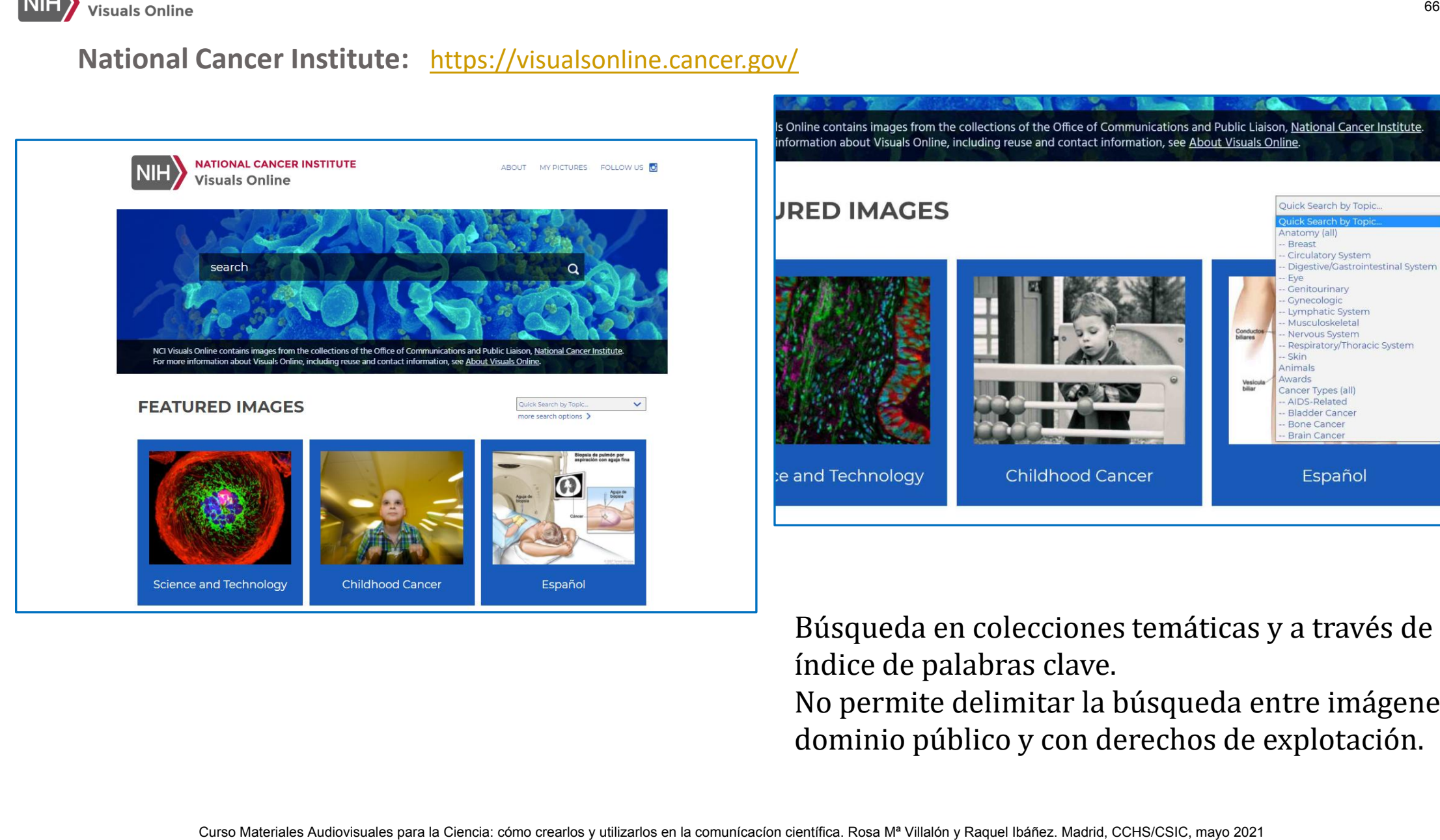

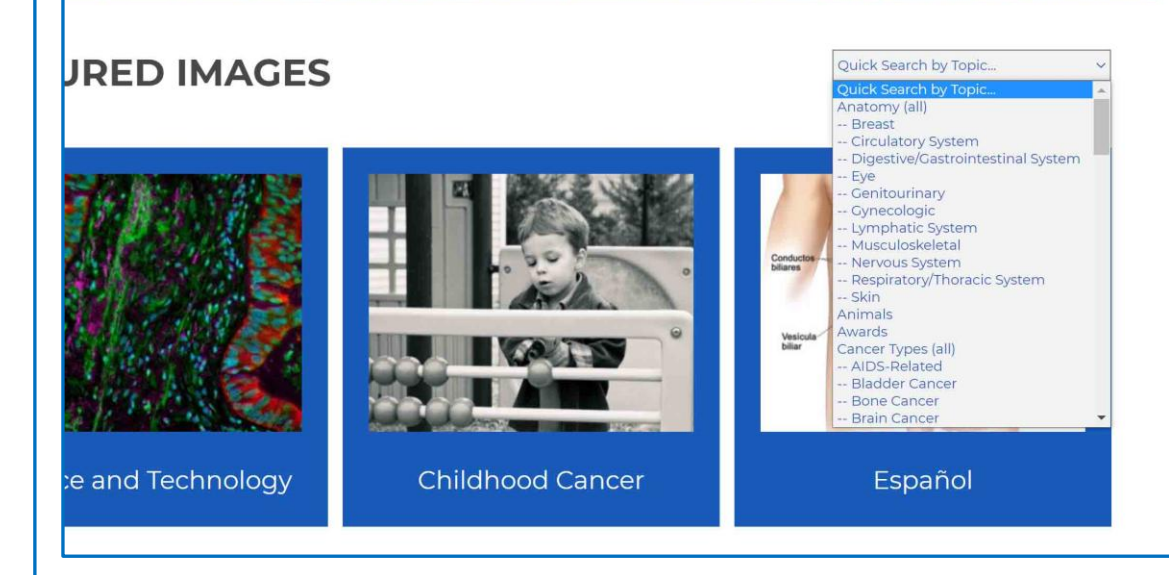

Búsqueda en colecciones temáticas y a través de un índice de palabras clave.

No permite delimitar la búsqueda entre imágenes de dominio público y con derechos de explotación.

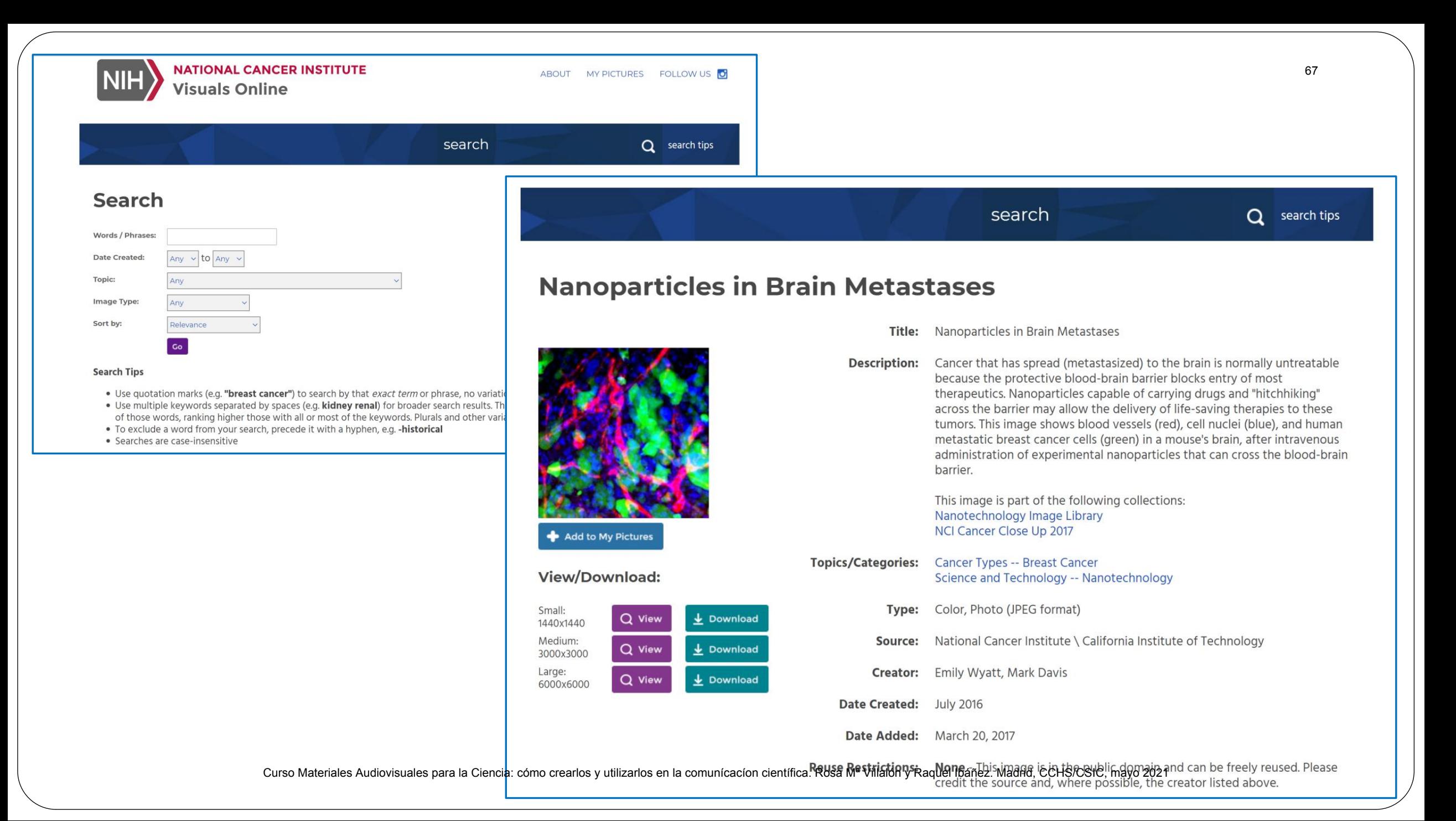

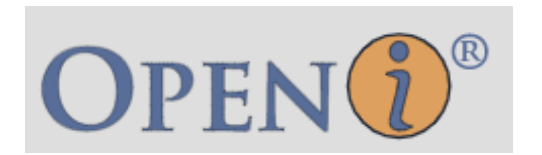

 El servicio Open-i de la Biblioteca Nacional de Medicina permite la búsqueda y recuperación de resúmenes e imágenes (incluidos cuadros, gráficos, imágenes clínicas, etc.) de la literatura de código abierto y colecciones de imágenes biomédicas. La búsqueda se puede realizar mediante consultas de texto e imágenes de consulta. Open-i ofrece acceso a más de 3.7 millones de imágenes de aproximadamente 1.2 millones de artículos de PubMed Central®; 7.470 radiografías de tórax con 3.955 informes radiológicos; 67,517 imágenes de la colección de Historia de la Medicina de la NLM; y 2.064 ilustraciones ortopédicas.

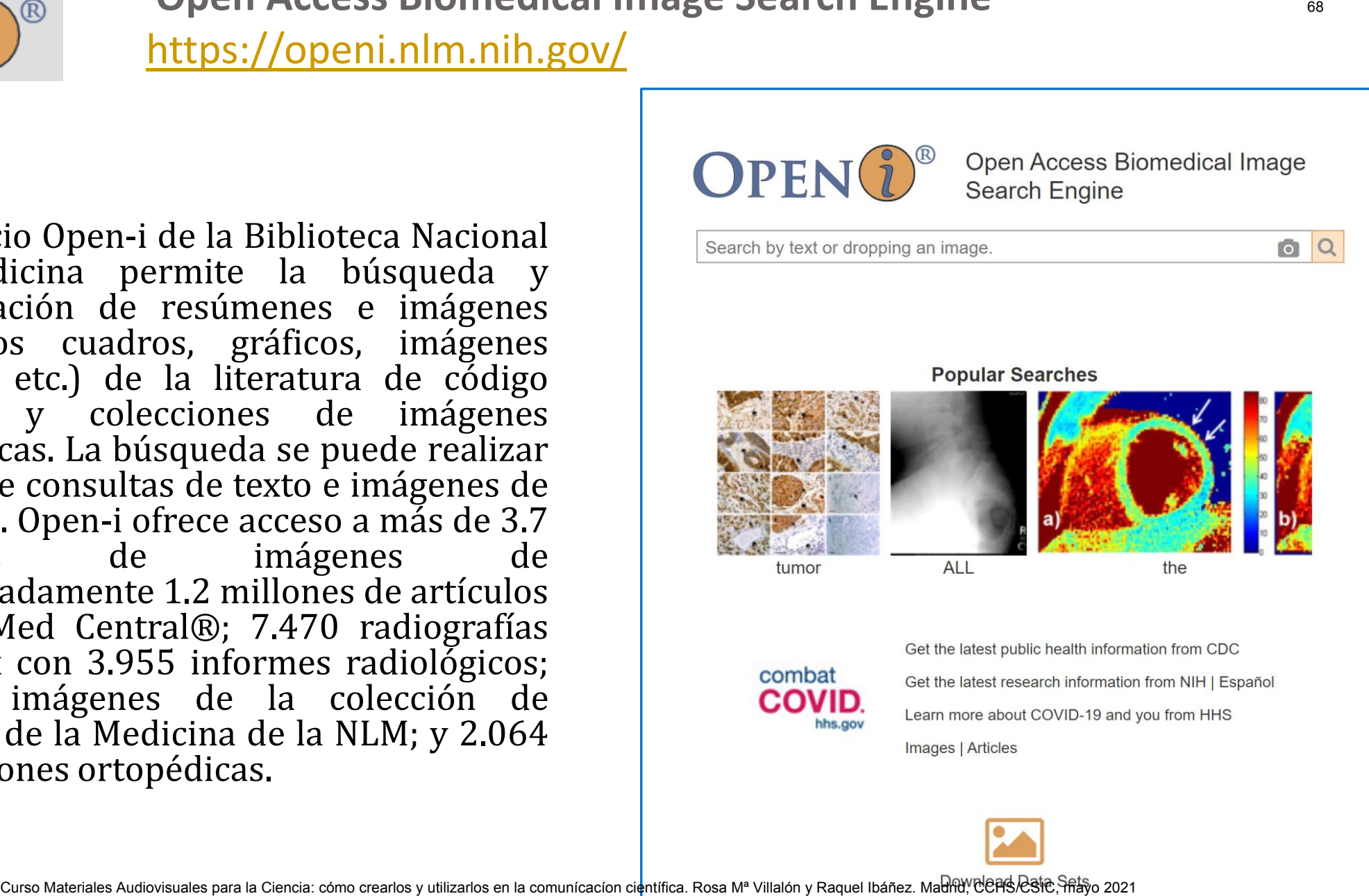

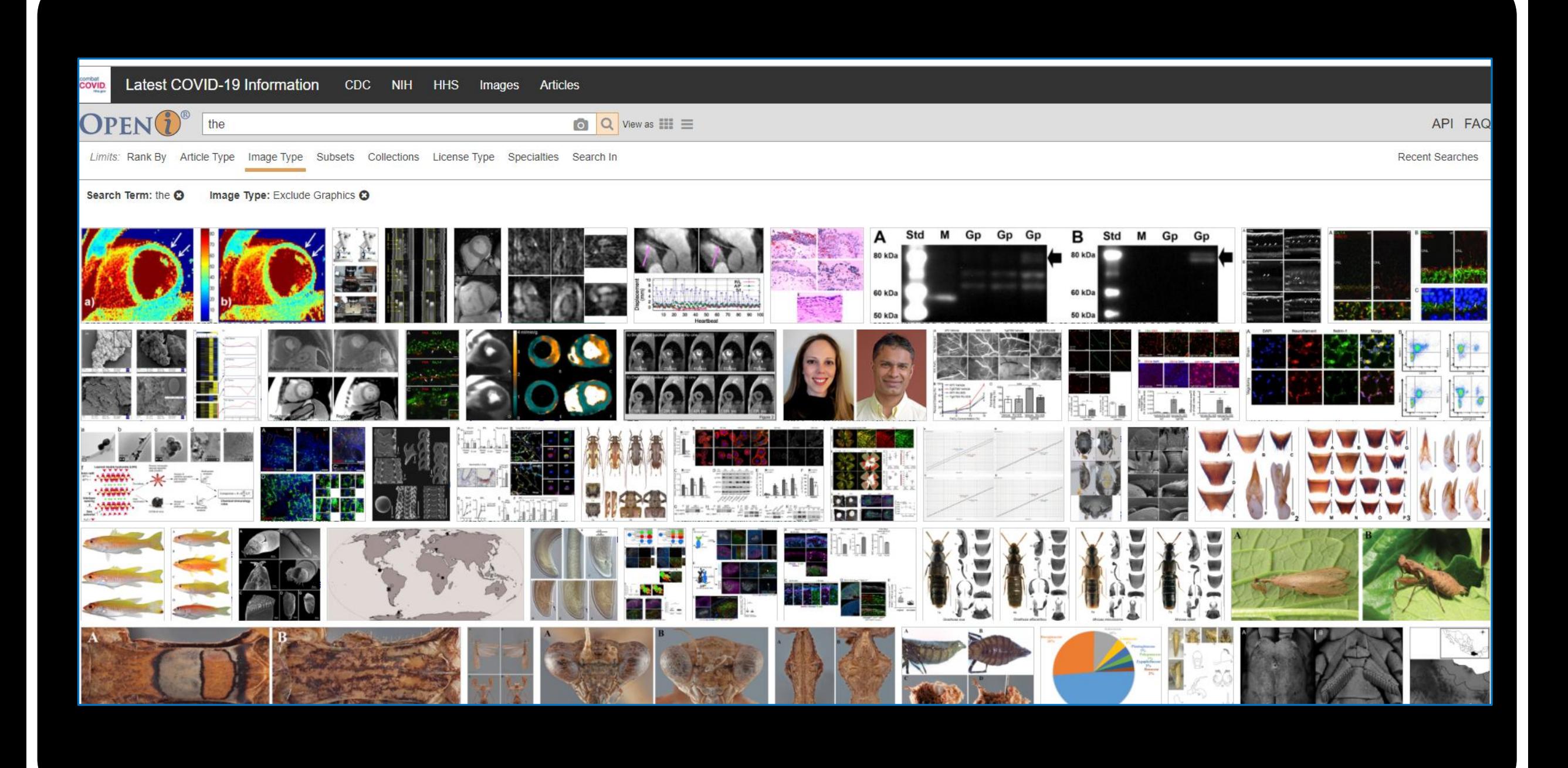

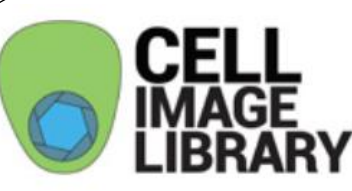

### **IBRARY** Cell Image Library <http://www.cellimagelibrary.org/home>

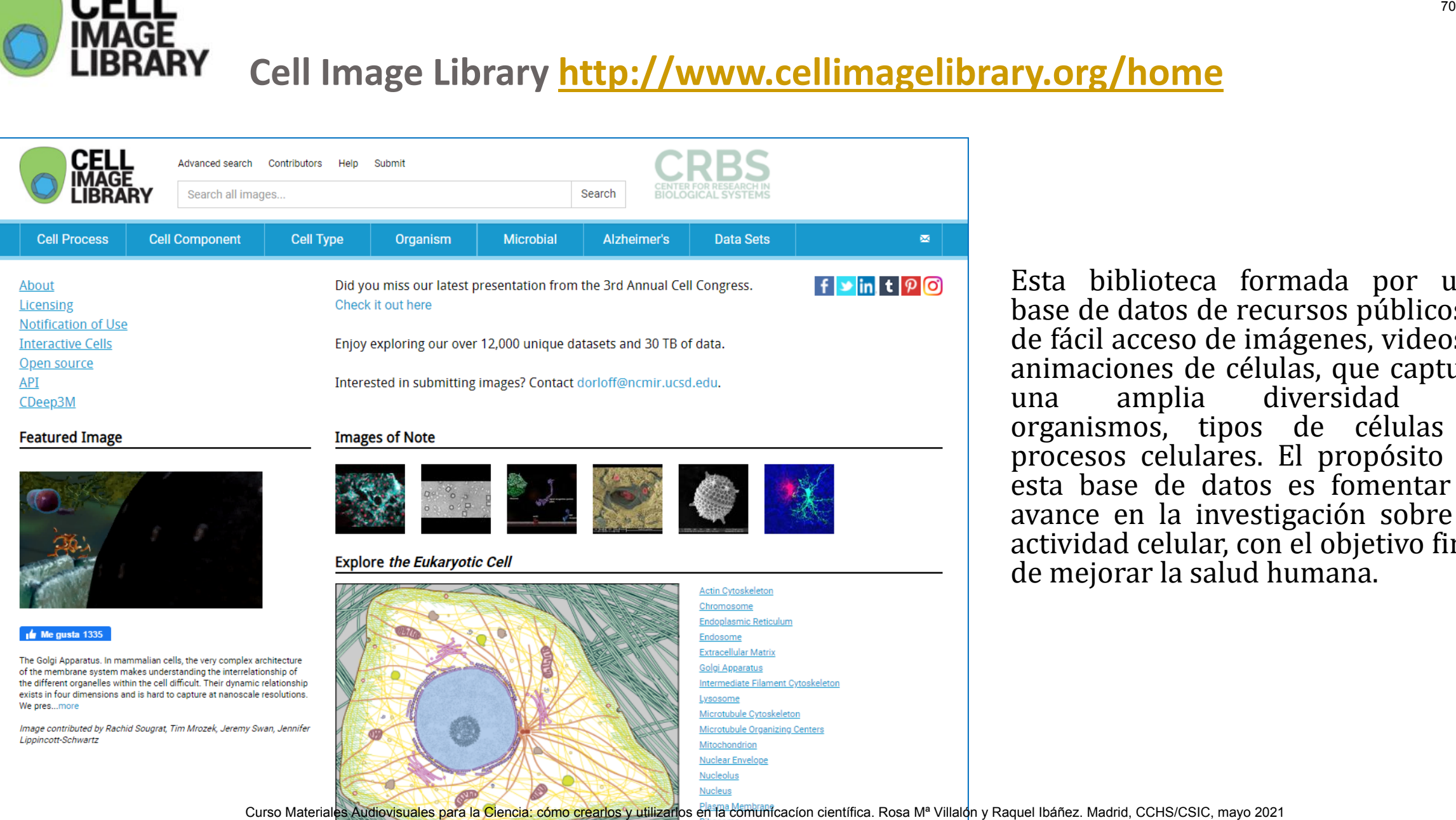

Esta biblioteca formada por una base de datos de recursos públicos y de fácil acceso de imágenes, videos y animaciones de células, que captura<br>una amplia diversidad de una amplia diversidad de organismos, tipos de células y procesos celulares. El propósito de esta base de datos es fomentar el avance en la investigación sobre la actividad celular, con el objetivo final de mejorar la salud humana.
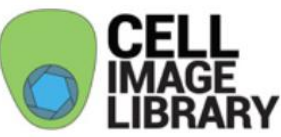

## Destaca el interfaz de búsqueda avanzada:

# [http://www.cellimagelibrary.org/images/advanced\\_search#Anatomy](http://www.cellimagelibrary.org/images/advanced_search)

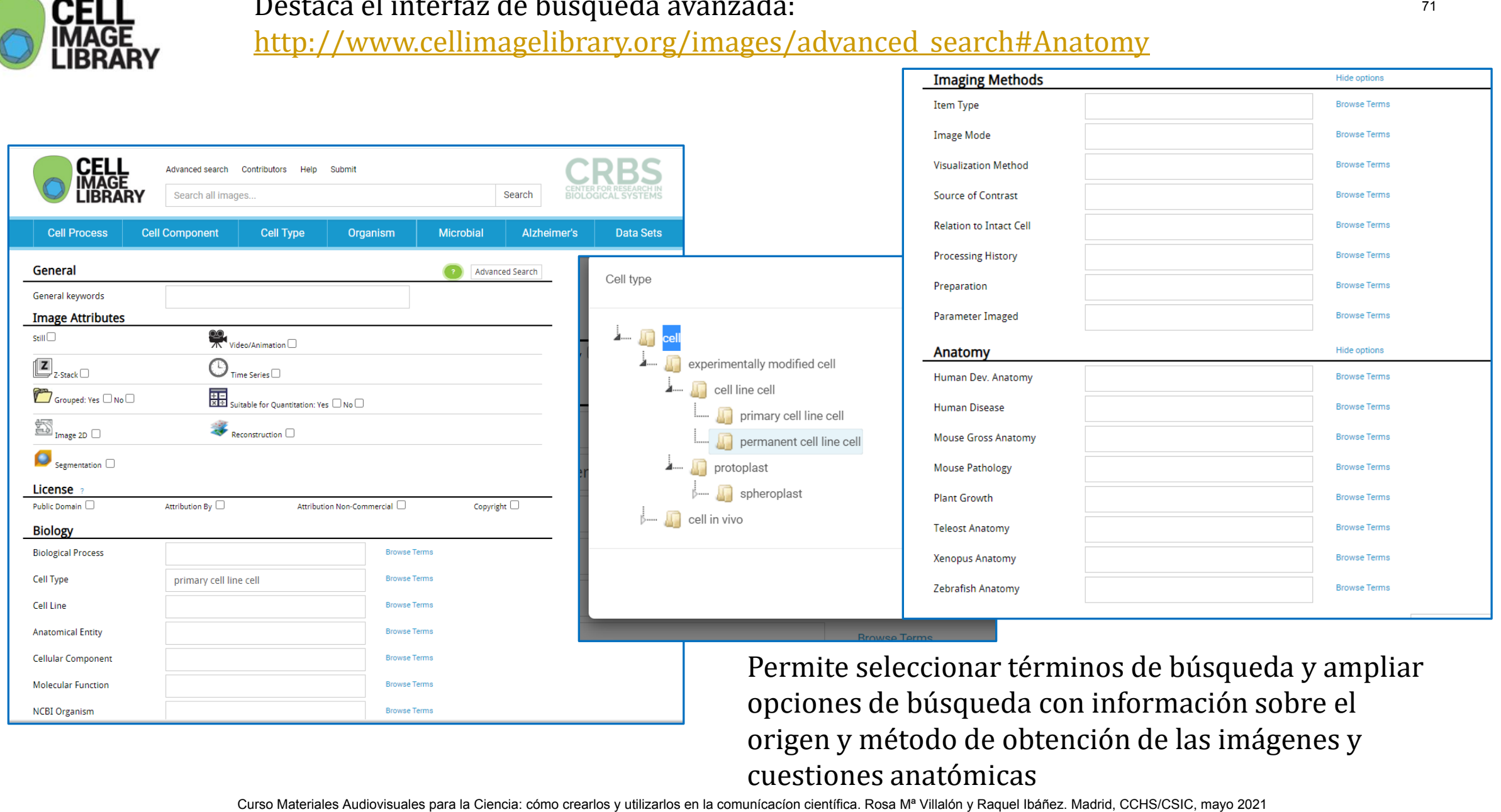

origen y método de obtención de las imágenes y cuestiones anatómicas

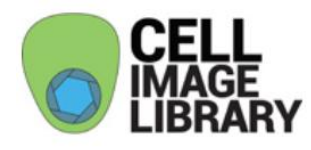

# **Resultados y forma de cita de las imágenes**

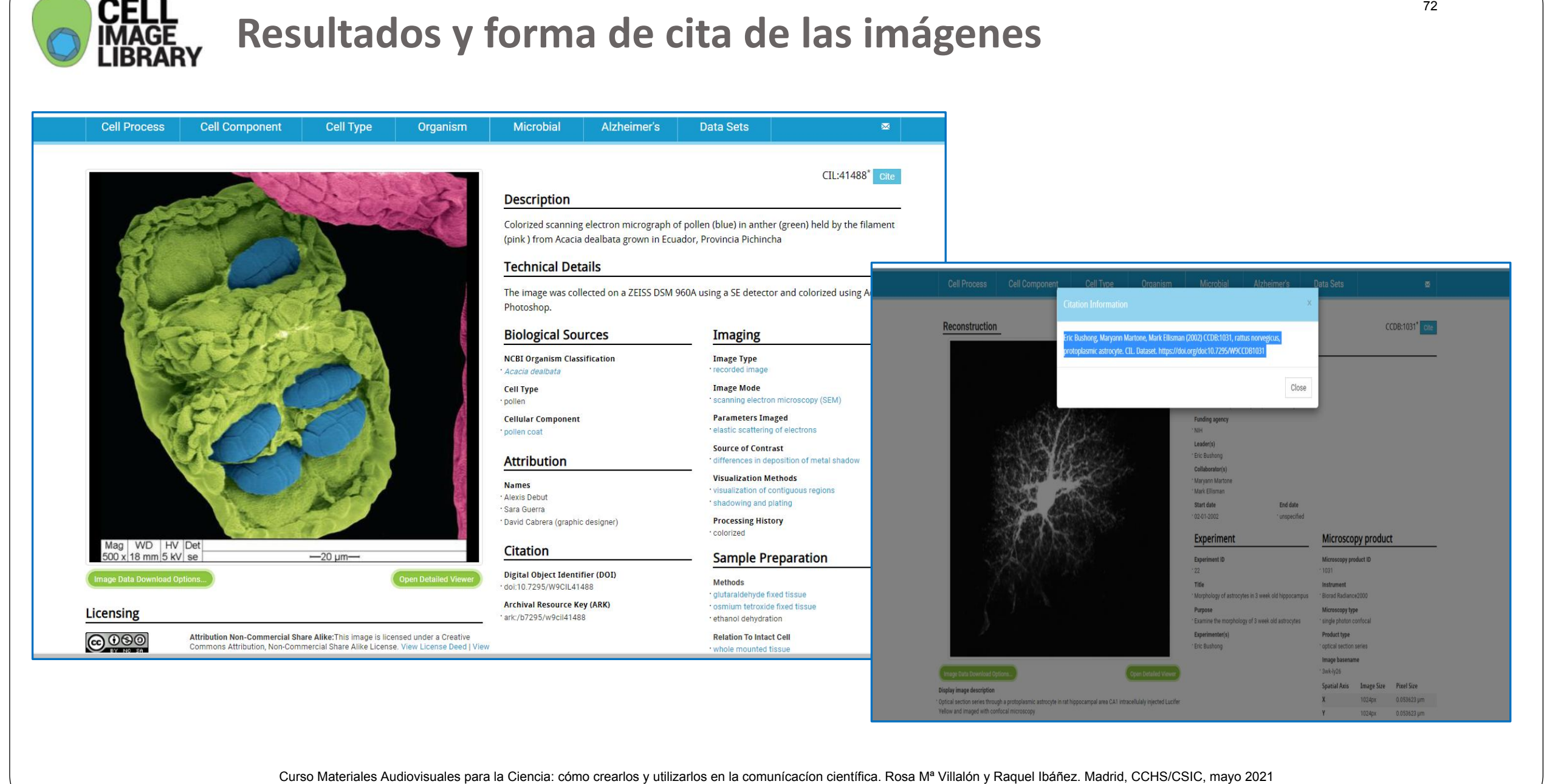

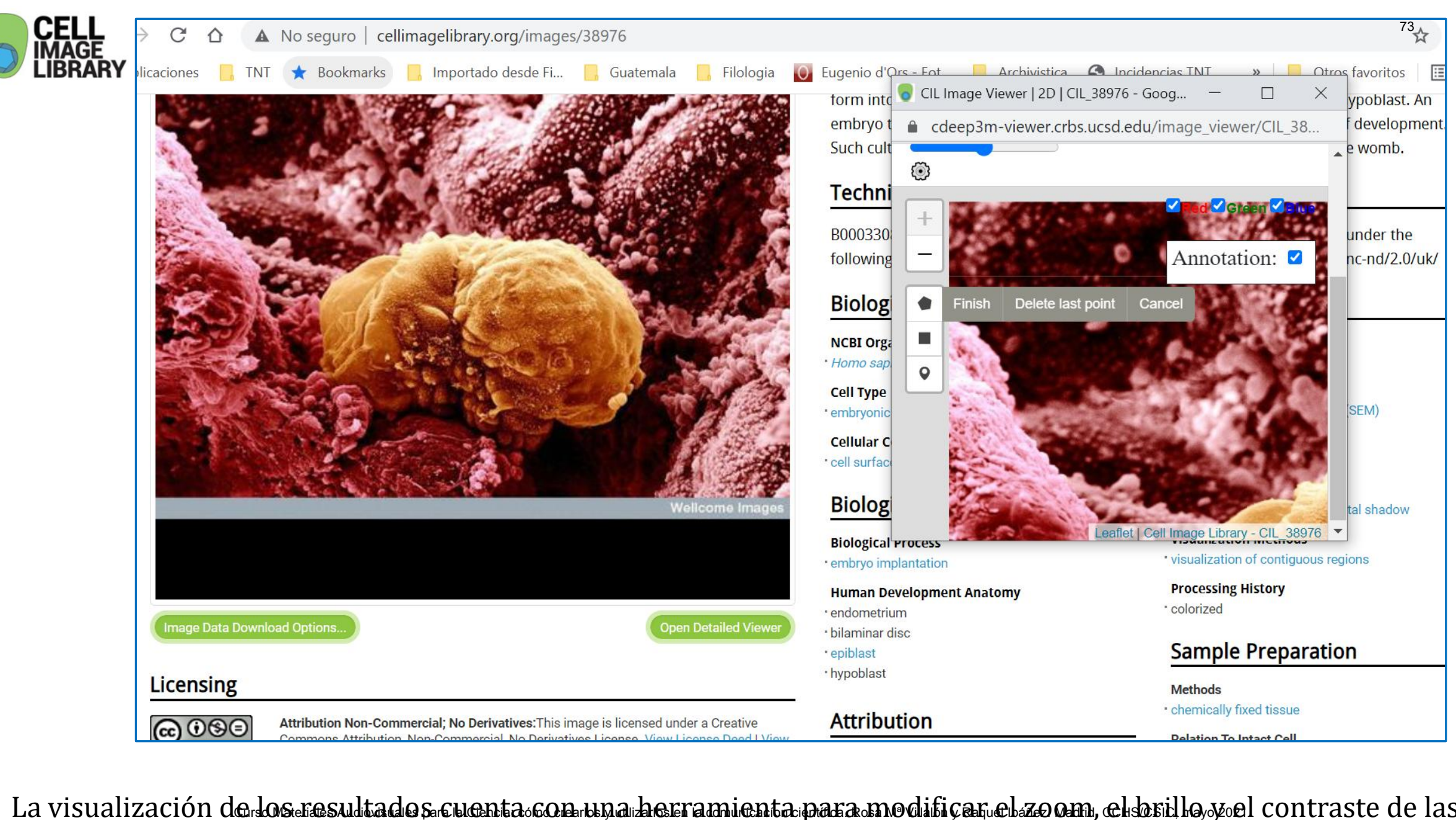

La visualización de los resultados cuenta con una herramienta para modificar el zoom, el brillo y el contraste de las imágenes.

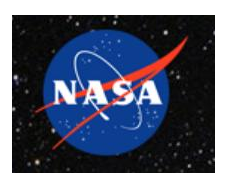

**NASA Image and Video Library** Ofrece imágenes, videos y audios listos para ser descargados con toda la información detallada. <https://images.nasa.gov/>

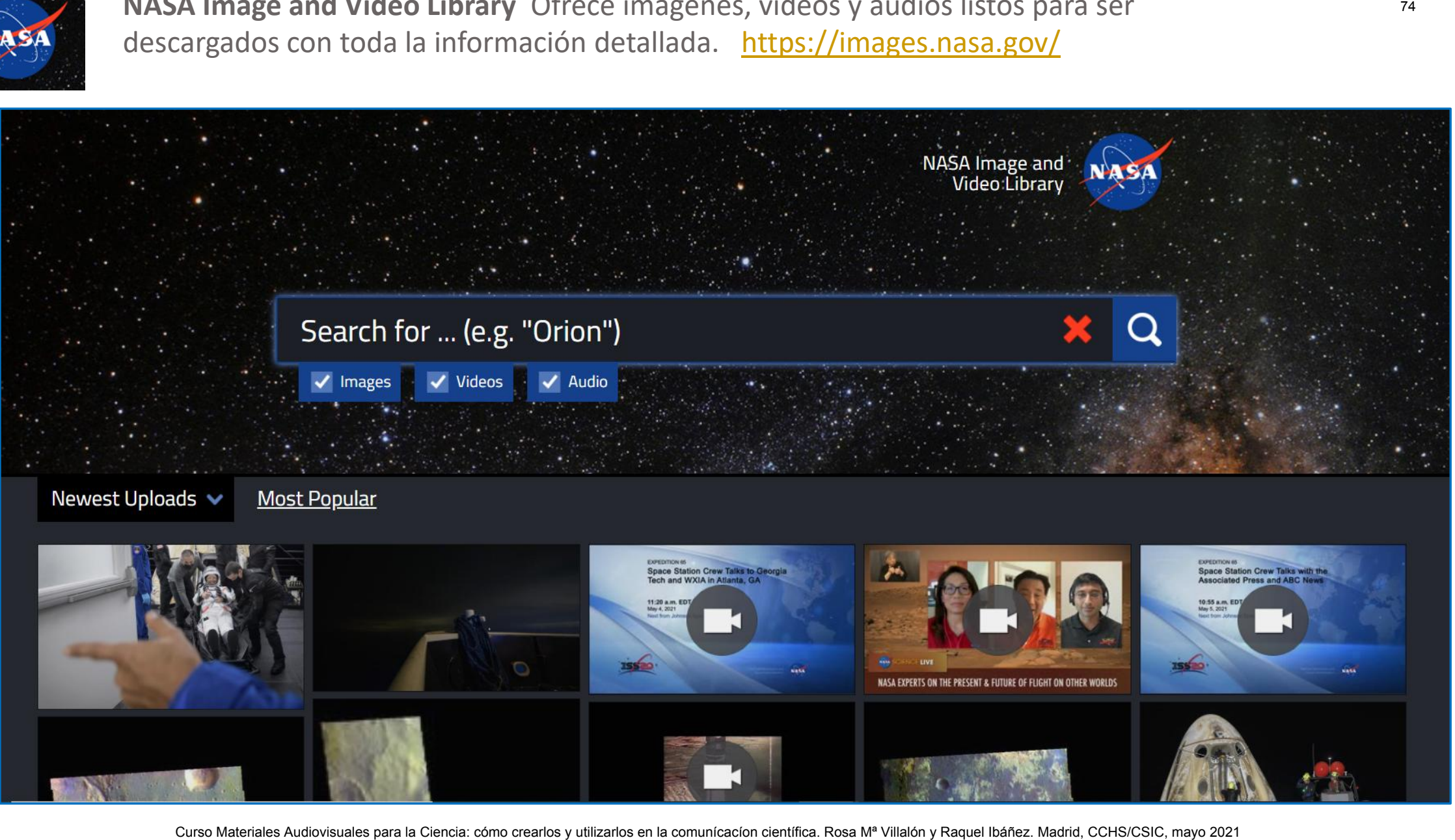

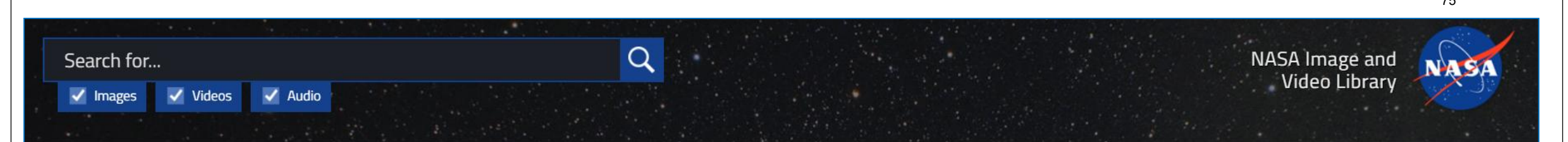

## $H$ ome > GRC-2020-C-00100

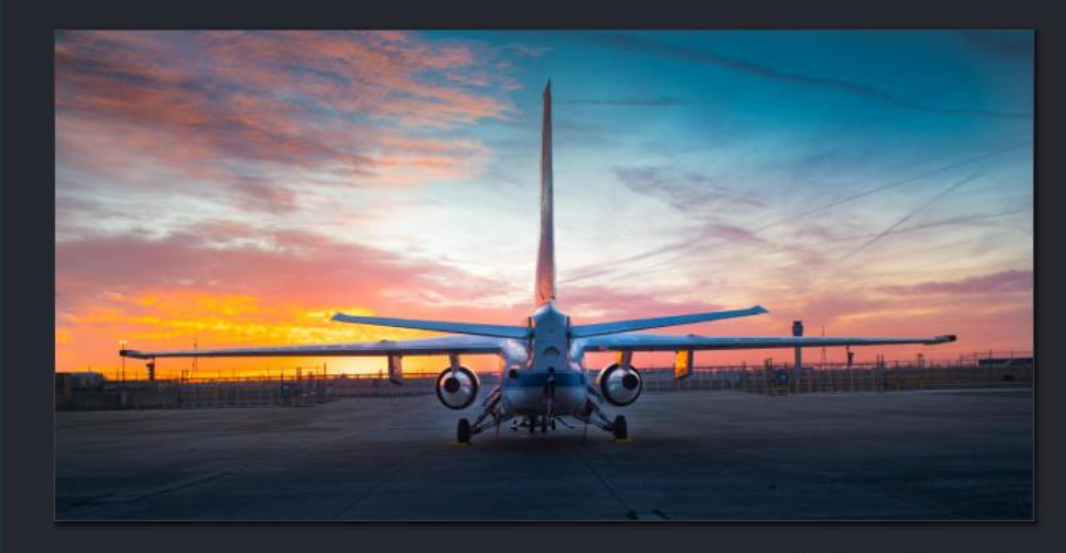

Cleveland, Ohio

Show EXIF Data +

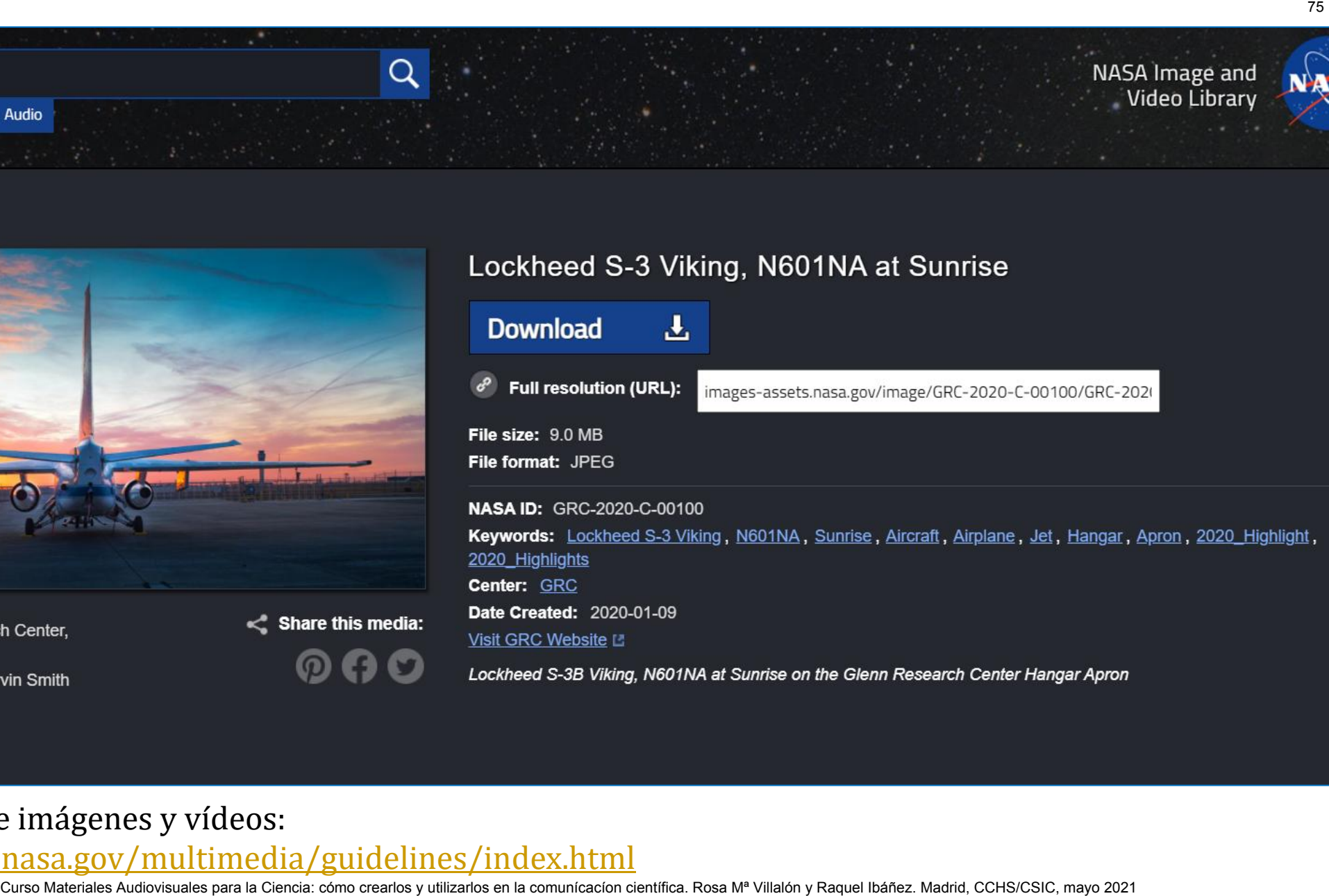

Guía de uso de imágenes y vídeos:

<https://www.nasa.gov/multimedia/guidelines/index.html><br>Curso Materiales Audiovisuales para la Ciencia: cómo crearlos y utilizarlos en la comunícacíon científica. Rosa Mª Villalón y Raquel Ibáñez. Madrid, CCHS/CSIC, mayo 202

# **Otros**

- Whatwasthere: <http://www.whatwasthere.com/>
- Daguerreobase**:** <http://www.daguerreobase.org/en/>
- Centro Aragonés para la Comunicación Aumentativa y Alternativa <https://arasaac.org/> Curso Materiales Audiovisuales Audiovisuales Audiovisuales Audiovisuales Audiovisuales Audiovisuales Audiovisuales Audiovisuales Audiovisuales Audiovisuales Audiovisuales Audiovisuales Audiovisuales Audiovisuales Audiovisu
- Diagrams.net: <https://app.diagrams.net/>
- Diagram Editor: <https://www.diagrameditor.com/>
- Inkscape:<https://inkscape.org/es/>

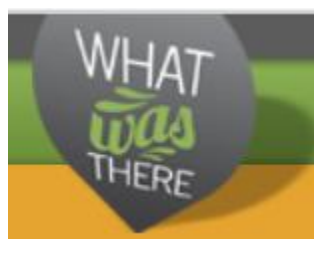

## <http://www.whatwasthere.com/>

Fotos históricas en mapas actuales que utiliza Google Maps y Google Street View para ofrecer una comparativa entre las dos fotos. Pueden utilizarse en proyectos educativos.

Te registras y puedes subir tus propias fotos, indicando la ubicación y el año.

El propietario de los derechos es el autor de las fotos. Al subir las imágenes se da acceso público a la mismas.

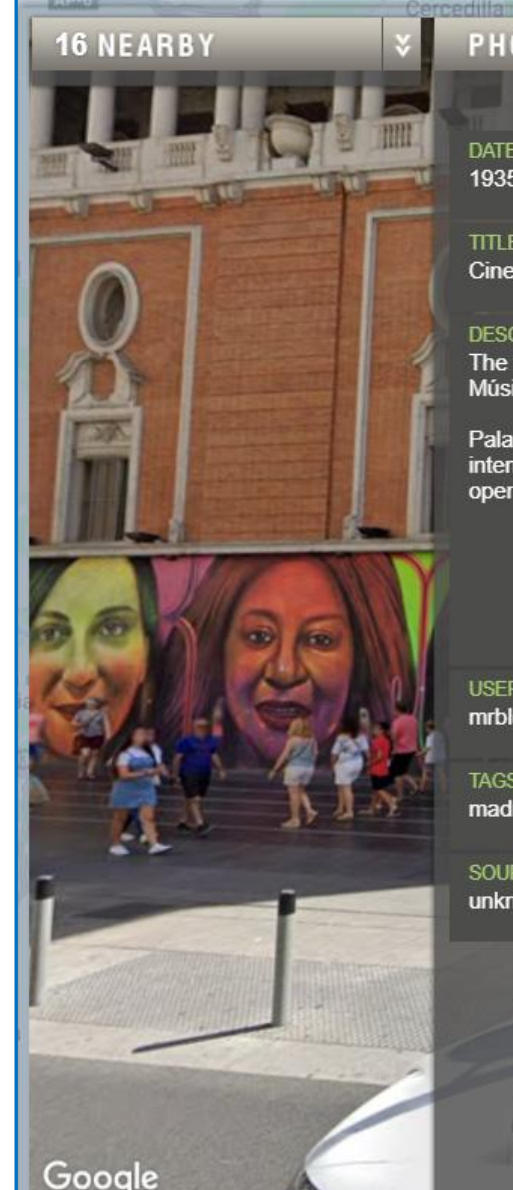

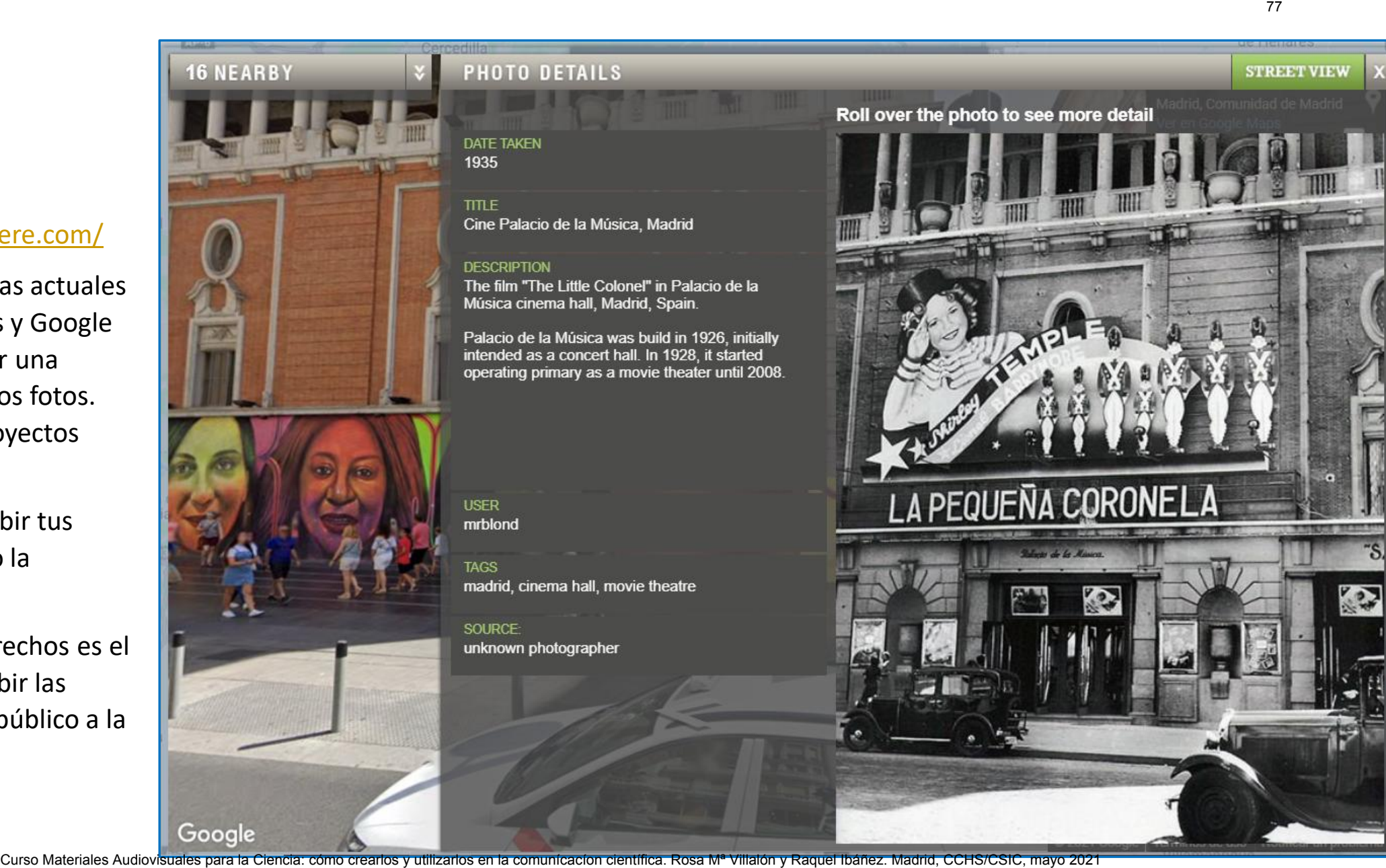

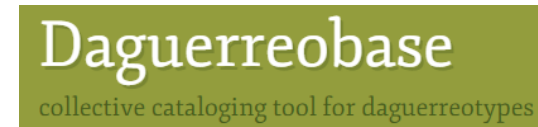

# <http://www.daguerreobase.org/en/>

 **Daguerreobase** es una plataforma pública que reúne y conserva información sobre daguerrotipos. Desde esta plataforma podemos acceder a las imágenes digitales y descripciones de más de 25 000 daguerrotipos e información relacionada que nos permite contextualizar la época: recortes de periódico, libros, textos, manuscritos…

 El proyecto está parcialmente financiado por el Programa de Apoyo a las Políticas de TIC (ICT PSP) como parte del Programa Marco de Competitividad e Innovación de la Comunidad Europea ([http://ec.europa.eu/ict\\_psp\)](http://ec.europa.eu/ict_psp).

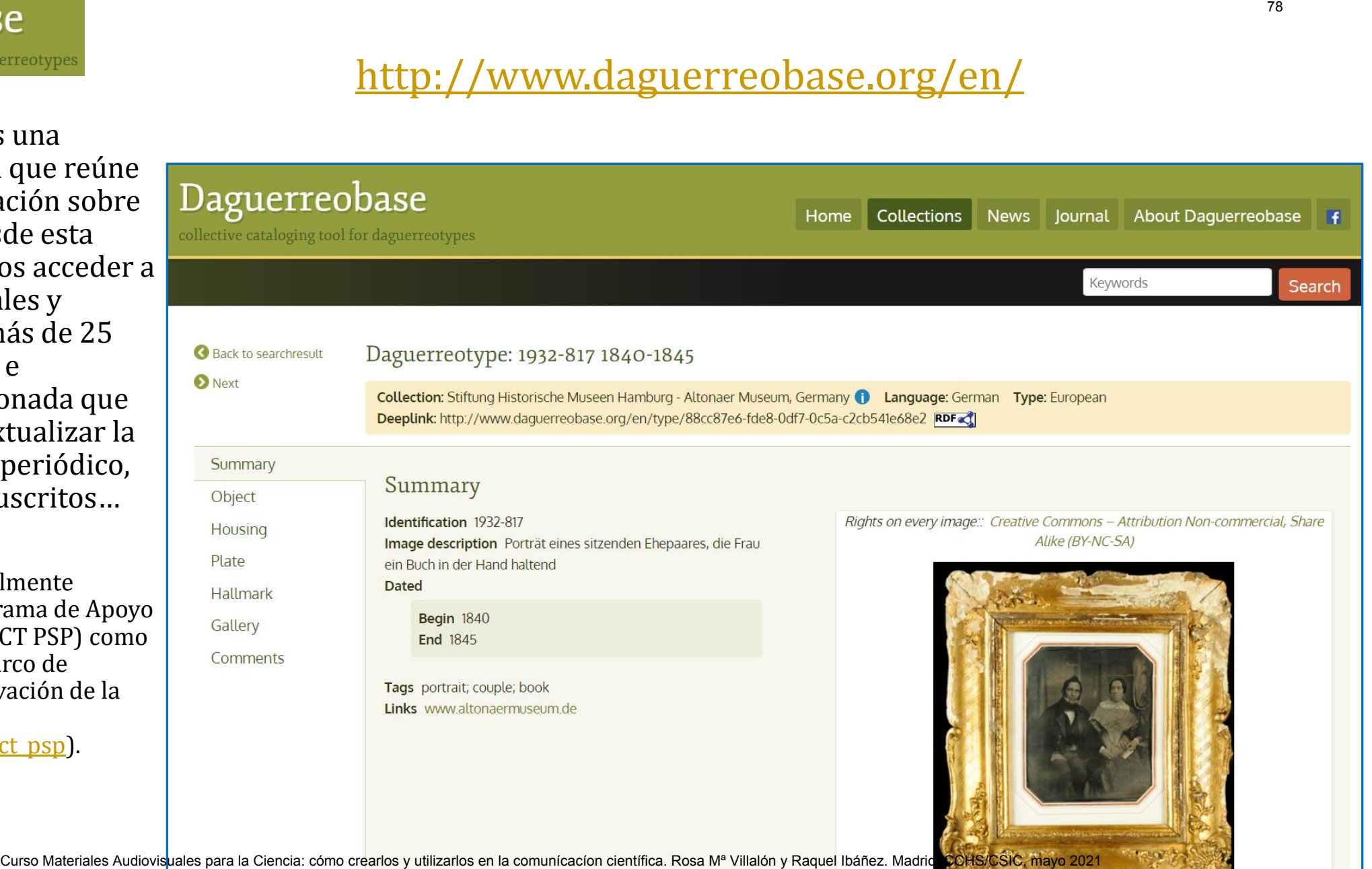

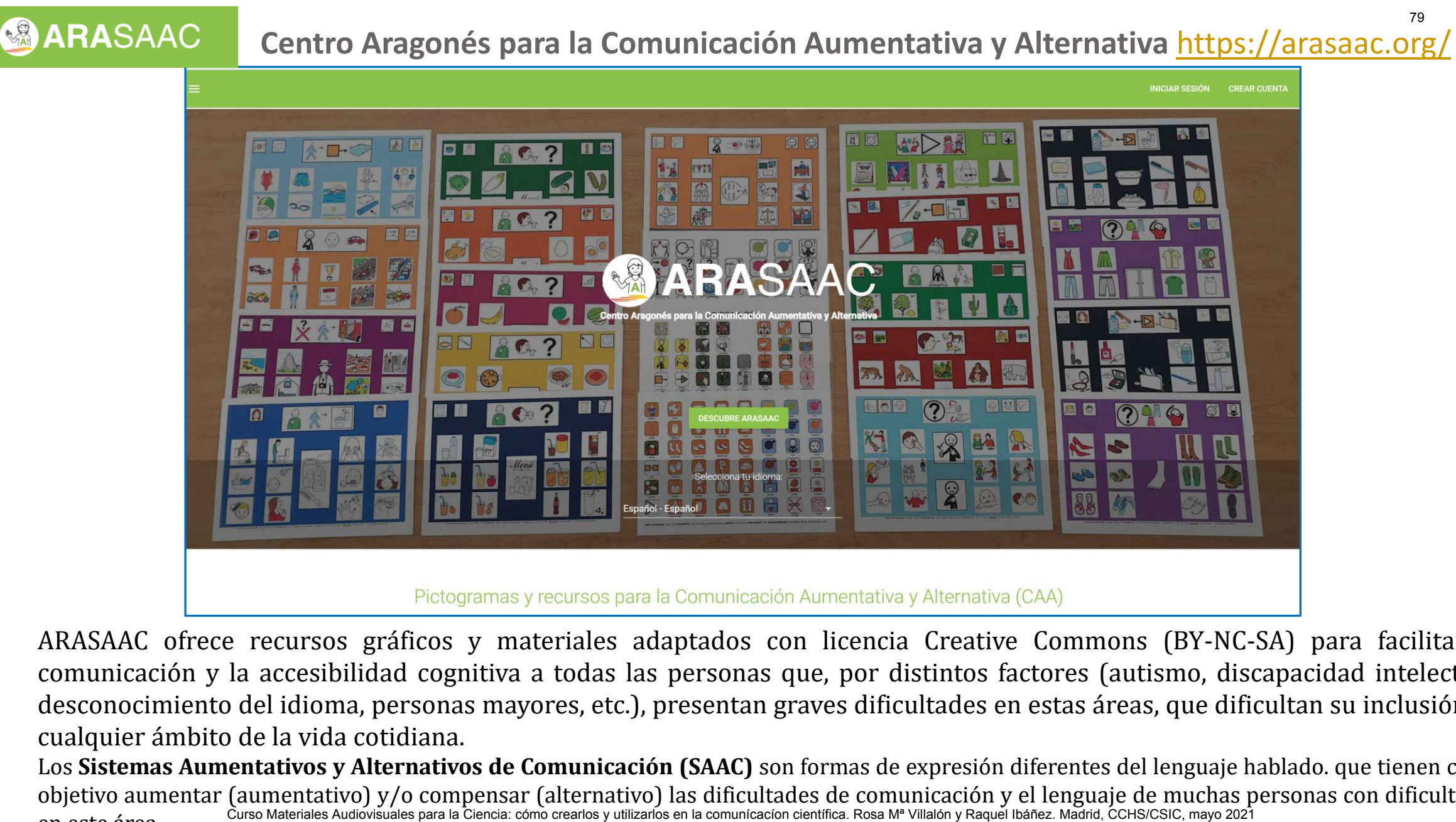

ARASAAC ofrece recursos gráficos y materiales adaptados con licencia Creative Commons (BY-NC-SA) para facilitar la comunicación y la accesibilidad cognitiva a todas las personas que, por distintos factores (autismo, discapacidad intelectual, desconocimiento del idioma, personas mayores, etc.), presentan graves dificultades en estas áreas, que dificultan su inclusión en cualquier ámbito de la vida cotidiana.

Los **Sistemas Aumentativos y Alternativos de Comunicación (SAAC)** son formas de expresión diferentes del lenguaje hablado. que tienen como objetivo aumentar (aumentativo) y/o compensar (alternativo) las dificultades de comunicación y el lenguaje de muchas personas con dificultades compunicación (circle comunicación de muchas personas con dificultades de comun en este área.

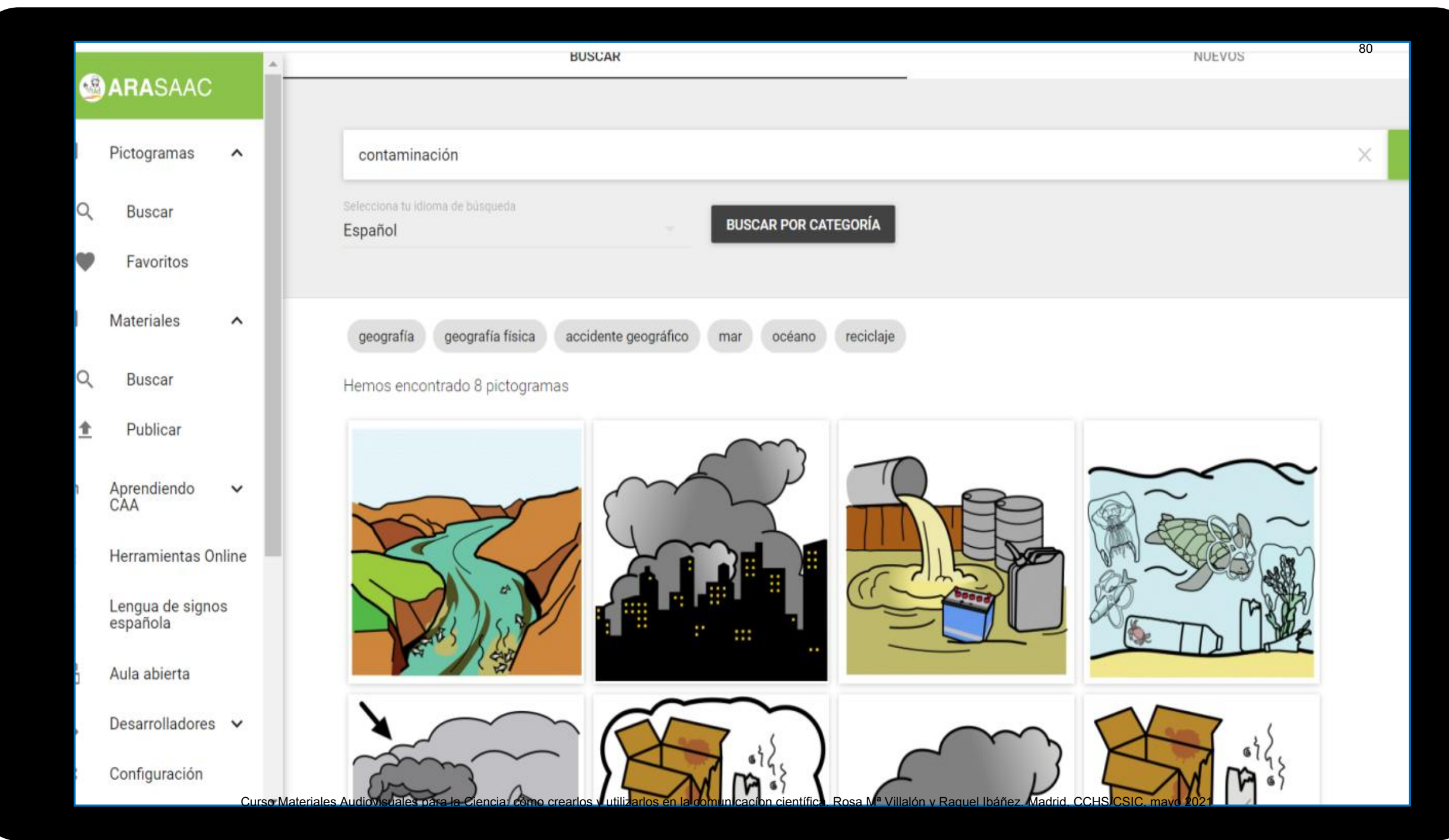

# **Diagrams.net** <https://app.diagrams.net/>

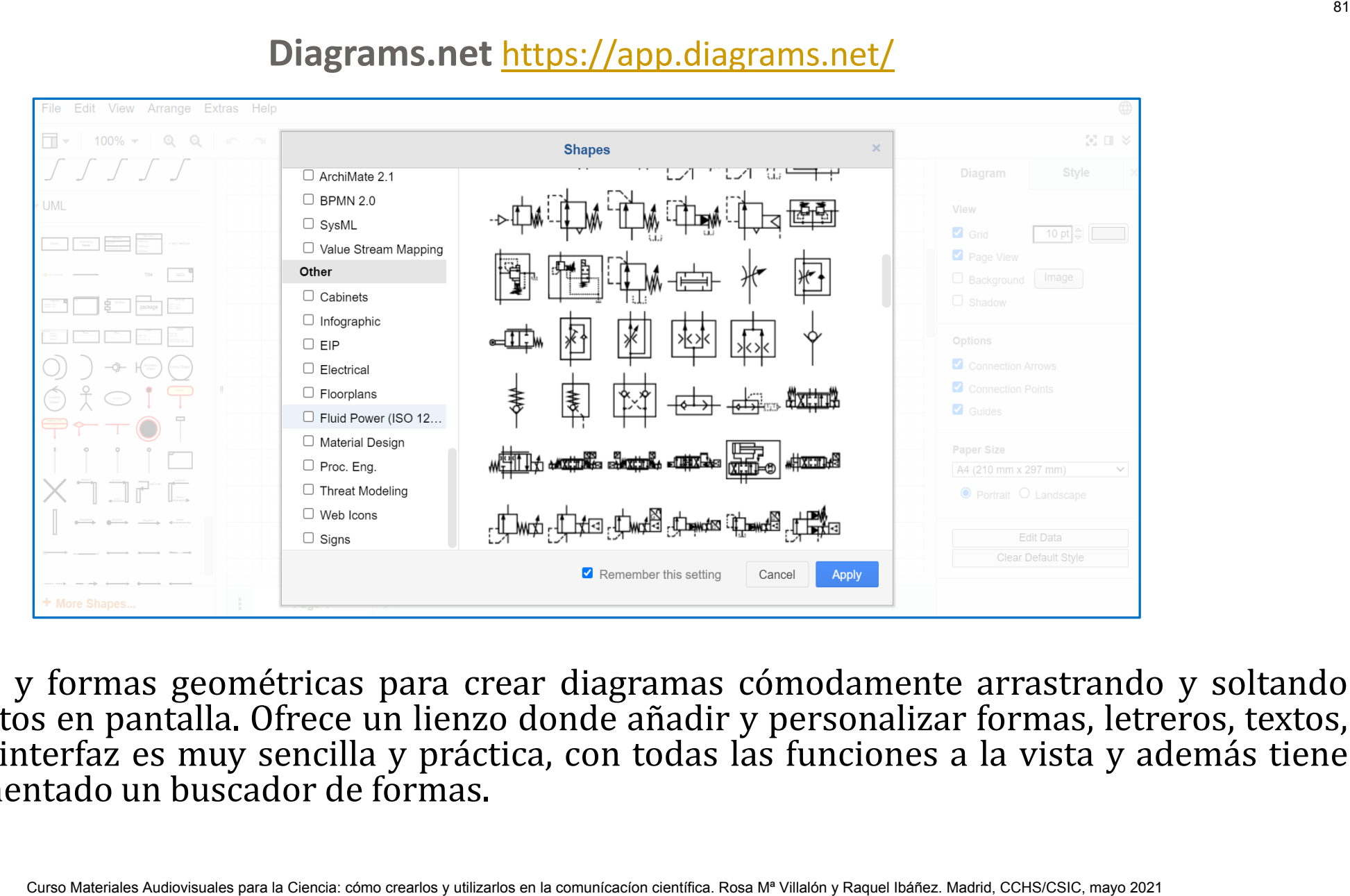

Figuras y formas geométricas para crear diagramas cómodamente arrastrando y soltando elementos en pantalla. Ofrece un lienzo donde añadir y personalizar formas, letreros, textos, etc. La interfaz es muy sencilla y práctica, con todas las funciones a la vista y además tiene implementado un buscador de formas.

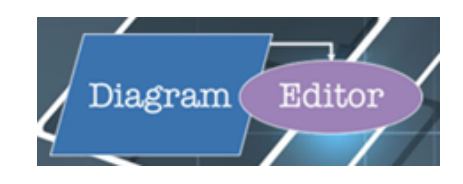

# **Diagram Editor** <https://www.diagrameditor.com/>

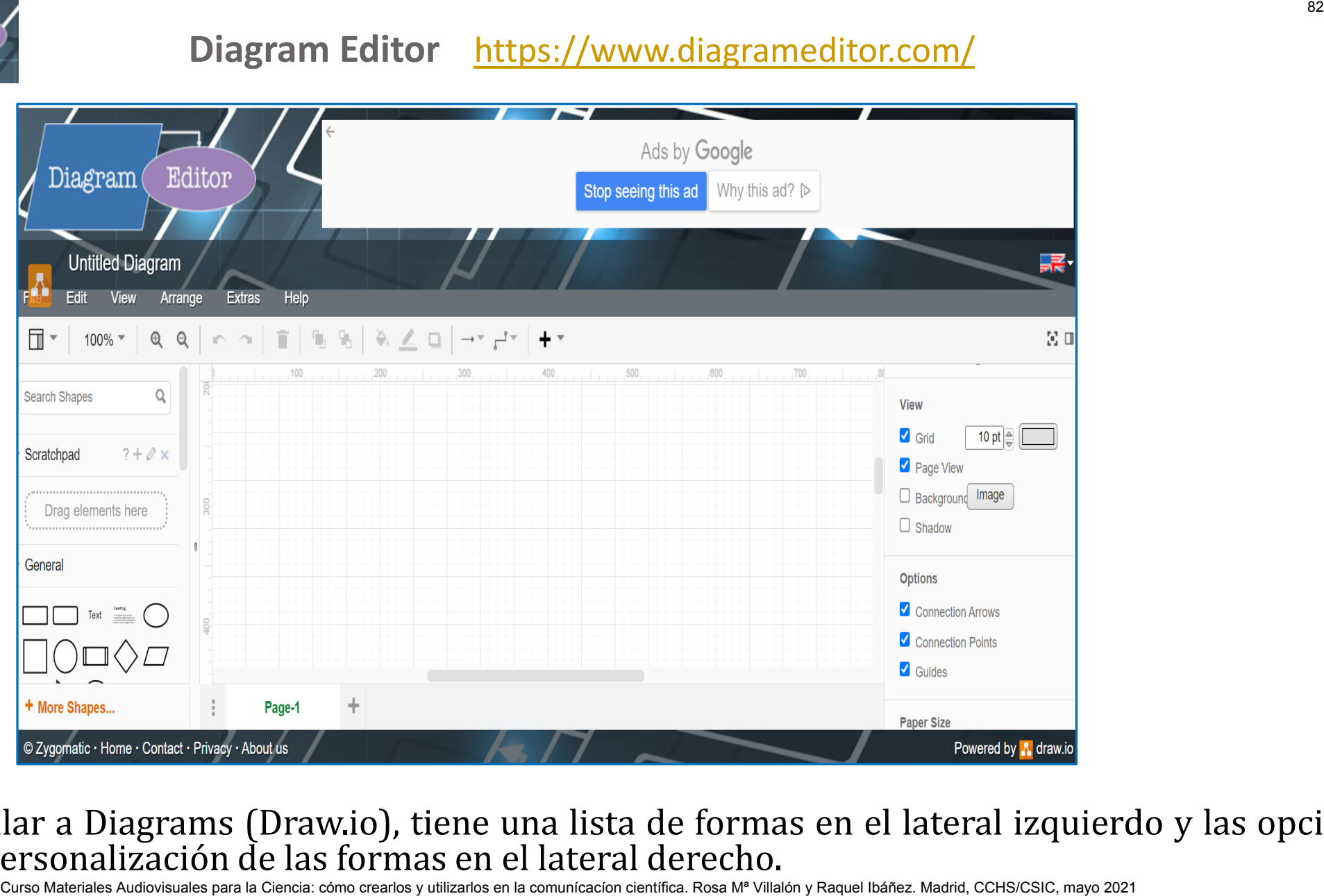

Similar a Diagrams (Draw.io), tiene una lista de formas en el lateral izquierdo y las opciones de personalización de las formas en el lateral derecho.

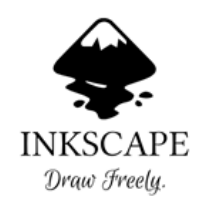

# **Inkscape** <https://inkscape.org/es/>

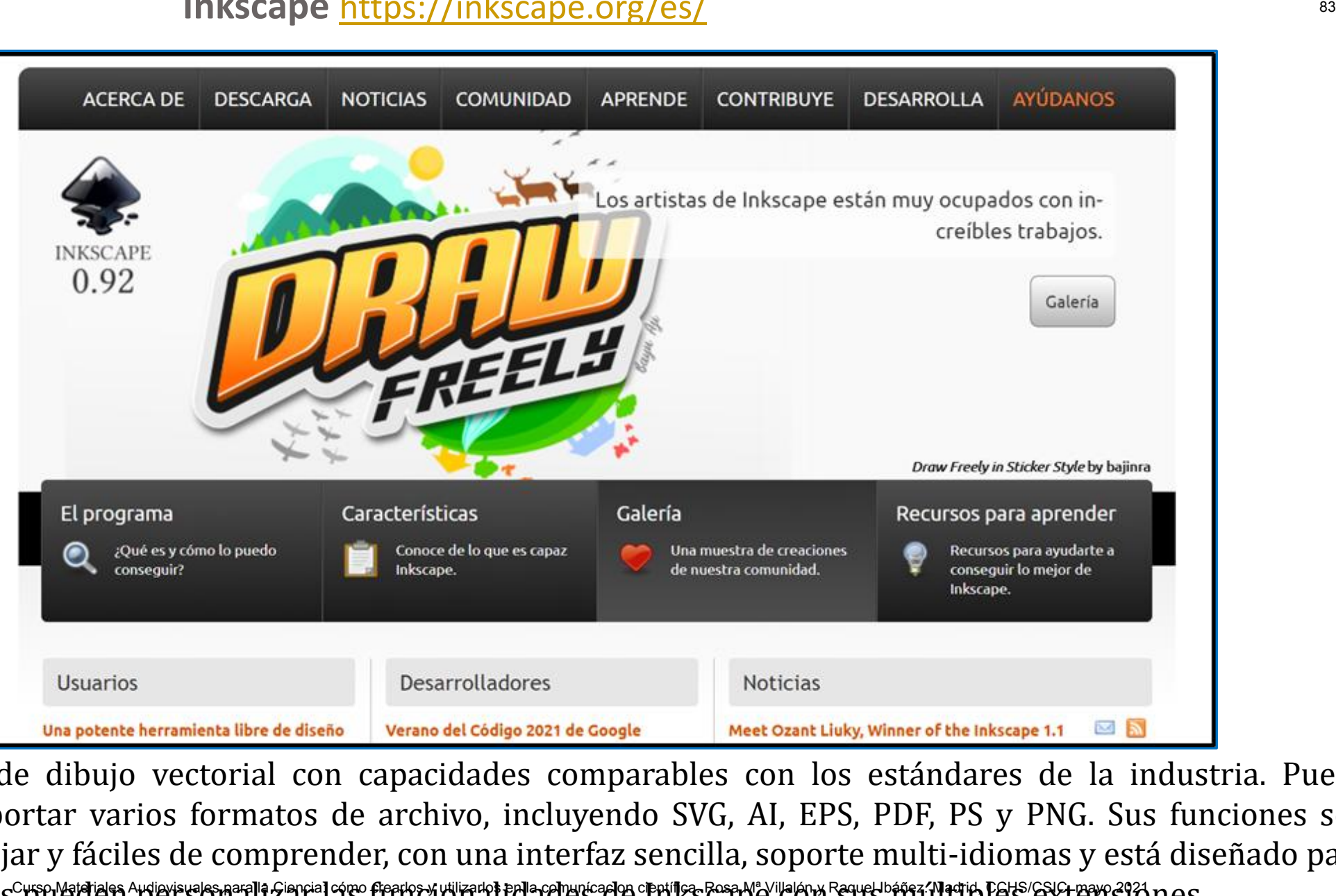

Herramientas de dibujo vectorial con capacidades comparables con los estándares de la industria. Puede exportar e importar varios formatos de archivo, incluyendo SVG, AI, EPS, PDF, PS y PNG. Sus funciones son fáciles de manejar y fáciles de comprender, con una interfaz sencilla, soporte multi-idiomas y está diseñado para que los usuarios pueden personalizar las funcionalidades de Inkscape con sus múltiples extensiones.

# Bibliografía

- *Bancos de imágenes.* Universidad Oberta de Catalunya*.*  <http://biblioteca.uoc.edu/es/recursos/bancos-de-imagenes> [Última actualización: 13/09/19]
- *Bancos gratuitos de imágenes, música, iconos, vídeos y sonidos*. Junio 18, 2020 Licencias de uso, Proyecto EDIA, REA - Lola Alberdi y Cristina Valdera. [https://cedec.intef.es/bancos-gratuitos-de-imagenes-videos](https://cedec.intef.es/bancos-gratuitos-de-imagenes-videos-y-sonidos/)[y-sonidos/](https://cedec.intef.es/bancos-gratuitos-de-imagenes-videos-y-sonidos/) Curso Material Materiales Area de Cursos Audiovisuales (1911)<br>
Moteca.uoc.edu/es/recursos/bancos-de-imagenes</u> (191tima actualización: 13/09/19)<br>
tuttos de imágenes, música, iconos, vídeos y sonidos. Junio 18, 2020 - Licenc
- Bustacara, Natalia. *Insertar y referenciar imágenes y figuras con APA.*  <https://www.ucm.es/escrituraacademica/file/citacio%CC%81n-ima%CC%81genes-y-figuras>
- Codina, Lluís . *Fotografía y vídeo de stock: guía para creadores del sector audiovisual y directorio de bancos de imágenes*. 23 julio, 2020 [https://www.lluiscodina.com/bancos-de-imagenes-guia/#conceptos](https://www.lluiscodina.com/bancos-de-imagenes-guia/)
- *¿Cómo Citar o referenciar imágenes y figuras según las normas APA?* [https://normasapa.com/como](https://normasapa.com/como-referenciar-imagenes-figuras-segun-las-normas-apa/comment-page-30/)[referenciar-imagenes-figuras-segun-las-normas-apa/comment-page-30/](https://normasapa.com/como-referenciar-imagenes-figuras-segun-las-normas-apa/comment-page-30/)
- *Estilo MLA: material formativo*. Biblioteca de la Universidad de Alicante. <https://web.ua.es/es/eurle/documentos/trabajo-de-fin-de-grado/estilo-mla.pdf>
- *Repertorios de imágenes.* Universidad Complutense de Madrid. Área de Historia Moderna. <https://www.ucm.es/udmoderna/imagenes>
- *Repositorios de imágenes*. Área de Tecnología Educativa. Gobierno de Canarias. [https://www3.gobiernodecanarias.org/medusa/ecoescuela/ate/ciudadania-y-seguridad-tic/principios](https://www3.gobiernodecanarias.org/medusa/ecoescuela/ate/ciudadania-y-seguridad-tic/principios-legales/repositorios-de-imagenes/)[legales/repositorios-de-imagenes/](https://www3.gobiernodecanarias.org/medusa/ecoescuela/ate/ciudadania-y-seguridad-tic/principios-legales/repositorios-de-imagenes/)

# **[Edición de Imágenes](#page-1-0)** *Jorge Morales. CCHS/CSIC*

Curso Materiales Audiovisuales para la Ciencia CCHS/CSIC, 18-20 mayo 2021 Organizado por el Gabinete de Formación del CSIC

# CURSO MATOS Y ARCHIVOS DE IMAGEN<br>|<br>|-

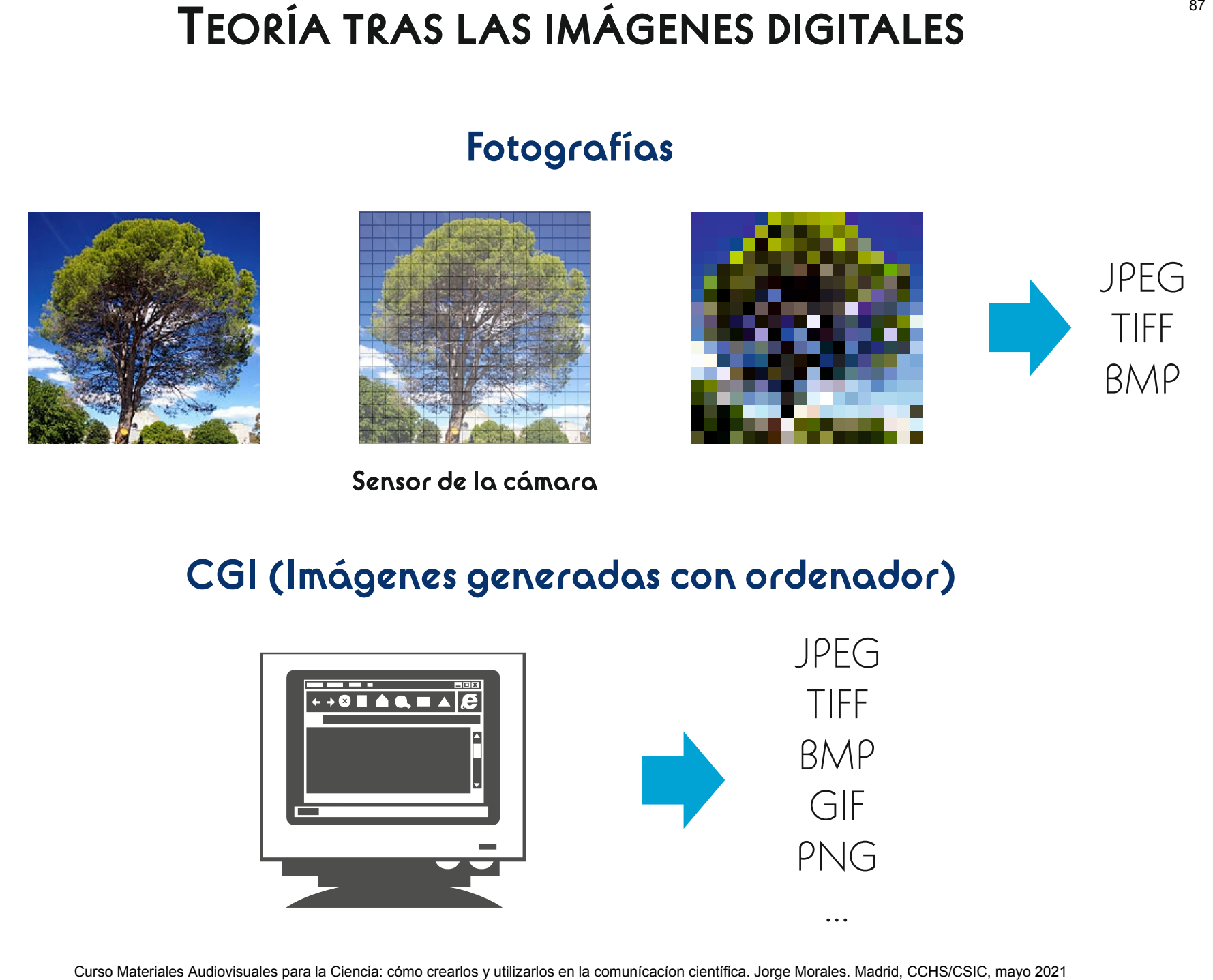

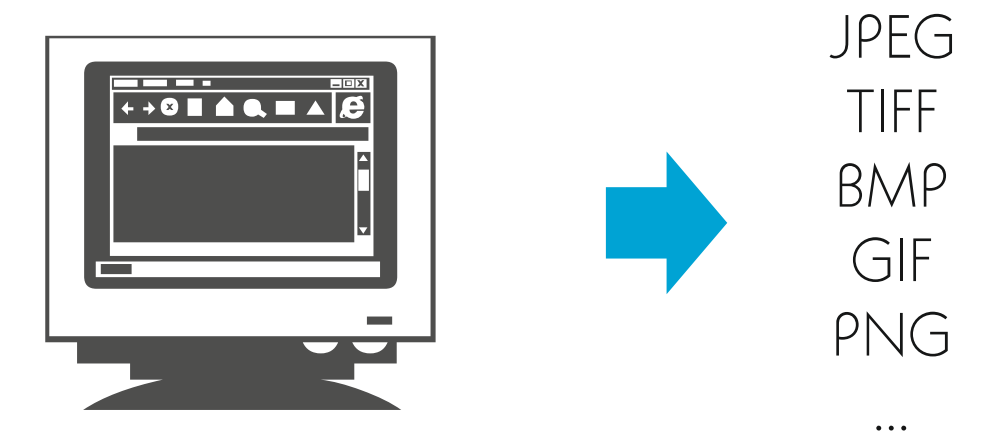

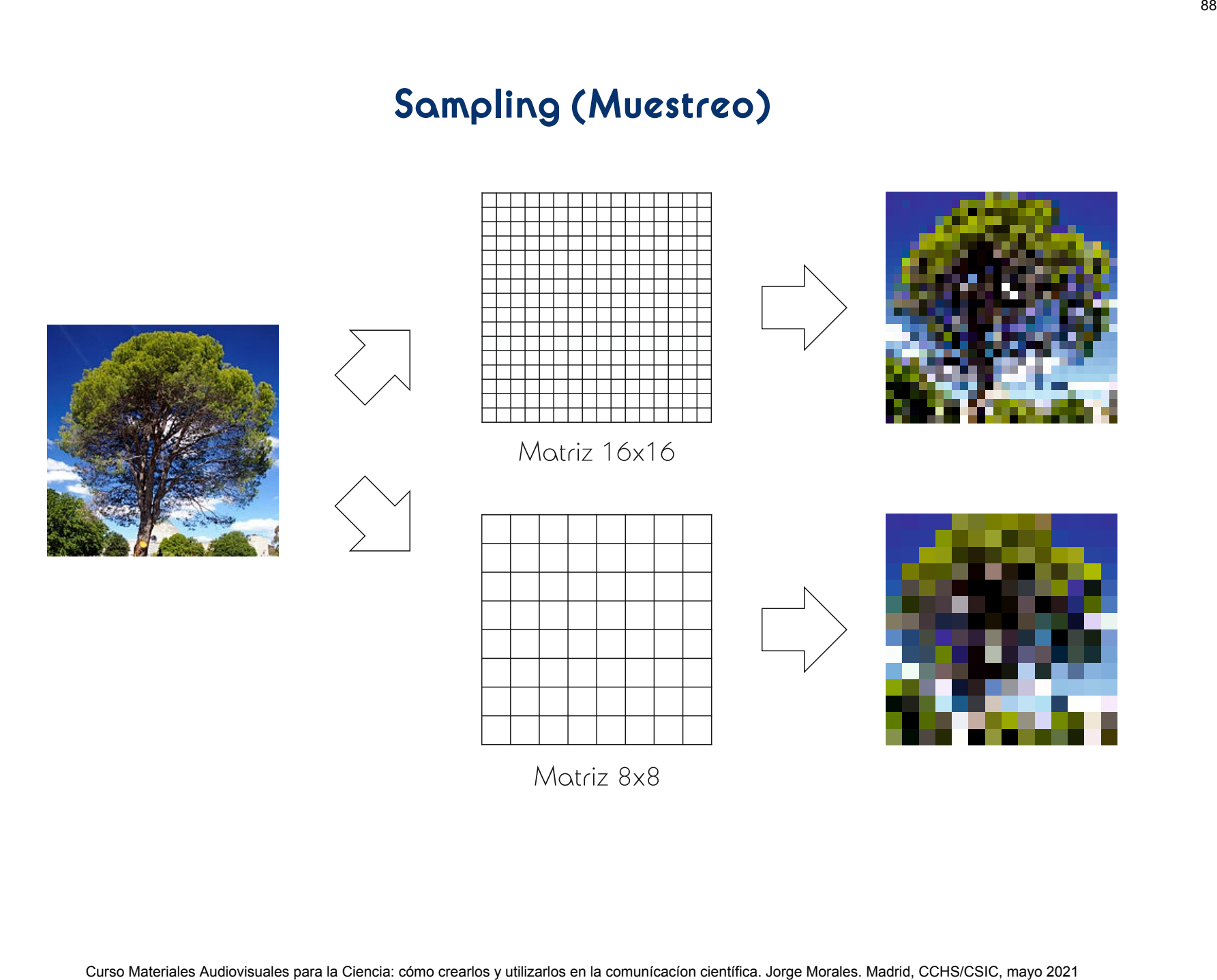

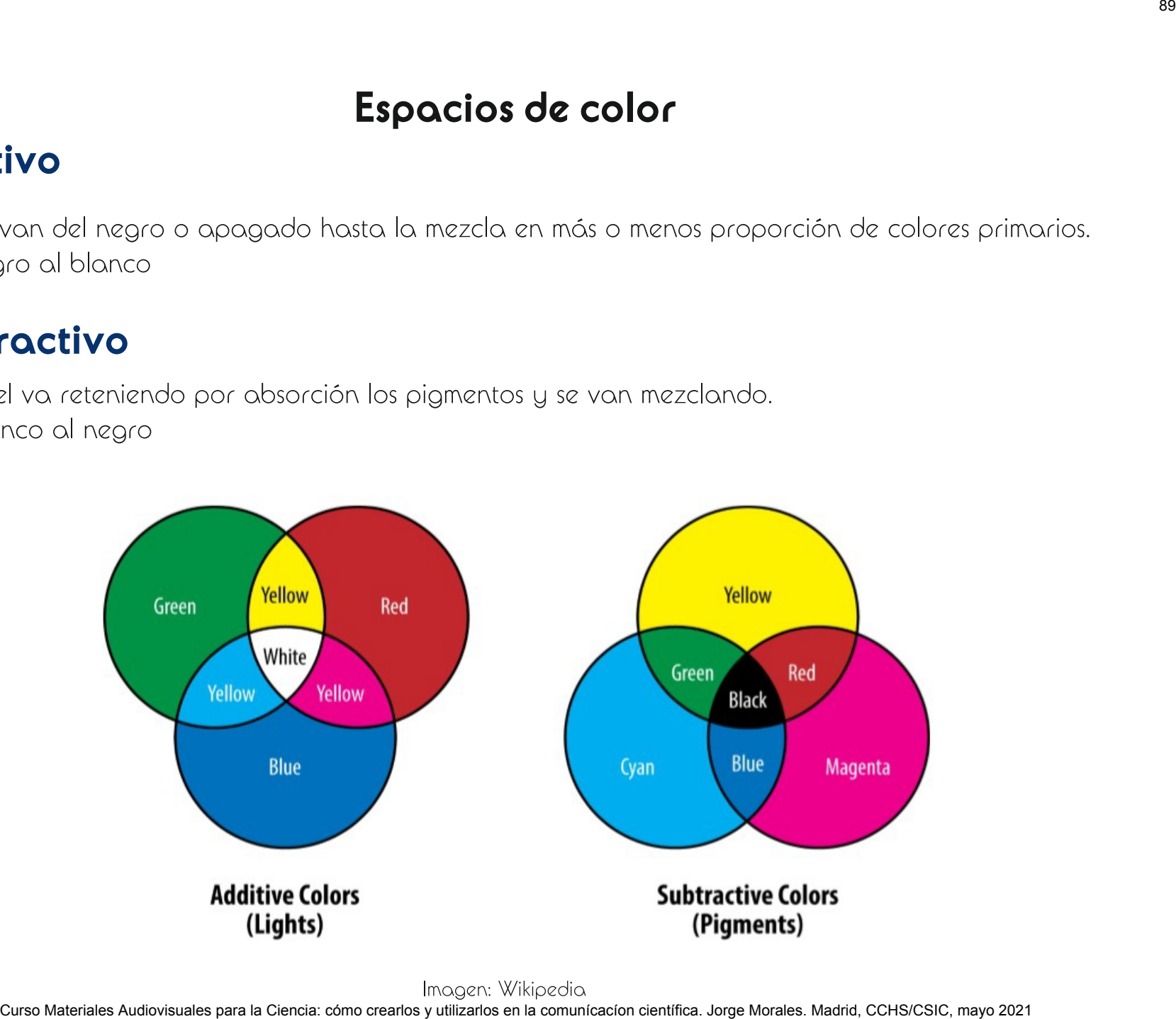

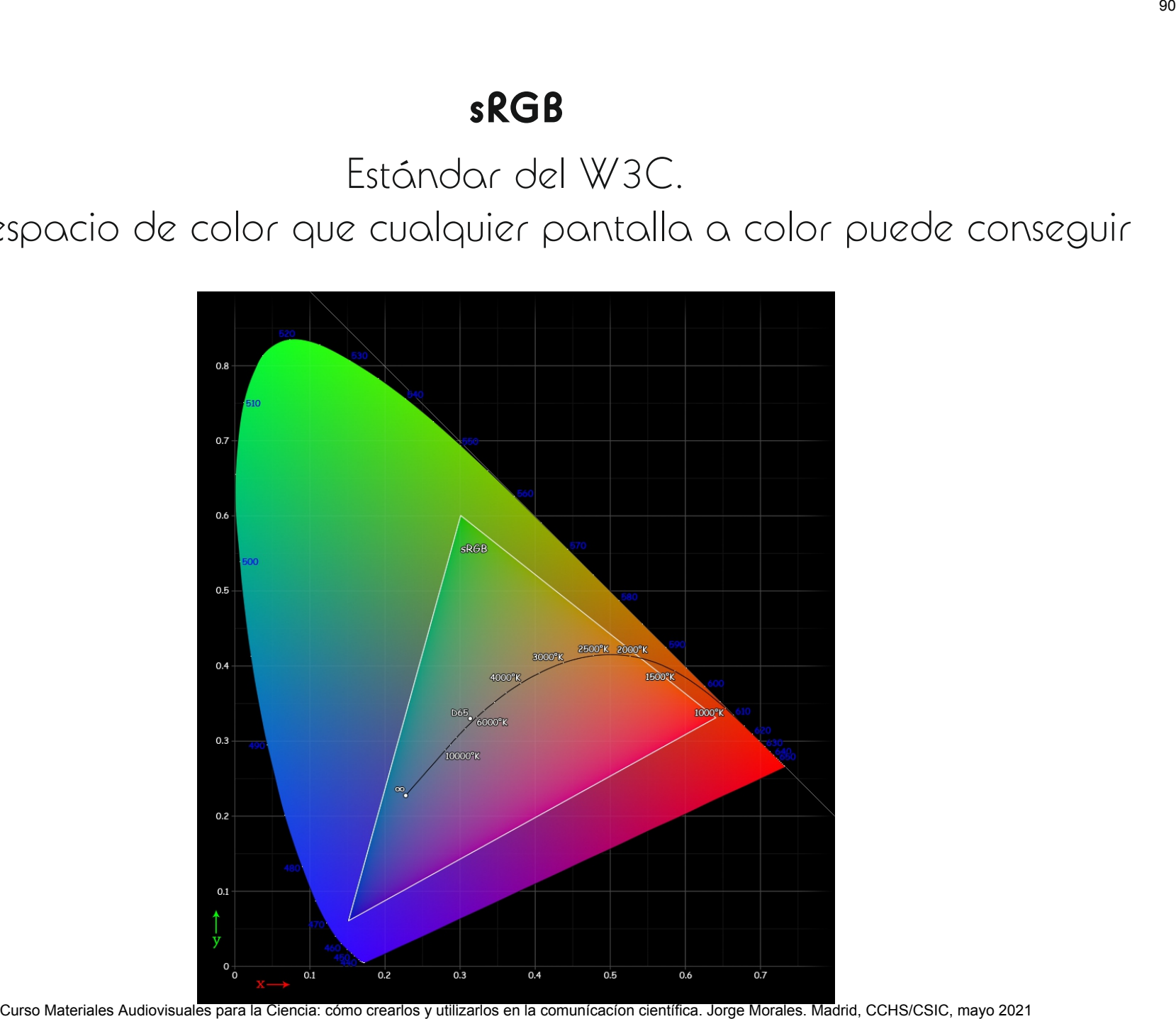

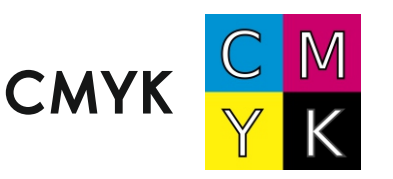

dicho color.

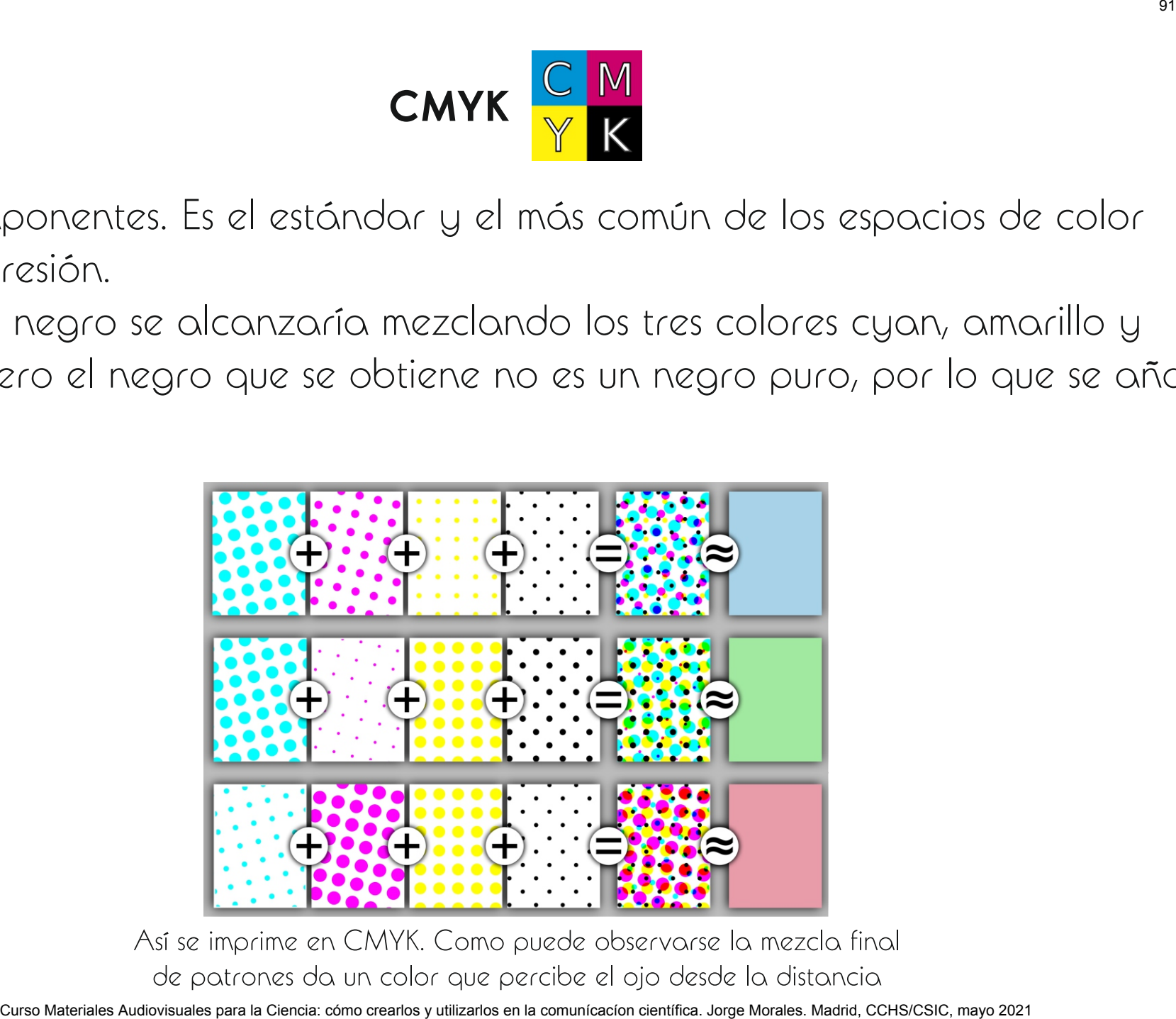

Curso Materiales Audiovisuales Audiovisuales automobiles automobiles automobiles automobiles automobiles Companibation control companibation control companibation control companibation control companibation control compani

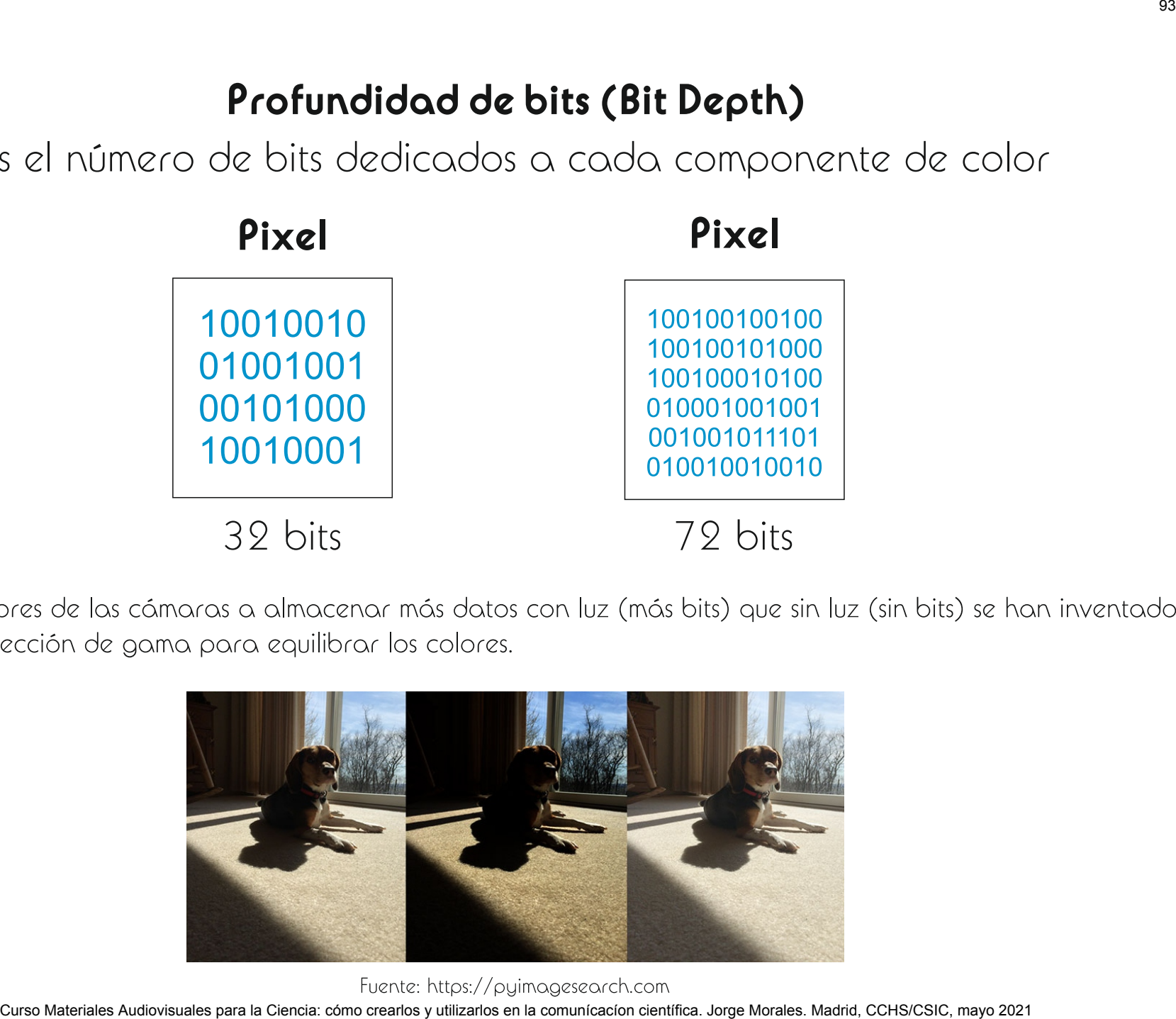

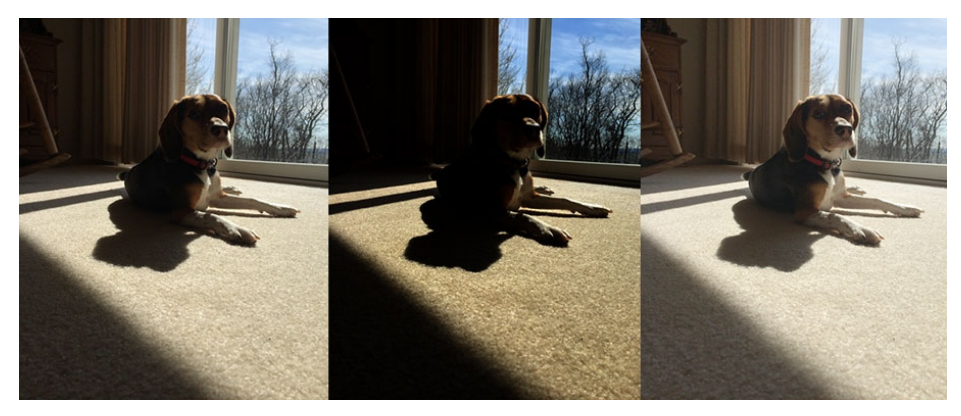

Codes<br>Corso Materiales Audiovisuales Audiovisuales Audiovisuales para la compositor de la compositor compositor compositor comunicacion comunicacion comunicacion comunicacion comunicacion comunicacion comunicacion comunica  $|_{\mathcal{C}\mathcal{C}}$ 

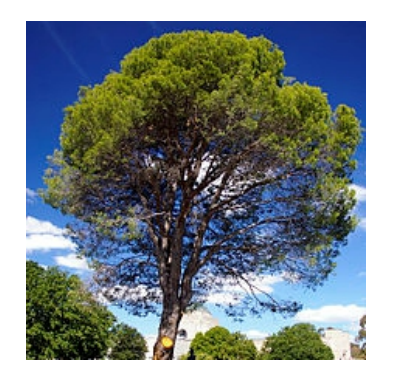

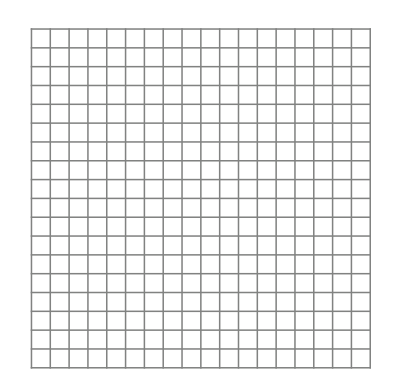

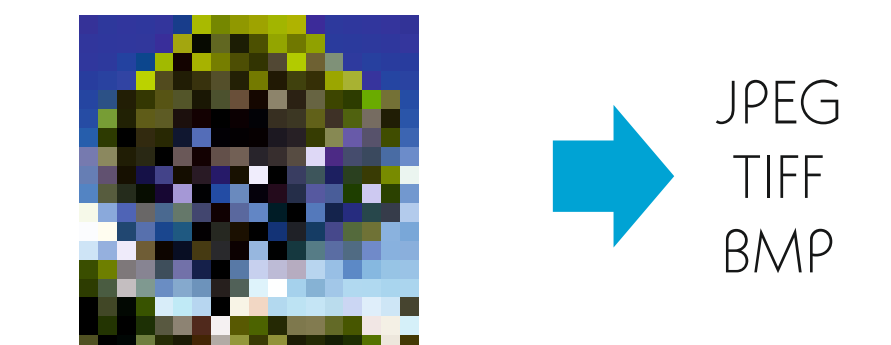

imagen.

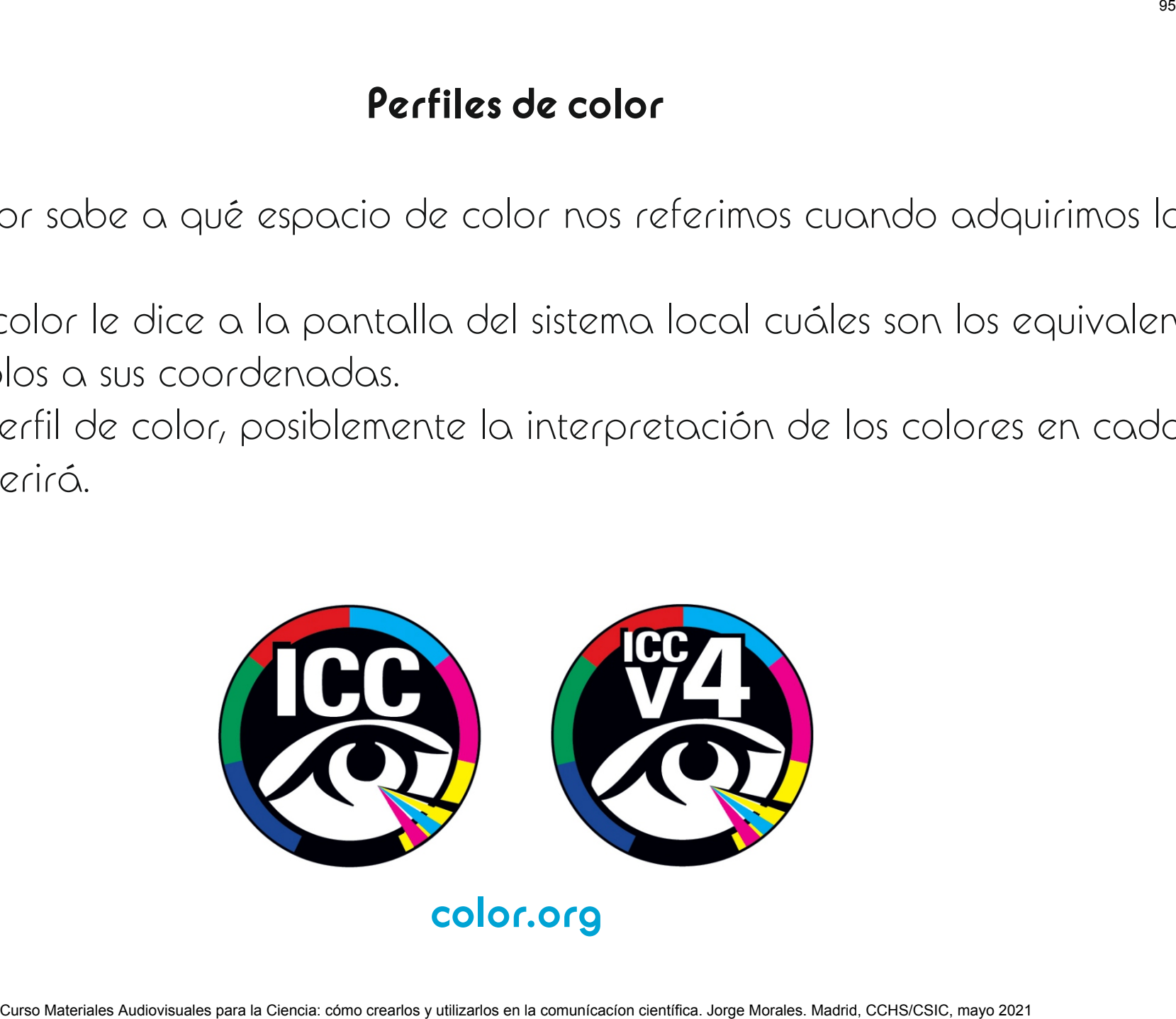

# NSIONES DE ARCHIVOS DE IMAGEM<br>|<br>|-

Curso Material Curso Material Curso Material Curso Auditoris Auditoris Constantino Material Curso Crearlos para la computación construir de compositor de singulation comunicacion construir de compositor de server unha comp

- 
- 
- -
	-

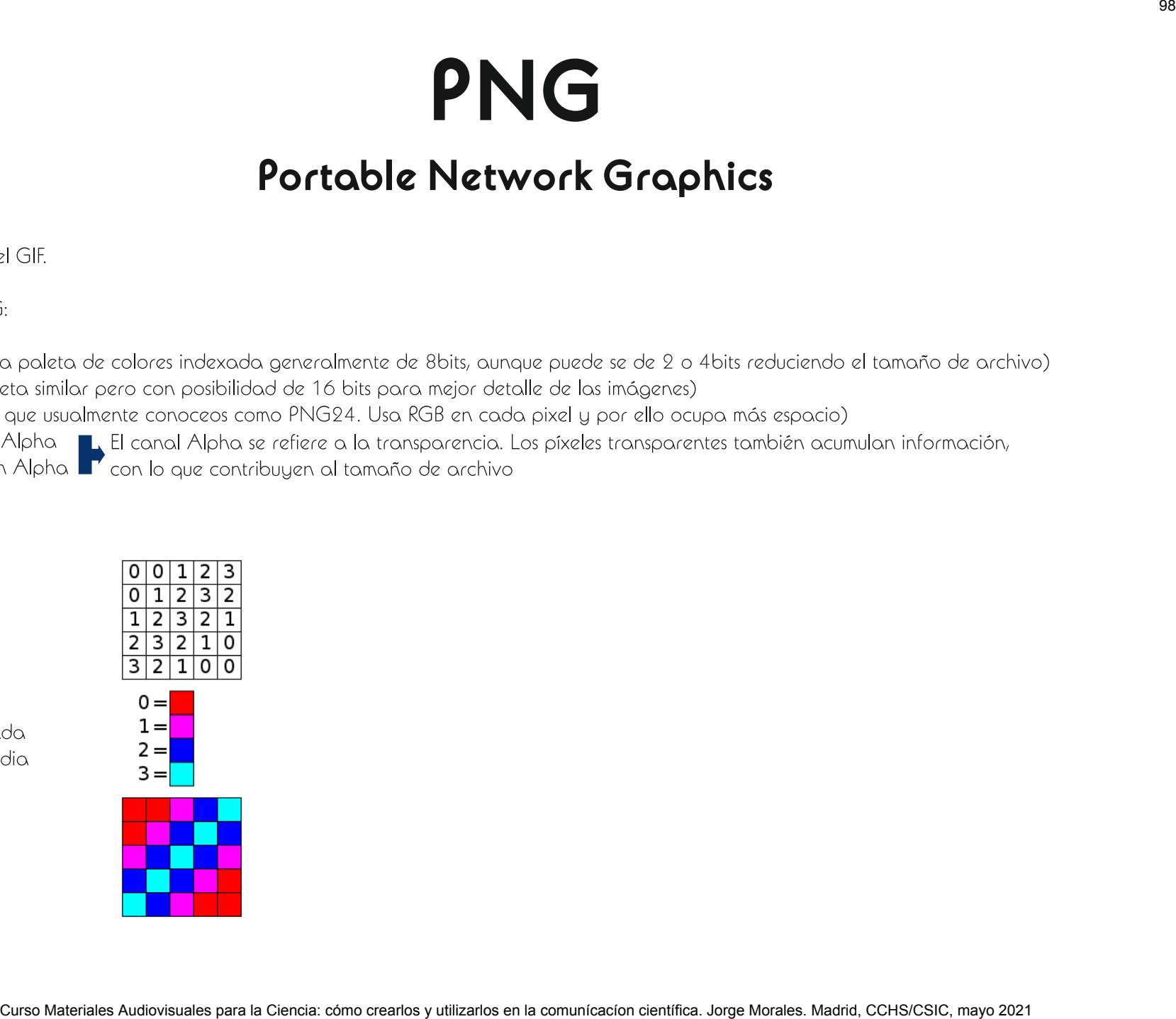

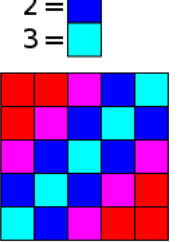

- 
- 

Marcadores:

- 
- 
- 
- 
- 
- $\bullet$  EOI (End Of Imge)
- 

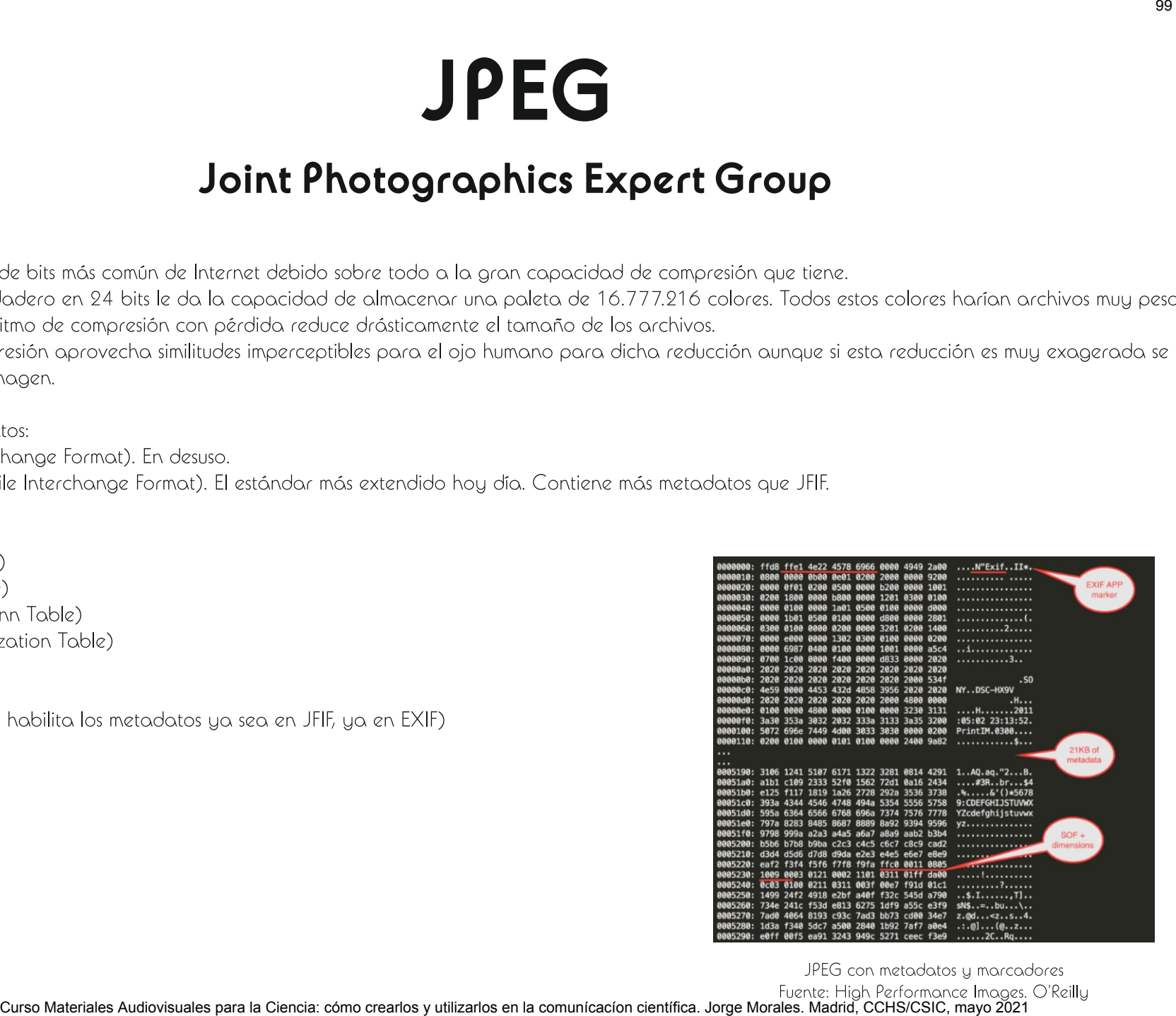

Las ventajas, pues, son:

- Ahorro de espacio.
- 
- 
- 

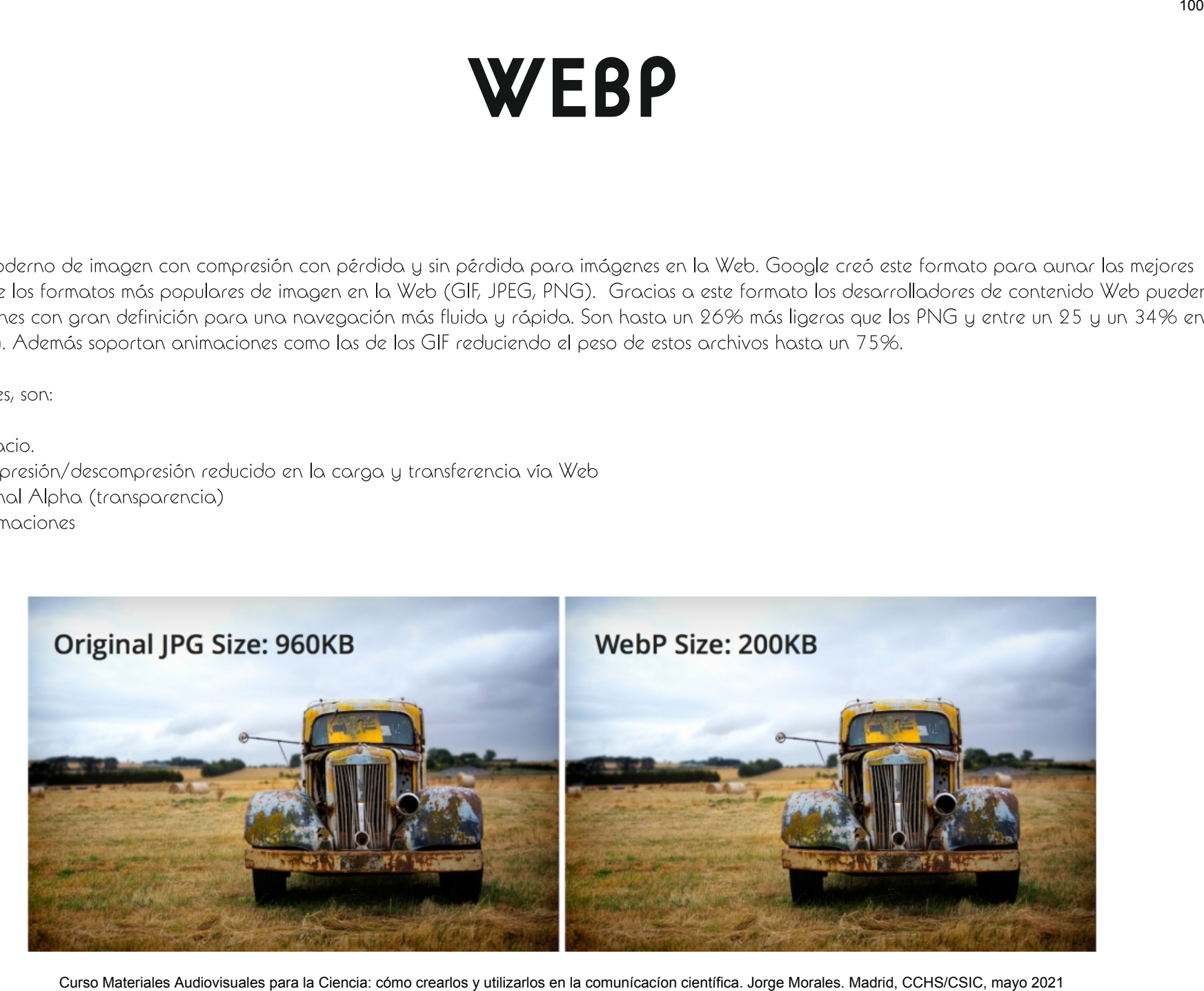

Curso Materiales Audiovisuales Audiovisuales Audiovisuales Audiovisuales Audiovisuales Audiovisuales Audiovisuales Ciencia: cómo crearlos y utilizarlos en la comunicación científica. Jorge Morales Comunicación comunicación utilizados.

# FORMATOS VECTORIALES<br>|-<br>|-

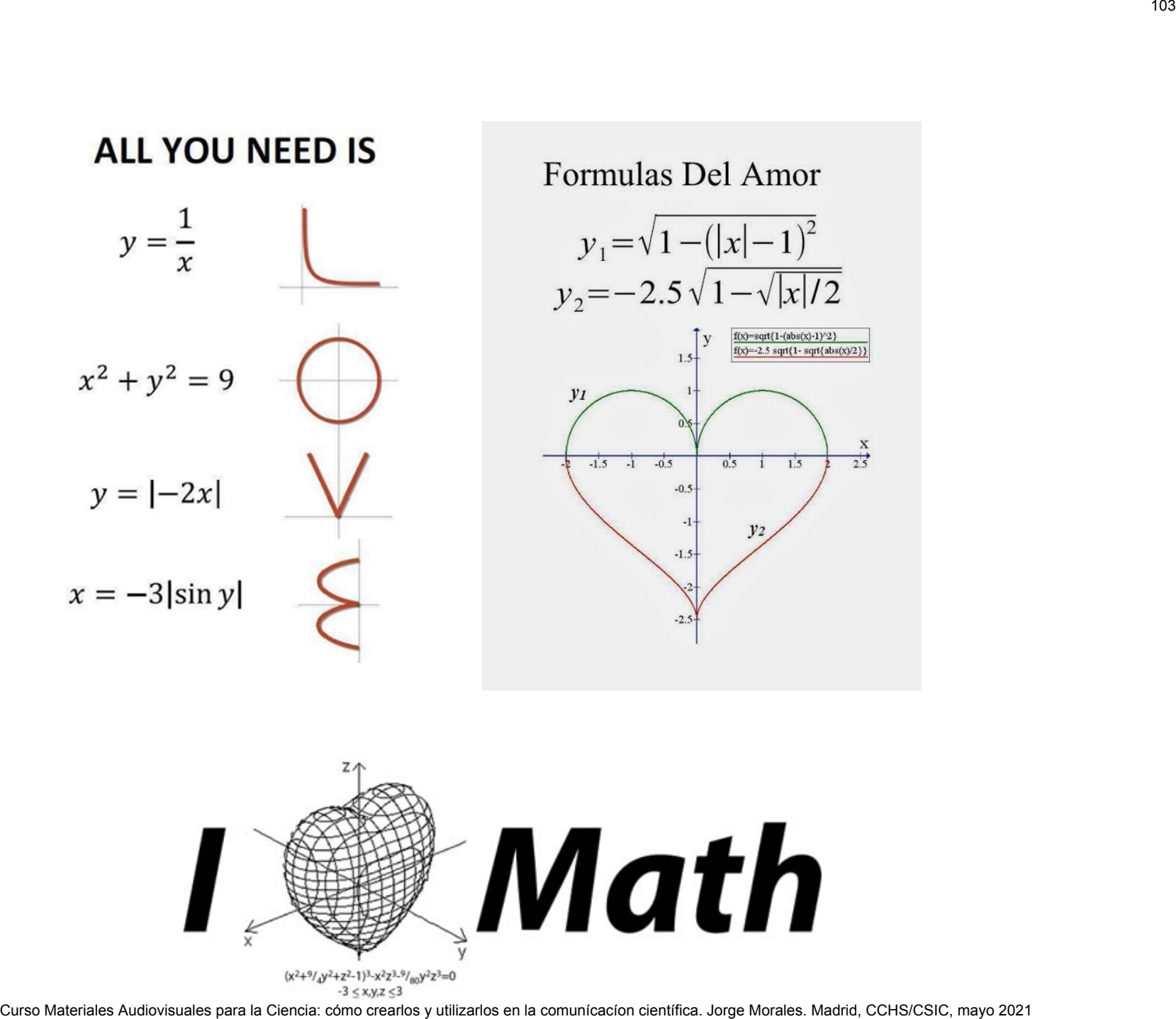

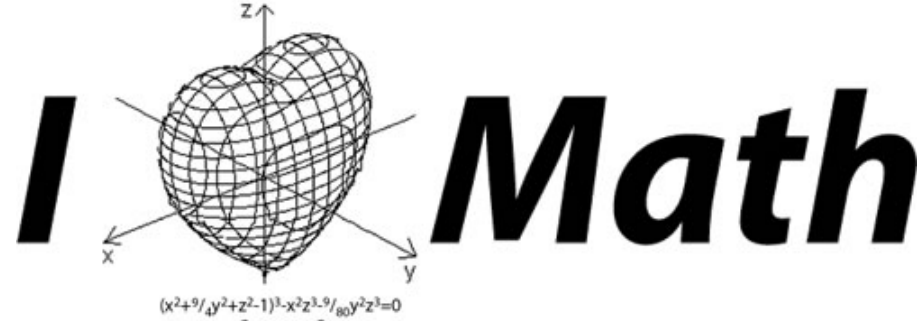

 $\langle$ /svo $>$ 

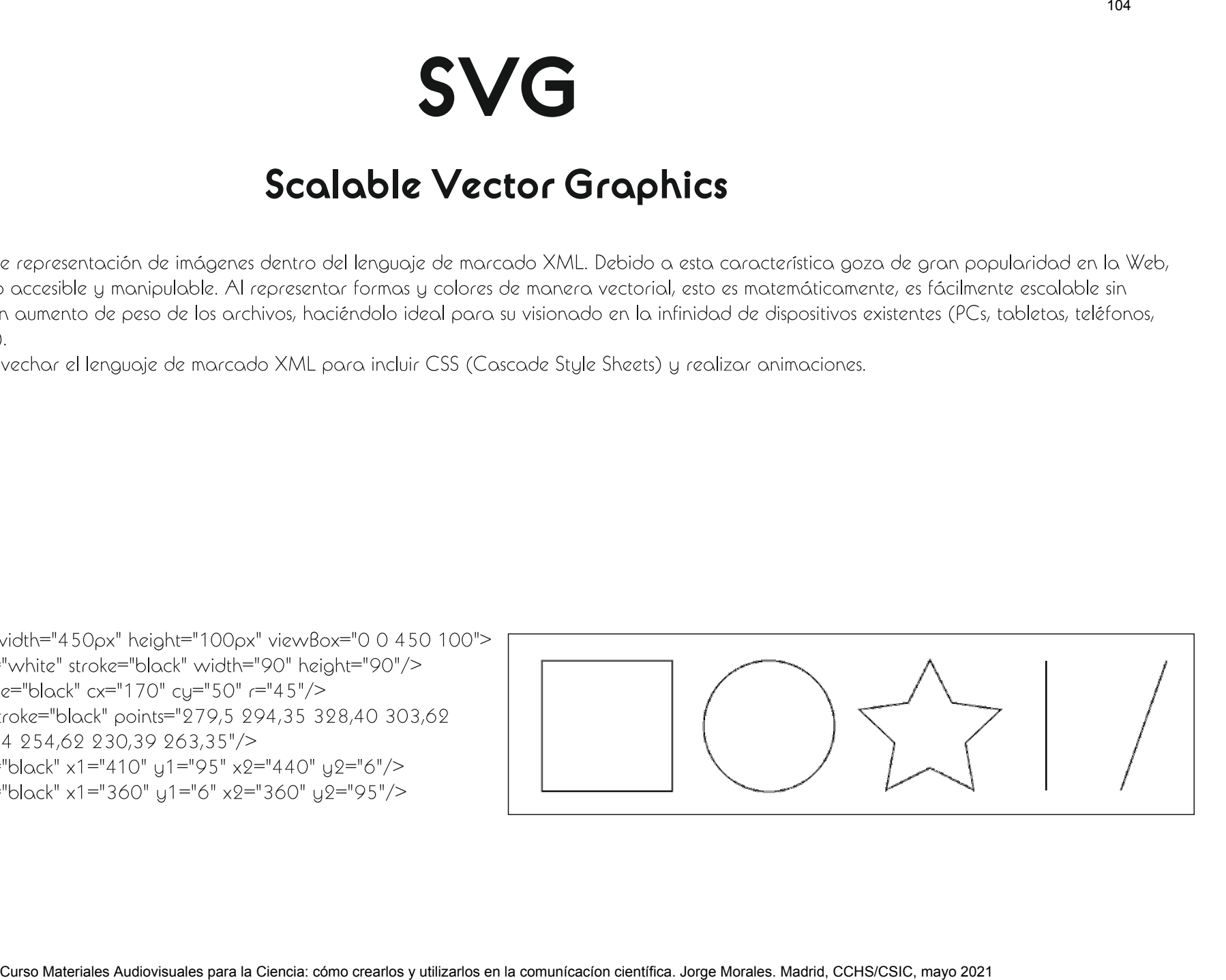

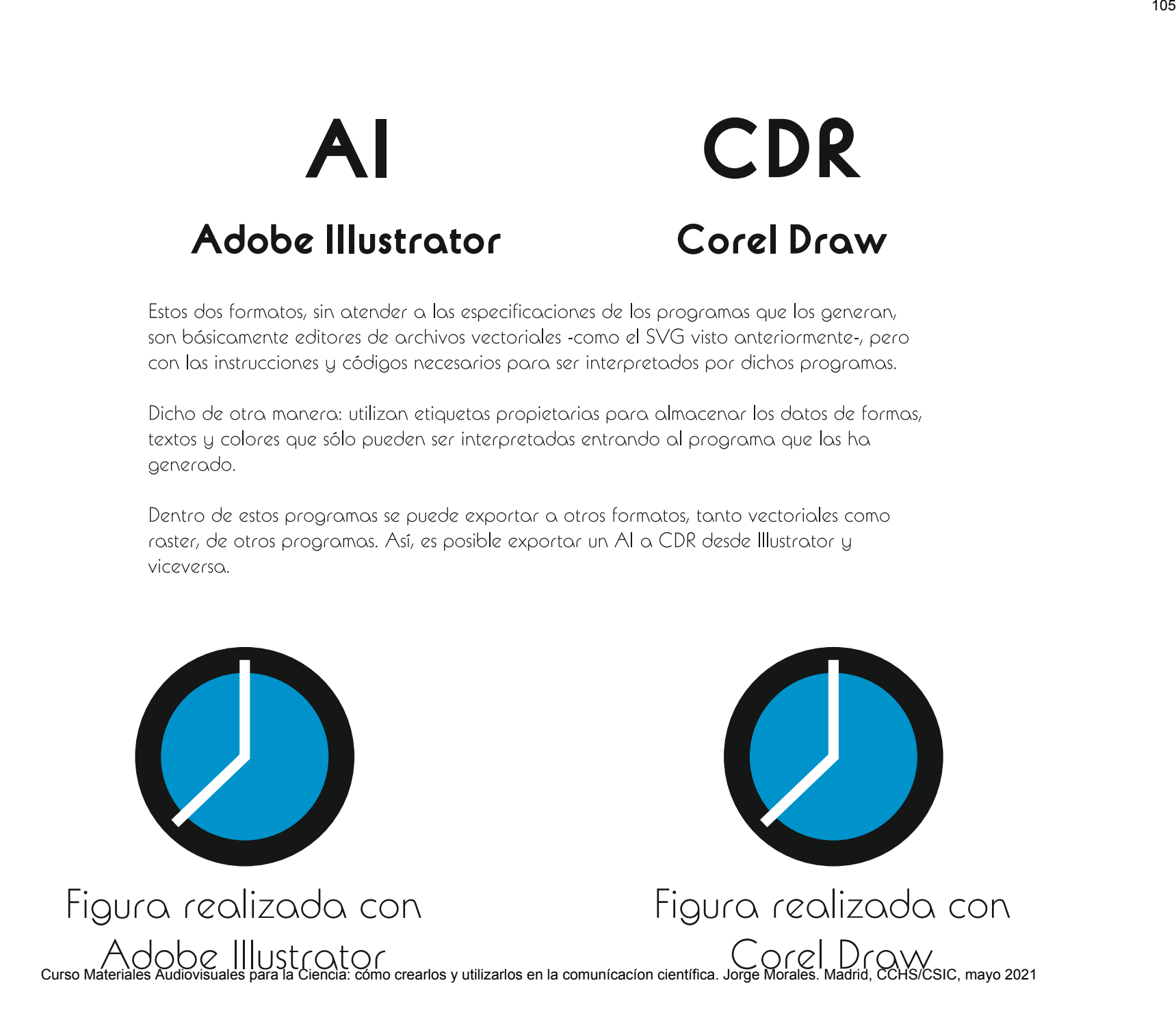

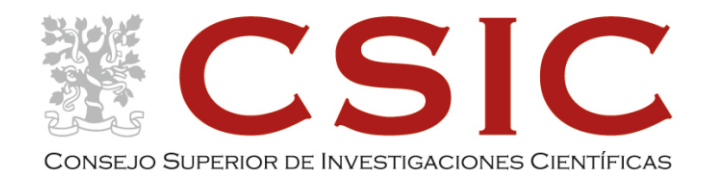

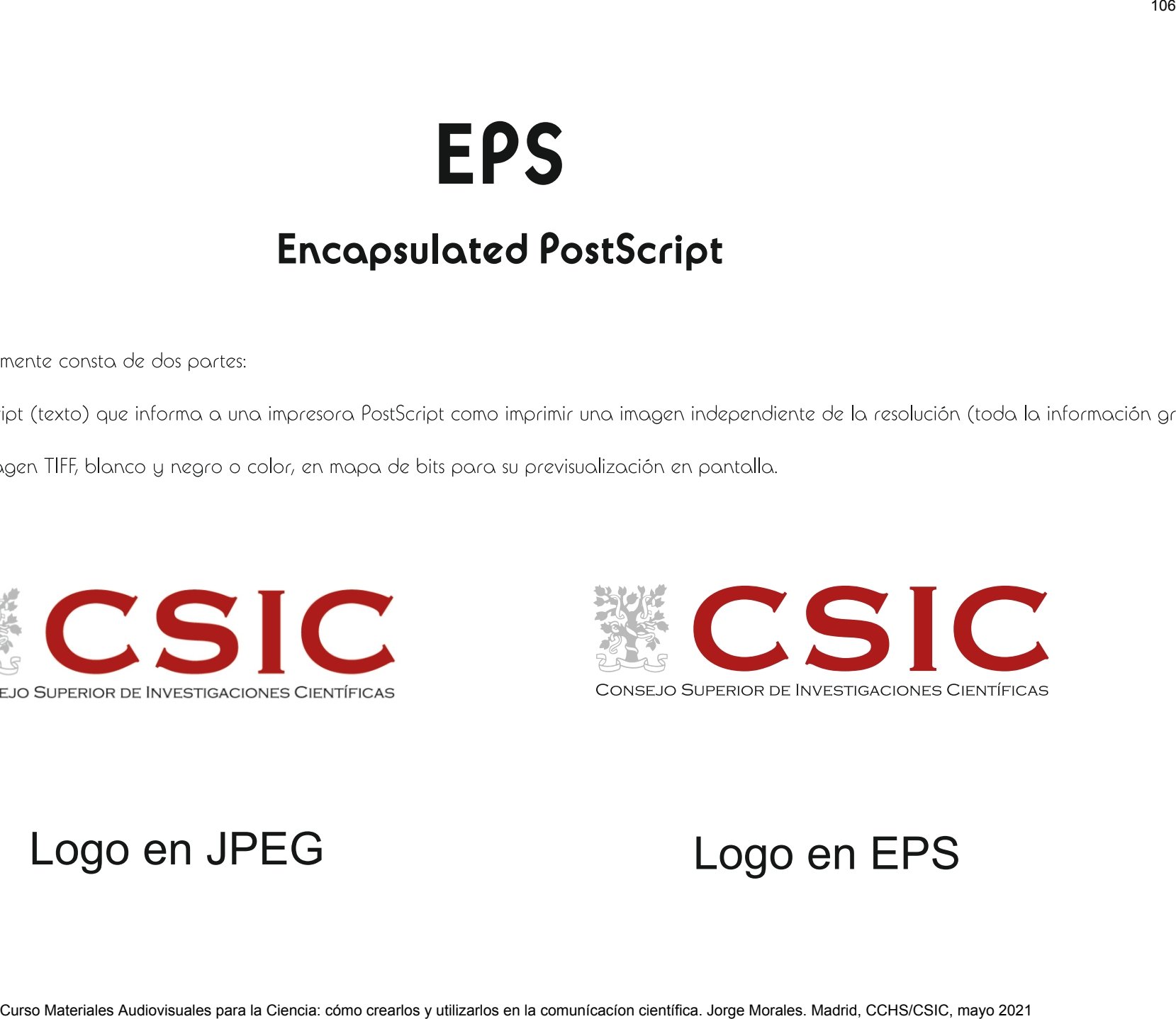

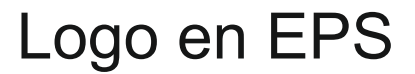
# CURSO MATERIA<br>COMO COMO COMO COMO CALENCIA: cómo comunhabrida<br>Como como consideration científica<br>Comunicacion científica

# $\blacksquare$ Curso Materiales Audiovisuales para la Ciencia: cómo crearlos y utilizarlos en la comunicación científica. Jorge Morales. Madrid, CCHS/CSC, mayo 2021 108<br>Como Materiales Audiovisuales ave la Checke como crearlos y ut

Con la Barra espaciadora nos desplazamos por el lienzo.<br>
Culturales Audiovisuales Audiovisuales Audiovisuales Audiovisuales Audiovisuales.<br>
Computer de Sinter de Sinte Comunicación computation computation computation compu

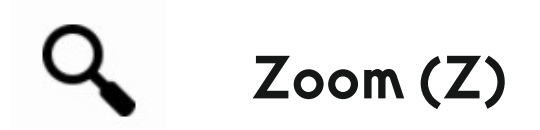

Curso Conservador<br>Curso Conservador<br>Curso Conservador<br>Curso Conservador Audiovisuales area un Clencia: cómo crearlos y utilizarlos en la comunicación científica. Jorge Morales. Madrid, CCHS/CSC, mayo 2021

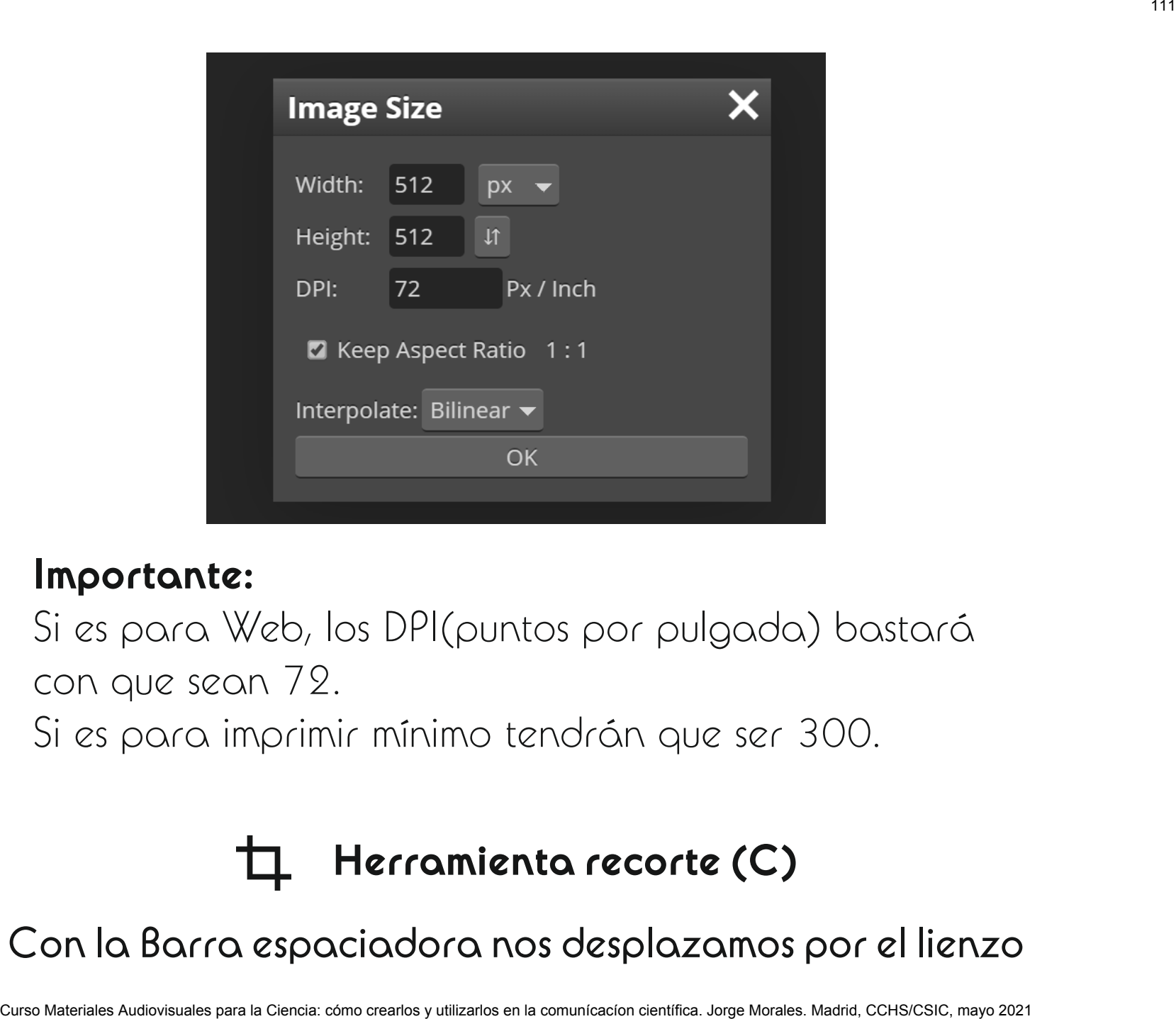

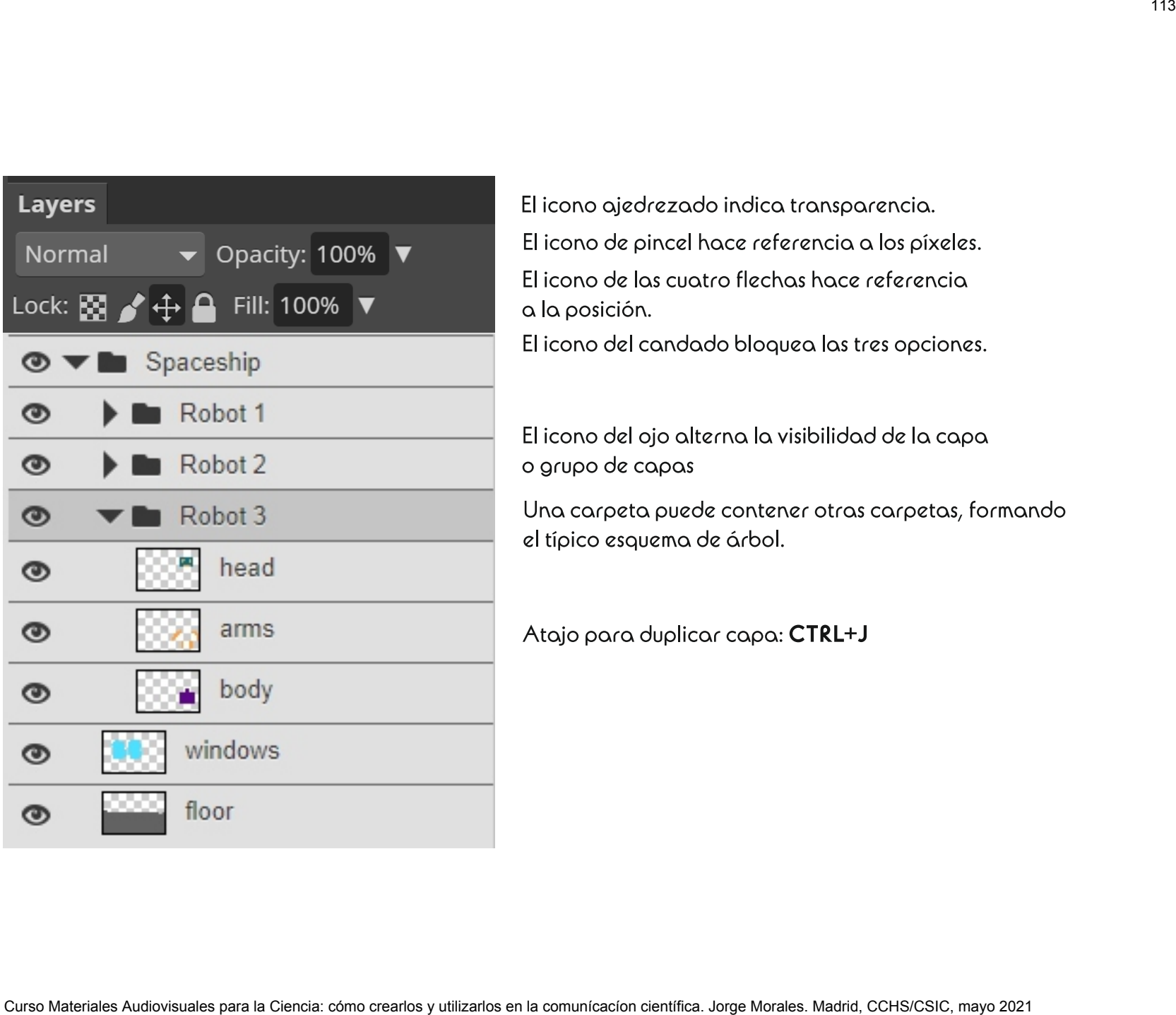

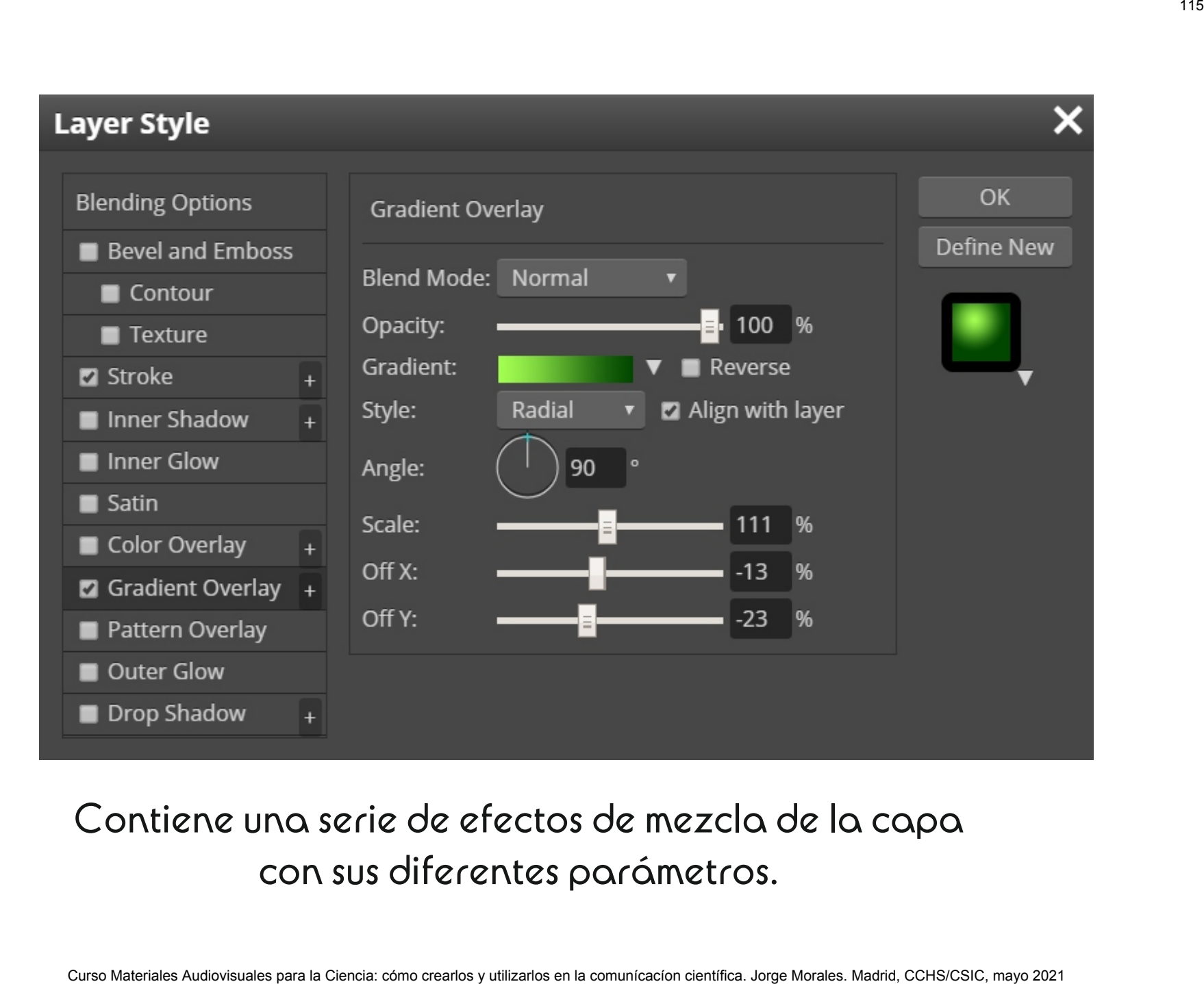

# Manipulación de capas<br>El Curso Materiales Audiovisuales para la Ciencia: cómo crearlos y utilizarlos en la comunicación científica. Jorge Morales. Madrid, CCHS/CSC, mayo 2021<br>Como Morales Audiovisuales avev la Checkie como

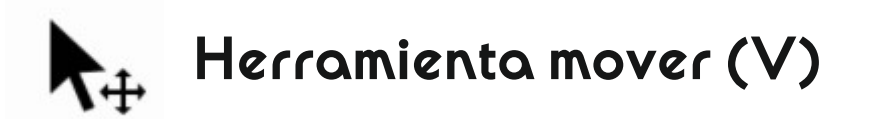

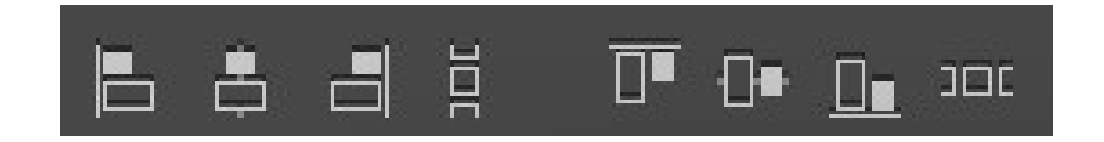

Curso Materiales Audiovisuales Audiovisuales and Curso of Curso and Company of Curso Curso and Content Curso Company and Company of Company of Company and Company of Company and Company of Company and Company of Company a

# Transformación de capas<br>Curso Materiale<br>Curso Materiales Automacines para la Ciencia: cómo crearlos y utilizarlos en la comunicación científica. Jorge Morales. Madrid, CCHS/CSC, mayo 2021

Curso Curso Materiales Audiovisuales Audiovisuales and Christian Conduction control of the computation computer of the computation computer of the computation computation computation computation computation computation com

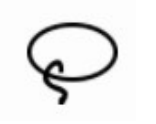

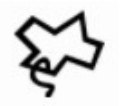

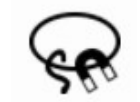

Selección rectangular/circular (M/MAYS+M)<br>
Cursos Herramienta lazo poligonal (MAYS+L)<br>
Ge Herramienta lazo magnético (MAYS+L)<br>
Combinar selecciones<br>
Se pueden usar la misma herramienta con<br>
CTRL para añadir selección o<br>
AL

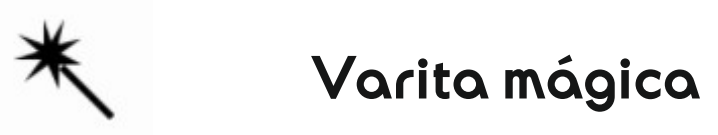

Curso Materiales Curso Materiales Curso de Siercentífica<br>
Si se marca contiguo seleccionará los que está marcado<br>
del píxel seleccionará el color dentro de toda la imagen<br>
selección rápida<br>
Similar a la varita mágica, se u

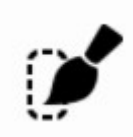

# $\blacksquare$ Curso Materiales Audiovisuales para la Ciencia: cómo crearlos y utilizarlos en la comunicación científica. Jorge Morales. Audio CCHS/CSC, mayo 2021 1233 1233 1234<br>Como Morales Audiovisuales avev la Checkie cómo crear

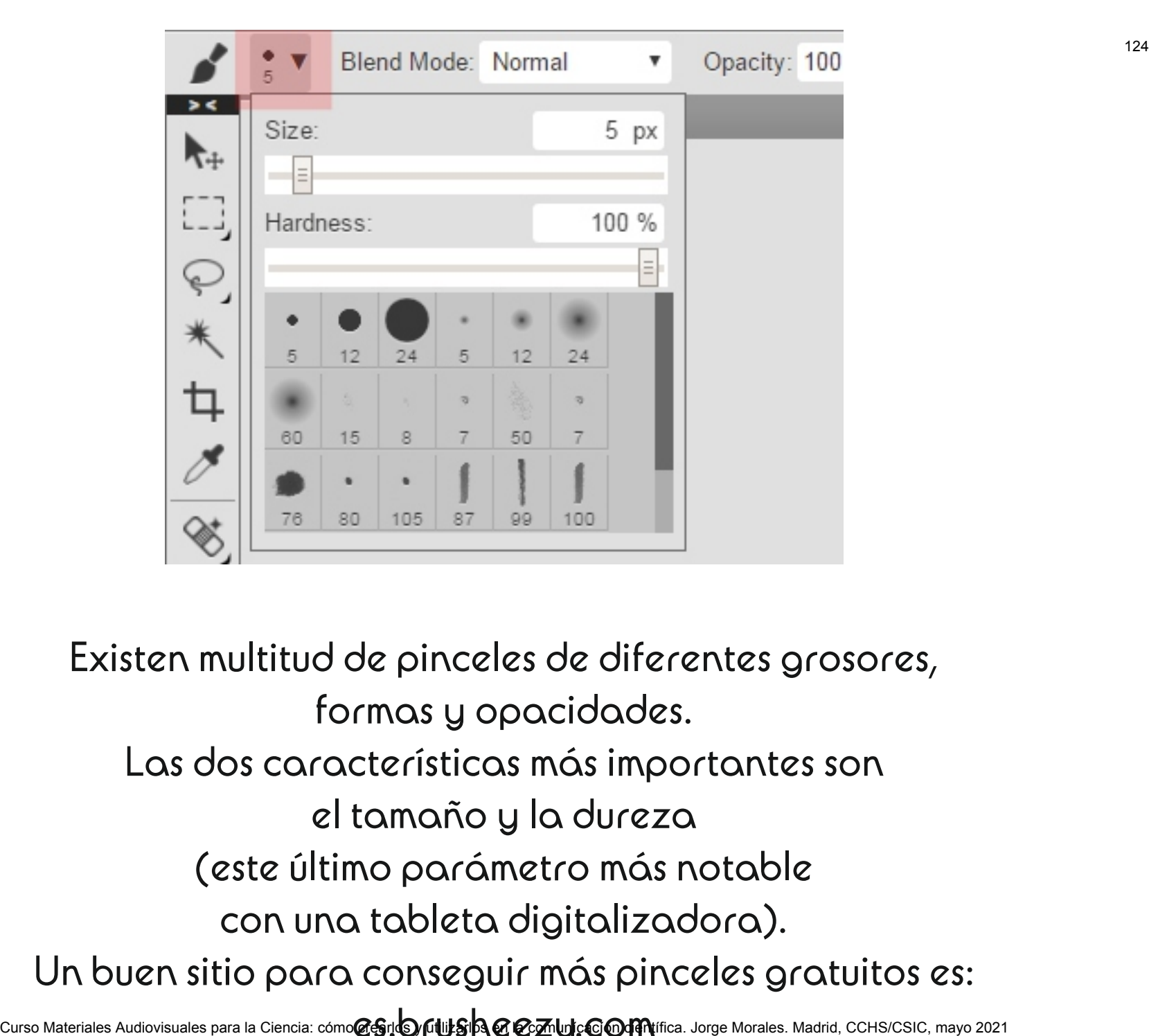

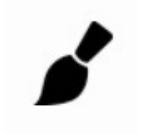

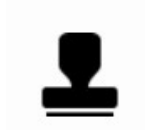

Curso Material Curso Material Curso Audiovisuales Audiovisuales Audiovisuales Audiovisuales Audiovisuales Audiovisuales Audiovisuales (CCHS)<br>
Curso Morales Audiovisuales approximation computer and computer computation comp

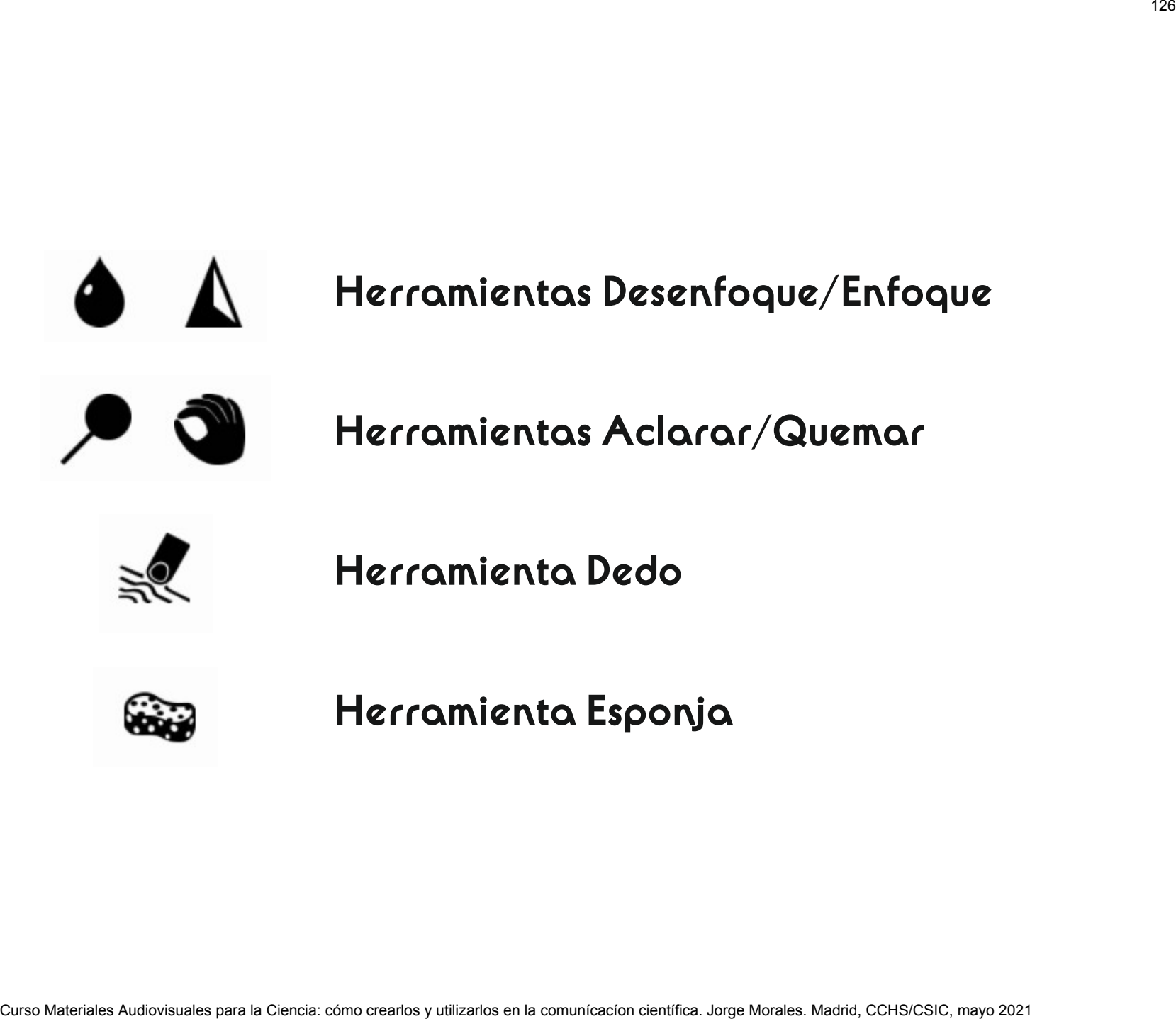

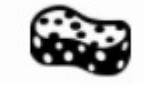

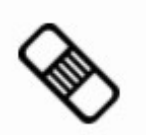

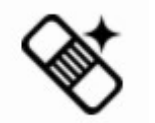

HERRAMIENTAS INTELIGENTES<br>
Curso Materia: cómo crearlos para la comunicación competitiva.<br>
Curso Materia: competitiva competitiva para la comunicación científica. Jorge Morales. Madrid, CCHS/CSIC, mayo 2021<br>Competitiva del

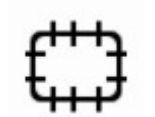

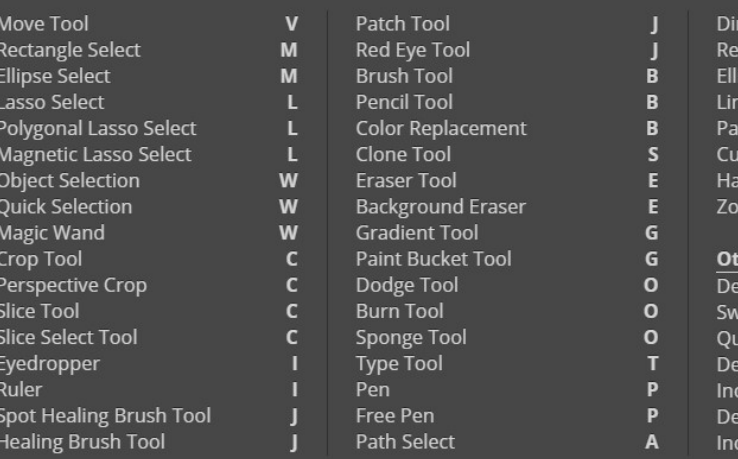

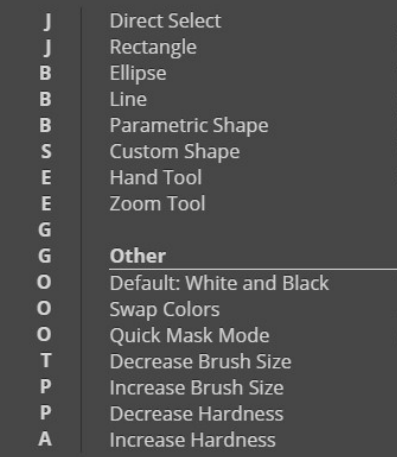

# Curso Materiales Artistics Cursos Materiales and Ciencia: computation comunication comunication comunication comunication comunication comunication comunication comunication comunication comunication comunication comunica

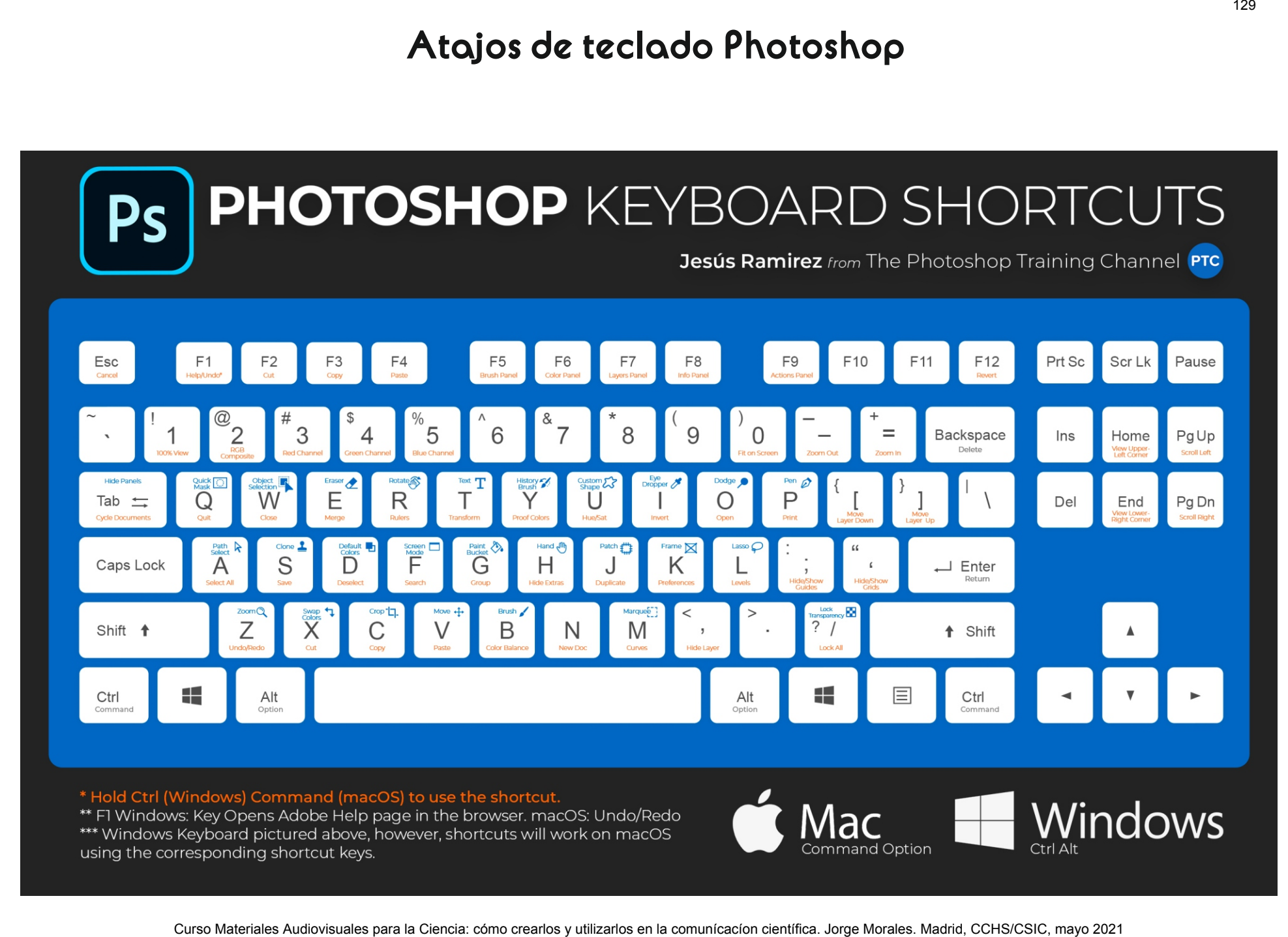

# PROGRAMAS ONLINE<br>PARA EDICIÓN DE IMÁGENES.<br>.

# Programas Raster<br>internacionales para la comunicación comunicación comunicación comunicación comunicación científica. Jorge Morales. Comunicación comunicación comunicación comunicación comunicación comunicación comunicació

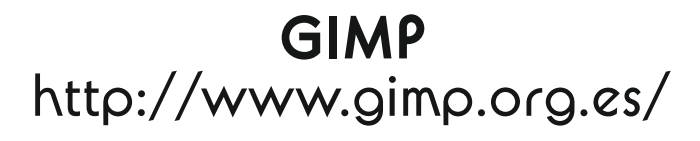

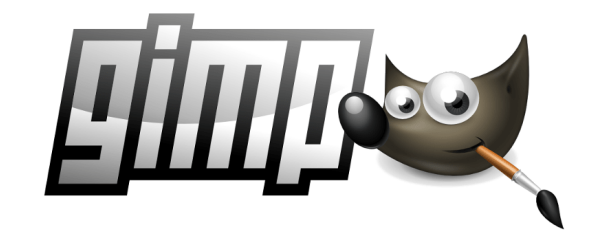

CURSONSIDE (CURS)<br>Curso Material Curso Material Curso Material Curso Material Curso Material Curso Material Curso Consolidation<br>Dependent Curso Material Curso Company and Curso Morales and Curso Company and Company and Com

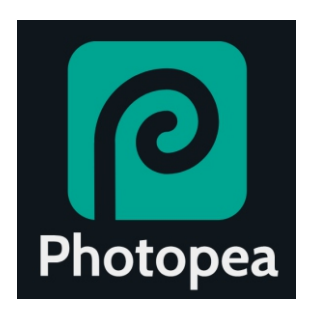

Photopea<br>
photopea<br>
muy similar a Photoshop on-line muy versátil. La diferencia es que r<br>
todas las herramientas de las que consta Photoshop pero es muy<br>
o en caso de que no se disponga de suscripción de Adobe. Se<br>
ortar c

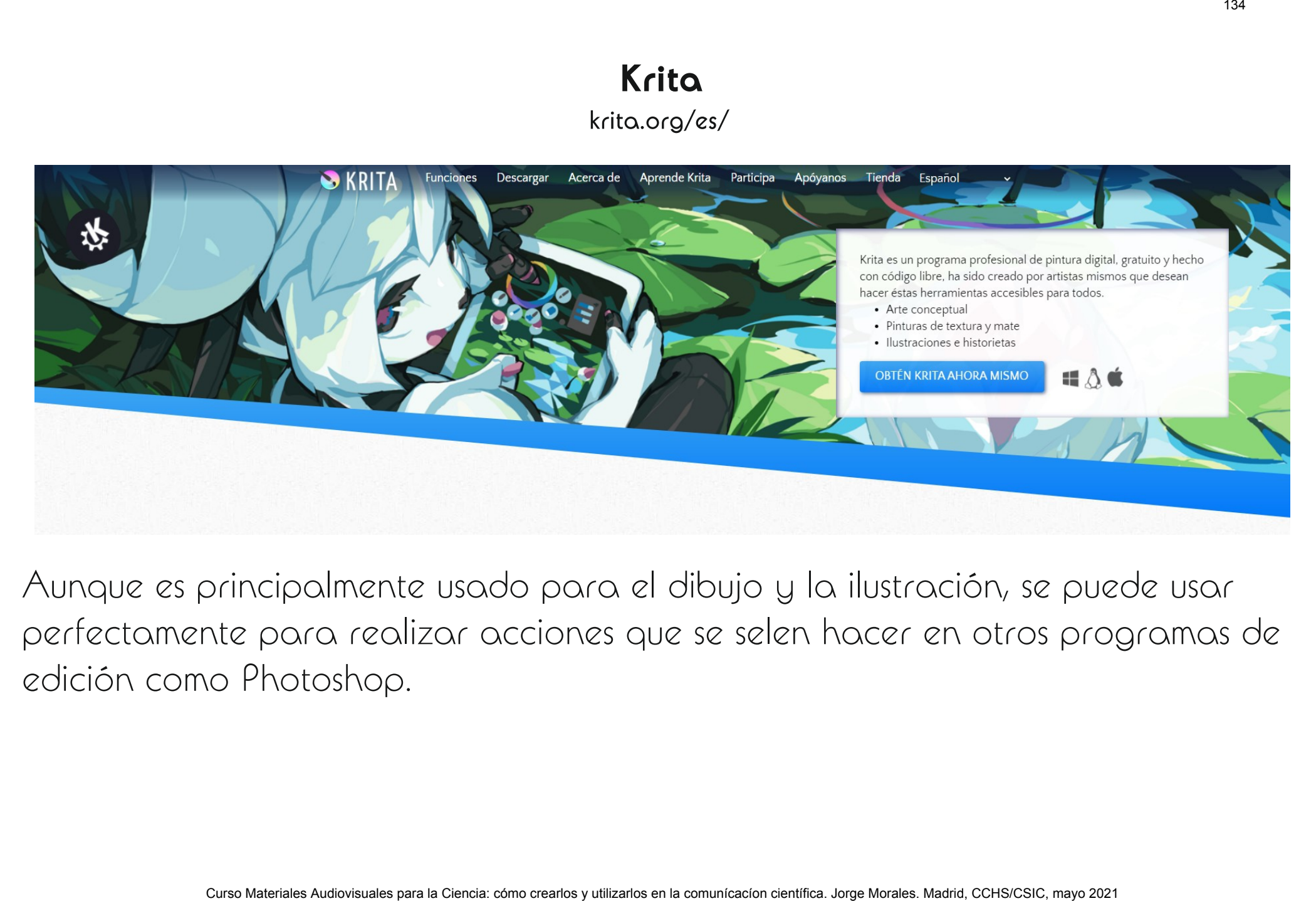

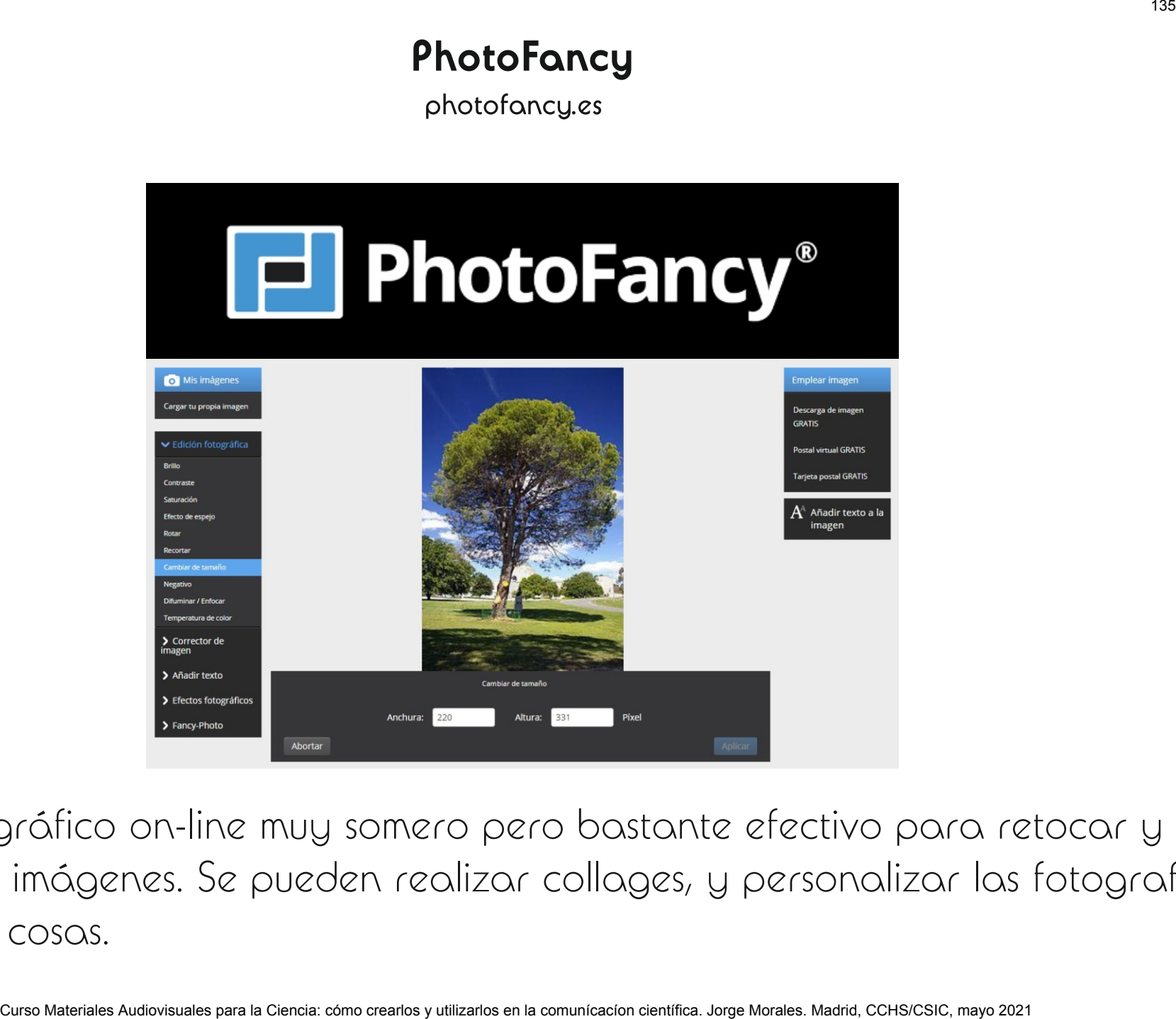

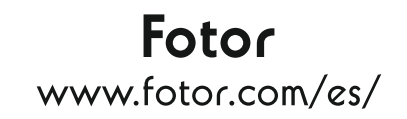

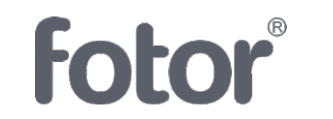

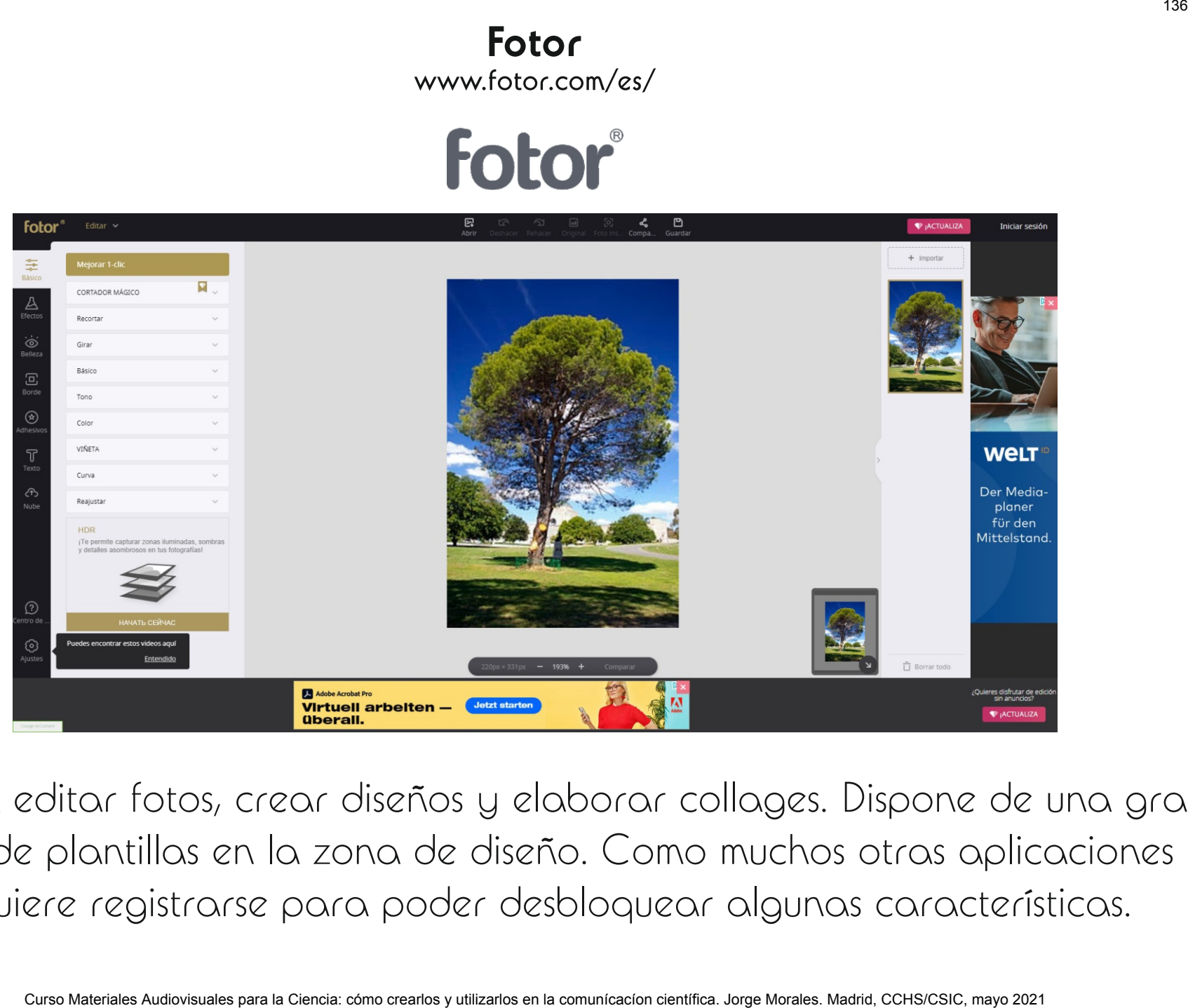

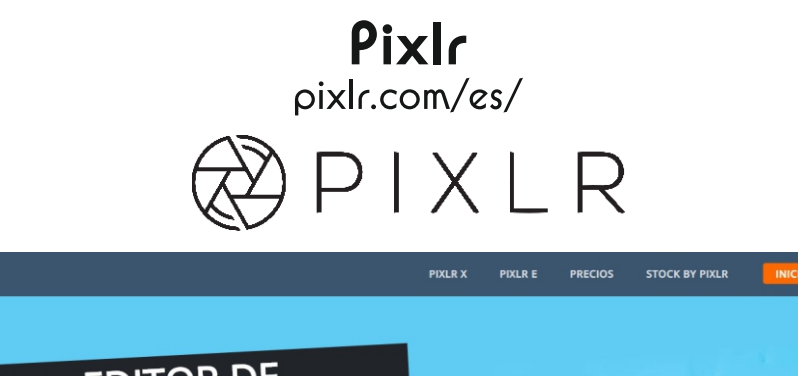

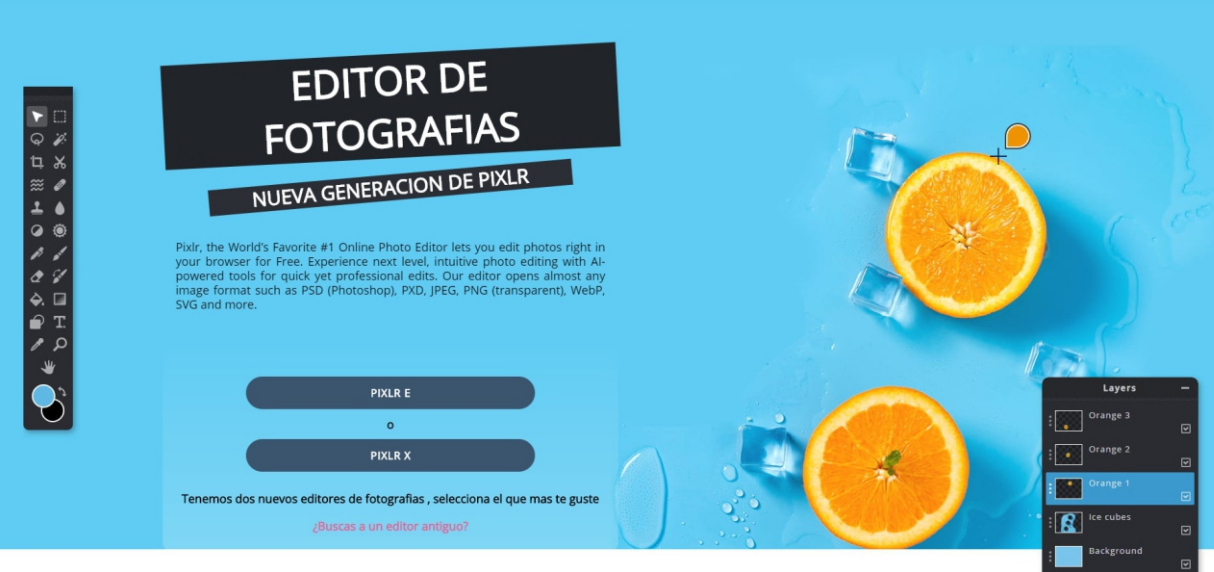

PIXI<br>
CURSO MATERIALES CURSO MATERIALES PARA LA CONTENTACIÓN DE FOTOGRAFIAS<br>
CURSO MATERIALES AUDIOVISUALES PARA LA COMUNICACÍON COMUNICACÍON COMUNICACÍON COMUNICACÍON COMUNICACÍON COMUNICACÍON COMUNICACÍON COMUNICACÍON CO

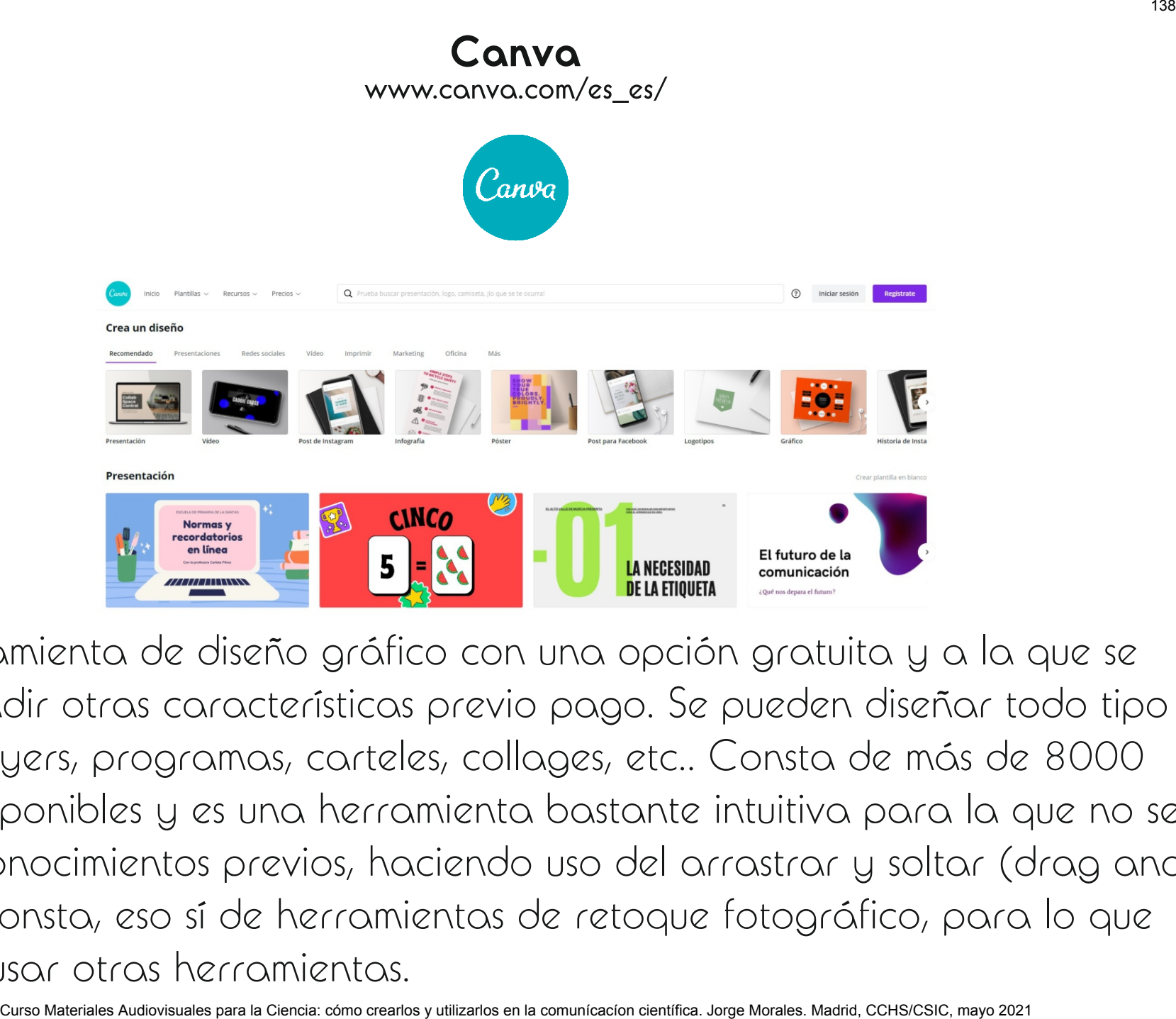

# Programas Vectoriales

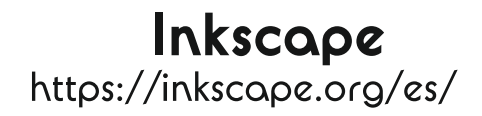

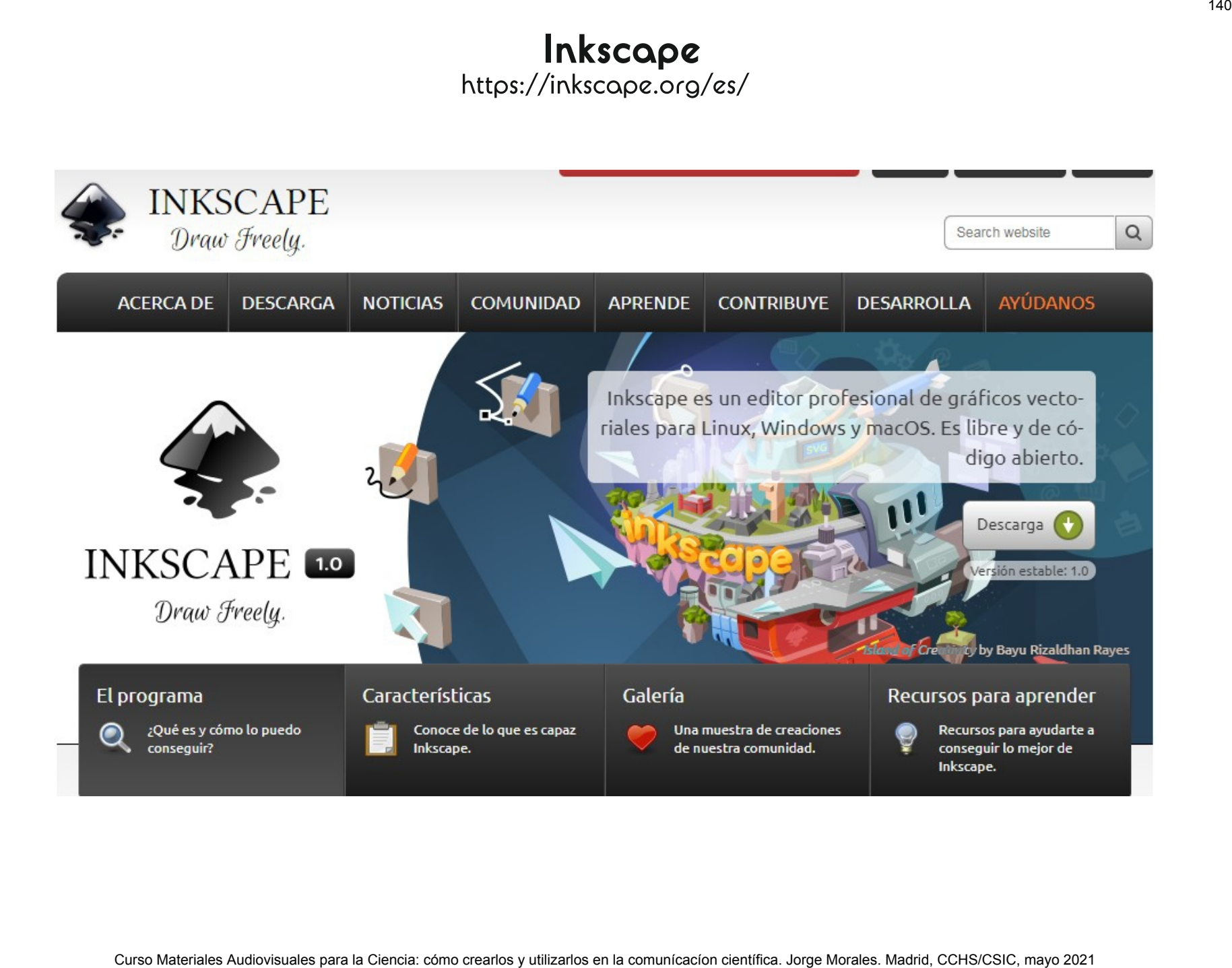

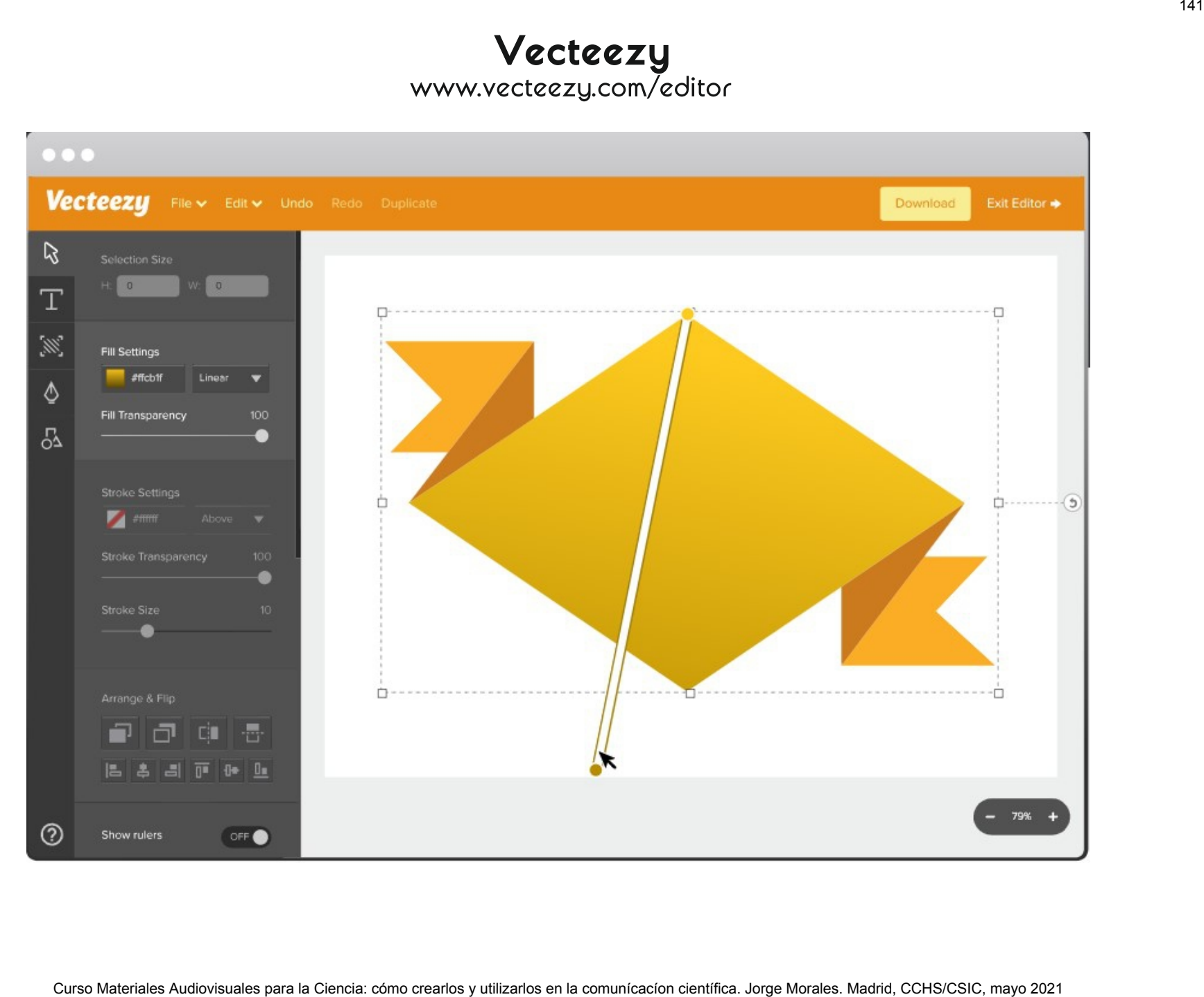

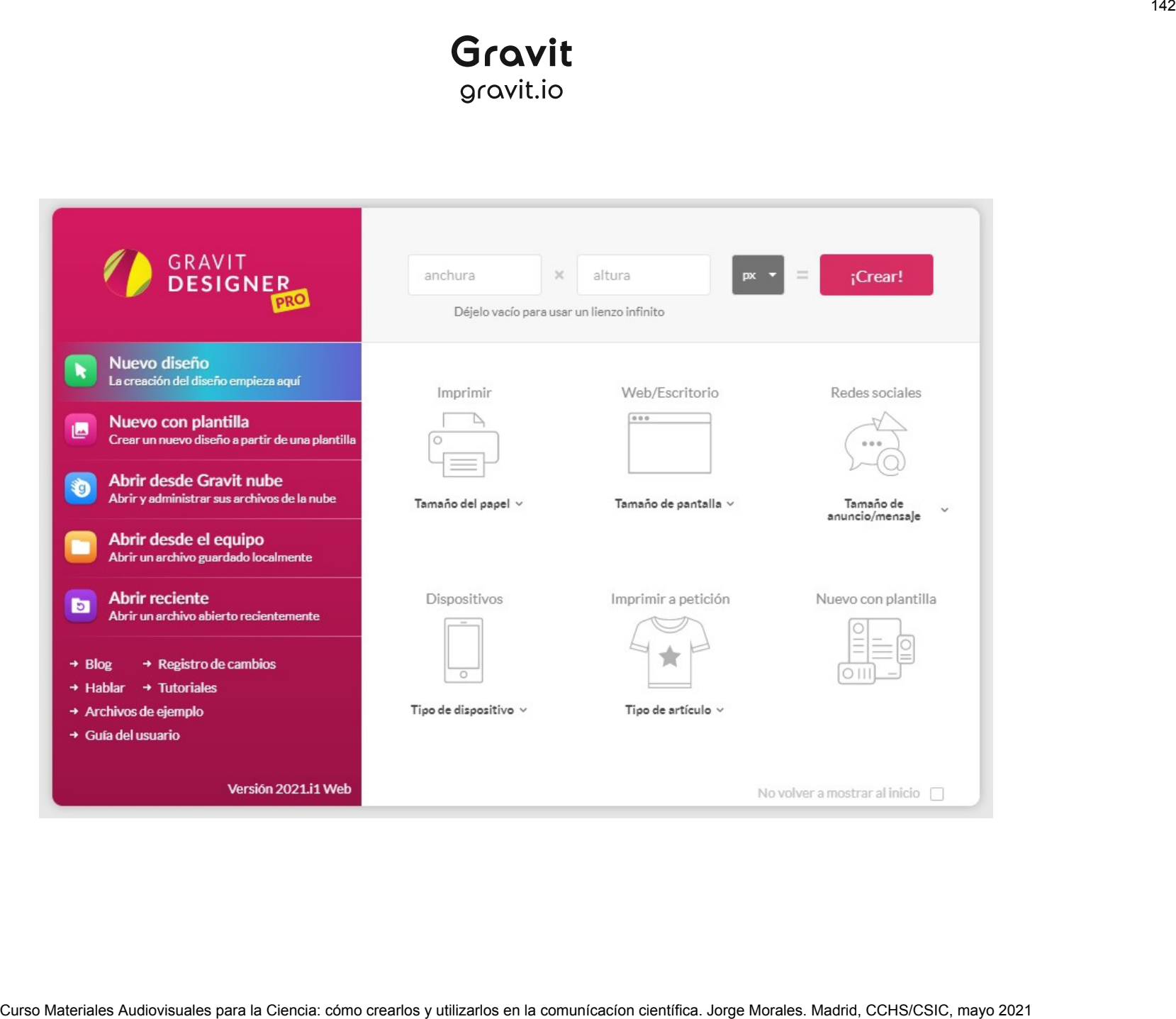
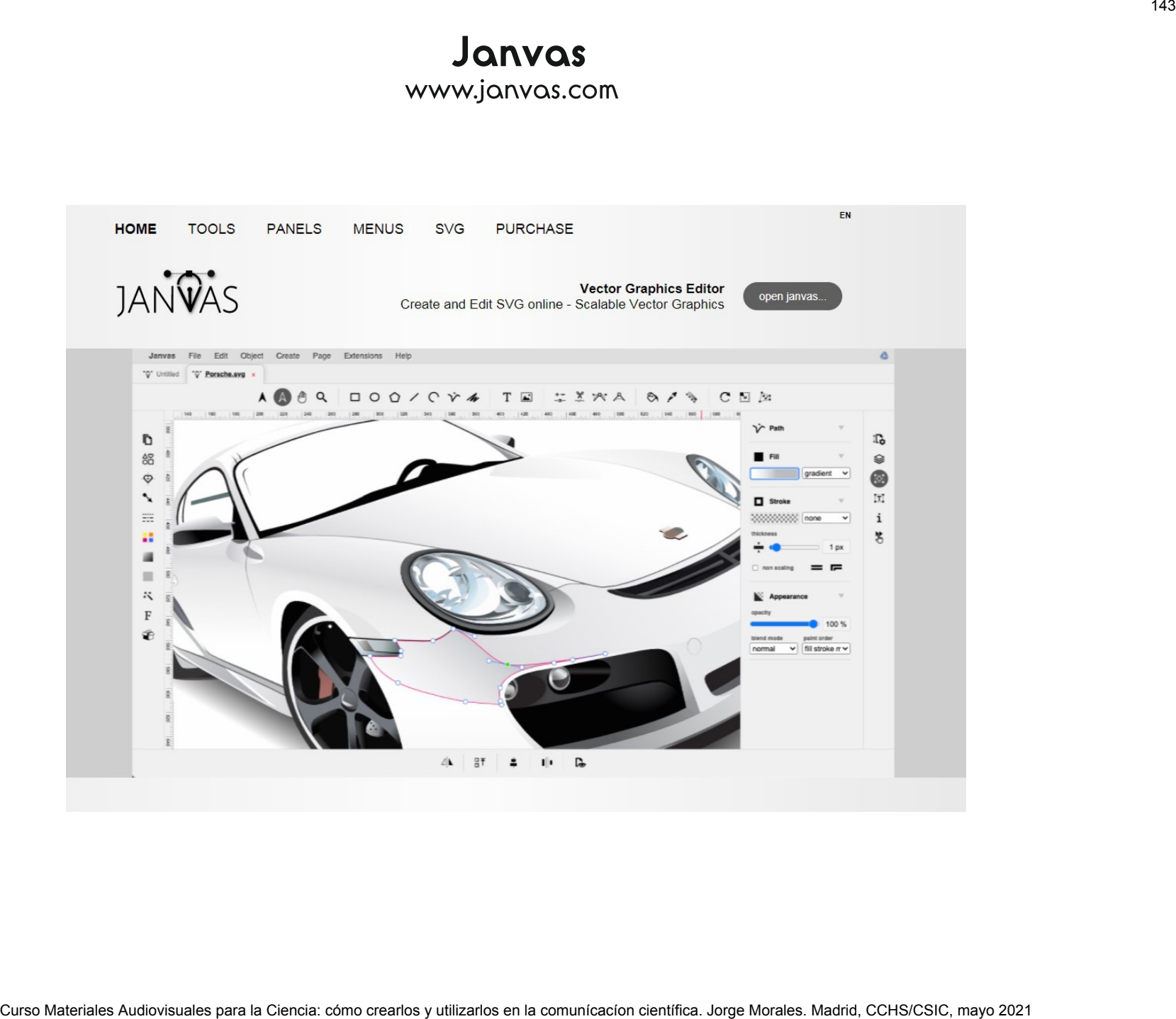

Curso Materiales Audiovisuales para la Ciencia: cómo crearlos y utilizarlos en la comunícacíon científica. Jorge Morales. Madrid, CCHS/CSIC, mayo 2021 <sup>144</sup>

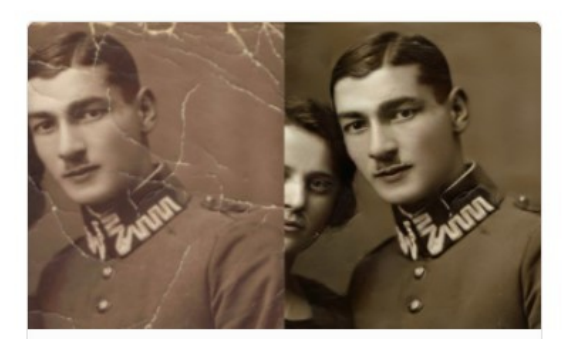

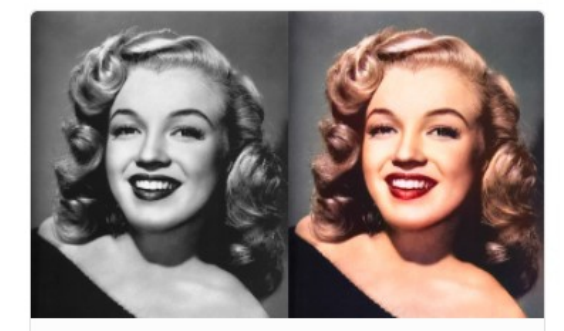

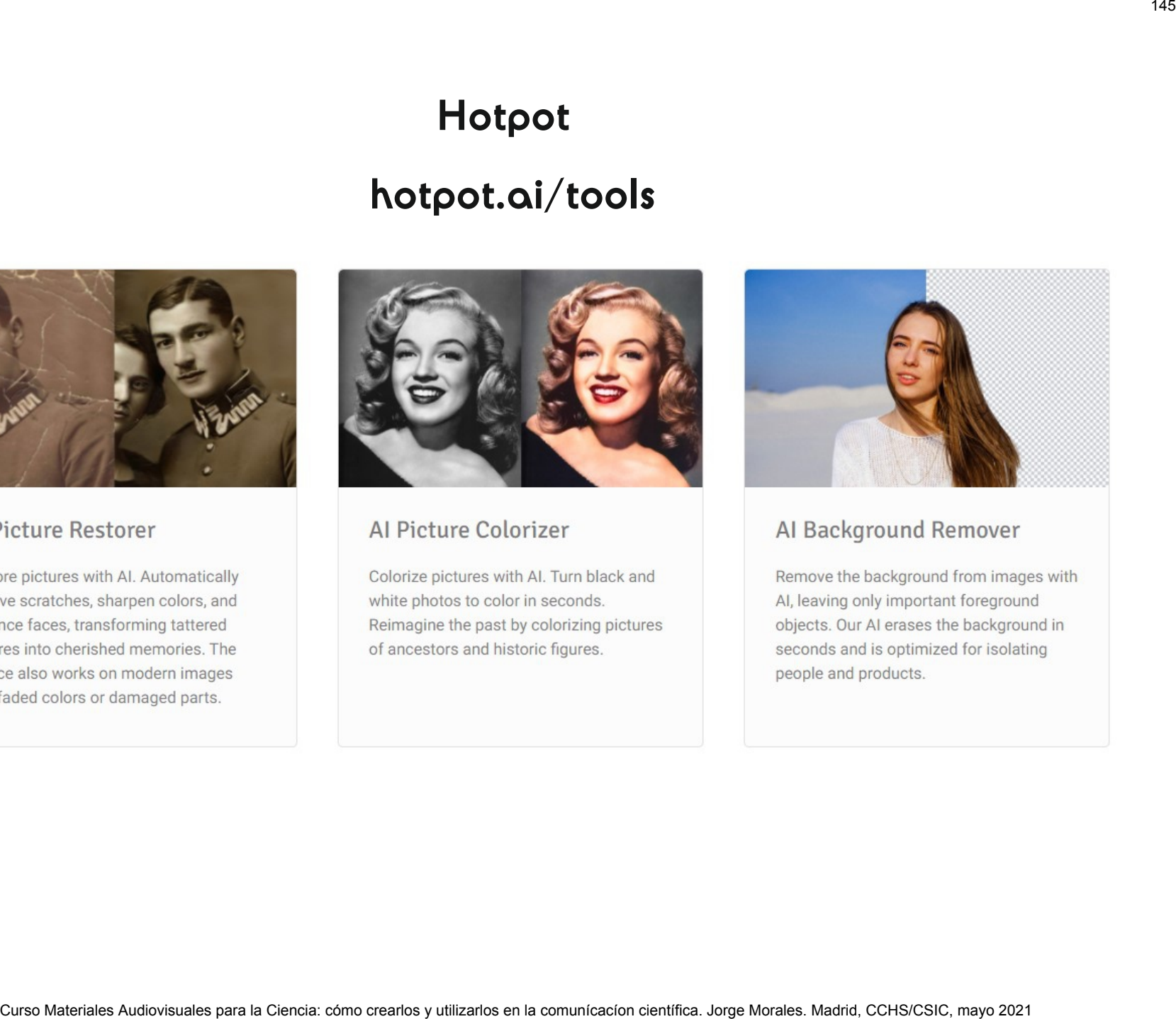

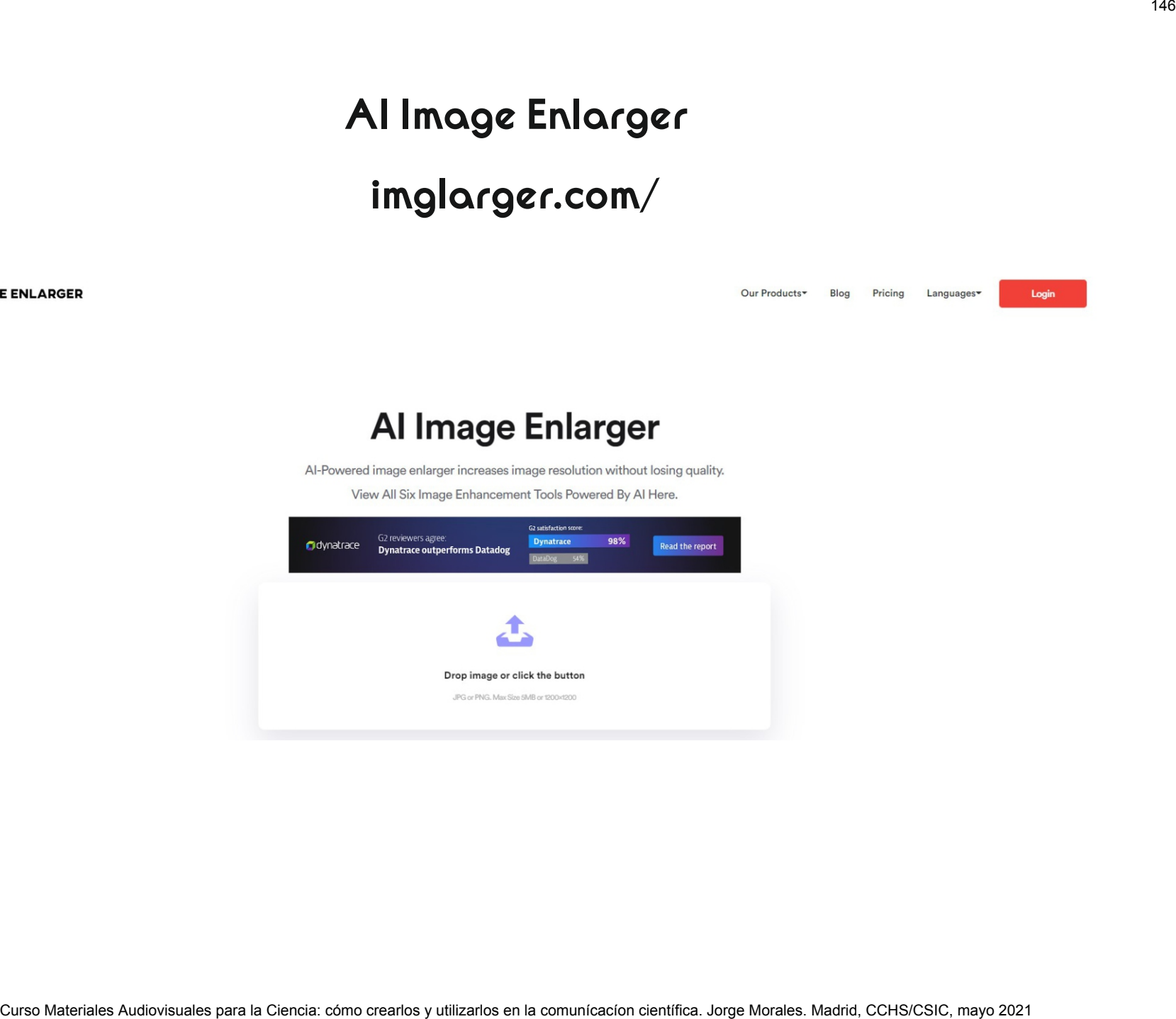

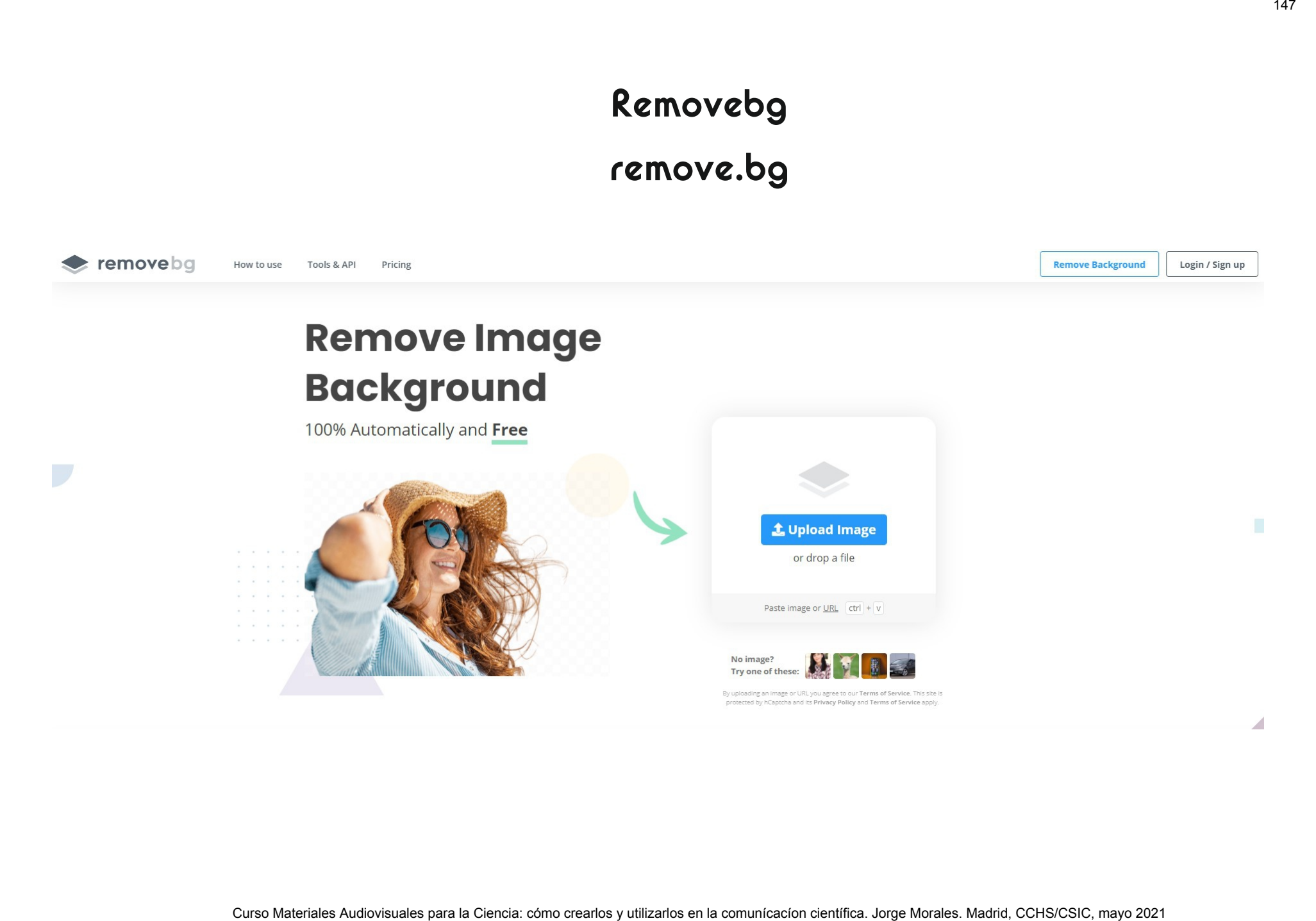

# **Imágenes y derechos de autor** COCCOCOCO<br>
Curso Materiales Audiovisuales para la Ciencia<br>
Curso Materiales Audiovisuales para la Ciencia<br>
18-20 mayo 2021<br>
Organizado por el Gabinete de Formación del CSIC

# *Angeles Maldonado. CCHS/CSIC*

# Curso Materiales Audiovisuales para la Ciencia

# 18-20 mayo 2021

Organizado por el Gabinete de Formación del CSIC

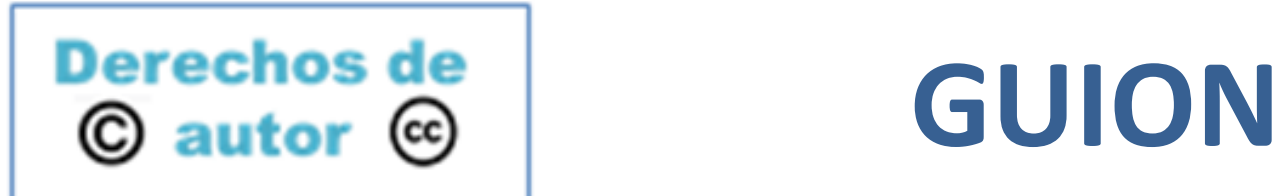

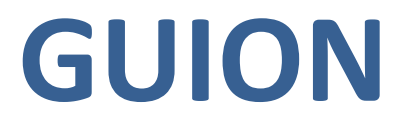

- Autor y obra
- Normativa sobre los derechos de autor **Curso Materiales Audiovisuales Audiovisuales Audiovisuales Curso Materiales Para la comunicación comunicación científica. Comunicación científica. Comunicación científica. Angeles Maldonado. Maladonado. Maladonado. Malado** 
	- Derechos de autor
	- Dominio público
	- Derechos de explotación
	- Imágenes libres de derechos
	- **Licencias**
	- Licencias Creative Commons
	- Plataformas de imágenes gratuitas
	- ¿Qué fotos puedo utilizar?

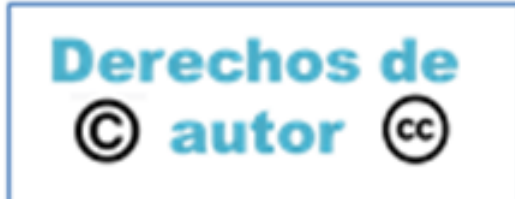

**Autor →** persona creadora de una obra. Cualquier persona cuando crea una obra, se convierte en autor, por lo tanto todos podemos ser creadores y convertirnos en autores

**Obra**  $\rightarrow$  es cualquier creación original. Toda creación goza de protección en el momento que comienza a existir. La mayoría de los países otorgan a los creadores unos derechos especiales para proteger sus obras, denominados **derechos de autor Curso Material Curso Material Curso Materiales Audiovisual Ciencia: como crearlos and control como control como computation**<br> **Curso Curso Curso Curso Curso Curso Curso Curso Curso Curso Curso Curso Curso Curso Curso Cur** 

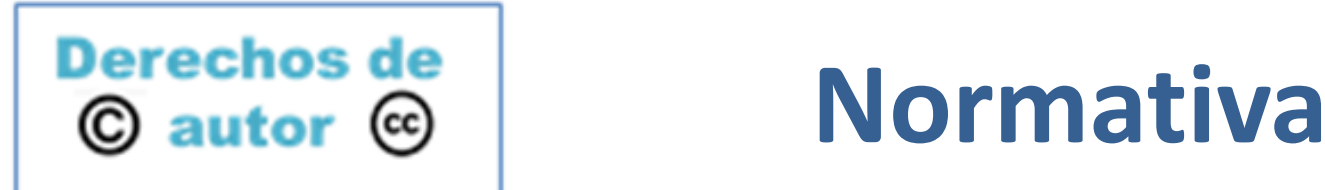

- **Declaración Universal de los Derechos Humanos** reconoce los derechos de la propiedad intelectual en su artículo 27.2 *"Toda persona tiene derecho a la protección de los intereses morales y materiales que le correspondan por razón de las producciones científicas, literarias o artísticas de que sea autora."* **Curso Materiales Audiovisuales Audiovisuales Audiovisuales Audiovisuales Audiovisuales Audiovisuales Audiovisuales Audiovisuales Audiovisuales Audiovisuales Audiovisuales Audiovisuales Audiovisuales Consideration and Theo** 

## *Normativa internacional*

- Convenio de París para la Protección de la Propiedad Industrial (1883)
- **Convenio de Berna para la Protección de las Obras Literarias y Artísticas** (1886) → Diseña un marco común para todos los países firmantes. Determinan la protección mínima. Firmado por 160 países. http://www.wipo.int/wipolex/es/details.jsp?id=12214
- **Tratado de la OMPI (WIPO) sobre Derechos de Autor** (2002) → trata de la protección de las obras y los derechos de sus autores en el entorno digital http://www.wipo.int/wipolex/es/details.jsp?id=12740

*OMPI/WIPO: Organización Mundial de la Propiedad Intelectual (World Intellectual Property Organization)* 

# *Normativa de la Unión Europea*

**-** Directiva (UE) 2019/790 del Parlamento Europeo y del Consejo, de 17 de abril de 2019, sobre los derechos de autor y derechos afines en el mercado único digital y por la que se modifican las Directivas 96/9/CE y 2001/29/CE [https://w](https://www.wipo.int/news/es/wipolex/2019/article_0008.html)ww.wipo.int/news/es/wipolex/2019/article\_0008.html

# *Normativa Nacional*

*La mayoría de los países cuenta con leyes relativas a los derechos de autor.* WIPO Lex es una base de datos que contiene toda la legislación sobre Propiedad Intelectual de los países miembros de esta organización [https://w](https://www.wipo.int/wipolex/es/index.html)ww.wipo.int/wipolex/es/index.html

## *En España*

Texto refundido de la Ley de Propiedad Intelectual, regularizando, aclarando y armonizando las disposiciones legales vigentes (aprobado por el Real Decreto Legislativo Nº 1/1996 de 12 de abril de 1996, y modificado hasta el Real Decreto-Ley Nº 26/2020 de 7 de julio de 2020)

[https://w](https://wipolex.wipo.int/es/legislation/details/20049)ipolex.wipo.int/es/legislation/details/20049<br>Curso Materiales Audiovisuales para la Ciencia: cómo crearlos y utilizarlos en la comunícacíon científica. Angeles Maldonado. Madrid, CCHS/CSIC, mayo 2021

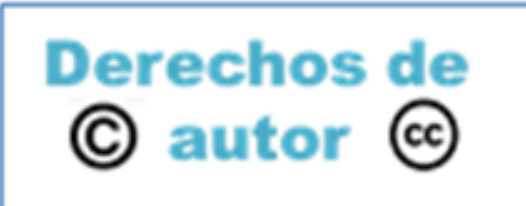

# **Derechos de | Derechos de autor**

**Los derechos de autor son aquellos derechos que un autor tiene sobre su obra por el mero hecho de haberla creado Curso Materiales Audiovisuales Audiovisuales Audiovisuales Audiovisuales Audiovisuales Audiovisuales Audiovisuales Audiovisuales Audiovisuales Audiovisuales Audiovisuales Audiovisuales Audiovisuales Audiovisuales Audiovi** 

# **TIPOS**

# **Derechos morales**  $\rightarrow$  nunca se pierden

- $\circ$  Derecho de atribución  $\rightarrow$  derecho a reivindicar la paternidad de la obra creada
- Derecho de integridad  $\rightarrow$  derecho a oponerse a cualquier modificación de su obra

# **Derechos económicos o patrimoniales**  $\rightarrow$  se pueden ceder a terceros

- o Reproducción: fotocopia, descarga, impresión, grabación, escaneo y fotografía
- o Comunicación y distribución
- o Traducción
- o Adaptación de la obra

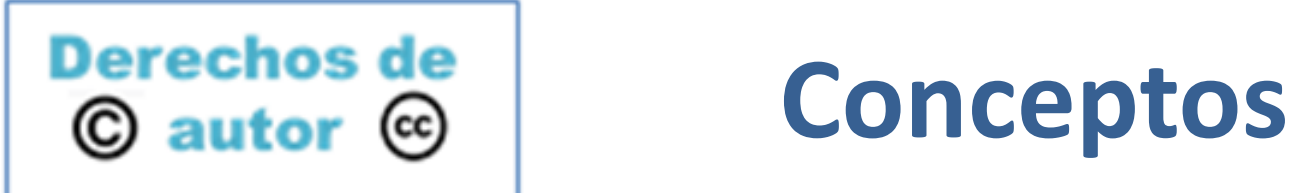

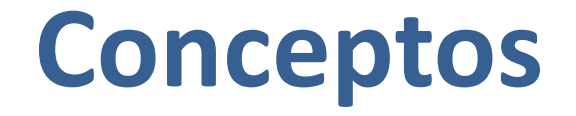

- **La única condición para que una obra este protegida por los derechos de autor es que sea original. Entendiendo por obra original aquella que en el momento de crearse es distinta a cualquier otra ya existente**
- **Los derechos de autor protegen todo tipo de obras originales independientemente de su calidad**
- **La protección sobre una obra original es automática a partir del momento de su creación. Para que un autor pueda tener derechos de autor sobre una obra no hace falta inscribirla en ningún lugar ni advertirlo en ninguna parte**
- **La puesta a disposición del público de una imagen, foto o vídeo no propios esta sujeta a la autorización de su autor**
- **En principio el propietario de los derechos patrimoniales sobre una obra es el creador de la misma, pero este puede ceder y transferir dichos derechos a terceros mediante un contrato en el que se estipulan los**  términos autousuales para la cesión de como crearlos y utilizarlos en la comunícacíon científica. Angeles Maldonado. Madrid, CCHS/CSIC, mayo 2021 **Conceptos Audiovisual Conceptos**<br> **Conception**<br> **Conception**<br> **Conception**<br> **Example Substituted Audiovidates Audiovidates and the same set of the sensitive and algority of the original angeles are<br>** *Conception* **and the**

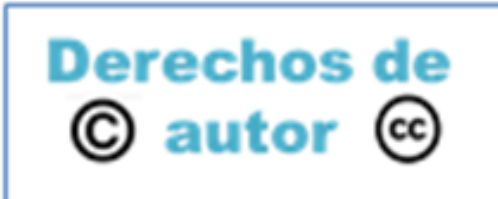

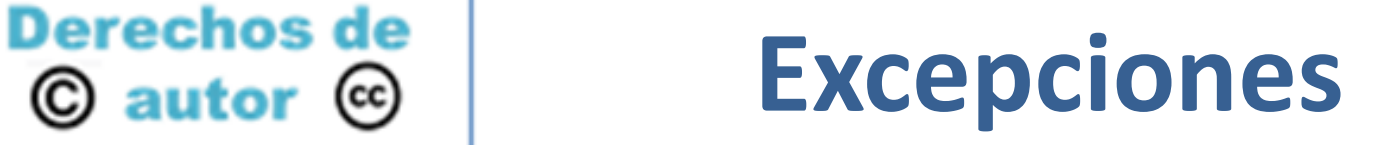

La normativa establece ciertas excepciones al cumplimiento de los derechos de autor en el caso de que una obra se utilice con fines educativos, de investigación o periodísticos, pero **atención!!!..........**

……… Las partituras musicales, las obras de un solo uso, las compilaciones de fragmentos de obra o las obras aisladas de carácter plástico o fotográfico o figurativo, **QUEDAN EXCLUÍDAS DE LAS EXCEPCIONES** recogidas en los artículos 32.3 y 32.4 (Real Decreto Legislativo 1/1996, de 12 de abril, por el que se aprueba el texto refundido de la Ley de Propiedad Intelectual………) **Curso Materiales Audiovisuales Audiovisuales Audiovisuales Audiovisuales Audiovisuales Audiovisuales Audiovisuales para la complement de la complement de la complement de la complement de la complement de la complement de** 

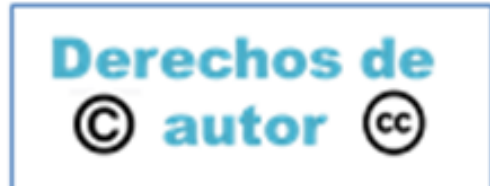

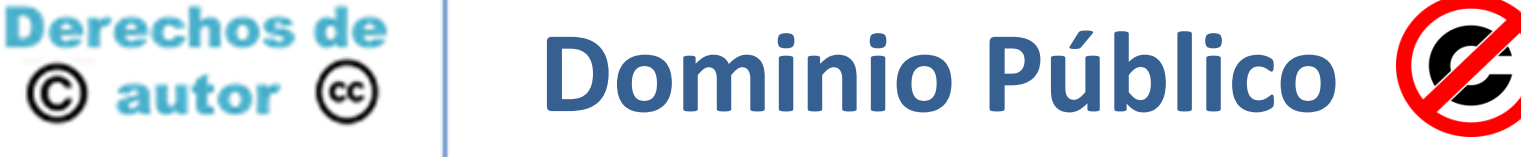

- Las imágenes que pertenecen al dominio público pueden ser utilizadas, adaptadas, traducidas y modificadas sin permiso de ningún tipo
- Según el Convenio de Berna las obras con derecho de autor pasan al dominio público después de pasados como mínimo 50 años de la muerte del autor. El mismo convenio autoriza a los países firmantes a ampliar dicho plazo. En España es de 70 años **Curso Materiales Audiovisuales Audiovisuales Audiovisuales Audiovisuales Audiovisuales Según el Convenio de Berna las obras con derecho de autor pasan al dominio público después de pasados como mínimo 50 años de la muert**
- En las obras de dominio público si se conoce al autor hay que citarlo

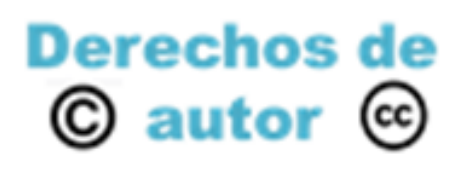

# **Derechos de Derechos de explotación**

El **autor** de cualquier obra intelectual puede ceder (de forma total o parcial) los derechos de explotación (reproducción, distribución, comunicación pública y transformación) a un tercero. El símbolo (**Copyright**) identifica a la persona u organización que detenta los derechos de explotación de una obra. **Curso Materiales Audiovisuales Audiovisuales Audiovisuales Curso Materiales Audiovisuales Audiovisuales Audiovisuales Audiovisuales para la componie de Comunicación popyright) Con identifica a la persona u organización qu** 

Licencia → autorización o permiso concedido por la persona o institución que ostenta los derechos de explotación de una obra para que esta sea utilizada de una manera convenida

Toda obra en principio se encuentra con todos los derechos de uso reservados, salvo que cuente con algún tipo de licencia abierta, que permita reproducirla y/o distribuirla y/o modificarla de forma gratuita o con un fin comercial

Licencias Creative Commons → son licencias abiertas sin ningún interés lucrativo a través de las cuales el autor define los usos que se le pueden dar a su obra.

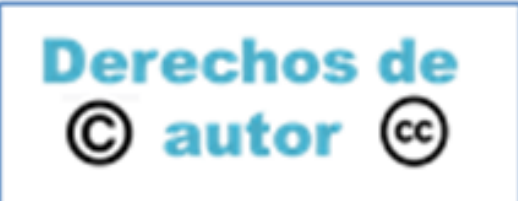

# **Derechos de Royalty Free Images (RF)**<br> **C** autor © Imágones libres de derech  **Imágenes libres de derechos**

**Las imágenes libres de derechos (Royalty Free Images)** son aquellas que comercializan las agencias de fotografía de archivo. Estas fotos NO están libres de derechos de autor ni son imágenes gratuitas. El fotógrafo que creó la foto sigue siendo el propietario de la misma, pero una vez adquirida puede ser utilizadas por tiempo indefinido según las condiciones de uso estipuladas **Curso Curso Materiales Audiovisuales Audiovisuales (RF)**<br> **Curso Curso Materiales Audiovisuales Audiovisuales para la Ciencia:**<br>
Displaces graduates. El fotógrafo de acritivo. Estas fotos NO están libres de derechos de co

**Características generales de uso**

**No transferible**: El comprador no puede transferir el uso de la imagen adquirida

**No exclusivo**: el comprador no adquiere el uso exclusivo de la imagen. La misma foto puede ser utilizada por tantas compradores como la hayan adquirido

**Perpetuo**: una vez que haya comprado la foto, se puede usar durante el tiempo que se desee

**Uso múltiple**: la licencia de RF permite utilizar la imagen adquirida en una amplia gama de usos, tanto en impresiones en papel como digitales

**Precio**: El precio varía según la agencia comercializadora

# **Mas info:**

[https:](https://www.stockphotoguides.com/use/royalty-free/what-are-royalty-free-images)//www.stockphotoguides.com/use/royalty-free/what-are-royalty-free-[images](https://www.stockphotoguides.com/use/royalty-free/what-are-royalty-free-images)

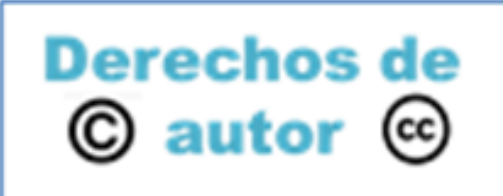

# **Derechos de Royalty Free Images (RF)**<br> **C** autor © Imágones libres de derech  **Imágenes libres de derechos**  Curso Materiales Audiovisuales para la Ciencia: cómo crearlos y utilizarlos en la comunícacíon científica. Angeles Maldonado. Madrid, CCHS/CSIC, mayo 2021158

# **PRINCIPALES AGENCIAS DE FOTOGRAFÍAS DE ARCHIVO**

# **StockPhotoSecrets**

**https://shop.stockphotosecrets.com/** 

# **Shutterstock**

**https://www.shutterstock.com/** 

 **iStock** 

**https://www.istockphoto.com/es/**

**LI Adobe Stock <b>Ist** Adobe Stock

**https://stock.adobe.com/es/** 

# **Q** Getty Images **getty** images<sup>®</sup> **https://www.gettyimages.es/**

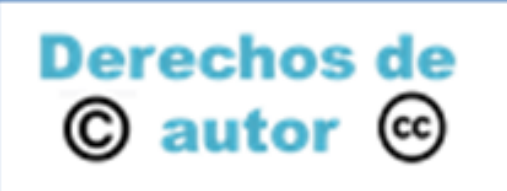

- Licencias Creative Commons (cc) > son licencias abiertas sin ningún interés lucrativo a través de las cuales el autor define los usos que se le pueden dar a su obra **Curso Materiales Audiovisuales Audiovisuales Commons CC**<br> **Commons**<br> **Curso Materiales Audiovisuales en la contra la contra la contra la contra la contra la comunicación comunicación comunicación comunicación comunicación**
- Las obras con licencias Creative Commons (CC) pueden ser copiadas y distribuidas a terceros respetando las condiciones definidas por el autor sin pagar ningún canon
- Las licencias Creative Commons gozan de garantías legales internacionales y son de uso gratuito para el autor

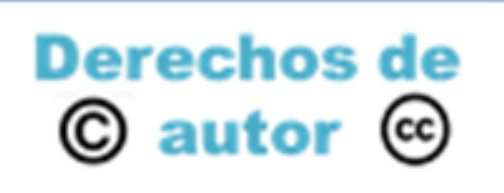

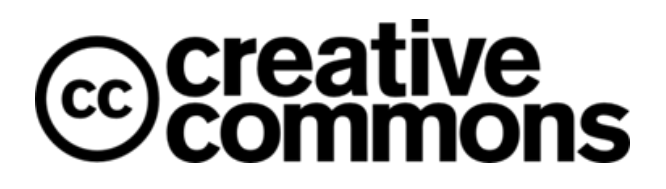

**Creative Commons** es una organización no gubernamental sin ánimo de lucro fundada por James Boyle, Michael Carroll y Lawrence Lessig en el año 2002 en Estados Unidos. Actualmente tiene un carácter internacional.

Su principal finalidad es "Proporcionar licencias Creative Commons y herramientas [de](https://creativecommons.org/share-your-work/public-domain/) [dominio](https://creativecommons.org/share-your-work/public-domain/) público que brinden a todas las personas y organizaciones del mundo una forma gratuita, simple y estandarizada de otorgar permisos de derechos de autor para trabajos creativos y académicos; garantizar la atribución adecuada; y permitir que otros copien, distribuyan y hagan uso de esos trabajos".

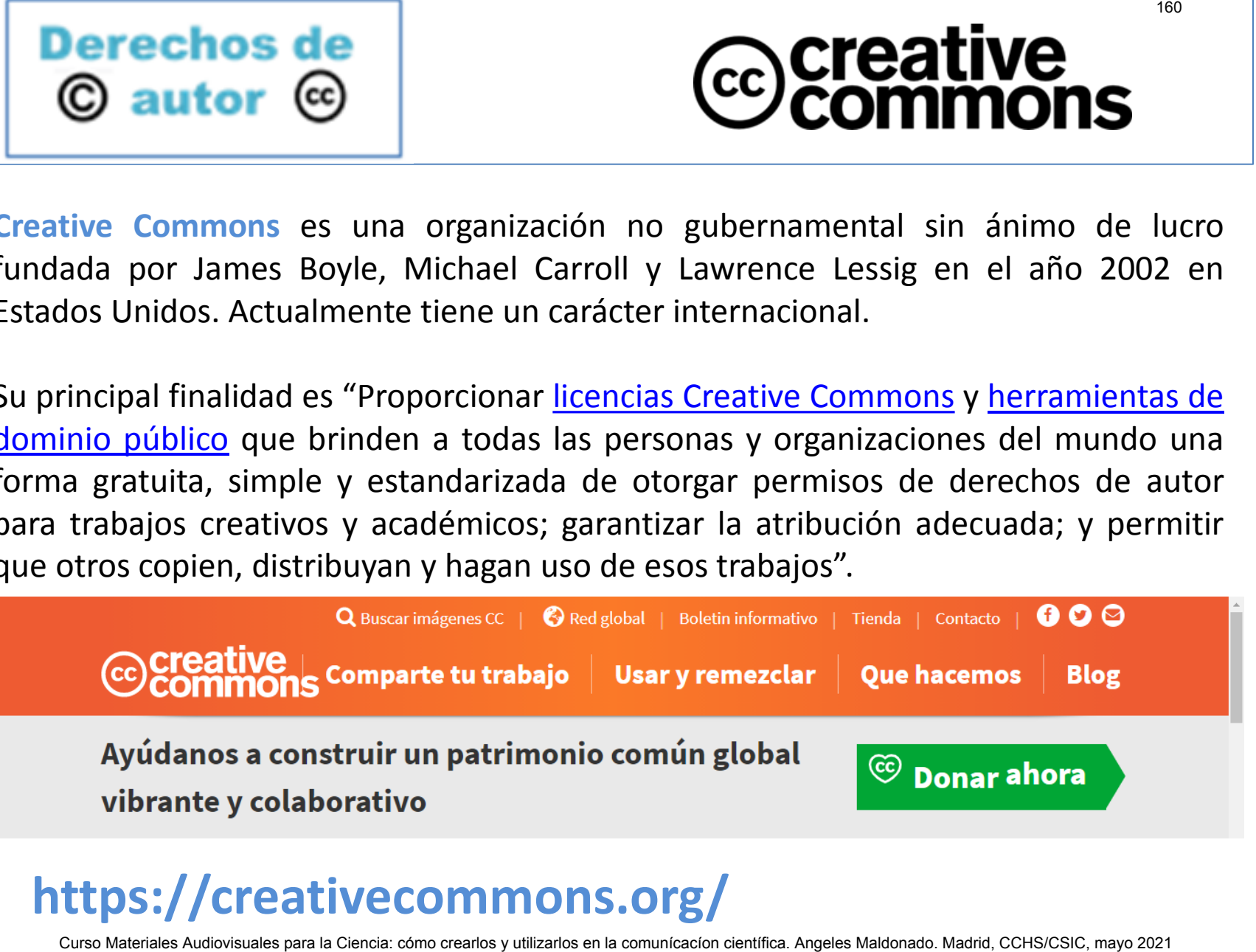

# **https://creativecommons.org/**

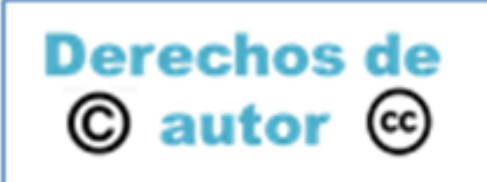

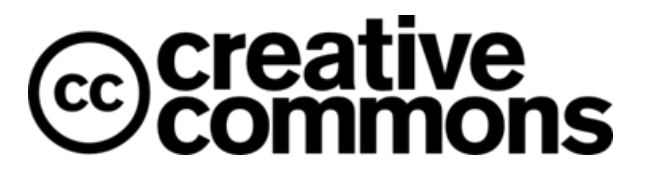

# **CONDICIONES DE USO**

- *Reconocimiento Atributtion* (BY)  $(\dagger)$ citar al autor
- *Uso No comercial -Non Commercial* **(NC)**  $\leftarrow$ no permite distribuir y mostrar con fines comerciales
- *No Derivados-No Derivatives* (ND) no permite modificar la obra ni hacer obras derivadas
- *Compartir Igual -Share Alike* (SA) permite reutilizar y modificar una obra pero las obras derivadas deben de ser publicadas bajo la misma licencia **CCURS DE USO<br>
CONDICIONES DE USO<br>
Reconocimiento - Atributtion (BY) (D)<br>
citar al autor<br>
Uso No comercial - Non Commercial (NC) (C)<br>
no permite distribuir y mostrar con fines comerciales<br>
No Derivados-No Derivatives (ND)**

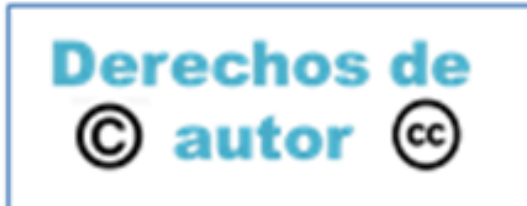

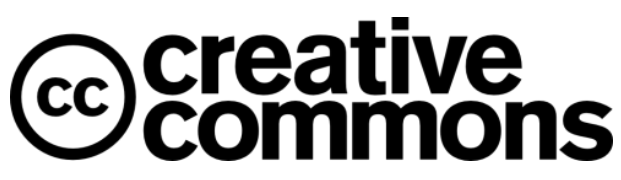

# **TIPOS DE LICENCIAS**

La combinación de las 4 condiciones anteriores da lugar a 6 tipos de licencias diferentes

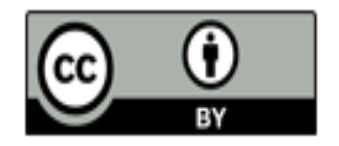

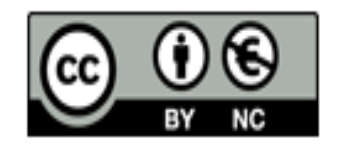

Curso Materiales Autores Auditoris Auditoris Curso Material Constraines Auditoris Curso Material Curso Material Curso Material Curso Material Curso Manufacture (by): Se permite de da potra derivadas, la distribución de las

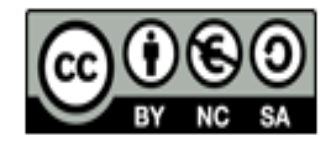

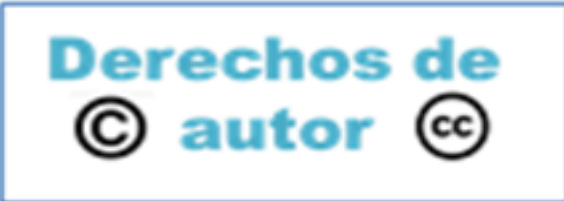

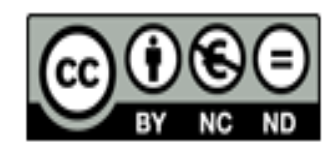

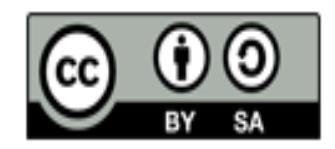

Correspondent Curso Materiales Autorescence Curso Materiales Conservates (by-no-nd): No se permite un comercial de la obra original ni la generación de obras derivadas.<br> **Curso Maria Ciencia:** Como comunicación comunicació

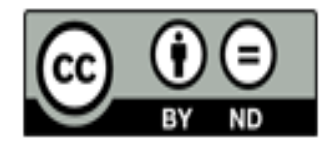

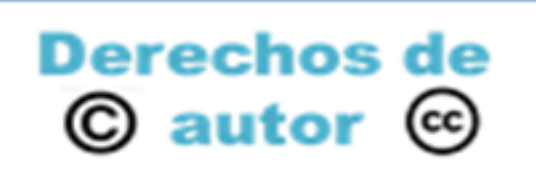

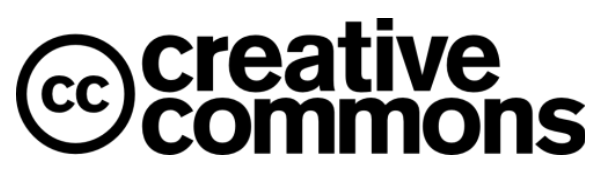

# **CREATIVE COMMONS Y DOMINIO PÚBLICO**

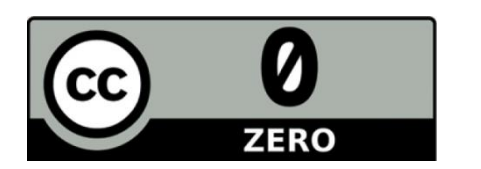

**CC0 o Creative Commons Zero**

En el caso de que un autor quiera liberar su obra de las todas las restricciones de los derechos de autor en todo el mundo, por lo que cualquiera puede hacer uso de la misma sin ninguna restricción **Más info**: https://creativecommons.org/share-your-work/publicdomain/cc0/ Curso Materiales Curso Materiales Curso Materiales Curso (Curso Materiales Curso de que un autor quiera liberar su obra las todas las restricciones de los derechos de autores autores autores autores autores (maintenant) do

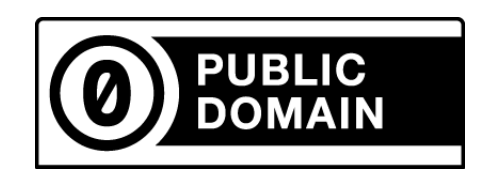

**Etiqueta de Dominio Público PDM** 

Para marcar de forma clara que una obra es de dominio público. Esta etiqueta está diseñada para obras antiguas libres de derechos de autor. Antes de utilizarla en una obra se aconseja asegurarse legalmente

# **Más info:**

https://creativecommons.org/share-your-work/public-domain/pdm/

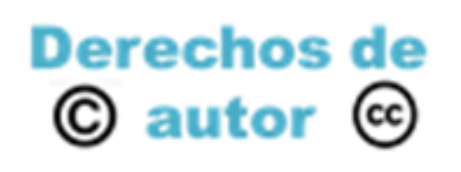

# **PÁGINA PRINCIPAL DE CREATIVE COMMONS**

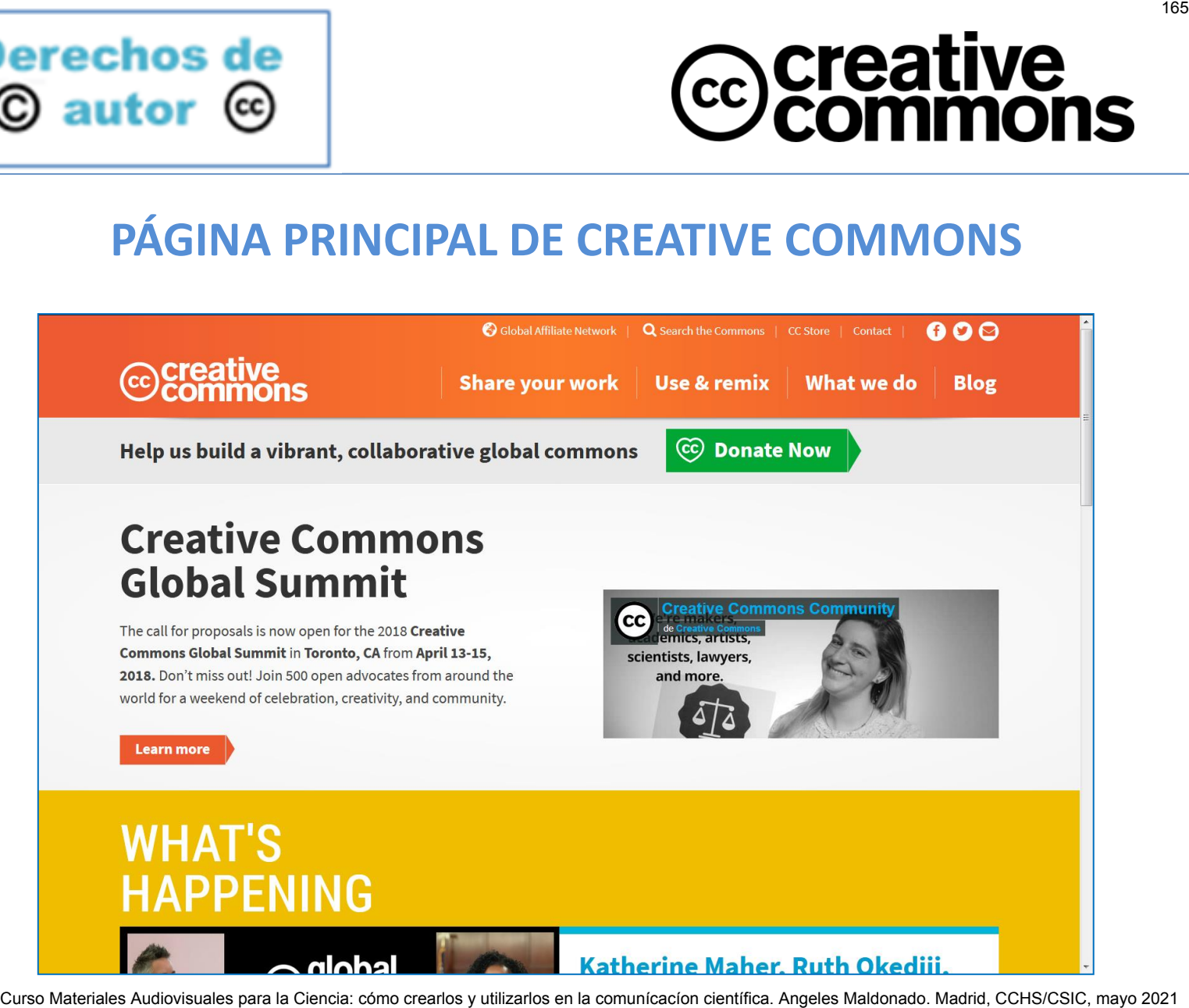

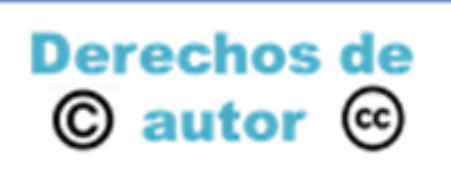

# **SELECCIÓN DE LICENCIA**

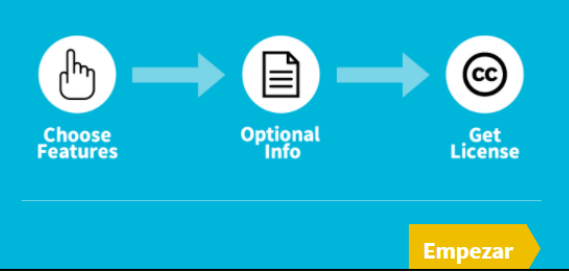

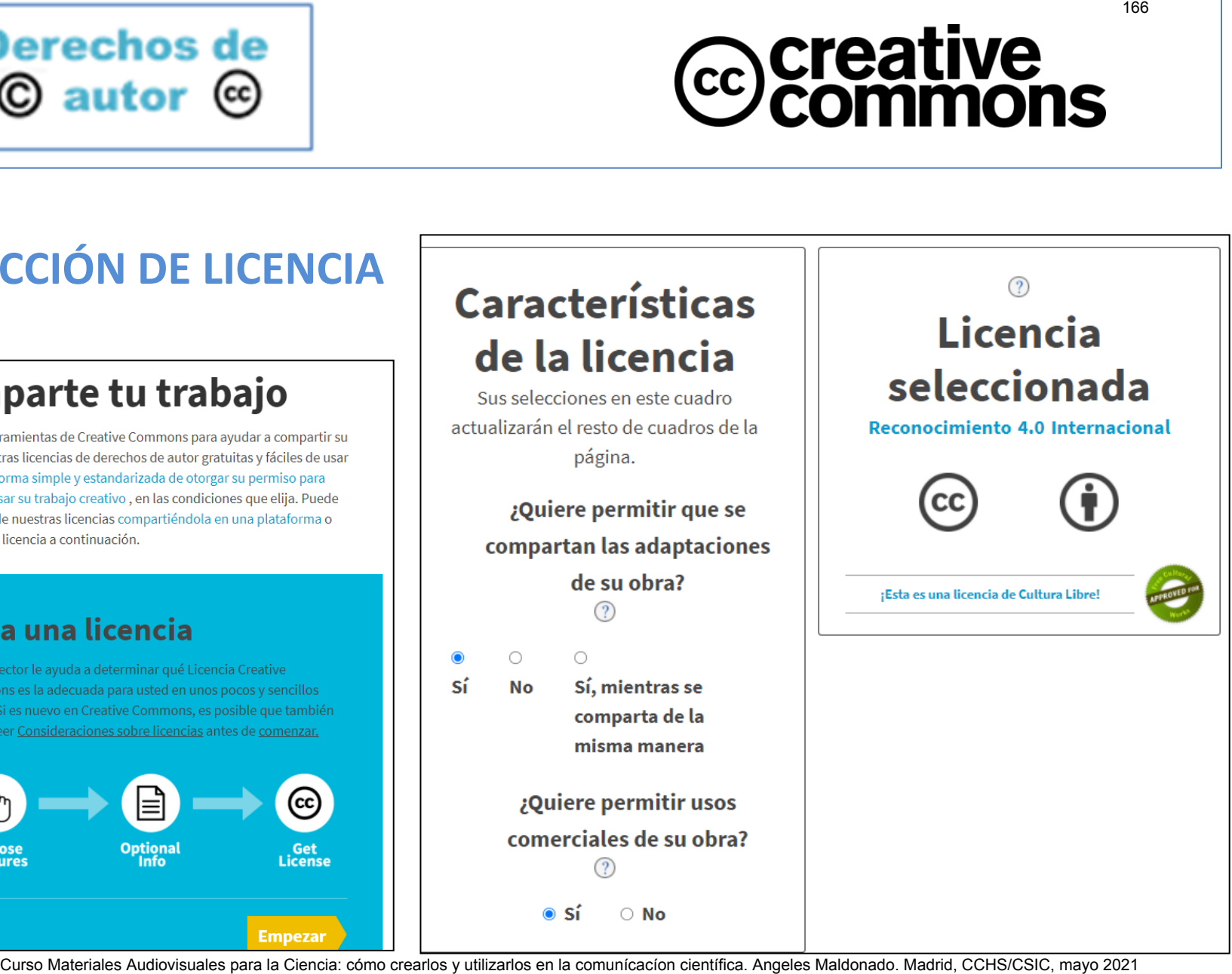

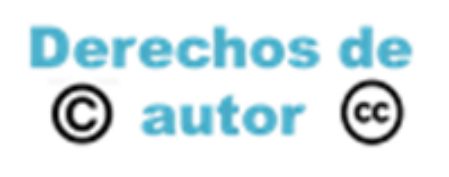

# **CARACTERÍSTICAS LICENCIA SELECCIONADA**

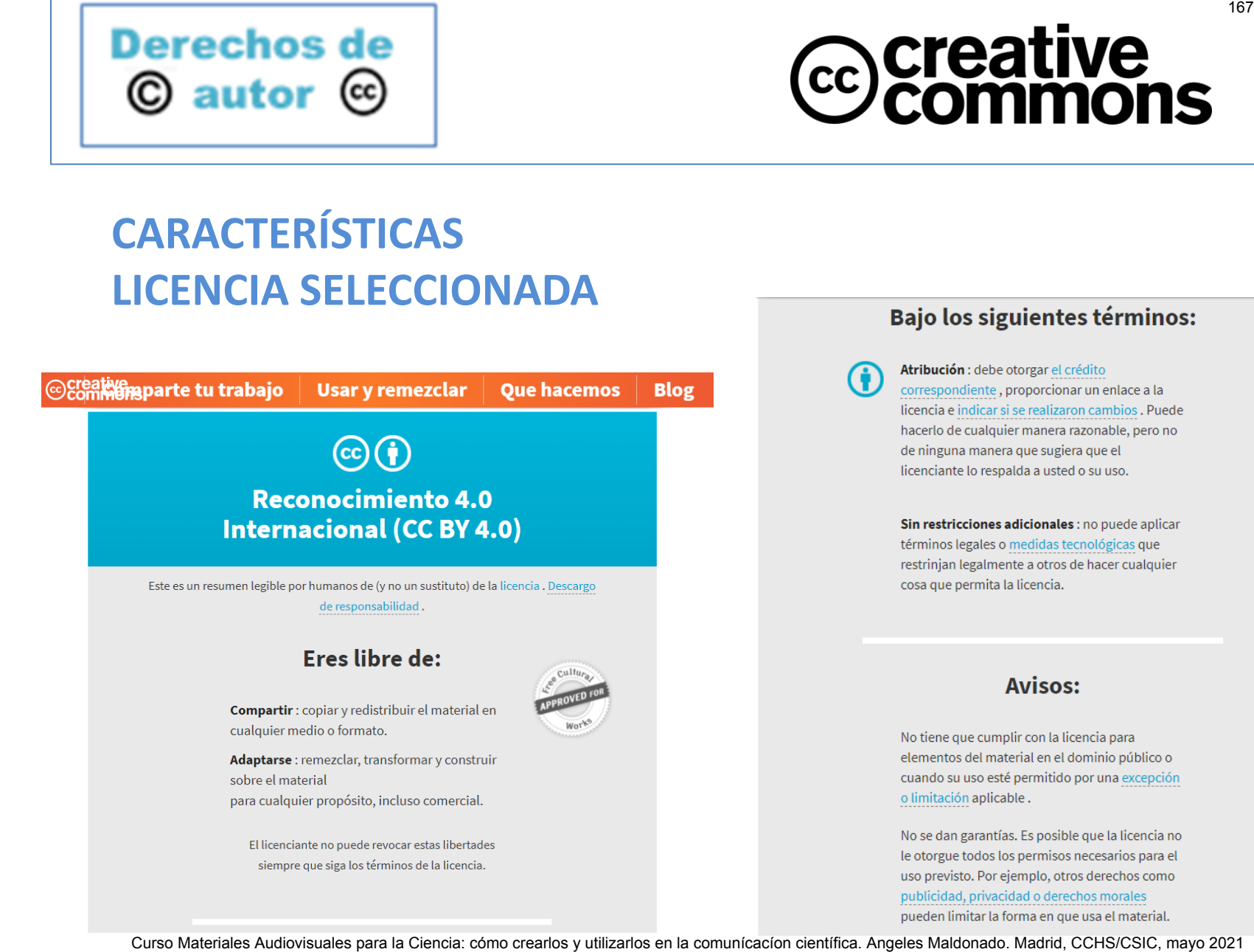

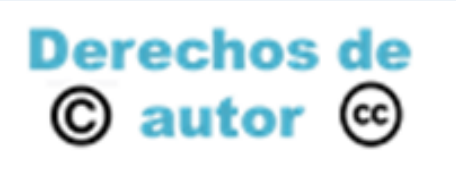

# **AUTORES**

- Son gratuitas
- No hay que pedir permiso para utilizarlas
- No hay que hacer ningún trámite
- No hay que registrarla en ningún lugar
- Indicar en el documento:
	- Tipo de licencia
	- Icono correspondiente
- Enlace a Creative Commons, donde se explica las características de la licencia aplicada **Curso Materiales Curso Materiales Audiovisuales para la comunicación comunicales autores automobilizarlas para la comunicación comunicación científica. Comunicación comunicación comunicación comunicación comunicales autom**

# **USUARIOS**

- No se paga por el uso de las obras con algún tipo de licencia Creative Commons
- Para hacer uso de las obras no hay que pedir permiso
- Para hacer uso de las obras no hay que hacer ningún trámite
- Hay que respetar las condiciones de la licencia

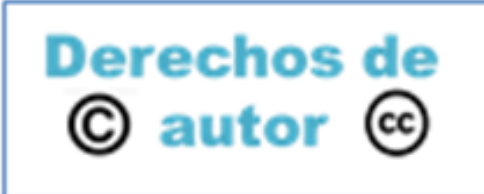

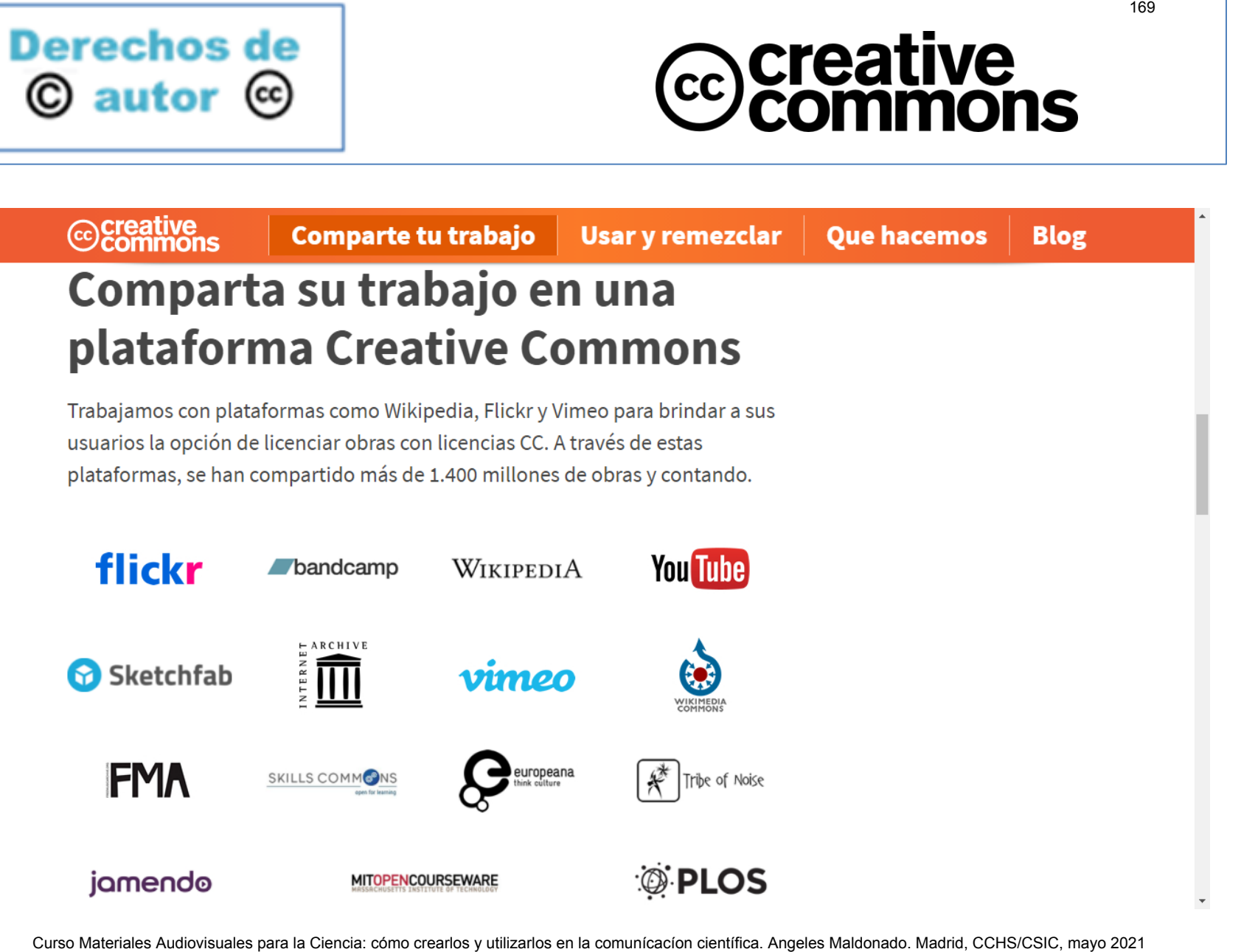

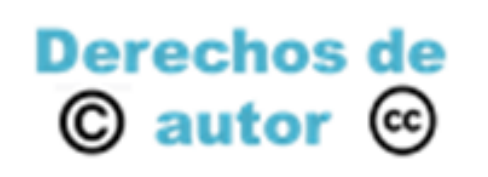

# **Derechos de | Plataformas de imágenes gratuitas**

# **ccsearch** https://search.creativecommons.org/

# **Wikimedia Commons**

https://commons.wikimedia.org/wiki/Category:Images **Curso Materiales Audiovisuales Audiovisuales Audiovisuales Constantines Audiovisual Commons**<br>
Curso Mattps://search.creative.commons.org/<br>
Curso Mattps://search.com/cs<br>
Freerange https://stocksnap.io/<br>
Stocksnap https://s

- **Wunderstock** https://wunderstock.com/es
- **Freerange** https://freerangestock.com/
- **Stocksnap** https://stocksnap.io/
- **Unsplash** https://unsplash.com/
- **Pexels** https://www.pexels.com/es-es/
- **Pixabay** https://pixabay.com/

**Lifeoxpix** https://www.lifeofpix.com/

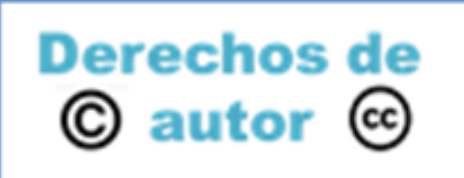

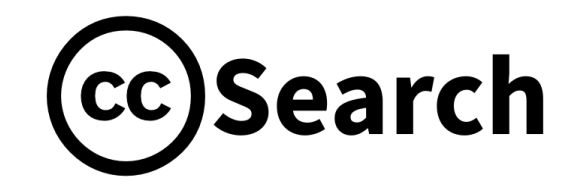

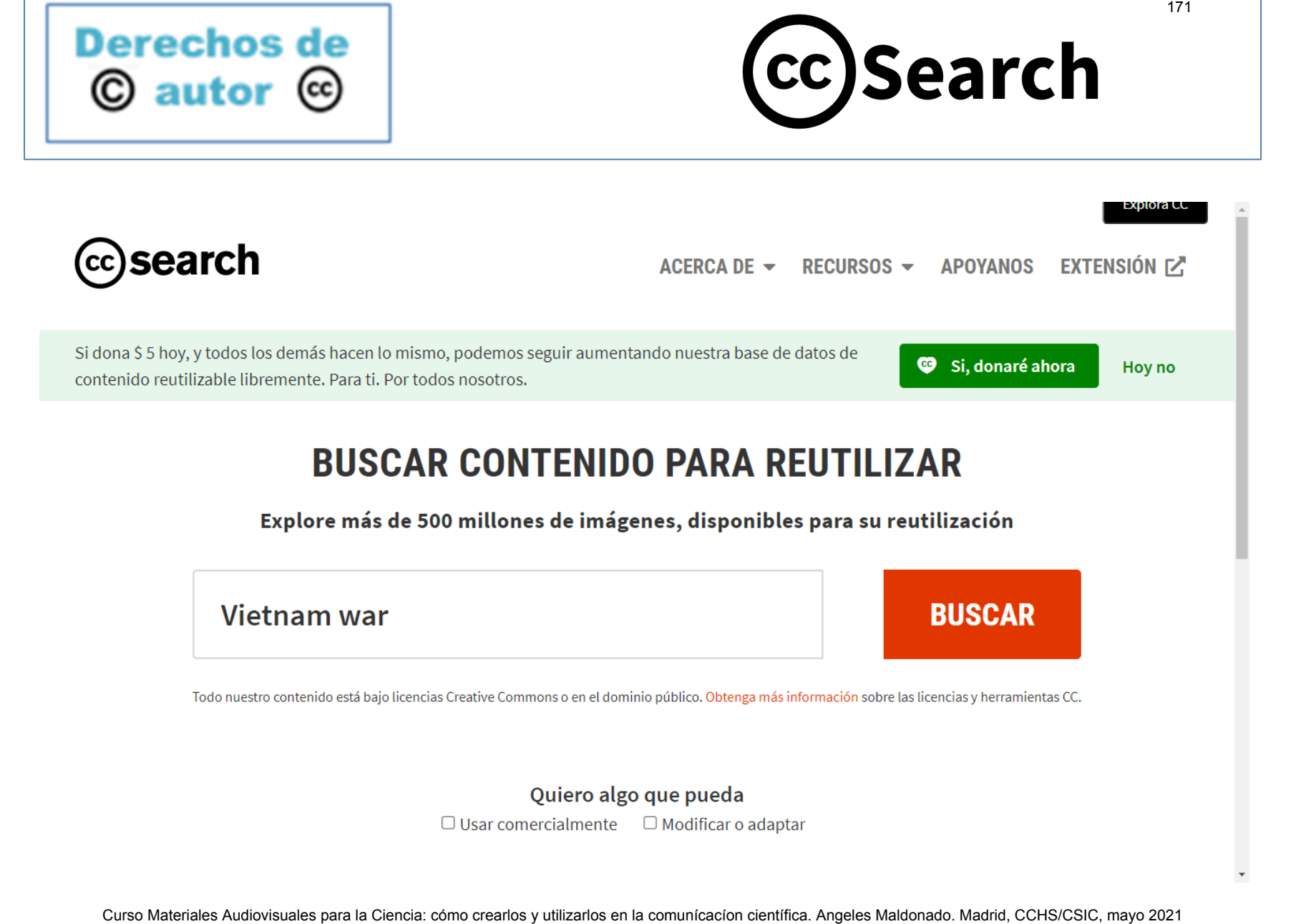

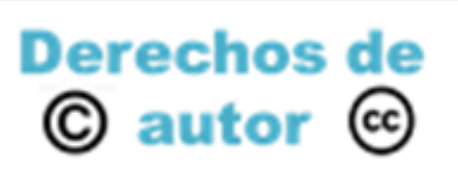

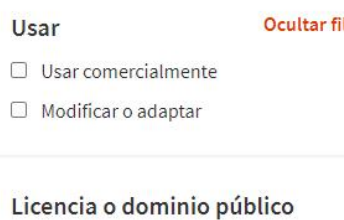

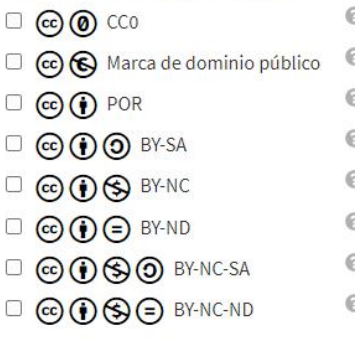

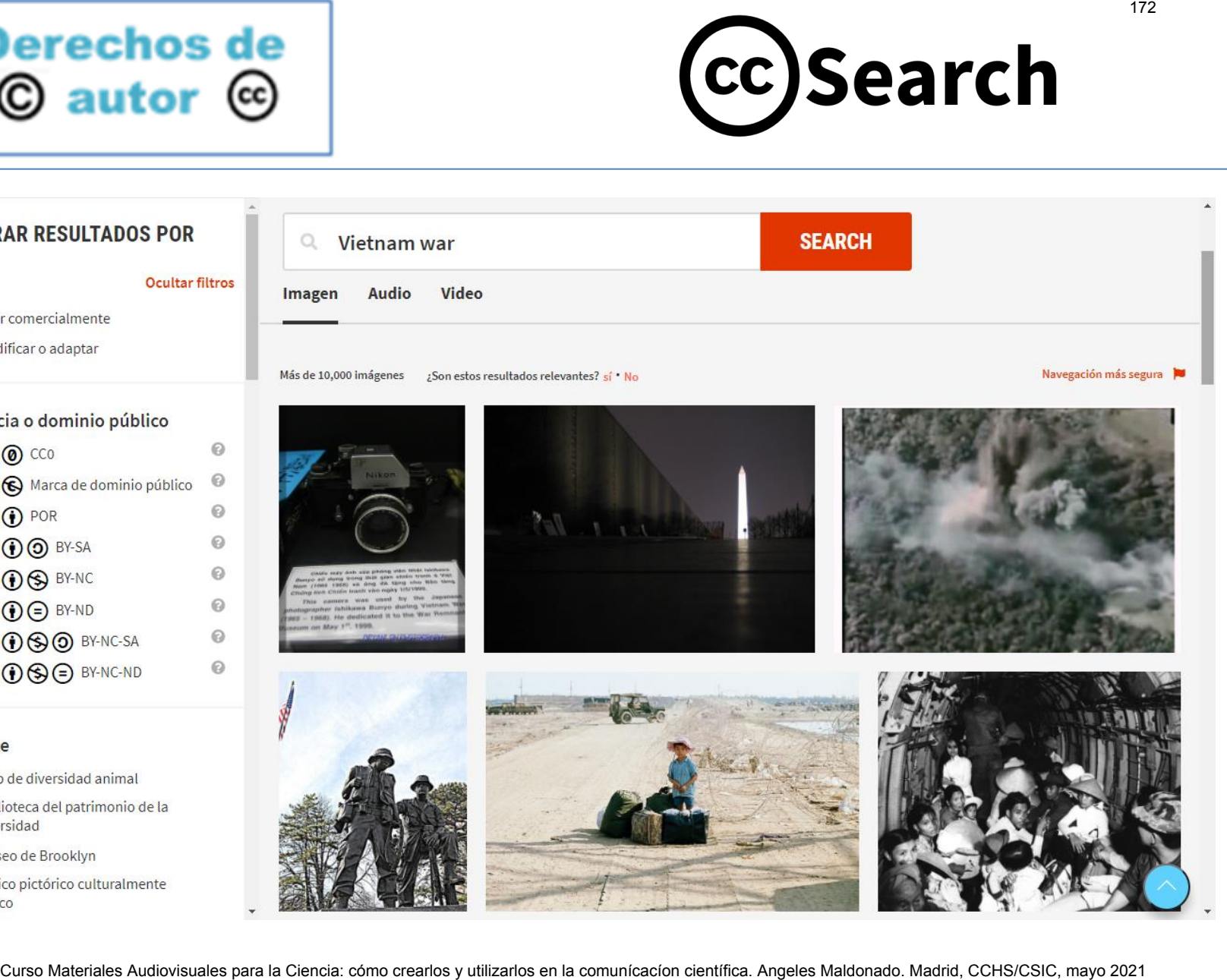

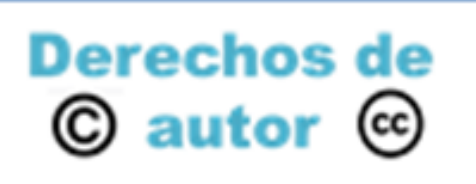

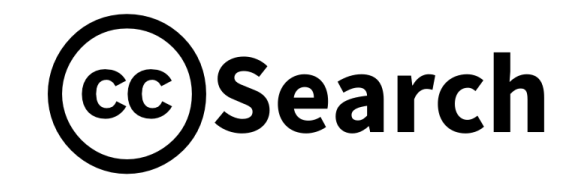

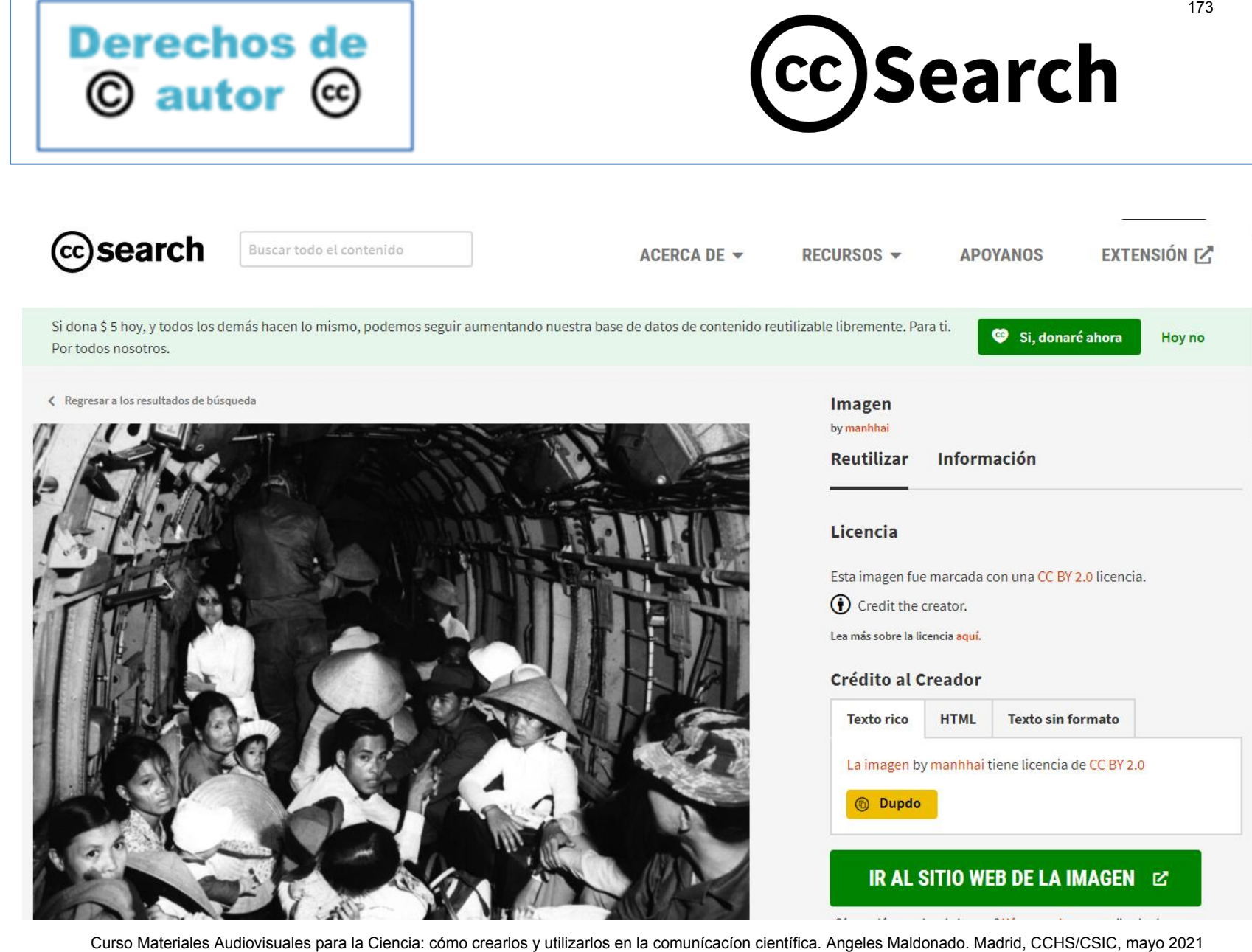

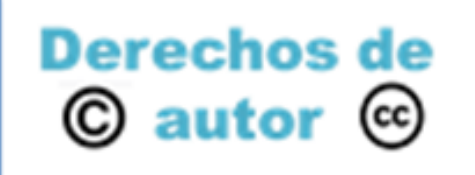

# **Derechos de | ¿Qué fotos puedo utilizar?**

# Las fotos de las que soy autor

- Si hay una persona que aparece en primer plano hay que tener su consentimiento. Cuidado con los niños!
- Hay que evitar que aparezcan marcas comerciales, zonas privadas, matriculas de coche y todos aquellos elementos que sirvan para identificar a personas **Curso Materiales Audiovisuales Audiovisual Exercises**<br>
Las fotos de las que soy autor<br>
- Si hay una persona que aparece en primer plano hay que tener su<br>
- Hay que evitar que aparezea marcas comerciales, zonas privadas,<br>
- **Las fotos de las que tengo permiso** 
	- He obtenido permiso del autor o de quien ostenta el Copyright
- **Las fotos que pertenecen al Dominio Público**
- Las fotos que tienen una licencia Creative Commons respetando las limitaciones de las mismas
- **Las fotos compradas** respetando las condiciones de la persona u organización que se encarga de la explotación de las mismas

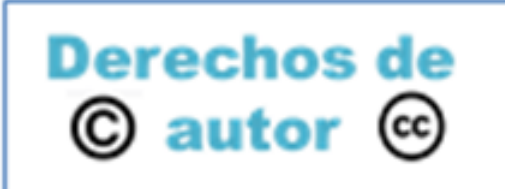

# **Bibliografía**<br> **C** autor © Bibliografía

- Barberán Molina, Pascual (2018). **Manual práctico de propiedad intelectual**. Madrid: Tecnos, 341 p.
- Bercovitz Rodríguez-Cano, Rodrigo (Coordinador). (2019) **Comentarios a la Ley de propiedad intelectual**. Volumen complementario a la cuarta edición. Madrid: Tecnos, 190 p.
- Bercovitz Rodríguez-Cano, Rodrigo... [et al.] (2019). **Manual de propiedad intelectual**. Valencia: Tirant lo Blanch , 399 p.
- De Miguel Asensio, Pedro Alberto. "**Mercado único digital y propiedad intelectual. Las directivas 2019/789 y 2019/790".** La Ley Unión Europea, nº 71, 30 junio 2019, pp. 1-16. https://eprints.ucm.es/id/eprint/56194/1/PADemiguelAsensio%20LaLey%20UE%20n%2071 %206.pdf
- Espinosa-Arroquia Marcos, Gracia (2020). **Derecho de Autor en el Mercado Único Digital Europeo**. Trabajo fin de grado. Universidad Complutense de Madrid. https://eprints.ucm.es/id/eprint/61978/1/TFG%20MERCADO%20%C3%9ANICO%20DIGITAL% 20EUROPEO%20GRACIA%20ESPINOSA-ARROQUIA%20MARCOS%20E-PRINTS%20COMPLUTENSE.pdf **Curso Materiales Audiovisuales Audiovisuales Audiovisuales Audiovisuales Audiovisuales Audiovisuales Audiovisuales Audiovisuales Audiovisuales Audiovisuales Audiovisuales Audiovisuales Audiovisuales Audiovisuales (Coordin**
- Oppenheim, Charles (2020). **"A copyright overview".** El profesional de la información, v. 29, n. 1, 290106. https://doi.org/10.3145/epi.2020.ene.06
- Woods, E. (et al...) (2015). **El derecho de autor y su aplicación nacional europea e internacional.** Ponencias del programa Master Class Instituto de Autor-OMPI 2014-2015 . Madrid: Instituto de Derecho de Autor, 2015.

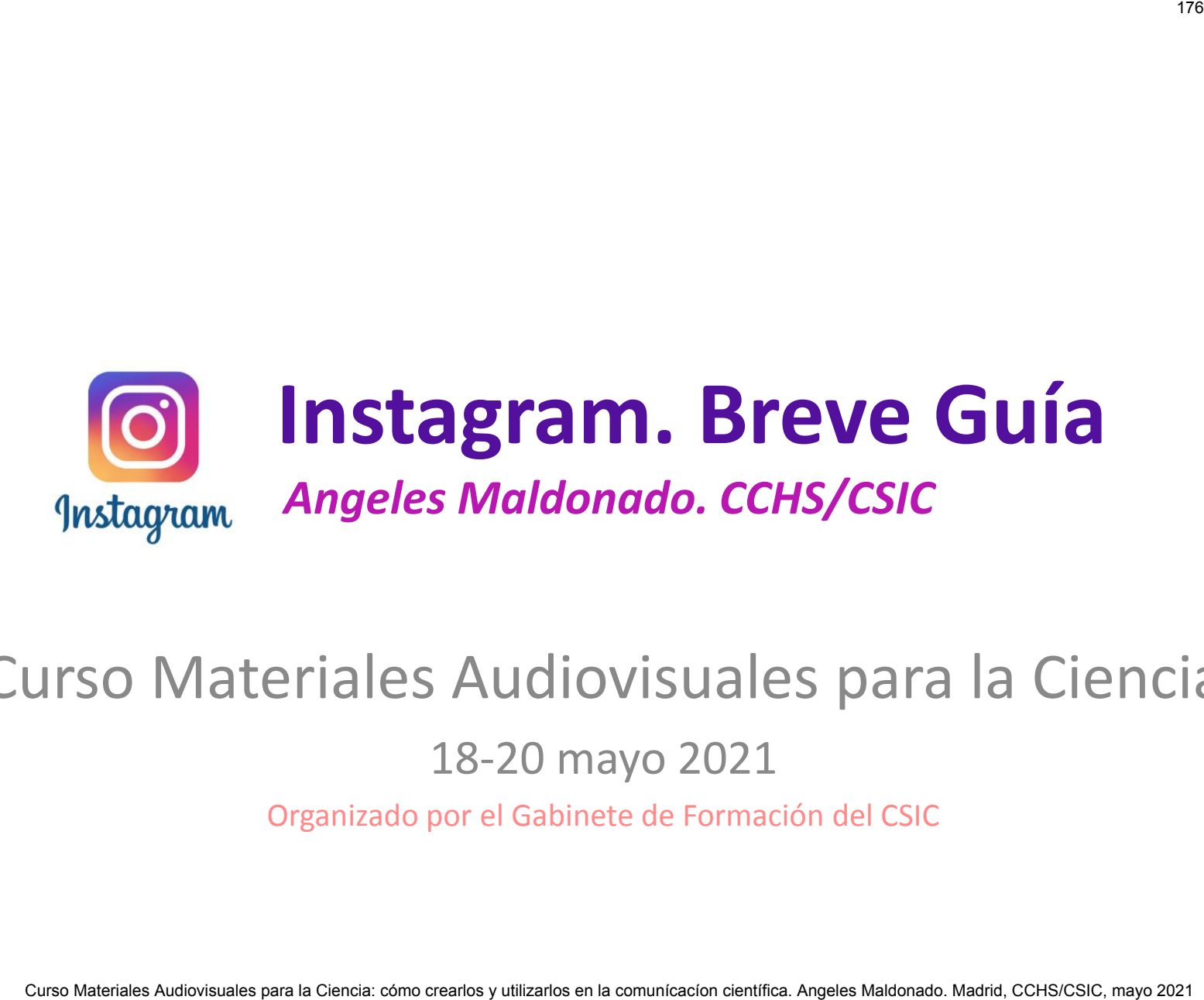

# Curso Materiales Audiovisuales para la Ciencia 18-20 mayo 2021

Organizado por el Gabinete de Formación del CSIC

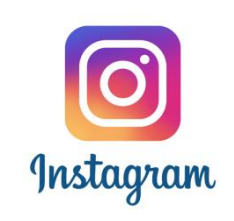

# **Instagram**

- **¿Qué se puede hacer?**
- **Cuentas**
- **Inicio, Perfil, Buscar**
- **Tipos de publicaciones**
- **#hashtags y @etiquetas**  Curso Materiales Audiovisuales Audiovisuales Audiovisuales Cursos (Cursos Cursos Cursos Cursos Cursos Cursos Cursos Curso Curso Curso Curso Curso Curso Curso Curso Curso Curso Curso Curso Curso Curso Curso Curso Curso Curs
	- **Publicar fotos y vídeos**
	- **Historias**
	- **Historias destacadas**
	- **Reels**
	- **IGTV**
	- **Directos**
	- **Perfil Propio**

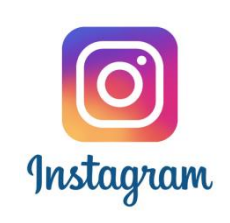

# **Instagram**

- $\Box$  Instagram es una red social creada en 2010 para compartir fotos y vídeos. En la actualidad es propiedad de Facebook
- $\square$  Se pude utilizar en dispositivos (teléfonos y tabletas) con sistema operativo Android o iOS. También existe una versión para PCs con Windows 10
- $\Box$  En España hay un total de 16 millones de usuarios registrados en Instagram (*VI Estudio sobre los usuarios de Facebook, Twitter e Instagram en España. Febrero 2020. The Social Media Family*) Curso Matagram<br>
Curso Matagram es una red social creada en 2010 para<br>
compartir fotos y vídeos. En la actualidad es propieda<br>
e Facebook<br>
e pude utilizar en dispositivos (teléfonos y tabletas)<br>
on sistema operativo Android
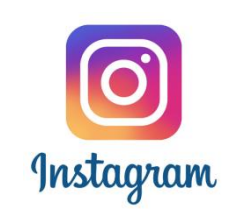

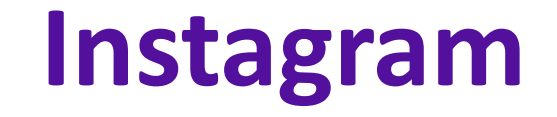

## **¿Qué se puede hacer?**

### **Publicar fotos y vídeos**

 $\triangleright$  Ser seguido por otras personas e instituciones que reciben tus publicaciones

# **Visualizar fotos, vídeos y perfiles de personas e instituciones** con presencia en la plataforma Curso Materiales Audiovisuales Audiovisuales Audiovisualizar fotos y vídeos<br>
Curso Materiales Audiovisualizar fotos, vídeos y perfiles de personas e<br>
Curso Visualizar fotos, vídeos y perfiles de personas e<br>
Curso Comunicac

 $\triangleright$  Seguir a otras personas e instituciones y recibir sus publicaciones

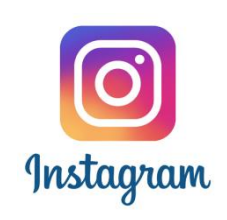

## **Crear cuenta**

#### **Desde un Smartphone o una Tableta**

- **□** Descargar la aplicación de Instagram de Google Play Store (Android) o de App Store (iPhone) Crear Cuenta<br>
Crearlos Materiales Audiovisuales Audiovisuales Audiovisuales Audiovisuales Constant Constant Computer Constant Constant Computer Constant Computer Computer Computer Constant Computer Constant Computer Consta
	- Registrarse con un correo electrónico o número de teléfono (Android) o Crear cuenta nueva (iPhone)
- Para los registros a través de correo electrónico o número de teléfono, crear un nombre de usuario, una contraseña y rellenar la información del perfil

#### **Desde un PC**

- $\Box$  Ir a Instagram.com
- $\Box$  Cliquear en Registrarse
- $\Box$  Introducir dirección correo electrónico, nombre de usuario y contraseña

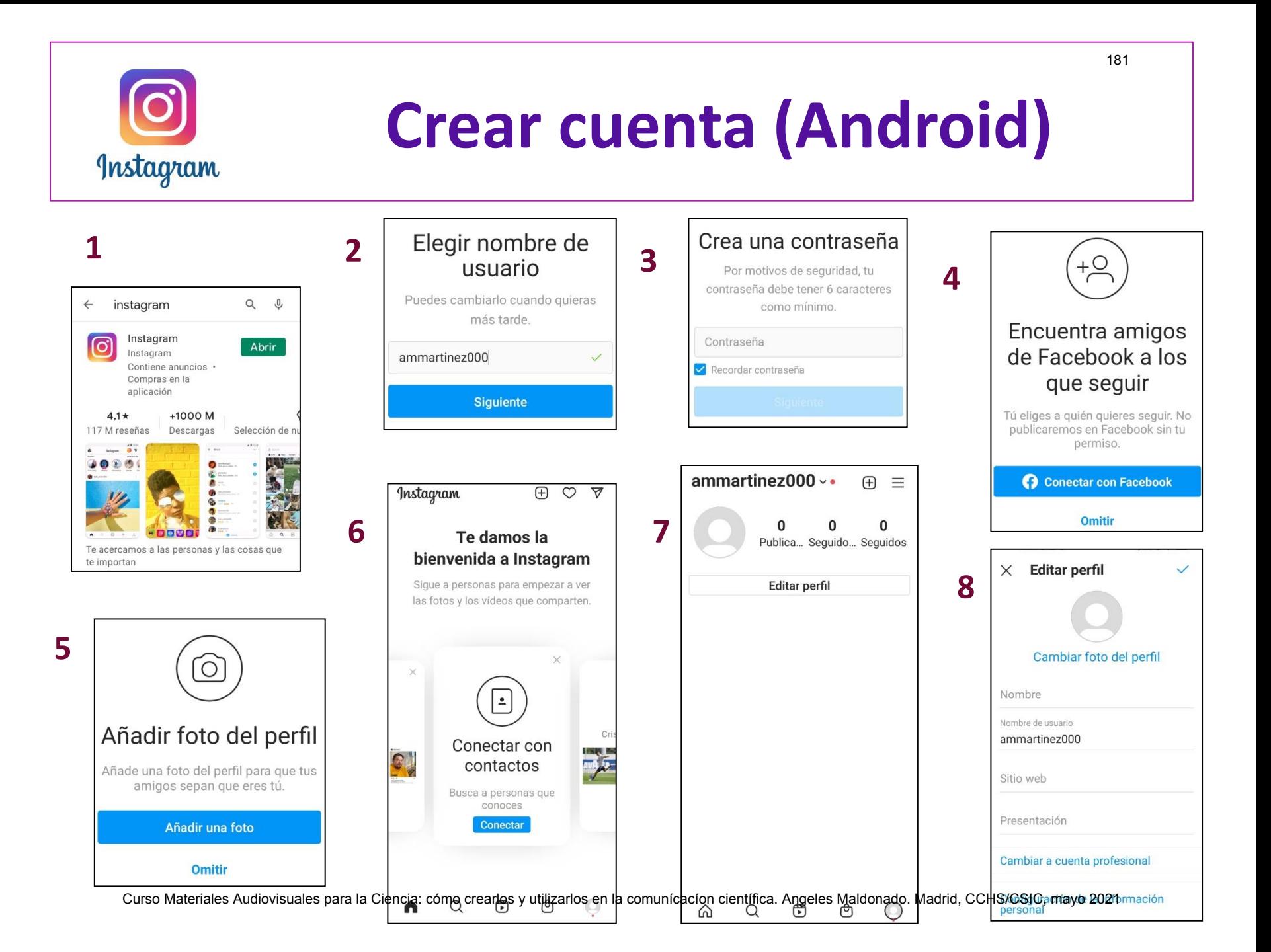

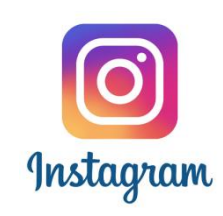

## **Tipos de cuentas**

- **Cuenta personal** 
	- **Tipo de cuenta creada por defecto.**
	- **Puede ser pública y privada**
	- **Se pueden crear todo tipo de publicaciones**
	- **Link a página web**
	- **No proporciona estadísticas**
- **Cuenta de creador** 
	- **Para personas concretas**
- **Se debe elegir entre una categoría concreta (creador digital, educación, emprendedor, escritor, ect….)** Curso Materiales Audiovisuales Audiovisuales Audiovisuales - Curso Materiales Audiovisuales - Curso Crearlos Campionist<br>
- Curso Crearlos Campionist Computer Computer Computer - Integration crear control and creation - Par
	- **Link a página web**
	- **Opciones de contacto: mail, teléfono, dirección postal y whatsApp**
	- **Categorización de mensajes**
	- **Obtención de estadísticas**
- **Cuenta empresarial** 
	- **Para todo tipo de organizaciones, empresas e instituciones**
	- **Se debe elegir entre una categoría concreta**
	- **Link a página web**
	- **Opciones de contacto: mail, teléfono y whatApps**
	- **Obtención de estadísticas**

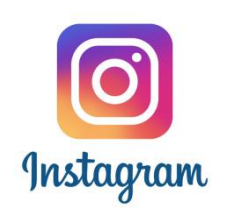

# **Perfil propio**

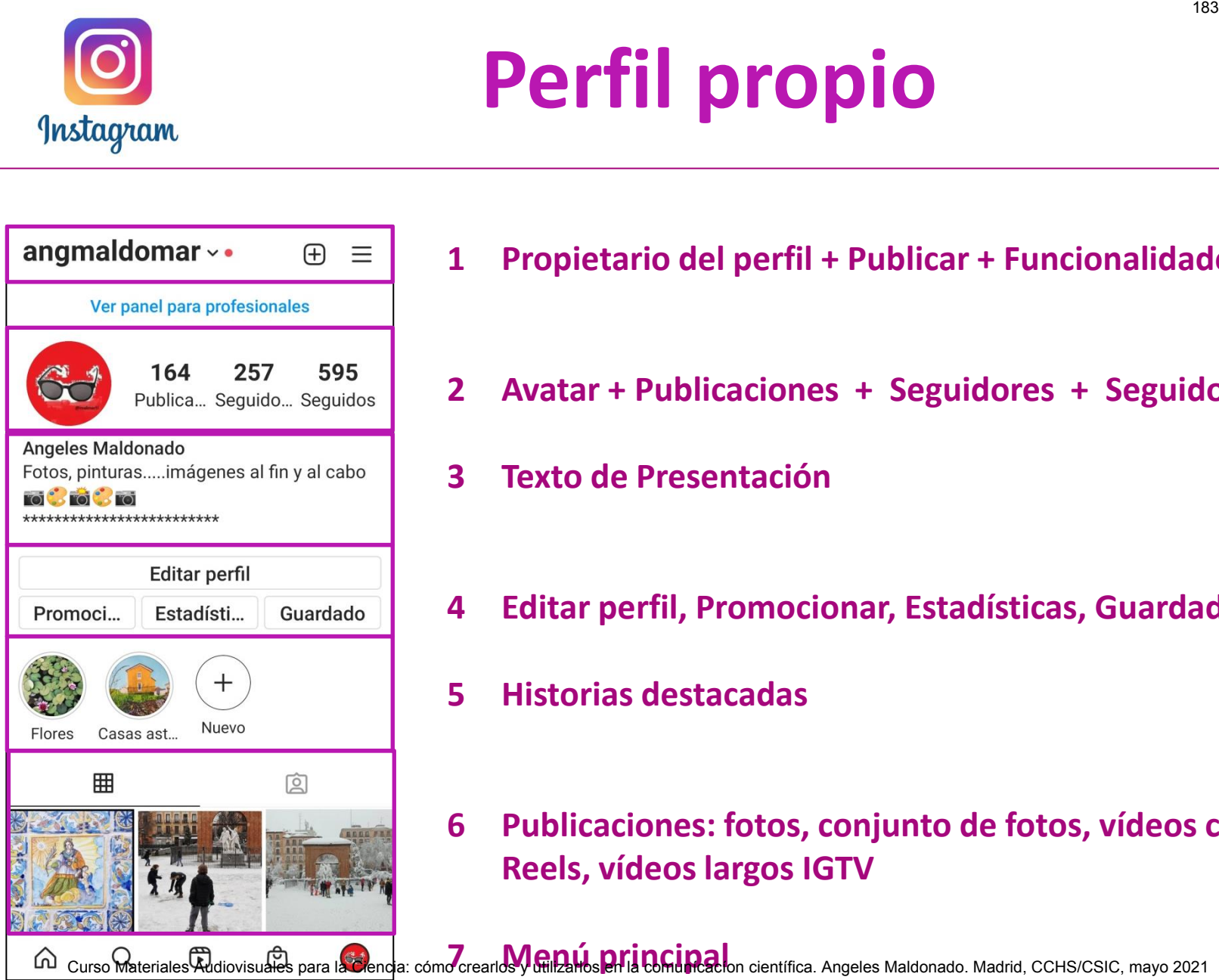

- angmaldomar  $\cdot \cdot \qquad \oplus \equiv \begin{vmatrix} 1 & \text{Propietario del perfil} + \text{Publicar} + \text{Functionalidades} \end{vmatrix}$ 
	- **2 Avatar + Publicaciones + Seguidores + Seguidos**
	- **3 Texto de Presentación**
	- **4 Editar perfil, Promocionar, Estadísticas, Guardados**
	- **5 Historias destacadas**
	- **6 Publicaciones: fotos, conjunto de fotos, vídeos cortos, Reels, vídeos largos IGTV**

Curso Materiales Addiovisuales para la <del>Cl</del>encia: cómo crearlos y Guil 2 Mes **Philip Coming 2** Ion

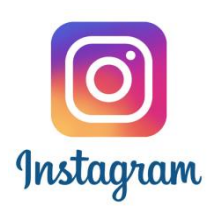

# **Pantalla de Inicio**

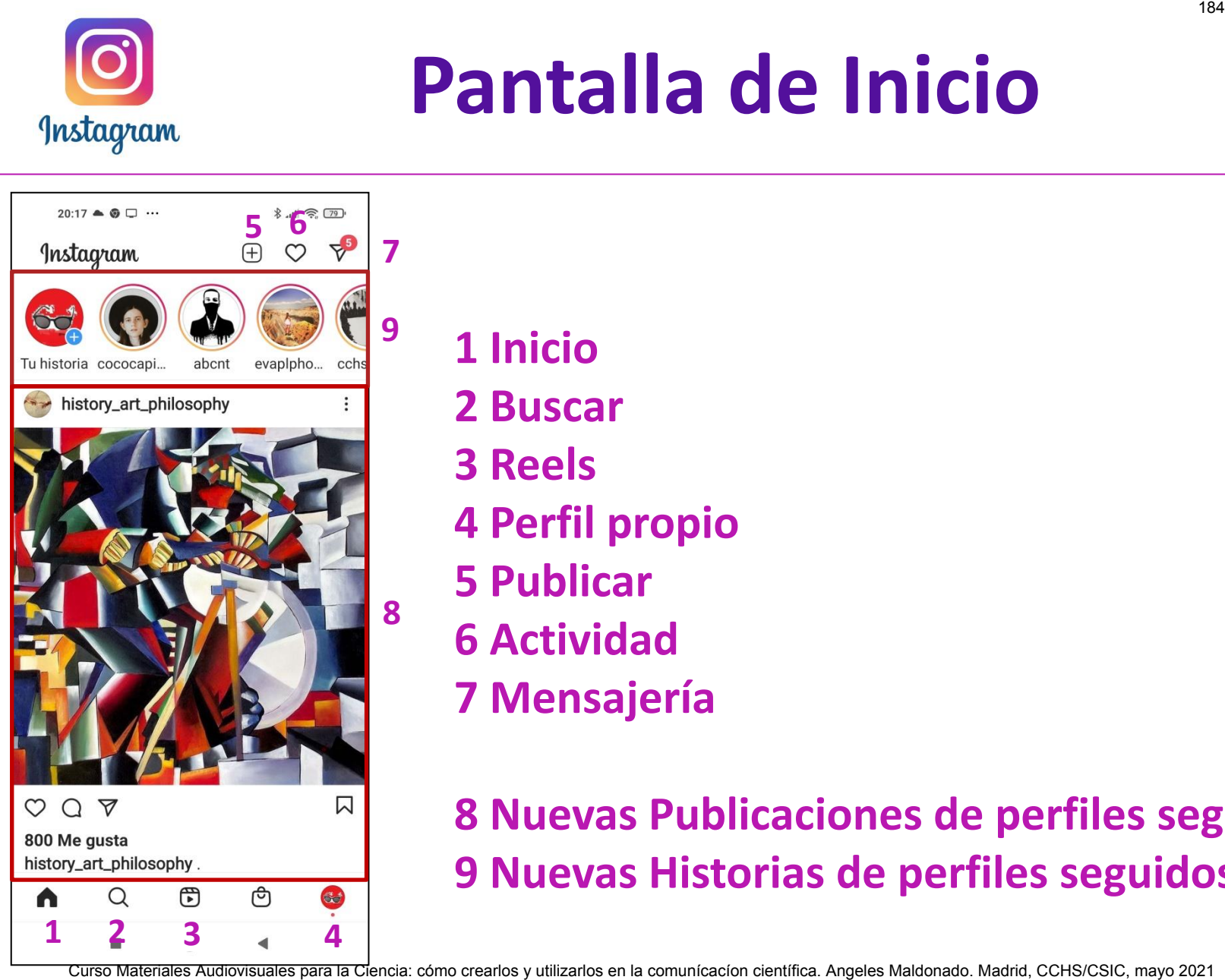

- **1 Inicio**
- **2 Buscar**
- **3 Reels**
- **4 Perfil propio**
- **5 Publicar**
- **6 Actividad**
- **7 Mensajería**

#### **8 Nuevas Publicaciones de perfiles seguidos 9 Nuevas Historias de perfiles seguidos**

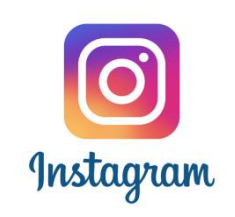

### **Buscar**

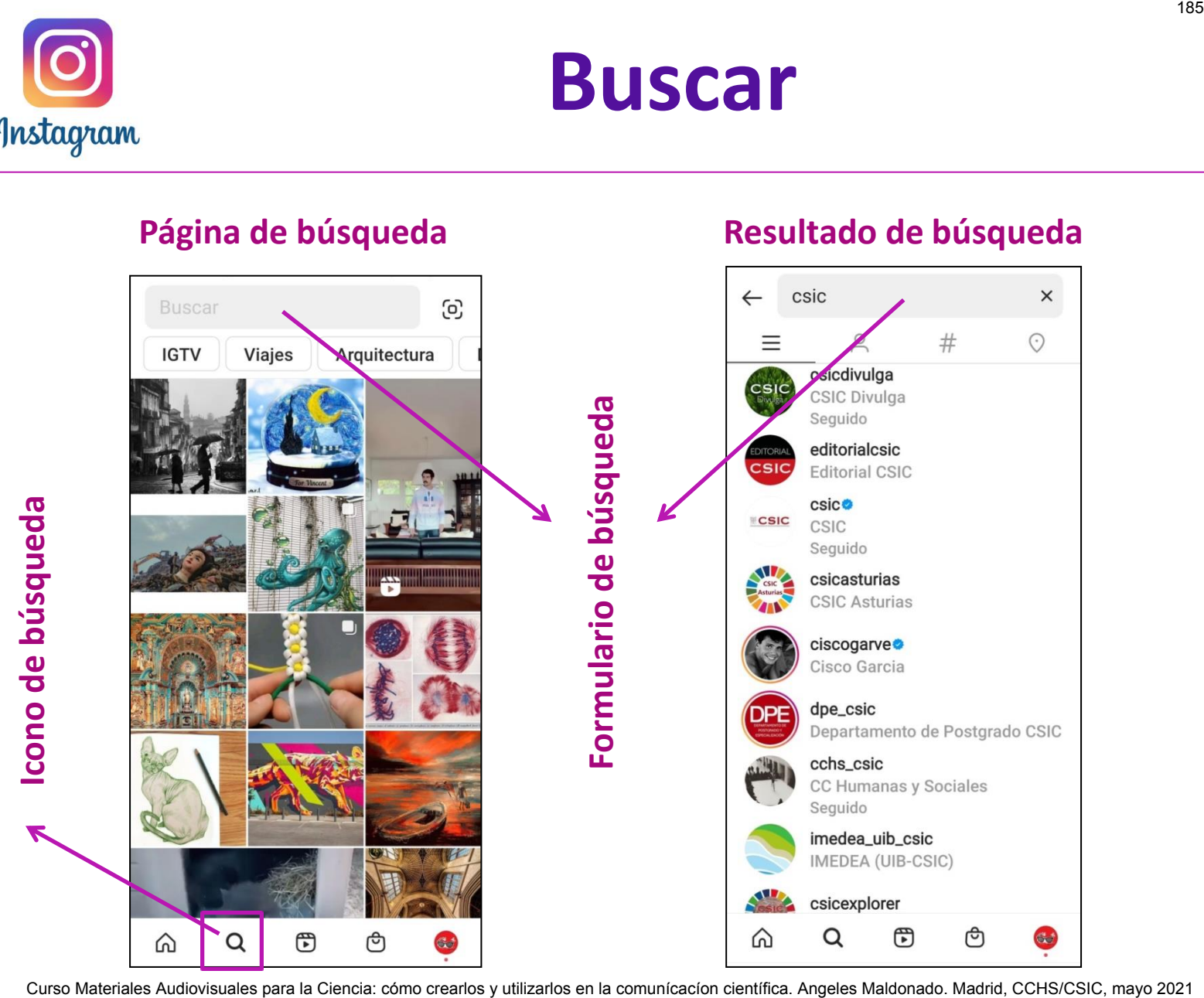

**Página de búsqueda Resultado de búsqueda** 

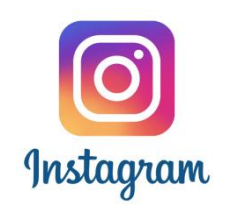

# **Visualizar Perfiles**  Propietario del perfil + Notificaciones + Accion<br>Avatar + Publicaciones + Seguidores + Seguidores<br>Texto de presentación<br>Seguir/siguiendo + Enviar mensaje + Contac<br>Historias destacadas<br>Publicaciones<br>Manú-principalemmica Ang

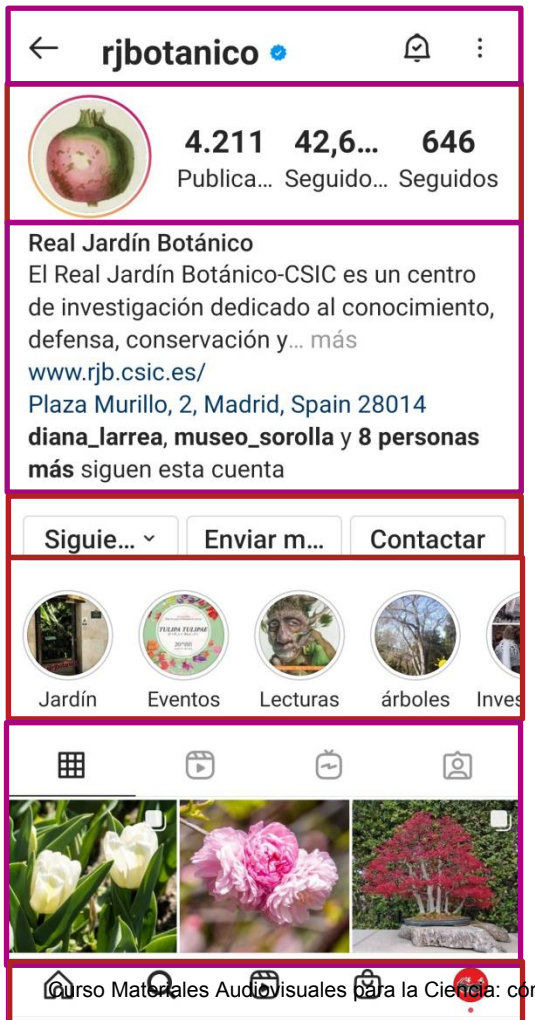

- **1 Propietario del perfil + Notificaciones + Acciones** 
	- **2 Avatar + Publicaciones + Seguidores + Seguidos**
	- **3 Texto de presentación**
	- **4 Seguir/siguiendo + Enviar mensaje + Contactar**
	- **5 Historias destacadas**

#### **6 Publicaciones**

**@rso Materales Aud@isuales @ra la Ciencia: como crearlos y<b>Mile na é en primcisa a** ci

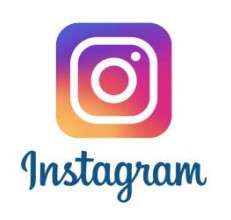

# **Detalle de Publicación mstagram**

**2** 

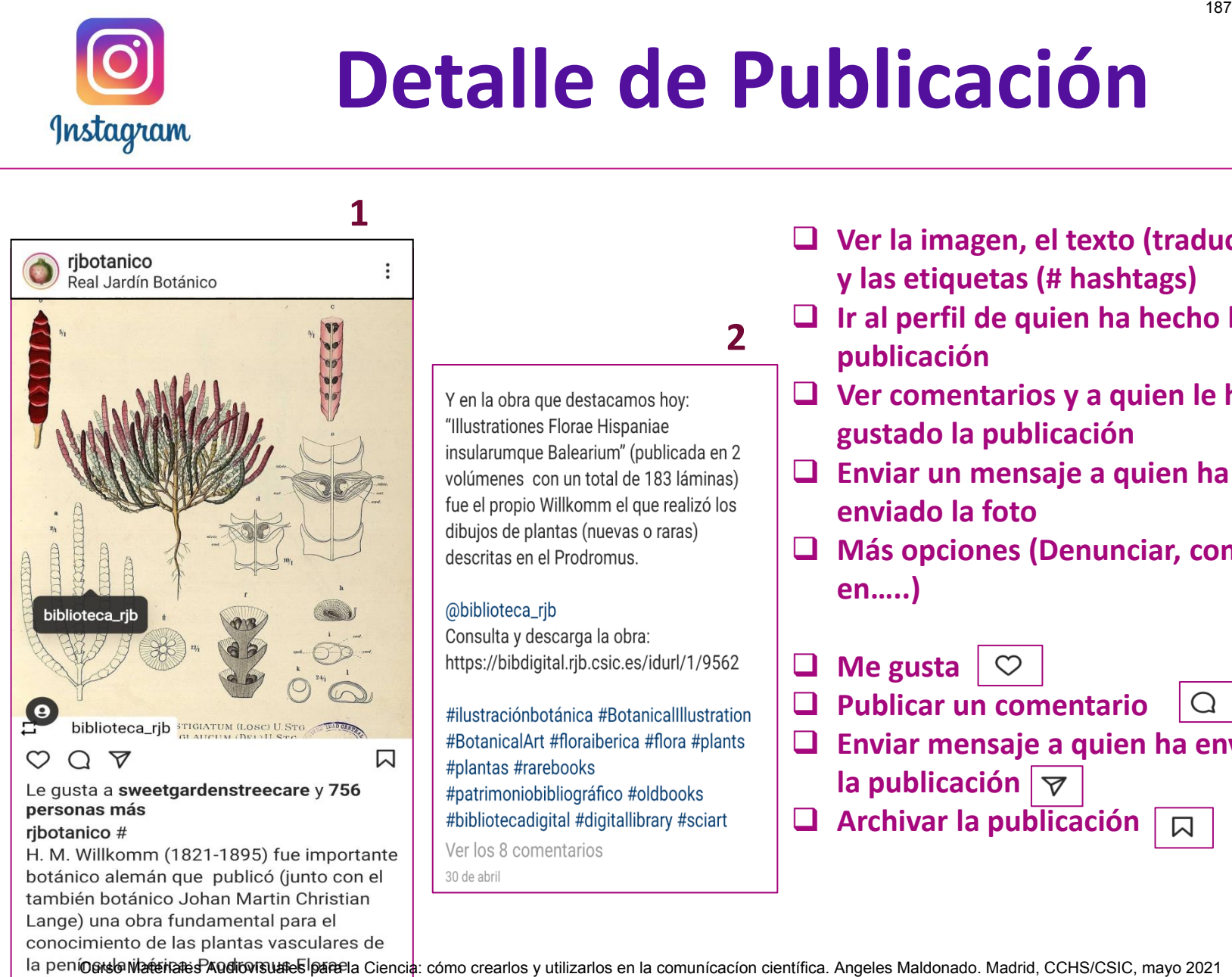

- **Ver la imagen, el texto (traducción) y las etiquetas (# hashtags)** 
	- **Ir al perfil de quien ha hecho la publicación**
	- **Ver comentarios y a quien le ha gustado la publicación**
	- **Enviar un mensaje a quien ha enviado la foto**
	- **Más opciones (Denunciar, compartir en…..)**
	- **Me gusta**
	- **Publicar un comentario**
	- **Enviar mensaje a quien ha enviado la publicación**
	- **Archivar la publicación**

Hispanicae.

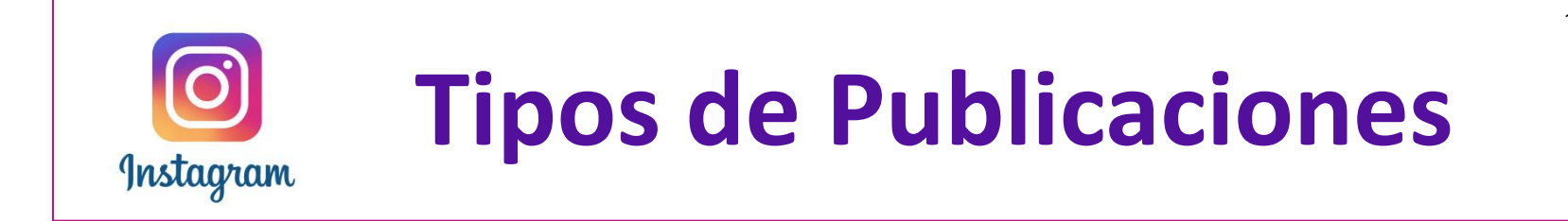

# **Publicaciones**: fotos y vídeos **Historias**: fotos y vídeos **Reels:** vídeos **IGTV:** vídeos **Directos:** vídeos Curso Matagram<br>
Curso Matagram<br>
Curso Curso (Curso crearly videos<br>
Curso Curso Curso Curso Curso Curso Curso Curso Curso Curso Curso 2021<br>
Curso Curso 20211889<br>
Curso 20211889<br>
Curso 20211889<br>
Curso 20211889<br>
Curso 2021188

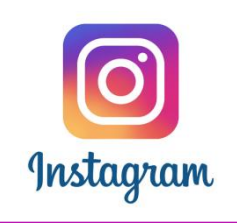

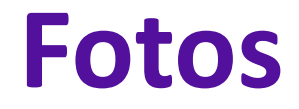

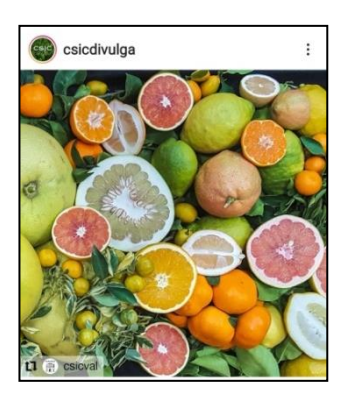

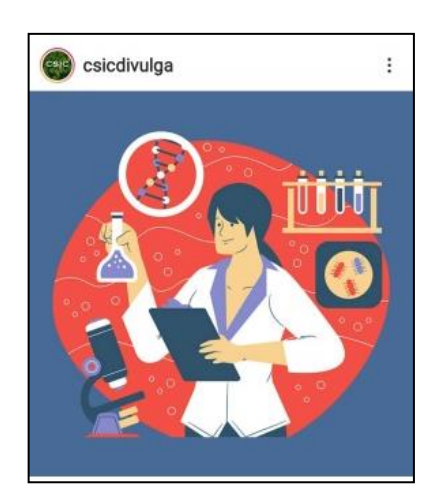

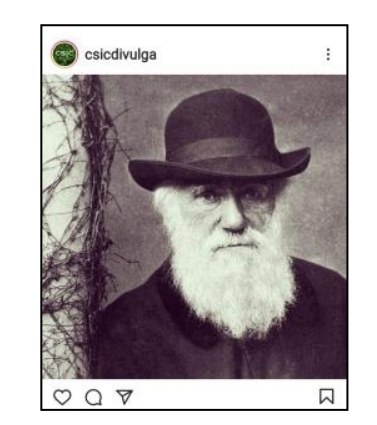

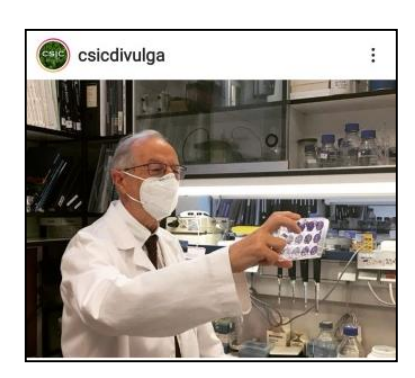

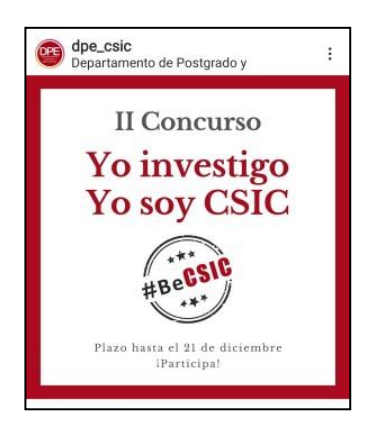

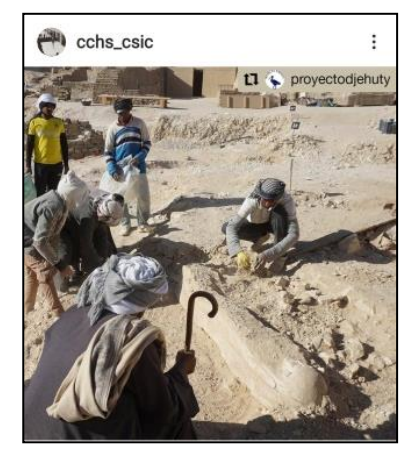

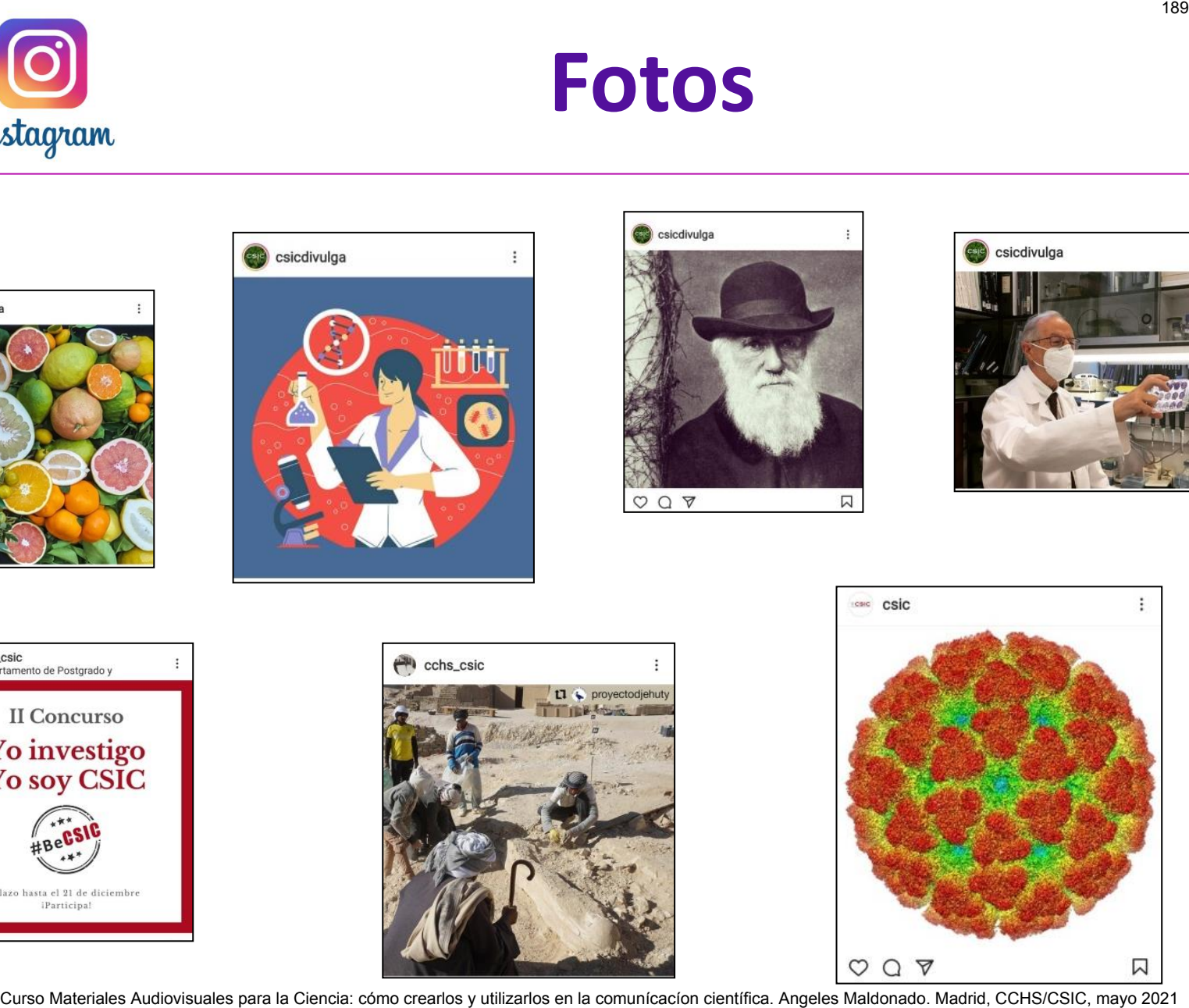

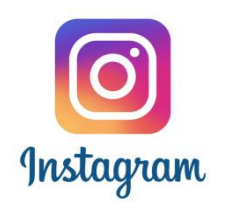

## **Fotos**

**1** 

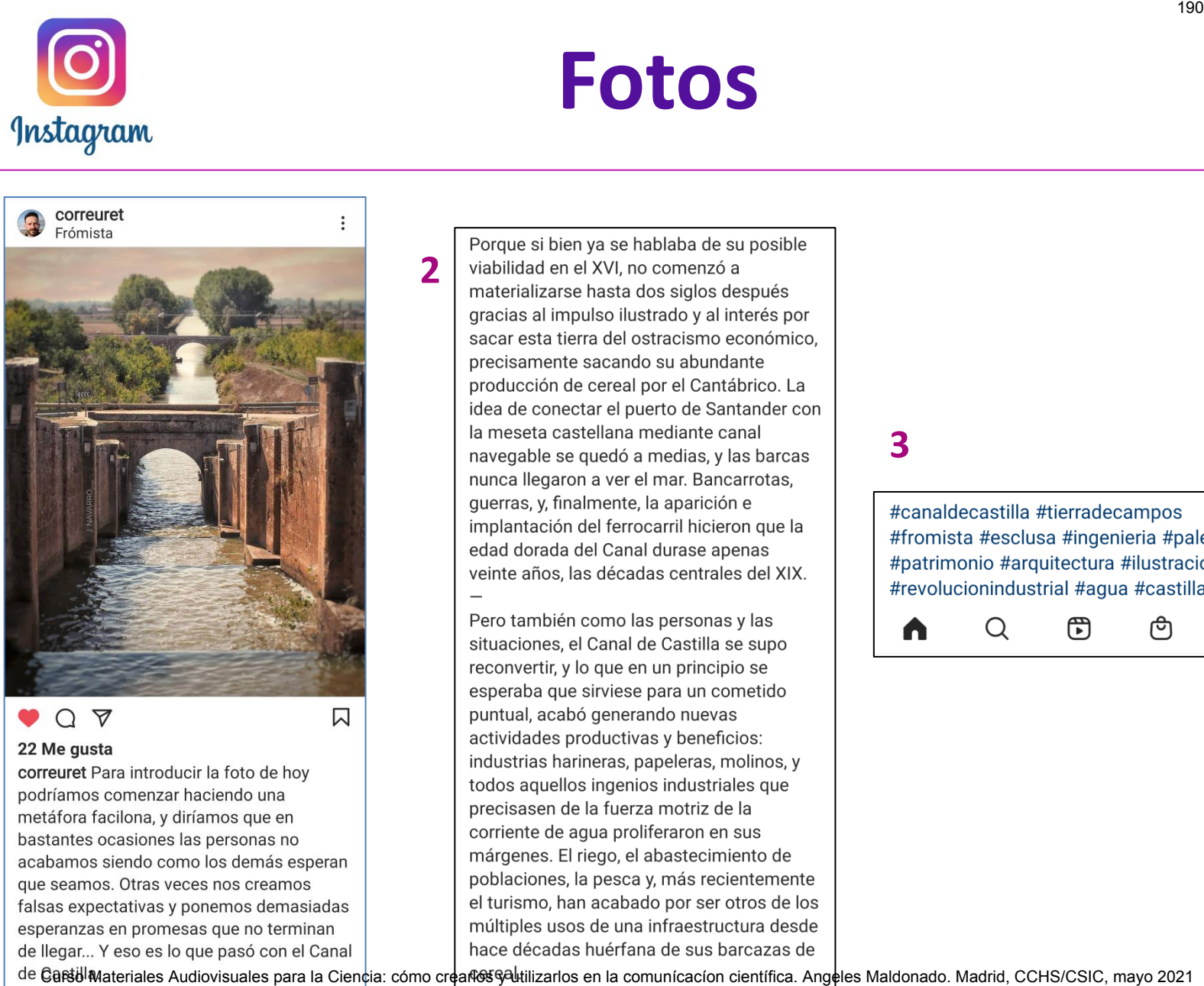

**2** 

#### **3**

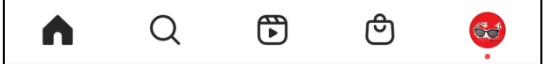

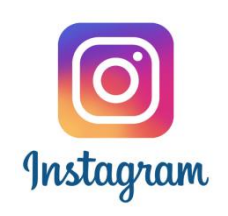

# **Visualizar Publicaciones**

#### Feed de Publicaciones **Publicación Hashtag**

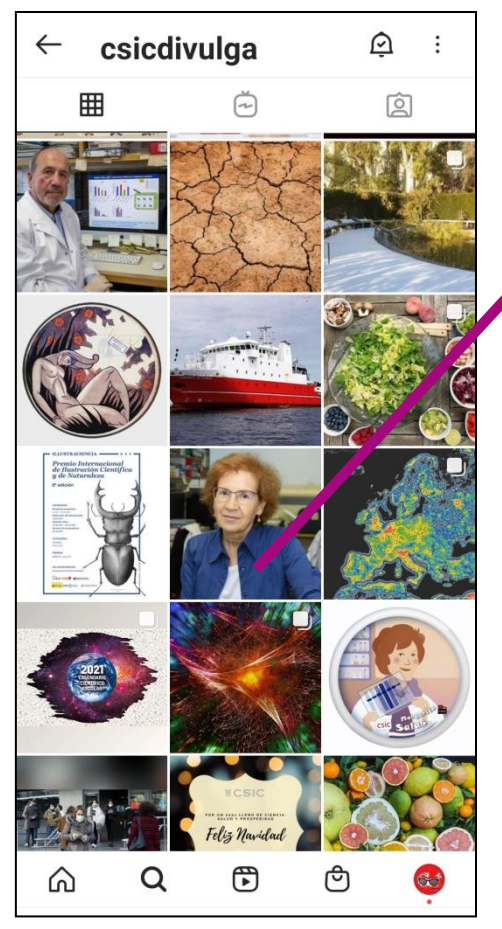

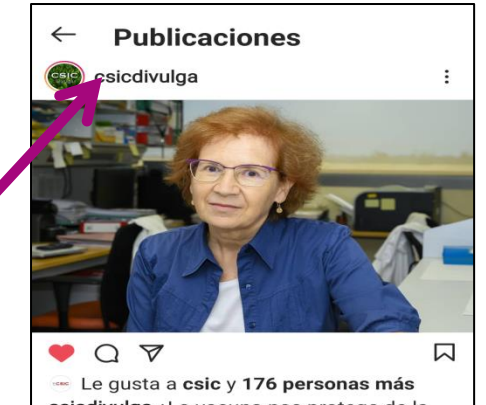

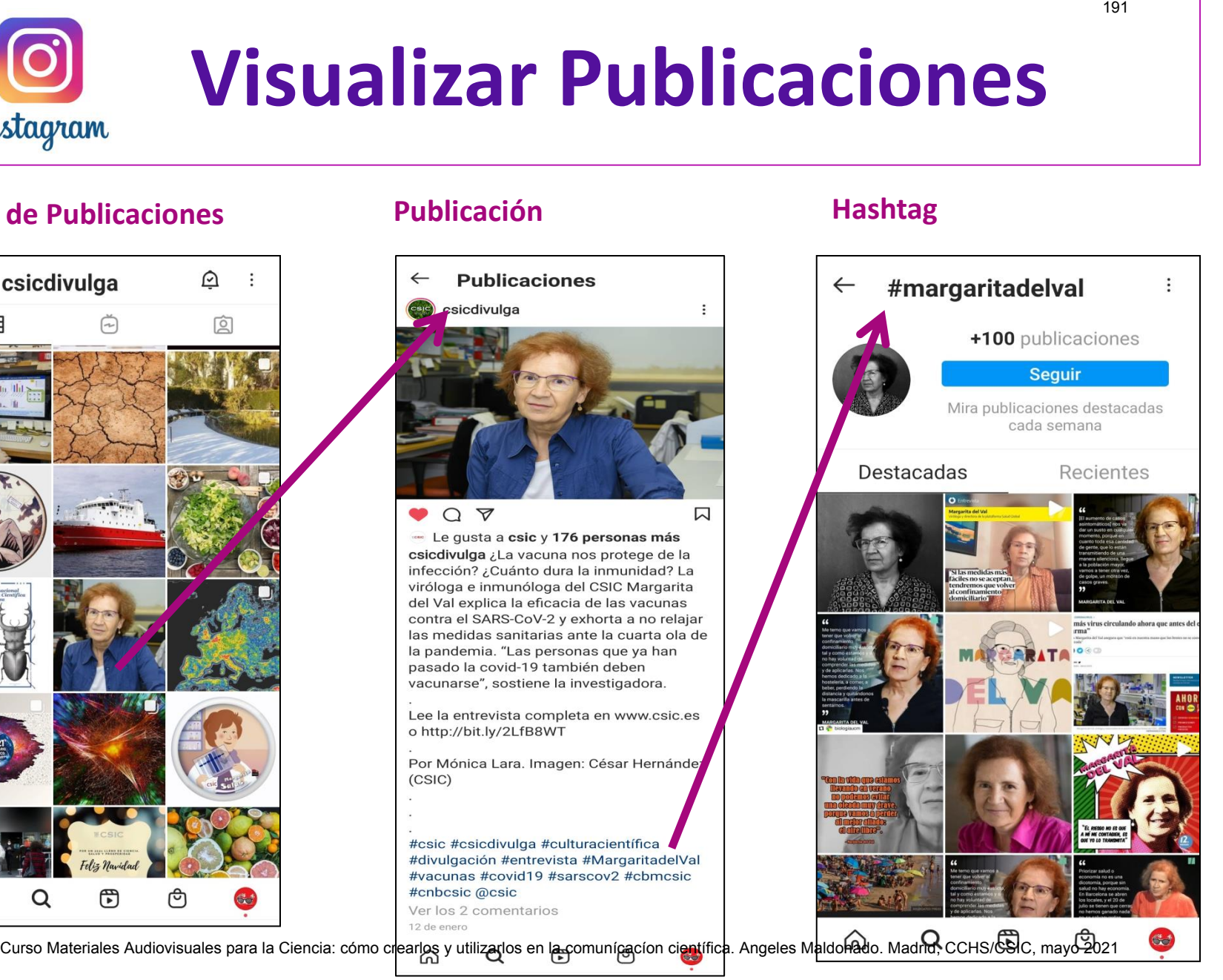

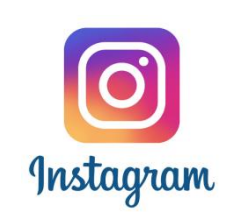

# **10 #Hashtags y @Etiquetas**

Un **hashtag** es un es una palabra o término que sirve para representar el contenido de una publicación

- $\triangleright$  Sintaxis  $\rightarrow$  palabra o término sin espacios en blanco precedidos del símbolo #  **#**arboles **#**publicagranatum **#**jardinesbotanicos **#**charlesdarwin **#**darwinismo
- $\triangleright$  Una publicación puede tener hasta 30 hashtags
- $\triangleright$  Los usuarios pueden crear todos los hashtags que quieran
- $\triangleright$  Un hashtag agrupa a todas las publicaciones donde aparece
- $\triangleright$  Los hashtags se pueden seguir
- $\triangleright$  Más información:
- https://www.facebook.com/help/instagram/466210366861501
- https://www.youtube.com/watch?v=\_1tdUYlzP1w

Las publicaciones se pueden **etiquetar**. Etiquetar consiste en añadir a una publicación un enlace a un perfil de Instagram. El enlace puede remitir a la persona o institución que aparece en la publicación, al autor de la misma, etc….. **CURSO MATERIAL SURFER AUTOR MATERIALES**<br>
Sharanges au mes una palabra o término que sirve para representar el contenido<br>
Curso Sintaxis → palabra o término sin espacios en blanco precedidos del símbolo<br>
#arboles #publica

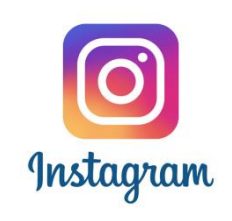

## **Etiquetas**

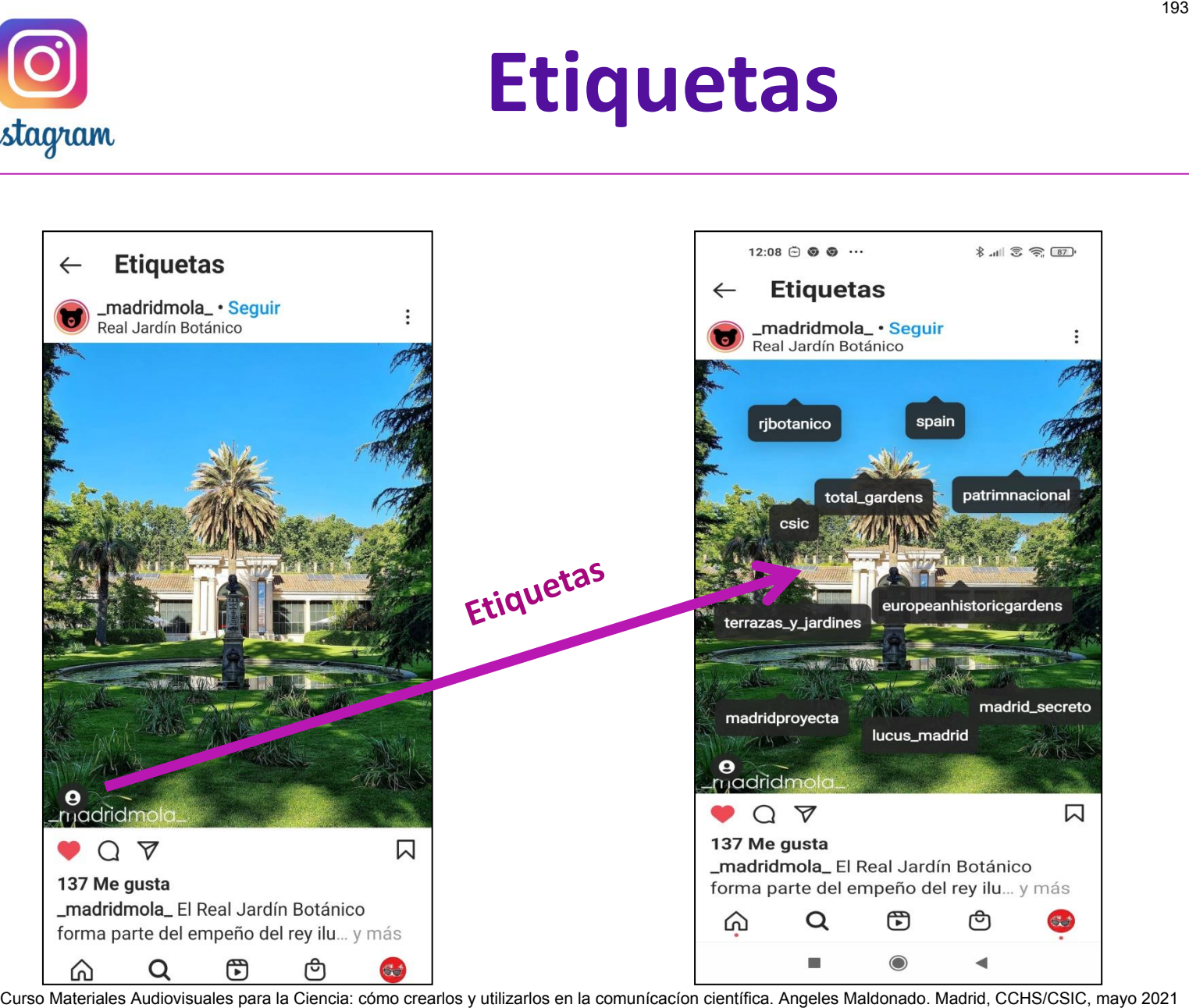

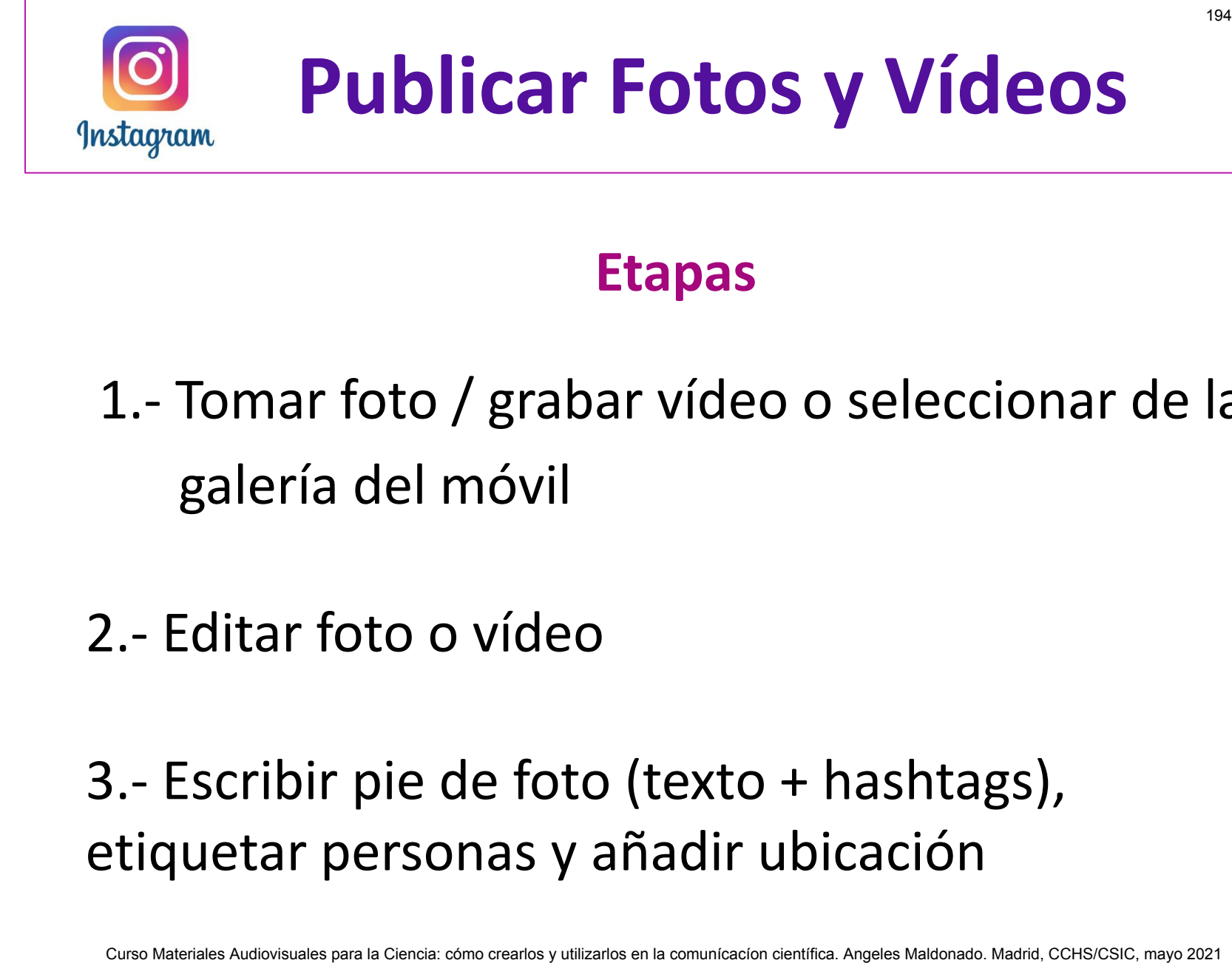

### **Etapas**

1.- Tomar foto / grabar vídeo o seleccionar de la galería del móvil

2.- Editar foto o vídeo

3.- Escribir pie de foto (texto + hashtags), etiquetar personas y añadir ubicación

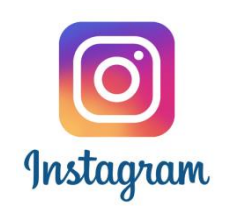

# **Publicar desde inicio** *Instagram*

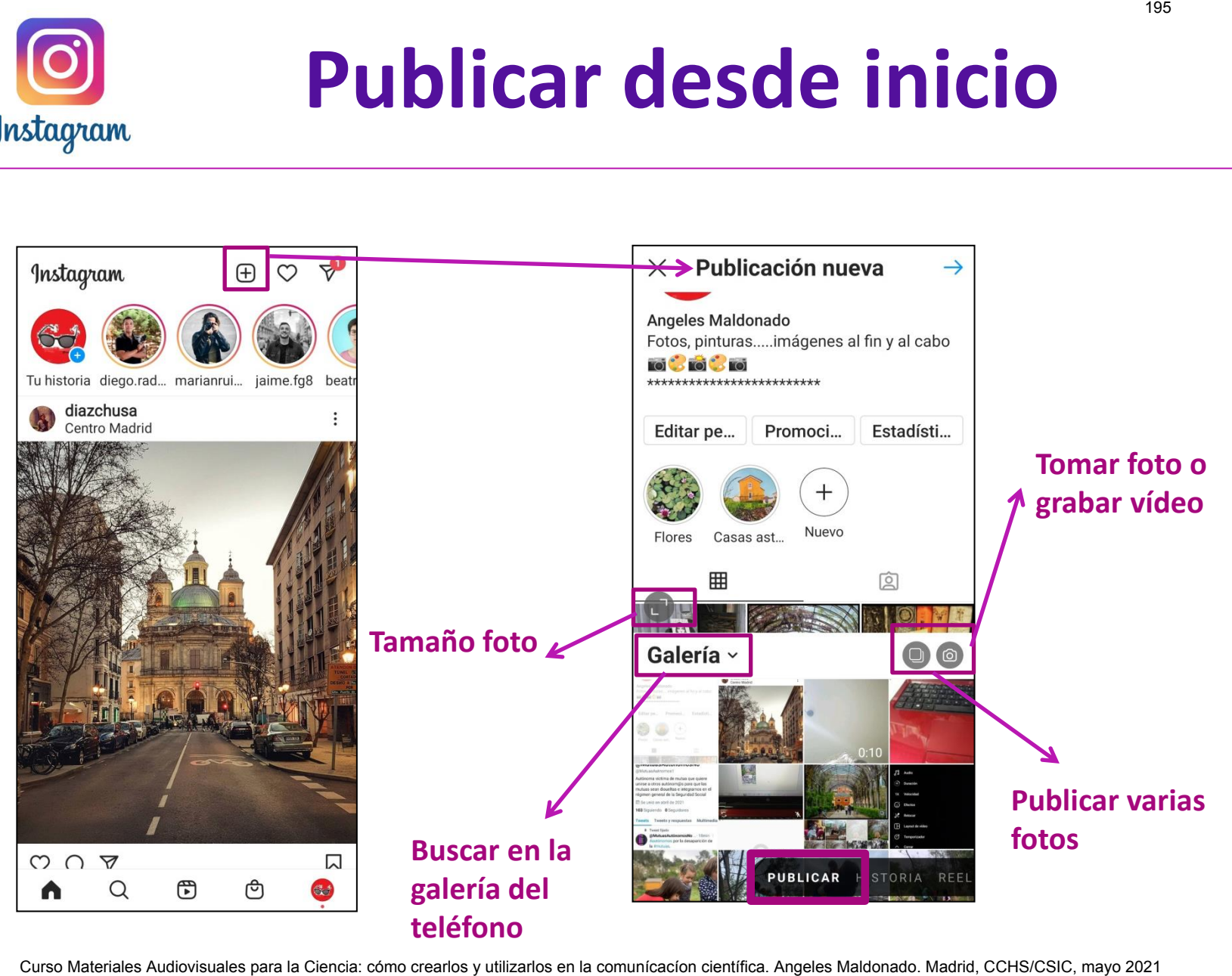

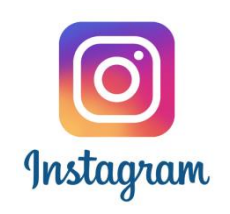

# **Publicar desde el perfil**

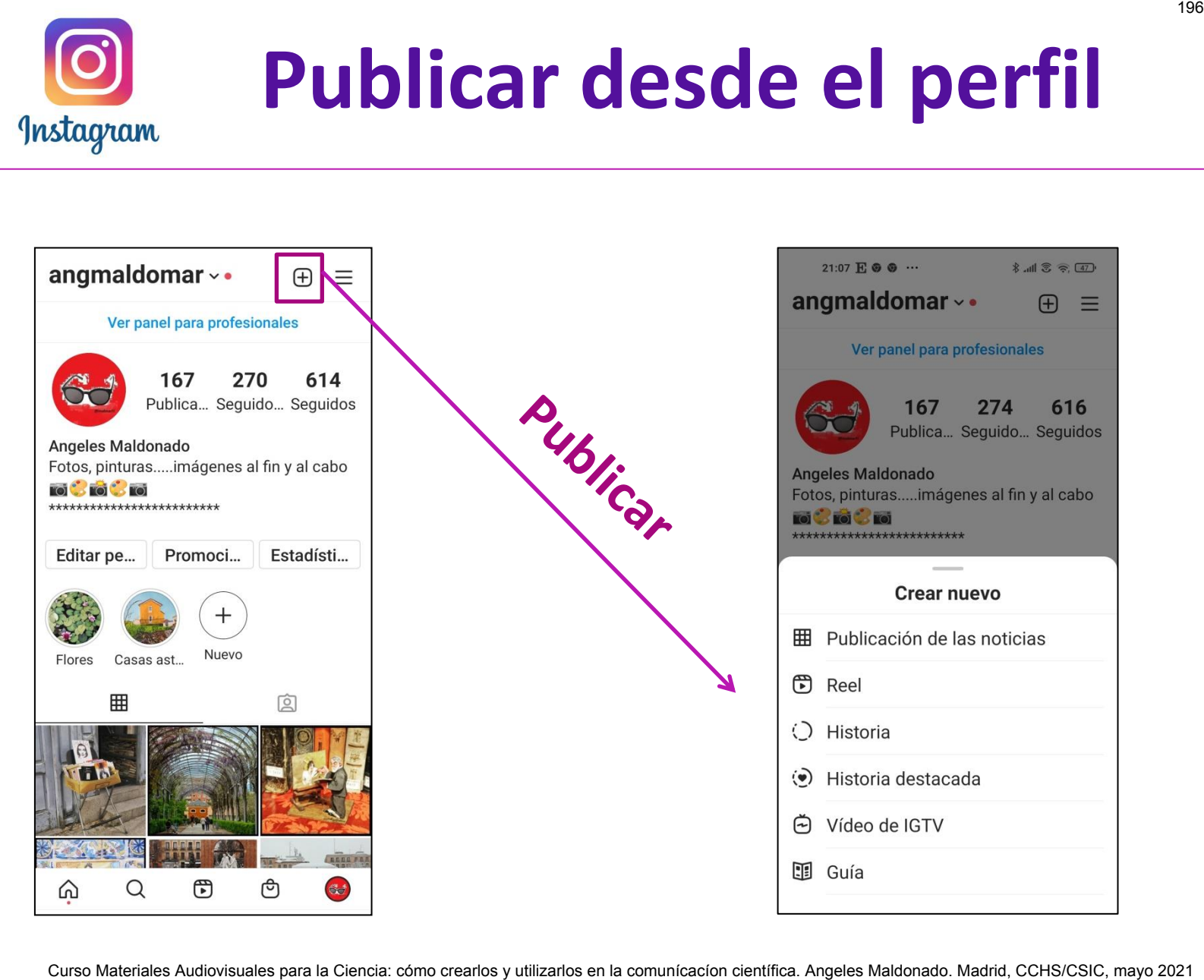

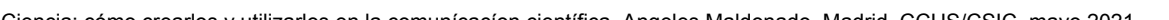

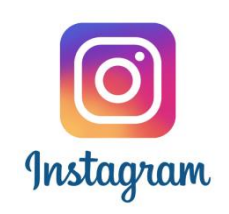

# **Publicar Fotos y Vídeos**

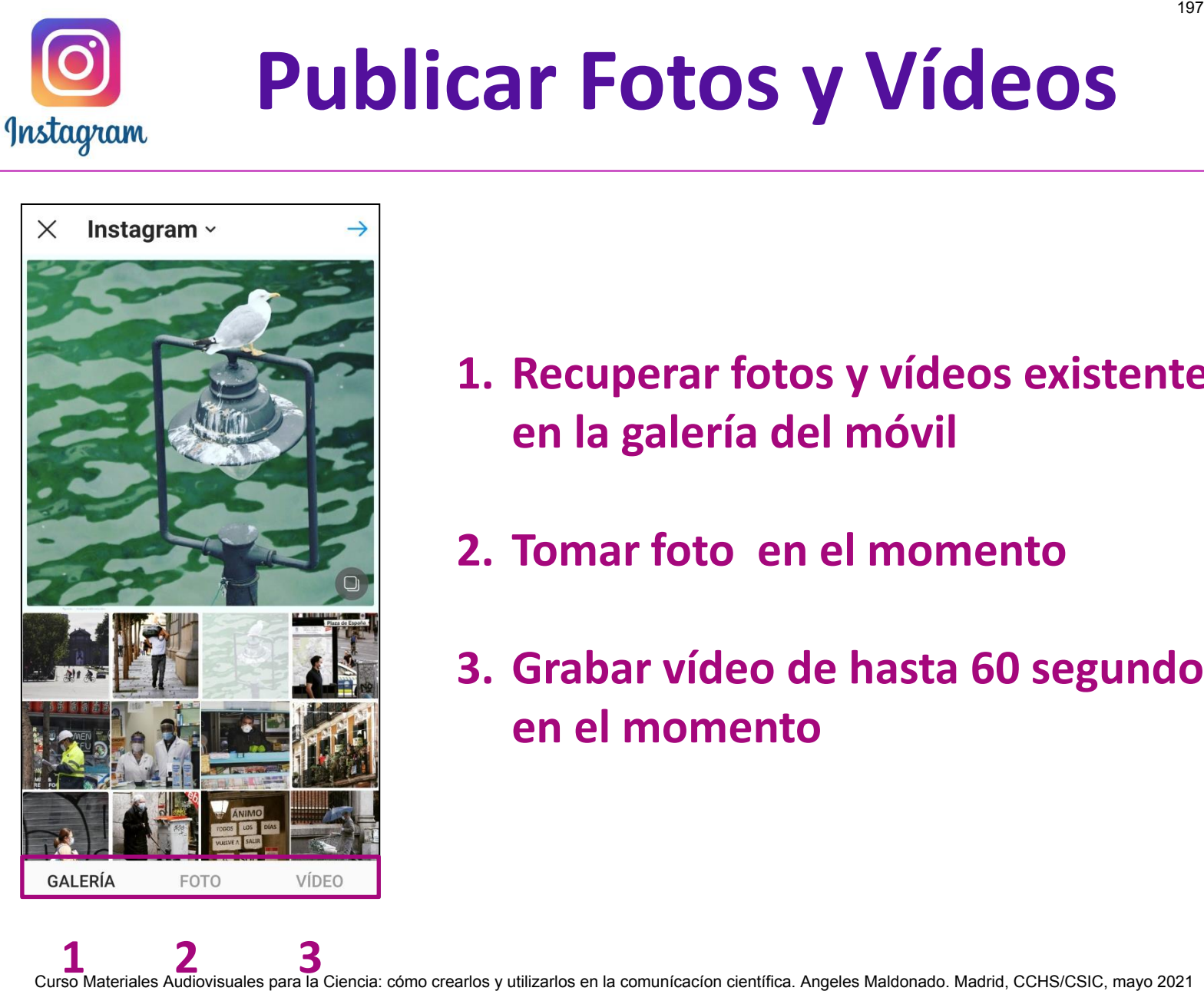

- **1. Recuperar fotos y vídeos existentes en la galería del móvil**
- **2. Tomar foto en el momento**
- **3. Grabar vídeo de hasta 60 segundos en el momento**

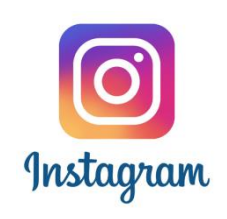

## **Editar Fotos**

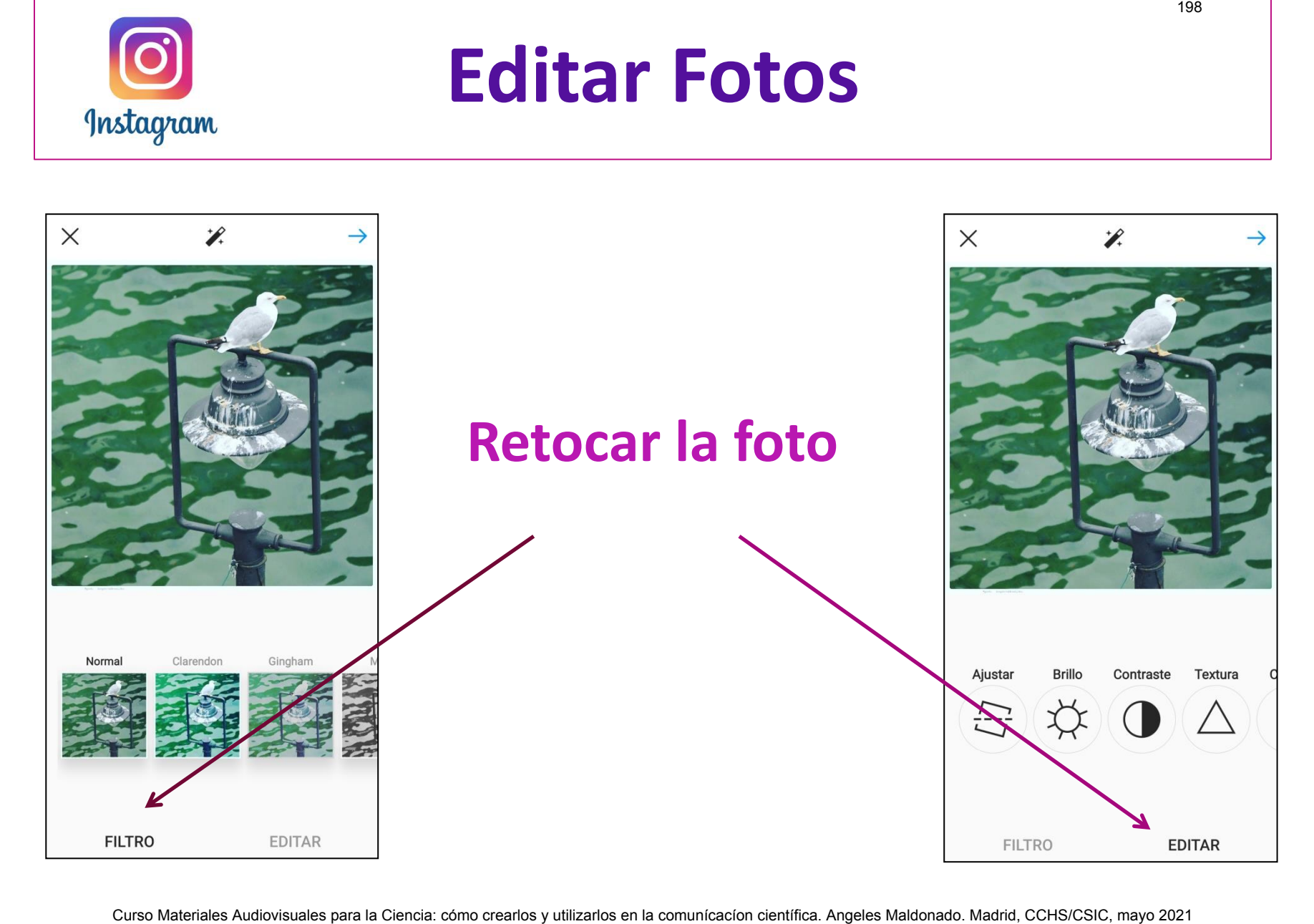

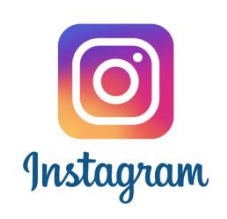

# **Publicar Fotos**

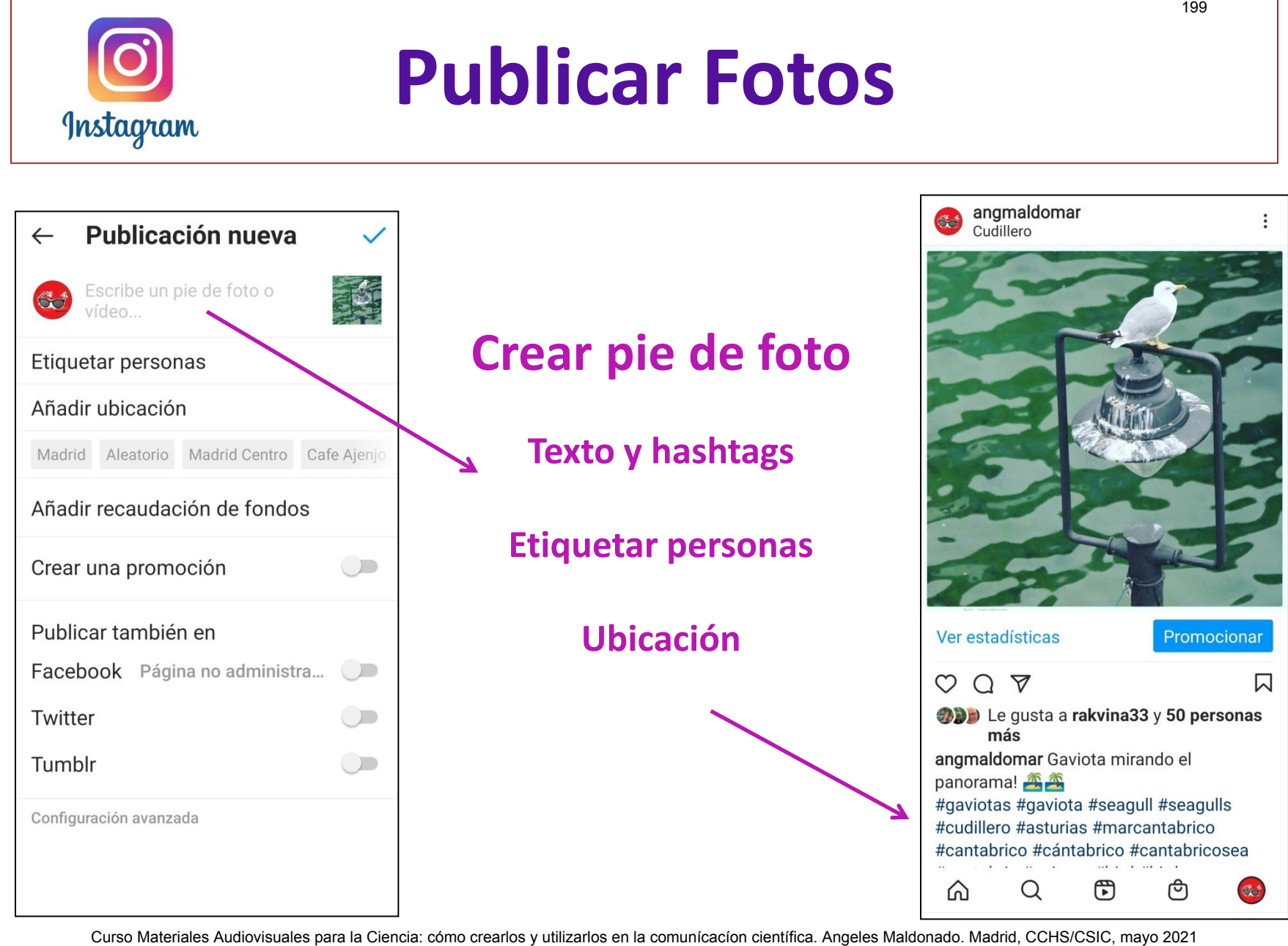

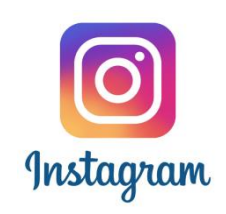

# **Tipos de Vídeos**  Curso Materiales Audiovisuales Audiovisuales Audiovisuales - Se pueden grabar desde la tratata 60 segundos<br>
- Se pueden grabar desde Instagram o cargar desde la galería del móvil<br>
- Aparecen en el fed<br>
comunicación compar

**Publicaciones**  $\rightarrow$  vídeos cortos permanentes de hasta 60 segundos

- Se pueden grabar desde Instagram o cargar desde la galería del móvil
- Se puede aplicar filtros, añadir texto y audio e incluir localización
- Aparecen en el feed

**Stories →** vídeos efímeros de hasta 15 segundos

- Se pueden grabar desde Instagram o cargar desde la galería del móvil
- Se puede aplicar filtros, añadir texto y audio e incluir localización
- No aparecen en el feed

**Reels**  $\rightarrow$  vídeos cortos permanentes de 15 o 30 segundos

- Se pueden grabar desde Instagram o cargar desde la galería del móvil
- Se puede aplicar filtros, añadir texto y audio e incluir localización
- Aparecen en el feed y en Reels

#### **Vídeos IGTV**

- $\cdot$  versión móvil  $\rightarrow$  hasta 15 minutos
	- Sólo se pueden cargar desde la galería del móvil
- versión web  $\rightarrow$  hasta 1 hora

- Sólo se pueden cargar desde la galería del móvil

- Aparecen en el feed<br>Curso Materiales Audiovisuales para la Ciencia: cómo crearlos y utilizarlos en la comunícacíon científica. Angeles Maldonado. Madrid, CCHS/CSIC, mayo 2021

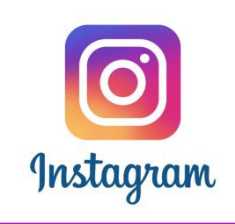

# **Publicar Vídeos**

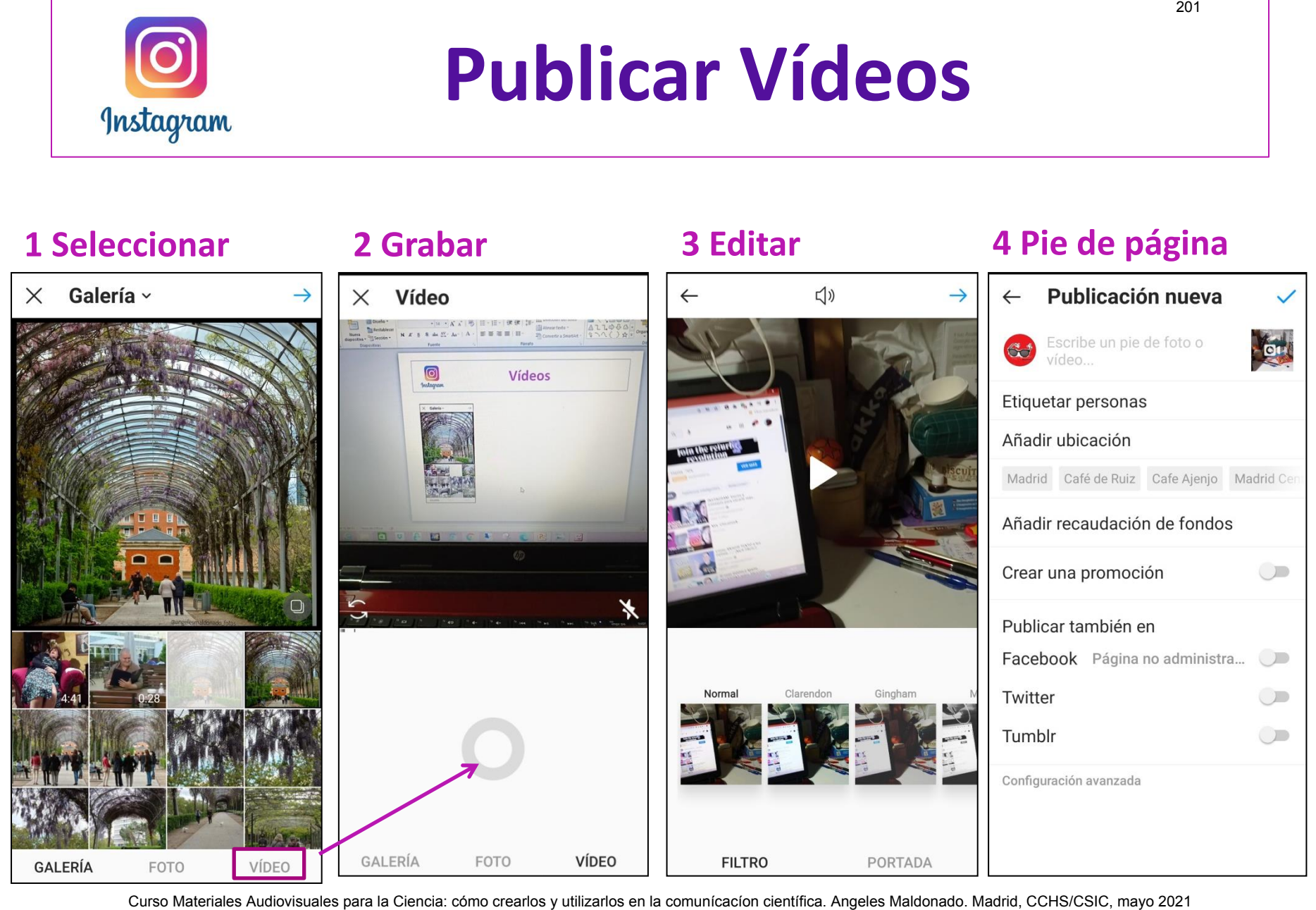

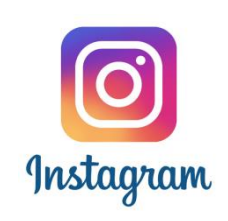

# **Historias (stories)**

- $\clubsuit$  Fotos o vídeos de hasta 15 segundos de duración que tienen una existencia efímera. Después de 24 horas de su publicación desaparecen
- $\cdot$  No aparecen en el perfil de quienes las publican ni tampoco en el feed de sus seguidores. Para verlas los seguidores tienen que tocar en el avatar que aparece en la parte superior de la pantalla Curso Materiales Audiovisuales Audiovisuales Audiovisuales Audiovisuales Audiovisuales Audiovisuales Audiovisuales Audiovisuales Audiovisuales Audiovisuales Audiovisuales Audiovisuales Audiovisuales Spanis la componer Hist
- Para componer Historias se pueden utilizar fotos y vídeos realizados en el momento o ya existentes en la galería del móvil
- Las fotos y los vídeos se pueden retocar y añadir: texto, audio, stikers, emojis ……
- Se pueden archivar en Instagram y guardar en la galería del móvil
- $\div$  Más información

https://www.facebook.com/help/instagram/1660923094227526 buttps://www.youtube.com/watch?v=uMDL9JyrAXE científica. Angeles Maldonado. Madrid, CCHS/CSIC, mayo 2021

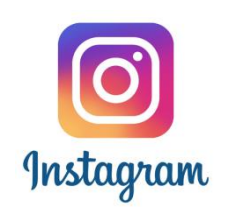

# **10 Historias maquetadas**

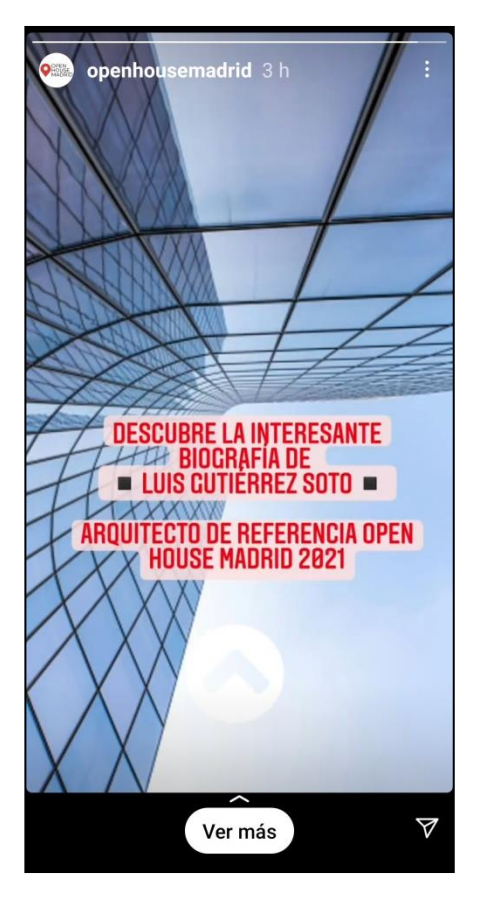

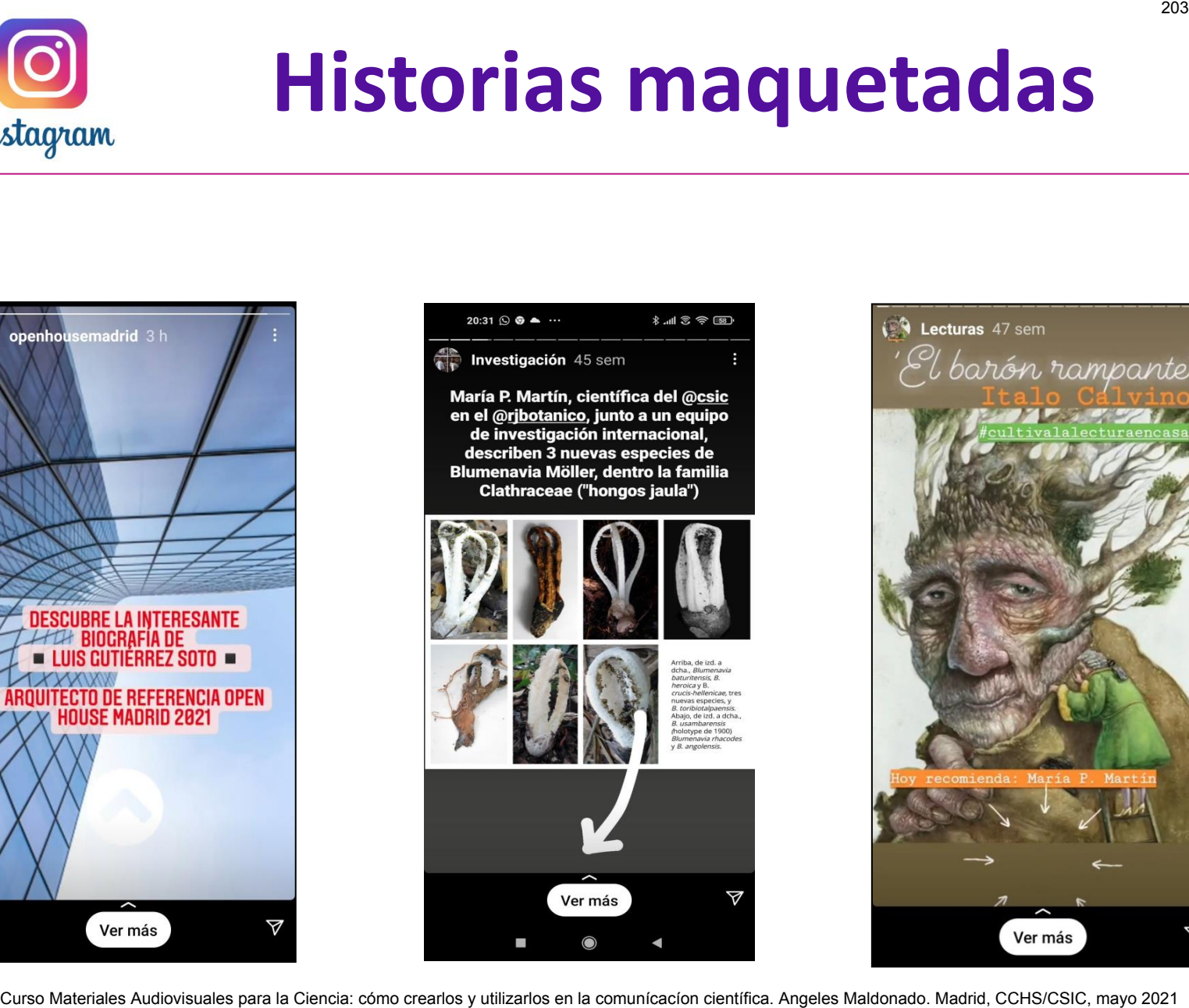

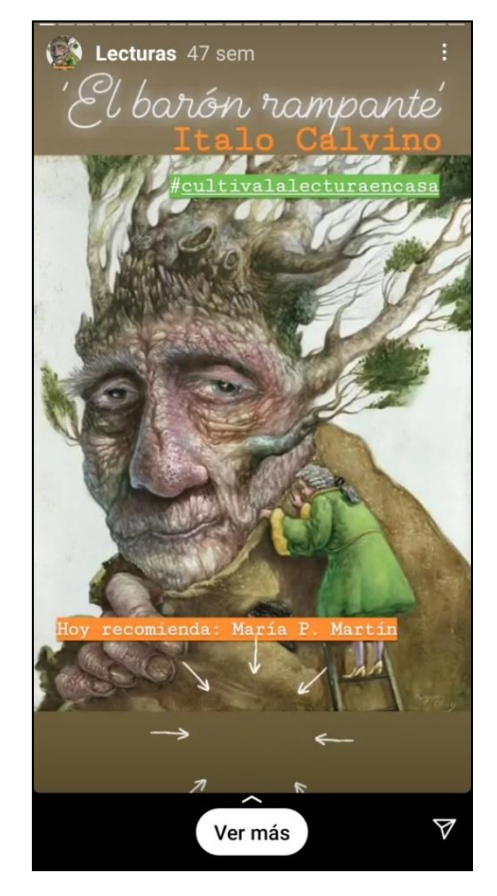

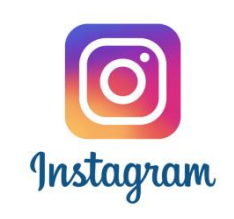

# **Publicación Historias Curso Materiales Audiovisuales Audiovisuales Audiovisual EXECT (Curso Care Constant Constant Constant Constant Constant Constant Constant Constant Constant Constant Constant Constant CREAR<br>
3. Maquetación**  $\rightarrow$  **añadir inf**

#### **FASES**

- **1.- Creación de contenido** 
	- $\circ$  tomar foto
	- o grabar vídeo
	- o recuperar una foto o un vídeo de la galería del móvil
	- o Componer un texto

#### **2.- Edición de contenido**

 $\circ$  Editor de fotos  $\circ$  Editor de vídeo

#### **3.- Maquetación**  $\rightarrow$  **añadir información**

- o Texto
- o Enlaces internos (#hashtags, @menciones, ubicaciones) Enlaces externos sólo +10.000 seguidores
- o Stickers
- o Audio

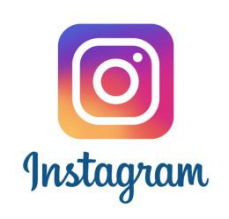

# **Publicar Historias**

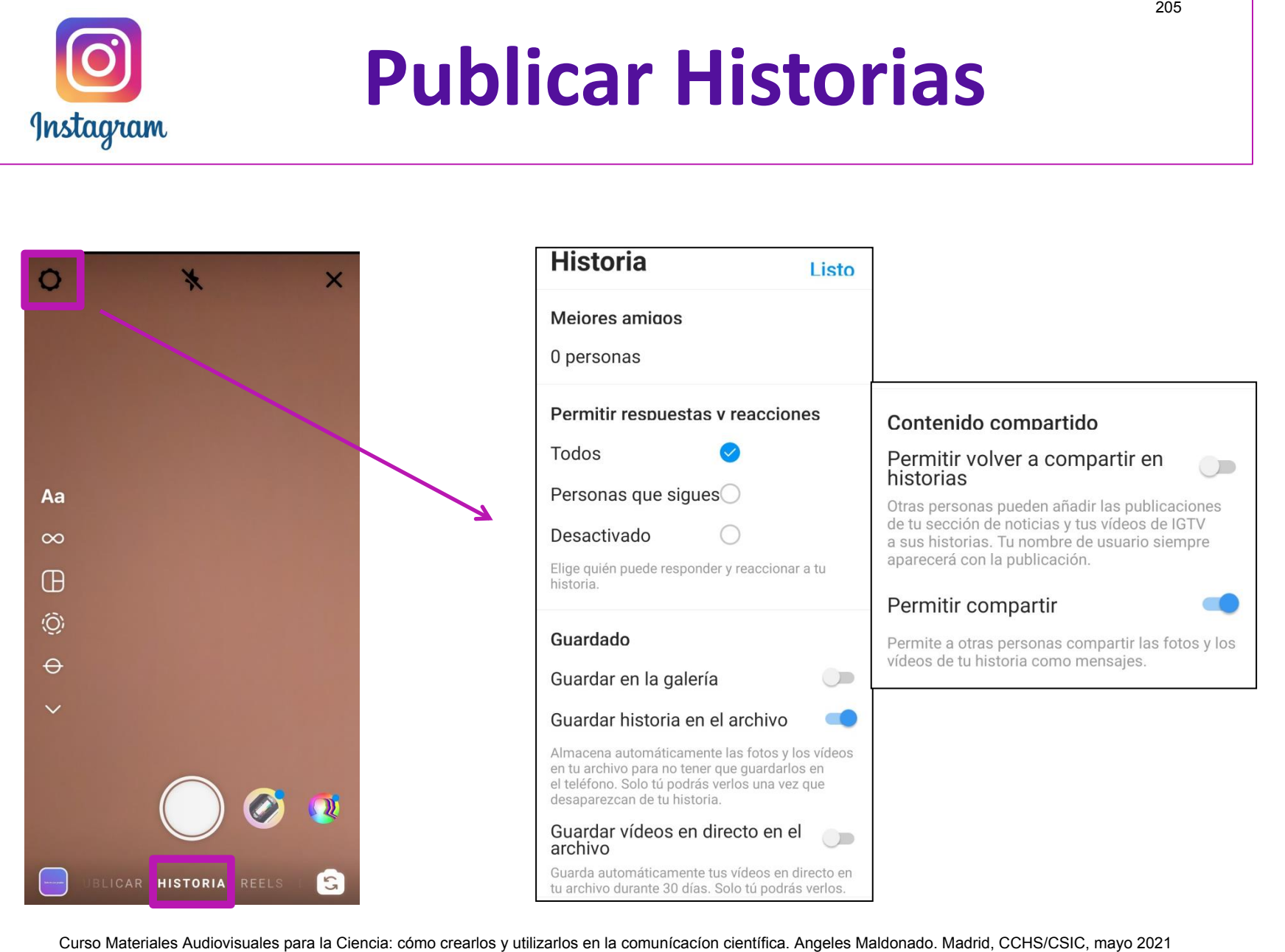

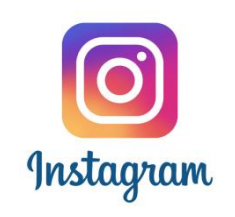

# **Publicar Historias**

#### **Menú principal**

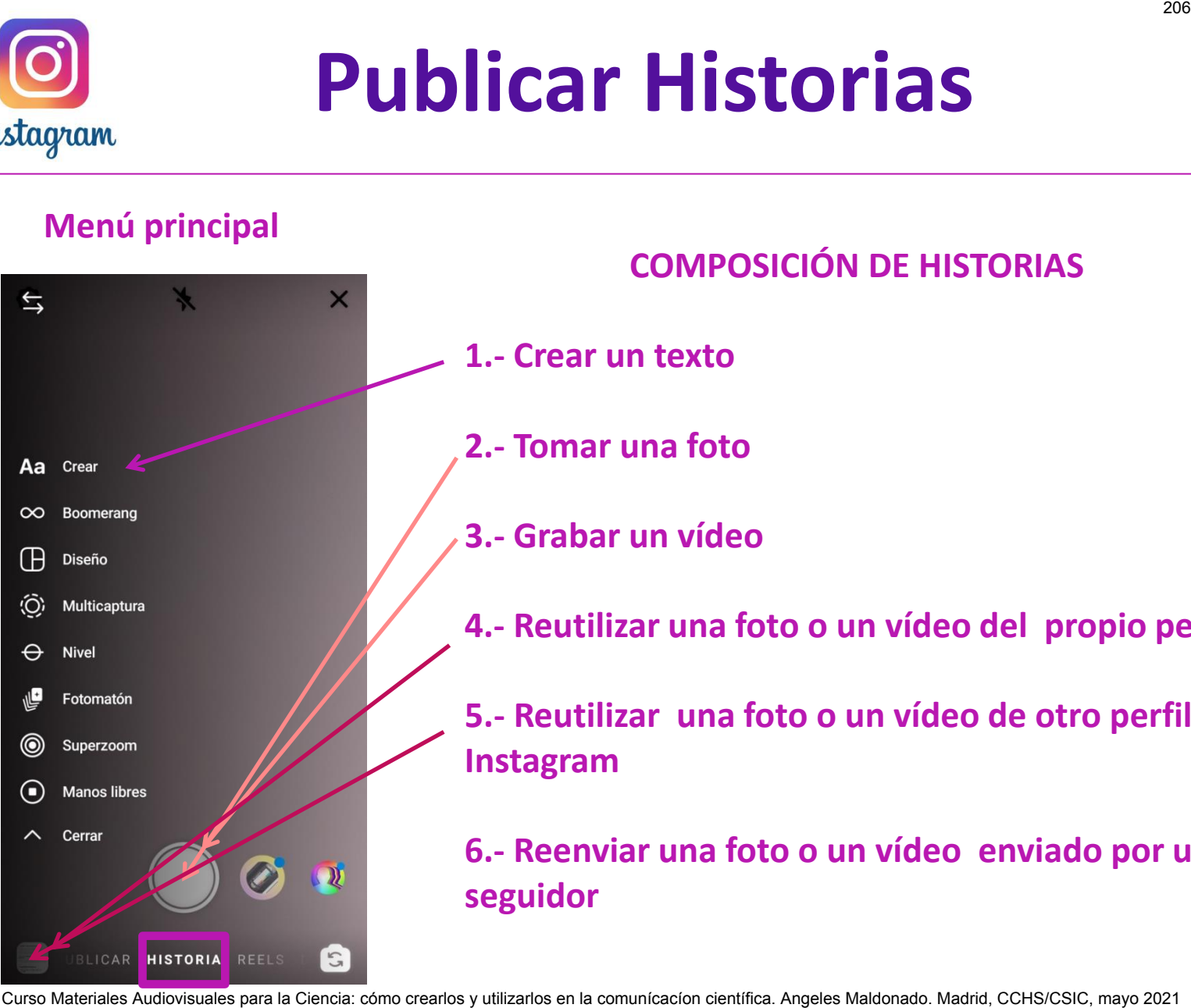

#### **COMPOSICIÓN DE HISTORIAS**

- **1.- Crear un texto** 
	- **2.- Tomar una foto**
- **3.- Grabar un vídeo**
- **4.- Reutilizar una foto o un vídeo del propio perfil**
- **5.- Reutilizar una foto o un vídeo de otro perfil de Instagram**

**6.- Reenviar una foto o un vídeo enviado por un seguidor** 

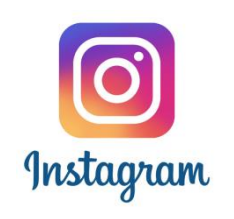

## **Crear Historia**

#### **Crear**

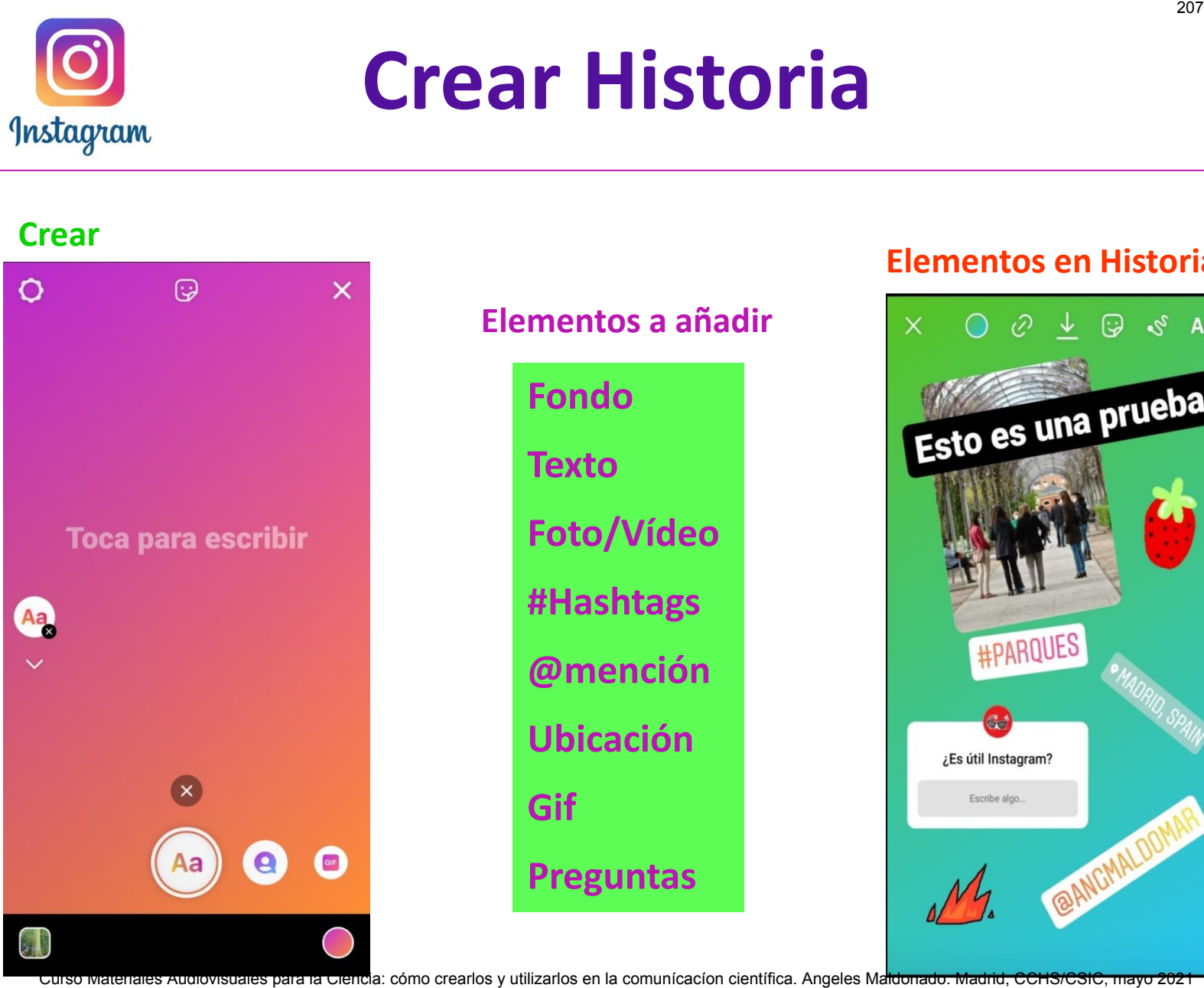

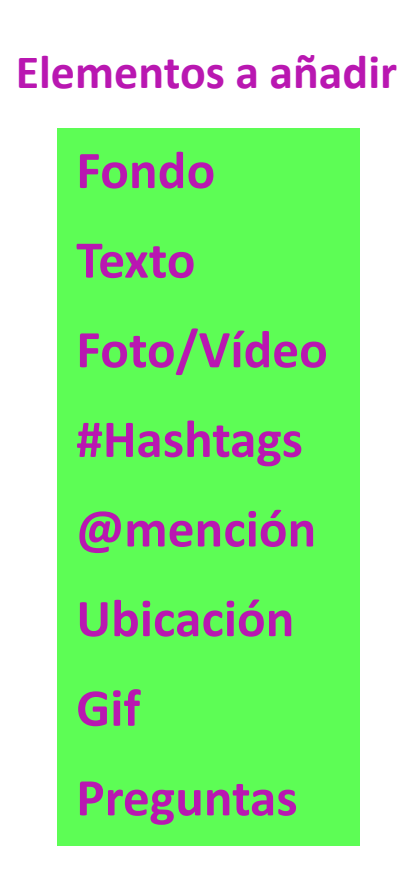

#### **Elementos en Historia**

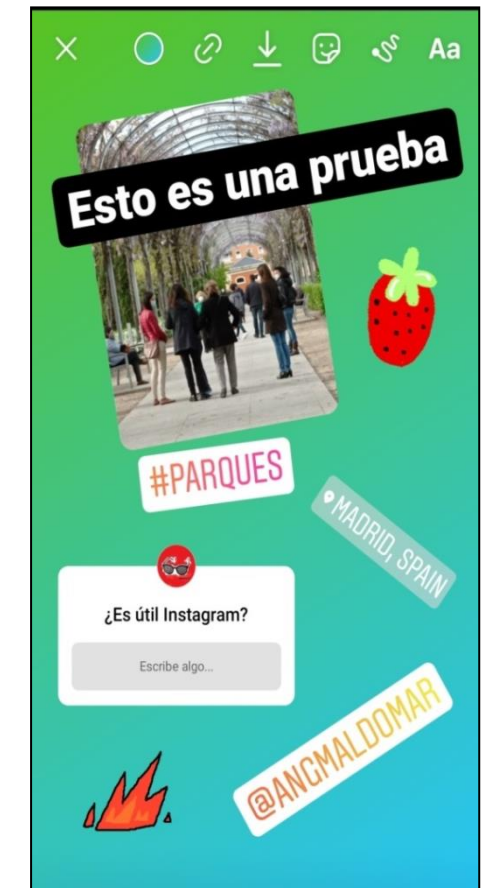

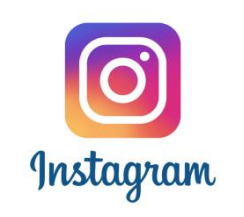

# **Maquetar Historias**

#### **Pantalla de Maquetación**

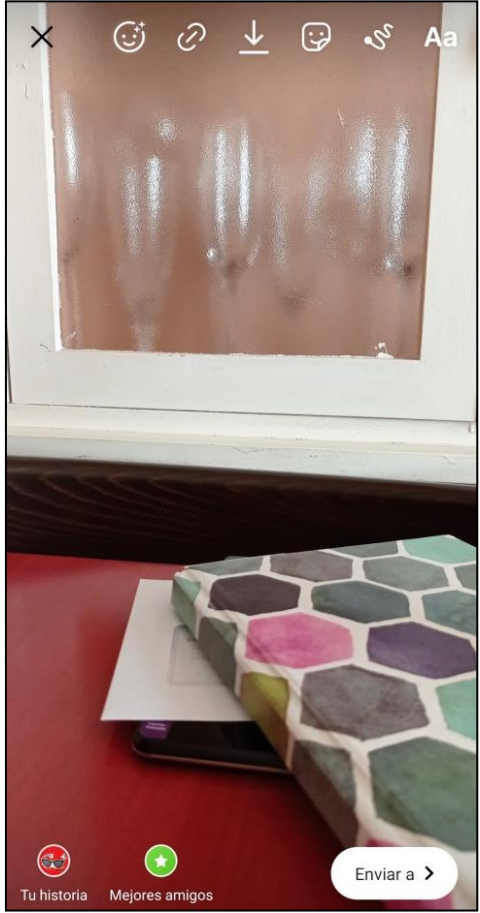

#### **Herramientas de Maquetación**

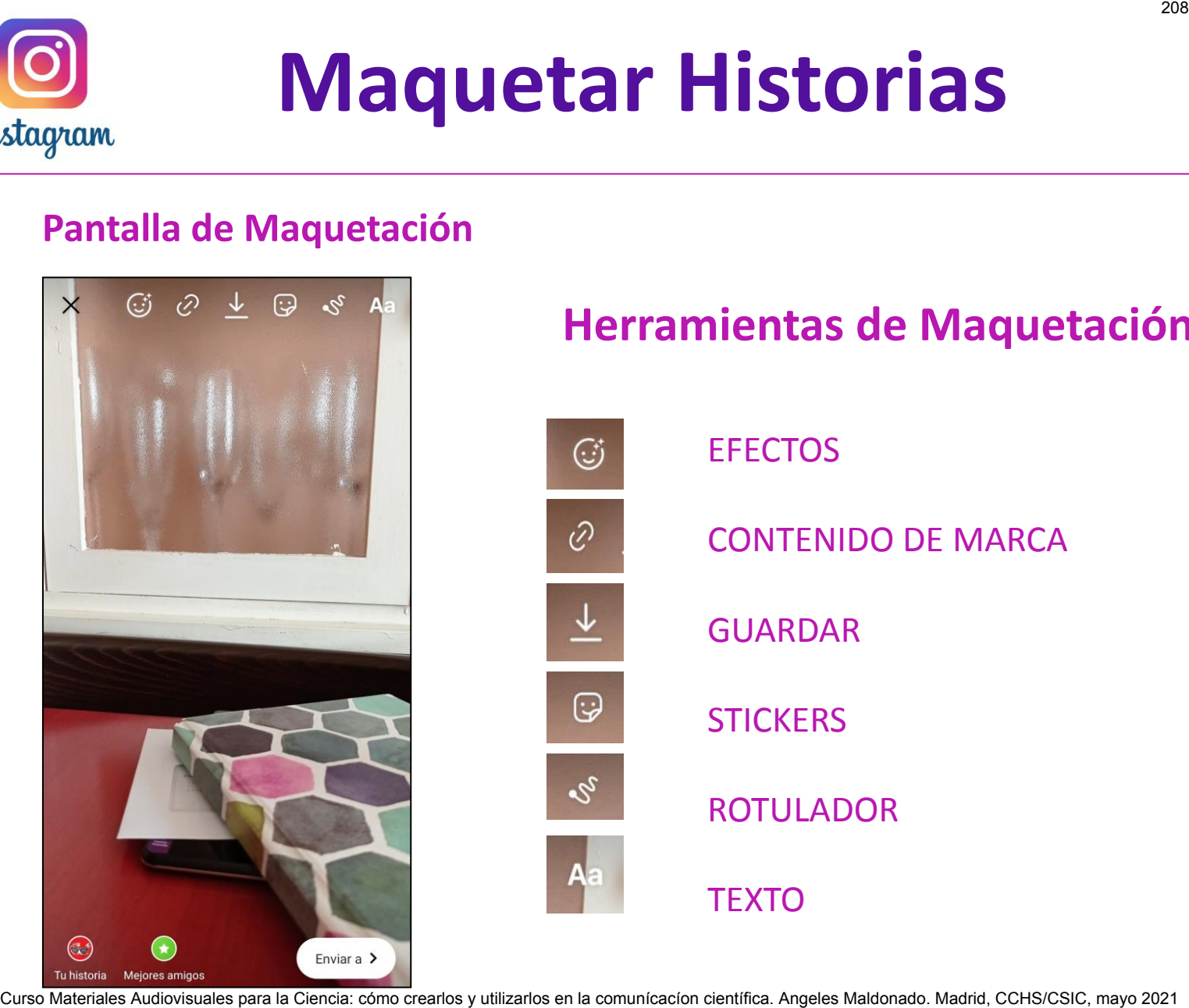

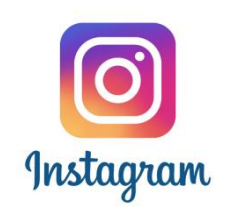

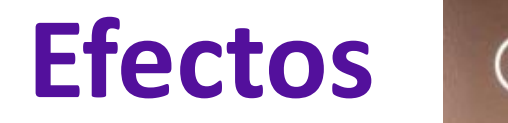

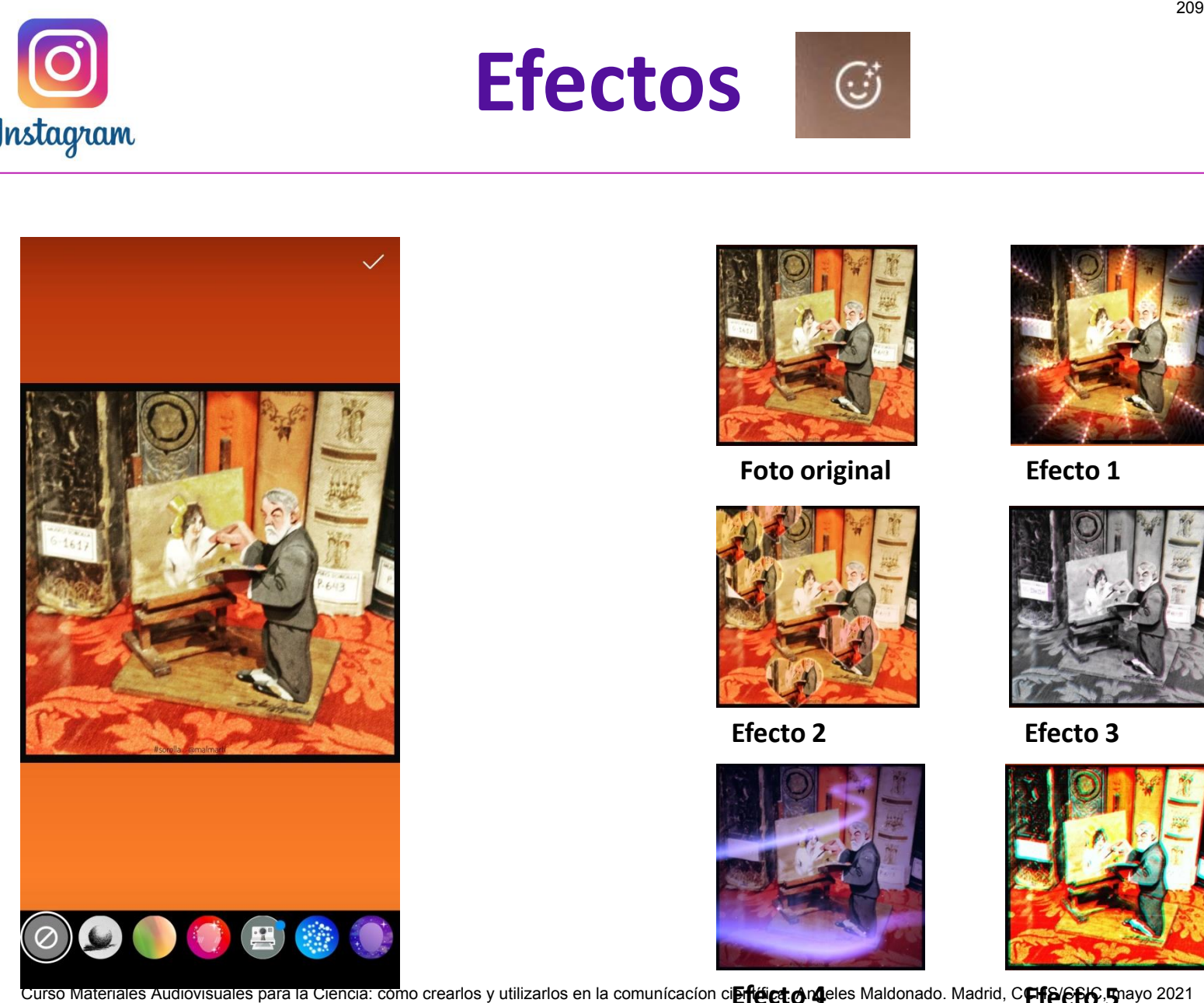

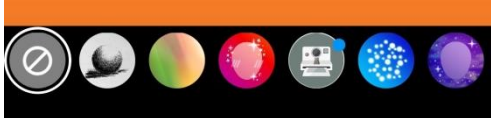

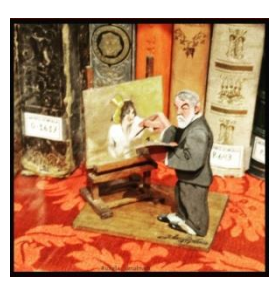

**Foto original Efecto 1** 

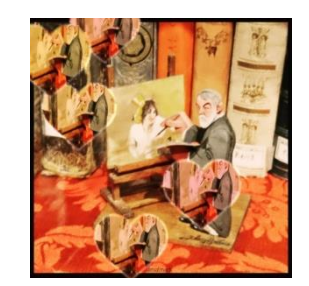

**Efecto 2 Efecto 3** 

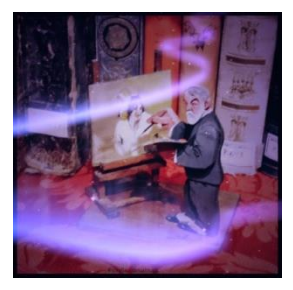

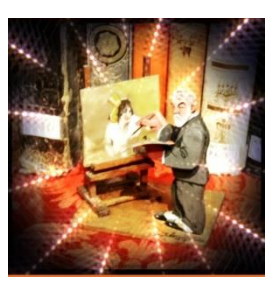

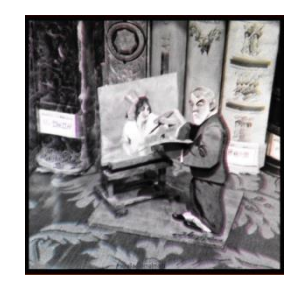

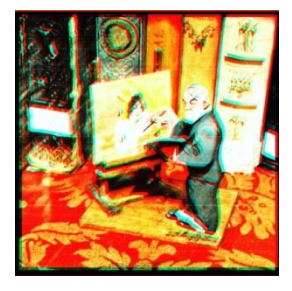

**Curso Materiales Audiovisuales para la Ciencia: como crearlos y utilizarlos en la comunícacíon ci<b>erféict on d**eles Maldonado. Madrid, CEFE/EF6, Thayo 2021

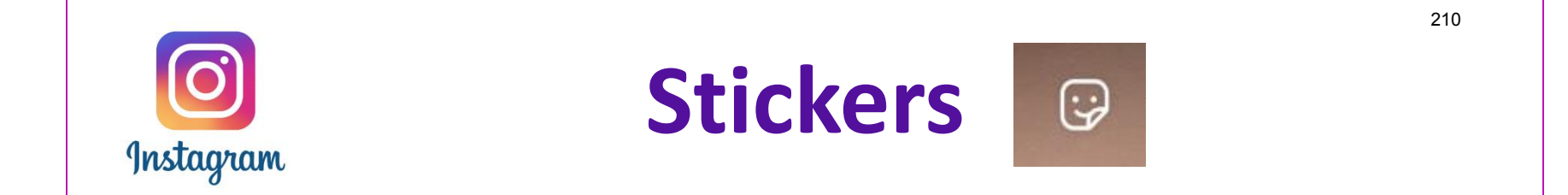

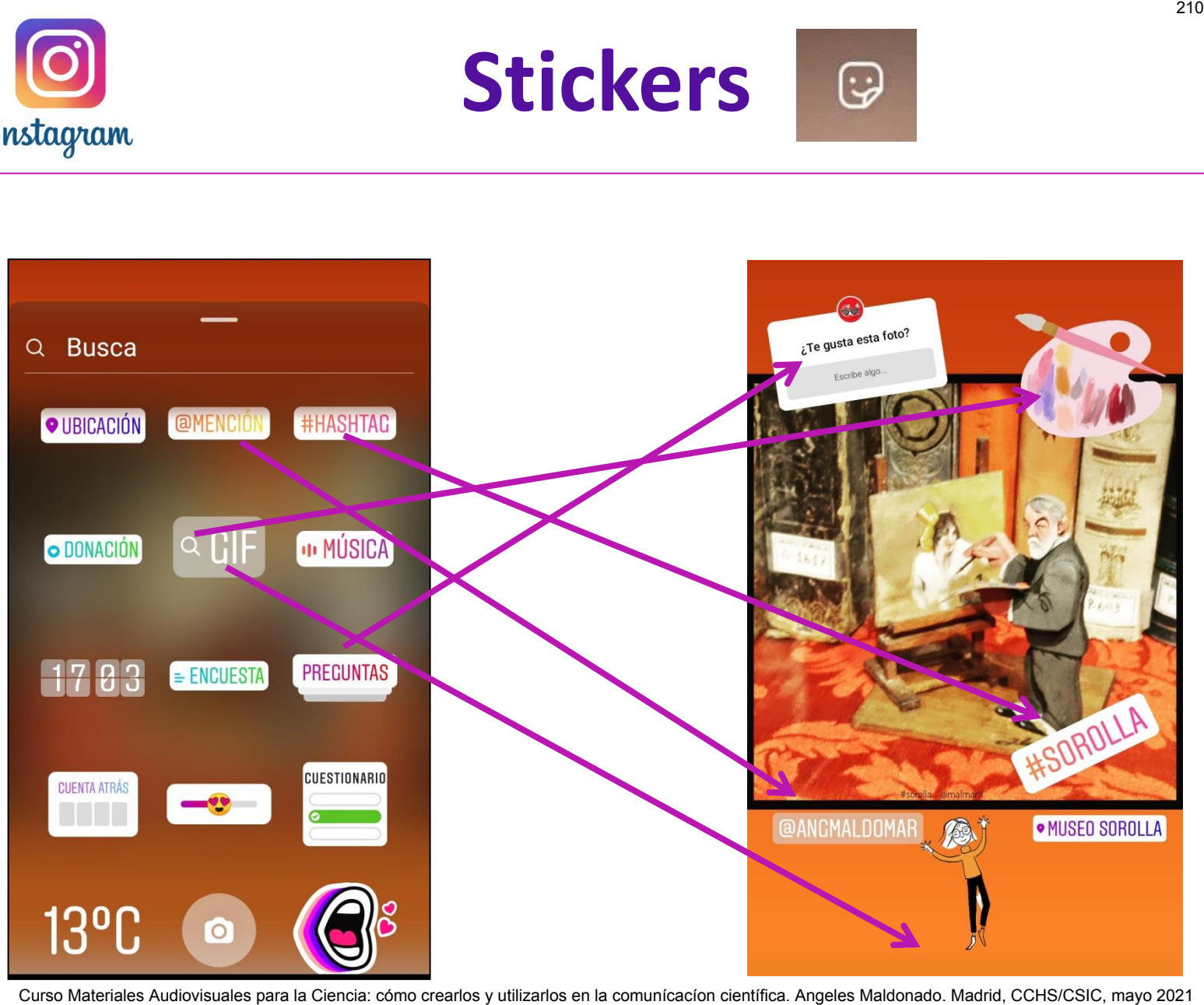

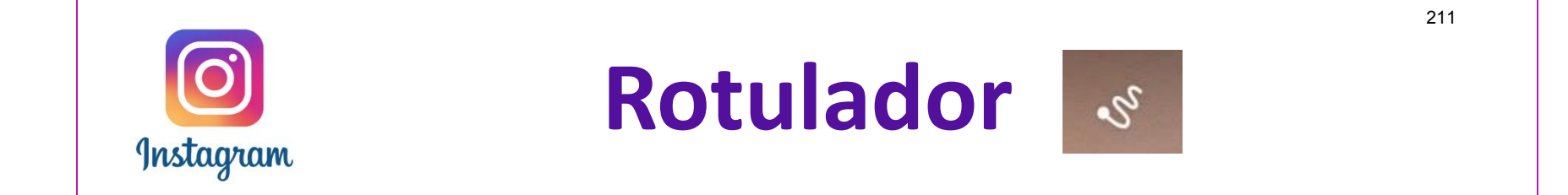

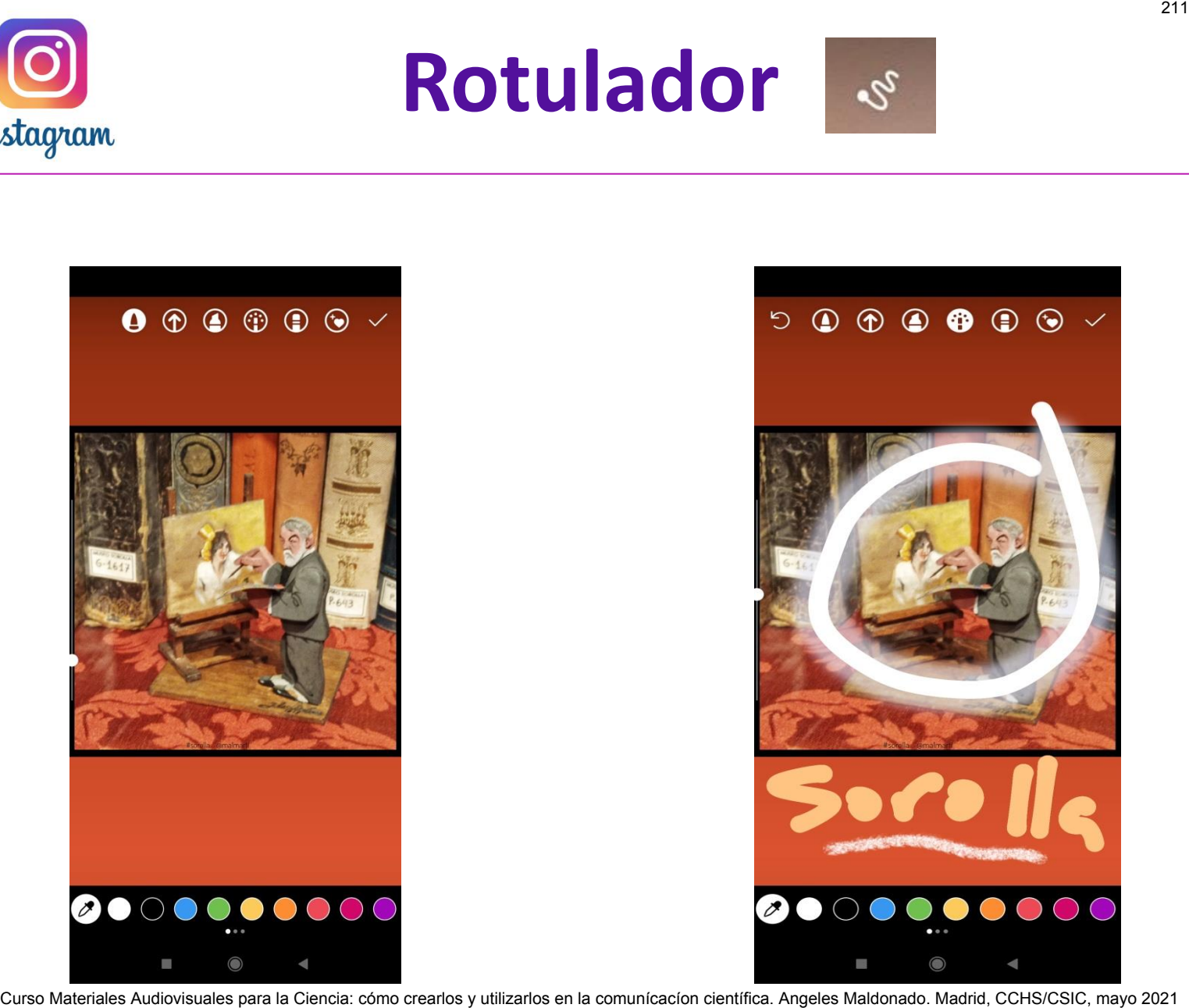

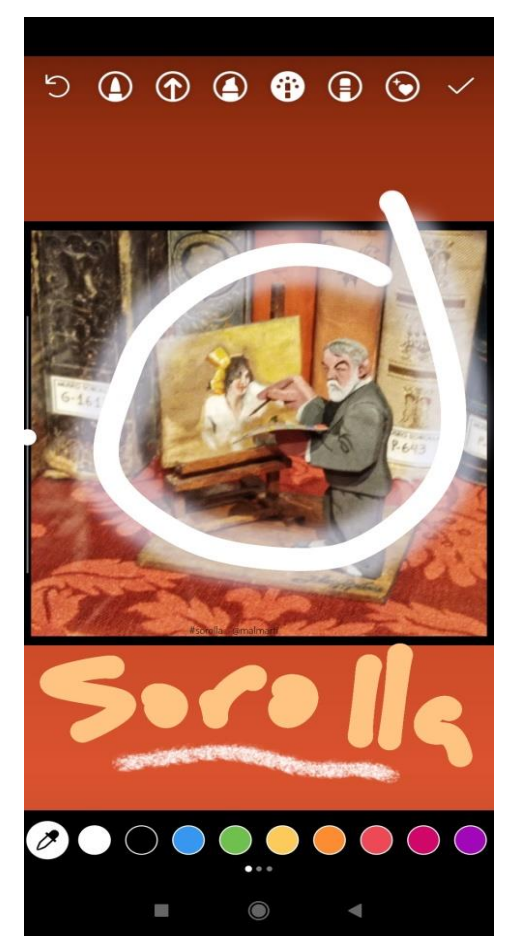

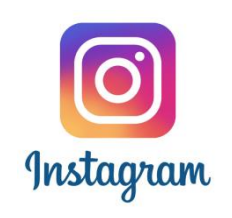

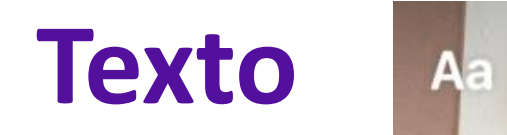

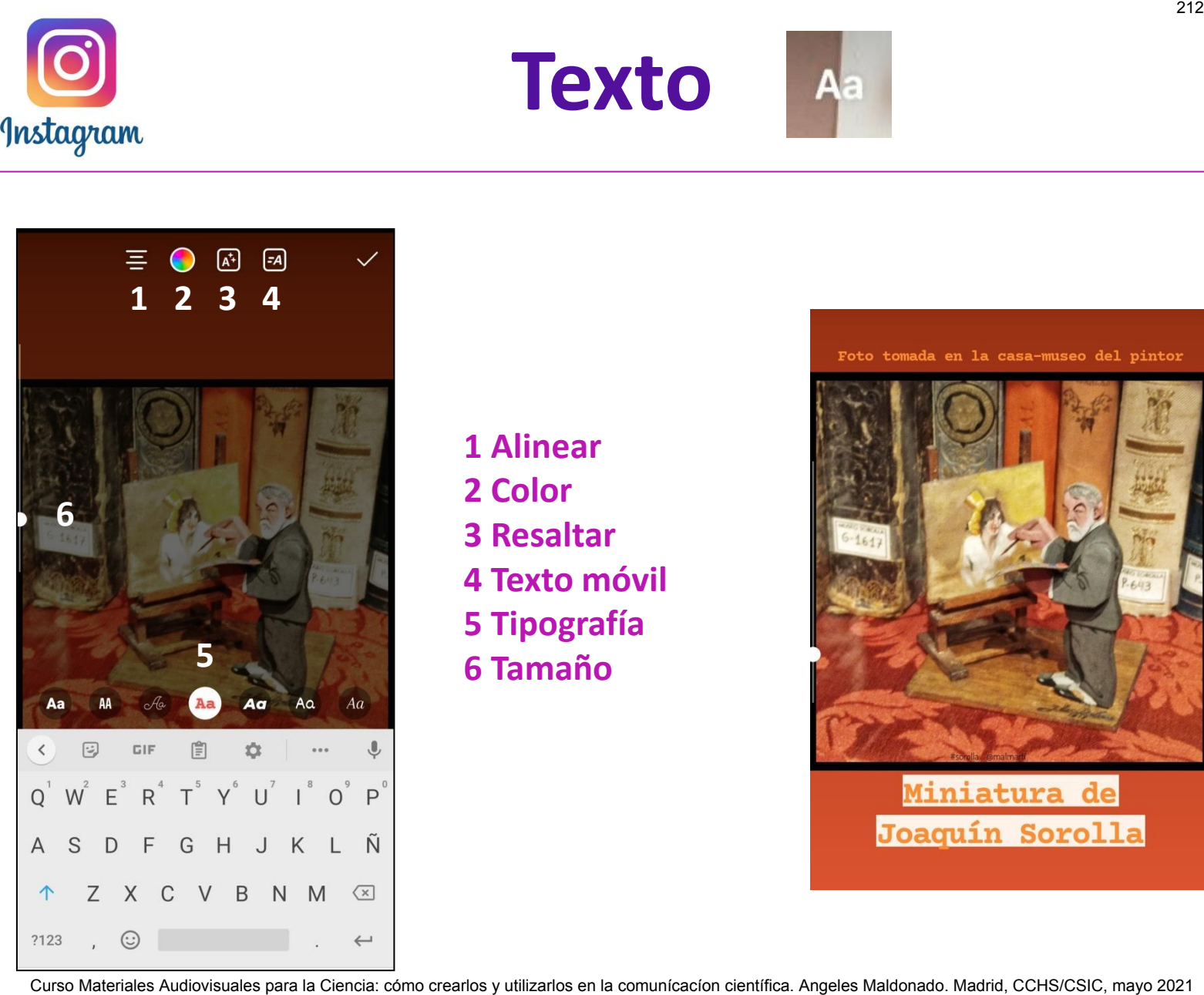

**1 Alinear 2 Color 3 Resaltar 4 Texto móvil 5 Tipografía 6 Tamaño** 

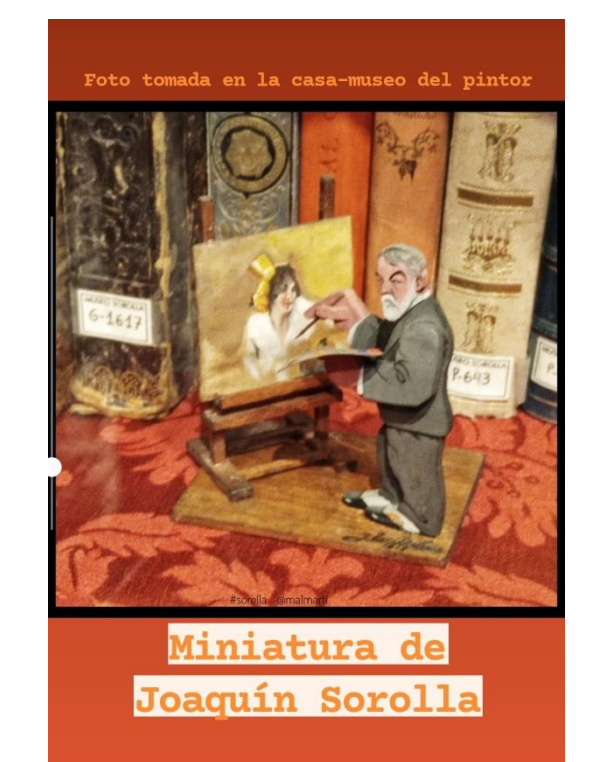

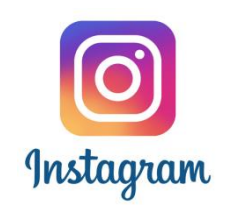

# **Historias destacadas**

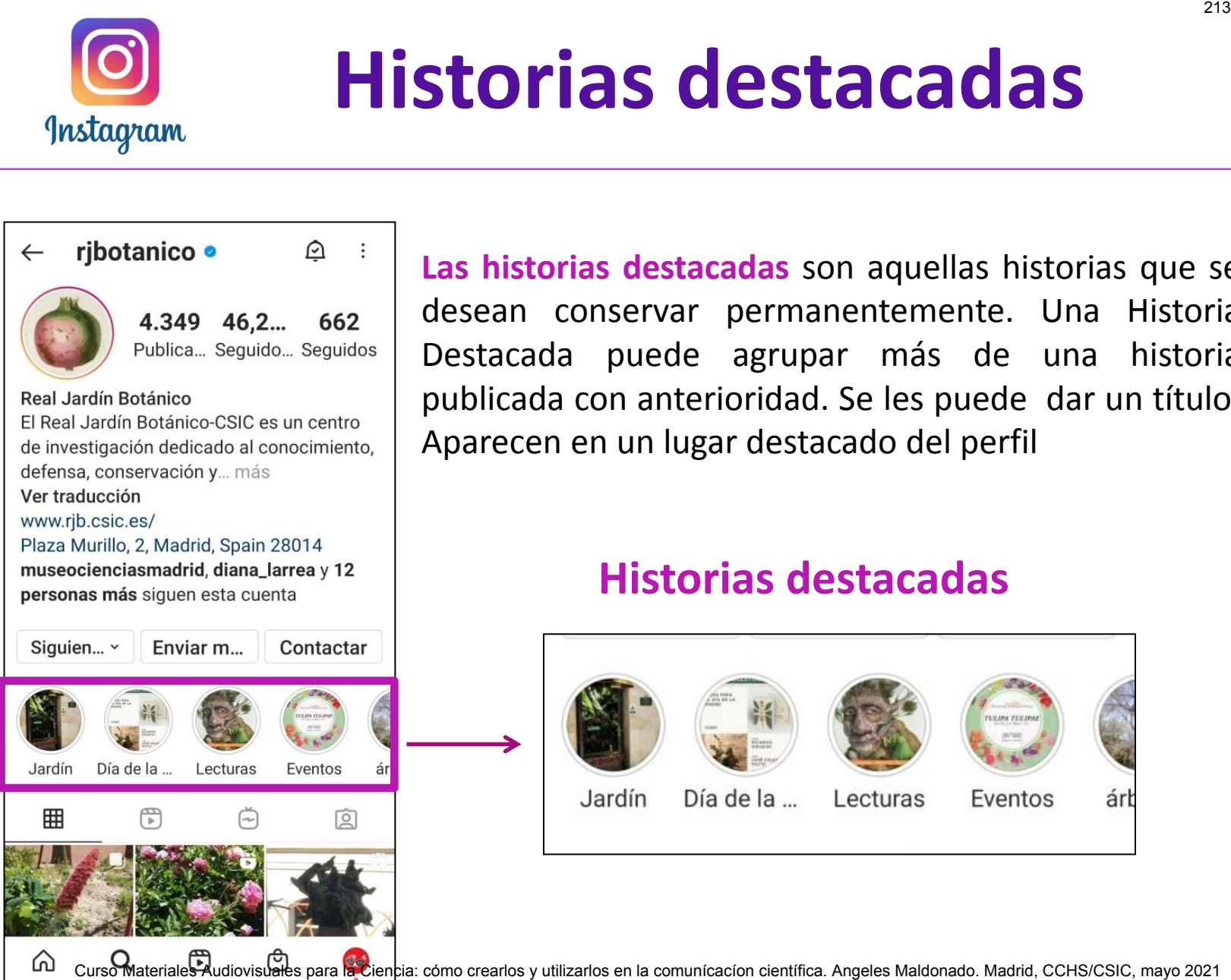

**Las historias destacadas** son aquellas historias que se desean conservar permanentemente. Una Historia Destacada puede agrupar más de una historia publicada con anterioridad. Se les puede dar un título. Aparecen en un lugar destacado del perfil

#### **Historias destacadas**

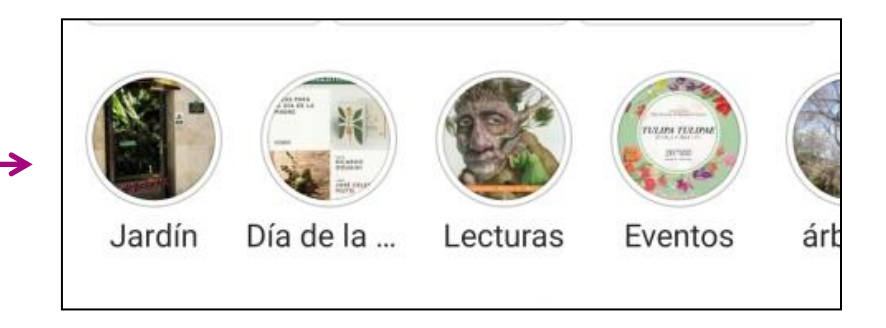

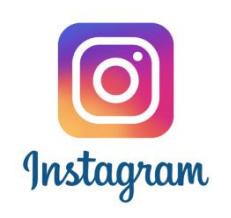

## **Reels**

#### **Crear**

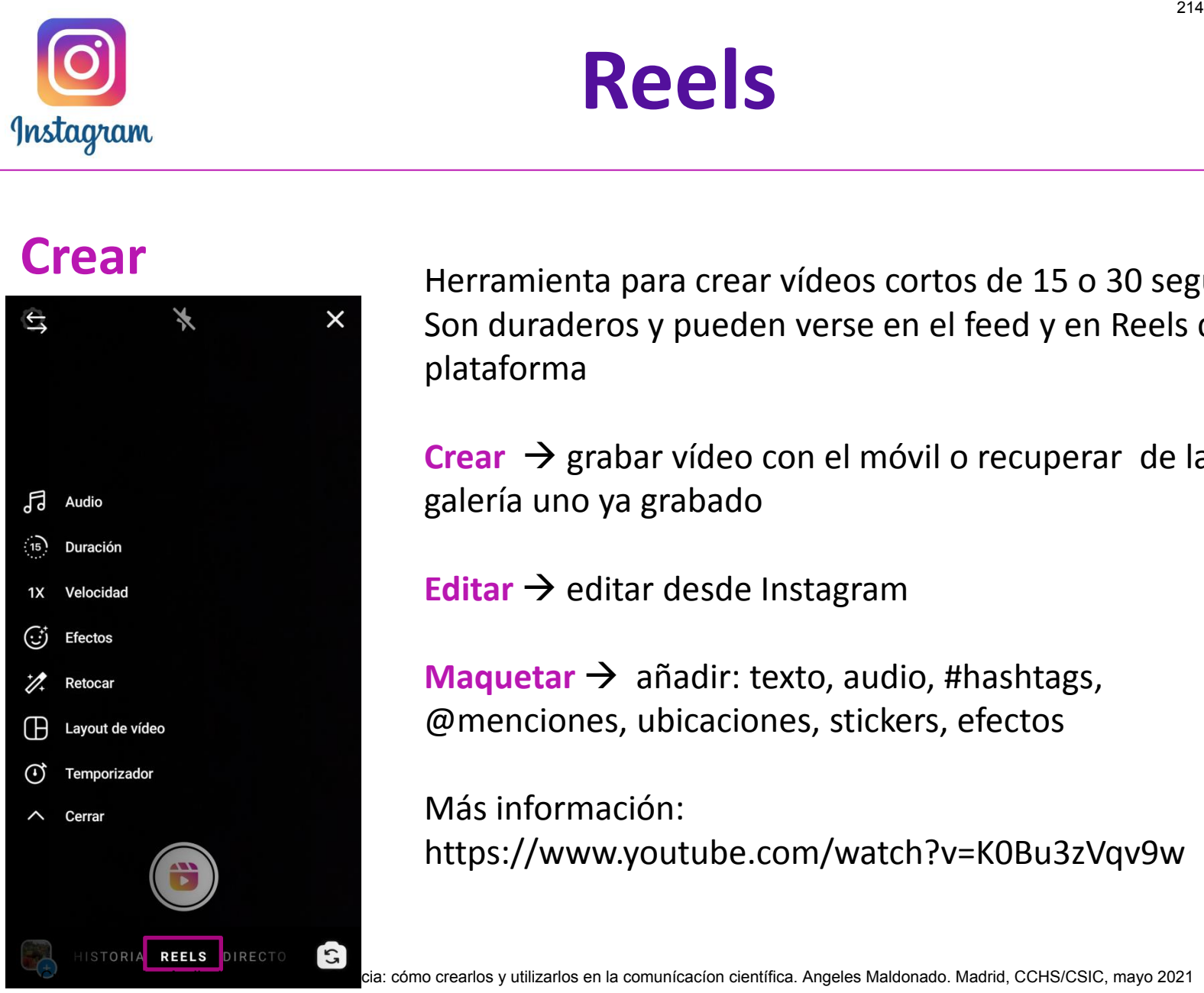

Herramienta para crear vídeos cortos de 15 o 30 segundos. Son duraderos y pueden verse en el feed y en Reels de la plataforma

**Crear**  $\rightarrow$  grabar vídeo con el móvil o recuperar de la galería uno ya grabado

**Editar**  $\rightarrow$  editar desde Instagram

**Maquetar**  $\rightarrow$  añadir: texto, audio, #hashtags, @menciones, ubicaciones, stickers, efectos

Más información: https://www.youtube.com/watch?v=K0Bu3zVqv9w
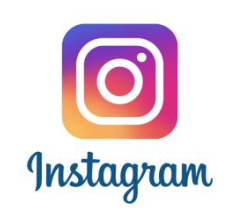

### **Publicar Reels**

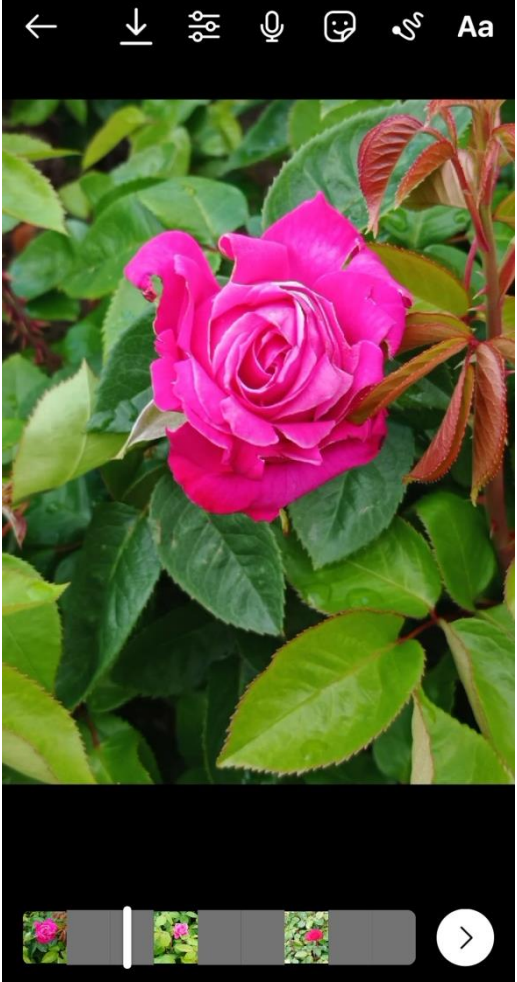

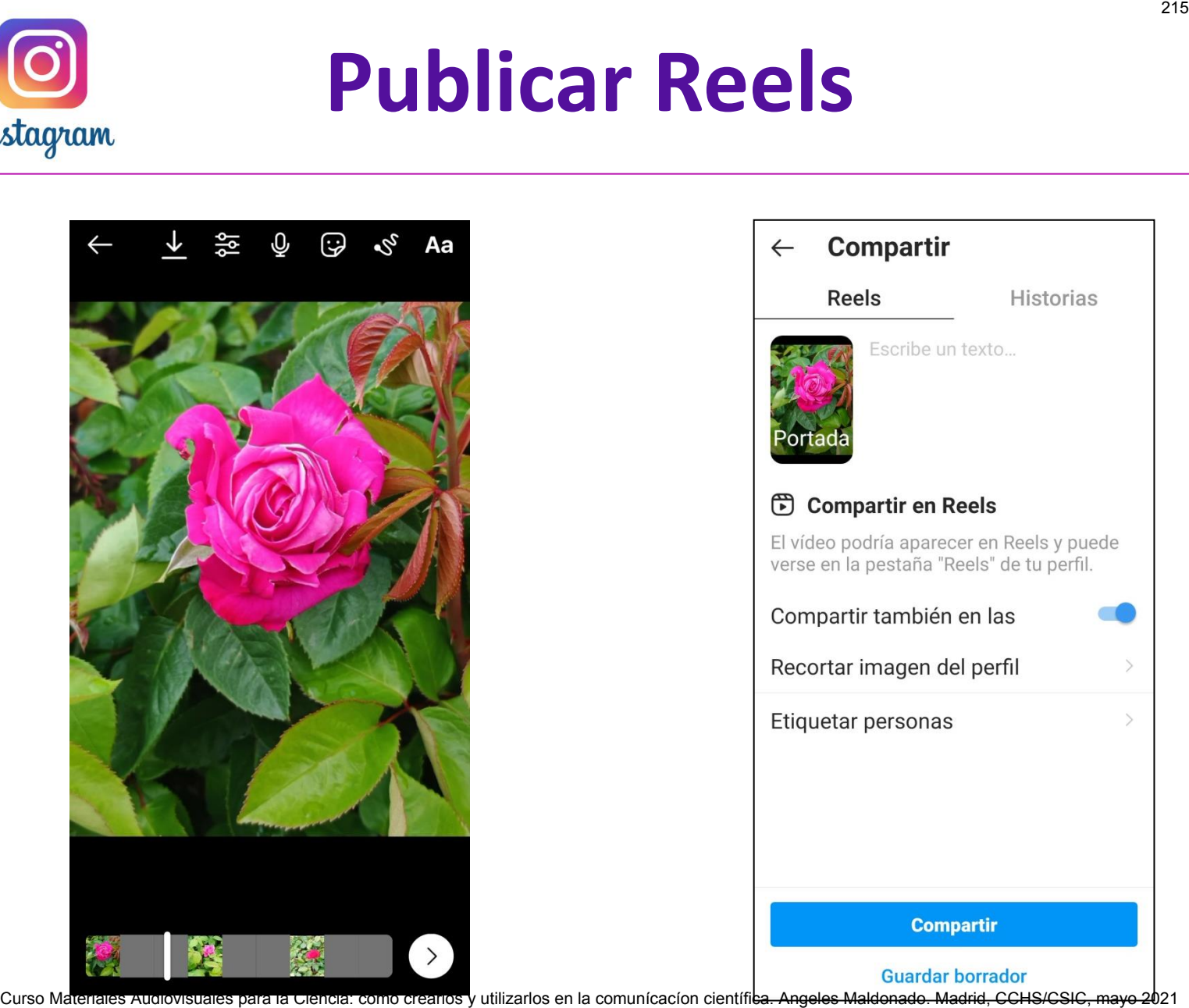

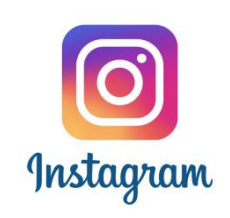

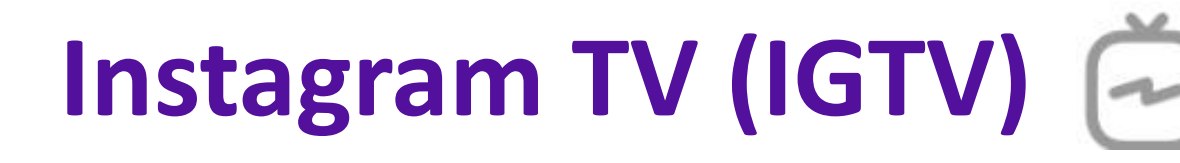

- $\Box$  Para crear y compartir vídeos más largos (de 1 minuto a 1 hora)
- $\Box$  Nace como alternativa a Youtube
- $\Box$  Se puede acceder directamente desde la propia plataforma de Instagram o desde una aplicación exclusiva de vídeos creada por Instagram Curso Materiales Audiences<br>
Materiales Audiences<br>
Materiales Como alternativa a Youtube<br>
Se puede acceder directamente desde la propia plataforma<br>
materiales (angeles audiences)<br>
Solonizontales (16:9)<br>
materiales (16:9)<br>
S
- $\Box$  En sus inicio sólo permitía colgar vídeos verticales (9:16), pero en la actualidad ya se pueden colgar también vídeos horizontales (16:9)
- $\Box$  Sólo se pueden subir vídeos previamente grabados y editados. No son vídeos efímeros, sino que permanecen en el feed.
- $\Box$  No se permite emitir en directo.

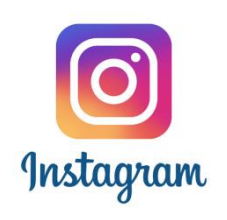

## **Publicar Vídeo IGTV**

### **1 Seleccionar vídeo de galería 2 Crear portada 3 Añadir título y descripción**

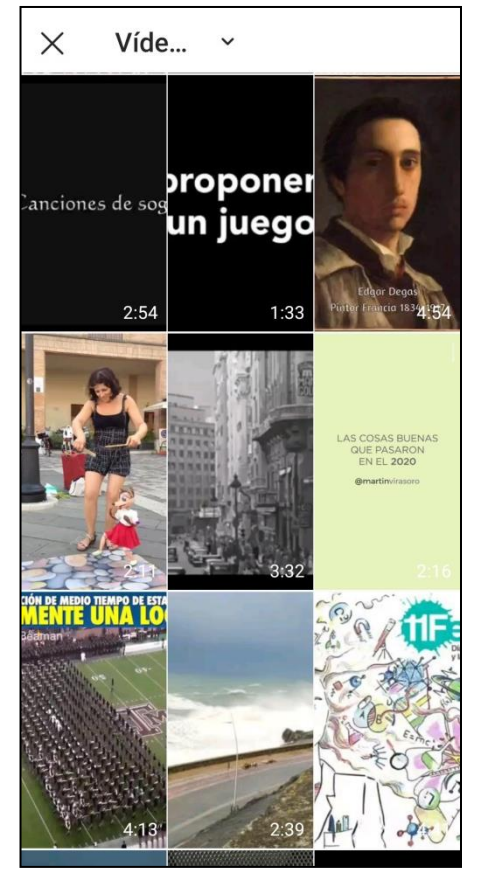

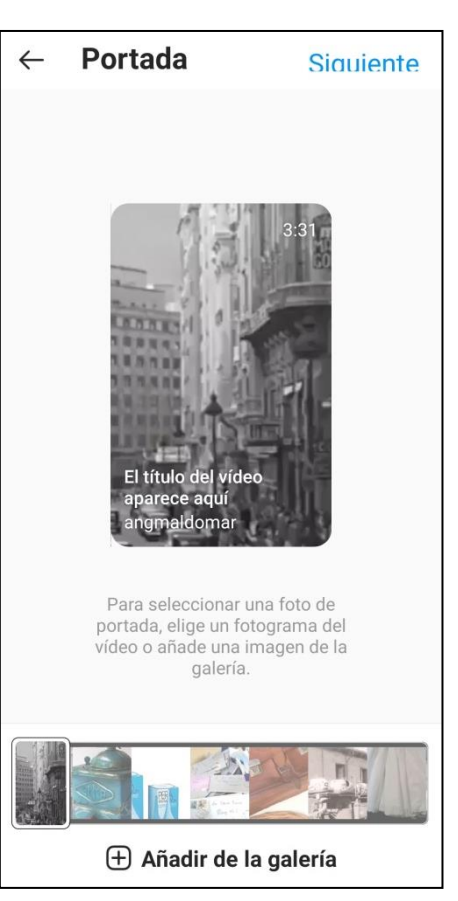

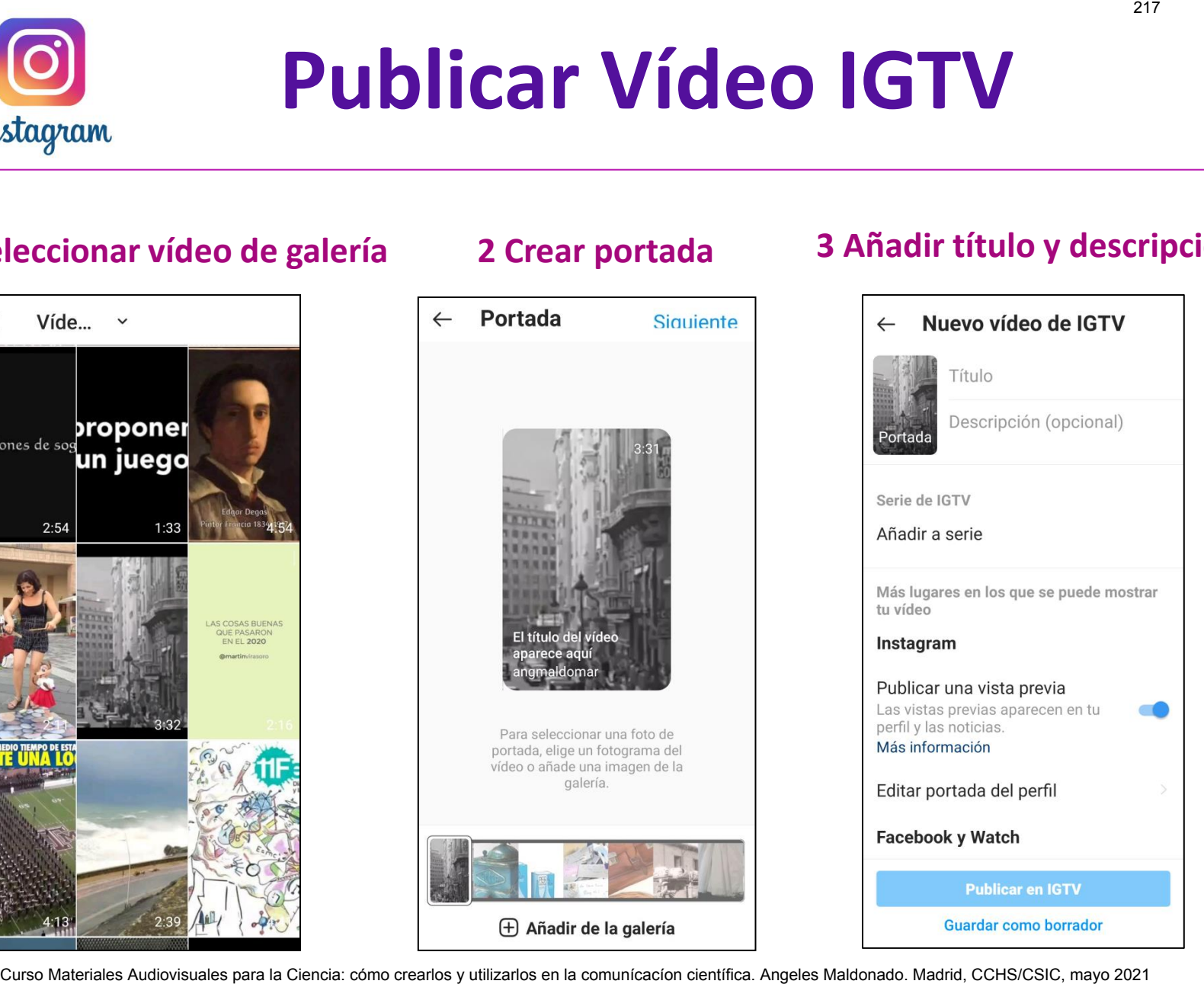

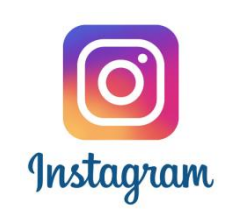

### **Directos**

### Vídeos emitidos en directo Una vez emitidos pueden compartirse en IGTV

### **Publicar desde Inicio Pantalla de emisión Fin de la emisión**

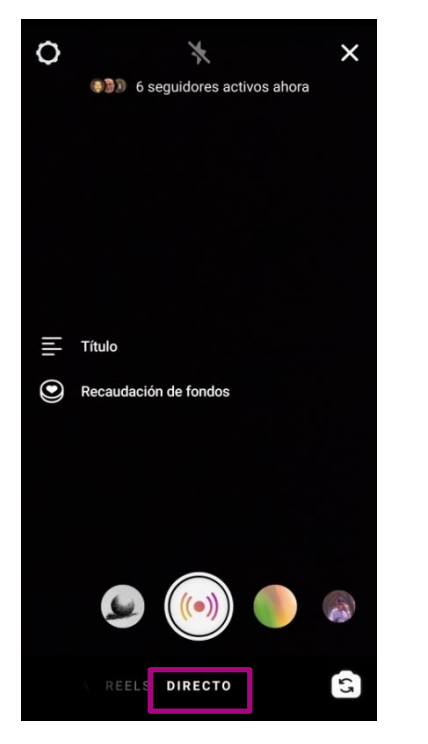

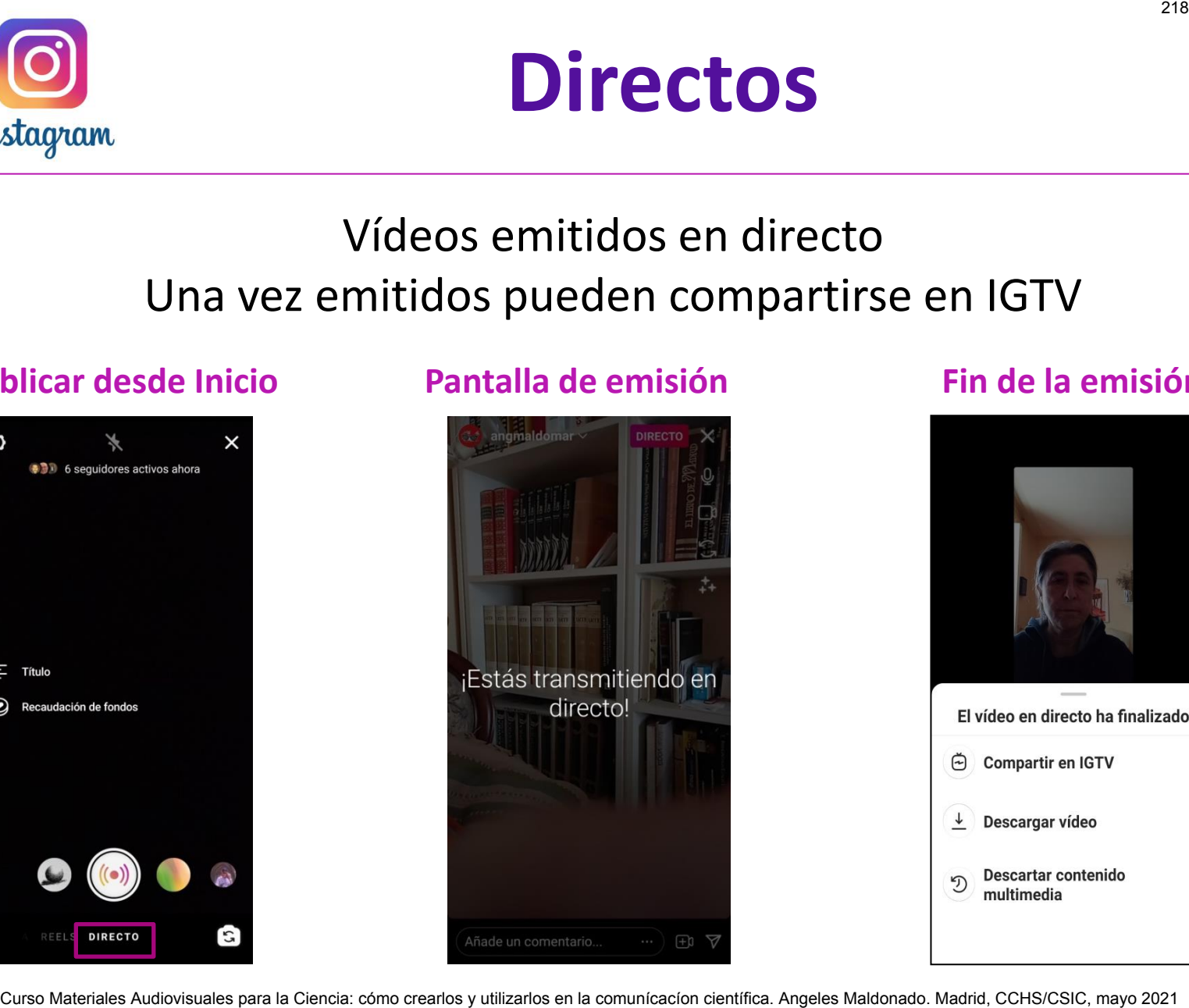

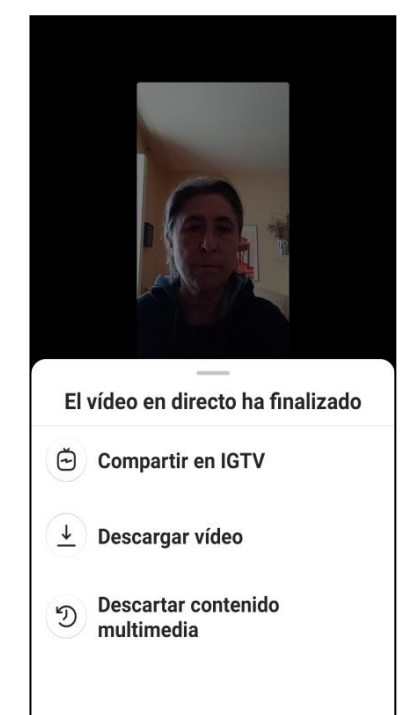

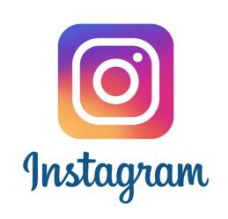

## **Perfil propio**

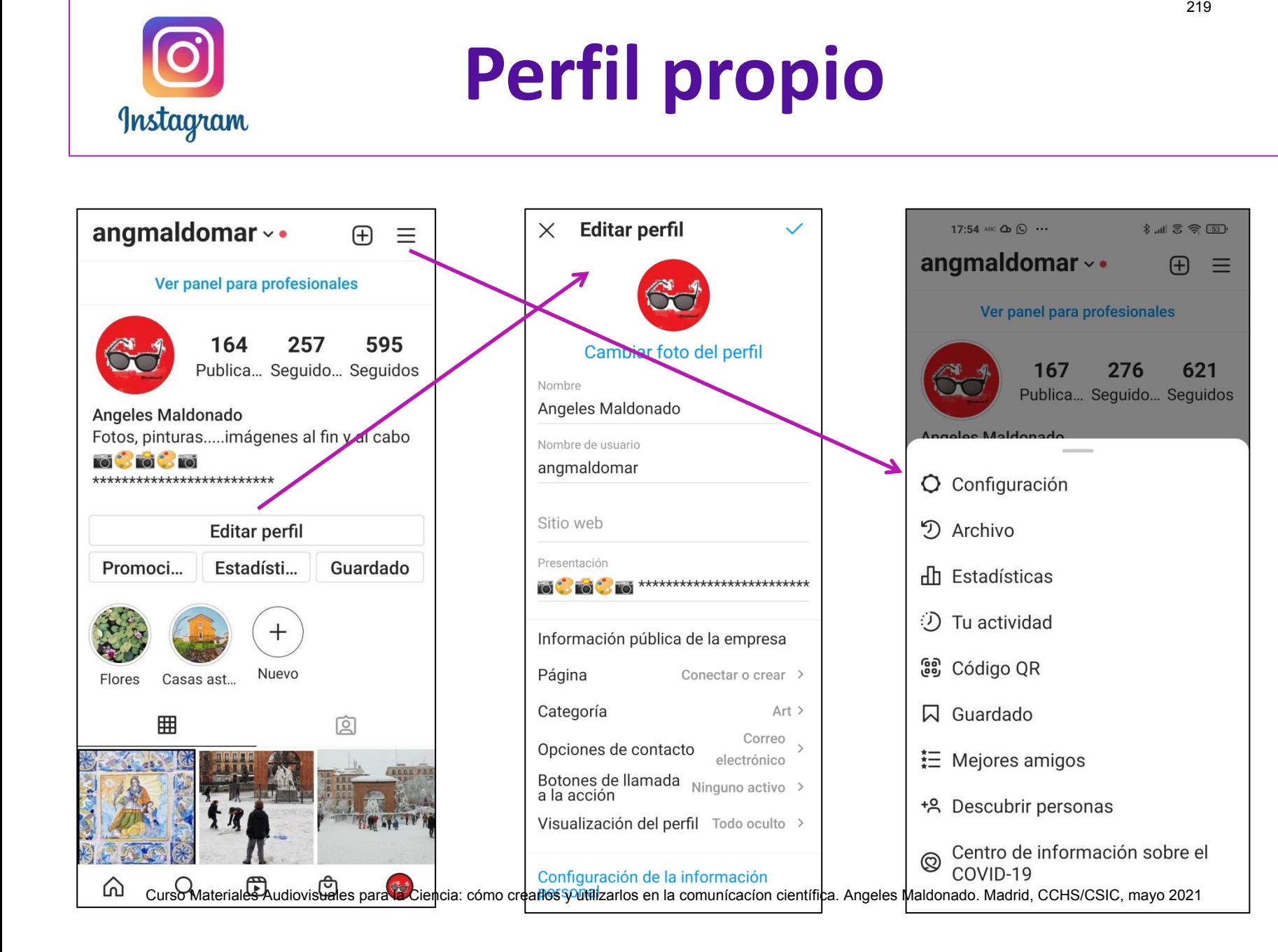

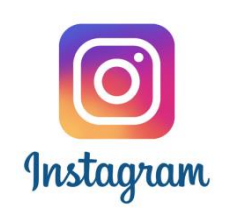

## **Editar perfil**

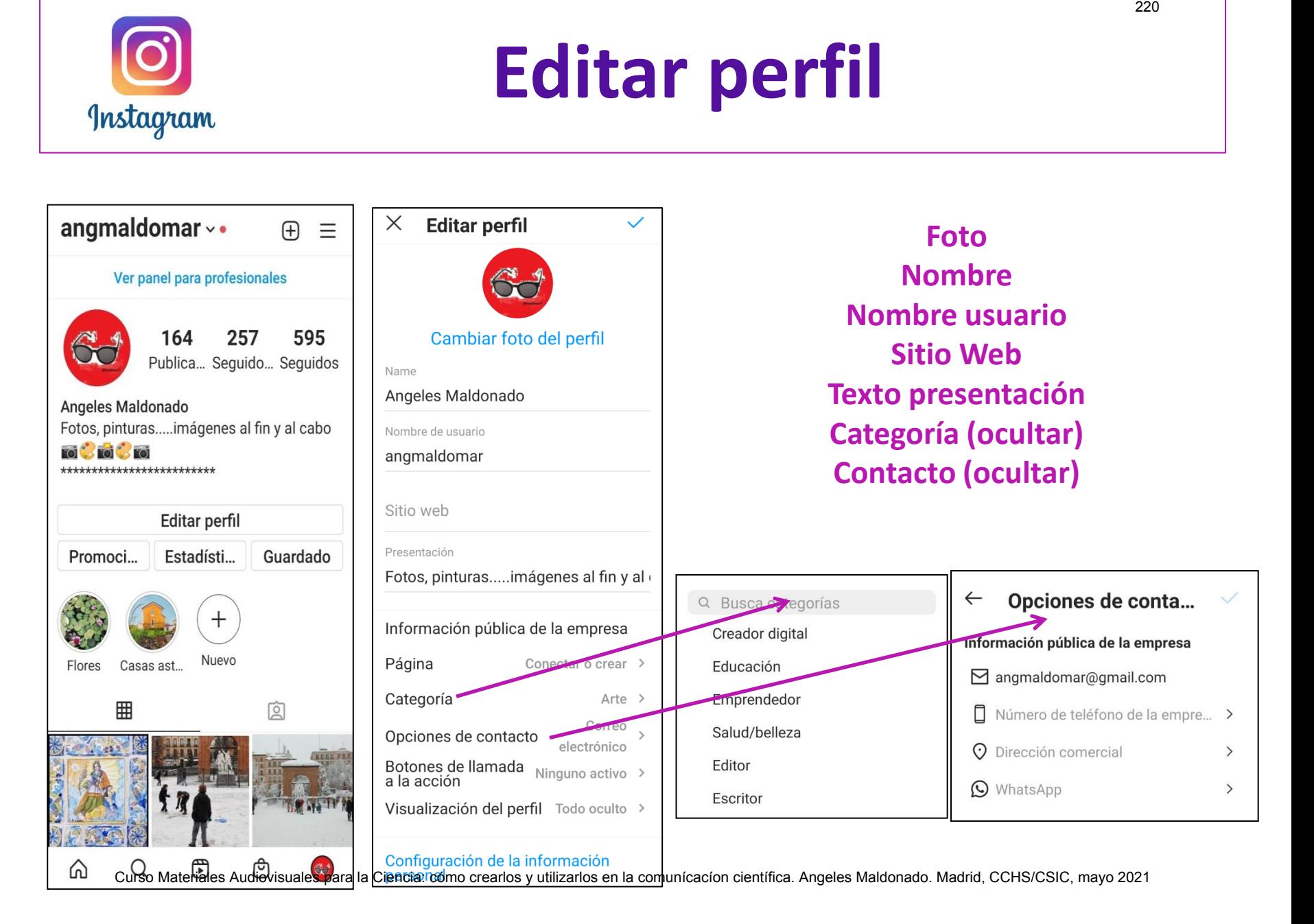

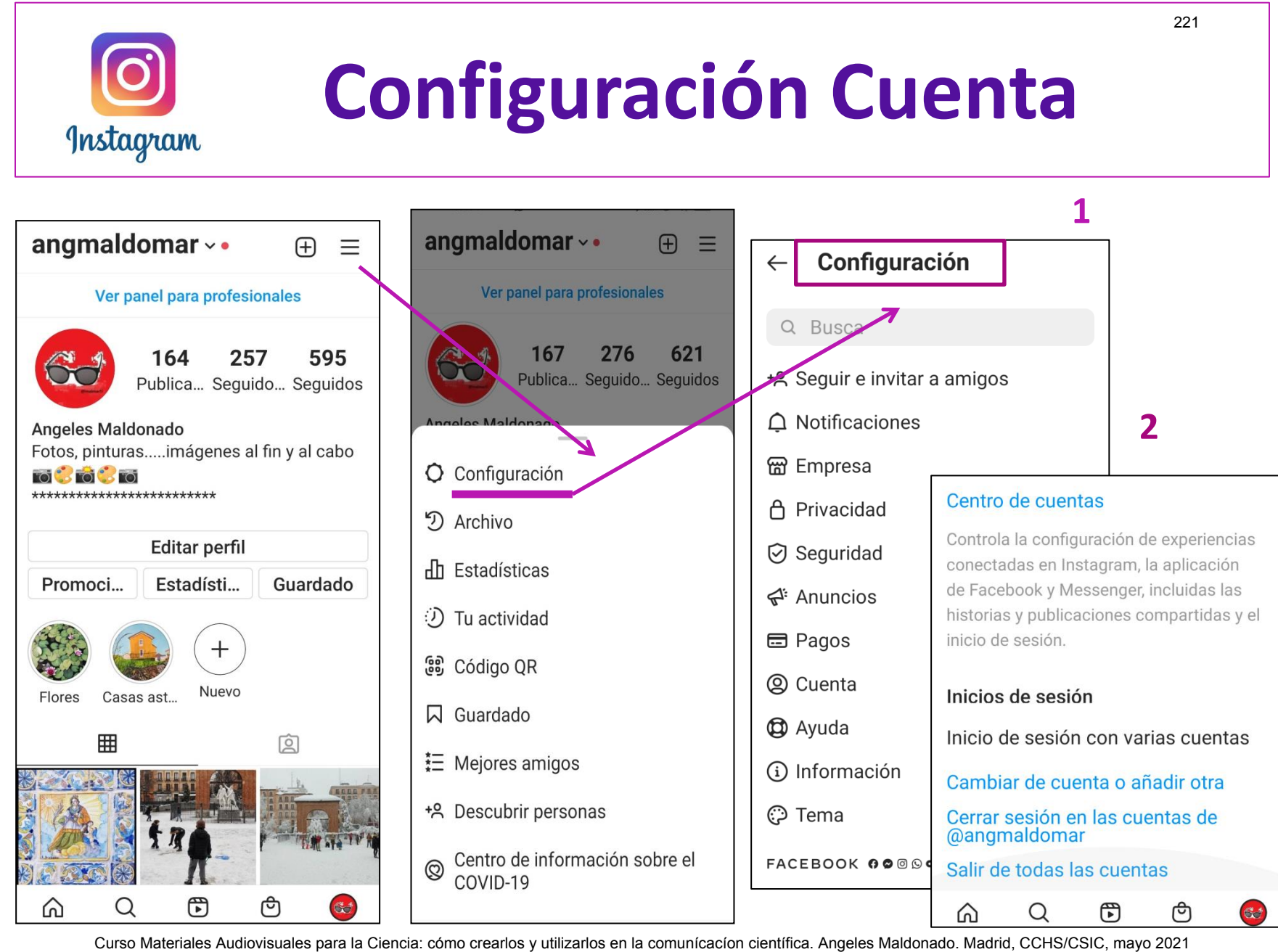

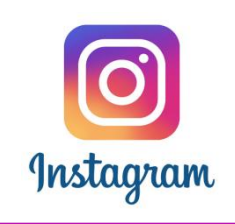

# **Configuración Cuenta**

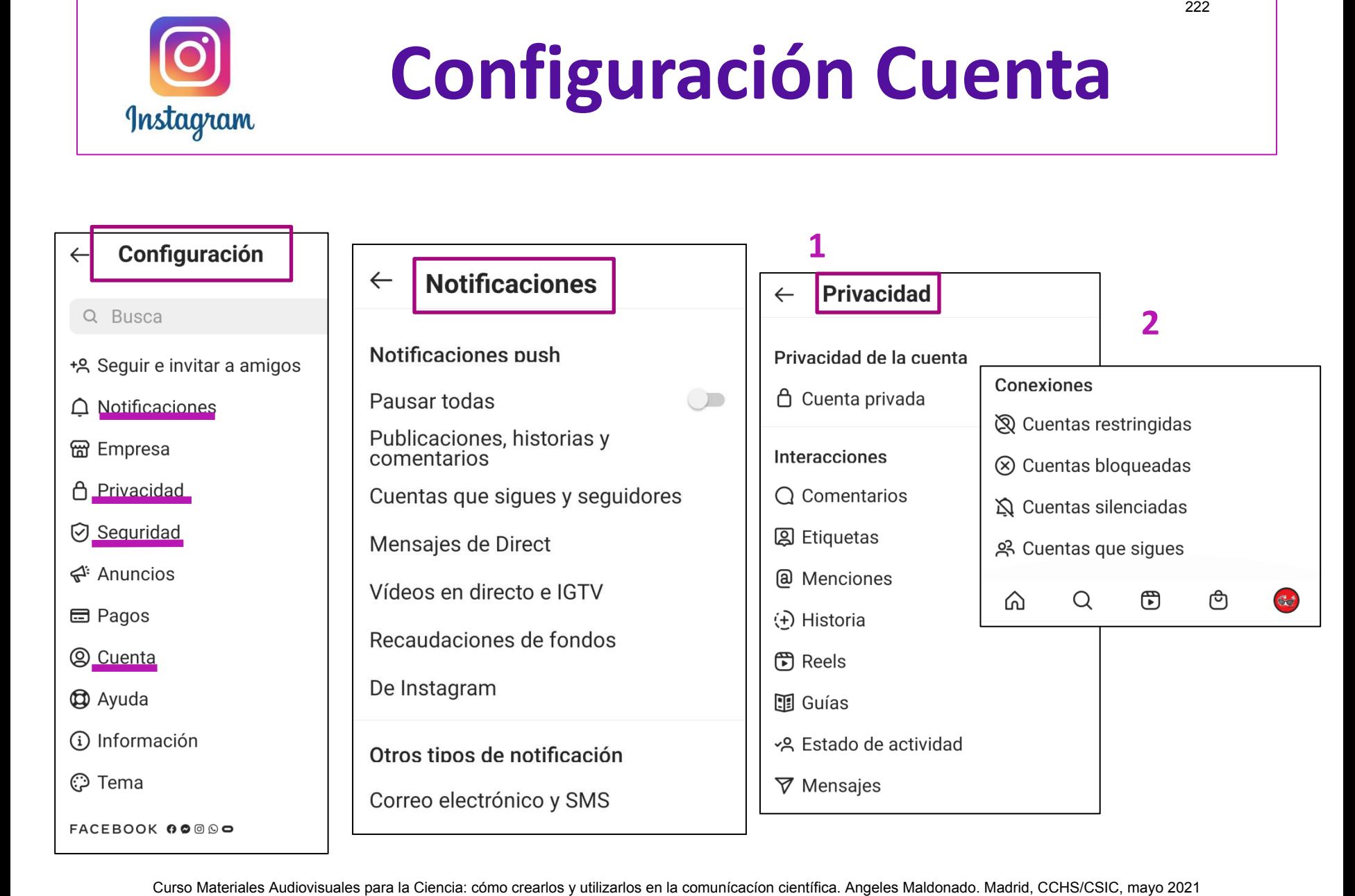

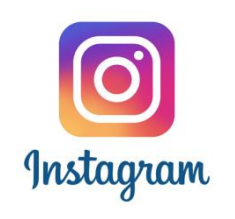

## **Configuración Cuenta**

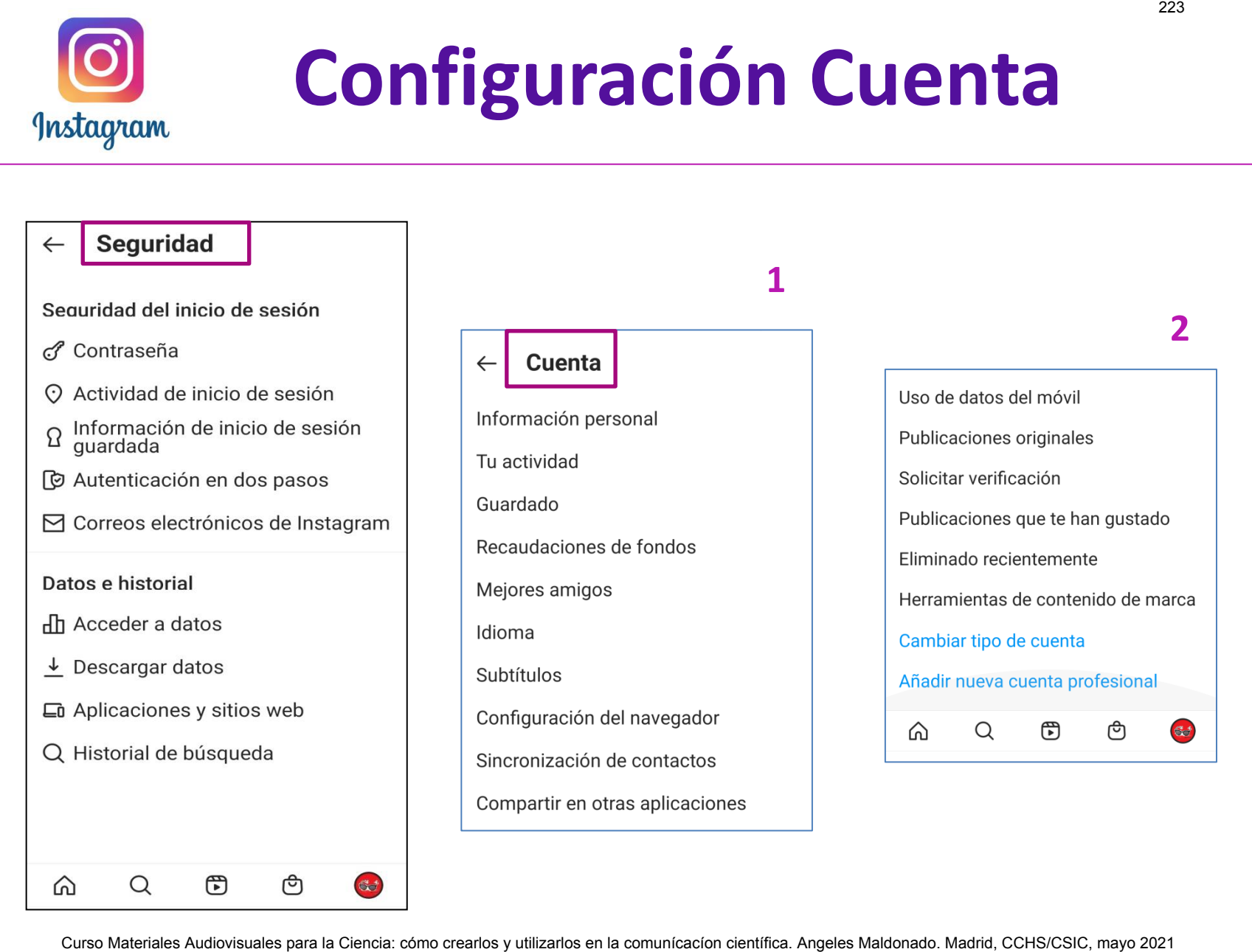

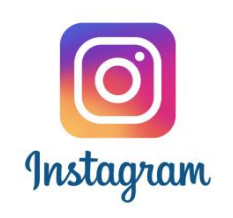

### **Estadísticas del perfil**

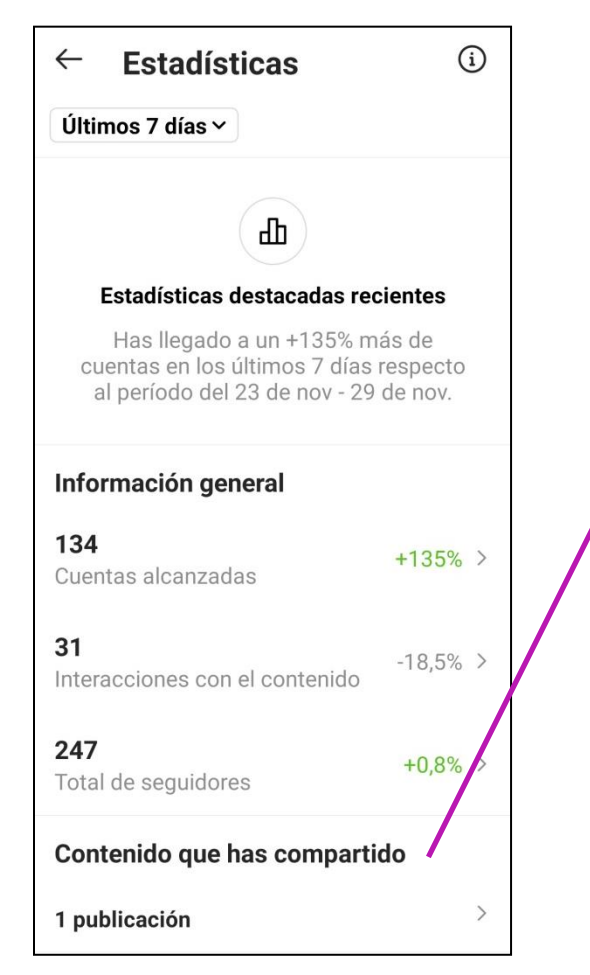

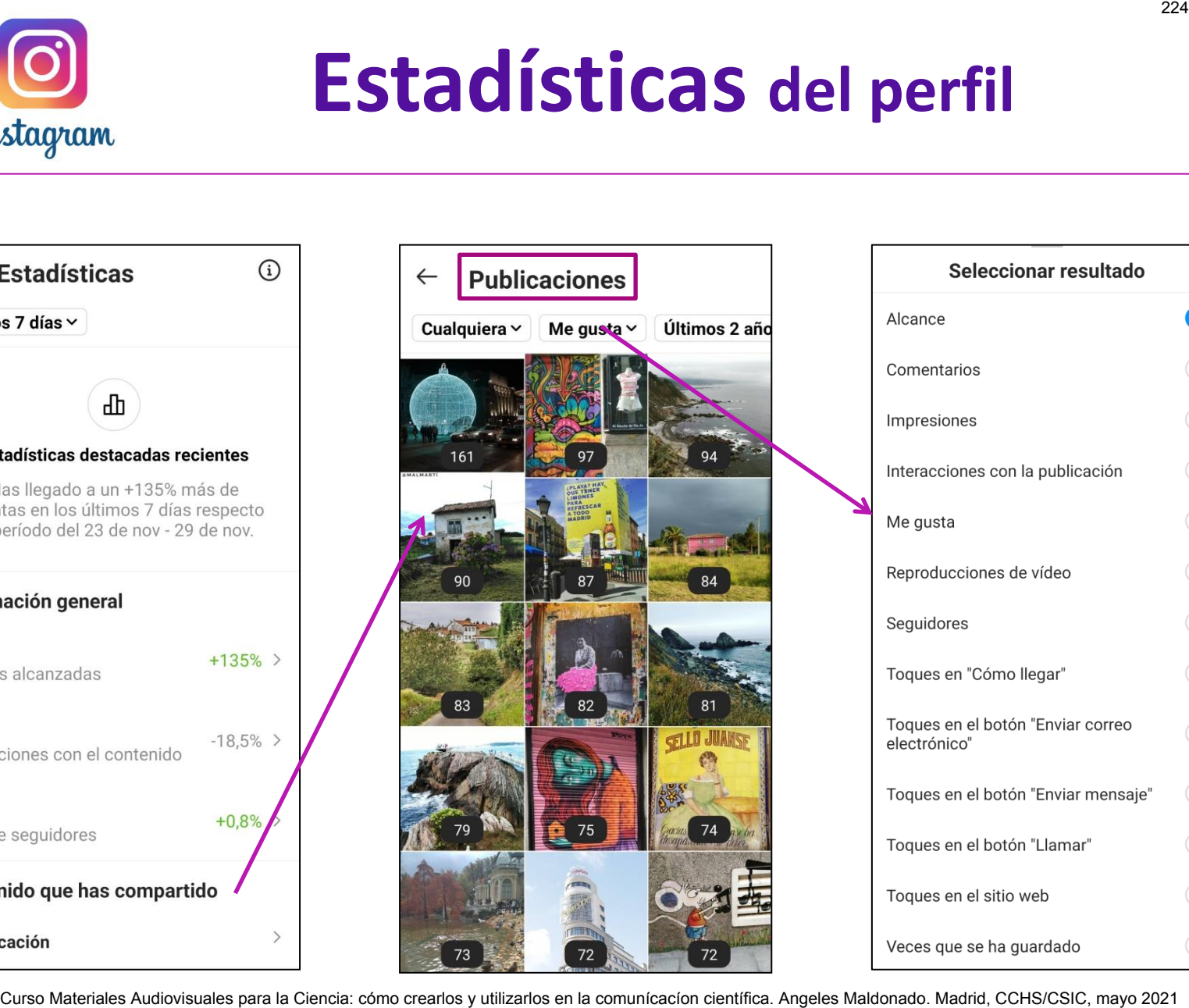

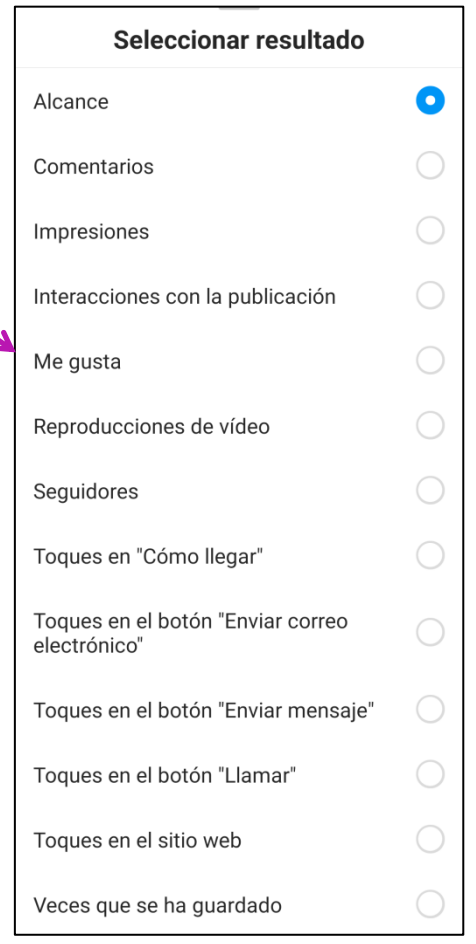

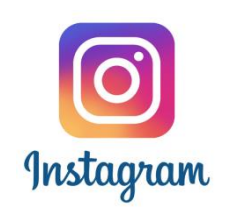

## **Estadísticas del perfil**

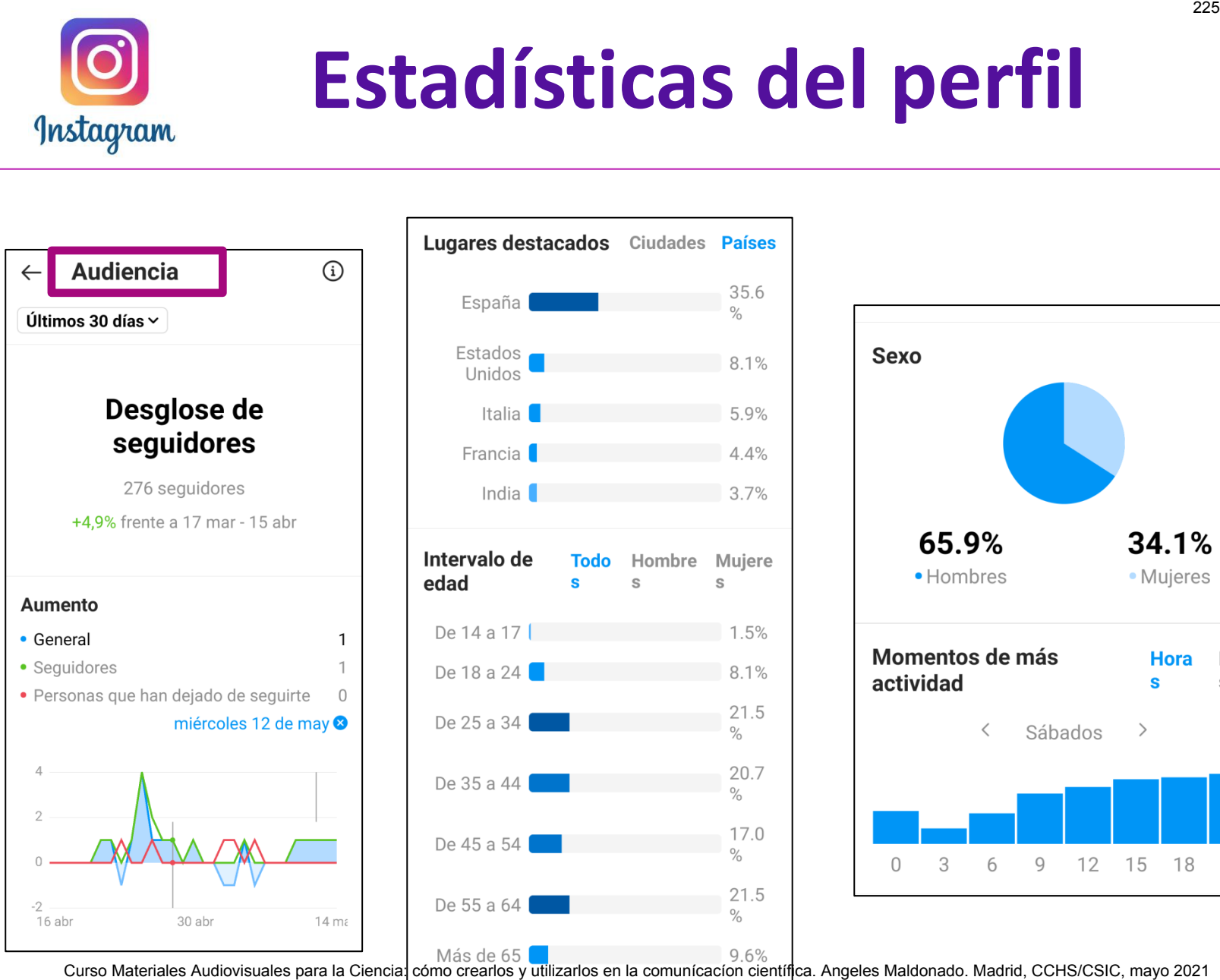

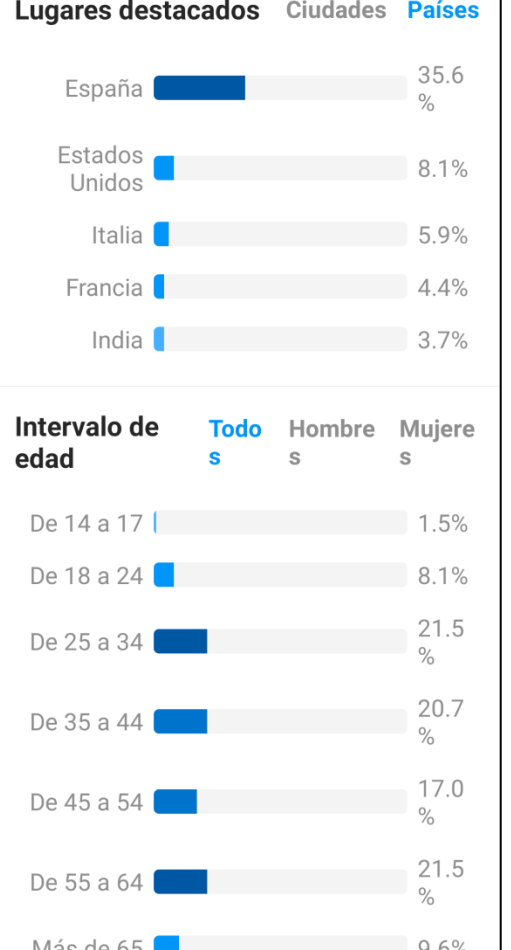

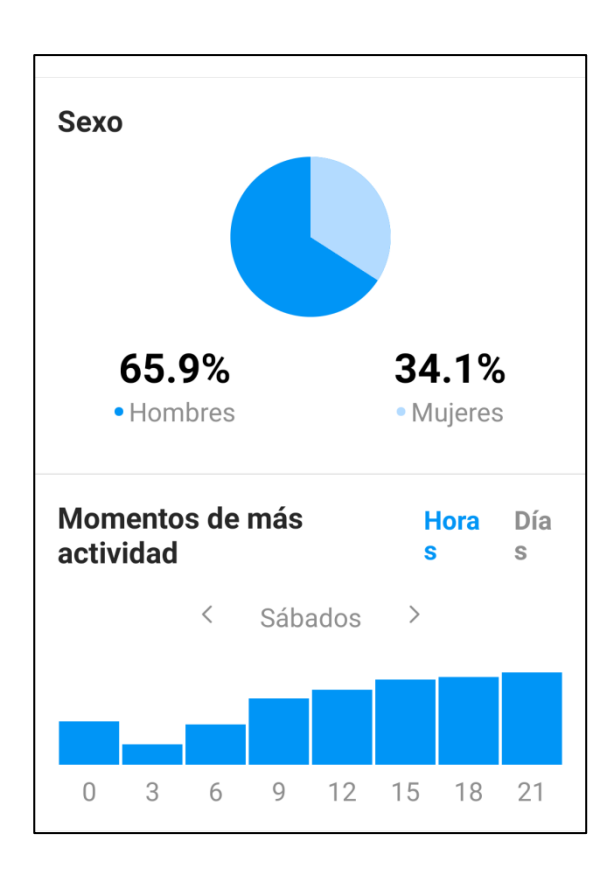

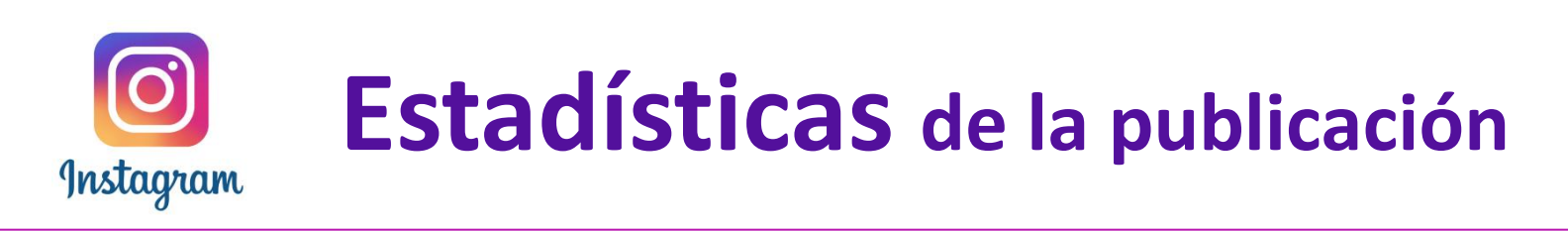

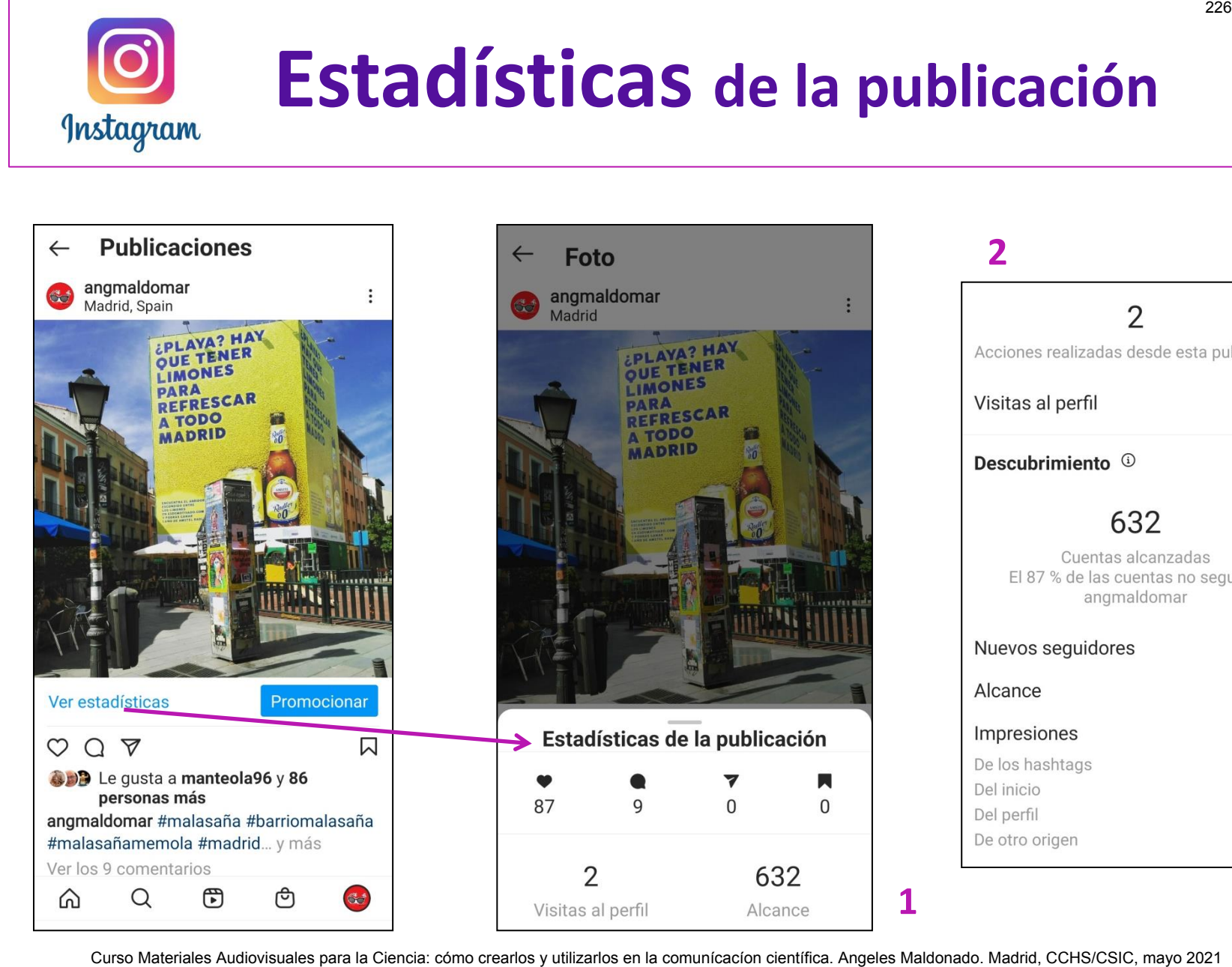

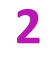

**1** 

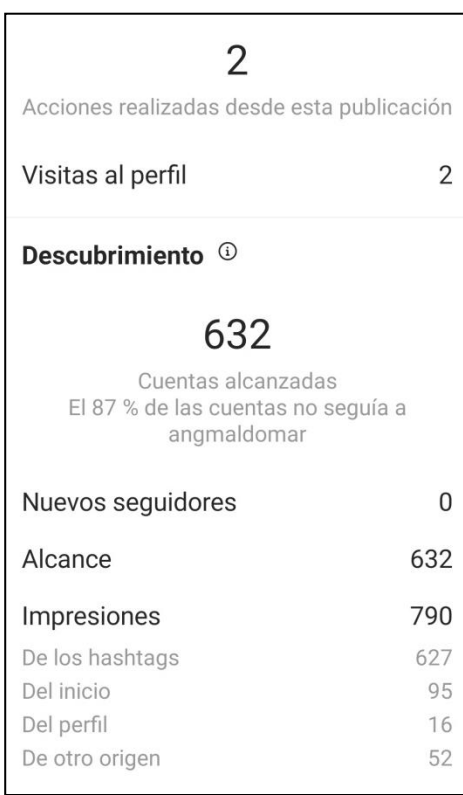

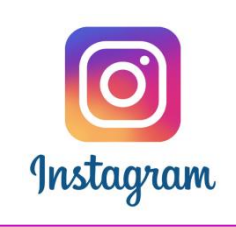

## **Mejores amigos**

 $\leftarrow$ 

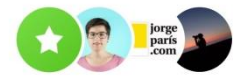

Lista compuesta por un grupo de seguidores para compartir contenido (publicaciones, historias, etc…) de forma exclusiva

Crear una lista de mejores amigos:

- 1.- Ir al propio perfil
- 2.- Seleccionar Funcionalidades
- 3.- Seleccionar opción "Mejores Amigos"

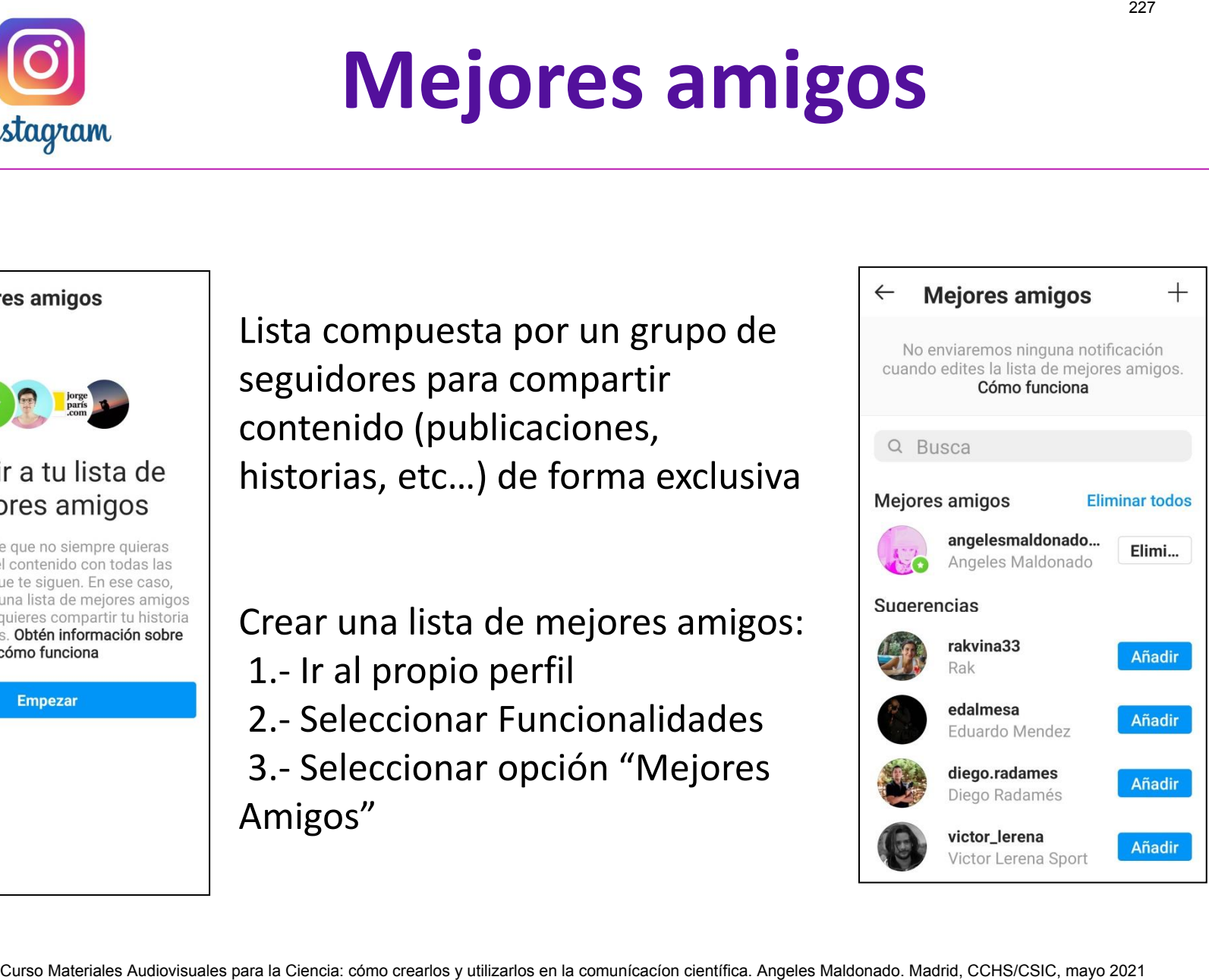

### **Creación de archivos sonoros [Archivos y repositorios de audio](#page-1-0)**  *Isabel Fernández Morales. CCHS/CSIC*

Curso Materiales Audiovisuales para la Ciencia CCHS/CSIC, 18-20 mayo 2021 Organizado por el Gabinete de Formación del CSIC

#### **GABINETE DE FORMACIÓN DEL CSIC**

### **CURSO: Materiales audiovisuales para la ciencia: cómo crearlos y utilizarlos en la comunicación científica**

**18, 19 y 20 de mayo de 2021** 

**TEXTO GUÍA PARA EL TEMA Creación de archivos sonoros | Archivos y repositorios de audio** 

> PROFESORA: ISABEL FERNÁNDEZ MORALES CENTRO DE CIENCIAS HUMANAS Y SOCIALES CSIC

**Miguel de Unamuno "Al final, la palabra es lo vivo"** 

Fuentes para localizar archivos sonoros. Formatos y preservación digital. Cómo poner en marcha la creación sonora. Creación de podcasts: podcasting. Narrativa y claves para escribir una buena historia en audio. Guión, locución, realización. Grabación. Alojamiento y difusión. Podcast inspiradores en ciencia y humanidades. Otras producciones de audio. Edición de audio con Audacity. Curso Materiales Audiovisuales para la Ciencia: cómo crearlos y utilizarlos en la comunícacíon científica. Isabel Fernández Morales. Madrid, CCHS/CSIC, mayo 2021 229 Hablaremos en este curso de los archivos sonoros desde dos puntos de vista, uno documental, y el otro comunicativo/divulgativo.

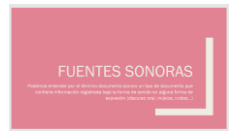

Desde la **perspectiva documental** nos aproximaremos a la localización de fuentes de documentación sonora: música, palabra y otros sonidos, así como para introducirnos en sus formatos, y también en las estrategias de preservación digital.

Desde la **perspectiva comunicativa/divulgativa** abordaremos la creación de materiales sonoros, y conoceremos la breve e intensa historia del podcasting, especialmente en España, y sus tendencias y usos actuales. Así mismo habrá oportunidad de realizar unas escuchas de contenidos destacados y aprender rudimentos básicos de producción y realización de podcast. Para ello nos apoyaremos en el software de edición de audio Audacity. Relatemate an este curso de las antibus conoros desde dos puntos de Vista, uno comunentarismo, el ciencia: comunicacion comunicacion comunicacion comunicacion comunicacion comunicacion comunicacion comunicacion comunicacio

#### Bien, cuando nos referimos a lo sonoro en este curso, y desde el pv documental

Podemos entender por el término documento sonoro un tipo de documento que contiene información registrada bajo la forma de sonido en alguna forma de expresión (discurso oral, música, ruidos (paisaje, animales...)

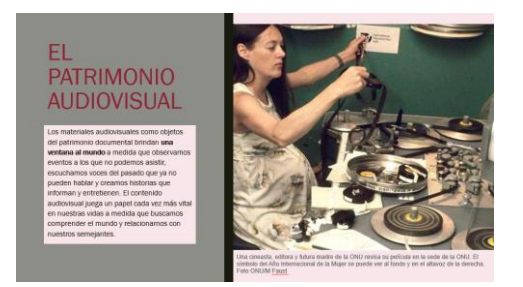

**Los materiales audiovisuales como objetos del patrimonio documental brindan una ventana al mundo a medida que observamos eventos a los que no podemos asistir, escuchamos voces del pasado que ya no pueden hablar y creamos historias que informan y entretienen. El contenido audiovisual juega un papel cada vez más vital en nuestras vidas a medida que buscamos comprender el mundo y relacionarnos con nuestros semejantes. Es un material cada vez más abundante.**

#### **PARA SABER MÁS SOBRE ARCHIVOS AUDIOVISUALES**

**Os recomiendo visitar la página del** 

 **Día Internacional del Patrimonio Audiovisual** en [https://www.un.org/es/observances/audiovisual-heritage-day.](https://www.un.org/es/observances/audiovisual-heritage-day) VISITAR El Día Mundial del Patrimonio Audiovisual (DMPA) es una conmemoración que se celebra para dar a conocer la necesidad de tomar medidas urgentes y reconocer la importancia de los documentos audiovisuales, que hoy por hoy no están del todo protegidos, pues es costosa su preservación.

En esta página, encontrareis no solo recursos audiovisulaes y fondos disponibles si no también iniciativas, webs, donde se debaten problemas, soluciones e instituciones implicadas.

Por ejemplo, [Clásicos de Radio ONU](https://www.unmultimedia.org/classics/) es un archivo digital de grabaciones de audio históricas que van desde la década de 1940 hasta el día de hoy. SE Puede escuchar a Lena Horne, [Audrey Hepburn,](https://www.unmultimedia.org/classics/) Pablo Neruda o [Rigoberta Menchú,](http://www.unmultimedia.org/classics/search/series.jsp?language=Spanish&app=7&sort=cdate_asc&series=UN+Radio+Classics) entre otros. DisponeIS de estos programas de manera gratuita y con sonido remasterizado digitalmente, en [español,](https://www.unmultimedia.org/classics/search/series.jsp?language=Spanish&app=7&sort=cdate_asc&series=UN+Radio+Classics) [inglés y](http://www.unmultimedia.org/classics/) en el resto de lenguas oficiales de la ONU.

Además, La actual pandemia de COVID-19 ha puesto de manifiesto la urgente necesidad de un acceso universal al patrimonio documental como recurso de conocimiento. A esta necesidad se suma la casi inexistencia de políticas propicias para preservar y dar acceso a los elementos del patrimonio documental audiovisual, agravado por la disminución de los fondos disponibles para los archivos, bibliotecas y museos, lo que aumenta el riesgo de pérdida permanente del patrimonio. En este contexto, la UNESCO está organizando un diálogo sobre políticas en línea entre las instituciones de la memoria y otras partes interesadas, con el fin de determinar las lagunas normativas en la preservación digital del patrimonio documental en peligro. El Día Mundial del Partimonio Audiovisual (DMPA) es una comenno cuida<br>que se cebra aun darra concerta necesidad de tenure recidido utilizar<br>y unscribe importante de la dialonimienta de la Ciencia: comunica autoridades y fo

Luego veremos algunos aspectos sobre prEservación digital audiviosual.

#### Ahora sigamos con:

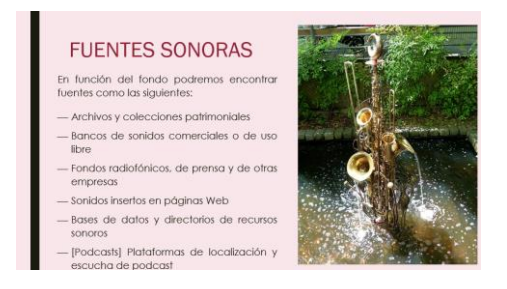

#### **1.- Fuentes para localizar archivos sonoros**

En función del fondo podremos encontrar fuentes como las siguientes:

- Archivos y colecciones patrimoniales
- Bancos de sonidos comerciales o de uso libre
- Fondos radiofónicos, de prensa y de otras empresas
- Sonidos insertos en páginas Web
- Bases de datos y directorios de recursos sonoros
- [Podcasts] \*Hablaremos de plataformas de localización y escucha de podcast en el capítulo siguiente, desde el punto de vista comunicativo

Hay instituciones que custodian documentos sonoros con valor histórico, cultural, comercial o científico, tales como fondos de emisoras de radio desaparecidas, fuentes sonoras para estudios científicos, documentos sonoros administrativos, producción sonora en un ámbito geográfico, etc. Así, podremos localizar archivos sonoros en Archivos Históricos y Administrativos de instituciones y empresas; en Colecciones privadas o de centros de investigación; en Secciones de sonido de bibliotecas públicas; o en Fonotecas, entre otras. Algunos ofrecerán estos fondos digitalizados, ya que debemos saber que no siempre encontraremos versiones digitalizadas, y aun habiéndolas no de calidad máxima, generalmente sólo referenciales, sin dar acceso a versiones digitales de los sonidos a través de la Web, o con sólo unas pocas muestras accesibles on line. Franchise materiales Audiovisuales Audiovisuales Cursos Audiovisuales Cursos Audiovisuales Audiovisuales Audiovisuales Audiovisuales Audiovisuales Audiovisuales Audiovisuales Audiovisuales Audiovisuales para la Ciencia: c

#### **Fondos de bibliotecas**, ejemplos:

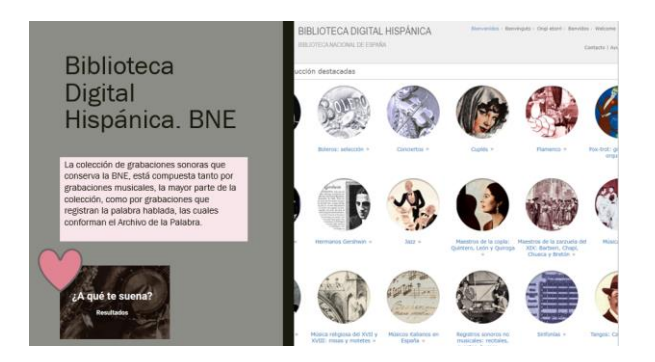

 **VISITA Biblioteca Digital Hispánica de la BNE. Colección de sonoros.**  [http://www.bne.es/es/Catalogos/BibliotecaDigitalHispanica/Inicio/index.ht](http://www.bne.es/es/Catalogos/BibliotecaDigitalHispanica/Inicio/index.html) [ml](http://www.bne.es/es/Catalogos/BibliotecaDigitalHispanica/Inicio/index.html) Proporciona acceso libre y gratuito a miles de documentos digitalizados, entre los que se cuentan libros impresos entre los siglos XV y XX, manuscritos, dibujos, grabados, folletos, carteles, fotografías, mapas, atlas, partituras, prensa histórica y **grabaciones sonoras**. La colección sonora es un fiel reflejo de la historia de la edición fonográfica española. Comprende desde los primeros soportes, como discos de Aristón, cilindros de cera o rollos de pianola, hasta los más modernos. Actualmente la colección ha superado los 600.000 documentos ingresados tanto por compra, donativo o DL.

Destacados:

**Grabaciones sonoras**

[http://www.bne.es/es/Colecciones/GrabacionesSonoras/Historia/index.](http://www.bne.es/es/Colecciones/GrabacionesSonoras/Historia/index.html)

[html](http://www.bne.es/es/Colecciones/GrabacionesSonoras/Historia/index.html) La colección de grabaciones sonoras que conserva la BNE, está compuesta por grabaciones musicales, la mayor parte de la colección,.

**Archivo de la palabra** 

<http://www.bne.es/es/Colecciones/ArchivoPalabra/>se remonta al año 1950 cuando, procedentes del desaparecido Archivo de la Palabra del Centro de Estudios Históricos, dirigido por Menéndez Pidal, se recibieron en la Biblioteca veinticuatro discos de pizarra con grabaciones realizadas entre 1931 y 1933, con el registro de las voces de Azorín, Juan Ramón Jiménez, Pío Baroja y Santiago Ramón y Cajal, entre otras personalidades españolas. Curso Materiales Audiovisuales Audiovisuales Audiovisuales Audiovisuales Audiovisuales Audiovisuales Audiovisuales Audiovisuales Audiovisuales Audiovisuales Audiovisuales Audiovisuales Audiovisuales Audiovisuales Audiovisu

**EJEMPLO, LOCALIZAR Definición de la máquina algébrica / Leonardo Torres Quevedo**

### **LECTURA PARA AMPLIAR**

**La colección de grabaciones sonoras musicales y de la palabra hablada de la BNE** [https://clip.sedic.es/article/la-coleccion-grabaciones](https://clip.sedic.es/article/la-coleccion-grabaciones-sonoras-musicales-la-palabra-hablada-la-biblioteca-nacional-espana/)[sonoras-musicales-la-palabra-hablada-la-biblioteca-nacional-espana/](https://clip.sedic.es/article/la-coleccion-grabaciones-sonoras-musicales-la-palabra-hablada-la-biblioteca-nacional-espana/)

#### **PRESTA ATENCIÓN A LA GESTIÓN DE DERECHOS**

Pueden o no comercializarse, pueden hacer cesión gratuita de los derechos de publicación, o, en su caso, remitir al usuario para gestione la adquisición de derechos de uso con los titulares.

Por ejemplo en la BNE se puede solicitar el documento sonoro a través del Formulario de reproducción de documentos

[https://sede.bne.gob.es/RDFI\\_web/irSolicitudReproduccion.do?flex=](https://sede.bne.gob.es/RDFI_web/irSolicitudReproduccion.do?flex=a4647428&lang=es_ES) [a4647428&lang=es\\_ES](https://sede.bne.gob.es/RDFI_web/irSolicitudReproduccion.do?flex=a4647428&lang=es_ES)

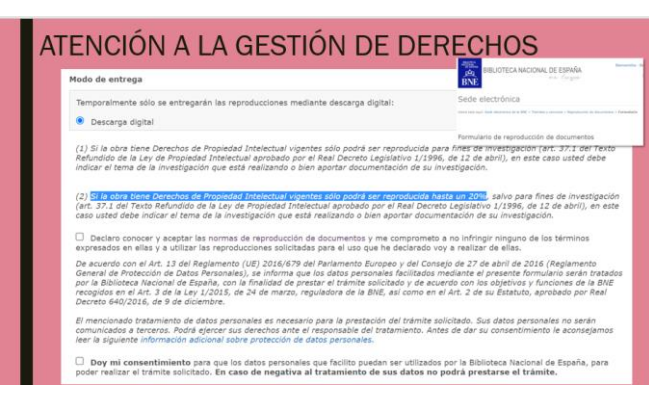

(1) Si la obra tiene Derechos de Propiedad Intelectual vigentes sólo **podrá ser reproducida para fines de investigación** (art. 37.1 del Texto Refundido de la Ley de Propiedad Intelectual aprobado por el Real Decreto Legislativo 1/1996, de 12 de abril), en este caso usted debe indicar el tema de la investigación que está realizando o bien aportar documentación de su investigación.

(2) Si la obra tiene Derechos de Propiedad Intelectual vigentes **sólo podrá ser reproducida hasta un 20%**, salvo para fines de investigación (art. 37.1 del Texto Refundido de la Ley de Propiedad Intelectual aprobado por el Real Decreto Legislativo 1/1996, de 12 de abril), en este caso usted debe indicar el tema de la investigación que está realizando o bien aportar documentación de su investigación.

La BNE no es propietaria de los derechos de autor de las obras que no están en **dominio público**, por lo que, se necesitará autorización del titular de los derechos de autor de la obra, normalmente a través de las entidades gestoras de derechos de autor.

> Más información **DAMA** es la única entidad de gestión especializada en contenidos **audiovisuales** [https://www.damautor.es/quienes](https://www.damautor.es/quienes-somos)[somos](https://www.damautor.es/quienes-somos)

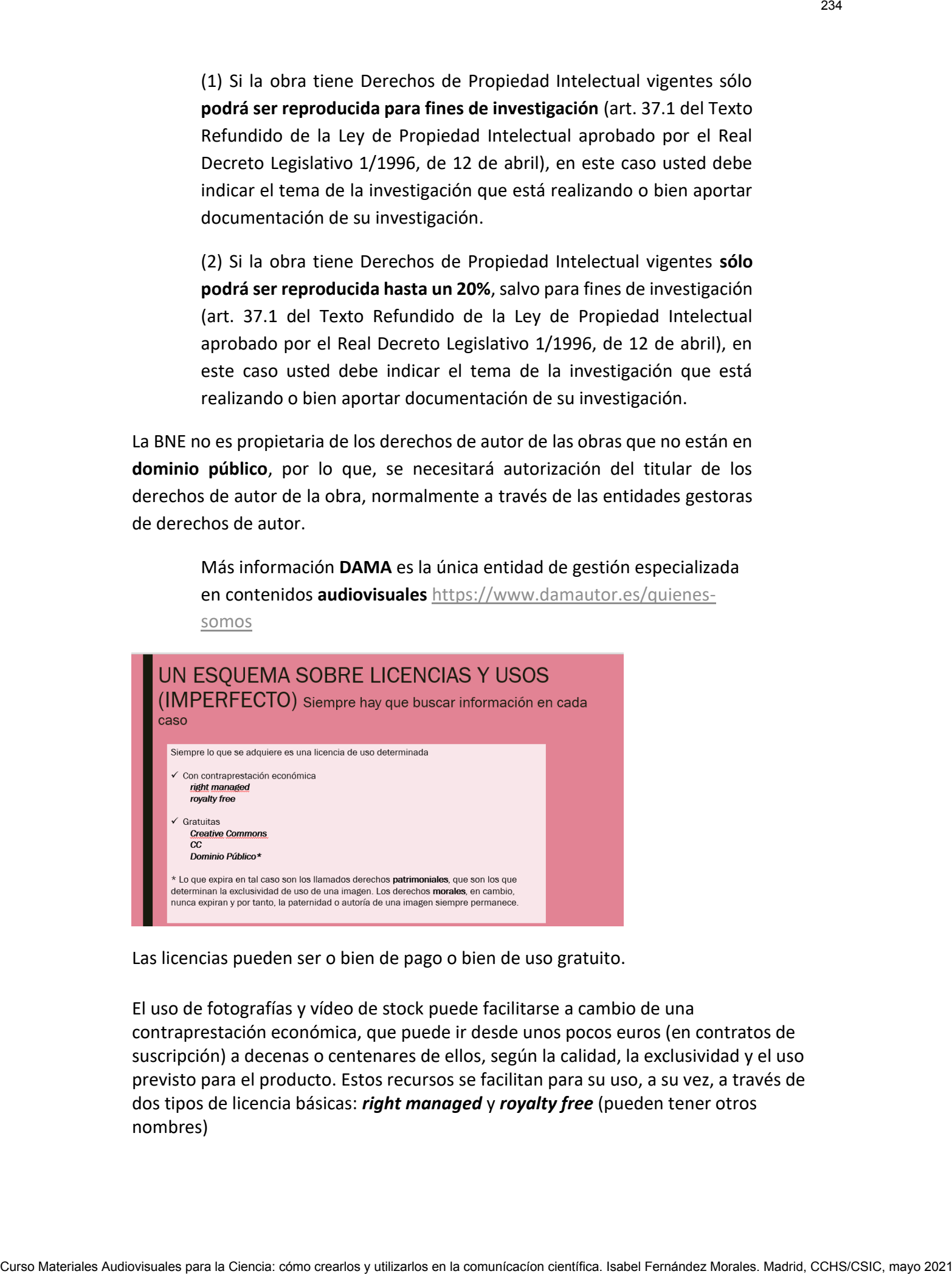

Las licencias pueden ser o bien de pago o bien de uso gratuito.

El uso de fotografías y vídeo de stock puede facilitarse a cambio de una contraprestación económica, que puede ir desde unos pocos euros (en contratos de suscripción) a decenas o centenares de ellos, según la calidad, la exclusividad y el uso previsto para el producto. Estos recursos se facilitan para su uso, a su vez, a través de dos tipos de licencia básicas: *right managed* y *royalty free* (pueden tener otros nombres)

A grandes rasgos, las de tipo *right managed* garantizan exclusividad (nadie más podrá usar esa imagen) durante un determinado tiempo a cambio de tarifas más altas (la exclusividad puede depender de zonas geográficas y/o tipos de medios, hay que consultar las condiciones en cada caso).

Las de tipo *royalty free* no garantizan ninguna exclusividad (otros clientes pueden estar usando la misma imagen), y a cambio sus tarifas pueden llegar a ser (mucho) más bajas y no requieren pagos adicionales por eventuales usos adicionales, al menos si se mantiene por debajo del límite de copias que suele situarse en 500.000.

En caso necesario, los bancos suelen contemplar la existencia de licencias ampliadas o extendidas para superar los límites anteriores, pero estas licencias extendidas también tienen coste superior.

**Otro caso dentro de esto es la música podsafe** (Podsafe es un término creado en la comunidad de podcasting para referirse a cualquier trabajo que, a través de su licencia, permite específicamente el uso del trabajo en podcasting, y suele llevar aparejado un precio anual, o mensual o por pieza, para uso indefinido.

#### **Si no hay licencia especificada, no debemos usarlas, por norma.**

Los repositorios y bancos suelen usar licencias de tipo **Creative Commons**, o bien licencias creadas por ellos mismos, aunque las primeras son cada vez más frecuentes.

Estas licencias permiten su reutilización (copia, reproducción y distribución) pero no de forma ilimitada.

Pero os adelanto que Las licencias Creative Commons son una forma mediante la cual los autores pueden poner sus imágenes a libre disposición, y aún así reservarse **algunos** derechos (en lugar de todos). Las licencias tipo **[Creative Commons](https://es.wikipedia.org/wiki/Licencias_Creative_Commons)** son 6. Algunas licencias impiden modificaciones sobre la otra, mientras que otras lo permiten, etc.- Todas tienen en común que exigen la atribución de la **autoría** de la imagen a su autor. Esta se lleva a cabo mencionando al autor de la fotografía (p.e.) o bien en una página de créditos o indicando la fuente de la imagen al pie de la misma. A protein control is of e the night concoord paranthen exclusived d (patie in six codis<br>
using a sa final explicit the state of parameterial and comunication and comunication and comunication and comunication comunication

Y luego están las **licencias CC Universal y Dominio Público**. No incluyen la exigencia del reconocimiento, es decir, no exige atribuir la obra a su autor. Como esto va en contra de la legislación de propiedad intelectual de algunos países (entre ellos, el nuestro), la licencia CC0 indica lo siguiente (el destacado es nuestro):

La persona que ha asociado una obra a éste documento ha dedicado la misma al dominio público, liberándola de forma mundial y **en la medida que lo permita la ley**, de todos sus derechos de propiedad intelectual, incluyendo todos los derechos conexos.

Nuestra recomendación, no obstante es señalar la **fuente** y atribuir siempre la **autoría**. Debemos hacer tal cosa no solamente por una razón legal, sino por un acto de transparencia.

Los documentos de **[dominio público](https://en.wikipedia.org/wiki/Public_domain)** son aquellas de las que no se conocen restricciones de ningún tipo para su reutilización o explotación. El motivo principal por el cual una pieza musical por ejemplo pasa a ser de dominio público es por haber transcurrido un número de años desde la muerte del autor, momento en el que la protección de la propiedad intelectual expira. Este número de años varía según las legislaciones de [cada](https://es.wikisource.org/wiki/Wikisource:Duraci%C3%B3n_de_derechos_de_autor_por_pa%C3%ADs)  [país,](https://es.wikisource.org/wiki/Wikisource:Duraci%C3%B3n_de_derechos_de_autor_por_pa%C3%ADs) y puede ir desde los 50 hasta los 100 años.

Ahora bien, lo que expira en tal caso son los llamados derechos **patrimoniales**, que son los que determinan la exclusividad de uso de una imagen. Los derechos **morales**, en cambio, nunca expiran y por tanto, la paternidad o autoría de una imagen siempre permanece.

En fin, yo tengo dudas a veces, y en todo caso si se puede, debe citarse la fuente o y el autor aunque lo usemos. En el documento en pdf hay enlaces a servicios de música de dominio público y con otro tipo de licencias, cuando hablemos de bancos de sonidos os los mencionaré.

#### **CURIOSIDAD**

**Reutilización de las colecciones** Entre los proyectos de BNElab esta Comunidad BNE. En el caso de los documentos sonoros los usuarios pueden contribuir al enriquecimiento de las autoridades de grupos musicales, a través del proyecto *¿A qué te suena?* El objetivo de este proyecto es obtener la mayor información posible sobre los grupos musicales que forman el catálogo de la BNE. Para ello, las personas que quieran colaborar deberán contestar una serie de preguntas sobre las distintas bandas, como en qué género musical se puede encuadrar el grupo, de dónde es originario o si sigue en activo. Curso Materiales Audiovisuales Cursos and English Cursos Cursos Cursos Cursos Cursos Cursos Cursos Cursos Cursos Cursos Cursos Cursos Cursos Cursos Cursos Cursos Cursos Cursos Cursos Cursos Cursos Cursos Cursos Cursos Curs

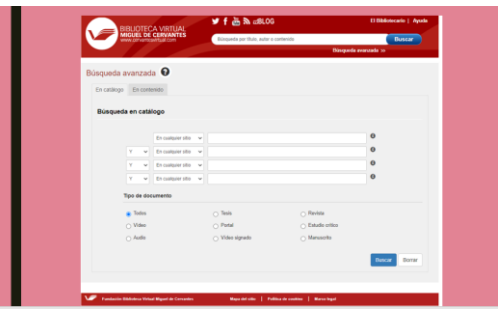

 **Mapa del patrimonio musical en España** <https://cdmyd.mcu.es/mapapatrimoniomusical/>  **Fonoteca de la Biblioteca virtual Miguel de Cervantes** [http://www.cervantesvirtual.com/controladores/busqueda\\_avanzada\\_form](http://www.cervantesvirtual.com/controladores/busqueda_avanzada_form.php) [.php](http://www.cervantesvirtual.com/controladores/busqueda_avanzada_form.php)

La Fonoteca facilita el acceso a destacadas obras del patrimonio cultural del ámbito hispano en formato sonoro. Os puedo contar un caso de uso que me surgió hace pocos días.

- Fonoteca Miguel de Cervantes [http://www.cervantesvirtual.com/portales/miguel\\_de\\_cervantes/fonot](http://www.cervantesvirtual.com/portales/miguel_de_cervantes/fonoteca/) [eca/](http://www.cervantesvirtual.com/portales/miguel_de_cervantes/fonoteca/)
- Fonoteca de Literatura [http://www.cervantesvirtual.com/portales/literatura/multimedia\\_fonot](http://www.cervantesvirtual.com/portales/literatura/multimedia_fonoteca/) [eca/](http://www.cervantesvirtual.com/portales/literatura/multimedia_fonoteca/)

#### **Fuentes etnográficas, memoria, paisaje y arte**

#### **De las que tenéis destacados en la guía espacios como**

 **Fundación Joaquín Díaz. Fonoteca.** <https://funjdiaz.net/fonoteca.php> La Fundación Joaquín Díaz se ha convertido en el centro nacional de referencia para los estudios de tradición: [una lujosa biblioteca](https://funjdiaz.net/biblio0.php) que atesora **27.000 obras de temas relacionados con la costumbre y la vida**, **[la colección de 1200 instrumentos musicales,](https://funjdiaz.net/inst0.php) muchos de ellos expuestos, las [coplas y pliegos de cordel](https://funjdiaz.net/pliegos-listado.php) con más de 10.000 ejemplares, las [más de 40.000 imágenes fotográficas](https://funjdiaz.net/basefotos1.php) y el [A.T.O.](https://funjdiaz.net/fono1.php)  [Archivo de la Tradición oral](https://funjdiaz.net/fono1.php)** con miles de horas plenas de música tradicional y entrevistas a cantores o intérpretes del medio rural. Curso Materiales Audiovisual en la Ciencia: como creario con utilizarlos de la Ciencia: con utilizarlos de la Ciencia: con utilizarlos de la Ciencia: con utilizarlos de la Científica en la Ciencia: con utilizarlos en la Ci

**Entremos e[n https://funjdiaz.net/fono1.php](https://funjdiaz.net/fono1.php) y observar cómo nos enlaza con wikimedia commons**

Por otra parte,

Y me gustaría resaltar los paisajes sonoros con una imagen del desierto de sonora, por relacionar ideas.

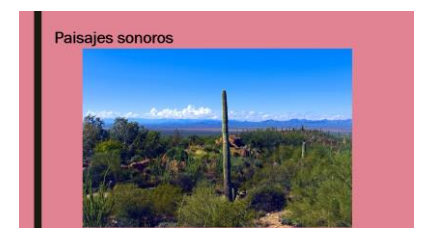

Se puede decir que un **paisaje sonoro** es el sonido (o entorno sonoro) de un paisaje determinado en un momento determinado. Del mismo modo que el paisaje está en constante evolución, los paisajes sonoros también varían a lo largo del tiempo, y en ocasiones son el reflejo de un instante irrepetible. La grabación de los sonidos favorece la preservación y la difusión del patrimonio sonoro, así como su uso como recurso educativo e, incluso, como recurso de promoción turística, ya que permite conocer y explicar un entorno de un modo distinto.

#### Ejemplos son

**Paisajes sonoros** 

<http://www.catpaisatge.net/dossiers/psonors/esp/arxius.php> Portal que reúne las principales webs sobre iniciativas, proyectos, instituciones, entidades y grupos de investigación vinculados a paisajes sonoros de Cataluña, España y el resto del mundo.

 **Archivosonoro** <https://www.archivosonoro.org/> es una iniciativa que promueve la importancia de la escucha del entorno y forma parte de las acciones de personas e instituciones preocupadas en el rescate y conservación del paisaje sonoro.

Visitando esta página y recorriendo sus archivos navegaremos por experiencias y patrimonio sonoro muy sugerente.

Y esta escucha nos llevará a pensar sobre el **Arte sonoro** comprende un diverso grupo de prácticas artísticas que tienen como principal objetivo diferentes nociones del sonido y de la escucha. Del que también hay amplios directorios, además de exposiciones. Como Arte sonoro en España, monográfico en la Fundación March [https://www.march.es/arte/madrid/exposiciones/arte](https://www.march.es/arte/madrid/exposiciones/arte-sonoro/museos.aspx)[sonoro/museos.aspx](https://www.march.es/arte/madrid/exposiciones/arte-sonoro/museos.aspx)

Y también está por supuesto, la **historia oral**

**La creación de centros de recopilación y conservación de la memoria oral comenzó en los Estados Unidos** con la fundación en 1948, por el historiador Allan Nevis, de la [Columbia Oral History Office.](http://www.columbia.edu/cu/lweb/indiv/oral/) Desde allí se realizaron una serie de proyectos dirigidos a recuperar los testimonios de las pequeñas comunidades. A partir de entonces y ya en los años sesenta se produjo un proceso de institucionalización de la historia oral, creándose numeroso archivos orales a partir de la iniciativa de sociedades históricas y bibliotecas. En el ámbito español, los primeros estudios realizados con fuentes orales en el siglo XX fueron desarrollados a partir de testimonios obtenidos de sobrevivientes de la guerra civil. Pero el primer archivo de Historia Oral surgió en 1983, en Cataluña. A partir de entonces, numerosos proyectos se han puesto en marcha como el Fondo Historga en Santiago de Compostela o el Seminario de Fuentes Orales. **En la actualidad**, y gracias a la definición de herencia cultural intangible, realizada por la UNESCO, la **tendencia es constituir centros globales** que no solo realicen la labor de recuperación y conservación de los testimonios orales sino que Curso Materiales Audiovisuales (audiovisuales para la comunicacion comes audiovisuales and comunicacion comunicacion comunicacion comunicacion comunicacion comunicacion científica. Iso comunicacion comunicacion comunicacio posibiliten la utilización y exhibición de los mismos (en museos, webs) . **Desde el año 2000 hemos asistido a un incesante aumento del interés por los proyectos de recuperación de la memoria**. Muy interesante destacar el esfuerzo de muchas iniciativas por recopilar el patrimonio oral de las personas mayores, recoge historias, anécdotas y sucesos de la primera mitad del siglo XX. Por ejemplo en

 **Ahoa. Archivo de la Memoria del País Vasco.** <http://www.ahoaweb.org/historia-oral/historia-oral.php>

O en la diputación de Valencia:

 **Nuestra Memoria. Archivo de historia oral** Banco audiovisual en el que se recojan las vivencias personales de testigos y familiares relacionadas con la lucha por las libertades públicas en España, desde el estallido de la Guerra Civil hasta la transición española a la democracia. <http://memoriahistorica.dival.es/recursos/archivo-memoria-historica/>

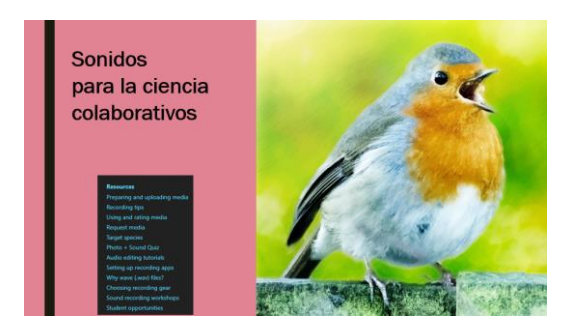

**Seguimos avanzando a través de los Bancos de sonidos científicos, para destacar su carácter colectivo, colaborativo, y que me interesa destacar ya que trabajamos en el ámbito científico, y nos podemos involucrar participando de estas experiencias como** 

- **Fonoteca** del **Museo Nacional de Ciencias Naturales**. [http://www.fonozoo.com](http://www.fonozoo.com/)
- **XENO-CANTO** <https://www.xeno-canto.org/>xeno-canto es un sitio web dedicado a compartir sonidos de pájaros de todo el mundo. Ya sea que sea un científico investigador, un observador de aves o simplemente sienta curiosidad por un sonido que escuchó desde la ventana de su cocina, lo invitamos a escuchar, descargar y explorar las grabaciones de sonidos de aves en la colección. Pero xeno-canto es más que una colección de grabaciones. También es un proyecto colaborativo Curso Materiales Audit (Audit Curso Materiales Audit Cursos Audit Cursos Audit Cursos Audit Cursos Audit Cursos Audit Cursos Audit Cursos Audit Cursos Audit Cursos Audit Cursos Audit Cursos Audit Cursos Audit Cursos Audit
	- **Sección Colección de Sonidos Ambientales-Instituto Humboldt, Colombia** Gracias a la labor realizada por biólogos y sonidistas colombianos [https://www.xeno](https://www.xeno-canto.org/contributor/XMFDPACYJN?pg=44)[canto.org/contributor/XMFDPACYJN?pg=44](https://www.xeno-canto.org/contributor/XMFDPACYJN?pg=44)

**ESCUCHA RECOMENDADA: PAJAREROS I<https://youtu.be/8dqOvwQ-Wh4>**

 **Macauly Library** <https://www.macaulaylibrary.org/> El mayor archivo de sonidos de animales ya está disponible gratis en internet. Unas 9.000 especies están representadas en la colección de Macaulay Library, en la que se hace especial énfasis en los sonidos de pájaros, pero que también incluye audios de ballenas, elefantes, ranas y primates, entre otros.

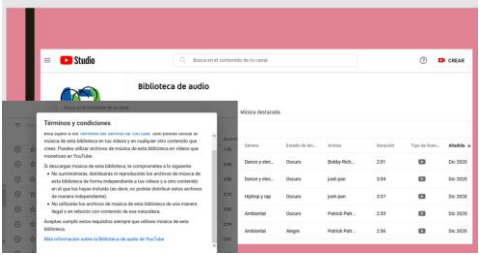

Más recursos interesantes que pueden ayudarnos a nutrir nuestras propias producciones, son los

#### **Efectos sonoros (FX)**

- **Banco de imágenes y sonidos. INTEF. Ministerio de Cultura**  <https://intef.es/recursos-educativos/banco-de-imagenes-y-sonidos/> Iniciativa del Ministerio de Educación, Cultura y Deporte llevada a cabo a través del Instituto Nacional de Tecnologías Educativas y de Formación del Profesorado que tiene como objetivo fundamental facilitar a la comunidad educativa recursos audiovisuales. Curso Materiales Audiovisuales Audiovisuales Audiovisuales Cursos Materiales Audiovisuales Audiovisuales para la Ciencia: cómo crearlos en la Ciencia: cómo crearlos Audiovisuales and the composite para la Ciencia: comunica
	- **En la imagen, os invito a navegar por Música y efectos sonoros de la biblioteca de YouTube (necesitáis entrar con clave de google)** <https://support.google.com/youtube/answer/3376882?hl=es> | [https://studio.youtube.com/channel/UCMamqwYI\\_Cd11gRWOZBDuHw](https://studio.youtube.com/channel/UCMamqwYI_Cd11gRWOZBDuHw/music) [/music](https://studio.youtube.com/channel/UCMamqwYI_Cd11gRWOZBDuHw/music)

**Atención a derechos de uso ( en youtube)**

- **FindSounds.** Search the Web for Sounds<https://www.findsounds.com/>
- **Free audio library** <https://www.freeaudiolibrary.com/>
- **Listas de listas de efectos** en [https://elandroidefeliz.com/8-bancos](https://elandroidefeliz.com/8-bancos-audios-efectos-sonido-libres-derechos/)[audios-efectos-sonido-libres-derechos/](https://elandroidefeliz.com/8-bancos-audios-efectos-sonido-libres-derechos/)

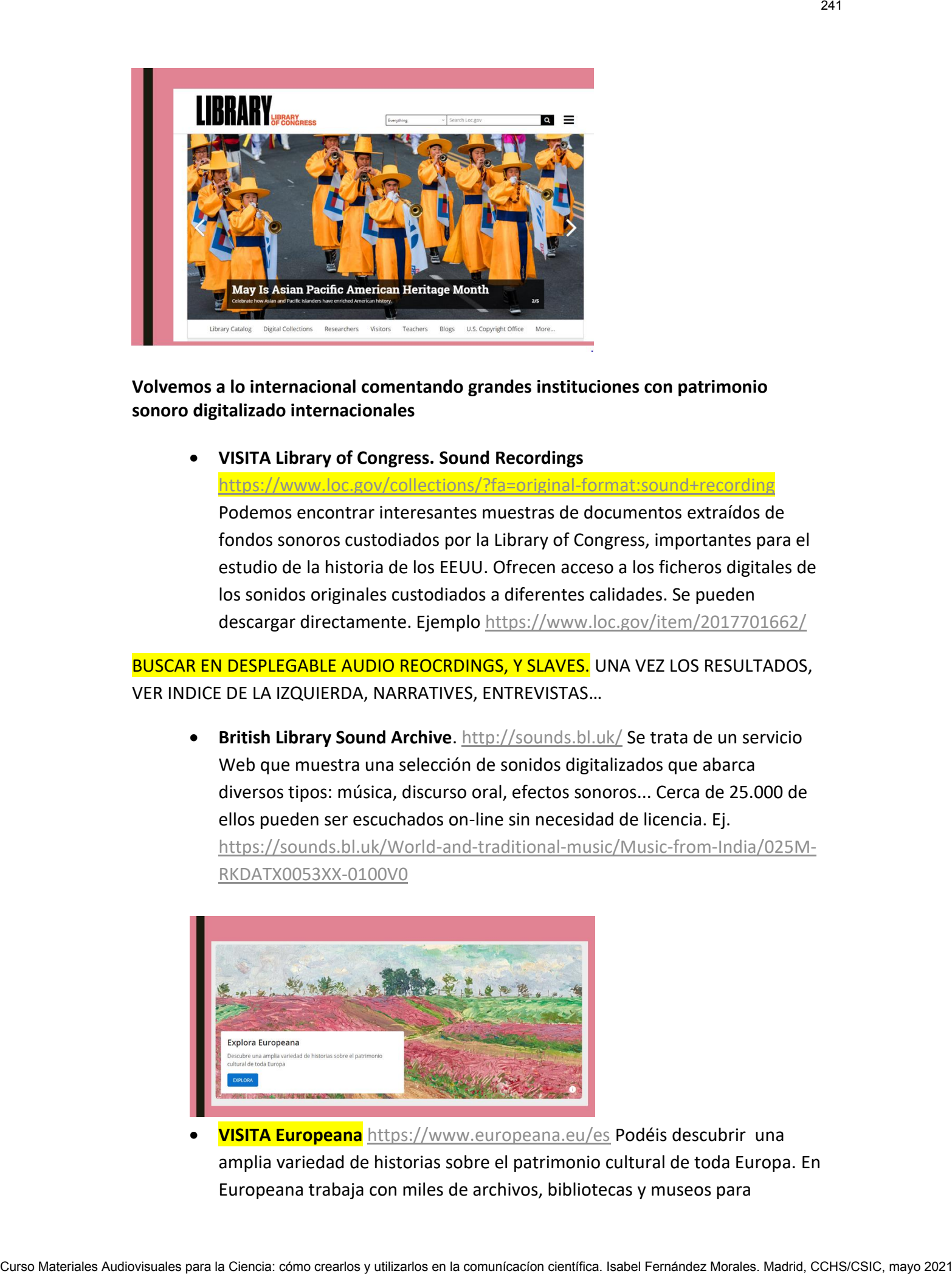

**Volvemos a lo internacional comentando grandes instituciones con patrimonio sonoro digitalizado internacionales**

 **VISITA Library of Congress. Sound Recordings** <https://www.loc.gov/collections/?fa=original-format:sound+recording> Podemos encontrar interesantes muestras de documentos extraídos de fondos sonoros custodiados por la Library of Congress, importantes para el estudio de la historia de los EEUU. Ofrecen acceso a los ficheros digitales de los sonidos originales custodiados a diferentes calidades. Se pueden descargar directamente. Ejemplo<https://www.loc.gov/item/2017701662/>

BUSCAR EN DESPLEGABLE AUDIO REOCRDINGS, Y SLAVES. UNA VEZ LOS RESULTADOS, VER INDICE DE LA IZQUIERDA, NARRATIVES, ENTREVISTAS…

 **British Library Sound Archive**.<http://sounds.bl.uk/> Se trata de un servicio Web que muestra una selección de sonidos digitalizados que abarca diversos tipos: música, discurso oral, efectos sonoros... Cerca de 25.000 de ellos pueden ser escuchados on-line sin necesidad de licencia. Ej. [https://sounds.bl.uk/World-and-traditional-music/Music-from-India/025M-](https://sounds.bl.uk/World-and-traditional-music/Music-from-India/025M-RKDATX0053XX-0100V0)[RKDATX0053XX-0100V0](https://sounds.bl.uk/World-and-traditional-music/Music-from-India/025M-RKDATX0053XX-0100V0)

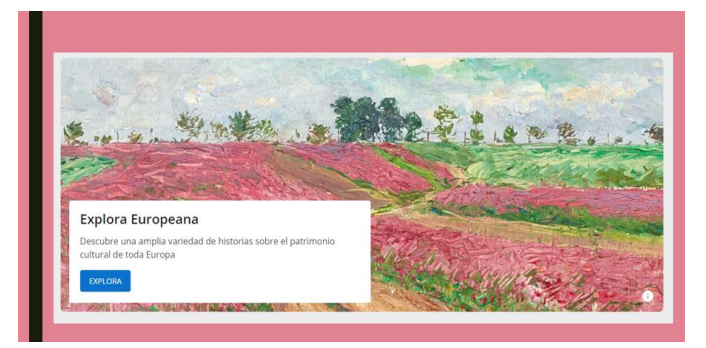

 **VISITA Europeana** <https://www.europeana.eu/es> Podéis descubrir una amplia variedad de historias sobre el patrimonio cultural de toda Europa. En Europeana trabaja con miles de archivos, bibliotecas y museos para

compartir la herencia cultural con fines de educación, investigación y disfrute. Europeana Collections proporciona acceso a más de 50 millones de archivos digitalizados —libros, música, material gráfico, etc.— y cuenta con sofisticadas herramientas de búsqueda y filtrado para ayudarte a encontrar lo que buscas.

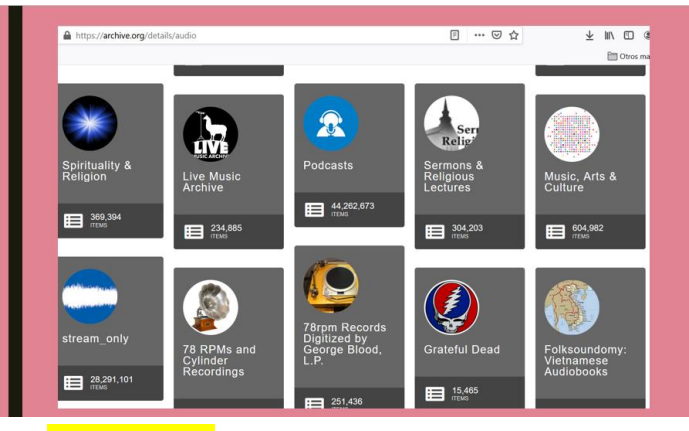

 **Archive.**ORG <https://archive.org/> Internet Archive, una organización sin fines de lucro 501 (c) (3), está construyendo una biblioteca digital de sitios de Internet y otros artefactos culturales en formato digital. Nuestra misión es brindar acceso universal a todo el conocimiento. Comenzamos en 1996 archivando la propia Internet, un medio que apenas comenzaba a crecer en uso. Al igual que los periódicos, el contenido publicado en la web era efímero, pero a diferencia de los periódicos, nadie lo guardaba. A medida que nuestro archivo web creció, también lo hizo nuestro compromiso de proporcionar versiones digitales de otros trabajos publicados. Hoy nuestro archivo contiene: 475 mil millones de páginas web, 28 millones de libros y textos, **14 millones de grabaciones de audio (incluidos 220.000 conciertos en vivo),** 6 millones de videos (incluidos 2 millones de programas de noticias de televisión)… etc. Cualquiera que tenga una cuenta gratuita puede cargar archivos multimedia en Internet Archive. Trabajamos con miles de socios en todo el mundo para guardar copias de su trabajo en colecciones especiales. Compatrix is herencia cursos contracts proportions are reported to the distribution of the comunication contracts are contracts and the comunication contracts are contracts are contracts are contracts are contracts are co

 **PARA PRACTICAR:** Para familiarizaros con el uso de las colecciones históricas de la Library of Congress, localiza audios sobre esclavos y esclavitud O MIGRACIÓN en EEUU. (5')

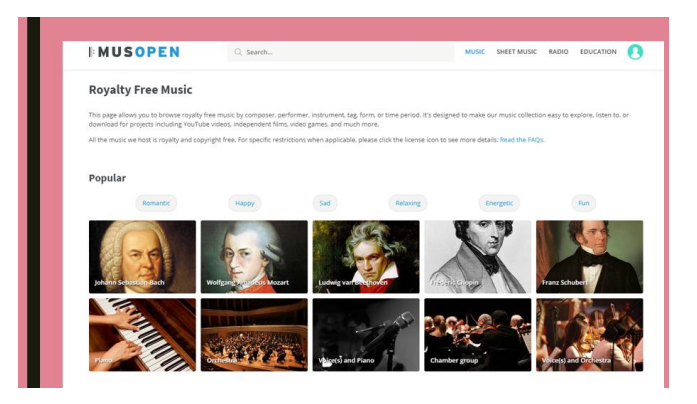

#### **Los Bancos sonoros musicales comerciales y gratuitos**

Adquieren sonidos en depósito o en propiedad, y gestionan y venden (o hacen de intermediarios en la venta) derechos de uso. Algunas intentan abarcar sonidos de la amplia tipología que puede ser utilizado en producciones sonoras o audiovisuales: música de todos los géneros, efectos sonoros, palabra, ambiente... Estos servicios son utilizados por emisoras de radio, TV, producciones cinematográficas, publicidad, Webs, productoras de videojuegos... Curso Materiales Audiovisuales Audiovisuales para la Ciencia: cómo crearlos y utilizarlos en la comunicación científica. El comunicación científica. Isabel Fernández (a version autoristica en la ciencia: cómo crearlos y ut

#### **Bancos de música libre, pero de pago. La más segura**

- 1. [Epidemic Sound:](http://share.epidemicsound.com/legismusic) Este portal es el ideal para ti si cuelgas tus podcast en Youtube u otras redes sociales. Suscripción mensual (13€/mes) para acceder a todo su catálogo musical.
- 2. [Envato Elements:](https://1.envato.market/MBvZq) probablemente la mejor opción después de Epidemic Sound. Gracias a su buscador, encontrarás fácilmente canciones de todo tipo de géneros y efectos de sonido que se adapten perfectamente a la estructura de tu podcast. Ofrece descargas ilimitadas por 14.50€/mes.
- 3. [Artlist:](https://artlist.io/artlist-70446/?artlist_aid=Snailarts_299&utm_source=affiliate_p&utm_medium=Snailarts_299&utm_campaign=Snailarts_299) Muy parecida a las otras dos. Sin embargo, la suscripción se paga de forma anual en vez de mensual.

#### **Bancos de música con licencias creative commons. Las más utilizada.**

- 1. [Youtube Audio Library:](https://www.youtube.com/audiolibrary/soundeffects) Dentro de su librería de audio, Youtube tiene tanto música completamente libre como efectos de sonido gratis de todo tipo. Vale la pena echarle un vistazo antes que a ningún otro.
- 2. [Free Music Archive:](http://freemusicarchive.org/) La más extensa de todas, permite descargar los temas bajo licencia Creative Commons y otras licencias o escucharlos en su reproductor en streaming.
- 3. [Dig.ccmixter:](http://dig.ccmixter.org/) Encontraremos música de distintos artistas clasificada por género y con licencia adecuada para poder usarla en nuestros trabajos
- 4. [Incompetech:](http://incompetech.com/music/) Otro portal genial desde el cual descargar música gratuita y libre de derechos.
- 5. [Musopen:](https://musopen.org/music/?license=CC-PD) Directorio de música clásica online con obras de dominio público, es una organización sin ánimo de lucro que proporciona una gran cantidad de partituras, grabaciones y libros de texto a coste cero. Su objetivo es, según ellos,

"liberar la música" mejorando el acceso y la exposición a la misma mediante la creación de recursos y materiales educativos gratuitos.

- 6. Jamendo. <https://www.jamendo.com/?language=es> . Leer licencias <https://licensing.jamendo.com/es/precios>
- 7. A bout du fi[l https://www.auboutdufil.com/index.php?id=260](https://www.auboutdufil.com/index.php?id=260)

Os recomiendo profundizar más sobre cómo

### **ADQUIRIR DERECHOS PARA INCORPORAR MÚSICA A LAS PRODUCCIONES AUDIOVISUALES Y SONORAS --OS AÑADIDO EN EL WORD DOCUMENTOS AL RESPECTO**

TIPOS DE LICENCIAS MUSICALES: GUÍA PARA PRINCIPIANTES

 $\Diamond$  La guía definitiva para conocer a fondo todo lo relacionado sobre qué es una licencia musical, qué tipos existen y qué alternativas ofrece el mercado <https://legismusic.com/es/tipos-licencias-musicales/#toc1>

 Música de fondo de dominio público <https://legismusic.com/es/musica-fondo-dominio-publico/>

 Música para Podcast. ¡La guía definitiva para poner música de fondo en tus podcast!<https://legismusic.com/es/musica-para-podcast/>y Bancos de música libres de derechos. [https://legismusic.com/es/bancos](https://legismusic.com/es/bancos-musica-suscripcion/)[musica-suscripcion/](https://legismusic.com/es/bancos-musica-suscripcion/)

Os destaco  $\triangle$  El caso de la plataforma IVOOX [https://blog.ivoox.com/sobre-la-actual-licencia-sgae\\_0073603/](https://blog.ivoox.com/sobre-la-actual-licencia-sgae_0073603/) Podréis incluir en vuestros podcasts alojados en iVoox toda la música, tanto nacional como internacional, incluida en el repertorio que SGAE administra. Curso Materiales Audiovisuales Audiovisuales Cursos and Companions Cursos Audiovisuales Cursos Audiovisuales Cursos Audiovisuales Cursos Audiovisuales Cursos Audiovisuales Audiovisuales Audiovisuales Cursos Audiovisuales D

Y tarifas SGAE [http://www.sgae.es/es-es/sitepages/corp](http://www.sgae.es/es-es/sitepages/corp-ventalicenciaP3.aspx?l=69)[ventalicenciaP3.aspx?l=69](http://www.sgae.es/es-es/sitepages/corp-ventalicenciaP3.aspx?l=69)

### Fotografía y vídeo de stock: guía para creadores del sector audiovisual y directorio de bancos de imágenes

<https://www.lluiscodina.com/bancos-de-imagenes-guia/>

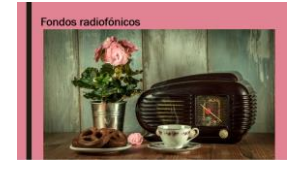

Y AHORA PASAMOS A VER OTROS FONDOS DOCUMENTALES INTERESANTISIMOS COMO SON LOS

#### **Fondos radiofónicos**

Desde mediados de los años treinta, con el desarrollo de los sistemas de grabación del sonido, las emisoras de radio empiezan a crear archivos de sonido destinados en un principio a la conservación de programas para su reemisión. Los archivos sonoros son cada vez más frecuentes y voluminosos en todo tipo de medios periodísticos.

En los fondos radiofónicos podemos señalar dos tipologías de documentos: a) Fondo musical. Se caracteriza por su gran volumen, debido al gran espacio temporal dedicado a las emisiones musicales y el empleo también de música de fondo en cualquier tipo de programa radiofónico. b) Fondo no musical o de palabra. Su utilidad principal es la de permitir la reutilización de documentos sonoros de palabra, para la realización de documentales radiofónicos, reportajes, o inserción de testimonios sonoros (fragmentos de entrevistas, declaraciones, discursos... de personajes relacionados con el tema que se está tratando en el programa, necrológicas, etc). Fondes radiovidentes<br>
Curso Materiales Audiovisuales Curso en la ciencia: como crearlos de sistemas de grabación en la comunicación<br>
principios ha comunicación de programas para la comunicación de la comunicación<br>
material

Y entre ellos os destaco

- Archivo de **RNE a la carta** <https://www.rtve.es/alacarta/programas/rne/archivo/1/?emissionFilter=all>
	- o VISITA Programa **Archivo sonoro y Fondo audiovisual (RTVE)**  <http://www.rtve.es/alacarta/audios/archivo-sonoro/> Archivo histórico y proyecto de preservación de los materiales sonoros y de televisión a nivel nacional.

vAMOS A CONOCER DE PRIMERA MANO COMO TRABAJA UN DOCUMENTALISTA DE RADIO

Vamos a leer un hilo de twitter donde se describe el trabajo de un centro de documentación de radio

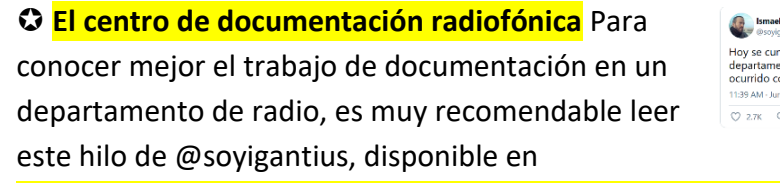

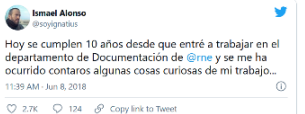

<https://twitter.com/soyignatius/status/1005021410610302976>

 Otra opción para acceder a un archivo radiofónico se sitúa entre la radio y el podcast, contenidos tematizados, más allá de la emisión en directo. Por ejemplo, La Cadena SER presenta SER Podcast

[https://cadenaser.com/ser/2021/03/15/sociedad/1615819700\\_754930.html](https://cadenaser.com/ser/2021/03/15/sociedad/1615819700_754930.html)

o Recuperando nuestra memoria sonora, la digitalización de los archivos históricos de la **SER** <https://dialnet.unirioja.es/servlet/articulo?codigo=5959592>

 **Devuélveme la voz.** Proyecto de la Universidad de Alicante para la reconstrucción de nuestra historia por medio de material sonoro principalmente radiofónico, centrado en los años del franquismo y la transición democrática - <https://devuelvemelavoz.ua.es/>

 **LECTURA** Monográfico de la revista Documentación de las ciencias de la información Año 2020, Número 43. Dedicado a Documentación radiofónica.<https://dialnet.unirioja.es/revista/1527/A/2020>

 **EJERCICIO** Localiza en los fondos de RNE, en concreto, en el programa titulado "Documentos RNE", testimonios sonoros del poeta Juan Ramón Jiménez. 2008 [https://www.rtve.es/alacarta/audios/documentos](https://www.rtve.es/alacarta/audios/documentos-rne/emilia-pardo-bazan-su-centenario-07-05-21/5897651/)[rne/emilia-pardo-bazan-su-centenario-07-05-21/5897651/](https://www.rtve.es/alacarta/audios/documentos-rne/emilia-pardo-bazan-su-centenario-07-05-21/5897651/)

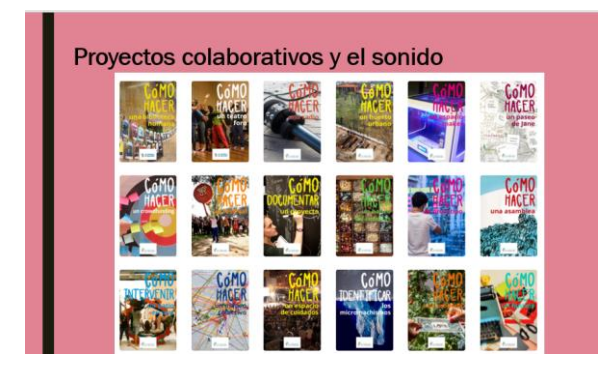

#### **EXTRA**

**Guías de La aventura de aprender.** Las guías didácticas incluidas en esta sección tienen por objetivo favorecer la puesta en marcha de proyectos educativos colaborativos, de reutilización y participación ciudadana. Hay varias que involucran el trabajo con archivos sonoros (radio, historias de vida, música electrónica,) <http://laaventuradeaprender.intef.es/guias/proyectos-colaborativos>

**Pasamos a hora al siguiente tema, sobre preservación y formatos**

**una vez recorridos los bancos y fuentes de sonidos. Abordaré los siguientes aspectos, según veis en pantalla compartida.**

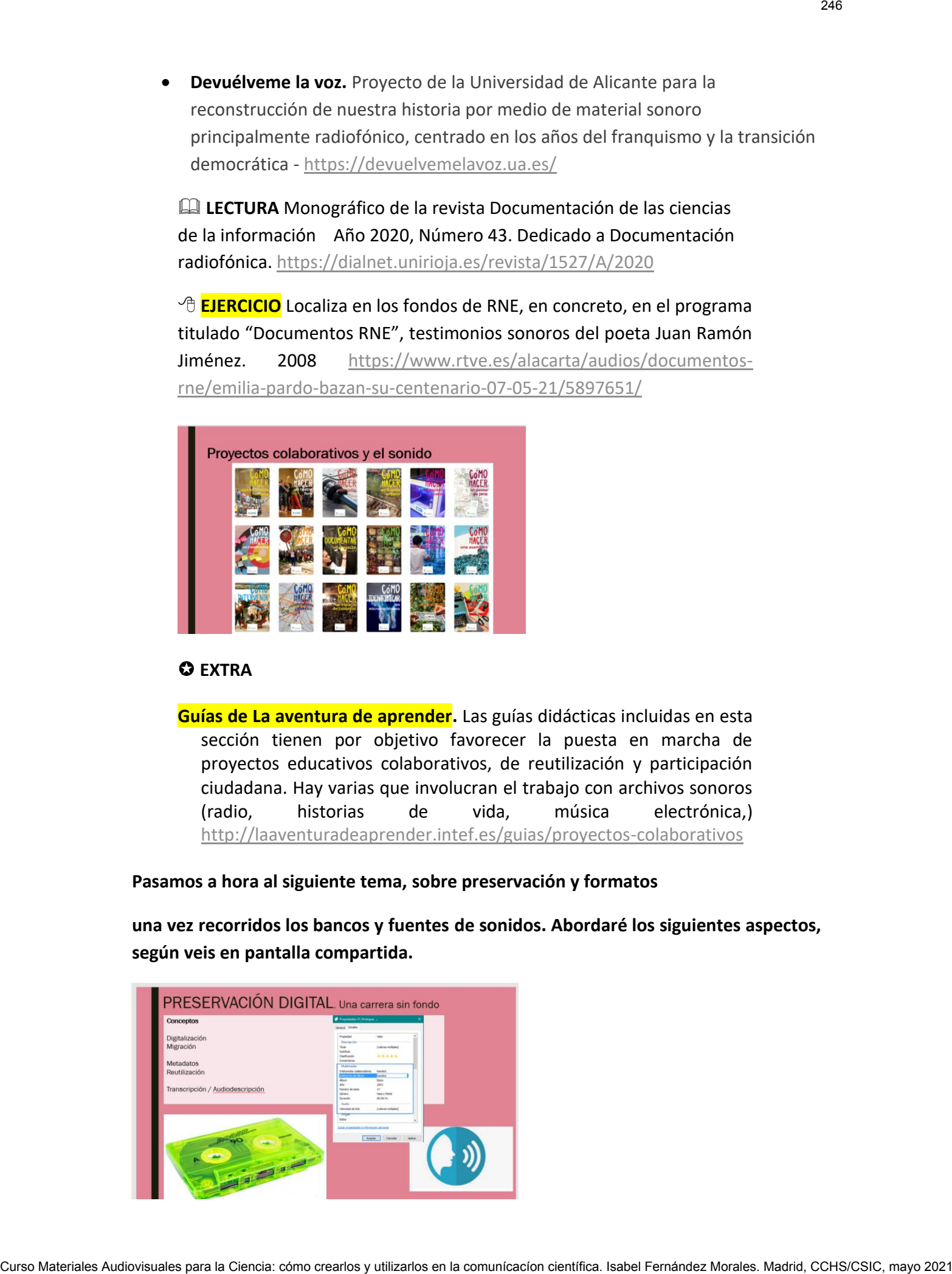

#### **2.- Formatos y preservación digital**

#### **Me he basado en una lectura que os reseño en el doc yque tenéis a texto completo**

#### **LECTURA**

Nuevos formatos de audio, viejos problemas. Introducción. Ángeles Afuera Heredero, Manuel Fernández Sande Documentación de las ciencias de la información, ISSN 0210-4210, nº 43, 2020 (ejemplar dedicado a: monográfico: documentación radiofónica), págs. 1-2 [Texto](https://dialnet.unirioja.es/servlet/articulo?codigo=7503744&orden=0&info=link)  [completo](https://dialnet.unirioja.es/servlet/articulo?codigo=7503744&orden=0&info=link)

Los profesionales de la documentación en medios señalan lo siguiente: Cuando la radio española está próxima a su centenario –que celebraremos en 2024- los profesionales del medio y los investigadores lamentan, una vez más, no poder recuperar sus más antiguas emisiones y señalan las causas de no haber preservado tan valioso material sonoro – dificultades técnicas, ausencia de profesionales cualificados, falta de previsión por parte de las propias empresas del sector-. La paradoja aparece cuando detectamos que en pleno siglo XXI, con las dificultades técnicas superadas, los profesionales bien formados en las universidades y las empresas concienciadas de la importancia de sus fondos, **no hay una preocupación por la preservación de los millones de contenidos digitales de audio que se están produciendo cada día.** Los tradicionales problemas de preservación no han sido resueltos en el nuevo escenario digital; incluso se han agravado ante el incremento exponencial del ritmo de producción y la multiplicación de los sistemas de difusión. Curso Materiales Audiovisuales Audiovisuales Audiovisuales and Ciencia: Constantino Cursos Cursos Cursos Cursos Cursos Cursos Cursos Cursos Cursos Cursos Cursos Cursos Cursos Cursos Cursos Cursos Cursos Cursos Cursos Curso

#### **Sobre Preservación digital**

(*Nos interesa para conocer cómo trabajan los centros de conservación y difusión de estos materiales sonoros, y también para tener en cuenta en el archivo de nuestros propios materiales producidos*)

Hace más de un siglo y medio que fue posible fijar el sonido. A partir de entonces se han producido millones de documentos sonoros que dan cuenta de la historia y la creación artística, cultural, científica y política contemporánea expresada en sonidos; por tanto, el documento sonoro forma parte del patrimonio de la humanidad.

Hasta ahora, la transferencia de contenidos analógicos a plataformas digitales (digitalización) es la única forma de garantizar la existencia del patrimonio sonoro; por ello la preservación digital de archivos sonoros constituye una forma de salvaguarda a largo plazo que ha modificado los métodos de preservación de documentos sonoros en soportes analógicos.

De todos los tipos de documentos audiovisuales como son los videográficos, filmográficos y fonográficos, los documentos sonoros fueron los primeros en ser transferidos de una plataforma analógica a una digital. Las primeras colecciones en ser digitalizadas fueron las radiofónicas, debido a que con la expansión de los medios masivos de comunicación, como la radio y la televisión, se generó una masa crítica de documentos que debía ser organizada, conservada y archivada. La primera digitalización fue en 1992. Corsos Materiales Audiovisuales Audiovisuales Audiovisuales Audiovisuales Audiovisuales Audiovisuales Audiovisuales Audiovisuales Audiovisuales Audiovisuales Audiovisuales Audiovisuales Audiovisuales Audiovisuales Audiovis

Desde hace más de dos décadas la investigación y la reflexión en relación con el uso de la tecnología para la preservación digital de colecciones sonoras ha sido muy intensas.

Se observó que el costo de los primeros sistemas de almacenamiento masivo digital era muy alto.

La *preservación digital* y la *digitalización* son dos conceptos estrechamente relacionados.

La **preservación digital** es asegurar la permanencia y acceso del contenido de documentos digitales a lo largo del tiempo y las tecnologías, de manera independiente de su soporte, formato o sistema. Así, la preservación digital de archivos sonoros es el método sustentable mediante el cual se conservan, administran, gestionan y se proporciona acceso, difusión y reaprovechamiento permanente del audio digital, y los metadatos.

Por su parte, **la digitalización es la transferencia** de contenidos en soportes analógicos a digitales; es decir, el proceso por el cual la señal analógica es reemplazada por una señal digital.

La **migración** (desde un formato de archivo obsoleto a un formato actual) constituye otra tarea de preservación.

Para la preservación del audio es indispensable que los formatos, resoluciones, soportes y sistemas tecnológicos se adhieran a los estándares aceptados a nivel internacional.

A lo largo de los años, los archivos sonoros y audiovisuales han tenido como reto principal negociar el espacio de **almacenamiento** que conforme pasaba el tiempo se incrementaba.

Los sistemas de gestión y almacenamiento masivo digital integran y automatizan los procesos para controlar, digitalizar, almacenar, catalogar, administrar y distribuir objetos digitales y metadatos de un archivo sonoro con el propósito de garantizar la preservación y el acceso.

Los *metadatos* constituyen la información fundamental para el uso y administración de las colecciones sonoras una vez digitalizadas. Los metadatos no son sólo un medio para identificar y estructurar información, sino para hacerla recuperable. Sin metadatos no es posible el intercambio de información digital, cualquiera que ésta sea.

Los **metadados** en los archivos de música, independientemente del formato (MP3, WAV, WMA) son los datos que se usan para describir e identificar la música que contiene dicho archivo. Gracias a ellos, se pueden gestionar estos archivos, almacenarlos, clasificarlos y usarlos en diferentes aplicaciones y plataformas.

Cualquier archivo digital incluye [metadatos,](https://ayudaleyprotecciondatos.es/metadatos/) que podemos extraer (ver) utilizando diferentes programas o a aplicaciones, de hecho, el propio explorador de archivos de Windows ya nos permite ver los metadatos de cualquier archivo. Pero muchos de estos programas también nos permiten editar los metadatos de estos archivos. ¿Y por qué querríamos **cambiar los metadatos de un MP3**?

La principal razón para **modificar los metadatos de un MP3** es poder agregar información adicional al archivo que nos sirva, por un lado, para almacenar y organizar estos archivos en nuestros dispositivos, y por otro lado, para poder visualizarla en las pantallas del programa de reproducción que estemos usando. Eso a nivel personal, en un contexto más profesional, los metadatos de una canción o un audio nos informan de quién es el autor, quién tiene los derechos de explotación, el formato, etc. Completion visuales and provides and para la comunication control of the Ciencia: completion Cursos Material Ciencia: completion control of the Ciencia: completion control of the Ciencia: completion control of the Ciencia:

¿Cómo hacerlo?

 ¿Cómo editar los metadatos en archivos MP3? <https://ayudaleyprotecciondatos.es/metadatos/mp3/>

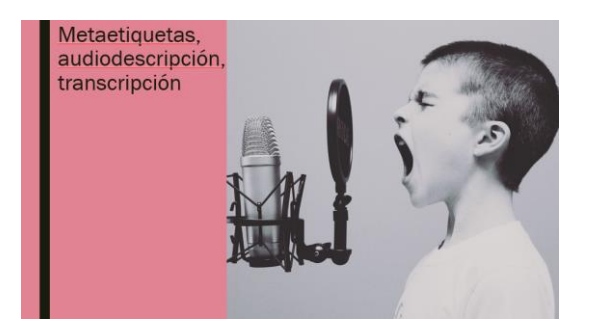

#### **Desafíos de la preservación digital**

**Obsolescencia y migración.** La única predicción válida para la tecnología de la información es el cambio constante. Software y hardware evolucionan constantemente. La migración es entonces un proceso cíclico que, de acuerdo con schüller (2006), no deber ser mayor a diez años.

**Fallas de la tecnología y errores humanos.** La preservación digital también es frágil debido a los riesgos inherentes del uso de la tecnología y a los errores humanos. Vulnerabilidad ante ataques informáticos.

**Continuidad social, económica y política.** A menudo, la continuidad social, económica y política es quizás la más grande amenaza. Falta de valoración.

**Desastres naturales.** Contar con dos copias en lugares diferentes.

#### **Falta de metadata**. Preveer.

El fin último de la conservación, por tanto, debe ser optimar las posibilidades de **uso**.

La posibilidad de que un mayor número de personas puedan consultar el archivo amplía geográficamente las posibilidades de acceso de un archivo sonoro a través de Internet, además, posibilita la **interacción**

con los usuarios en las redes sociales. Se crean nuevos servicios especializados derivados de los catálogos sonoros de un archivo, lo que lleva a la puesta en valor de los documentos de cada archivo. Asimismo, la preservación digital constituye un cambio fundamental en el fomento de una cultura de la escucha. Desde esta perspectiva, actividades como la selección de una fonoteca básica para niños de educación preescolar, la creación de un mapa sonoro o el desarrollo de mapas de contenidos educativos y culturales constituyen sólo una muestra de la amplia variedad de opciones que el **reaprovechamiento** de un archivo sonoro tiene ante sí. Un archivo sonoro adquiere vitalidad y hace de los fonorregistros resguardados un patrimonio vivo y un componente fundamental de la sociedad contemporánea. Continualista teclai, encorémica y pelítica. A mensión, a continualista social, encorémica<br>
Curso Materiales Audiovisuales Containe con de compassa en la comunicación con un permitidos de un la Ciencia: como crearlos en la

 otra **LECTURA** Perla Olivia Rodríguez-Reséndiz. La preservación digital sonora en investigación bibliotecológica: archivonomía, bibliotecología e información. Volume 30, issue 68, january–april 2016, pages 173-195 <https://doi.org/10.1016/j.ibbai.2016.02.009>

Es importante todo esto, tanto si somos consumidores como productores de contenidos sonoros para que aprendamos a buscar, pero también a describir nuestros contenidos, de manera que sean recuperables y utilizados.

Como hemos visto, y seguiremos comprobando en la siguiente sección dedicada al podcasting, la era digital ha multiplicado las posibilidades de escuchar audios por diferentes canales y soportes y ha multiplicado la oferta casi hasta el infinito. Sin embargo, esta revolución tecnológica no facilita, sino que dificulta el reto de la conservación de esta producción. Instituciones, empresas y particulares se enfrentan a varios problemas a la hora de preservar su patrimonio sonoro.

*"*La imposibilidad de conservar la producción de audio por falta de soportes físicos, ausencia de profesionales cualificados y desidia de las propias empresas radiofónicas en la preservación de sus fondos, ha impedido recuperar las emisiones desde Su implantación en España, en 1924, hasta bien entrado el siglo XX.
Cientos de miles de horas de radio se han perdido irremediablemente y jamás podremos escucharlas, aunque se hacen esfuerzos por reconstruir sus programaciones para tener una cierta idea de cómo sonaba entonces este medio: el más cercano, el más inmediato, pero también el más fugaz".

*Revista de Documentación Científica*

### **Un patrimonio que crece además por las posibilidades de la interacción oral**

La interacción por voz es más rápida, permite la multitarea y, por ello, es más cómoda. La voz como interfaz se está revelando como la forma más simple de interactuar. La inteligencia artificial, la computación en la nube y el reconocimiento y síntesis de voz aumentarán las posibilidades de la interacción oral.

Están en auge:

### *Asistentes de voz y salas de audio como twitter, y otras redes sociales como Clubhouse*

El uso que se hace de estos aparatos se reparte entre escuchar (música, noticias, radio y podcast) y buscar respuestas se concentra la inmensa mayoría del tiempo de uso de estos dispositivos. Parece por ello que mezclan el papel del receptor de radio, del altavoz de música y del buscador de internet utilizado ahora sin manos. Desde que en el año 2011 Apple lanzara su asistente de voz Siri, el consumo y producción de audio ha sufrido varios giros inesperados que se suman a los que ya iba experimentando desde la aparición de internet, los sistemas de descargas de música y la invención de los podcasts. El miedo de los usuarios a tener un espía conectado permanentemente en sus salones o dormitorios extiende una cierta sombra sobre el desarrollo de estos aparatos. Caribos de miles de inves Se radio se la Ciencia: como crearlos Eurista Constantina de inter de la Ciencia: cómo como como como crearlos en la comunicación como comunicación como comunicacíon comunicacíon comunicacíon comu

La paradoja es que nunca hemos tenido tanta información accesible, pero esta es efímera y no encuentra siempre la mejor forma para perdurar. Gran número de plataformas; ausencia de estándares en la grabación y digitalización; materiales en bruto en formatos solo de audio digital sin **metaetiquetas**, informaciones ni **transcripciones** textuales de contenidos; sistemas de etiquetas diferentes y una cierta dejadez en las diferentes organizaciones productoras de contenidos por archivarlos una vez emitidos o consumidos.

(La mayoría de las plataformas exige muy poco para que éstos se puedan escuchar: un título, categoría, unas etiquetas genéricas, una foto y marcando el formato e idioma ya está. Por otro lado, sigue sin haber un consenso amplio sobre las taxonomías que hay que utilizar y en una buena parte de las productoras de audio se emplean conjuntos propios de palabras y conceptos que no se relacionan con ningún otro de fuera de su ámbito empresarial o local.)

El análisis y generación automática de sistemas de ayuda para la búsqueda con programas de inteligencia artificial está fuera del alcance por costes e incluso porque la tecnología no está suficientemente madura para conseguir resultados precisos.

Estos ficheros adquieren la etiquetación que los propios buscadores extraen del contexto de los archivos. Los sistemas de **audiodescripción**, pensados en un inicio especialmente para que los usuarios con discapacidad visual o limitada pudieran ver la narración en pantalla o, incluso, cantar leyendo las letras en modelos de karaoke, han sido de ayuda pero no son suficientes ni todos los audios los incorporan en origen, ya que hacerlo es un proceso –sobre todo cuando es manual–, tedioso y laborioso. Sin embargo, hay avances que aprovechan esta audiodescripción. Curso Materiales Audiovisuales Audiovisuales Audiovisuales Audiovisuales Audiovisuales Audiovisuales Audiovisuales Audiovisuales Audiovisuales Audiovisuales Audiovisuales Audiovisuales Audiovisuales Audiovisuales Consultat

### **Más información:**

Libro Audiodescripción: norma y experiencia" de Antonio Vázquez Martín.<https://www.cesya.es/AntonioVazquezpresentacionUC3M>

Donde también parece haber adelantos es en el software **que convierte voz a texto** de manera automática. Este es un campo en el que los grandes emporios tecnológicos invierten muchos millones de dólares y que lideran IBM, Microsoft y Google.

Hablaremos de cómo se hacen transcripciones cuando os muestre algunos podcast, normalmente cuesta mucho, aunque hay software automatizado.

En cambio, donde existe menos progreso es en cuanto a los sistemas de vocabularios controlados y taxonomías, que parecen avanzar a menor velocidad y de una forma más dispersa. La promesa de la web semántica y su aplicación documental no acaba de añadir muchas mejoras significativas a lo que ya se venía realizando con buenos sistemas de etiquetas.

 **LECTURA** [Tascón, Mario](https://dialnet.unirioja.es/servlet/autor?codigo=164893) Consultora Prodigioso Volcán [Documentación de las ciencias de la información,](https://dialnet.unirioja.es/servlet/revista?codigo=1527) ISSN 0210-4210, Nº 43, [2020](https://dialnet.unirioja.es/ejemplar/552865) (Ejemplar dedicado a: Monográfico: Documentación radiofónica), págs. 3-8. [Texto completo](https://dialnet.unirioja.es/servlet/articulo?codigo=7503739&orden=0&info=link)

 **SEMINARIOS DE ACTUALIDAD** Archivos y bibliotecas: contenido audiovisual y multimedia en tiempos de pandemia. Actividad de sedic 13/05/2021<https://intranetsedic.online/#/public/actividad?id=45>

# **Formatos de audio**

**Incluyo enlaces en el documento para que amplieis información** 

 **VIDEO** FORMATOS DE AUDIO: tabla, comparación, calidad, ¿cuál es mejor? ¿cuál ocupa más? Por Sergei Rez<https://youtu.be/tpdY-4miPhk>

A tener en cuenta:

No todos los formatos de archivos de audio son iguales. La **frecuencia de muestreo** y la **profundidad de bits** determinan la **resolución**, el **rango de frecuencia** y el **rango dinámico** del audio.

# El estándar para audio con calidad de CD es una *frecuencia de muestreo* de 44,1 kHz y una *profundidad de bits* de 16 bits.

**Frecuencia de muestreo:** El sistema toma estas medidas a una velocidad llamada **frecuencia de muestreo** o sample rate (el sample rate es la cantidad de samples por segundo que se procesan. Cuanto mayor sea el número de samples por segundo, mayor será la calidad del sonido), medida en kilohercios. En la mayoría de las estaciones/software de grabación y edición digital, encontrarás una frecuencia de muestreo ajustable en tus preferencias de audio. **La frecuencia de muestreo más común que verás es 44,1 kHz, o 44,100 muestras por segundo.** Este es el estándar para la mayoría de audio de consumo, utilizado para formatos como CD. No todos las derivado de archivos de audios con legales. **Si frecuencia de muestros X**<br> **Encimidade de la Eie determina la propionidade de la Ciencia: como crear de de la Ciencia: como crear de de la Ciencia: como crearlos** 

**Profundidad de bits o resolución:** Podemos pensar en la **profundidad de bits** como la resolución de cada muestra digital dada. Es la cantidad de datos de cada muestra. La profundidad de bits de un audio sería como los megapíxeles de una cámara de fotos. Cuantos más píxeles, más información en cada muestra. Las profundidades de bits más comunes con las que te encontrarás son las de **16 bits, 24 bits y 32 bits flotantes**. Cuanto mayor sea el número, mayor margen dinámico y margen dinámico tendrás.

¿Se debería entonces grabar todo en 32 o incluso 64 bits flotantes?

Una resolución más alta significa tamaños de archivo más grandes y un uso de CPU ligeramente mayor, pero no lo suficiente como para marcar una diferencia notable al grabar. Masterizar y exportar tu mezcla requerirá una reducción de bits. Para ahorrar espacio, los formatos de reproducción (como CD) a menudo se limitan a **16 bits**. Por lo tanto, todo lo que grabes por encima de esta resolución estará abarrotado para adaptarse a un espacio más pequeño.

La **profundidad de bits** se relaciona con otra importante cualidad del sonido: el **rango dinámico.** El rango dinámico es solo un término elegante para nombrar la **diferencia entre los sonidos más fuertes y los más leves.**

La **tasa de bits (o bitrate)** hace referencia al **número de bits transportados o procesados por segundo.** Es algo así como la tasa de muestreo, pero en cambio, lo que se mide es el número de bits en lugar del número de muestras.

El bitrate se utiliza más comúnmente en un contexto de reproducción/transmisión que en la grabación.

En principio, una tasa de bits más alta se asocia comúnmente con una mayor calidad ya que cuantos más bits puedan caber en una unidad de tiempo, más se acerca a la recreación de la onda sonora original continuamente variable, y por lo tanto más precisa es como representación de la canción. Desafortunadamente, una mayor tasa de bits también significa un mayor tamaño de archivo y por eso surgieron los **códecs de audio**.

En el audio digital también debemos tener en cuenta los códecs a la hora de valorar la calidad de sonido.

Los **códecs** de sonido se encargar de **comprimir y descomprimir** el audio para ahorrar espacio de almacenamiento. Existen [códecs con pérdida y códecs sin pérdida.](https://www.wikiversus.com/blog/que-significa-lossless-y-lossy/) Por supuesto, [no todos los códecs son igual de buenos](https://www.wikiversus.com/audio/mejor-codec-bluetooth/) y hay algunos que consiguen mayor calidad de audio a menos bitrate que otros.

Por ejemplo, el audio que oímos en un CD normal (16bit/44,1kHz) no está comprimido y tiene un bitrate de 1,4 Mbps.

Los servicios de **streaming** tienen un bitrate mucho más bajo porque utilizan códecs:

- Spotify limita la tasa de bits de los archivos de audio a 160 kbps para los usuarios de ordenador y 96 kbps para los usuarios de móviles. Sin embargo, los suscriptores premium tienen la opción de escuchar audio a 320 kbps en el ordenador.
- Los suscriptores de Apple Music están "limitados" a una tasa de bits de 256 kbps.

 **Más información** Los parámetros que determinan la calidad del audio digital.<https://www.wikiversus.com/audio/parametros-sonido-digital/>

Los formatos de audio se pueden dividir en 3 **tipos** principales (Fuente: Wikipedia)

- Formatos de audio sin comprimir, como [WAV,](https://es.wikipedia.org/wiki/WAV) [AIFF](https://es.wikipedia.org/wiki/AIFF) o [AU](https://es.wikipedia.org/wiki/AU_(formato_de_archivo))
- Formatos de audio comprimido sin pérdida como [FLAC,](https://es.wikipedia.org/wiki/FLAC) [MPEG-4 SLS,](https://es.wikipedia.org/w/index.php?title=MPEG-4_SLS&action=edit&redlink=1) [MPEG-4](https://es.wikipedia.org/w/index.php?title=MPEG-4_ALS&action=edit&redlink=1)  [ALS,](https://es.wikipedia.org/w/index.php?title=MPEG-4_ALS&action=edit&redlink=1) [MPEG-4 DST,](https://es.wikipedia.org/w/index.php?title=MPEG-4_DST&action=edit&redlink=1) [WavPack,](https://es.wikipedia.org/wiki/WavPack) [Shorten,](https://es.wikipedia.org/wiki/Shorten) [TTA,](https://es.wikipedia.org/wiki/TTA) [ATRAC,](https://es.wikipedia.org/wiki/ATRAC) [Apple Lossless](https://es.wikipedia.org/wiki/Apple_Lossless) [WMA](https://es.wikipedia.org/wiki/WMA) Lossless y ape [Monkey's Audio](https://es.wikipedia.org/wiki/Monkey%27s_Audio)
- Formatos de audio comprimido con pérdida como [MP3,](https://es.wikipedia.org/wiki/MP3) [Vorbis,](https://es.wikipedia.org/wiki/Vorbis) [Musepack,](https://es.wikipedia.org/wiki/Musepack) [AAC,](https://es.wikipedia.org/wiki/Advanced_Audio_Coding) [WMA](https://es.wikipedia.org/wiki/WMA) y [Opus](https://es.wikipedia.org/wiki/Opus_(c%C3%B3dec))

Los más habituales con los que nos vamos a encontrar son MP3/WMA/AMR/OGG/AAC/WAV

### **MP3**

Formato propietario más popular para descargar y almacenar música. Mediante la eliminación de partes del archivo de audio que son esencialmente inaudibles, los archivos mp3 se comprimen aproximadamente a una décima parte del tamaño de un archivo PCM equivalente manteniendo una buena calidad de audio. es como representación de la canción de altrium periodros para la comunicación de altrium de la Ciencia: contras en la Ciencia: contras de la Ciencia: contras de comúns de comunicación de comunicación de la Ciencia: contr

**WAV** 

Formato propietario de archivo de audio estándar usado mayormente en equipos con Windows. Comúnmente usado para almacenar archivos sin comprimir (PCM), de sonido con calidad de CD, lo cual significa que pueden ser grandes en tamaño - alrededor de 10MB por minuto de música.

### **OPUS .OGG**

Formato de compresión de audio con pérdida, es decir, reduce el peso del archivo eliminando los datos innecesarios o irrelevantes. Una de sus grandes ventajas con relación a otros formatos de audio es la capacidad para codificar el sonido en tiempo real. Los audios de **Whatsapp** se guardan como archivos \*.opus y se pueden escuchar tal cual o convertir a \*.mp3. También hacen uso de esta extensión Skype y otras aplicaciones de transmisión de voz. Formato propietanto de archivo de audio estándar utado mayormente en equisos companhemente autorida.<br>
Windows: Común mentius Co curso inspirales que para la comunicación comunicación comunicación como comunicación comunica

### **WMA**

Otro de los tipos de formato de audio más comunes. WMA son las siglas de **Windows Media Audio**. Fue lanzado por primera vez en 1999 y ha pasado por varias evoluciones desde entonces, manteniendo el mismo nombre y extensión WMA. Es un formato propietario creado por **Microsoft**.

### **ACC**

es el método de compresión de audio estándar utilizado por YouTube, Android, iOS, iTunes, portátiles posteriores de Nintendo y PlayStations posteriores.

### **M4A**

Los archivos contenedores MPEG 4 de solo audio suelen tener una extensión de archivo M4A. La calidad de los archivos M4A es mejor y los tamaños de archivo son más pequeños en comparación con los archivos MP3. Los archivos M4A suenan mejor que los archivos MP3.

### **OGG**

Es un formato de transmisión popular, como lo es WMA, pero aunque es de código abierto, no ha tenido el mismo desarrollo y aceptación que MP3 y AAC. **Spotify** es famoso por usar OGG como su formato de archivo de audio predeterminado. Esto solía estar indicado en su documentación, pero desde entonces se ha eliminado. OGG suele ser el formato de archivo de audio más pequeño.

En resumen, de manera práctica

### **GRABACIÓN**

Debes grabar audio con la mejor calidad que puedas administrar, utilizando un formato de archivo sin pérdidas (como .wav)

**COMPARTIR** 

**Cuando te trata de compartir tu audio como un podcast, los archivos MP3 y M4A son los únicos tipos de archivos de audio que son compatibles con las aplicaciones de podcast** Curso Curso Materiales Audiovisuales Audiovisuales para la Ciencia: cómo crearlos Audiovisuales Audiovisuales<br>
de archivers in para la comparativ tra audio como un podest, los archives Morales Andrid, Comparativa<br>
Displaci

**UTILIDAD** Conversor entre formatos. Por ejemplo. Format Factory <http://www.pcfreetime.com/formatfactory/index.php?language=es>o convertidores online Online Audio Converter o Convert.io.

# PODCASTING

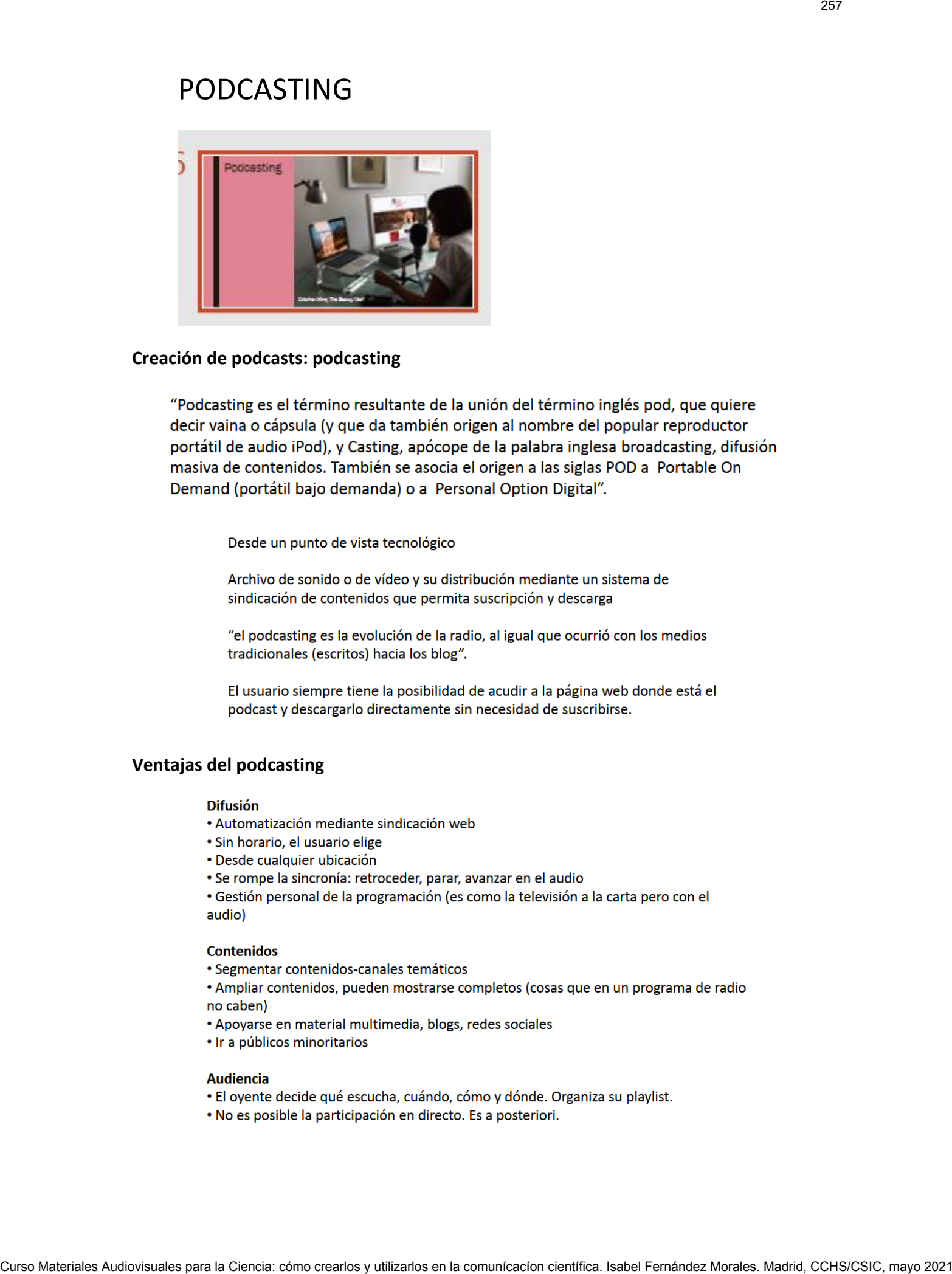

### **Creación de podcasts: podcasting**

### **Ventajas del podcasting**

- 
- 
- 
- 

- 
- 

- 
- 

### **Funciones del podcasting**

### **DIVULGATIVA, INSTITUCIONAL, GANAR DINERO, CREATIVA-NUEVAS NARRATIVAS---**

### **Un gran salto debido a muchos factores como que**

# **Google anunció que integraría los podcast reproducibles entre los resultados de búsqueda para ordenadores y también en su versión móvil, simplifica mucho más para los usuarios el consumo de estos archivos Google ya permite reproducir podcasts en los resultados de búsqueda [https://hipertextual.com/2019/05/google-permite-reproducir-podcasts-resultados](https://hipertextual.com/2019/05/google-permite-reproducir-podcasts-resultados-busqueda)[busqueda](https://hipertextual.com/2019/05/google-permite-reproducir-podcasts-resultados-busqueda)** Curso Materiales August model on a production Putcheter Audiovisual comunication.<br>
Curso Materiales Audiovisual Curso Materiales Audiovisual Curso Material Curso Material Cursos Material Cursos<br>
Victoriales Audiovisual Cur

Nacido en Estados Unidos en 2004 (El origen del podcasting se sitúa alrededor del 13 de agosto de 2004, cuando **Adam Curry** usó una especificación del formato RSS, de **Dave Winer**, para incluir archivos adjuntos) El podcasting es un medio de comunicación que provee objetos sonoros digitalizados alojados en Internet que ofrecen la posibilidad de suscripción y descarga automática de contenidos mediante motores de sindicación.

El paso decisivo en la aparición del podcasting es la introducción de los mecanismos de sindicación que permiten la suscripción a los contenidos y, por tanto, su descarga automática: **RSS.**

**Es tan importante el RSS que lo veremos luego al hablar de alojamiento y difusión**

Grandes cifras, millones de episodios en todo el mundo. Al comienzo de 2021 en el mundo son disponibles más de 1 800 000 podcast activos con más de 45 millones de episodios. El tiempo de crecimiento más grande lo han demostrado Chile, Argentina, Perú y México. España es el segundo país del mundo de escucha de los podcasts.

En 2018 según datos de Apple, en el mundo fueron producidos 550 000 podcast y 18,5 millones de episodios. Google informó que había indexado más de 2 millones de podcast.

Y también en España, aunque parecíamos más rezagados En 2020 40% de los españoles han escuchado los podcast cada mes, 60% del auditorio de podcast es la gente joven en la edad de 18 a 24 años. En los EE. UU. 25% de los americanos hispanohablantes han escuchado los podcast cada mes.

El desarrollo de aplicaciones para reproducir, organizar y descargar los podcasts a través de teléfonos móviles ha potenciado las posibilidades de interactividad y los usuarios.

Los pioneros del podcasting español coinciden en señalar la importancia del nacimiento de una importante **comunidad amateur** cuyos miembros realizan sus programas en estudios caseros y donde la cultura de la participación y la colaboración resultaban fundamentales.

Aunque los primeros podcasts en España surgen en 2004, el aumento exponencial de la popularidad del medio tanto en España como a nivel internacional es a partir de 2015.

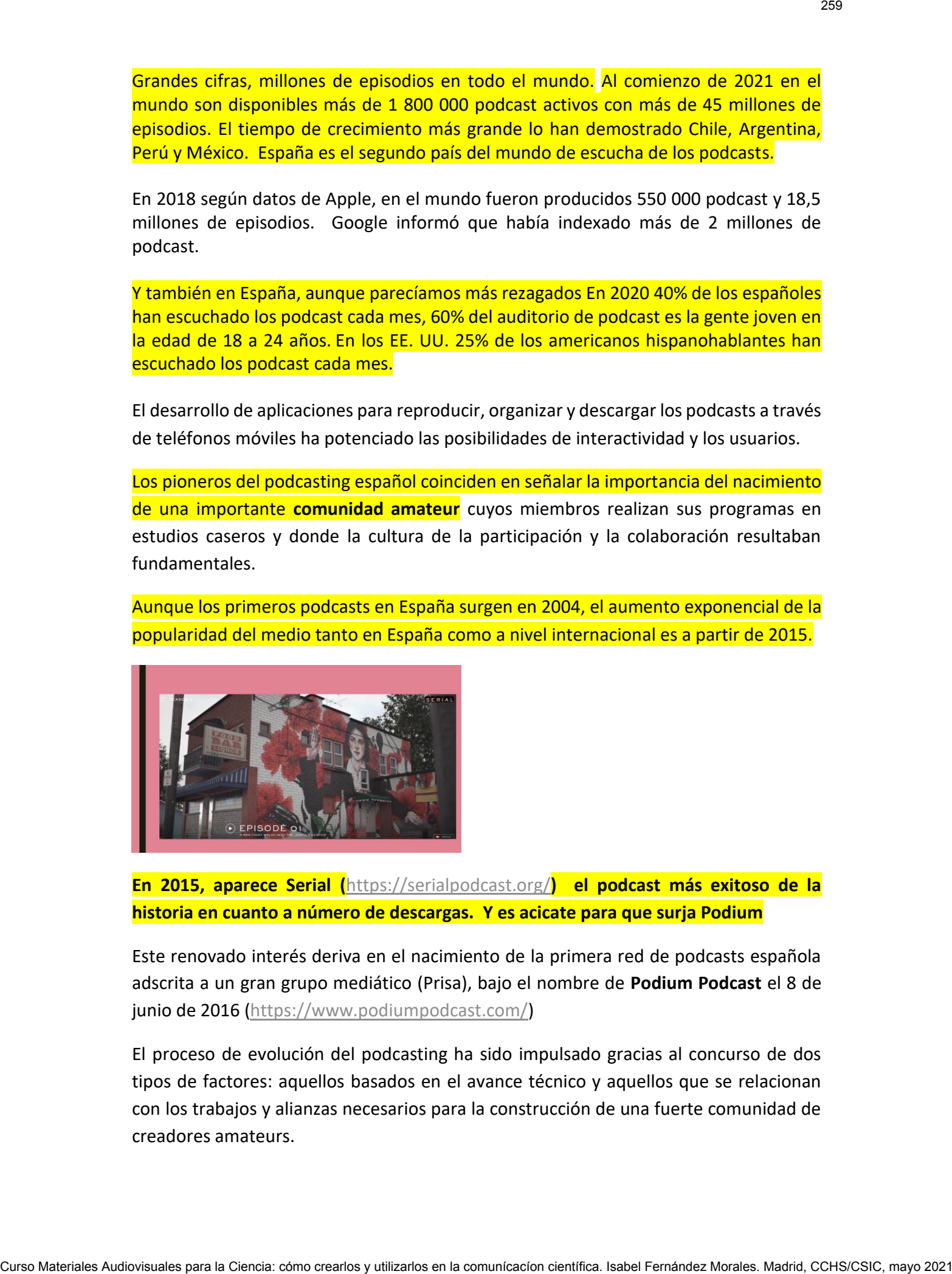

**En 2015, aparece Serial (**<https://serialpodcast.org/>**) el podcast más exitoso de la historia en cuanto a número de descargas. Y es acicate para que surja Podium**

Este renovado interés deriva en el nacimiento de la primera red de podcasts española adscrita a un gran grupo mediático (Prisa), bajo el nombre de **Podium Podcast** el 8 de junio de 2016 [\(https://www.podiumpodcast.com/\)](https://www.podiumpodcast.com/)

El proceso de evolución del podcasting ha sido impulsado gracias al concurso de dos tipos de factores: aquellos basados en el avance técnico y aquellos que se relacionan con los trabajos y alianzas necesarios para la construcción de una fuerte comunidad de creadores amateurs.

**Factores técnicos:** La inclusión de los podcasts en el servicio iTunes de Apple; el nacimiento de la plataforma **iVoox**; el lanzamiento del servicio **Feedburner**; la aparición de **Twitter**. Esta red social de microblogging ha desempeñado un papel central en la evolución de la promoción del podcasting; el **Smartphone**…

**Factores sociales:** Asociación nacional de podcasting que, desde 2010, ha logrado mantener su actividad y realizar numerosas actuaciones para alcanzar su principal objetivo: la promoción y difusión del medio. a asociación editó un libro en formato electrónico y gratuito para ser descargado online que, con el título *Podcasting, tú tienes la palabra* (2010), pretendía definir el momento en el que la podcastfera española se encontraba en aquel año.

[\(https://libros.metabiblioteca.org/bitstream/001/556/1/Podcasting-tu-tienes-la](https://libros.metabiblioteca.org/bitstream/001/556/1/Podcasting-tu-tienes-la-palabra.pdf)[palabra.pdf\)](https://libros.metabiblioteca.org/bitstream/001/556/1/Podcasting-tu-tienes-la-palabra.pdf)

El podcasting puede ser considerado como un nuevo medio de comunicación con identidad propia a partir de las dimensiones de digitalización, modularidad, automatización, variabilidad, propagabilidad e interactividad.

Si en un principio la utilización del podcasting por parte de la radio se centraba exclusivamente en la puesta a disposición del oyente de los programas que previamente se habían emitido de manera convencional, en la actualidad existen emisoras que producen **contenidos exclusivos en formato podcast** sin haber aparecido de forma previa como programas radiofónicos. Ejemplo: [https://www.rtve.es/radio/solo-en](https://www.rtve.es/radio/solo-en-podcast/)[podcast/](https://www.rtve.es/radio/solo-en-podcast/) **FACIORS: LEGIONICA: LEGIONICA:** Conservats en el servico Tuess Se Audiovisuales Cursos Conservats Cursos Cursos Cursos Cursos Cursos Cursos Cursos Cursos Cursos Cursos Cursos Cursos Cursos Cursos Cursos Cursos Cursos Curs

También encontramos podcast realizados por antiguos profesionales de la radio, con una indudable calidad técnica, una amplia comunidad de seguidores y un perfil que se aleja de lo que consideramos tradicionalmente **podcasting amateur**. Algunos ejemplos de esta categoría serían los programas Carne Cruda, Radiocable o El Extrarradio.

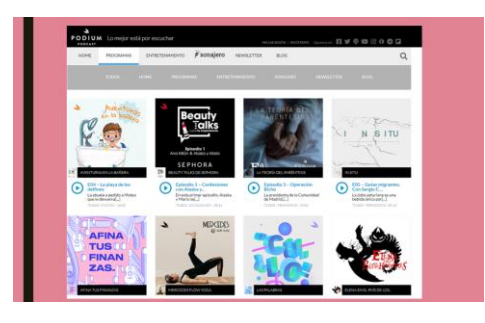

También cobra auge el **podcasting corporativo** y para las relaciones públicas y el márketing. Por ejemplo, <https://www.podiumpodcast.com/pienso-luego-actuo/> de YOIGO como un gran ejemplo

 Más información Por qué los podcast hacen vender más a las empresas [https://blogempresas.yoigo.com/ideas-y-exito/herramientas/podcast](https://blogempresas.yoigo.com/ideas-y-exito/herramientas/podcast-pueden-hacen-vender-mas-empresas_70669621.html)[pueden-hacen-vender-mas-empresas\\_70669621.html](https://blogempresas.yoigo.com/ideas-y-exito/herramientas/podcast-pueden-hacen-vender-mas-empresas_70669621.html)

Así mismo, numerosos **centros de Educación** Secundaria y universidades, museos y centros de investigación apuestan por el podcasting para la grabación de contenidos académicos de alta calidad en y ofrecerlos tanto a su alumnado de forma exclusiva o alojarlos en la Red para su acceso abierto.

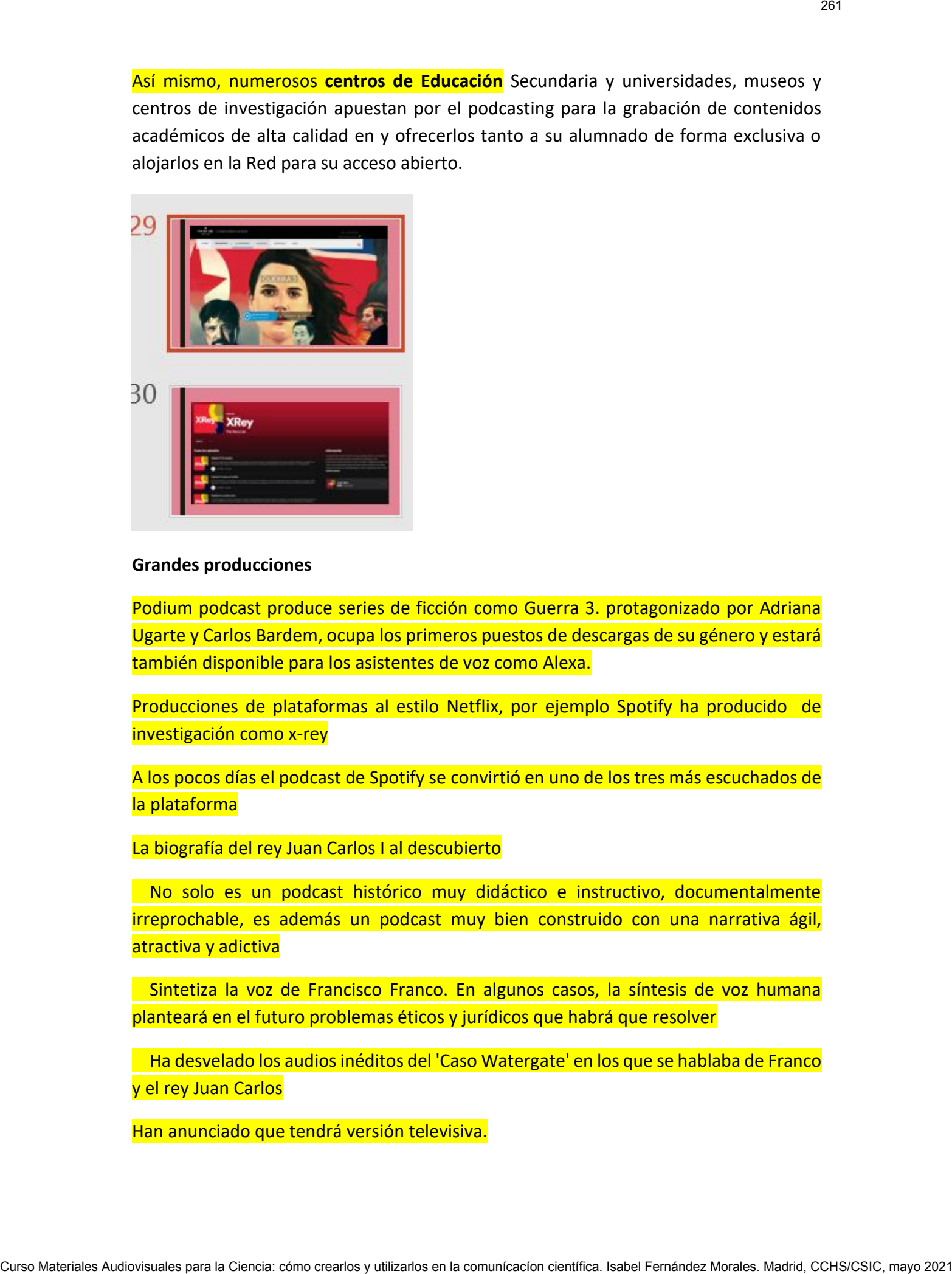

### **Grandes producciones**

Podium podcast produce series de ficción como Guerra 3. protagonizado por Adriana Ugarte y Carlos Bardem, ocupa los primeros puestos de descargas de su género y estará también disponible para los asistentes de voz como Alexa.

Producciones de plataformas al estilo Netflix, por ejemplo Spotify ha producido de investigación como x-rey

A los pocos días el podcast de Spotify se convirtió en uno de los tres más escuchados de la plataforma

La biografía del rey Juan Carlos I al descubierto

 No solo es un podcast histórico muy didáctico e instructivo, documentalmente irreprochable, es además un podcast muy bien construido con una narrativa ágil, atractiva y adictiva

 Sintetiza la voz de Francisco Franco. En algunos casos, la síntesis de voz humana planteará en el futuro problemas éticos y jurídicos que habrá que resolver

 Ha desvelado los audios inéditos del 'Caso Watergate' en los que se hablaba de Franco y el rey Juan Carlos

Han anunciado que tendrá versión televisiva.

Esto me lleva a hablaros de dos conceptos en los que profundizar si tratamos de hacer un podcast: **narrativa transmedia y storytelling**

### **Narrativa trasmedia**

Desde el lado narrativo, el podcasting es un medio gobernado por procesos de extension narrativa al distribuir contenidos en distintos lenguajes mediáticos ubicados en diversas plataformas (canales de YouTube, webs y redes sociales son las más usadas), incluso fuera del mundo digital. Esta expansión de contenidos diferenciados en soportes múltiples le otorga al medio un carácter indiscutiblemente **transmedia** que desborda los límites del lenguaje sonoro.

El podcasting ha alimentado una nueva forma de construir productos sonoros a partir de la adición de múltiples manifestaciones expresivas que se dispersan en espacios diversos, tanto digitales como analógicos (en directo).

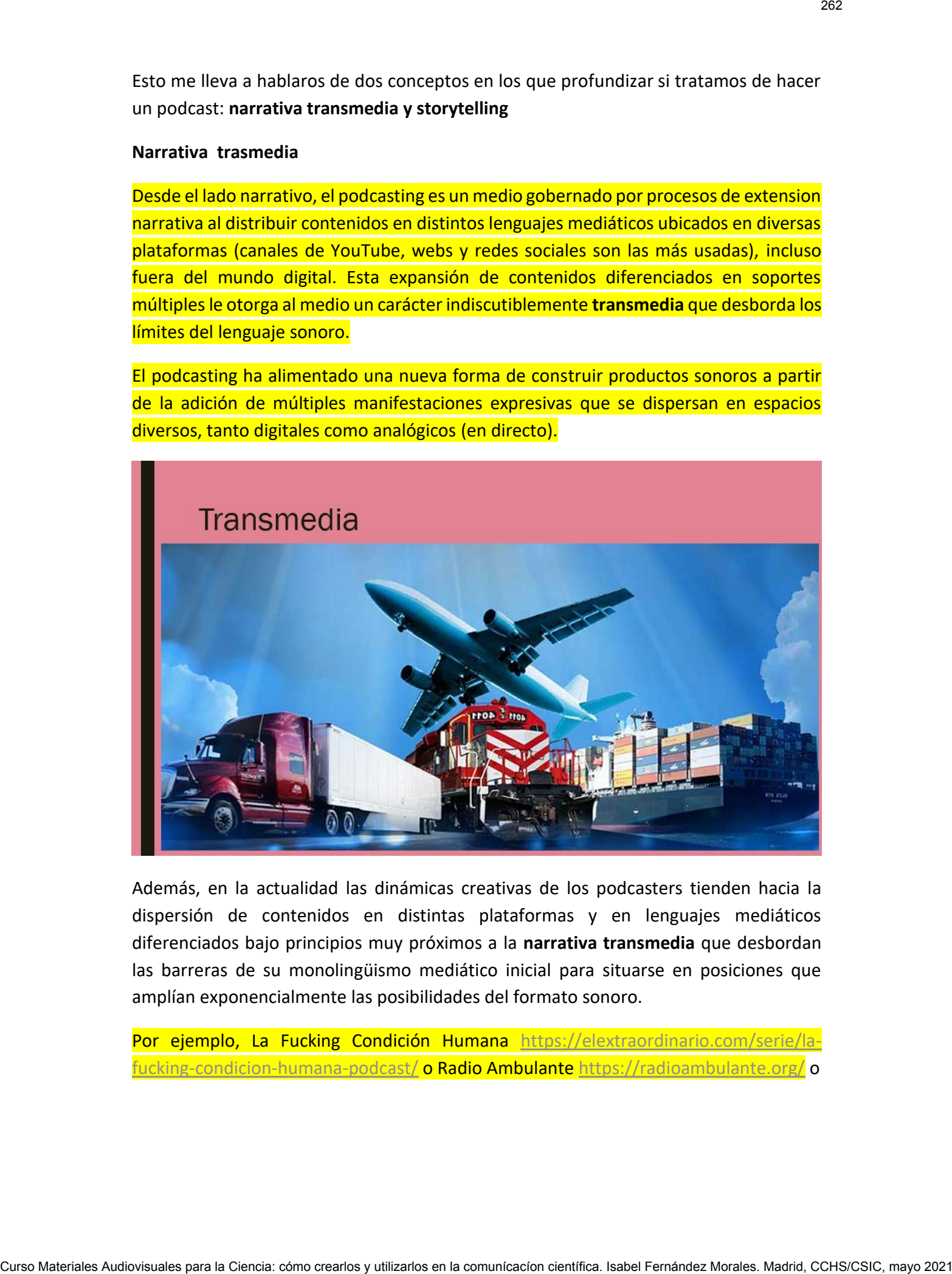

Además, en la actualidad las dinámicas creativas de los podcasters tienden hacia la dispersión de contenidos en distintas plataformas y en lenguajes mediáticos diferenciados bajo principios muy próximos a la **narrativa transmedia** que desbordan las barreras de su monolingüismo mediático inicial para situarse en posiciones que amplían exponencialmente las posibilidades del formato sonoro.

Por ejemplo, La Fucking Condición Humana [https://elextraordinario.com/serie/la](https://elextraordinario.com/serie/la-fucking-condicion-humana-podcast/)[fucking-condicion-humana-podcast/](https://elextraordinario.com/serie/la-fucking-condicion-humana-podcast/) o Radio Ambulante<https://radioambulante.org/> o

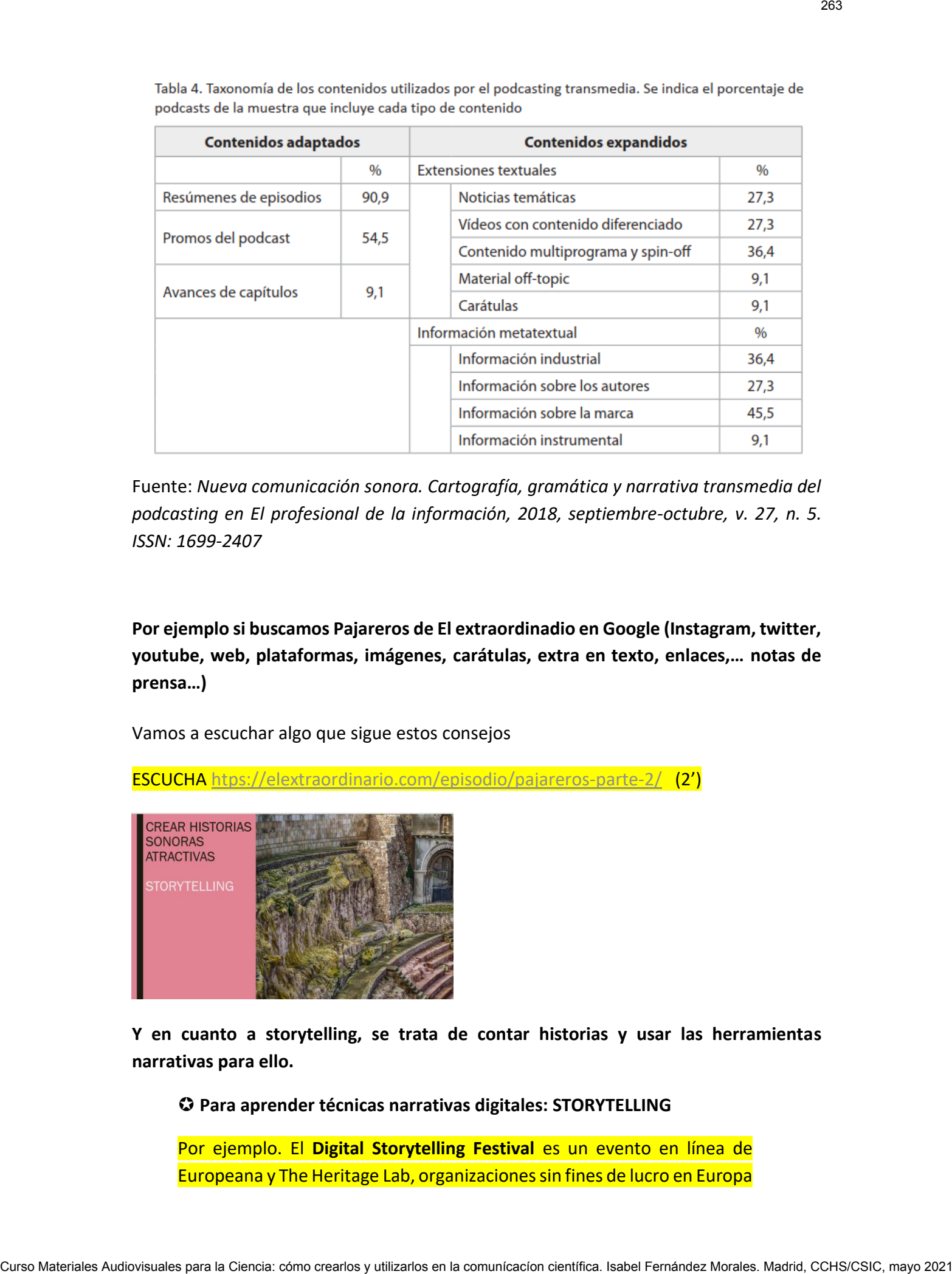

Fuente: *Nueva comunicación sonora. Cartografía, gramática y narrativa transmedia del podcasting en El profesional de la información, 2018, septiembre-octubre, v. 27, n. 5. ISSN: 1699-2407*

**Por ejemplo si buscamos Pajareros de El extraordinadio en Google (Instagram, twitter, youtube, web, plataformas, imágenes, carátulas, extra en texto, enlaces,… notas de prensa…)**

Vamos a escuchar algo que sigue estos consejos

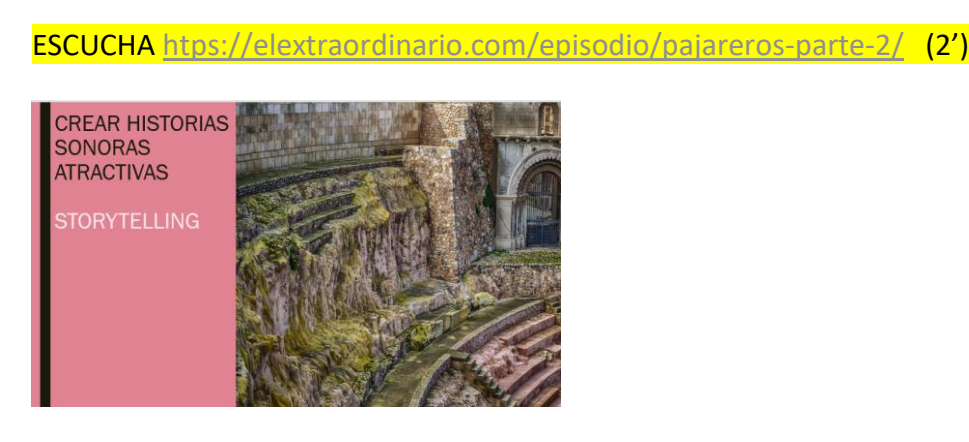

**Y en cuanto a storytelling, se trata de contar historias y usar las herramientas narrativas para ello.**

**Para aprender técnicas narrativas digitales: STORYTELLING**

Por ejemplo. El **Digital Storytelling Festival** es un evento en línea de Europeana y The Heritage Lab, organizaciones sin fines de lucro en Europa

e India que llevan la cultura a las personas de forma digital. Hay millones de objetos digitalizados con licencia abierta de instituciones culturales de todo el mundo. Convertirlos en historias es una oportunidad para llegar al público incluso cuando los edificios de las instituciones están cerrados, para crear experiencias atractivas y seguir siendo relevantes. Se invita a curadores, profesionales de la comunicación y las redes sociales, educadores de museos, estudiantes y todas las personas interesadas en crear historias digitales atractivas a: descubrir herramientas y técnicas para crear historias digitales, inspirarse con las increíbles colecciones del patrimonio cultural de acceso abierto de todo el mundo, seguir tutoriales paso a paso creados por expertos en el sector de la cultura. [https://www.heritageresearch-hub.eu/event/digital-storytelling](https://www.heritageresearch-hub.eu/event/digital-storytelling-festival/)[festival/](https://www.heritageresearch-hub.eu/event/digital-storytelling-festival/) Curso Materiales Audiovisuales Audiovisuales Audiovisuales Audiovisuales Audiovisuales Audiovisuales Audiovisuales Audiovisuales Audiovisuales Audiovisuales Audiovisuales Audiovisuales Audiovisuales Audiovisuales Audiovisu

Storytelling es el arte de contar una historia. La creación y aprovechamiento de una atmósfera mágica a través del relato. Y para ello el audio es un medio muy idóneo.

Se dice **"La gente olvidará lo que dijiste, la gente olvidará lo que hiciste, pero la gente nunca olvidará cómo la hiciste sentir" – Maya Angelou**

El storytelling siempre ha sido una técnica muy utilizada en el marketing tradicional históricamente. Ahora que la comunicación con el público es online principalmente, se adapta perfectamente al medio,

En resumen el Storytelling para podcasts consistiría en crear un escenario, confrontar a los personajes, resuelve la trama de la historia

Os invito a ver este pequeño vídeo de apenas cuatro minutos para introduciros en ello:

De Google podcast creator program

<https://googlecp.prx.org/podcasting-101>

VER VIDEO ESCRIBIR GUIONES | PODCASTING 101 EP. 5 <https://youtu.be/eN5YBgu34Fo>

tres estructuras narrativas populares (cronológica, circular y no lineal) que puedes usar para escribir un podcast.

Y escuchar buenos podcast que manejan muy bien el storytelling para contar historias como Radio Ambulante es un podcast pionero en español que cuenta crónicas latinoamericanas en audio, celebrando la diversidad y complejidad de la región. (de momento solo apuntad el nombre, para no distraernos)

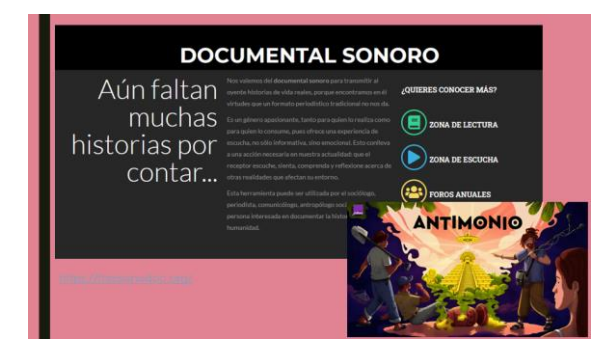

### **Una vez introducidos en materia vamos a HABLAR DEL**

### **El documental sonoro**

El documental sonoro de creación atraviesa un momento de explosión creativa en países como Australia, Estados Unidos o Canadá, así como en países latinoamericanos y europeos. Julie Shapiro, comisaria del Third Coast International Audio Festival decía que el "audio storytelling" se está volviendo atractivo, sexy, gracias al podcasting, las ventajas de la grabación y producción de audio con tecnologías digitales y el uso de las redes sociales para difundir historias. Y añade **"la radio puede sonar bonita".**

Al documental sonoro de creación se le llama también radio-feature en Inglaterra o hörspiel en Alemania, o documentaire sonore o d'auteur en Francia. Estos países arrastran una extensa tradición en la realización de historias para la radio, combinando recursos ficcionales con narrativas documentales, siempre bajo una intencionalidad artística. No es sólo periodismo, es comunicación y es arte. Se trata de conmover y adentrar al oyente en la historia que se cuenta. Para la creadora Sarah Boothroyd (CBC) **"busco ilustrar las ideas como en un libro, donde las imágenes serían pintadas con sonidos. Quiero aportar una experiencia, más que transmitir una información".**

Podemos concluir que el radio-feature o documental sonoro creativo es una investigación y búsqueda periodística transportada a través de medios artísticos, se caracteriza por el uso sofisticado de los elementos sonoros, como son los sonidos y voces originales, las atmósferas (grabaciones del propio ambiente), los ruidos, las músicas o incluso el arte sonoro aplicado. Se centra y especializa solamente en un tema, su contenido combina ficción y realidad a través de documentos reales y de una línea dramática que encierra conflictos y tensiones. La importancia del radio documental radica en su nivel de complejidad que conlleva su producción y realización, pero que a la vez genera un enorme impacto en la audiencia radiofónica. V sistendar buenos poetast das maneiram ruy blen el sitoryelling para<br>contra la biseriales da Audium encias au media: contrado crearlos y utilizarlos da Ciencia:<br>que comunicales de la región, de momento auxio considerado d

Hay distintas tendencias provenientes de emisoras dispares (Arte Radio, Australian Broadcasting Corporation, CBC, BBC, RNE). Utilizan diferentes trucos emplazar al oyente en la historia, para conseguir buenas entrevistas, para organizar un buen dispositivo de producción y crear nuevas e interesantes historias. Conocen la narrativa en sonido: la escritura radiofónica, la grabación, el montaje, la ambientación sonora. Kien distintas tendencias arovenientes de emisoras disperes (Arte elais), Australia<br>
Encadatativis, para convegei la bentifica distintas aus a un profile and científica. Isabel in a comunicative de producción y order meteo

Os recomiendo escuchar El análisis minucioso y la escucha activa de las obras nos permite descifrar cómo han sido producidas y estudiar el proceso desde el inicio (concepción, guión) hasta el resultado (selección, montaje, difusión).

Aquí tenéis recursos

LECTURA REVISTA DE CREACIÓN SONORA <http://www.radioimaginamos.es/> (2009-2017)

SONODOC . Foro de Documental Sonoro en Español creado para teorizar, producir, difundir y capacitar en torno a este género radiofónico en el mundo de habla hispana.<https://forosonodoc.org/>

ESCUCHA de un documental sonoro, dice su autora Deborah Gross

*Es un proyecto que nos llevó su tiempo: empezó en 2016 cuando conocí en Ecuador a un grupo de «de arqueólogos salvajes» / «buscadores de tesoros» / «huaqueros» y sobre todo, contadores de historias.*

*En 2017, Benjamin y yo obtuvimos una beca que nos permitió ir a grabar a Ecuador. Durante un mes, colectamos sonidos desde los despachos del Instituto Nacional del Patrimonio y Cultura hasta los manglares de Esmeraldas.*

*Durante dos años, de manera intermitente, transcribimos y tradujimos las grabaciones, escribimos la trama del relato y organizamos la masa de textos. Y por fin, a finales de 2020, terminamos con la grabación de los actores y actrices, el montaje y la mezcla… con masacrillas, gel y guardando las distancias.*

*Que disfrutéis de la escucha<https://deborahgros.org/bio/>* [https://www.franceculture.fr/emissions/latelier-fiction/antimonio-ecrit](https://www.franceculture.fr/emissions/latelier-fiction/antimonio-ecrit-par-deborah-gros-et-benjamin-abitan)[par-deborah-gros-et-benjamin-abitan](https://www.franceculture.fr/emissions/latelier-fiction/antimonio-ecrit-par-deborah-gros-et-benjamin-abitan)

o este otro [https://deborahgros.org/2018/07/02/nora-sur-le-retour-en](https://deborahgros.org/2018/07/02/nora-sur-le-retour-en-ligne/)[ligne/](https://deborahgros.org/2018/07/02/nora-sur-le-retour-en-ligne/) (español y francés)

Recopilación de buenas historias en audio <https://es.player.fm/featured/storytelling> Para elegir qué tipo de podcast queremos hacer podemos inspirarnos en los géneros del audioperiodismo: la entrevista, la tertulia, los documentales de investigación, los reportajes, los informativos, la ficción y el radioteatro…

Hay *podcasts* de absolutamente cualquier tema que se os pueda ocurrir.

**Cómo crear podcasts narrativos: Escribir espectáculos de historias**  <https://www.podcastinsights.com/es/create-narrative-podcasts/>

Si alguna vez has escuchado un podcast de This American Life, NPR, la BBC, Gimlet, o cualquiera de los otros maestros del arte, te darás cuenta de que hacen algunas cosas similares muy bien, como:

- Están bien investigados, diligentemente comprobados...
- Provocan una respuesta emocional...
- Tienen múltiples invitados o colaboradores por episodio
- Nunca están estancados, están constantemente moviendo la historia hacia adelante con nuevas ideas, personajes, diseño de sonido, etc.
- A menudo no están estructurados cronológicamente
- No son demasiado largos *generalmente* menos de 30 minutos (hay muchas excepciones, por supuesto)
- Descubren algo nuevo, inesperado o encantador
- Inyectan la personalidad del anfitrión o anfitriones
- A menudo son seriados

Algunos vehículos narrativos a considerar para su historia:

- arranque ¿Quieres enganchar a tu oyente de inmediato? Elimina tu introducción estándar y llévalos directamente a la historia. Si buscas buenas ideas para la introducción de la narración de un podcast, este es un buen lugar para empezar. Curso Materiales Audiovisuales Audiovisuales Audiovisuales Audiovisuales Audiovisuales Audiovisuales Audiovisuales Audiovisuales Audiovisuales Audiovisuales Audiovisuales Audiovisuales Audiovisuales Audiovisuales Audiovisu
	- Tres actos. Sí, todas las historias tienen un principio, un medio y un final, pero un formato de entrevista estándar olvida esto. Es lineal. Piensa en cómo tu historia tendrá los tres actos de preparación, confrontación y resolución.
	- Una extensión de la apertura fría comienza tu narración en el medio de la línea de tiempo de tu historia. Lleva al oyente a la acción en un punto crucial antes de volver al principio de la línea de tiempo para contar la historia. Luego continúa más allá de tu punto de partida para resolver y concluir.
	- Esto se ve claramente aquí:

ESCUCHA Pajareros 2 https://elextraordinario.com/episodio/pajareros-parte-2/

# Cómo iniciar un podcast:

### 1. DEFINIR EL CONCEPTO

Ya sea que estés empezando un nuevo programa o lanzando una nueva temporada para uno ya existente, necesitas tener claro el concepto de tu podcast.

Preguntas clave que debe hacerse en esta etapa:

- ¿Para quién es este podcast?
- ¿Con qué queremos que nuestro programa les ayude? *(Pista: esto podría ser simplemente "entretenimiento", pero es importante ser claro en su objetivo y estructurar su contenido en consecuencia).*
- ¿Cómo se diferenciará su espectáculo de los demás en el mismo tema? ¿Qué nueva información o ángulo aportará a la narración?
- ¿Es una historia de un solo episodio o será contada en el transcurso de una temporada?
- ¿A quién tendrá que entrevistar para ello? ¿Y cómo te pondrás en contacto con ellos para que se involucren en el proyecto?
- ¿Quién será el narrador?

### 2. INVESTIGACIÓN Y PLANIFICACIÓN

El trabajo más importante par[a producir un gran podcast](https://lowerstreet.co/narrative-podcast-service) narrativo ocurre mucho antes de que se grabe *.* Una vez que el concepto de tu programa está definido, es el momento de profundizar en la investigación del tema y de tus invitados.

Planifica el esquema del episodio o los episodios para tener una imagen super clara de la estructura de su narración y de lo que cada entrevistado va a aportar a la historia.

De esta manera, cuando vas a una entrevista con uno de tus invitados, no haces preguntas al azar esperando unas pepitas de oro o una gran anécdota. Conoces su papel en la historia, y puedes hacer preguntas hasta que consigas las piezas que necesitas que contribuyan a lo que estás tratando de decir. Como iniciar un podcast:<br>
1. Survey in concerno<br>
179 seconde electromescando un newo programe o langardo una nueva temporade para<br>
la Ciencia: cómo crearlos temes Cursos de Audiovisuales Audiovisuales Para la Ciencia: cómo

### 3. PRODUCCIÓN

Graba tus entrevistas, sal al lugar para grabar cualquier sonido incidental que necesites, escribe los guiones de la narración para unir la historia y transcribe todo para que puedas comenzar el proceso de edición.

### 4. EDICIÓN

Aquí es donde ocurre mucha de la magia. No hablo de editar en el sentido de cortar el audio en Audacity u otras herramientas. Se trata de editar el [contenido](http://harrymorton.com/podcast-editing/) y estructurar tu narrativa para que sea lo más atractiva posible.

Una buena edición es lo que separa a un podcast de narrativa de novatos de uno de profesionales.

Selecciona cuidadosamente piezas de tus entrevistas y sonidos para tejer tu narración. Remitiros al plan de episodios y a la investigación que hizo en la etapa 2 para darle estructura.

Un consejo profesional de la experiencia: menos es casi siempre más. ¡Sean despiadados en la edición! Si un clip no es crítico para la historia que están contando, ¡corten!

### 5. DISEÑO DE SONIDO

La música y el diseño de sonido no son sólo la guinda del pastel. Son una parte esencial de la gran narración de historias.

La música y el sonido pueden cambiar completamente la emoción de una narración. No deben ser una idea de último momento una vez que la historia está hecha, debes pensar en cómo desempeñarán un papel en tu espectáculo desde la etapa de preproducción.

Como hemos visto. Hay un montón de lugares estupendos para conseguir música y efectos de sonido para tu espectáculo. Úsalos para aumentar la emoción de una escena, para fundamentar tu narración en un tiempo y un lugar, o para señalar un cambio de ritmo o de lugar. Una queste esistão el lo que separa a un possast de narrativa de novados para la ciencia:<br>Secrecions tradicionales para la ciencia: corearlos y para la ciencia: como crear de narrativa.<br>
la ciencia: para la ciencia: como c

SÓLO EMPIEZA...

Hay MUCHO- esfuerzo que se dedica a hacer un podcast narrativo, pero el proceso es increíblemente gratificante y el resultado final es algo que sobresale por encima de todos los demás podcasts.

Puede parecer desalentador al principio, pero la única manera de aprender es quedarse atascado e intentarlo.

Si te tomas el tiempo para planificar y estructurar cuidadosamente tus episodios, seleccionar a los invitados adecuados, editar sin piedad y utilizar la música y el diseño de sonido de forma efectiva, estarás bien encaminado.

Con la práctica, las producciones mejorarán con cada episodio que cree, proporcionando cada vez más valor a sus oyentes.

### **LECTURA**

García-Marín, David (2019): "La radio en pijama. Origen, evolución y ecosistema del podcasting español". Estudios sobre el Mensaje Periodístico 25 (1), 181-196. <https://revistas.ucm.es/index.php/ESMP/article/view/63723>

### **Capacidades del podcaster** *amateur*

Existen numerosos ejemplos de trabajos personales donde un podcast es creado de principio a fin por un solo sujeto. El creador de podcast se convierte así en productor de podcasts como un creador de contenidos mediáticos de carácter polivalente, multitarea y multilenguaje, que desarrolla amplias competencias comunicativas e informáticas que ha de aplicar en las diversas fases del proyecto.

 *La Inteligencia Artificial no te juzgará por el tamaño de tus estudios, sino por el impacto de tu mensaje.* En *Los 10 secretos para hacer un podcast de éxito de Isaac Baltanás*

Herramientas de gestión y comunicación digitales, software de grabación de audio, programas de edición y montaje de audio (y de vídeo), servicios para construir y gestionar feeds, plataformas de alojamiento y escucha de podcasts, instrumentos para la creación de blogs y páginas web, herramientas de diseño, redes sociales y servicios de alojamiento de vídeo. Aquellos creadores que, a la vez, pretendan realizar campañas de crowdfunding o impulsar el mecenazgo de sus programas deben manejar los instrumentos disponibles en la Web para tales funciones. De este modo, los podcasters deben ser, a la vez, documentalistas, guionistas, curadores de contenido, técnicos de sonido, programadores informáticos, diseñadores, creadores de espacios web y community managers… Capacidades Ael podicaster avroiteur<br>
heliotin numeroson cylompies de trabajes personales dos consules de consules autorización científica.<br>
polícios Minis para la Ciencia: comunicacions de cantales para la Ciencia: comun

Cómo montar un podcast y por qué debes hacerlo. Cristina Mitre [http://www.thebeautymail.es/como-montar-un-podcast-y-por-que-debes](http://www.thebeautymail.es/como-montar-un-podcast-y-por-que-debes-hacerlo/)[hacerlo/](http://www.thebeautymail.es/como-montar-un-podcast-y-por-que-debes-hacerlo/)

### **LECTURAS**

Moreno Espinosa, Pastora; Román San Miguel, Aránzazu (2020): "Podcasting y periodismo. Del periodismo radiofónico de inmediatez a la información radiofónica de calidad". Estudios sobre el Mensaje Periodístico 26(1), 432-453

Géneros periodísticos en radio: técnicas de redacción y estilo. Colección Mass-media. Nº 1 Géneros periodísticos en radio: técnicas de redacción y estilo. Pastora Moreno Espinosa. 2012 Universidad de Sevilla [https://idus.us.es/bitstream/handle/11441/31177/G%C3%A9neros%20](https://idus.us.es/bitstream/handle/11441/31177/G%C3%A9neros%20period%C3%ADsticos%20en%20radio.pdf?sequence=1&isAllowed=y) [period%C3%ADsticos%20en%20radio.pdf?sequence=1&isAllowed=y](https://idus.us.es/bitstream/handle/11441/31177/G%C3%A9neros%20period%C3%ADsticos%20en%20radio.pdf?sequence=1&isAllowed=y)

Para aprender a hacer guiones y escribir para la voz hablada hay muchas escuelas online dirigidas al podcast. Estas son algunas de las más conocidas:

- **Google podcast creator program** <https://googlecp.prx.org/>
- **Escuela de Radio Ambulante** [https://radioambulante.org/educacion/escuela](https://radioambulante.org/educacion/escuela-radio-ambulante)[radio-ambulante](https://radioambulante.org/educacion/escuela-radio-ambulante)

Contaremos con un porcentaje guionizado y otro sin guionizar. Es algo aceptado por casi todo el universo *podcasteril* que, al menos la introducción y la despedida del programa tienen que ser guionizadas. Qué porcentaje otorgar a cada parte, guionizado o no, es algo muy subjetivo. Depende de tu personalidad, de tu labia, de tu verborrea, de tu elocuencia y de tu capacidad de improvisación. Y por supuesto de la propia idiosincrasia del programa. No es lo mismo una tertulia, que una ficción o una entrevista…

## **ESCUCHA**

- **Pajareros. El extraordinario. 5'** [https://www.youtube.com/watch?v=8dqOvwQ-](https://www.youtube.com/watch?v=8dqOvwQ-Wh4)[Wh4](https://www.youtube.com/watch?v=8dqOvwQ-Wh4)
- **LAZOS. CCHS** [https://www.ivoox.com/lo-humano-lo-social-piezas-sonoras](https://www.ivoox.com/lo-humano-lo-social-piezas-sonoras-audios-mp3_rf_26381633_1.html)[audios-mp3\\_rf\\_26381633\\_1.html](https://www.ivoox.com/lo-humano-lo-social-piezas-sonoras-audios-mp3_rf_26381633_1.html)
- **DIARIO DE EXCAVACIÓN** [https://www.ivoox.com/podcast](https://www.ivoox.com/podcast-lazos_sq_f1878166_1.html)lazos sq f1878166 1.html

 **VIDEO** Escribir Guiones | Podcasting 101 Ep. 5 (PRX) <https://youtu.be/eN5YBgu34Fo>

 **LECTURA** Cómo escribir el mejor guión para tu podcast y cómo grabarlo<https://abismofm.com/guion-para-podcast/>

### **La locución**

Naturalidad, vocalización, postura, calentamiento, respiración, estilo. Escribe un guión y léelo, pero sin que parezca que lo leas. En el fondo, lo que hacemos con un podcast, como con un libro, una película o una obra de teatro es contar historias. Con el inmenso poder de nuestra voz. Cualquier historia, buena o mala, tiene su principio y su final. Si le añadimos el desarrollo, tenemos la teoría de los tres actos. Pero esto no quiere decir que tengamos que contarla de forma cronológica. Para anverde a haste multies y electronic para la vez habitala hay multias escuelas online<br>
ciencia: como como crear program internal comunications:<br>
• George paddant tractar program internal comunications:<br>
• George Padda

Hay muchas escuelas y talleres online y presenciales. La profesión de locutor exige técnica y práctica intensas. Un truco, acostumbrarse a leer en voz alta.

 **VIDEO** #JPOD18 - Taller de locución: Escuela de locución Luisa Ezquerra<https://youtu.be/HJXS6bYZejY>

**El montaje y la mezcla: perseguir la sintaxis sonora.**

### **La realización sonora**

Los fanáticos del diseño de sonido complejo están una gran época. Más y más podcasts listan en sus créditos "diseñador de sonido": magos del audio que son una combinación de compositores, artistas de *efectos Foley (*<https://35mm.es/efectos-foley-producciones-sonoras/>*)* , mezcladores máster y fabricantes de estados de ánimo (Radio ambulante, [https://radioambulante.org/escuela-radio-ambulante/diseno-de-sonido-haley-shaw\)](https://radioambulante.org/escuela-radio-ambulante/diseno-de-sonido-haley-shaw) Curso Materiales Audiovisuales Audiovisuales Audiovisuales Cursos Materiales Audiovisuales Audiovisuales Audiovisuales Audiovisuales Audiovisuales Audiovisuales Audiovisuales Audiovisuales Audiovisuales Audiovisuales Audi

Un ejemplo el trabajo es España es el de la realizadora de **Mayka Aguilera** en RNE, que podemos conocer en este enlace.

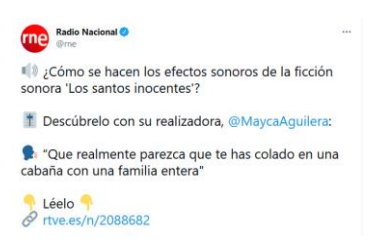

 $\Theta$  Hilo en twitter ¿Cómo se hacen los efectos sonoros de la ficción sonora 'Los santos inocentes'?

<https://twitter.com/rne/status/1389914263863574531> y entrevista *El papel de realizador sonoro ¿Cómo se han hecho los efectos de sonido de la ficción sonora 'Los santos inocentes'?*

[https://www.rtve.es/radio/20210505/efectos-sonido-santos-inocentes](https://www.rtve.es/radio/20210505/efectos-sonido-santos-inocentes-miguel-delibes-mayca-aguilera/2088682.shtml)[miguel-delibes-mayca-aguilera/2088682.shtml](https://www.rtve.es/radio/20210505/efectos-sonido-santos-inocentes-miguel-delibes-mayca-aguilera/2088682.shtml)

 Audioescucha. Ficción sonora "Los santos inocentes" en RNE. Ojo Crítico. Capítulo 4 con guionista y realizadora.

[https://www.rtve.es/alacarta/audios/el-ojo-critico/santos-inocentes](https://www.rtve.es/alacarta/audios/el-ojo-critico/santos-inocentes-cap-iv-alfonso-latorre-mayca-aguilera-10-05-2021/5899619/)[cap-iv-alfonso-latorre-mayca-aguilera-10-05-2021/5899619/](https://www.rtve.es/alacarta/audios/el-ojo-critico/santos-inocentes-cap-iv-alfonso-latorre-mayca-aguilera-10-05-2021/5899619/) (emisión 10/05/2021)

Además, en **Radio Ambulante** encontraremos una guía muy recomendable.

 LECTURA Sonido grandioso: Guía de producción de audio <https://radioambulante.org/escuela-radio-ambulante/sonido-grandioso>

Más información sobre Diseño de sonido: **Haley Shaw** [https://radioambulante.org/escuela-radio-ambulante/diseno-de](https://radioambulante.org/escuela-radio-ambulante/diseno-de-sonido-haley-shaw)[sonido-haley-shaw](https://radioambulante.org/escuela-radio-ambulante/diseno-de-sonido-haley-shaw)

El sonido de un podcast se diseña con **la voz, la música, los sonidos y los silencios**. La elección de sonidos específicos, técnicas, instrumentación o pies musicales, depende de la intención narrativa de los escritores, editores y productores. El diseño de sonido debe guiar a los oyentes a través de la narrativa: resaltar las cosas importantes de las maneras correctas, transmitir el punto de vista de cada momento que se experimenta, y contextualizar ese punto de vista: Capas de sonidos, efectos, estéreo, fondo, distancia, pistas auditivas, dinamismo, cerrar y abrir escenas….

### **Grabación**

Una mala grabación es un peso que vas a cargar por siempre. Vas a sufrir los errores durante el proceso de edición y es probable que estos te sigan mortificando después de haber publicado el episodio

 Principios básicos del podcasting | Parte 1: equipos de grabación de voz [https://radioambulante.org/escuela-radio-ambulante/principios](https://radioambulante.org/escuela-radio-ambulante/principios-basicos-del-podcasting-parte-1-equipos-de-grabacion-de-voz)[basicos-del-podcasting-parte-1-equipos-de-grabacion-de-voz](https://radioambulante.org/escuela-radio-ambulante/principios-basicos-del-podcasting-parte-1-equipos-de-grabacion-de-voz)

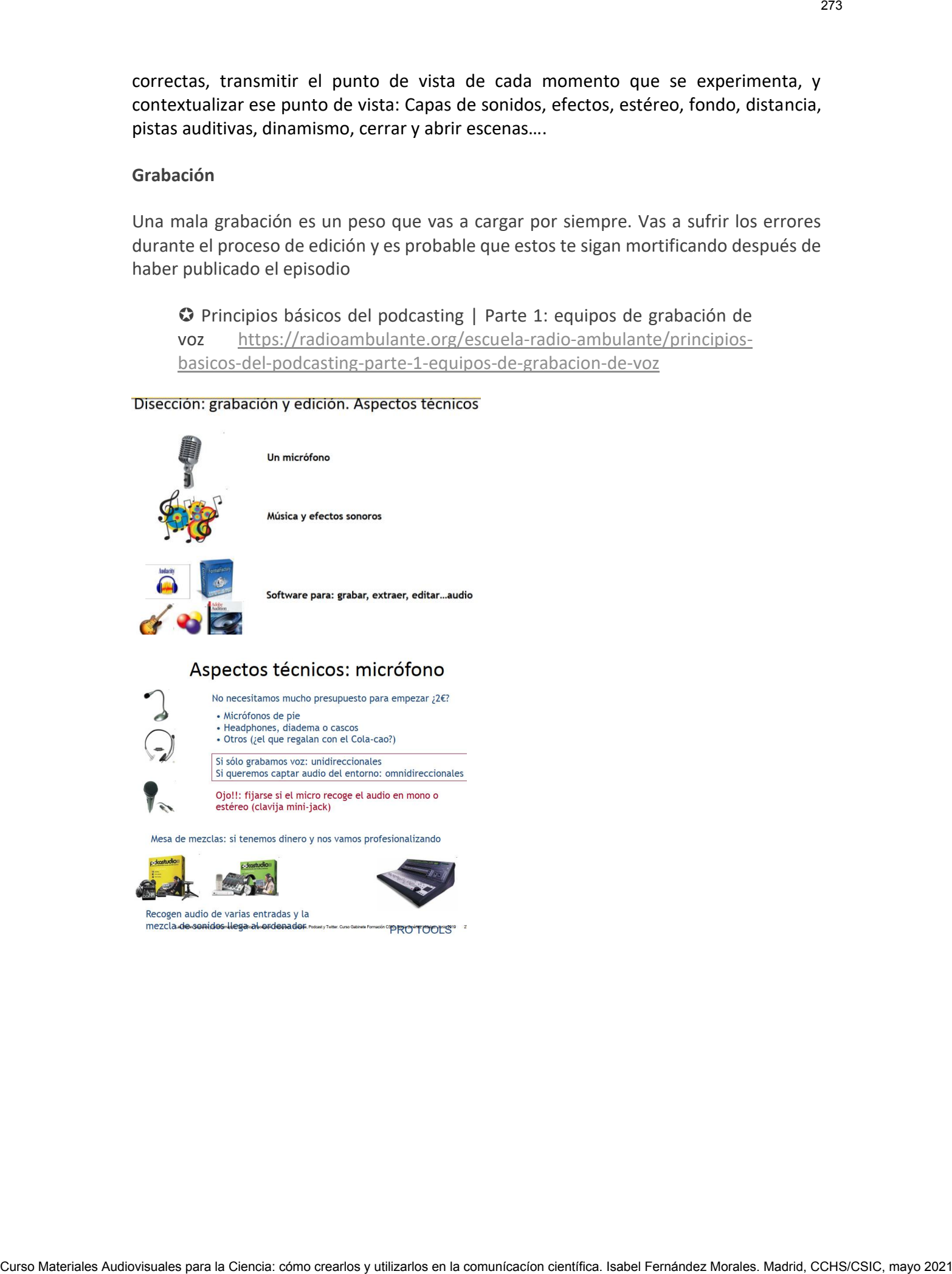

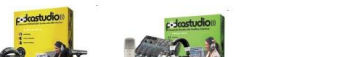

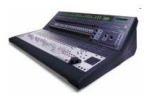

### **Guía para la planificación**

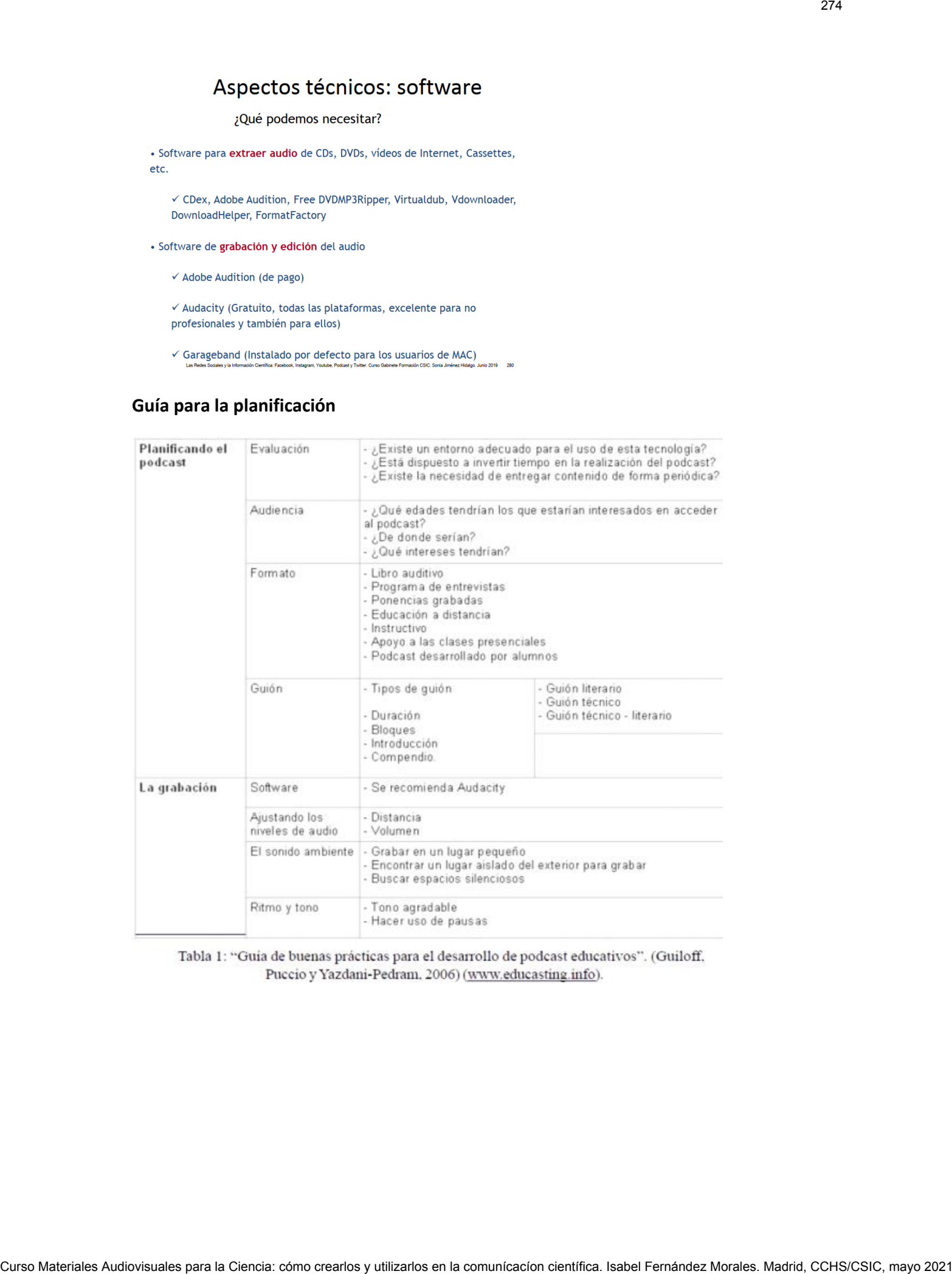

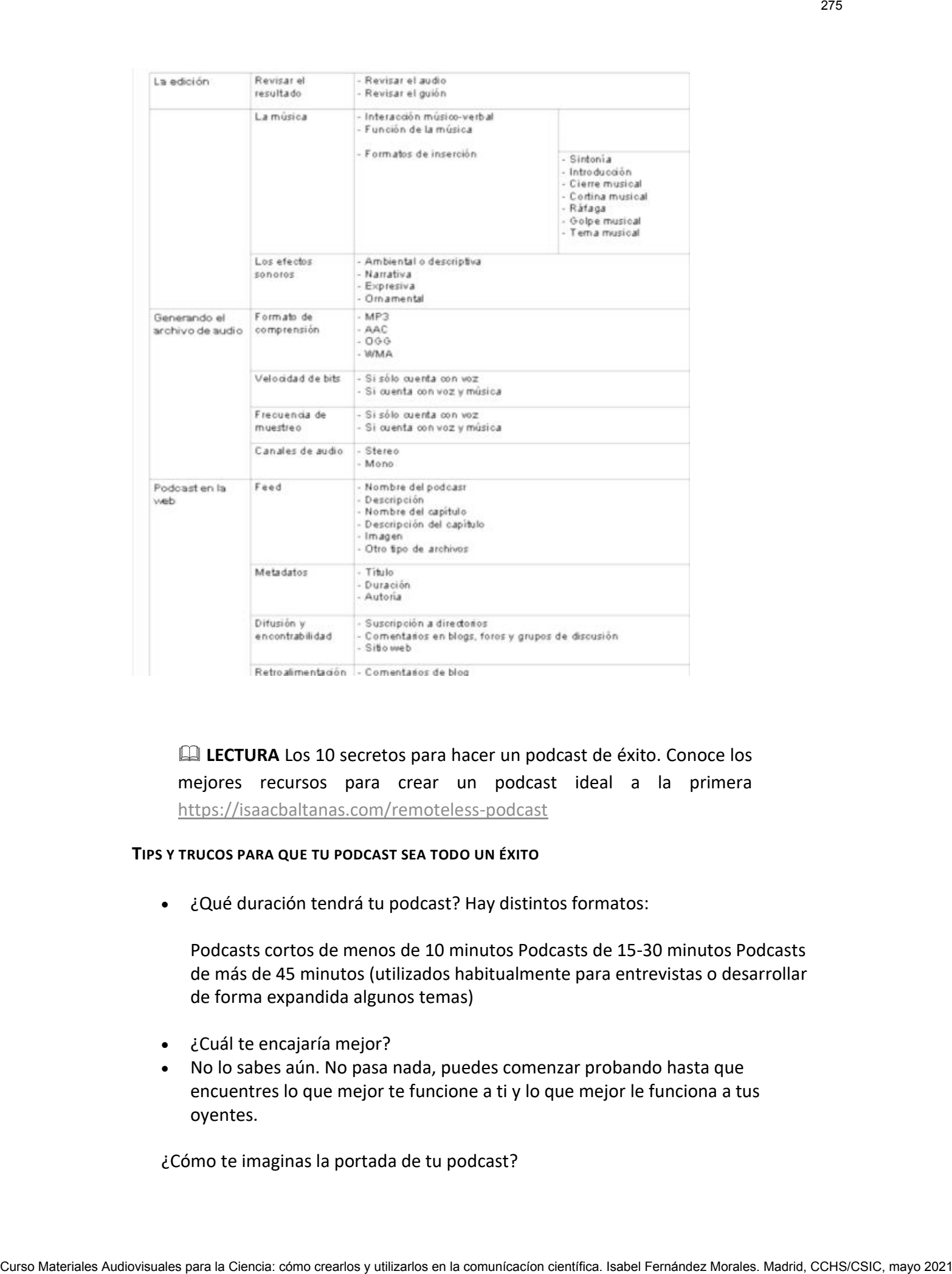

**LECTURA** Los 10 secretos para hacer un podcast de éxito. Conoce los mejores recursos para crear un podcast ideal a la primera <https://isaacbaltanas.com/remoteless-podcast>

### **TIPS Y TRUCOS PARA QUE TU PODCAST SEA TODO UN ÉXITO**

¿Qué duración tendrá tu podcast? Hay distintos formatos:

Podcasts cortos de menos de 10 minutos Podcasts de 15-30 minutos Podcasts de más de 45 minutos (utilizados habitualmente para entrevistas o desarrollar de forma expandida algunos temas)

- ¿Cuál te encajaría mejor?
- No lo sabes aún. No pasa nada, puedes comenzar probando hasta que encuentres lo que mejor te funcione a ti y lo que mejor le funciona a tus oyentes.

¿Cómo te imaginas la portada de tu podcast?

Puedes investigar en la categoría a la que va a pertenecer tu podcast para tener referencias, analizar cuáles cautivan tu atención. Si va a salir tu foto o solo será un diseño. Hay muchos factores y recuerda que puedes crear una tú mismo hasta con Power Point y luego la podrás cambiar. Un buen podcast tiene una buena intro y una buena despedida. Cuando comienzas y no tienes muchas opciones para invertir, terminas haciéndola tu mismo y poniendo una música de fondo con alguna música libre de derecho. Pluetes (meetiby em la ceteroric a Ja cure va pertenecer tu apoicat tara tener metiod como crear un curso municipales comunication comunication comunication comunication comunication comunication comunication comunication

- Si vas a crear un vídeo a raíz de tu audio, ten siempre las ondas. Con HeadlinerApp https://www.headliner.app/ puedes hacerlo.
- Agrega subtítulos a los vídeos a raíz de tu podcast.
- Si no vas a presentar con diapositivas graba en vídeo tu podcast y así tendrás doble formato, uno para Youtube y redes sociales y otro para distribuir en plataformas de podcast.
- Distribuye siempre tu podcast de forma orgánica, cada capítulo como si fuera una pequeña campaña.
- Haz que el nombre de tu podcast sea fácil de recordar.
- Comparte a través de Spotify tus episodios en las historias de Instagram.
- Haz un buen lanzamiento de tu podcast. Aprovecha una época clave y crea expectativa.

### **Alojamiento, distribución, audiencias y monetización de podcasts**

Si has cumplido con la primera parte del trabajo de podcasting y tienes listo tu archivo de audio en mp3, será hora de alojarlo en un hosting para generar un link que te permita distribuirlo (pues sino no será considerado como podcast).

Anteriormente mencionábamos Libsyn, Soundcloud y Speaker como opciones recomendadas para convertir nuestros mp3 en links listos para ser compartidos con nuestra comunidad online y subir el podcasts a la aplicación de iTunes específica para ello, así como a otras plataformas.

Tal y como ocurre con el alojamiento web, este tipo de hosts para podcasting nos ofrecen un espacio en Internet para poder colgar ahí nuestros contenidos.

A continuación, encontrarás un listado de alojamientos de terceros especializados para este fin, pero debes saber que también tienes la opción de alojar tus podcasts en tu ordenador o en tu propia página web.

Vamos a ver éstas y otras opciones en detalle:

- **[Lisbyn](https://www.libsyn.com/)**|Aunque está en inglés, este hosting es uno de los más populares no sólo por su precio asequible, sino porque además ofrece herramientas de publicación, estadísticas y contenido Premium.
- **[Soundcloud](https://soundcloud.com/)**|Este servicio (también en español) ofrece una opción de registro gratuito, pero aún y todo su versión de pago es la más utilizada entre los estadounidenses. Se caracteriza por su amplio catálogo de música.
- **[Speaker](https://www.spreaker.com/start-your-podcast)**|Disponible en varios idiomas, Speaker te ayuda no sólo con el alojamiento de tus podcasts, sino en todo el proceso de creación. Sus planes son muy asequibles y, en general, cumple con una buena relación calidadprecio.
- **[Ivoox](http://www.ivoox.com/)**|En la versión española, tenemos la popular plataforma Ivoox, con app nativa y planes de precios realmente asequibles (partiendo desde un plan gratuito con publicidad).
- **[Archive](https://archive.org/)**|Por último, si buscas una opción gratuita al 100%, puedes probar a alojar tus mp3 en Archive, pero sé consciente de que la velocidad de descarga y escucha será mucho menor.

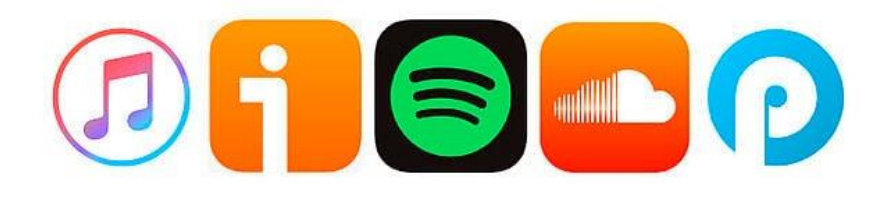

**Hay muchas plataformas para podcast diferentes**, solo tienes que elegir las que mejor se adapten a lo que estás buscando.

Sirven para **darles la visibilidad necesaria** para que los diferentes usuarios que los escuchen puedan llegar a ellos.

El alojamiento se realiza en las plataformas o repositorios de podcasts disponibles en el mercado (iVoox, iTunes y Spreaker, spotify, Google podcast, Audible, Soundcloud…). Estos servicios permiten que los podcasters inicien la construcción de una interesante comunidad alrededor de su trabajo al presentar espacios para la inserción de comentarios y ofrecer posibilidades para la difusión de cada capítulo mediante enlazado de url o inserción del código html. Curso Materiales Audiovisuales Audiovisuales para la comunicación con crear de la comunicación con crear de la Ciencia: comunicación con utilizarlos en la comunicación científica. Isabel Curso Morales Curso Morales Curso M

Si ya tienes listo todo el trabajo de contenido, y has alojado tu podcast en cualquiera de los alojamientos tendrás listo lo que se conoce como el feed RSS.

Ejemplo de feed [https://support.google.com/podcast](https://support.google.com/podcast-publishers/answer/9889544?hl=es)[publishers/answer/9889544?hl=es](https://support.google.com/podcast-publishers/answer/9889544?hl=es)

Tener en cuenta que servicios Apple Podcasts o google podcasts no ofrecen servicio de alojamiento como tal, sino que antes necesitas haber convertido tu mp3 en un link con forma de URL (feed RSS), el cual obtienes a través de un [alojamiento de terceros.](https://itunespartner.apple.com/en/podcasts/partnersearch) Es decir, es este "feed RSS" lo que has de enviar al directorio de podcasts de iTunes (y no el podcast en sí mismo).

 ¿Cómo agregar tu podcast a Spotify? [https://support.spotifyforpodcasters.com/hc/es-mx/articles/360043487932--](https://support.spotifyforpodcasters.com/hc/es-mx/articles/360043487932--C%C3%B3mo-agregar-tu-podcast-a-Spotify-) [C%C3%B3mo-agregar-tu-podcast-a-Spotify-](https://support.spotifyforpodcasters.com/hc/es-mx/articles/360043487932--C%C3%B3mo-agregar-tu-podcast-a-Spotify-)

La inmensa mayoría de los podcasts que podemos encontrar en el ámbito español utilizan algún tipo de página on-line, con especial predominancia del formato blog. Esta plataforma otorga personalidad propia a los podcasts y les permite diferenciarse de otros proyectos.

Las webs permiten incluir abundante y rico material en formato fotográfico y audiovisual a fin de complementar aquellos relatos que, por su carácter exclusivamente sonoro, plantean dificultades de recepción o comprensión. Permite albergar comentarios, y enlaces para profundizar, además de conocer al equipo que hay detrás.

# **Por ejemplo,<https://planocortopodcast.es/> de Almudena Ariza**

Fundamentales en el podcasting, las redes sociales –Twitter, Facebook e Instagram son las más comunes en el medio- constituyen soportes para promocionar los programas, así como para proporcionar avisos sobre las noticias relacionadas con los proyectos (sobre todo, para anunciar el lanzamiento de nuevos capítulos) e interactuar y dialogar con los fans. Curso Materiales Audiovisuales Audiovisuales para la Ciencia: cómo crearlos en la comunicación con como crearlos y utilizarlos como crearlos y utilizarlos en la comunicación comunicación comunicación comunicación comunica

La relación entre creadores y escuchas a través de las redes sociales puede derivar en la construcción de contenido significativo, incrementándose así la participación del usuario que puede potencialmente convertirse en coautor de los relatos.

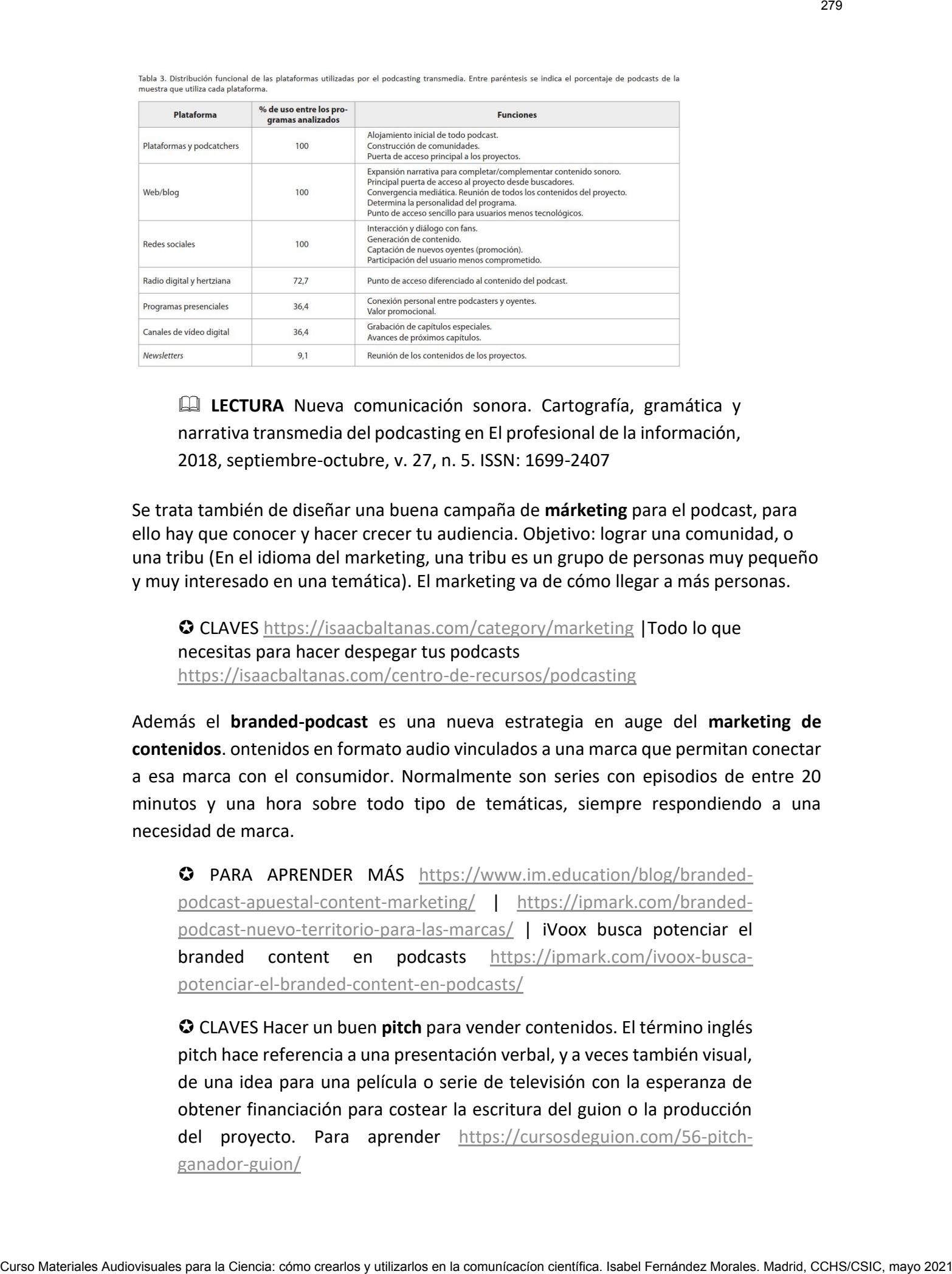

 **LECTURA** Nueva comunicación sonora. Cartografía, gramática y narrativa transmedia del podcasting en El profesional de la información, 2018, septiembre-octubre, v. 27, n. 5. ISSN: 1699-2407

Se trata también de diseñar una buena campaña de **márketing** para el podcast, para ello hay que conocer y hacer crecer tu audiencia. Objetivo: lograr una comunidad, o una tribu (En el idioma del marketing, una tribu es un grupo de personas muy pequeño y muy interesado en una temática). El marketing va de cómo llegar a más personas.

 CLAVES<https://isaacbaltanas.com/category/marketing> |Todo lo que necesitas para hacer despegar tus podcasts <https://isaacbaltanas.com/centro-de-recursos/podcasting>

Además el **branded-podcast** es una nueva estrategia en auge del **marketing de contenidos**. ontenidos en formato audio vinculados a una marca que permitan conectar a esa marca con el consumidor. Normalmente son series con episodios de entre 20 minutos y una hora sobre todo tipo de temáticas, siempre respondiendo a una necesidad de marca.

 PARA APRENDER MÁS [https://www.im.education/blog/branded](https://www.im.education/blog/branded-podcast-apuestal-content-marketing/)[podcast-apuestal-content-marketing/](https://www.im.education/blog/branded-podcast-apuestal-content-marketing/) | [https://ipmark.com/branded](https://ipmark.com/branded-podcast-nuevo-territorio-para-las-marcas/)[podcast-nuevo-territorio-para-las-marcas/](https://ipmark.com/branded-podcast-nuevo-territorio-para-las-marcas/) | iVoox busca potenciar el branded content en podcasts [https://ipmark.com/ivoox-busca](https://ipmark.com/ivoox-busca-potenciar-el-branded-content-en-podcasts/)[potenciar-el-branded-content-en-podcasts/](https://ipmark.com/ivoox-busca-potenciar-el-branded-content-en-podcasts/)

 CLAVES Hacer un buen **pitch** para vender contenidos. El término inglés pitch hace referencia a una presentación verbal, y a veces también visual, de una idea para una película o serie de televisión con la esperanza de obtener financiación para costear la escritura del guion o la producción del proyecto. Para aprender [https://cursosdeguion.com/56-pitch](https://cursosdeguion.com/56-pitch-ganador-guion/)[ganador-guion/](https://cursosdeguion.com/56-pitch-ganador-guion/)

### **Más sobre podcast**

### **Grabación de entrevistas online**

Por distancia, seguridad o imposible traer al lugar de grabación al invitado es necesario a veces grabar entrevistas a distancia. Podemos usar zoom o Skype, programas habituales, pero hay otros muchos específicos para podcast. Aquí hay una lista con ventajas e incovenientes. [https://www.ivanpatxi.es/como-grabar-un-podcast-a](https://www.ivanpatxi.es/como-grabar-un-podcast-a-distancia-con-la-mayor-calidad)[distancia-con-la-mayor-calidad](https://www.ivanpatxi.es/como-grabar-un-podcast-a-distancia-con-la-mayor-calidad)

### **Programas en directo**

Parece interesante es **intercalar alguna emisión en directo vía Twitter para fomentar las escuchas de tu programa**. Es una forma de **generar mayor conexión con tu audiencia** e incluso **ganar nuevos oyentes**. Con público o sin él puede interesar para generar más inmediatez, naturalidad, hay plataformas que ayudan a gestionar la emisión como Spreaker Studio. También se pueden hacer programas con cámaras y emitir por Youtube, Instagram, Twitter u otras plataformas como Twitch. Más sobre podcast<br>
For distincts, regularity is mposible trate alluminative distincts of interactional comunications<br>
are the studies the method interactions of comunications (and the specifical comunications of the studie

 Herramientas diversas para Podcasters <https://isaacbaltanas.com/herramientas>

### **Empresas de producción de podcast**

Hay empresas y profesionales dedicados a crear podcast corporativos y de divulgación. Por ejemplo, LabSonoro y Explora Proyectos, entre otros. <https://labsonoro.com/proyectos/>

### **Empresas de trascripciones de podcasts**

<https://www.tradinser.es/transcripciones-profesionales.html> o <https://www.3playmedia.com/>

Servicios de locución y doblaje. Ejemplo.<http://somostuvoz.es/>publicidad, documentales, vídeos corporativos, e-learnings, audioguías, audiobooks, aplicaciones móviles, películas, series de ficción y de animación, videojuegos, realities… somos la voz de las empresas, de los cuentos, de los centros comerciales, de la tecnología, de los vídeos educativos… incluye servicios de subtitulado.

### **Creación de sonidos a medida**. Ejempl[o https://www.elongsound.com/sonidos.html](https://www.elongsound.com/sonidos.html)

**Crear música sin saber música**. Apps, ejemplo **Music Maker JAM** Esta aplicación está pensada para que consigamos resultados rápidos, y con la calidad de sonido que podríamos obtener con un software más profesional. Se trata de mezclar hasta ocho pistas de sonidos, que vamos seleccionando de su base de datos. La cual contiene hasta 100 estilos musicales.<https://www.magix.com/es/musica/music-maker/>

### **Diseñadores de sonido.** Un ámbito para freelances

<https://www.malt.es/a/freelance/imagen-y-sonido/disenador-de-sonido>

### **PARA SABER MÁS**

10 webs para Crear y mezclar Música online gratis [https://solfeando.com/2020/11/18/10-webs-para-crear-y-mezclar](https://solfeando.com/2020/11/18/10-webs-para-crear-y-mezclar-musica-online-gratis-sin-descargar/)[musica-online-gratis-sin-descargar/](https://solfeando.com/2020/11/18/10-webs-para-crear-y-mezclar-musica-online-gratis-sin-descargar/)

### **Ideas y podcast inspiradores**

### **En ciencia**

### **Revistas científicas**

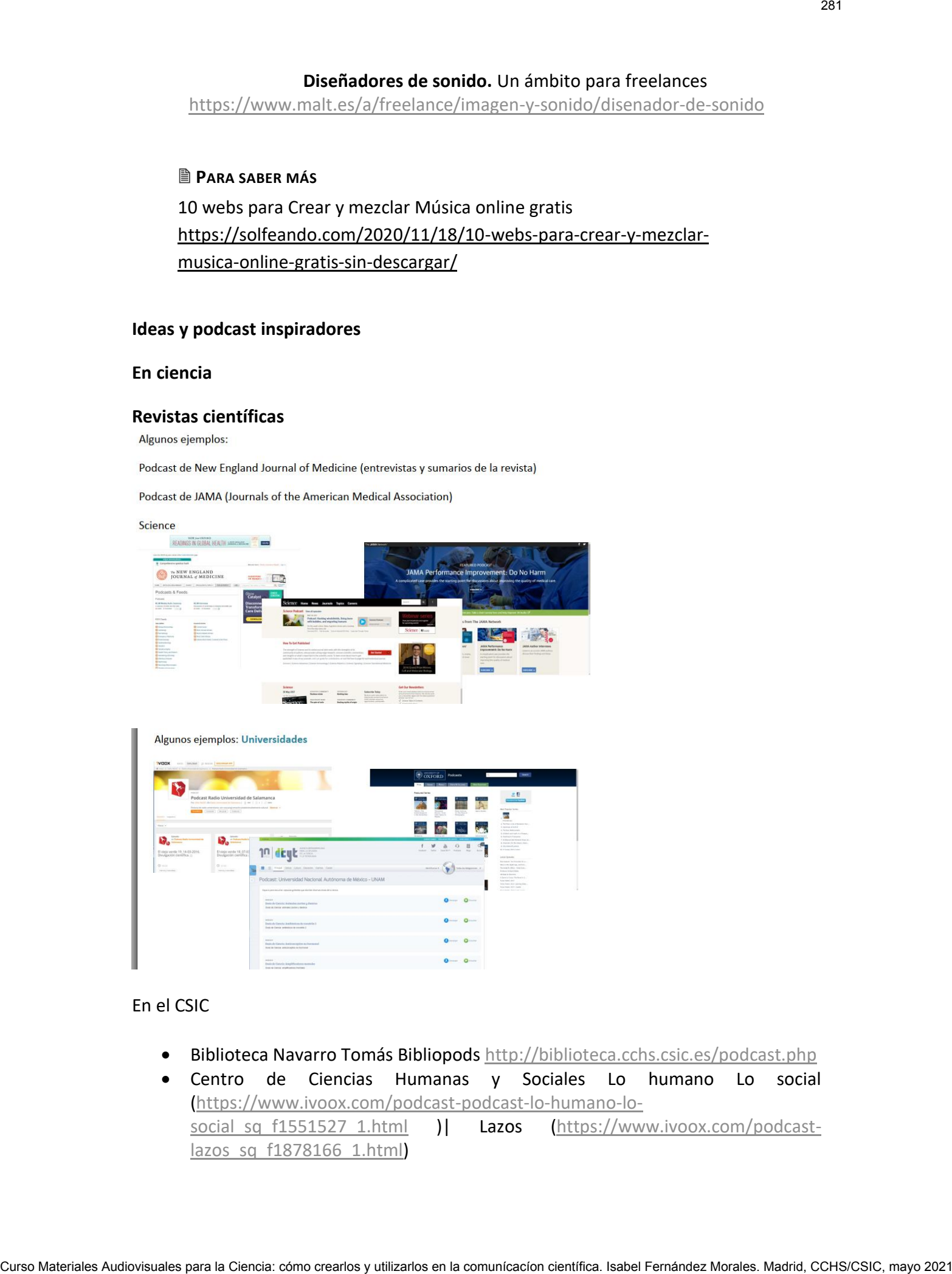

En el CSIC

- **Biblioteca Navarro Tomás Bibliopods** http://biblioteca.cchs.csic.es/podcast.php
- Centro de Ciencias Humanas y Sociales Lo humano Lo social [\(https://www.ivoox.com/podcast-podcast-lo-humano-lo](https://www.ivoox.com/podcast-podcast-lo-humano-lo-social_sq_f1551527_1.html)[social\\_sq\\_f1551527\\_1.html](https://www.ivoox.com/podcast-podcast-lo-humano-lo-social_sq_f1551527_1.html) )| Lazos [\(https://www.ivoox.com/podcast](https://www.ivoox.com/podcast-lazos_sq_f1878166_1.html)lazos sq f1878166 1.html)

 Voces, El podcast del CSIC en les Illes Balears [https://delegacion.illesbalears.csic.es/cultura-cientifica/podcast-voces-csic](https://delegacion.illesbalears.csic.es/cultura-cientifica/podcast-voces-csic-balears/)[balears/](https://delegacion.illesbalears.csic.es/cultura-cientifica/podcast-voces-csic-balears/)

### Otros podcasts de ciencia

- Catástrofe ultravioleta<http://catastrofeultravioleta.com/>
- Agencia SINC [https://www.agenciasinc.es/Noticias/SINC-estrena-su-primer](https://www.agenciasinc.es/Noticias/SINC-estrena-su-primer-podcast-Las-cientificas-del-coronavirus)[podcast-Las-cientificas-del-coronavirus](https://www.agenciasinc.es/Noticias/SINC-estrena-su-primer-podcast-Las-cientificas-del-coronavirus)
- Pedro Duque presenta el primer podcast del nuevo espacio de divulgación del Ministerio de Ciencia e Innovación [https://www.ciencia.gob.es/portal/site/MICINN/menuitem.edc7f2029a2be27d](https://www.ciencia.gob.es/portal/site/MICINN/menuitem.edc7f2029a2be27d7010721001432ea0/?vgnextoid=9ae4dcd5bf625710VgnVCM1000001d04140aRCRD&vgnextchannel=cf091f4368aef110VgnVCM1000001034e20aRCRD) [7010721001432ea0/?vgnextoid=9ae4dcd5bf625710VgnVCM1000001d04140aR](https://www.ciencia.gob.es/portal/site/MICINN/menuitem.edc7f2029a2be27d7010721001432ea0/?vgnextoid=9ae4dcd5bf625710VgnVCM1000001d04140aRCRD&vgnextchannel=cf091f4368aef110VgnVCM1000001034e20aRCRD) [CRD&vgnextchannel=cf091f4368aef110VgnVCM1000001034e20aRCRD](https://www.ciencia.gob.es/portal/site/MICINN/menuitem.edc7f2029a2be27d7010721001432ea0/?vgnextoid=9ae4dcd5bf625710VgnVCM1000001d04140aRCRD&vgnextchannel=cf091f4368aef110VgnVCM1000001034e20aRCRD) Curso Materiales Audiovisuales Audiovisuales Audiovisuales Audiovisuales Audiovisuales Audiovisuales Audiovisuales Audiovisuales Audiovisuales Audiovisuales Audiovisuales Audiovisuales Audiovisuales Audiovisuales Audiovisu
	- No cuentes esto. Un podcast donde te contamos como vivir de contar la ciencia, sin morir en el intento. [https://www.podcastidae.com/podcast/no-cuentes](https://www.podcastidae.com/podcast/no-cuentes-esto/)[esto/](https://www.podcastidae.com/podcast/no-cuentes-esto/) (aborda temas como Proyectos Europeos: Ser partner de comunicación y divulgación; Relación con marcas y agencias de representación; ¿Quién es divulgador científico? …
	- Descubre el podcast de Nature sobre ciencia y comunicación <https://www.nature.com/nature/podcasts> |
	- En inglés descubre el podcast ScicomStories.<http://scicommstories.com/>
	- A podcast series about diversity in science, by @pablotres14 Episodes: <http://sptfy.com/9M4I> . Newsletter & transcripts[: http://howtosci.substack.com](http://howtosci.substack.com/)
	- Science Friday (We produce more than just Science Friday. Check out our podcasts, including Science Diction and Undiscovered) <https://www.sciencefriday.com/science-friday-podcasts/>

 Una búsqueda en twitter nos dará listados de podcast de ciencia muy diversos [https://twitter.com/search?q=podcast%20ciencia&src=typed\\_query&f=user](https://twitter.com/search?q=podcast%20ciencia&src=typed_query&f=user)

### **Podcast de humanidades**

- Las hijas de Felipe @hijasdefelipe Un podcast de cotilleos históricos, dramas barrocos, vidas olvidadas. Trayéndote todo el bling bling de los siglos XVI y XVII. <https://open.spotify.com/show/1KuoVsAKdZapimnwDevPWk>
- SER Historia <https://open.spotify.com/show/0nFMjIf5dk2X4gfv9wnRNf>
- Historia de España para selectividad <https://open.spotify.com/show/1ukhoriiZiLoxTNW6ZQTeE>
- Historia con el móvil<https://open.spotify.com/show/55iNyxqAXcGiX9S1GlsVPn>
- Cualquier tiempo pasado fue anterior con Nieves Concostrina [https://cadenaser.com/programa/cualquier\\_tiempo\\_pasado\\_fue\\_anterior/](https://cadenaser.com/programa/cualquier_tiempo_pasado_fue_anterior/)

Buscando en **Spotify** podemos localizar numerosos podcast y episodios <https://open.spotify.com/search/podcast%20historia/shows>

### **La lista de los más escuchados**

 Los 100 podcasts más populares en este momento- Última actualización: 12 may 2021 A continuación enumeramos los podcasts más populares en este momento. La lista se basa en datos de Apple y Podtail <https://podtail.com/es/top-podcasts/es/>

### **Otros de mis favoritos para degustar despacio que destacan por la calidad de sus contenidos y de producción**

The beauty mail de Cristina Mitre | El extraordinario de la Fucking condición humana | Plano Corto de Almudena Ariza | Radio ambulante | Arte radio (Francia) | Podium podcasts…

 PARA APRENDER MÁS María Jesús Espinosa de los Monteros. Blog de podcasts [https://elpais.com/agr/dias\\_de\\_vino\\_y\\_podcasts/a](https://elpais.com/agr/dias_de_vino_y_podcasts/a) @mjesusespinosa Codirectora Máster de [https://barreira.edu.es/cine/master-podcast-y-audio-digital/](https://t.co/EuRJcRvjhF?amp=1)

**LOS** Maria Jesús Espinosa de los Monteros es Directora de Podium Podcast y Podium Studios, plataforma y productora de podcast nativos de Prisa Radio en España y Latinoamérica. Coordina desde hace tres años el blog 'Días de vino y podcasts' en El País. Ha ganado dos premios Ondas en la categoría de Innovación Radiofónica por El Extrarradio (una de las primeras radios digitales del país) en el año 2013 y a la Mejor Plataforma Online por Podium Podcast en 2016. Y otro Premio Ondas en 2020 en la categoría de Publicidad por el primer branded-podcast – *Pienso, luego actúo*-, realizado junto a Yoigo. El pasado año fue elegida por la Revista Forbes como una de las 100 mentes más creativas de los negocios. Curso Materiales Audiovisuales Audiovisuales Audiovisuales Audiovisuales Audiovisuales Audiovisuales Audiovisuales Audiovisuales Audiovisuales Audiovisuales Audiovisuales Audiovisuales Audiovisuales Audiovisuales Audiovisu

### **Otras producciones de audio**

### **Audiolibros**

El último informe mundial sobre la industria de los audiolibros, presentado el pasado octubre de 2020 bajo el título 'Audiobooks: Taking the World by Storm', informaba de que en solo cuatro años (2014-2018) se había duplicado el número de audiolibros. Además, han surgido muchas más plataformas después de Audible, la pionera desde 1995. El informe señalaba que un 76 y un 83% de usuarios escuchaba audiolibros en 'smartphones' y que el perfil del público oscila entre los 18 y 44 años, con un ligero predominio de las mujeres.

Plataformas para localizar audiolibros gratuitas y de pago: Audible (Amazon), Storytell, Toldy, audiolibros en Ivoox, Sybel (audioseries, francés), Planeta audio, Libribox (inglés).

### **Audioguías**

Dispositivos que se usan tanto en espacios abiertos (ciudades) como cerrados (museos, centros de arte, etc.) para brindar información sobre determinados objetos o lugares relevantes que el visitante podrá encontrar allí. Las audioguías de museos aparecieron a mitad del siglo XX y desde su aparición han revolucionado por completo la experiencia museística. La **innovación** en las audioguías no pasa solo por la tecnología sino también, y principalmente, por la redefinición de su concepto, función y objetivo. Ejemplos, Museo británico y Metropolitan de NY. Audiopsiiss<br>
Cursosite Arts, etc.) para brinster respublis abients (collected core rados) (moses),<br>
respublished a comunication control core in the analogous de mounce space of<br>
denoting the comunication control core in t

 Más información sobre audioguías innovadoras <https://cultumatica.com/audioguias-museos-innovacion-usuario/> Nuevas obras, y ahora también audioguías, en la aplicación "SC Biblioteca Nacional de España" [http://www.bibliotecanacional.es/es/AreaPrensa/noticias2019/0329](http://www.bibliotecanacional.es/es/AreaPrensa/noticias2019/0329-nuevas-obras-y-audioguias-en-SC-Biblioteca-Nacional-de-Espana.html) [nuevas-obras-y-audioguias-en-SC-Biblioteca-Nacional-de-Espana.html](http://www.bibliotecanacional.es/es/AreaPrensa/noticias2019/0329-nuevas-obras-y-audioguias-en-SC-Biblioteca-Nacional-de-Espana.html)

### **Edición de audio**

La gracia de la edición es que permite construir una especie de realidad aumentada; un mundo paralelo en el que todos parecemos más inteligentes, las historias son más intrigantes y las conversaciones nunca pierden ritmo. Editar también sirve para mezclar grabaciones de distintos lugares y personas. Y, si estás locutando un guion, puedes eliminar los errores y las tomas fallidas.

Un buen software para aprender y trabajar la edición de audio es **Audacity**. Nociones básicas de edición de audio en Audacity.<https://audacity.es/>

Audacity es un software de edición de audio y grabación de sonido digital. Se trata de un programa completamente gratuito. Además, este software de código abierto está disponible para Windows, MacOS, Linux y otros sistemas operativos similares a Unix. Además de permitir la grabación de audio de múltiples fuentes, Audacity se puede usar para el procesamiento posterior de todo tipo de archivos de audio, incluidos los podcasts, ya que agrega efectos como normalización, recorte y desvanecimiento.

<sup>th</sup> Hay numerosos **tutoriales** online. Por ejemplo. <https://www.lifestylealcuadrado.com/tutorial-de-audacity-en-espanol/>

### **Para finalizar y saber más sobre el poder de la voz**

 LECTURA : **REVISTA TELOS DEDICADA A LA VOZ** <https://telos.fundaciontelefonica.com/tema/la-voz/>

# **[Creación de archivos audiovisuales](#page-1-0) Archivos y repositorios de vídeos** *Isabel Fernández Morales. CCHS/CSIC*

Curso Materiales Audiovisuales para la Ciencia CCHS/CSIC, 18-20 mayo 2021 Organizado por el Gabinete de Formación del CSIC

### **GABINETE DE FORMACIÓN DEL CSIC**

### **CURSO: Materiales audiovisuales para la ciencia: cómo crearlos y utilizarlos en la comunicación científica**

**18, 19 y 20 de mayo de 2021** 

# **TEXTO GUÍA PARA EL TEMA Creación de archivos audiovisuales | Archivos y repositorios de vídeos**

PROFESORA: ISABEL FERNÁNDEZ MORALES CENTRO DE CIENCIAS HUMANAS Y SOCIALES CSIC

Archivos y repositorios Fuentes de información audiovisuales. Fuentes de imágenes en movimiento. Tipología. Producción audiovisual. Iniciación. Conceptos. Por qué hacer vídeos. El vídeo en las Unidades de divulgación. Por dónde empezar a producir un vídeo. YouTube para creadores. Fases de producción. Recursos útiles. Cómo se apoya la ciencia en los vídeos. Edición con Camtasia. CUISOC: Materiales audiovisuales para la Censica: cómo crearlos y utilizarlos en la comunicación científica.<br>
2013 - ISBN 7470-2014 - ISBN 7470-2014 - ISBN 7470-2014 - ISBN 7470-2014 - ISBN 7470-2014 - ISBN 7470-2014 - ISB

**@lgarcia "La fórmula del éxito en un contenido: ayudar, educar, informar, entretener o inspirar"**
Si te interesa el campo de la **documentación audiovisual** hay numerosos eventos para estar al día de cuestiones profesionales. Por ejemplo, recientemente se ha celebrado la *Mesa redonda: la documentación audiovisual, hoy en la UOC*.

Evento online [https://symposium.uoc.edu/64800/detail/mesa-redonda\\_-la](https://symposium.uoc.edu/64800/detail/mesa-redonda_-la-documentacion-audiovisual-hoy.html)[documentacion-audiovisual-hoy.html](https://symposium.uoc.edu/64800/detail/mesa-redonda_-la-documentacion-audiovisual-hoy.html)

Además, puedes leer esta entrevista para conocer cómo es **el trabajo de un documentalista audiovisual.** Por ejemplo, el que trabaja en Cachitos de Cromo y Hierro en TVE:

"La mecánica no ha cambiado demasiado desde el comienzo del programa en 2013: primero se elige un tema, se pasa a los guionistas, que normalmente son periodistas musicales, en muchos casos de Radio3, para que hagan un listado de canciones que puedan encajar y ese listado se busca en las diferentes bases a través del gestor documental ARCA. Se buscan actuaciones, ya sea en directo o playback y paralelamente se graban las presentaciones de Virginia. Una vez se tiene todo el material se monta, pasando el premontaje a los guionistas para que escriban los rótulos. Una vez corregidos, se acaba de pulir y se deja listo el programa para emisión." Surso Materiales Audiovisuales Audiovisuales Audiovisuales Audiovisuales Cursos Cursos Materiales Audiovisuales Audiovisuales Audiovisuales Audiovisuales Audiovisuales Audiovisuales Audiovisuales Audiovisuales Audiovisuale

Disponible en "Hoy entrevistamos en El Documentalista Audiovisual a Miguel Atienza, responsable de gestión de archivo en TVE Catalunya, y documentalista en el programa de La 2 "Cachitos de Hierro y Cromo". [https://eldocumentalistaudiovisual.com/2021/03/01/entrevista-a-miguel](https://eldocumentalistaudiovisual.com/2021/03/01/entrevista-a-miguel-atienza-documentalista-de-cachitos-de-hierro-y-cromo/)[atienza-documentalista-de-cachitos-de-hierro-y-cromo/](https://eldocumentalistaudiovisual.com/2021/03/01/entrevista-a-miguel-atienza-documentalista-de-cachitos-de-hierro-y-cromo/)

### **Archivos y repositorios Fuentes de información audiovisuales**

# **UNA INTRODUCCIÓN A LOS SISTEMAS DE BÚSQUEDA Y NOCIONES DE EVALUACIÓN DE LOS MATERIALES**

Para la búsqueda de imágenes para apoyo de producciones vamos a ver una tipología de recursos fílmicos y videográficos diversa.

La interfaz de interrogación en los sistemas de búsqueda más desarrollados, como son los bancos de imágenes se basa en la búsqueda mediante términos en cuadro de texto (operadores booleanos, por campos...), en campos con cuadros de lista de valores predeterminados en forma de opciones de menú, en lenguajes documentales clasificatorios muy básicos(por grandes campos temáticos o géneros) y en descriptores asignados a los documentos. Muchos muestran recursos relacionados en las búsquedas, que permiten ampliar la estrategia.

Un ejemplo: **GETTY IMAGES [https://www.gettyimages.es](https://www.gettyimages.es/)**

Navegar por Creative – Editorial – Colecciones (tendencias)

En la mayoría de los casos, necesitarás comprar una licencia para usar imágenes encontradas en gettyimages.es, incluyendo aquellas para sitios web, redes sociales, anuncios, campañas de marketing, presentaciones corporativas, periódicos, revistas, libros, aplicaciones web y móviles, envases de productos y uso personal.

Puedes utilizar una imagen sin pagar la licencia con la función para *Insertar imágenes*, la cual te permite usar más de 70 millones de fotos en cualquier sitio web no comercial (si utilizas el contenido para vender un producto, recaudar dinero o promover o apoyar algo, entonces, la función Insertar imágenes no es para ti).

Podemos ojear<https://www.gettyimages.es/solutions/es/colecciones> para conocer tendencias y ojear palabras clave para describir y descubrir vídeos.

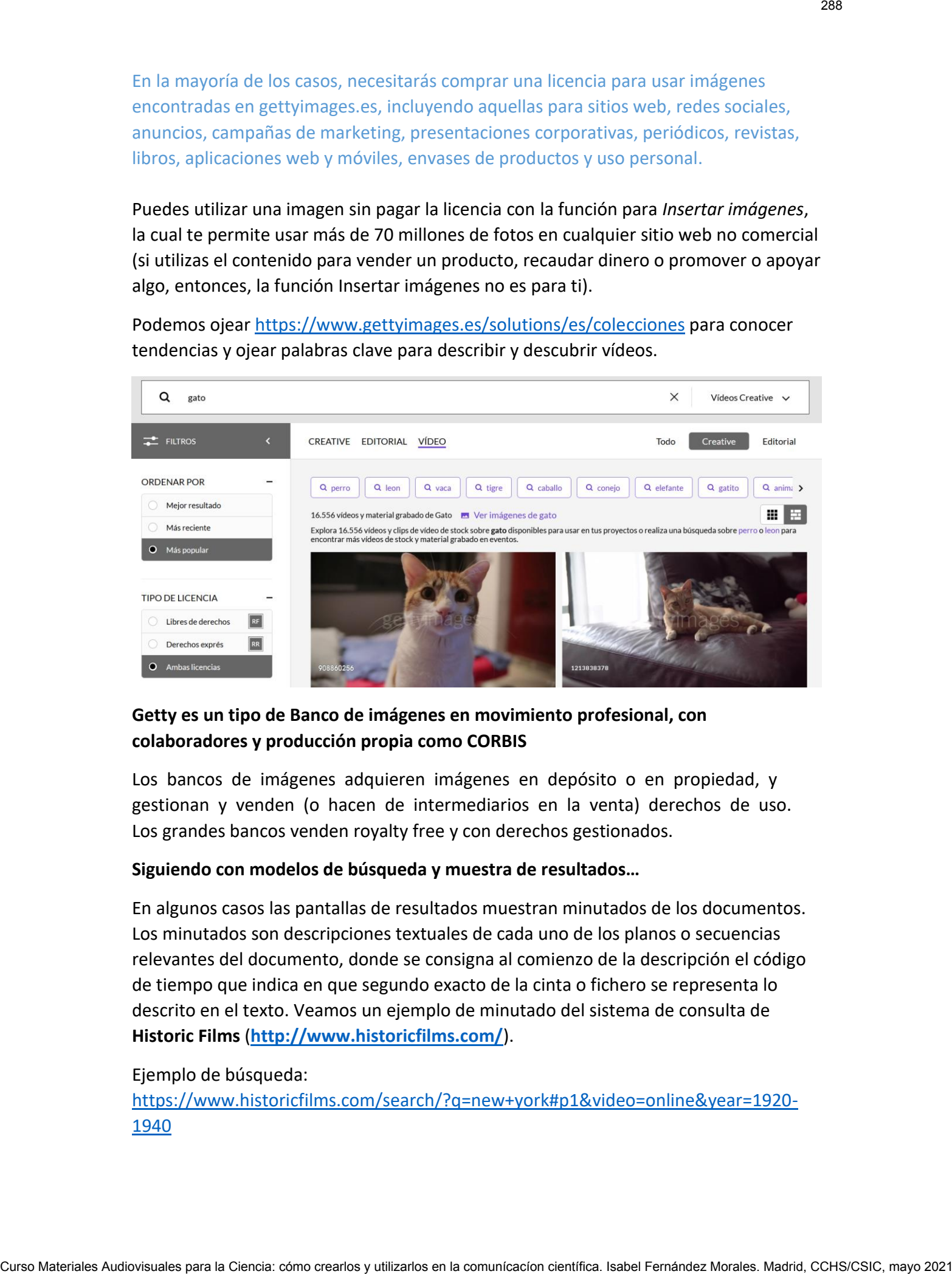

# **Getty es un tipo de Banco de imágenes en movimiento profesional, con colaboradores y producción propia como CORBIS**

Los bancos de imágenes adquieren imágenes en depósito o en propiedad, y gestionan y venden (o hacen de intermediarios en la venta) derechos de uso. Los grandes bancos venden royalty free y con derechos gestionados.

### **Siguiendo con modelos de búsqueda y muestra de resultados…**

En algunos casos las pantallas de resultados muestran minutados de los documentos. Los minutados son descripciones textuales de cada uno de los planos o secuencias relevantes del documento, donde se consigna al comienzo de la descripción el código de tiempo que indica en que segundo exacto de la cinta o fichero se representa lo descrito en el texto. Veamos un ejemplo de minutado del sistema de consulta de **Historic Films** (**<http://www.historicfilms.com/>**).

### Ejemplo de búsqueda:

[https://www.historicfilms.com/search/?q=new+york#p1&video=online&year=1920-](https://www.historicfilms.com/search/?q=new+york#p1&video=online&year=1920-1940) [1940](https://www.historicfilms.com/search/?q=new+york#p1&video=online&year=1920-1940)

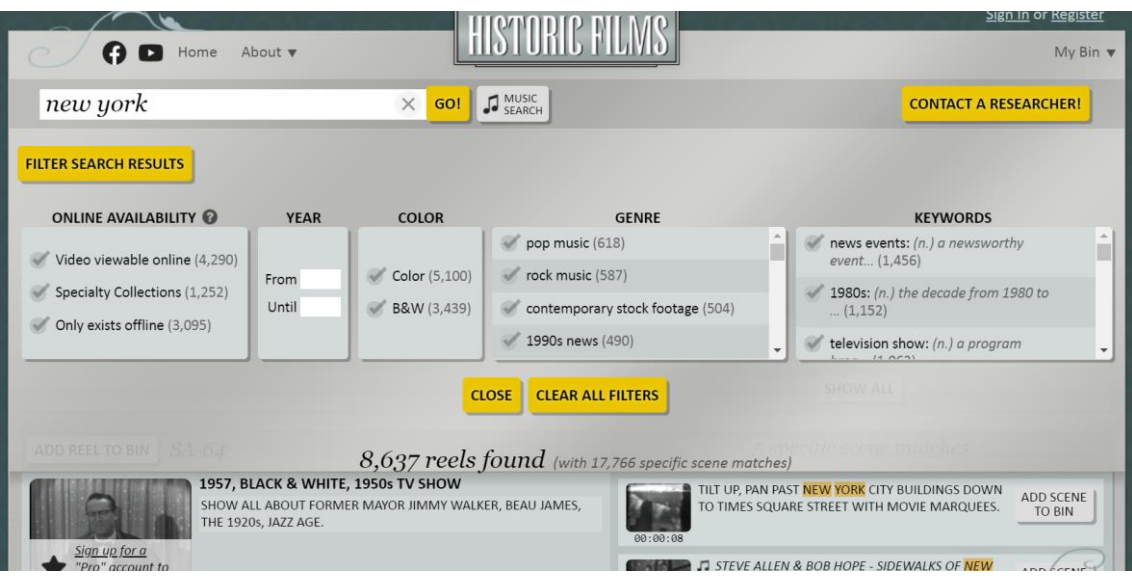

Algunos sistemas, como el del banco de imágenes **British Pathé** [\(https://www.britishpathe.com\)](https://www.britishpathe.com/) permiten que el propio usuario que formula la búsqueda se configure su propio storyboard de los documentos que va recuperando indicando cada cuantos segundos quiere ver un keyframe(view as still).

Ejemplo de búsqueda 'queen', ver 'at home'

<https://www.britishpathe.com/video/royal-family-at-windsor>

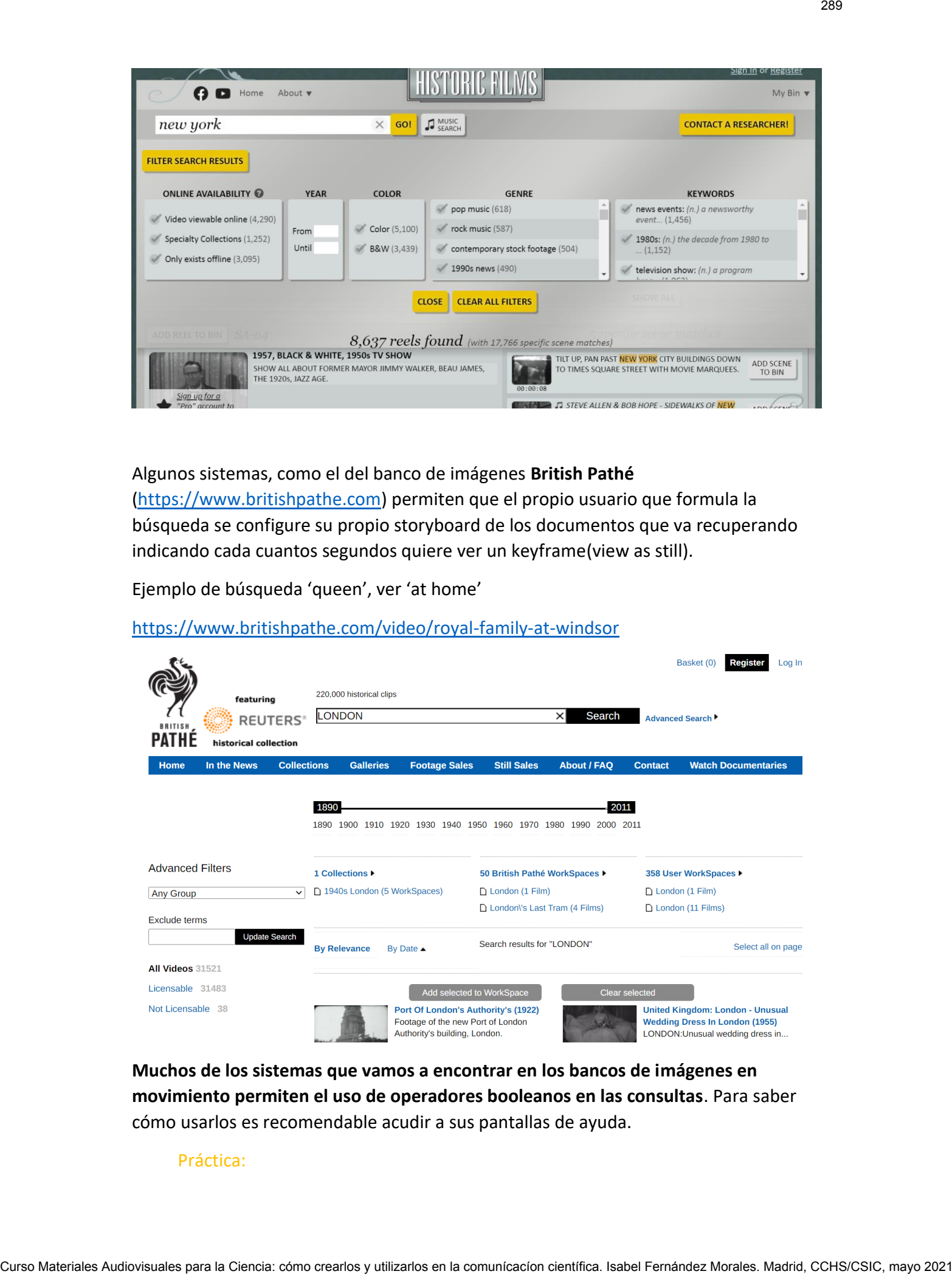

**Muchos de los sistemas que vamos a encontrar en los bancos de imágenes en movimiento permiten el uso de operadores booleanos en las consultas**. Para saber cómo usarlos es recomendable acudir a sus pantallas de ayuda.

Práctica:

Localiza en British Pathe imágenes en movimiento históricas que muestren naufragios.

Localiza en Gettyimages, empleando la búsqueda avanzada para imagen en movimiento, vídeos en tiempo real y en color sobre maremotos, con la ola rompiendo o produciéndose la inundación. Puedes usar los operadores booleanos: Y (espacio entre palabras), O, NO.También permite el uso de comillas para buscar por frases ("Carrito de la compra") y truncaturas al final de palabra para buscar por raíces (niñ\*).

Una vez que hagamos las búsquedas y antes de descargar o solicitar el vídeo que necesitamos deberemos evaluar aspectos (para los que podemos formarnos) como:

**Calidad técnica:** formato de video digital o analógico obtenible, ratio de aspecto, resolución, canales de audio, color/blanco y negro, duración...

A la hora de evaluar técnicamente un documento de imagen en movimiento es preciso leer toda la información técnica de formato y duración que nos aporta la empresa o institución suministradora, pues las versiones a baja resolución que podemos haber usado durante la fase de recuperación suele distar en mucho de la calidad final del documento.

**Evaluar calidad de contenidos**: temática, icónica, artística, tratamiento deltema, connotaciones, matices semánticos de lo que se muestra o de la forma en que se muestra, significados simbólicos de elementos icónicos o atributos plásticos, referencias a otras imágenes; y como no, a la forma de expresión, a cómo se usa el lenguaje audiovisual (movimientos de cámara y de sujetos, tipos de plano, uso del color y la luz, etc.) Curso Materiales Audiovisuales Audiovisuales Audiovisuales Audiovisuales para la Ciencia: como crearlos Audiovisuales Audiovisuales and Ciencia: como crearlos Audiovisuales Audiovisuales Audiovisuales and Ciencia: componen

**Evaluar metadatos**. Los metadatos que se suelen aplicar a contenidos audiovisuales son muy complejos debido al alto número de atributos que son relevantes para su reproducción, identificación, uso, gestión y recuperación. Ejemplo, Dublin Core, SMPTE (Society of Motion Picture Technical Experts) Data Dictionary, TV-Anytime )

Metadato es "*toda aquella información descriptiva sobre el contexto, calidad, condición o características de un recurso, dato u objeto que tiene la finalidad de facilitar su recuperación, autentificación, evaluación, preservación y/o interoperabilidad".*

 **MÁS INFORMACIÓN**: Plataformas para obtener metadatos de vídeos <https://www.softzone.es/2019/02/20/metadatos-videos-internet/>

 **LECTURA** Metadatos en el mundo audiovisual: Nociones, iniciativas y bibliografía básica

[https://eldocumentalistaudiovisual.com/2014/12/09/metadatos-en-el-mundo](https://eldocumentalistaudiovisual.com/2014/12/09/metadatos-en-el-mundo-audiovisual-nociones-iniciativas-y-bibliografia-basica/)[audiovisual-nociones-iniciativas-y-bibliografia-basica/](https://eldocumentalistaudiovisual.com/2014/12/09/metadatos-en-el-mundo-audiovisual-nociones-iniciativas-y-bibliografia-basica/)

Cuando nos enfrentamos a una producción audiovisual, debemos tener muy en cuenta los derechos principales que entran en juego.

Evaluar la posibilidad de uso exclusivo (Royalty free, Con derechos gestionados exclusividad o no, usos que ha recibido la imagen). Evaluar disponibilidad de autorización para el uso que le vamos a dar: permisos para el uso, el área geográfica, medio de publicación. Evaluar la necesidad de solicitar autorización de uso a modelos o propietarios de objetos representados. Evaluar precio por derecho de utilización o royalty free y posibilidades de selección (poder probar varias secuencias en la maqueta antes de decisión final...) Curso Curiso Materiales Audiovisual Control Materiales Audiovisuales<br>
Currido nos enferetames a una producción audiovisual, debennos tenter may en cuerta<br>
Curso do nos enferetames a una producción audiovisual, debennos te

 **LECTURA** La documentación de la imagen en movimiento (cinematográfica y televisiva): fuentes, tratamiento, conservación, restauración y digitalización. Primera parte. Autor: Jesús Robledano Arillo [http://ocw.uc3m.es/biblioteconomia-y-documentacion/documentacion](http://ocw.uc3m.es/biblioteconomia-y-documentacion/documentacion-audiovisual/temas-teoria/DA_OCW_Tema5_1_2014.pdf/view)[audiovisual/temas-teoria/DA\\_OCW\\_Tema5\\_1\\_2014.pdf/view](http://ocw.uc3m.es/biblioteconomia-y-documentacion/documentacion-audiovisual/temas-teoria/DA_OCW_Tema5_1_2014.pdf/view)

**AYUDA EXTRA**. Contratar equipos de documentalistas que hagan búsquedas. Por ejemplo, *El documentalista audiovisual* [\(https://eldocumentalistaudiovisual.com\)](https://eldocumentalistaudiovisual.com/) Somos un equipo de profesionales dedicadas a la búsqueda y gestión de derechos de material de archivo, y al asesoramiento histórico o temporal de todo tipo de productos audiovisuales.

### **Cómo destacar nuestro vídeo en Google**

Buscar video en Google: "bay of pigs british pathe"

Destacaros la búsqueda de fragmentos destacados o momentos clave, no siempre sale en los resultados y no se puede forzar, lamentablemente. Que permite buscar dentro de vídeos.

Si somos editores podemos marcar estos momentos clave. Aquí explican cómo <https://developers.google.com/search/docs/data-types/video?hl=es>

**Momentos clave** La función de momentos clave es una forma de que los usuarios se desplacen por los segmentos de un vídeo como si fueran capítulos de un libro. De este modo, los usuarios pueden interactuar más con tu contenido. La Búsqueda de Google detecta automáticamente los segmentos de tu vídeo y muestra los momentos clave a los usuarios sin que tengas que hacer nada. También hay dos formas de indicarle a Google manualmente los aspectos importantes de tu vídeo:

- **Si tu vídeo está alojado en tu página web**, puedes añadi[r datos estructurados](https://developers.google.com/search/docs/data-types/video?hl=es#clip)  [de Clip](https://developers.google.com/search/docs/data-types/video?hl=es#clip) para especificar el punto exacto de inicio y de finalización de cada segmento, así como la etiqueta que se mostrará en cada uno de ellos. En estos momentos, Google colabora con muchos proveedores para asegurarse de que los datos estructurados de Clip se usen correctamente en cada caso (nuestro formulario de interés está cerrado, ya que hemos alcanzado el límite de nuestra capacidad). Te invitamos a que [leas la documentación](https://developers.google.com/search/docs/data-types/video?hl=es#clip) e implementes los datos estructurados de Clip de antemano. Google no garantiza que tus datos estructurados aparezcan en los resultados de búsqueda aunque los hayas marcado correctamente según la Prueba de resultados enriquecidos.
- **Si tu vídeo está alojado en YouTube**, puedes especificar las marcas de tiempo y las etiquetas exactas en la descripción del vídeo de la plataforma. Consulta las [prácticas recomendadas para indicar marcas de tiempo en descripciones de](https://developers.google.com/search/docs/data-types/video?hl=es#best-practices-youtube)  [YouTube.](https://developers.google.com/search/docs/data-types/video?hl=es#best-practices-youtube)

[https://developers.google.com/search/docs/data-types/video?hl=es#best](https://developers.google.com/search/docs/data-types/video?hl=es#best-practices-youtube)[practices-youtube](https://developers.google.com/search/docs/data-types/video?hl=es#best-practices-youtube)

Más información: Prácticas de SEO PARA VÍDEOS EN GOOGLE Y Youtube <https://www.xplora.eu/estrategia-seo-para-youtube/>

Y muy interesante [https://www.flat101.es/blog/seo/serps-de-google-video](https://www.flat101.es/blog/seo/serps-de-google-video-imagen-y-faqs/)[imagen-y-faqs/](https://www.flat101.es/blog/seo/serps-de-google-video-imagen-y-faqs/)

### DE INTERÉS:

 **Embeber nuestros vídeos en las páginas de nuestro site** -aunque Google también puede mostrar vídeos de nuestro canal de YouTube-, independientemente de que el vídeo lo tengamos alojado en YouTube, Vimeo, Dailymotion o en otras plataformas de pago como Wistia, Vzaar o Brightcove. Para ello, **identificar los vídeos embebidos con etiquetas HTML adecuadas**, como **<video>**, **<embed>** u **<object>**. Has de saber que, en caso de utilizar un hosting de vídeos de pago (para tener un total control de los ingresos por publicidad que percibes por tus vídeos, por ejemplo), **para que los vídeos puedan ser rastreados e indexados por Google**, tienes que asegurarte de que los vídeos sean embebidos correctamente, con el player o reproductor correspondiente (HTML5 con Flash Fallback o un Flash Player puro). Tranquilo, todas estas plataformas de pago ofrecen esta opción. S The Velope set al alopted o est to Audiovisuales Cursos and control and cases are the Ciencia: comparations of the Ciencia: comparations of the Ciencia: comparations are the Ciencia: comparations are the Ciencia: compara

 **Incluir datos estructurados de tipo VideoObject** en la página donde vayamos a incrustar o embeber el vídeo. Si la página es un artículo de un blog, por ejemplo, podemos incluir los siguientes datos estructurados, entre los que se incluyen los de tipo **VideoObject**,

Esto para posicionarnos en los resultados de google, ya veremos algunos consejos en youtube

**Luego veremos cómo subir un vídeo y destacamos algunos consejos sencillos.**

### **Continuamos con más fuentes**

### **Fuentes de imágenes en movimiento. Tipología**

**Archivos y colecciones patrimoniales.** Fondos custodiados y conservados en instituciones cuya finalidad es la protección de patrimonio audiovisual. Poseen colecciones o fondos de archivo explotables cultural, e incluso, económicamente. Algunas son las filmotecas, los archivos históricos y administrativos, las colecciones privadas, los centros de investigación y los museos del cine y la televisión. De gran utilidad cuando se necesita emplear imagen histórica, o imágenes sobre la historia del cine y de los medios audiovisuales. Por ejemplo, la **Filmoteca Española,**  cuyas tarifas por derechos reprográficos por el uso de imágenes de cine o fotografías y sonidos, y por suministro de una copia de los materiales, son públicas y establecidas periódicamente por Resolución del Ministerio de Cultura. Continuamen con más fixertes<br>
Entertés de iméquentes Audiovisuales. Fondos cartoslatos y conservados en la ciencia:<br>
nectrocones conservado de anche en la protectión de controlen audiovisuale norse conservados.<br>
Entertés c

Resolución de 30 de diciembre de 2020, del Instituto de la Cinematografía y de las Artes Audiovisuales, por la que se establecen los precios públicos por prestación de servicios y en las actividades desarrolladas por el organismo. [https://www.boe.es/diario\\_boe/txt.php?id=BOE-A-2021-425](https://www.boe.es/diario_boe/txt.php?id=BOE-A-2021-425)

 **Filmoteca española.** El Servicio de Colecciones de fondos fílmicos ofrece atención presencial a investigadores. [https://www.culturaydeporte.gob.es/cultura/areas/cine/mc/fe/portada.html.](https://www.culturaydeporte.gob.es/cultura/areas/cine/mc/fe/portada.html)

### **Entraremos en el menú en el apartado Ven y mira (colecciones digitales)**

 En **RTVE** y Filmoteca Española lanzan en internet el mayor fondo histórico audiovisual de España en<https://www.rtve.es/filmoteca> . Navegar por<https://www.rtve.es/filmoteca/no-do/historia/> para ver cuáles son los contenidos y ver nodo para investigadores

Se puede localizar más material fílmico en las filmotecas de cada comunidad autónoma.

 Y acceso al **catálogo** de Patrimonio fílmico español conservado <http://catalogos.mecd.es/RAFI/cgi-rafi/abnetopac2/O14097/ID2b82eac0?ACC=101>

### **Filmotecas internacionales**

Las filmotecas son archivos de material cinematográfico. Custodian, conservan, describen y difunden películas y otros materiales documentales y técnicos para el conocimiento de la historia de la cinematografía. Una característica que les otorga un **gran valor cultural** es que son fondos "vivos", en continuo crecimiento, pues son depositarias de la producción cinematográfica del área geográfica donde se ubican. También adquieren mediante compras o depósitos o reciben en donación documentos, fondos y colecciones de gran valor histórico.

En estas webs hay que indagar siempre en la misma Web o a través de la dirección de correo o número de teléfono de contacto la forma de solicitar o comprar un derecho de uso.

Cuando los materiales están en **dominio público** no suele haber coste alguno por la descarga y uso público del material, pero sí la obligación de citar en los créditos del producto audiovisual donde se inserten la secuencia suministrada la procedencia del material.

- **[Cinémathèque française:](http://www.cinematheque.fr/)** Fundada en 1936, se dedica a coleccionar, conservar, restaurar y dar a conocer el patrimonio cinematográfico mundial. Es una asociación privada con sede en el XII Distrito de París, aunque financiada principalmente por el Estado Francés.
- **[American Film Institute:](http://www.afi.com/)** El American Film Institute es una entidad cinematográfica estadounidense, independiente y sin fines de lucro, cuyo cometido es conservar el material cinematográfico y rendir homenaje al mismo.
- **[Black Film Center/Archive:](http://www.indiana.edu/~bfca/)** Fue creado en 1981 como el primer repositorio de archivos dedicado a coleccionar, conservar y poner a disposición las películas histórica y culturalmente significativas para los afroamericanos.
- **[Cinemateca Uruguaya:](http://www.cinemateca.org.uy/)** Cinemateca Uruguaya fue fundada en 1952, como asociación civil sin fines de lucro, y ese mismo año se integró a la [FIAF](http://www.fiafnet.org/) (Fédération Internationale des Archives du Film, con sede en Bruselas, Bélgica)
- **[Filmmuseum Berlin:](http://www.filmmuseum-berlin.de/)** La Cinemateca Alemana inició su labor en febrero de 1963. La Cinemateca Alemana ha archivado copias de películas indispensables y materiales cinematográficos históricos tales como programas de cine, carteles, arquitectura y bocetos de vestuario, fotos, guiones y otros documentos.
- Un recurso interesante para acceder a materiales fílmicos custodiados en un conjunto representativos de filmotecas y archivos de cine europeos es **Film Archives Online** [\(http://www.filmarchives-online.eu/](http://www.filmarchives-online.eu/) )
- Un caso singular: **Internet Archive.** Contiene más de seis millones de vídeos, con amplias temáticas: históricos, domésticos, actualidad... Los documentos están bien descritos y pueden descargarse versiones digitalizadas en alta calidad técnica de muchos de ellos .Es necesidad averiguar antes la posibilidad de uso libre. En estas week have use indeper siempte as farmas Web o a travela de differendo compresso Curando los metodos estas comando formas de abielas comunicacions de curange y uma para la Ciencia: comunicacions comunicacions comun

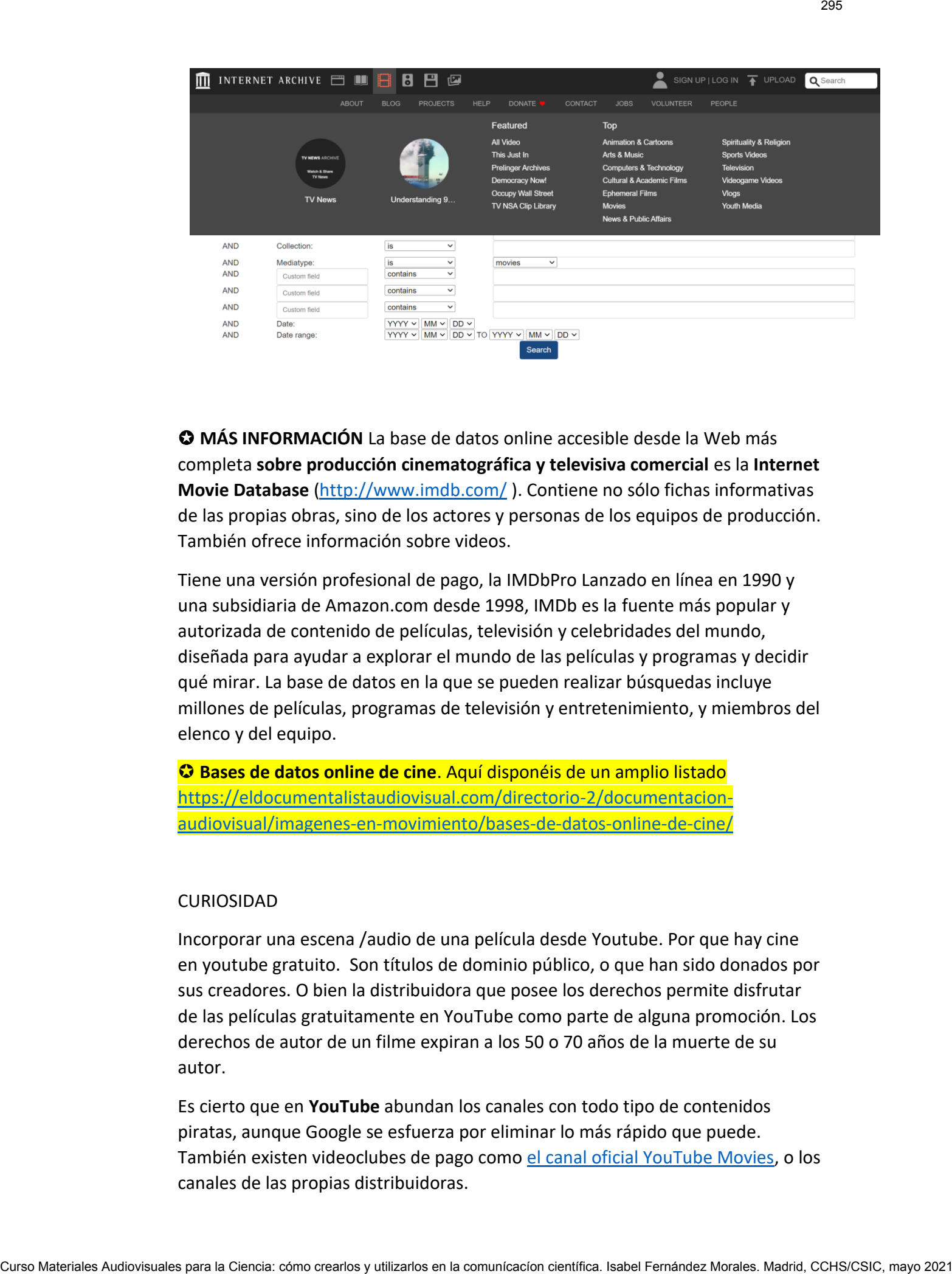

 **MÁS INFORMACIÓN** La base de datos online accesible desde la Web más completa **sobre producción cinematográfica y televisiva comercial** es la **Internet Movie Database** [\(http://www.imdb.com/](http://www.imdb.com/) ). Contiene no sólo fichas informativas de las propias obras, sino de los actores y personas de los equipos de producción. También ofrece información sobre videos.

Tiene una versión profesional de pago, la IMDbPro Lanzado en línea en 1990 y una subsidiaria de Amazon.com desde 1998, IMDb es la fuente más popular y autorizada de contenido de películas, televisión y celebridades del mundo, diseñada para ayudar a explorar el mundo de las películas y programas y decidir qué mirar. La base de datos en la que se pueden realizar búsquedas incluye millones de películas, programas de televisión y entretenimiento, y miembros del elenco y del equipo.

 **Bases de datos online de cine**. Aquí disponéis de un amplio listado [https://eldocumentalistaudiovisual.com/directorio-2/documentacion](https://eldocumentalistaudiovisual.com/directorio-2/documentacion-audiovisual/imagenes-en-movimiento/bases-de-datos-online-de-cine/)[audiovisual/imagenes-en-movimiento/bases-de-datos-online-de-cine/](https://eldocumentalistaudiovisual.com/directorio-2/documentacion-audiovisual/imagenes-en-movimiento/bases-de-datos-online-de-cine/)

### CURIOSIDAD

Incorporar una escena /audio de una película desde Youtube. Por que hay cine en youtube gratuito. Son títulos de dominio público, o que han sido donados por sus creadores. O bien la distribuidora que posee los derechos permite disfrutar de las películas gratuitamente en YouTube como parte de alguna promoción. Los derechos de autor de un filme expiran a los 50 o 70 años de la muerte de su autor.

Es cierto que en **YouTube** abundan los canales con todo tipo de contenidos piratas, aunque Google se esfuerza por eliminar lo más rápido que puede. También existen videoclubes de pago como [el canal oficial YouTube Movies,](https://www.youtube.com/movies) o los canales de las propias distribuidoras.

Más informació[n https://computerhoy.com/noticias/internet/como-encontrar](https://computerhoy.com/noticias/internet/como-encontrar-series-peliculas-gratis-youtube-41483)[series-peliculas-gratis-youtube-41483](https://computerhoy.com/noticias/internet/como-encontrar-series-peliculas-gratis-youtube-41483)

**Descargar vídeos de YouTube** no es tarea fácil. Pero siempre hay a mano una extensión, un complemento o una página web al rescate. <https://hipertextual.com/2021/05/descargar-videos-youtube>

Su objetivo es que veas los vídeos online. Si quieres guardarlos en tu ordenador tendrás que **acudir a una ayuda externa**. Eso o contratar [YouTube Premium,](https://www.youtube.com/premium) un servicio de pago.

Pero hay muchas maneras de lograr nuestro propósito. Por ejemplo, puedes acudir a una de las muchas páginas web para descargar vídeos de YouTube, puedes usar aplicaciones tan populares como [VLC Media Player](https://hipertextual.com/2019/10/descargar-videos-youtube-vlc-media-player) o incluso instalar una **extensión o complemento** en tu navegador de cabecera.

Hay páginas como [https://www.freemake.com/es/free\\_video\\_downloader/](https://www.freemake.com/es/free_video_downloader/)

Y navegadores como Mozilla Firefox, descargando extensiones como <https://addons.mozilla.org/es/firefox/addon/easy-youtube-video-download/>

### **OTRO TIPO DE FONDOS**

### **Fondos de TV para Usar, inspirarnos, consultar, solicitar**

Son los archivos de las cadenas de televisión. Sus funciones principales son, entre otras, la gestión de los documentos audiovisuales producidos en la cadena.

 En **RTVE.es/Alacarta** se accede al mayor archivo de series, programas y documentales del mundo en castellano, con más de 60.000 programas completos de radio y 40.000 de televisión de libre acceso, así como la recuperación constante de programas y series míticas del archivo histórico de RTVE. <https://www.rtve.es/alacarta/> Curso Materiales Audiovisuales Audiovisuales Audiovisuales Audiovisuales Audiovisuales Audiovisuales Audiovisuales Audiovisuales Para la Ciencia: comunicacion comunicacion comunicacion comunicacion comunicacion comunicacio

Entrar en el episodio de **Riders** [https://www.rtve.es/playz/videos/riders/episodio-3](https://www.rtve.es/playz/videos/riders/episodio-3-pedido-003/5825341/) [pedido-003/5825341/](https://www.rtve.es/playz/videos/riders/episodio-3-pedido-003/5825341/) Ver el interactivo completo (una auténtica simulación de rider) , nuevas narrativas audiovisuales.

Y en un video con **transcripción** por ejemplo en el telediario <https://www.rtve.es/alacarta/videos/telediario/> Podemos suscribirnos y marcar como favoritos. Y compartir (ver opciones)

Y buscar programas de ciencia Orbita Laika, El condensador de Fluzo, o Whaat <https://www.rtve.es/playz/whaat/> un programa de divulgación sobre el futuro de la humanidad con La Gata de Schrödinger y Javier *Santaolalla* 

- Las cadenas de televisión más antiguas conservan importantes fondos históricos, transferidos a formatos de vídeo no obsoletos o video digital o en película cinematográfica. A nivel internacional, uno de los casos más notables es el **INA francés (Instituto Nacional de lo Audiovisual**). Es el depositario de toda la producción de las televisiones y radios públicas o privadas en Francia. Es un ejemplo a seguir por cualquier sistema de TV. Podéis acceder desde [http://www.ina.fr](http://www.ina.fr/) .
- Un ejemplo representativo de banco de imágenes basado en noticieros cinematográficos es **British Pathé**, que recoge 90.000 documentos de carácter histórico [\(http://www.britishpathe.com/](http://www.britishpathe.com/) )de la productora Pathé, desde las finales del siglo XIX.

Un recurso muy interesante para conocer bancos de vídeos es **FOCAL** (Federación de Bibliotecas Audiovisuales Comerciales) es una asociación comercial especializada, profesional y sin fines de lucro formada en 1985; la voz preeminente y la autoridad principal en archivos audiovisuales. <https://focalint.org/>

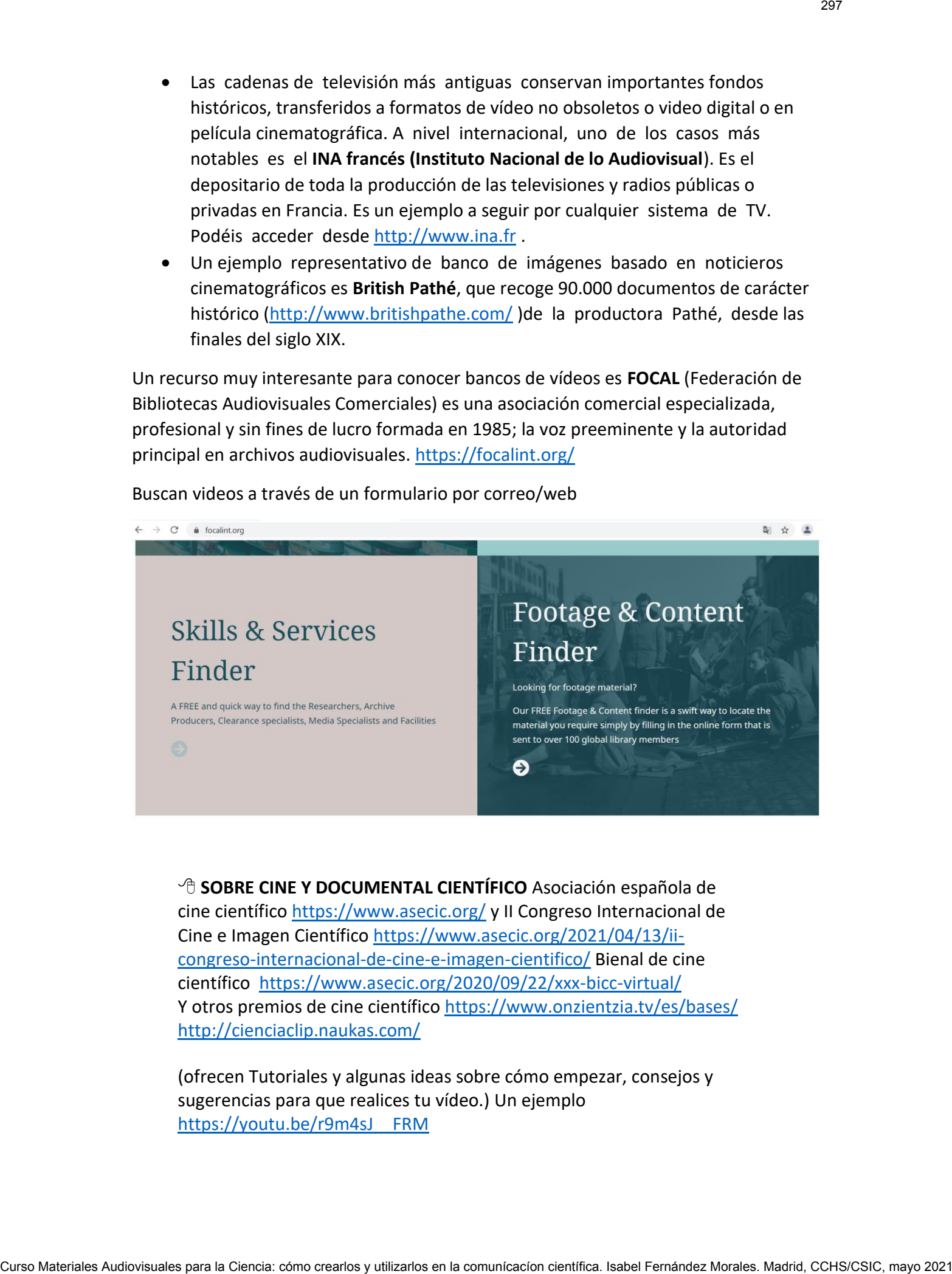

Buscan videos a través de un formulario por correo/web

 **SOBRE CINE Y DOCUMENTAL CIENTÍFICO** Asociación española de cine científic[o https://www.asecic.org/](https://www.asecic.org/) y II Congreso Internacional de Cine e Imagen Científico [https://www.asecic.org/2021/04/13/ii](https://www.asecic.org/2021/04/13/ii-congreso-internacional-de-cine-e-imagen-cientifico/)[congreso-internacional-de-cine-e-imagen-cientifico/](https://www.asecic.org/2021/04/13/ii-congreso-internacional-de-cine-e-imagen-cientifico/) Bienal de cine científico <https://www.asecic.org/2020/09/22/xxx-bicc-virtual/> Y otros premios de cine científico <https://www.onzientzia.tv/es/bases/> <http://cienciaclip.naukas.com/>

(ofrecen Tutoriales y algunas ideas sobre cómo empezar, consejos y sugerencias para que realices tu vídeo.) Un ejemplo https://youtu.be/r9m4sJ\_FRM

Algunas de las **grandes instituciones científicas**, disponen de un apartado de multimedia con recursos disponibles, como las siguientes:

 **Cienciatk** <https://www.cienciatk.csic.es/> Es una plataforma del Consejo Superior de Investigaciones Científicas (CSIC) que pretende divulgar y acercar a los ciudadanos la actividad científica y técnica. CIENCIATK ofrece la posibilidad de visionar y compartir a través de Internet, vídeos documentales, fotografías y sonidos de carácter científico-técnico. Su uso es público, pero con fines estrictamente educativos y de investigación y siguiendo un propósito multidisciplinar, la temática de sus fondos incluye todos los campos de la ciencia. Altennas de la grandes instituciones científicas, disposer de un apertado de<br>multitres à con recorso desconhistances en la comprendez de un apertense de coneuro de versions y compatien transité de versions de comunications

### **Otras instituciones científica que producen vídeos**

- https://www.nasa.gov
- <http://bacsica.csic.es/visualcsic/resourcespace>
- [http://www.casadelaciencia.csic.es](http://www.casadelaciencia.csic.es/)
- <http://recursostic.educacion.es/bancoimagenes/web>
- [https://mediateca.educa.madrid.org](https://mediateca.educa.madrid.org/)
- <https://home.cern/resources>
- [https://www.nlm.nih.gov/research/visible/visible\\_human.html](https://www.nlm.nih.gov/research/visible/visible_human.html)
- <https://www.nlm.nih.gov/hmd/ihm/index.html>
- [https://visualsonline.cancer.gov](https://visualsonline.cancer.gov/)
- …

-

25 canales de vídeo para hacer experimentos

[https://www.educaciontrespuntocero.com/recursos/canales-de-video-para-hacer](https://www.educaciontrespuntocero.com/recursos/canales-de-video-para-hacer-experimentos/)[experimentos/](https://www.educaciontrespuntocero.com/recursos/canales-de-video-para-hacer-experimentos/)

### **Bancos de videos online [muchos gratuitos]**

Más allá de las webs institucionales podemos contar con numerosos listados de 25 webs para descargar Vídeos GRATIS libres de derechos. Y más que vídeos también plantillas, fondos y posibilidad de edición online para crear entradas, etc. Por ejemplo,

### **Pixabay**

Busqueda avanzada [https://pixabay.com/blog/posts/advanced-image-search-on](https://pixabay.com/blog/posts/advanced-image-search-on-pixabay-46/)[pixabay-46/](https://pixabay.com/blog/posts/advanced-image-search-on-pixabay-46/)

Otro sitio que seguramente conozcais por su amplío banco de imágenes y vectores, es Pixabay. Desde hace unos años ya tiene implementado su propio banco de vídeos gratis en 4K (2160p) y HD (1080p).

Podéis buscar el mejor vídeo que se adapte a vuestras necesidades filtrando por categorías, efectos e incluso animaciones y hacer uso de ellos sin problema, incluso los puedes modificar ya que son clips libres de derechos de autor (CC0).

También cuenta con un apartado de un blog para estar al tanto de las últimas novedades y con un foro para resolver dudas del sector.

### **Videezy**

Si quieres descargarte vídeos gratis en resoluciones 4K y HD, Videezy es tu plataforma. Es una herramienta muy intuitiva ya que puedes buscar por palabras clave o filtrar por categorías. Cuenta con más de 1.000 vídeos en 4K y una de sus ventajas es que puedes hacer búsquedas en español a diferencia de otras páginas.

No requiere de registro, le das a descargar y en menos de cinco segundos ya tienes tu vídeo en alta calidad. Todos los vídeos son gratis, pero su uso va a depender de la licencia de cada autor, la cual se especifica en el propio vídeo cuando le das a visualizar.

Hay profesionales que suben sus propios vídeos. Con esta plataforma también puedes obtener vídeos en alta resolución en 4K y son grabados por el fundador de la página, Joel Holland, con su propio drone o con su cámara.

Cada semana sube 5 vídeos gratuitos en alta definición para que puedas descargártelos. En este caso, los vídeos están están atribuidos a la licencia de Creative Commonds 4.0 (puedes hacer el uso del vídeo en diferentes formatos, con o sin fines comerciales e incluso puedes editarlos con la condición de enlazar al autor).

**Pexels Videos** <https://www.pexels.com/es-es/videos/> la licencia más sencilla <https://www.pexels.com/es-es/license/>

Pexels, además de ser una página muy conocida por su banco de imágenes gratis, también dispone de su propio banco de vídeos en HD. Estos vídeos se pueden descargar de forma gratuita y rápida.

Una de las ventajas, que ofrece Pexels, es que puedes hacer uso de los vídeos que te descargues para tus proyectos sin ningún problema ya que están libres de derecho de autor con licencia Creative Commons Zero (CC0). No hace falta que te registres y además dispone de un buscador para filtrar tu búsqueda en función de tus intereses.

### **Videos libres en Vimeo**

Se dice que si YouTube destaca por su popularidad, Vimeo destaca por su calidad de contenido. **D** Quieres tener una imagen más profesional y mostrar al mundo en una alta calidad tu trabajo? Seguramente, tu elección sea entonces Vimeo.

¿Crees que tu contenido puede tener un alto índice de popularidad y quieres que alcance una gran difusión? Lo que estás buscando es YouTube.

Si subes vídeos a YouTube, no tendrás margen de actuación, ya que la única manera de modificar un video es quitarlo, eliminarlo y volver a cargarlo un nuevo. Esto, desafortunadamente, conlleva perder los buenos datos y estadísticas que hayas ganado. Si eliges YouTube para tus vídeos, asegúrate de comprobarlo todo vigorosamente antes de subirlo, ya que no hay forma de cambiarlo. Tambén Cuenta con un assertado de un biograer estar al tanto de la ciencia:<br>Torrestance y con un foro para resolver allas sel actor.<br>Videovy stran la computer autorization para la puede bussa por palabres des offernandez<br> Con Vimeo, si necesitas actualizar un vídeo, puedes hacerlo sin perder las estadísticas que ya hayas ganado, lo que es una gran noticia si notas un error más tarde o necesitas agregar o quitar algo.

### **Más información comparando ambas plataformas en**

### <https://filmora.wondershare.es/vimeo/difference-between-vimeo-and-youtube.html>

Cuando se trata de tomar la decisión final entre el uso de YouTube o Vimeo tendrás que mirar el tipo de público que deseas atraer. Con Vimeo es más probable que atraigas a creadores y cineastas, mientras que con YouTube tendrás un público más grande lo que te da más posibilidades de un rango más alto en los motores de búsqueda

Es sin duda una de las plataformas más conocidas de vídeo, esta página también tiene una opción de descarga de vídeos en HD de forma gratuita.

Para descargarte los vídeos libres de derecho tienes dos opciones o bien a través de este enlace o cuando entras en la página principal en su buscador (arriba en el menú) filtras una palabra clave y se te abre una nueva página en la cual tienes que seleccionar el tipo de licencia (en el menú lateral, en los filtros). Te recomiendo la CC0 que es totalmente libre de derechos.

También cuenta con un resumen de los vídeos más populares del momento y el número de descargas que han tenido. Lo mejor de todo es que cuando te vas a descargar el vídeo te deja elegir la calidad y el tamaño del vídeo.

### **Motion Elements**

Cuenta con vídeos gratis y libres de uso, los cuales te puedes descargar una vez que te hayas registrado. Es una plataforma con más de un millón de elementos multimedia, desde vídeos, plantillas de After Effects, música hasta vídeos en 360º. El único inconveniente es que si los quieres en formato HD tienes que comprarlos.

Sin duda este sitio es ideal dado su gran variedad de recursos adaptables a cualquier proyecto. Además cuenta también con tutoriales para aprender a editar un vídeo.

### **Flix Press**

También para crear videos online (hay muchas plataformas como Magisto)

Si lo que buscas es crear plantillas de vídeo de forma profesional, Flix Press es tu plataforma, cuenta con más de seis millones de suscriptores. Para acceder a sus recursos gratuitos simplemente tienes que registrarte y filtrar el apartado «FREE» y así podrás ver sus plantillas gratis. Los derechos vienen especificados en cada vídeo. ¡No dudes en recurrir a esta herramienta si buscas intros originales para tus vídeos! Con Virreo, a freederize actualize r in video, puedes hacens an perder is estadísticas aprese could a Moral Audiovisual comunicación comunicación comunicación comunicación comunicación comunicación comunicación comunicació

*M***AS INFORMACIÓN AULACM.** [https://aulacm.com/descargar-videos-gratis](https://aulacm.com/descargar-videos-gratis-hd-4k/)[hd-4k/](https://aulacm.com/descargar-videos-gratis-hd-4k/) Es un centro de recursos de formación sobre la creación audiovisual y Community Manager, Marketing de Contenidos, Blogs y SEO muy práctico y actualizado.

**LECTURA**: Fotografía y vídeo de stock: guía para creadores del sector audiovisual y directorio de bancos de imágenes. Luis Codina <https://www.lluiscodina.com/bancos-de-imagenes-guia/>

### **Localizar videos de ciencia en youtube**

Entre los canales en los que se incorpora la ciencia figuran vídeos clasificados como de 'aprendizaje' <https://www.youtube.com/channel/UCtFRv9O2AHqOZjjynzrv-xg> y tecnología desde aquí [https://www.youtube.com/feed/guide\\_builder](https://www.youtube.com/feed/guide_builder) CCTURA. Totografía y vísico de stock, guía para greadores del sector audiovisual<br>
y director de bentos de Indigense de destrois de materiales aux para la comunicación científica.<br>
Entre las canden en la que se incorpora de

### **Buscar vídeos en YouTube. Algunas claves**

Buscar canales en lugar de vídeos (channel)

Buscar listas de reproducción

Buscar vídeos en directo

Buscar películas para comprar o alquilar

Buscar vídeos con más calidad

Al igual que Google, YouTube permite emplear operadores booleanos para atinar en tus búsquedas. Por ejemplo, puedes usar los símbolos + y – para así determinar qué palabras se incluyen o excluyen en una búsqueda.

**Trucos y comandos para buscar en YouTube como un profesional**  <https://hipertextual.com/2020/06/trucos-comandos-buscar-youtube>

# **Producción audiovisual. Iniciación**

 **LECTURA.** Diccionario de términos y conceptos audiovisuales. April 2015: Editorial Cátedra Editor: Javier Marzal Felici Francisco Javier Gómez-TarínISBN: 978-84-376-3386-2

### **Algunos conceptos**

**Producción:** La producción audiovisual es el arte de crear un producto para medios de comunicación audiovisuales, como el cine o la televisión. Abarca desde aspectos financieros (el capital), recursos técnicos y logísticos (los medios) hasta qué tareas se hacen cada día (el trabajo). Una vez respondidas estas preguntas, puede pasarse a la realización del proyecto. La producción audiovisual se realiza en 3 fases: Producción audiovisual. Iniciación<br>
Curso Materiales Audiovisuales Audiovisuales Audiovisuales Audiovisuales<br>
Materiales Curso Materiales para Materiales autocomunication científica.<br>
Algementoneceptes<br>
Algementoneceptes<br>

- Planificación (pre-producción)
- Ejecución (producción)
- Montaje y Edición (post-producción)

### **Conceptos sobre vídeo online**

**Aspect Ratio:** Es la proporción entre el ancho y la altura de un vídeo. Los más habituales son 4:3, 16:9 y 1.85:1.

**Bit rate:** Se refiere a la cantidad de información por segundo que nuestro ordenador o móvil lee al reproducir un archivo de vídeo. Por tanto, cuanto mayor sea el bitrate mayor será la calidad del material.

**Call-to-Action**: Se trata de una «llamada a la acción» que incite al usuario a realizar algo. Por ejemplo un botón para vea otro video relacionado o pedir verbalmente que se suscriba a nuestro canal.

**Challenge videos:** Es un formato de vídeos muy populares donde vemos como el creador ejecuta un reto concreto. A menudo algunos tipos de retos se hacen virales y la red se llena de vídeos muy similares unos de otros. Por ejemplo últimamente está de moda hacer vídeos del «Mannequin Challenge».

**Claim**: Es un reclamo de Content ID. Podrías recibir uno si subes un vídeo que contiene material protegido por derechos de autor.

**Codec**: Es el método que utiliza un ordenador para codificar / decodificar un video en función de su compresión.

**Content ID**: Es el sistema de gestión de derechos de autor desarrollado por YouTube. Básicamente lo que hace es escanear todos los vídeos que son subidos a la plataforma de forma que si encuentra contenido protegido notifica tanto al usuario como al poseedor legal del mismo.

**Embed**: Es incrustar un vídeo que ha sido subido a una plataforma en una web o un blog.

**Engagement**: El grado en el que un consumidor interactúa con tu marca.

**Haul**: Podríamos traducido literalmente como «botín». Es un formato de vídeos donde vemos a alguien explicando que es lo que recientemente compró en una tienda.

**HD**: Significa literalmente alta definición.

**HDR:** Es el acrónimo en inglés de "alto rango dinámico". Básicamente es una tecnología que amplía la gama de color de la pantalla. Si pasamos, por ejemplo, del negro al blanco, una pantalla convencional 1080p o 4K ofrece alrededor de 10 tonos diferentes de grises entre ambos colores, mientras que una pantalla HDR tendrá aproximadamente 1.000 tonos. Desde hace unos días YouTube ya soporta videos en HDR. Se forma que si escuentra contenido protenido no triba e la Ciencia: como crearlos Como crearlos Audiovisuales Cursos Materiales Audiovisuales Cursos Materiales Audiovisuales Audiovisuales Audiovisuales Cursos Materiales A

**Help Content:** Son aquellos vídeos que pretenden ayudarnos de alguna manera. Por ejemplo en el canal de un músico un «video lyric» o un tutorial sobre como tocar su último hit.

**Hero Content**: Son vídeos que cuentan con mayores valores de producción de lo normal. Habitualmente se hacen con motivo de algún lanzamiento o una fecha especial en el calendario. Por ejemplo en el canal de un músico un videoclip.

**How to videos:** Básicamente son tutoriales. Vídeos que enseñan a hacer algo.

**Hub Content:** Son los vídeos más habituales de un canal, aquellos que se suben con regularidad y dan formal al canal. Por ejemplo en el canal de un músico el vlog con el making of de cada uno de los conciertos de su gira.

**Influencer**: Un influencer es una persona que cuenta con cierta credibilidad sobre un tema concreto, y por su presencia e influencia en redes sociales puede llegar a convertirse en un prescriptor interesante para una marca.

**Long form videos**: Son vídeos que duran más de 5 minutos.

**MCN**. Una multi channel network es una empresa que trabaja para ofrecer a los creadores asistencia en áreas como promoción, producción, financiación, administración de derechos digitales, monetización, ventas y desarrollo de audiencia a cambio de un porcentaje de los ingresos que genera un canal.

**Micro influencer:** Son personas con una influencia digital real sobre una audiencia pequeña pero muy concreta. Frente a los influencers tradicionales (a menudo celebrities), los micro influencers aportan veracidad y cercanía a las campañas.

**Miniatura**: Se refiere a la imagen destacada de un vídeo. Aquella que se antes de que se haga play en el mismo.

**Pantallas finales**: Es un recurso del editor de vídeos de YouTube que permite integrar al final de un vídeos diferentes call-to-action interactivos. Por ejemplo botones para suscribirse a un canal o para ver otro vídeo seleccionado.

**Playlist**: Es una lista de vídeos online organizados por temas o categorías. Muy populares en YouTube.

**Q&A videos:** Se trata de un formato de videos donde vemos como el youtuber contesta a las preguntas que sus fans le dejaron en los comentarios de Youtube o de cualquier otra red social.

**Realidad aumentada**: Es el término que se usa para definir la visión de un entorno físico del mundo real a través de una pantalla. Es decir, los elementos físicos tangibles se combinan con elementos virtuales, logrando de esta manera crear una realidad mixta. Por ejemplo cuando jugamos a Pokemon Go.

**Realidad virtual:** Son vídeos que presentan un entorno de escenas u objetos de apariencia real generados mediante tecnología informática creando en el usuario la sensación de estar inmerso en él. Por ejemplo los videos que vemos utilizando unas gafas Samsung Gear VR.

**Resolución:** En el vídeo digital, la resolución es la relación entre el número de píxeles en los que se divide la pantalla en vertical, y horizontal, indicada, por ejemplo, en 1920x1080 (horizontal por vertical), o 800x600.

**Review**: Es un formato de vídeos donde el creador da su opinión personal sobre un producto o servicio.

**SD**: Standard Definition.

**Streaming video**: Es una transmisión de vídeo en vivo.

**Subscriptores**: Son aquellas personas que han elegido «seguir» un canal y su contenido para estar actualizados con los últimos vídeos. La mayoría de las reproducciones de un canal suelen proceder de sus subscriptores.

**SubViewer**: Es una herramienta para agregar y sincronizar subtítulos al contenido de los vídeo.

**Tag:** Son una variante de los Q&A vídeos donde el youtuber contesta a una batería de preguntas preestablecidas que otros youtubers ya contestaron previamente. Hay muchos tipos: «el tag del novio» (contestando preguntas sobre su novio), «el tag de la mamá», «150 cosas sobre mi», etc.

**Tags**: Son palabras clave que definen más detalladamente el contenido de un vídeo.

**Twitch:** Es una plataforma que ofrece un servicio de streaming de vídeo en vivo propiedad de Amazon. Es muy popular entre las generaciones más jóvenes y está muy enfocado al mundo de los videojuegos. [Damian Burns: "El 'streaming' en España se basa más en contar historias que en jugar a videojuegos, eso único en el mundo" Pantallis Intellect Sturrecurso de leditor de videos de Vori trate que partits intellegations and<br>al final de un videos s'electrons de leading en la composite composite au de la Ciencia: comunica: cómo crearlos y utilizarl El vicepresidente de la plataforma propiedad de Amazon analiza el estado de salud de los vídeos en directo, en expansión a raíz de la pandemia, y los retos que afronta para no sucumbir al éxito]

**Unboxing**: Es un formato de vídeos donde vemos a gente desempacando todo tipo de objetos, normalmente recien comprados.

**Video 360**: Son vídeos grabados con cámaras especiales capaces de captar la acción en un angulo de 360 grados.

**Video Asset**: Los activos no son vídeos como tal. Son elementos que contiene información especifica acerca de un fragmento de propiedad intelectual (los metadatos, la información sobre el propietario, las políticas de uso y los archivos de referencia) para reivindicar la propiedad del contenido. El twistensteine de la pilatafornia propiedad de Anazon anullea el estado de sintrada de las Ciencias Audiovisuales Para la Ciencia: cómo crearlos autorios de la Ciencia: cómo crearlos autorios de la Ciencia: cómo crearlos

**Video SEO**: Es el proceso mediante el cual se realizan cambios en la información de un video con el objetivo de mejorar su visibilidad en los resultados orgánicos de los diferentes buscadores.

**Video Takeover**: Es cuando el contenido en vídeo sustituye a un medio anterior para transmitir información. Por ejemplo, cuando una entrevista en vídeo reemplaza a una entrevista escrita. Es una de las tendencias del momento.

**Vlog:** Los videoblogs son básicamente blogs hechos en vídeo.

**YouTube Live:** Antes conocido como «Hangouts On Air», es la herramienta de Google para hacer vídeos en vivo a través de YouTube.

**1080i**: Hoy en día es el estándar en la alta definición (1920x1080p).

**720p**: Se refiere a un modo de vídeo, estándar en la televisión de alta definición, con una resolución de pantalla de 720 líneas horizontales de barrido progresivo. Más información en [https://produccionaudiovisual.com/produccion](https://produccionaudiovisual.com/produccion-video-digital/99-terminos-video-online-debes-conocer/)[video-digital/99-terminos-video-online-debes-conocer/](https://produccionaudiovisual.com/produccion-video-digital/99-terminos-video-online-debes-conocer/)

Otros conceptos se van sumando con el video en Instagram, tiktok, twich…

### **Formatos de vídeo**

**Formato contenedor:** Todo archivo de vídeo tiene en su interior un formato, que puede ser AVI, MPG, H264, MOV, WMV etc. Éste tiene en su interior varios elementos, entre ellos el vídeo y el audio generalmente. Pero también podrían contener subtítulos integrados, incluso varios archivos de audio con diferentes idiomas.

**MOV, AVI, MP4, WMV,** FLV: este conjunto de siglas se relaciona con los diferentes formatos de video.

**AVI**: Actualmente es uno de los formatos más estándar utilizados con el S.O Windows. Pero no todo puede ser bueno, y si hablamos de desventajas diremos que la **memoria** que utiliza para almacenar la

información de audio y vídeo es grande. Es decir, la compresión de un archivo .avi es bastante pesada.

**MPEG**: Un formato de vídeo con **compatibilidad mundial**, cuya compresión de audio y vídeo con poca pérdida de calidad hace posible la fácil descarga de estos archivos en una web.

**MP4** es en realidad MPEG-4, un subconjunto del estándar MPEG. Los expertos definen al MP4 como un **formato contenedor**: almacena datos de video y de audio junto a la información necesaria para su sincronización de acuerdo a un formato fijado en sus especificaciones técnicas. Las pistas audiovisuales, en este marco, se comprimen según diversos códecs. External con de audio y Video as grande. Es decli, la compresión de un<br>acritivo aní es bestiante desiso.<br>
Norte La formato de video con compatibilidad mundial, ciyal<br>
compresión es audios video con la Ciencia de collata la

**WMV**: Microsoft Windows es el propietario de este formato, Para reproducir éste archivo de vídeo tenemos el **Windows Media Player**, o su equivalente, el gran reproductor **VLC**.

**MOV**: Este estándar desarrollado por Apple permite la transmisión y reproducción de contenidos visuales de alta calidad en internet tanto en sistemas operativos Apple y Windows. **Quicktime** como reproductor.

No es lo mismo exportar un vídeo en calidad para YouTube o cualquier plataforma online que exportarlos para un dispositivo móvil o una filmación cinematográfica. Cada uno tiene unas características esenciales que hacen que todo se optimice para sacar el mayor rendimiento a tu producción.

Los archivos de audio con formato MP3, WAV o PCM no pueden subirse a YouTube. Puedes usar algún software de edición de vídeos para convertir tu archivo de audio en un vídeo.

**Codecs de vídeo:** Los codecs de vídeo son los archivos que están dentro del formato contenedor, por lo tanto, hay que saber diferenciar estos dos conceptos. Si no existiesen codecs no habría problema ya que estos son archivos que ayudan a la compresión. Dependiendo de la elección del códec podrás tener peor o mejor calidad.

### **Principales resoluciones (para Youtube)**

### **FULL 1080P HD**

Audio: Stereo, 44KHz, 1411kbps

Resoluciones: 1920×1080, 1920×800, 23.97fps, Progressive

Formato de Salida de Video: MPEG4 Video (H264)

Formato de Salida de Audio: AAC/40

Formato de Descarga de Video: MP4

### **720 HD**

Audio: Stereo, 44,1KHz, 1411kbps

Resoluciones: 1280×720, 1280×534, 29.9fps, 16:9, 8bits, Progressive

Formato de Salida de Video: MPEG4 Video (H264)

Formato de Salida de Audio: AAC/40

Formato de Descarga de Video: MP4

 **UTILIDAD** Conversor entre formatos. Por ejemplo. Format Factory <http://www.pcfreetime.com/formatfactory/index.php?language=es>o convertidores online Online Audio Converter o Convert.io.

### **Subida de vídeos a YouTube:**

Algunos de los factores de los que depende el tiempo de procesamiento son:

El formato de vídeo | La duración del vídeo | La frecuencia de imagen | La resolución

Los vídeos en alta resolución, como 4K o 1080p, tardan más en subirse y procesarse. Lo mismo ocurre si tienen una frecuencia de imagen alta, como 60 fps.

Por ejemplo, los vídeos en 4K ocupan el cuádruple que los de 1080p. En consecuencia, la resolución 4K podría tardar hasta 4 veces más en estar disponible después de la subida. Pueden ser necesarias hasta 4 horas para que se procese por completo la alta resolución de un vídeo en 4K de 60 minutos que tenga una frecuencia de imagen de 30 fps. Si la frecuencia de imagen es de 60 fps, hará falta aún más tiempo.

### **Youtube para creadores**

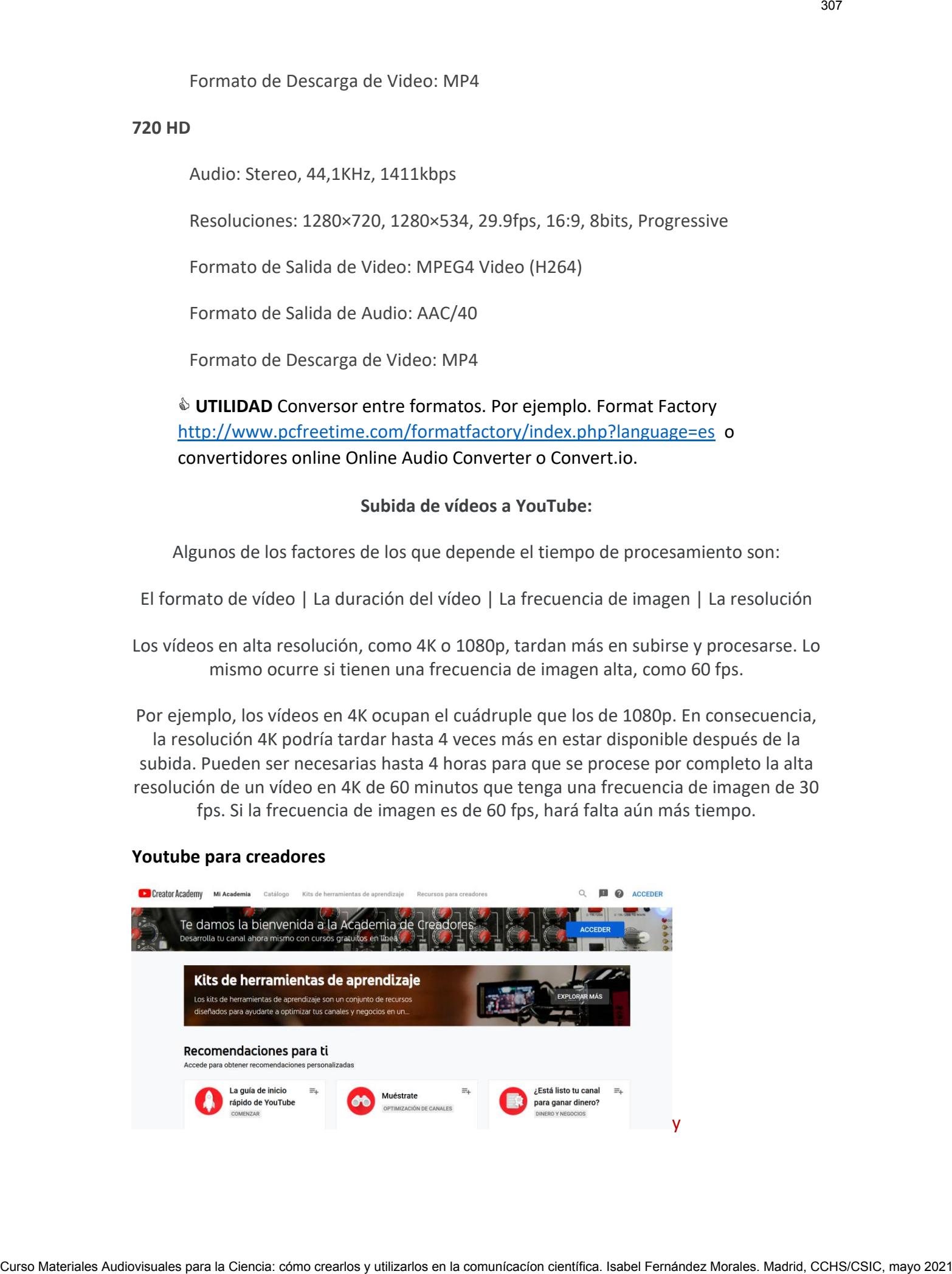

### **Escuela de creadores de Youtube<https://www.youtube.com/creators/>**

### **Curso**

### **[https://creatoracademy.youtube.com/page/home?utm\\_source=YouTube%20Marke](https://creatoracademy.youtube.com/page/home?utm_source=YouTube%20Marketing&utm_medium=Creator_Hub&utm_campaign=2017_Hub) [ting&utm\\_medium=Creator\\_Hub&utm\\_campaign=2017\\_Hub](https://creatoracademy.youtube.com/page/home?utm_source=YouTube%20Marketing&utm_medium=Creator_Hub&utm_campaign=2017_Hub)**

(un truco para extraer subtítulos de youtube) [https://es.ccm.net/faq/25593-como](https://es.ccm.net/faq/25593-como-extraer-subtitulos-de-videos-de-youtube)[extraer-subtitulos-de-videos-de-youtube](https://es.ccm.net/faq/25593-como-extraer-subtitulos-de-videos-de-youtube)

### **MÁS INFORMACIÓN**: Cómo configurar y optimizar tu canal de YouTube

Descubre en este video oficial de YouTube los conceptos básicos que necesitas saber para hacer crecer tu canal gracias a una correcta configuración y optimización.

[https://produccionaudiovisual.com/produccion-video-digital/como](https://produccionaudiovisual.com/produccion-video-digital/como-configurar-y-optimizar-tu-canal-de-youtube/)[configurar-y-optimizar-tu-canal-de-youtube/](https://produccionaudiovisual.com/produccion-video-digital/como-configurar-y-optimizar-tu-canal-de-youtube/)

Hay muchos servicios y consejos **para subir audiencia** en Youtube. Por ejemplo, **Aprende sobre Youtube por [http://OscarMarron.com](https://www.youtube.com/redirect?event=video_description&redir_token=QUFFLUhqbHZYOGFjZEprNUFoaWhYRGYzRWRFUVZ5aFRFZ3xBQ3Jtc0tuZkxXcXNVRGM5SzNtQmduOHBwdG8xeTV4WkJFYWNpWWtoMDBhT2UzWXpLWUYteThJOU1Va2xOaG5vd2tIUEdBdjF4MnVuWVlITUJHdjUzelpaYThOUmhDdGF5blRqamJ1QUFUeEo4NTIyNGdWN2Z0SQ&q=http%3A%2F%2FOscarMarron.com)** [https://www.youtube.com/watch?v=JToBQfaIwYk&list=RDCMUCgacv1N](https://www.youtube.com/watch?v=JToBQfaIwYk&list=RDCMUCgacv1NoikKVxStcqHRaHVg&start_radio=1&rv=JToBQfaIwYk&t=2&t=0) [oikKVxStcqHRaHVg&start\\_radio=1&rv=JToBQfaIwYk&t=2&t=0](https://www.youtube.com/watch?v=JToBQfaIwYk&list=RDCMUCgacv1NoikKVxStcqHRaHVg&start_radio=1&rv=JToBQfaIwYk&t=2&t=0) Curso Curso Materiales Audiovisuales Audiovisuales<br>
Characteriales Audiovisuales Audiovisuales Audiovisuales<br>
State Audiovisuales Audiovisuales Audiovisuales Audiovisuales Audiovisuales<br>
Materiales Audiovisuales and the co

### *MAS INFORMACIÓN*

[https://ciberimaginario.es/2019/02/25/fenomeno-youtuber](https://ciberimaginario.es/2019/02/25/fenomeno-youtuber-comunicacion-cientifica/)[comunicacion-cientifica/](https://ciberimaginario.es/2019/02/25/fenomeno-youtuber-comunicacion-cientifica/)

### **Por dónde empezar a producir un vídeo**

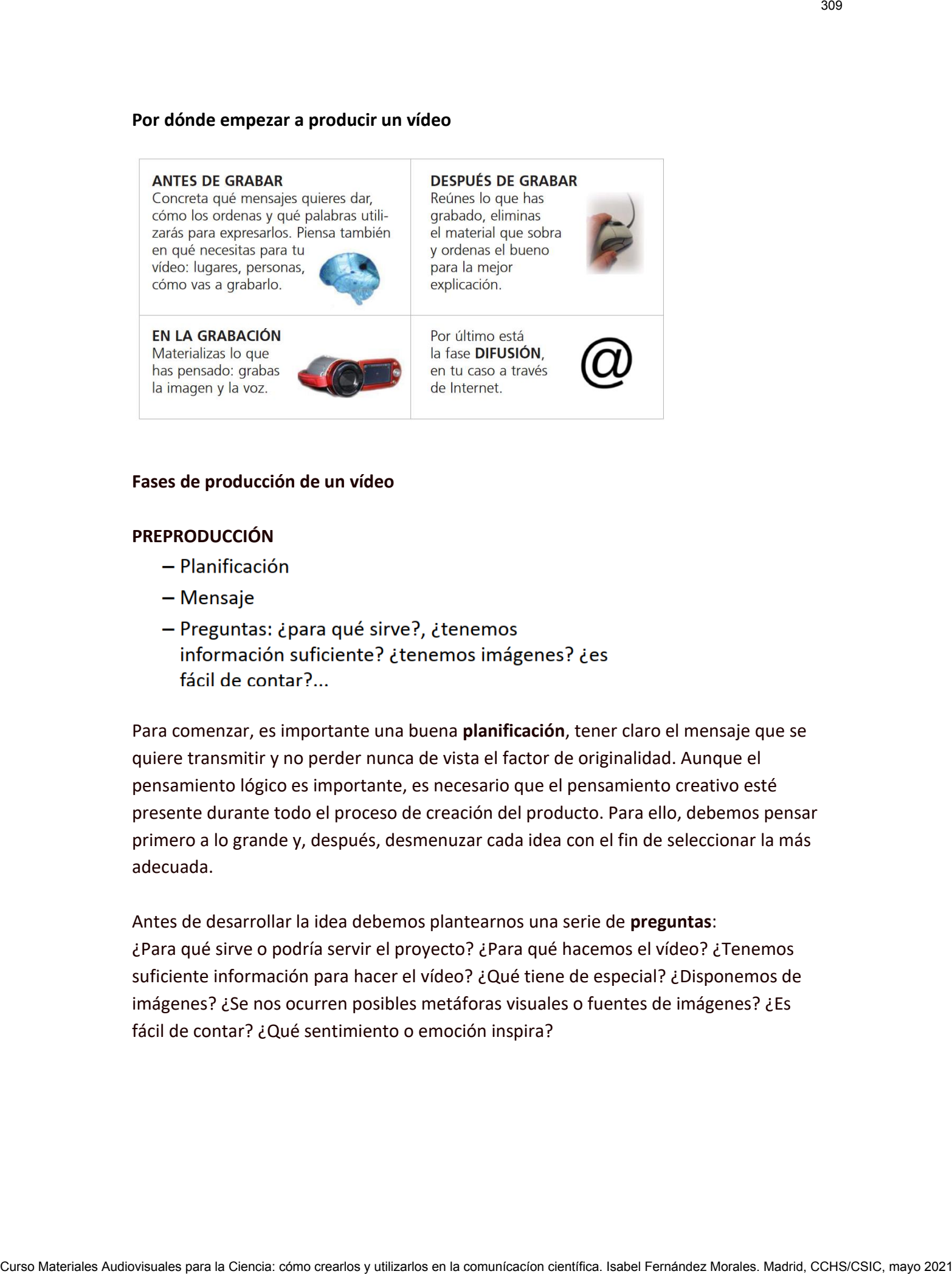

### **Fases de producción de un vídeo**

### **PREPRODUCCIÓN**

- 
- 
- 

Para comenzar, es importante una buena **planificación**, tener claro el mensaje que se quiere transmitir y no perder nunca de vista el factor de originalidad. Aunque el pensamiento lógico es importante, es necesario que el pensamiento creativo esté presente durante todo el proceso de creación del producto. Para ello, debemos pensar primero a lo grande y, después, desmenuzar cada idea con el fin de seleccionar la más adecuada.

Antes de desarrollar la idea debemos plantearnos una serie de **preguntas**: ¿Para qué sirve o podría servir el proyecto? ¿Para qué hacemos el vídeo? ¿Tenemos suficiente información para hacer el vídeo? ¿Qué tiene de especial? ¿Disponemos de imágenes? ¿Se nos ocurren posibles metáforas visuales o fuentes de imágenes? ¿Es fácil de contar? ¿Qué sentimiento o emoción inspira?

- 
- 
- 

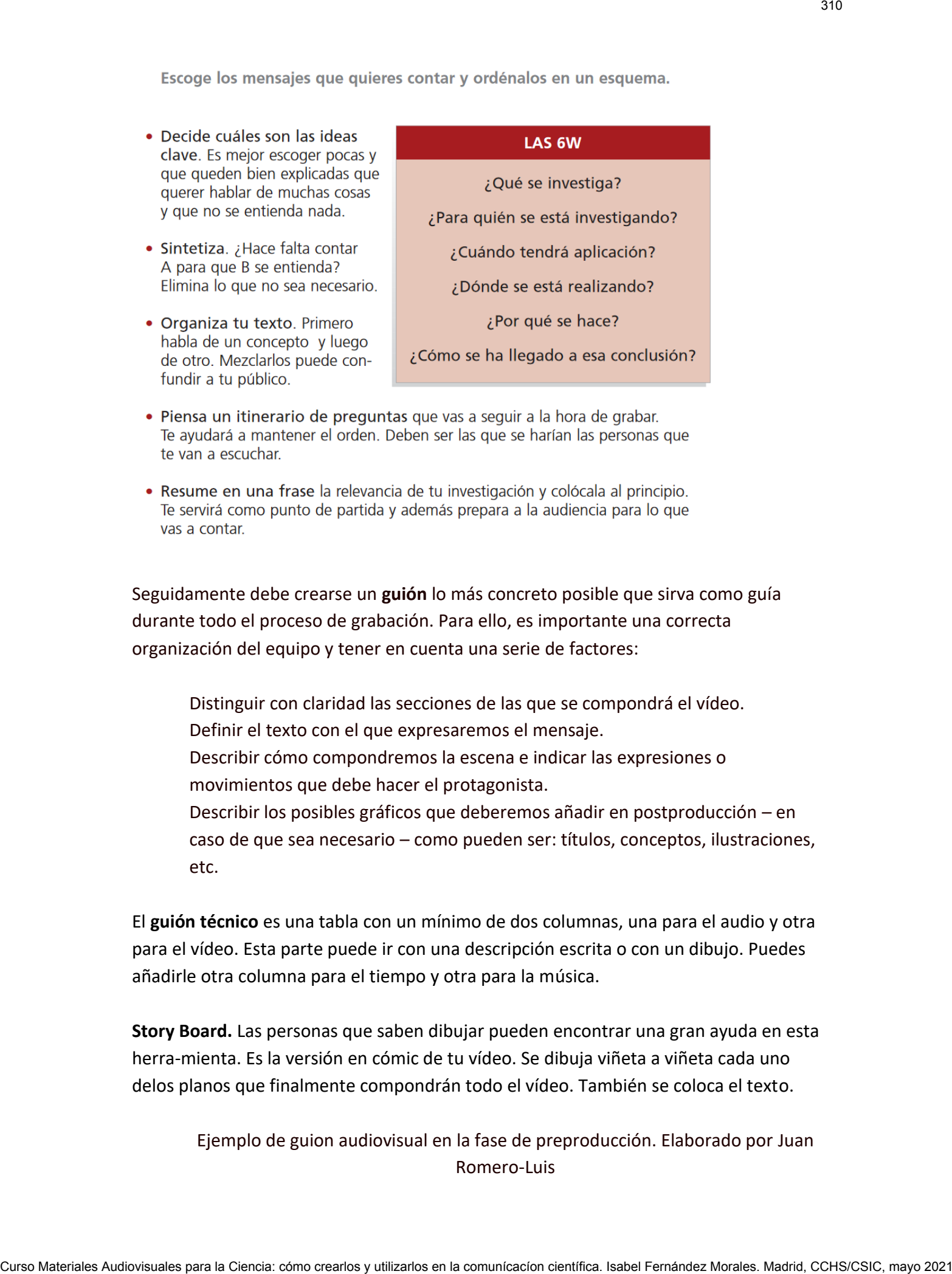

- 
- 

Seguidamente debe crearse un **guión** lo más concreto posible que sirva como guía durante todo el proceso de grabación. Para ello, es importante una correcta organización del equipo y tener en cuenta una serie de factores:

Distinguir con claridad las secciones de las que se compondrá el vídeo.

- Definir el texto con el que expresaremos el mensaje.
- Describir cómo compondremos la escena e indicar las expresiones o movimientos que debe hacer el protagonista.

Describir los posibles gráficos que deberemos añadir en postproducción – en caso de que sea necesario – como pueden ser: títulos, conceptos, ilustraciones, etc.

El **guión técnico** es una tabla con un mínimo de dos columnas, una para el audio y otra para el vídeo. Esta parte puede ir con una descripción escrita o con un dibujo. Puedes añadirle otra columna para el tiempo y otra para la música.

**Story Board.** Las personas que saben dibujar pueden encontrar una gran ayuda en esta herra-mienta. Es la versión en cómic de tu vídeo. Se dibuja viñeta a viñeta cada uno delos planos que finalmente compondrán todo el vídeo. También se coloca el texto.

Ejemplo de guion audiovisual en la fase de preproducción. Elaborado por Juan Romero-Luis

### [https://drive.google.com/file/d/1OoOdsygJU5g4oxSCOVBLO66w1aAxodoE/vie](https://drive.google.com/file/d/1OoOdsygJU5g4oxSCOVBLO66w1aAxodoE/view)

[w](https://drive.google.com/file/d/1OoOdsygJU5g4oxSCOVBLO66w1aAxodoE/view)

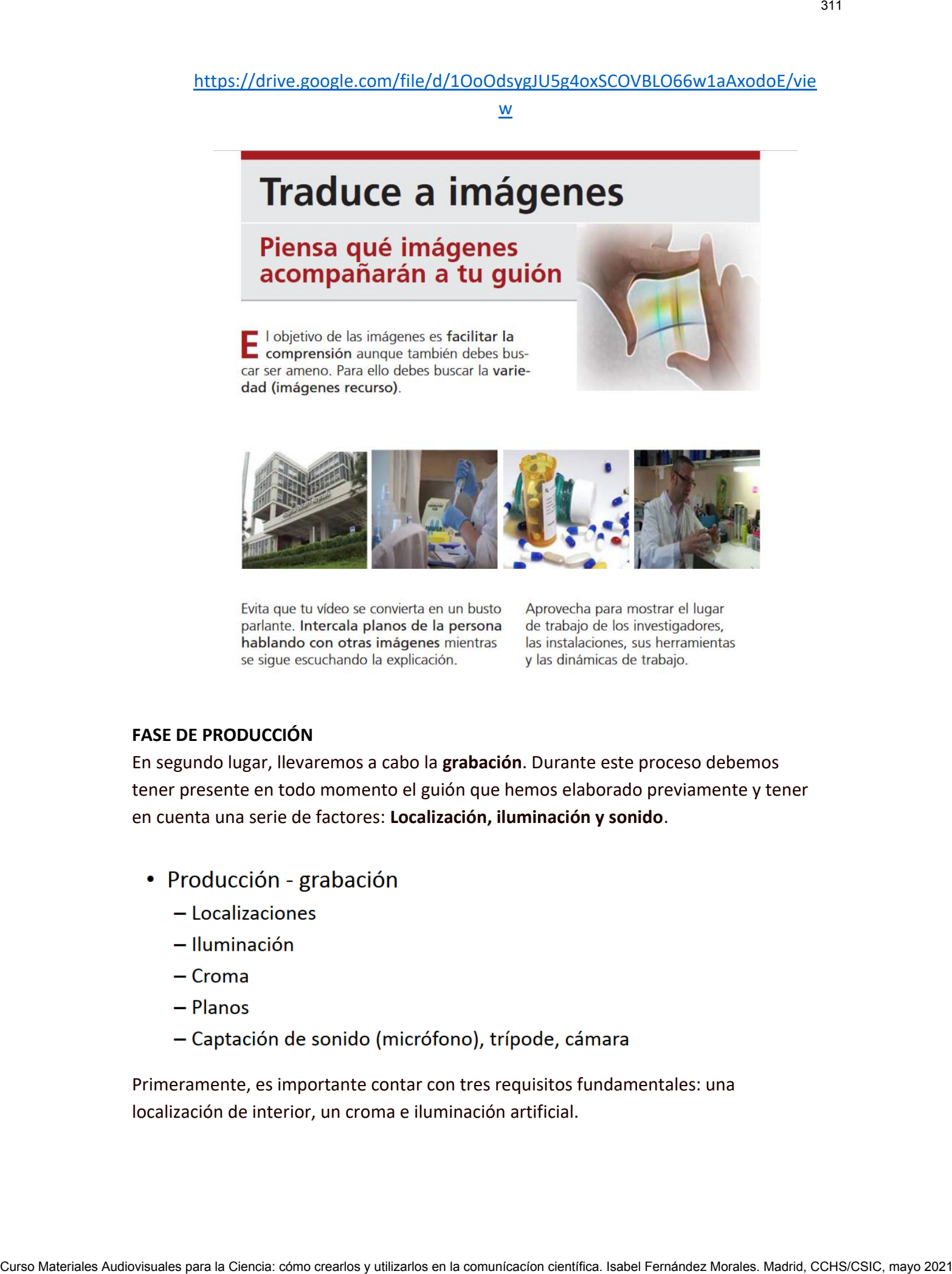

### **FASE DE PRODUCCIÓN**

En segundo lugar, llevaremos a cabo la **grabación**. Durante este proceso debemos tener presente en todo momento el guión que hemos elaborado previamente y tener en cuenta una serie de factores: **Localización, iluminación y sonido**.

- -
	-
	-
	-
	-

Primeramente, es importante contar con tres requisitos fundamentales: una localización de interior, un croma e iluminación artificial.

En lo que respecta a la estética, en este caso, priman las localizaciones en interiores. La ventaja es que no importa demasiado el espacio que escojamos, puesto que, posteriormente será editado en postproducción con el uso del croma.

Una buena iluminación nos ayudará, por una parte, a construir la atmósfera que deseamos y, por otra, a conseguir que a nuestro protagonista se le vea con claridad.

Durante la realización se tienen en cuenta los tipos de **planos**. En este caso se suele llevar a cabo un único tipo de encuadre: el plano medio. Además, debemos situar la cámara de manera frontal a nuestro protagonista, puesto que éste apela directamente al espectador con su discurso.

Es importante componer el **encuadre** respetando el concepto del aire y dejar zonas libres en caso de querer añadir elementos gráficos en postproducción.

- 
- 

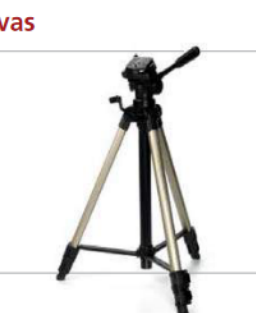

Todo este proceso no sería posible si no contamos con el material necesario para obtener una imagen de calidad, una adecuada captación del **sonido** (como puede ser un micrófono de corbata o de pértiga), un **trípode** (que mantenga el plano fijo y estable) y, en caso necesario, un **teleprompter** (que facilite el discurso al protagonista). En lo cue respecta a la enistica, en este con primar las localizaciones en la tenda.<br>
sentencemente as inclusiones auxion construction científica.<br>
Una basela Morales Audiovisuales en la comuna para la Ciencia: comuna la c

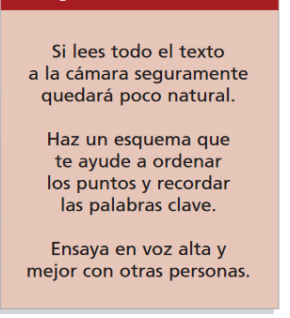

**Regla de los tercios:** En artes visuales como la pintura, la fotografía, el diseño y el cine, la regla de los tercios es una forma de composición para ordenar objetos dentro de la imagen.

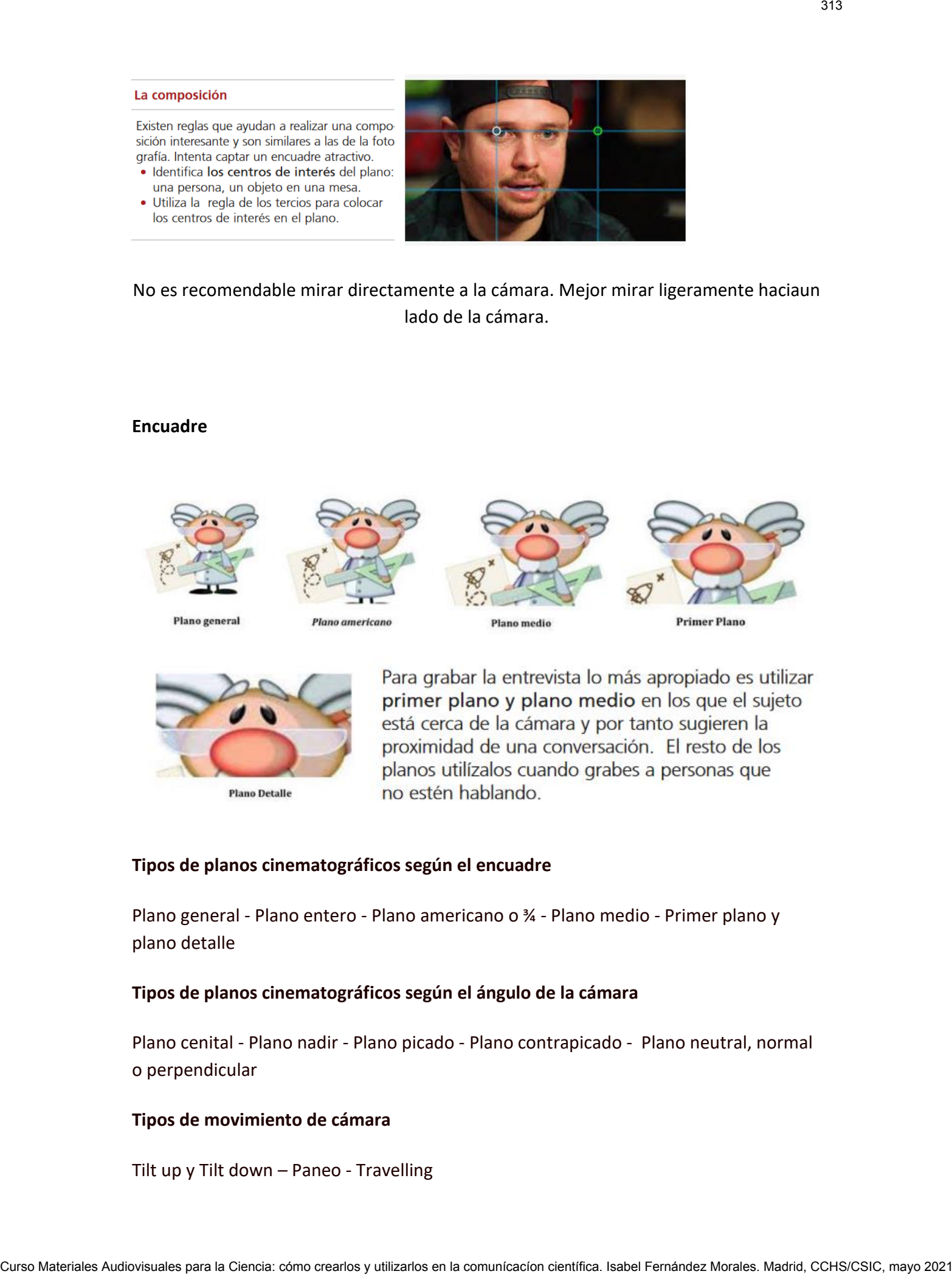

# No es recomendable mirar directamente a la cámara. Mejor mirar ligeramente haciaun lado de la cámara.

### **Encuadre**

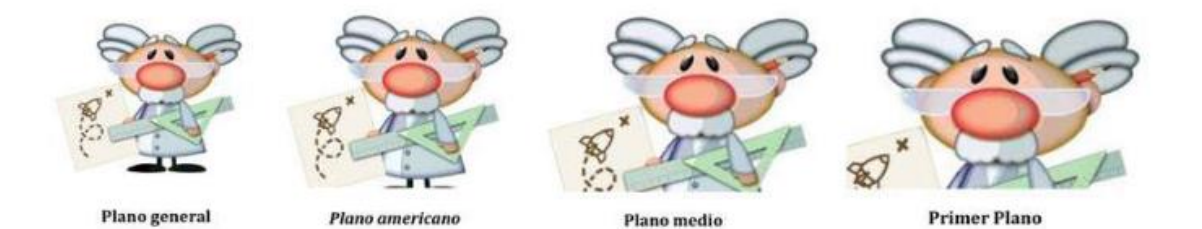

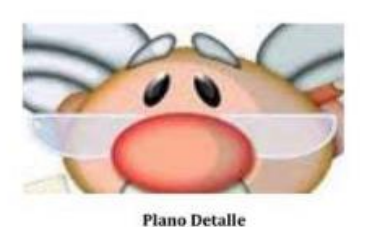

### **Tipos de planos cinematográficos según el encuadre**

Plano general - Plano entero - Plano americano o ¾ - Plano medio - Primer plano y plano detalle

### **Tipos de planos cinematográficos según el ángulo de la cámara**

Plano cenital - Plano nadir - Plano picado - Plano contrapicado - Plano neutral, normal o perpendicular

### **Tipos de movimiento de cámara**

Tilt up y Tilt down – Paneo - Travelling

<sup><sup></sub></sup> MÁS INFORMACIÓN: Tipos de planos cinematográficos, ángulos y</sup> movimientos de cámara en videosub.

<https://www.viajarbuceando.com/tipos-de-planos-cine-videosub/>

**OJO**. Para rodar en exteriores puede que tengamos que pedir permiso. Espacios públicos como el metro, imágenes con drones, si se ven marcas comerciales, personas… Aquí algo de información al respecto: [https://produccionaudiovisual.com/produccion-cine/que-son-permisos](https://produccionaudiovisual.com/produccion-cine/que-son-permisos-rodajes/)[rodajes/](https://produccionaudiovisual.com/produccion-cine/que-son-permisos-rodajes/) Curso Materiales Audiovisual Curso Materiales Audiovisuales Audiovisuales Audiovisuales Audiovisuales Audiovisuales Audiovisuales Audiovisuales Audiovisuales Audiovisuales Audiovisuales Audiovisuales para la científica de

Además, para rodar en interiores con equipo de producción externos hay que tener en cuenta ahora las normas de **Coordinación de actividades empresariales (CAE) en materia de prevención** de riesgos laborales.

### **POSTPRODUCCIÓN**

# **Si tu ordenador es muy viejo o va muy despacio editar el vídeo será casi imposible. El ordenador debe cumplir unos mínimos para que puedas trabajar con fluidez**

Por último, se lleva a cabo el **montaje** completo de la pieza audiovisual. Para optimizar el tiempo y la calidad de la edición de la imagen y el sonido, se empieza por el **visionado de los brutos** que han sido grabados en la fase anterior.

- 
- 
- 

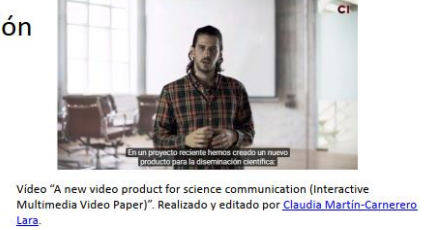

Y puedes añadir un toque original jugando con elementos como:

- 
- 
- 
- 
- 
- 

Después, se procede a la edición de las piezas mediante programas profesionales como son **Adobe Premiere, Final Cut o Adobe After Effects**, o **Camtasia**.

Para ello, debemos tener en cuenta el **lenguaje narrativo** donde está presente el **hilo musical** (con licencia Creative Commons) que acompañará en todo momento el discurso.

Aquí es donde se llevan a cabo técnicas como **los** *jump cut* **(cortes con salto)** tan habituales en estos tipos de formatos, que agilizan la narración, dan dinamismo y permiten acortar un poco más los tiempos; la sustitución del **croma** por un fondo, el uso de **efectos**, etc.

Otra forma útil para jugar con ese **dinamismo** es hacer uso de recursos como **textos** que destaquen algunos conceptos relevantes, ilustraciones sencillas o personajes inesperados. También es interesante intentar jugar un poco con el **humor** y ser lo más breve posible para mantener el *engagement* de los espectadores hasta el final. Curso Materiales Audiovisuales Audiovisuales Audiovisuales automatica: como crearlos Audiovisuales Audiovisuales Audiovisuales Audiovisuales Audiovisuales Audiovisuales Audiovisuales Audiovisuales Audiovisuales Audiovisual

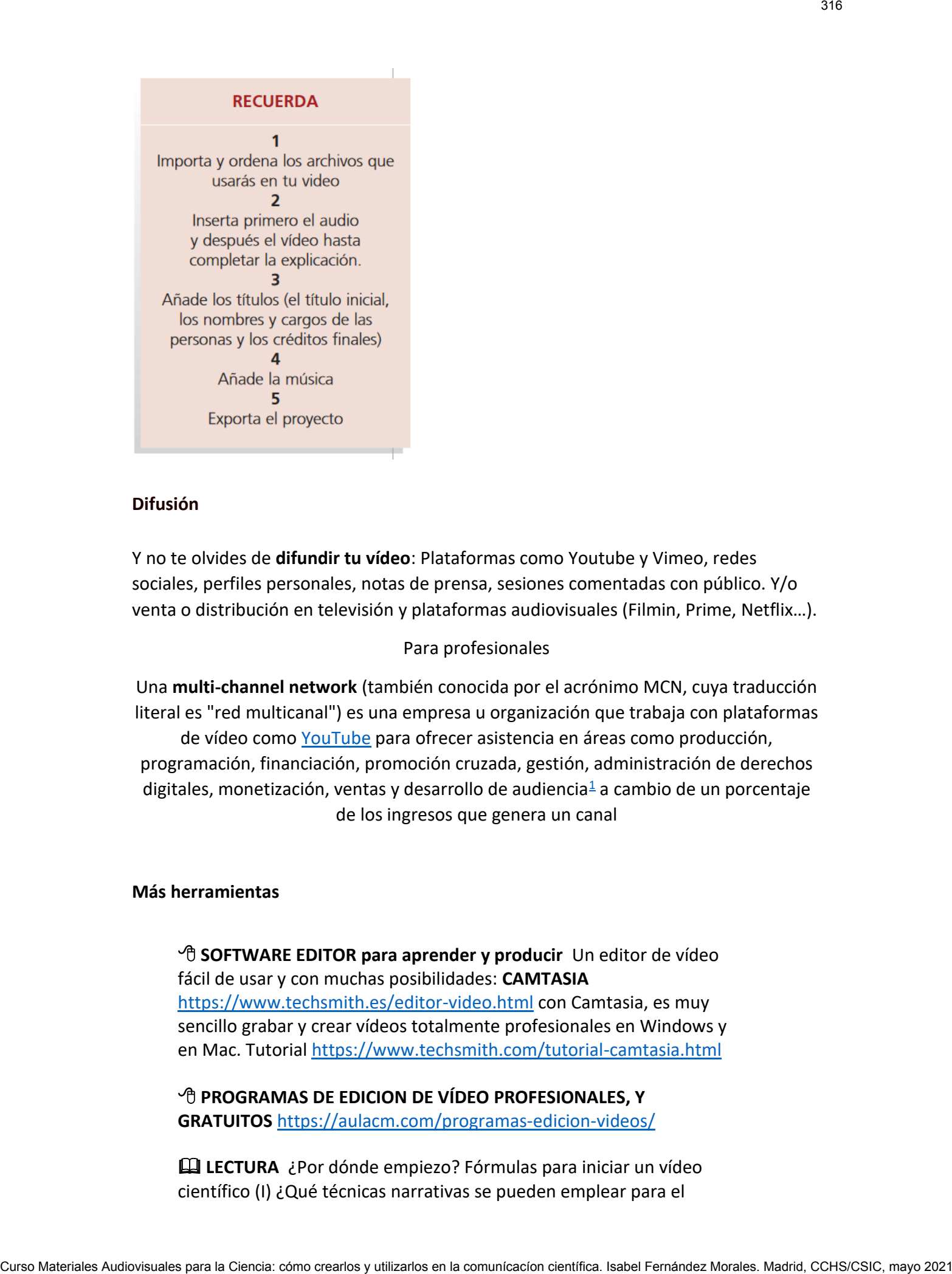

### **Difusión**

Y no te olvides de **difundir tu vídeo**: Plataformas como Youtube y Vimeo, redes sociales, perfiles personales, notas de prensa, sesiones comentadas con público. Y/o venta o distribución en televisión y plataformas audiovisuales (Filmin, Prime, Netflix…).

### Para profesionales

Una **multi-channel network** (también conocida por el acrónimo MCN, cuya traducción literal es "red multicanal") es una empresa u organización que trabaja con plataformas de vídeo como [YouTube](https://es.wikipedia.org/wiki/YouTube) para ofrecer asistencia en áreas como producción, programación, financiación, promoción cruzada, gestión, administración de derechos digitales, monetización, ventas y desarrollo de audiencia<sup>[1](https://es.wikipedia.org/wiki/Multi-channel_network#cite_note-YouTube-1)</sup> a cambio de un porcentaje de los ingresos que genera un canal

### **Más herramientas**

*<b>A* SOFTWARE EDITOR para aprender y producir Un editor de vídeo fácil de usar y con muchas posibilidades: **CAMTASIA** <https://www.techsmith.es/editor-video.html> con Camtasia, es muy sencillo grabar y crear vídeos totalmente profesionales en Windows y en Mac. Tutorial<https://www.techsmith.com/tutorial-camtasia.html>

*P* **PROGRAMAS DE EDICION DE VÍDEO PROFESIONALES, Y GRATUITOS** <https://aulacm.com/programas-edicion-videos/>

 **LECTURA** ¿Por dónde empiezo? Fórmulas para iniciar un vídeo científico (I) ¿Qué técnicas narrativas se pueden emplear para el

comienzo de un vídeo científico? ¿cuáles son las fórmulas más eficaces para atrapar el interés y enganchar al espectador desde el primer segundo? [https://ciberimaginario.es/2021/01/10/formulas-video](https://ciberimaginario.es/2021/01/10/formulas-video-cientifico/)[cientifico/](https://ciberimaginario.es/2021/01/10/formulas-video-cientifico/)

 **LECTURA** Estrategia de difusión y comunicación educativa en Youtube ¿Qué acciones se están emprendiendo para lograr una cuota de audiencia relevante con respecto al contenido educativo y de divulgación científica por parte de las instituciones? [https://ciberimaginario.es/2020/09/23/estrategia-difusion](https://ciberimaginario.es/2020/09/23/estrategia-difusion-comunicacion-educativa-youtube/)[comunicacion-educativa-youtube/](https://ciberimaginario.es/2020/09/23/estrategia-difusion-comunicacion-educativa-youtube/) Contexto de un visito dentifica? ¿cuites son las formulas más elecces<br>
para la regue del interior en la regue de la regue de la regue de la regue de la regue de la regue de la regue de la regue de la regue de la regue de l

### **Otros recursos útiles**

Usar Wetransfer para transferir y descargar vídeos <https://beatrizcalvo.com/wetransfer-que-es-como-usar/>

Para inspirarse con creaciones innovadoras <https://wepresent.wetransfer.com/category/film/>

 **PRODUCTORAS** DE DOCUMENTALES CIENTÍFICOS Filmociencia<https://filmociencia.com/> Madrid Scientific Films<https://vimeo.com/madridsf> Vector divulgación<https://vectordivulgacion.com/>

# **Por qué hacer vídeos. Desde el punto de vista del márketing**

Más del 80% de los usuarios ven vídeos online. De hecho, muchas marcas utilizan Youtube dentro de su estrategia de contenidos

Aumenta la experiencia de usuario y la permanencia en tu sitio web por lo que podrás mejorar **tu posicionamiento orgánico**

Los vídeos ayudan a aumentar la **tasa de conversión**. Aunque también existen otras técnicas que te permitirán mejorar los resultados de tu negocio.

Mejoran el **engagement** y son más efectivos ya que te permite apoyar el contenido y explicarlo de una forma más sencilla y visual

Son mucho más **virales** ya que provocan emociones en el espectador. Precisamente por ello, son un recurso muy utilizado en las estrategias de **Marketing Emocional**.

La mayoría de los internautas comparten los vídeos online.

Puedes colaborar con **influencer** o expertos de un sector. Ellos compartirán tus contenidos y podrás llegar a nuevos clientes potenciales, estableciendo nuevos tipos de **buyer persona** para tu estrategia.

 **Nuevas formas de consumo audiovisual**  <https://www.youtube.com/watch?v=t3I7yE89vGs&t=1s>

## **Por qué hacer vídeos. Desde el punto de vista de la divulgación y comunicación científica**

Apunta hacia el interés de las nuevas generaciones por los contenidos sobre ciencia.

Si el tema resulta complicado y requiere usar abundantes datos y cifras, puede ser más eficaz comunicarlo de manera gráfica. Algo que también encaja más con los gustos de los usuarios más jóvenes, quienes suelen preferir ver un vídeo a leer un texto.

Formación

Sensibilización

Información

Contar una historia

Los contenidos producidos para televisión son más caros y en internet se puede experimentar con mayor libertad de tiempo, formatos, técnicas…

Los vídeos online sobre ciencia, de tipología muy variada, suelen ser breves y de fácil comprensión, con un objetivo principalmente informativo y que, a pesar de las recomendaciones de los expertos, no suelen contar con elementos de entretenimiento.

 **MÁS INFORMACIÓN.** Estudio de la calidad del vídeo online en la comunicación de la ciencia. Perspect. comun. vol.12 no.1 Temuco jun. 2019 <http://dx.doi.org/10.4067/S0718-48672019000100185>

El vídeo online de contenido científico, se considera que se trata de un formato accesible para divulgar información científica al **gran público**. Además, "el vídeo online abre una nueva forma de intelectualidad pública para los académicos que buscan participar en una cultura cada vez más visual". Puedes colaborarions influences o excertas de un sector Ellio competición buales<br>
contentífica: y podente la ciencia: como condicionales automorphemente automorphemente automorphemente automorphemente automorphemente autom

El vídeo online recibe todavía pocas citas en artículos académicos (menos del 1%), aunque se aprecia una tendencia creciente. Pero hay quien considera que incluso podría convertirse en un nuevo tipo de "capital académido"

La **ciencia y la tecnología** ocupan un lugar significativo entre los contenidos más populares de YouTube, a nivel mundial, ya que los vídeos adscritos a esta categoría se sitúan en el segundo lugar, únicamente por detrás de los de "Entretenimiento".

Los vídeos sobre CyT siguen el patrón habitual de YouTube, ya que, en su mayoría, se mantienen entre **uno y cinco minutos**.

El contenido generado por los usuarios tiene gran relevancia entre los vídeos más populares. Sin embargo, este contenido ha alcanzado un alto grado de **institucionalización**, como indica el alto porcentaje de vídeos difundidos por empresas e instituciones.

 **FUENTE** La comunicación de la ciencia a través del vídeo online: contenidos populares en Youtube. Versión de los autores. Mª Carmen Erviti Ilundáin-Universidad de Navarra; Bienvenido León Anguiano- Universidad de Navarra https://www.researchgate.net/publication/299536742 La comunicacion de la [\\_ciencia\\_a\\_traves\\_del\\_video\\_online\\_contenidos\\_populares\\_en\\_Youtube](https://www.researchgate.net/publication/299536742_La_comunicacion_de_la_ciencia_a_traves_del_video_online_contenidos_populares_en_Youtube)

 DATOS. ¿Cuántos contenidos audiovisual se suben por minuto a redes sociales y plataformas como Youtube? Infografía [https://produccionaudiovisual.com/wp](https://produccionaudiovisual.com/wp-content/uploads/2021/01/internet-minute-2020.jpg)[content/uploads/2021/01/internet-minute-2020.jpg](https://produccionaudiovisual.com/wp-content/uploads/2021/01/internet-minute-2020.jpg)

# **El vídeo en las Unidades de divulgación**

La imagen forma parte de nuestras acciones diarias destinadas a la infomación de resultados de investigación y a la organización de eventos de divulgación científica. Los vídeos pueden usarse para diferentes géneros: noticia, crónica, reportaje, documental, entrevista, didáctica… Para dar a conocer investigadores, investigaciones, instalaciones, resultados, actividades de divulgación y formación… o ser en sí mismos canales divulgación. Vídeos rápidos para redes sociales como Facebook, Twitter, Instagram y otros (editados brevemente, muy editados o en directo), o para canales de Youtube, o para proyectos que los utilizarán en sus espacios web y otros espacios de difusión. La ciencia y la teorologia ocupar un lughar significativo entre los contenidos más<br>
playeres de forciales, a most mundial, va que los videos afocritos e ata categoría en la Ciencia: cómo crear<br>
la Ciencia: cómo crearlos y

### **Cuando hay menores**

Un tema delicado que merece ser tratado en este punto es el de la presencia de menores de edad. Muchas de nuestras actividades de divulgación están dirigidas a un público menor de edad. Aunque la imagen de niños boquiabiertos ante un experimento no tiene precio, es imprescindible contar con el consentimiento de sus padres para poder tomarla. Nuestro modus operandi en estos casos es preguntar a sus tutores o profesores que los acompañan si cuentan con ese permiso. A pesar de obtener una respuesta afirmativa (que suele ser la gran mayoría de los casos), preguntamos a los chicos y chicas si tienen algún problema en salir en las imágenes. En

caso de quedarnos con la duda (porque sus profesores no lo sepan o no tengan permiso expreso de sus padres), las imágenes de los menores de edad se toman con ellos de espaldas, sin sacar ningún rostro de frente.

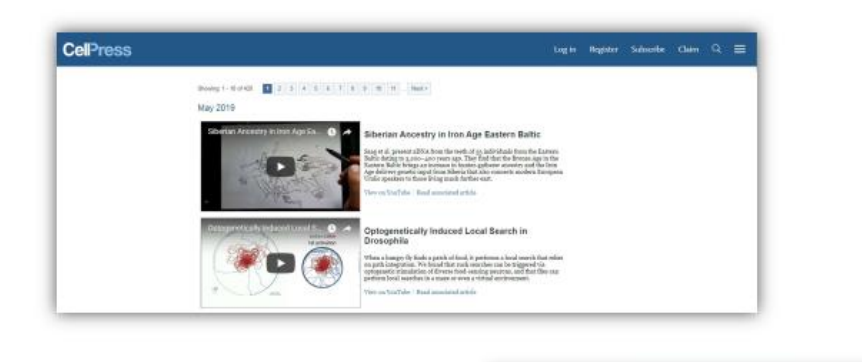

## **¿Cómo se está apoyando la ciencia en el vídeo? Algunos ejemplos**

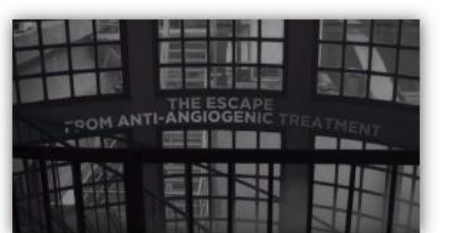

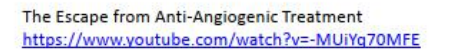

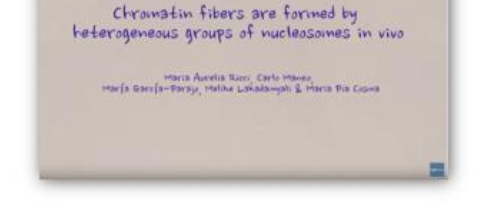

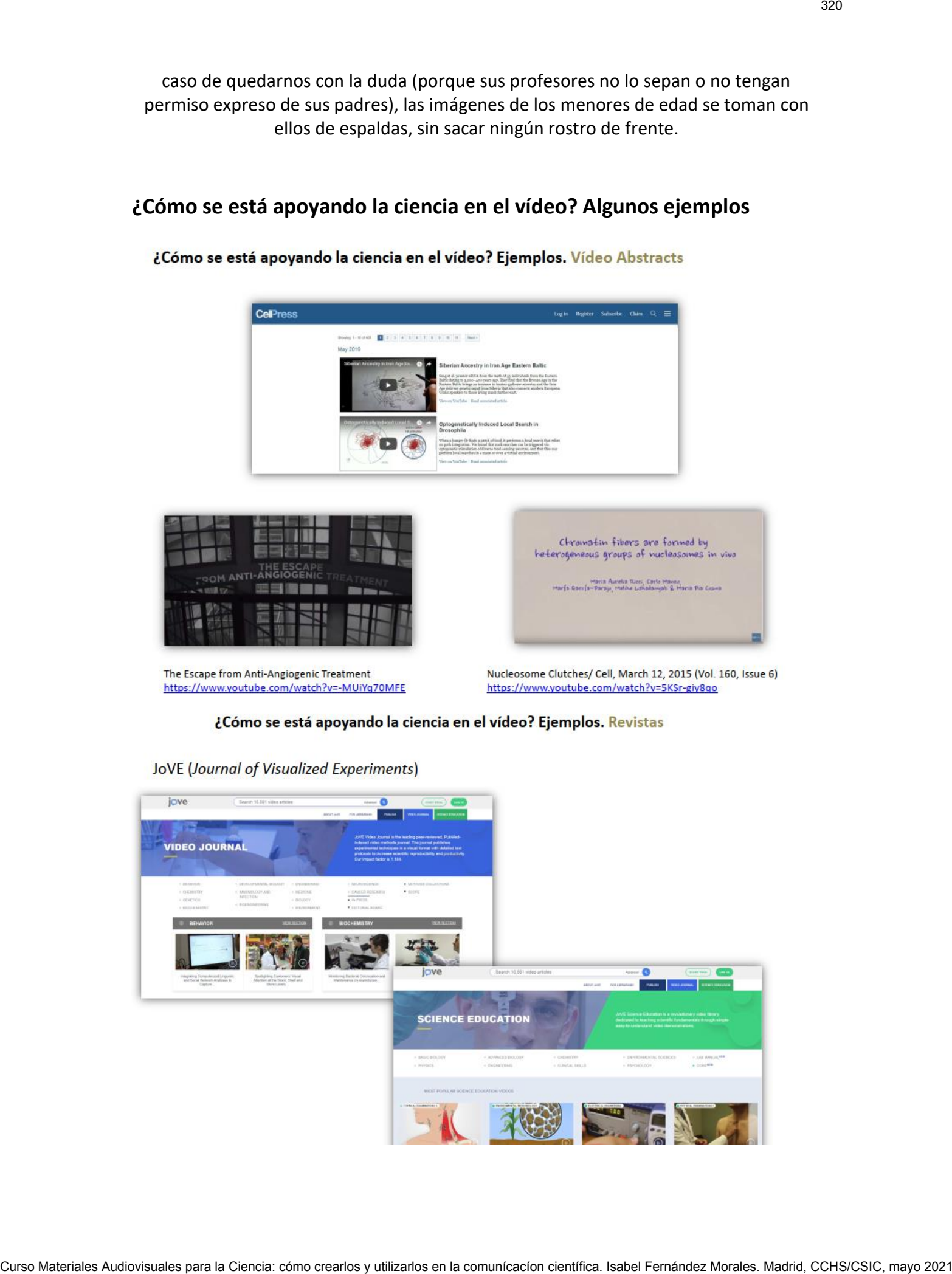

# Curso Materiales Audiovisuales Audiovisuales Audiovisuales Audiovisuales Audiovisuales Audiovisuales Audiovisuales Audiovisuales Audiovisuales Audiovisuales Audiovisuales Audiovisuales Audiovisuales Audiovisuales Audiovis

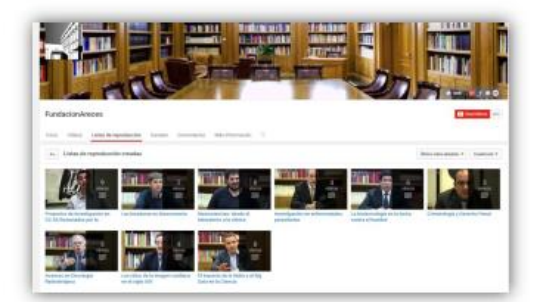

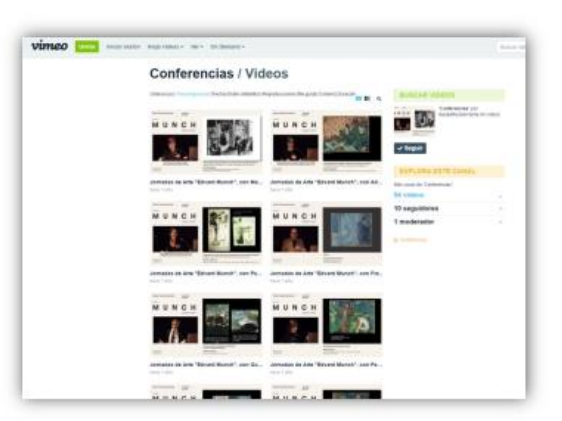

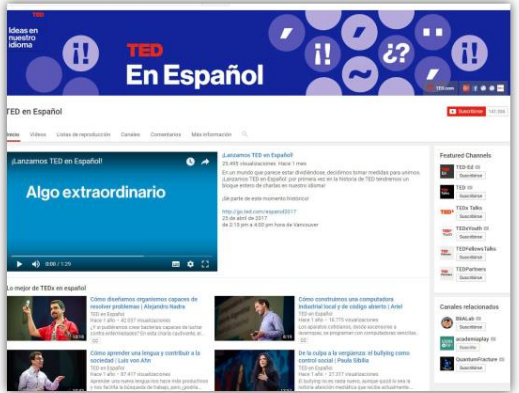

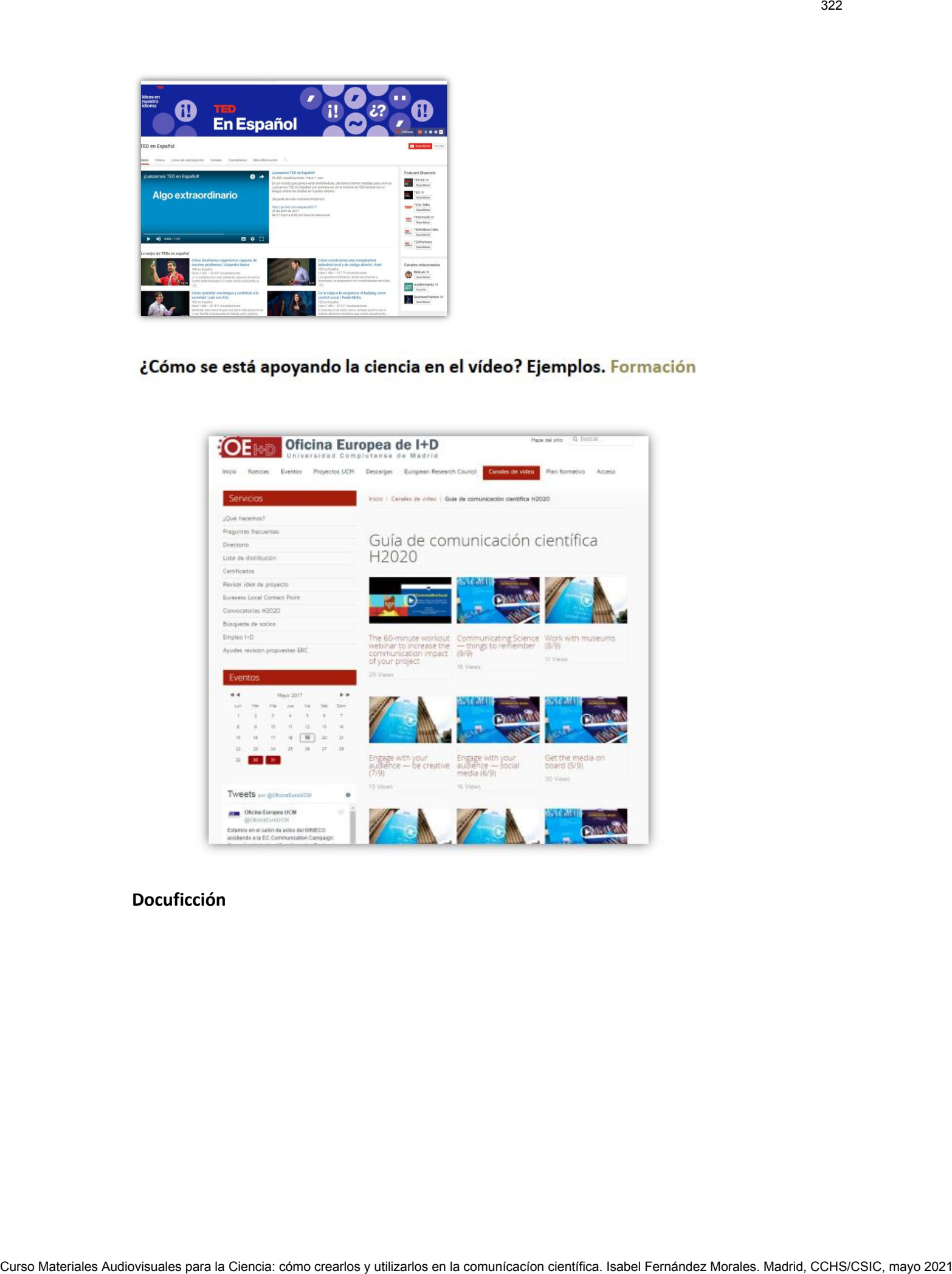

### **Docuficción**
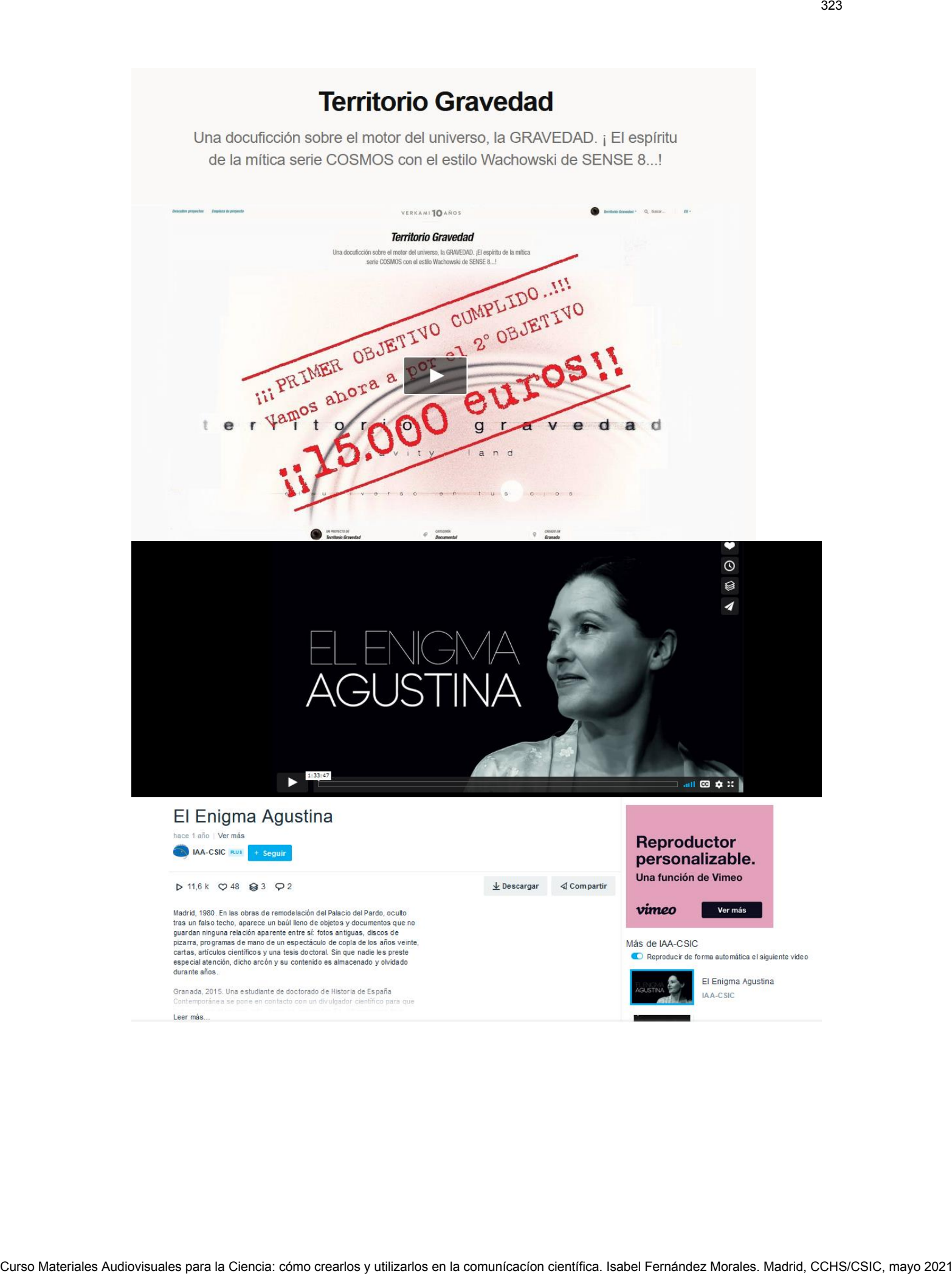

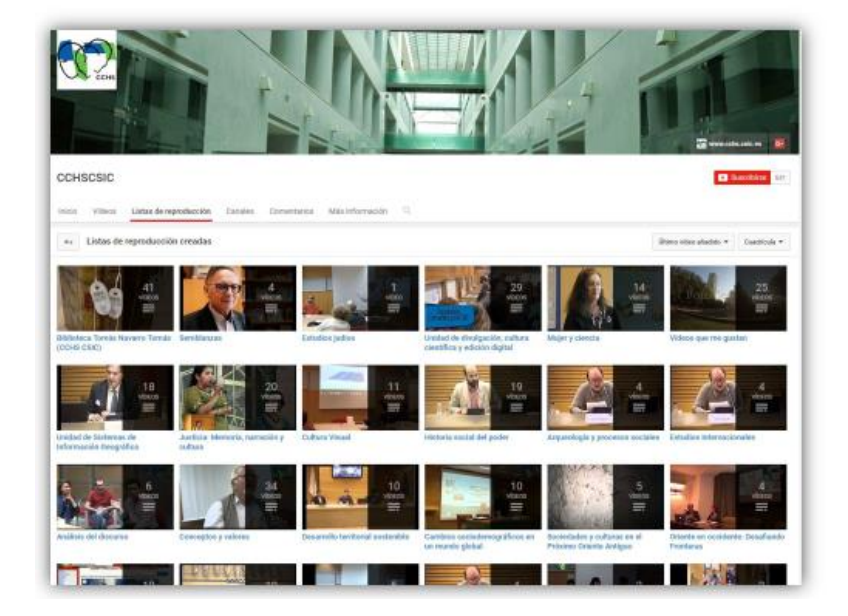

## **Canales del CSIC en YouTube**

<https://www.youtube.com/c/CSICComunicaci%C3%B3n/channels>

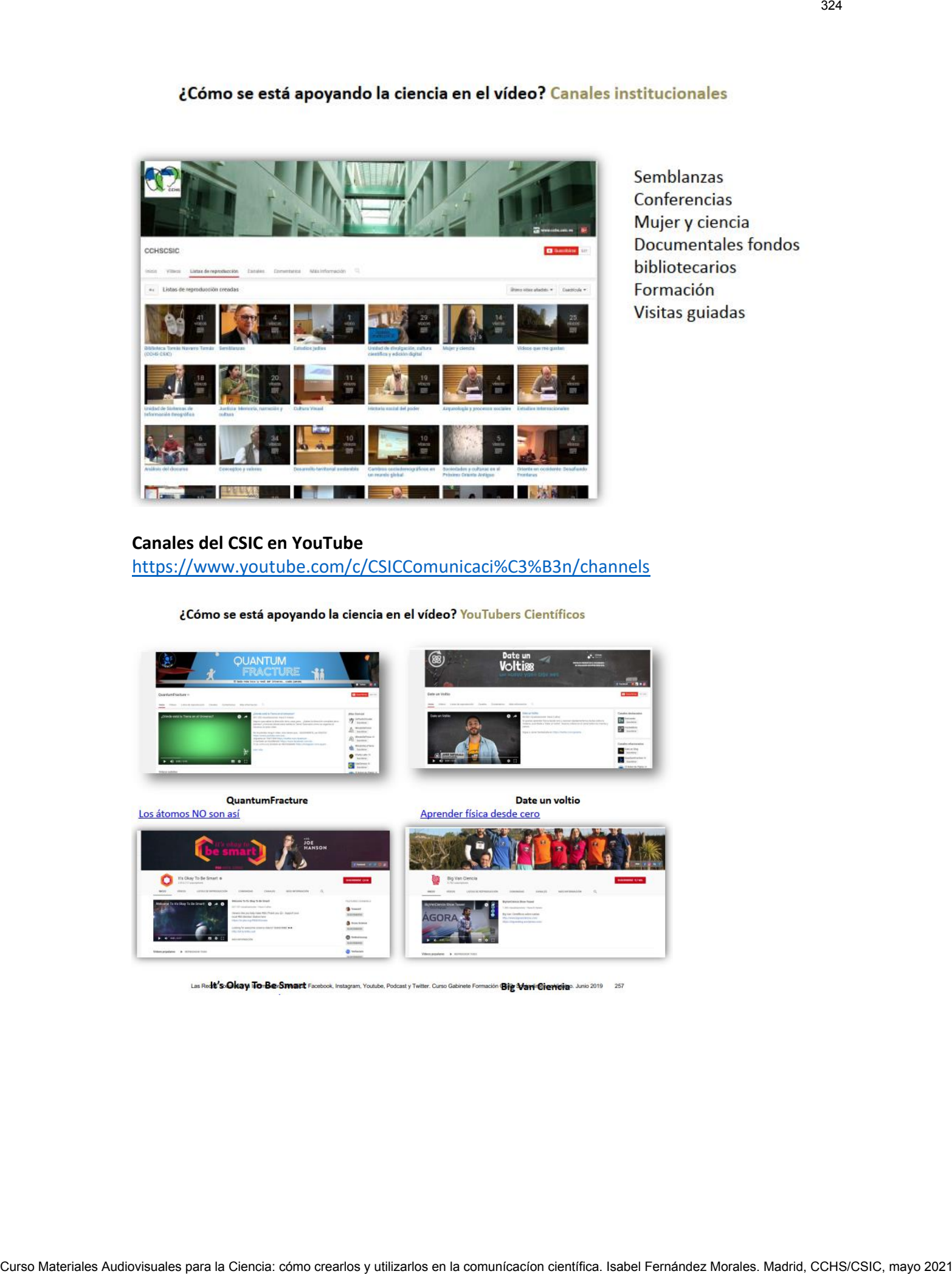

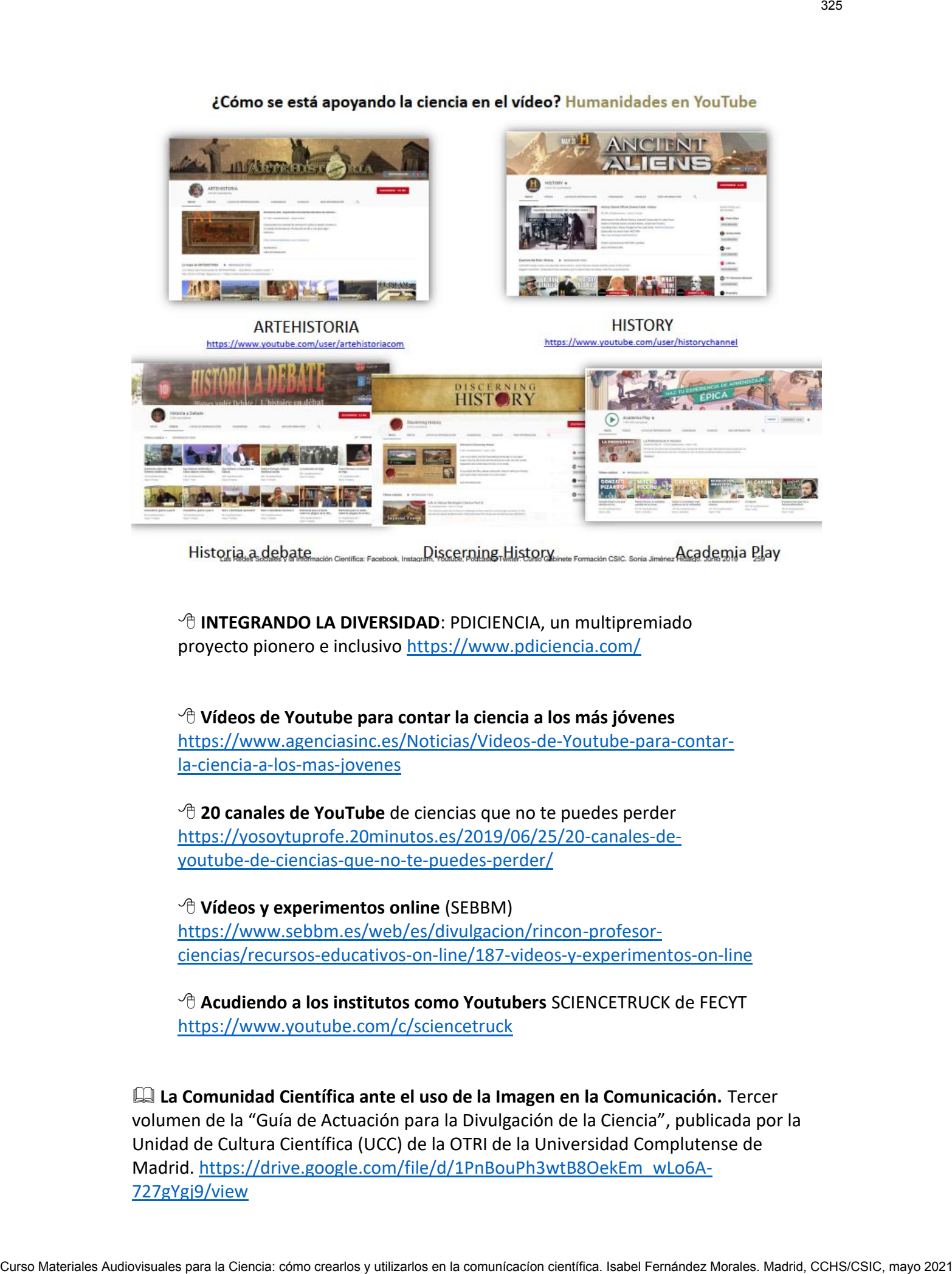

**<sup><sup>6</sup> INTEGRANDO LA DIVERSIDAD**: PDICIENCIA, un multipremiado</sup> proyecto pionero e inclusivo<https://www.pdiciencia.com/>

 **Vídeos de Youtube para contar la ciencia a los más jóvenes** [https://www.agenciasinc.es/Noticias/Videos-de-Youtube-para-contar](https://www.agenciasinc.es/Noticias/Videos-de-Youtube-para-contar-la-ciencia-a-los-mas-jovenes)[la-ciencia-a-los-mas-jovenes](https://www.agenciasinc.es/Noticias/Videos-de-Youtube-para-contar-la-ciencia-a-los-mas-jovenes)

 **20 canales de YouTube** de ciencias que no te puedes perder [https://yosoytuprofe.20minutos.es/2019/06/25/20-canales-de](https://yosoytuprofe.20minutos.es/2019/06/25/20-canales-de-youtube-de-ciencias-que-no-te-puedes-perder/)[youtube-de-ciencias-que-no-te-puedes-perder/](https://yosoytuprofe.20minutos.es/2019/06/25/20-canales-de-youtube-de-ciencias-que-no-te-puedes-perder/)

 **Vídeos y experimentos online** (SEBBM) [https://www.sebbm.es/web/es/divulgacion/rincon-profesor](https://www.sebbm.es/web/es/divulgacion/rincon-profesor-ciencias/recursos-educativos-on-line/187-videos-y-experimentos-on-line)[ciencias/recursos-educativos-on-line/187-videos-y-experimentos-on-line](https://www.sebbm.es/web/es/divulgacion/rincon-profesor-ciencias/recursos-educativos-on-line/187-videos-y-experimentos-on-line)

 **Acudiendo a los institutos como Youtubers** SCIENCETRUCK de FECYT <https://www.youtube.com/c/sciencetruck>

 **La Comunidad Científica ante el uso de la Imagen en la Comunicación.** Tercer volumen de la "Guía de Actuación para la Divulgación de la Ciencia", publicada por la Unidad de Cultura Científica (UCC) de la OTRI de la Universidad Complutense de Madrid. [https://drive.google.com/file/d/1PnBouPh3wtB8OekEm\\_wLo6A-](https://drive.google.com/file/d/1PnBouPh3wtB8OekEm_wLo6A-727gYgj9/view)[727gYgj9/view](https://drive.google.com/file/d/1PnBouPh3wtB8OekEm_wLo6A-727gYgj9/view)

 **Cómo hacer un vídeo científico.** Observatorio de la Comunicación Científica. UPF <https://ccs.upf.edu/wp-content/uploads/video-cientifico.compressed.pdf> Cu)<br>Curso Materiales Audiovisuales Audiovisuales Audiovisuales Audiovisuales autorizarlos Cursos Cursos y utilizar<br>Hittos: Archaeologica de Comunicación comunicación de la Comunicación comunicación científica. Unha a 2021